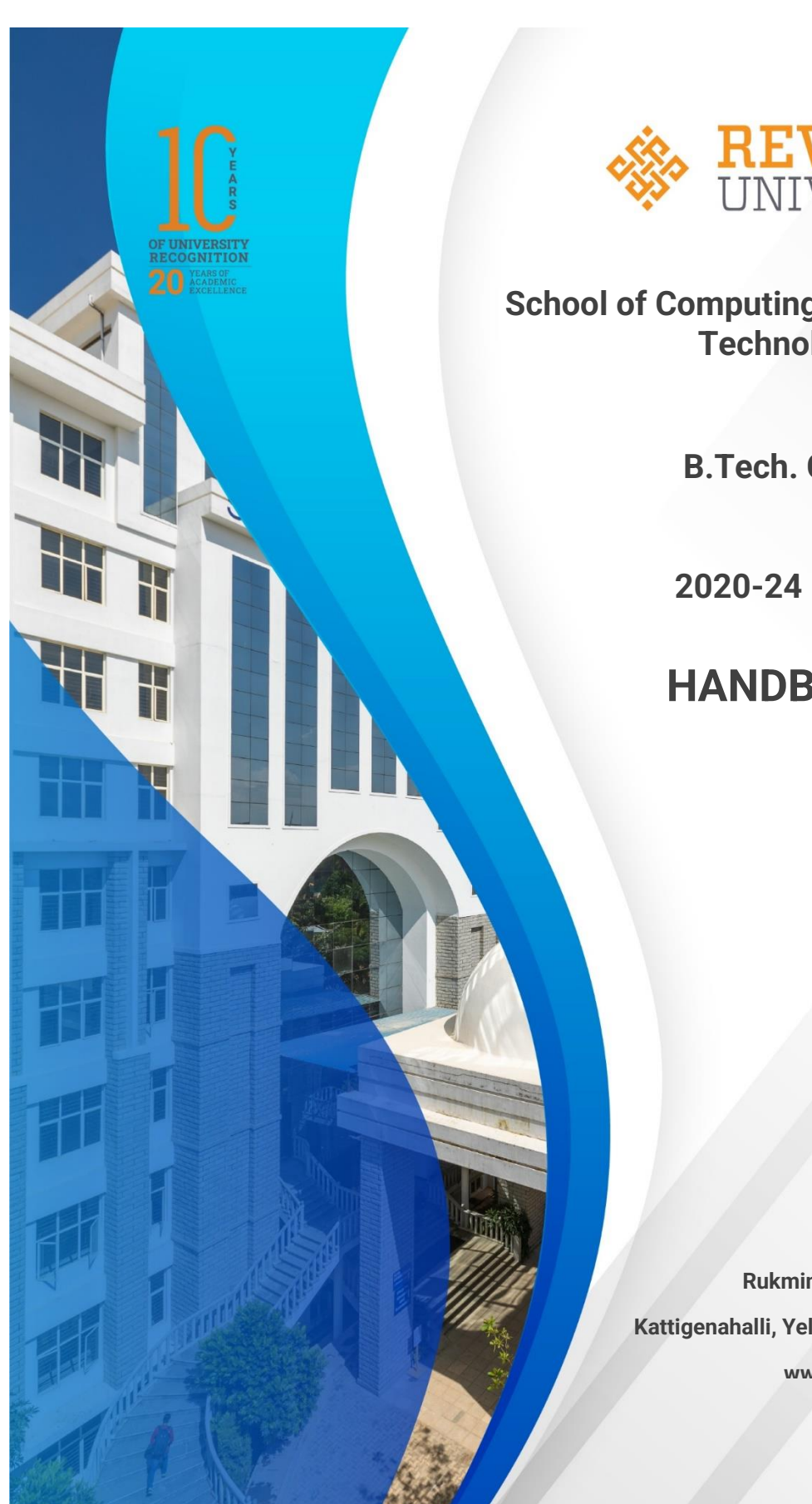

VERSIT Bengaluru, India

**School of Computing and Information Technology**

**B.Tech. CSSE**

**2020-24 Batch**

**HANDBOOK**

**Rukmini Knowledge Park Kattigenahalli, Yelahanka, Bengaluru – 560064 www.reva.edu.in**

## SCHOOL OF COMPUTING AND INFORMATION TECHNOLOGY

# **HANDBOOK**

# B. Tech in CSSE (Computer Science and Systems Engineering)

(2020-24)

Rukmini Knowledge Park, Kattigenahalli, Yelahanka, Bangalore - 560 064 Phone No: +91-080-46966966

**Rukmini Educational** Charitable Trust

[www.reva.edu.in](http://www.reva.edu.in/)

## **Chancellor's Message**

## *"Education is the most powerful weapon which you can use to change the world."*

#### - Nelson Mandela.

There was a time when survival depended on just the realization of physiological needs. We are indeed privileged to exist in a time when 'intellectual gratification' has become indispensable. Information is easily attainable for the soul that is curious enough to go look for it. Technological boons enable information availability anywhere anytime. The difference, however, lies between those who look for information and those who look for knowledge.

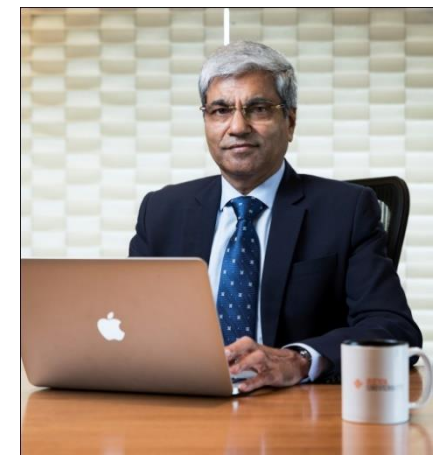

It is deemed virtuous to serve seekers of knowledge. As educators, it is in the ethos at REVA University to empower every learner who chooses to enter our portals. Driven by our founding philosophy of 'Knowledge is Power', we believe in building a community of perpetual learners by enabling them to look beyond their abilities and achieve what they assumed impossible.

India has always been beheld as a brewing pot of unbelievable talent, acute intellect and immense potential. All it takes to turn those qualities into power is a spark of opportunity. Being at a University is an exciting and rewarding experience with opportunities to nurture abilities, challenge cognizance and gain competence.

For any University, the structure of excellence lies in the transitional abilities of its faculty and its facility. I'm always in awe of the efforts that our academic board puts in to develop the team of subject matter experts at REVA. My faculty colleagues understand our core vision of empowering our future generation to be ethically, morally and intellectually elite. They practice the art of teaching with a student-centered and transformational approach. The excellent infrastructure at the University, both educational and extra-curricular, magnificently demonstrates the importance of ambience in facilitating focused learning for our students.

A famous British politician and author from the 19th century - Benjamin Disraeli, once said 'A University should be a place of light, of liberty and of learning'. Centuries later this dictum still inspires me and I believe, it takes team-work to build successful institutions. I welcome you to REVA University to join hands in laying the foundation of your future with values, wisdom and knowledge.

> **Dr. P. Shyama Raju** The Founder and Honourable Chancellor, REVA University

# **Vice-Chancellor Message**

The last two decades have seen a remarkable growth in higher education in India and across the globe. The move towards inter-disciplinary studies and interactive learning have opened up several options as well as created multiple challenges. India is at a juncture where a huge population of young crowd is opting for higher education. With the tremendous growth of privatization of education in India, the major focus is on creating a platform for quality in knowledge enhancement and bridging the gap between academia and industry.

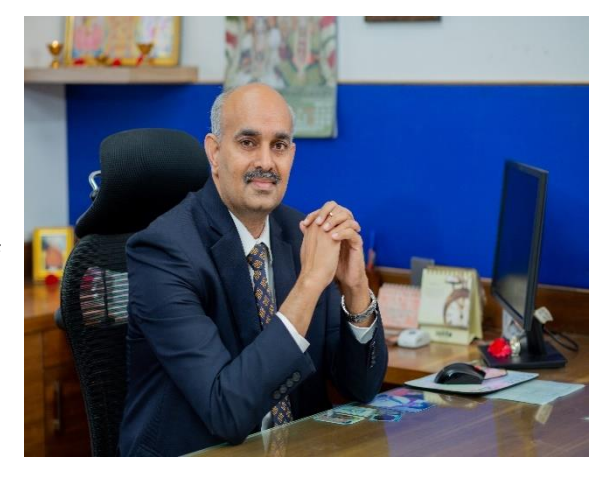

A strong believer and practitioner of the dictum "Knowledge is Power", REVA University has been on the path of delivering quality education by developing the young human resources on the foundation of ethical and moral values, while boosting their leadership qualities, research culture and innovative skills. Built on a sprawling 45 acres of green campus, this 'temple of learning' has excellent and state-of-the-art infrastructure facilities conducive to higher teaching-learning environment and research. The main objective of the University is to provide higher education of global standards and hence, all the programs are designed to meet international standards. Highly experienced and qualified faculty members, continuously engaged in the maintenance and enhancement of student-centric learning environment through innovative pedagogy, form the backbone of the University.

All the programs offered by REVA University follow the Choice Based Credit System (CBCS) with Outcome Based Approach. The flexibility in the curriculum has been designed with industry-specific goals in mind and the educator enjoys complete freedom to appropriate the syllabus by incorporating the latest knowledge and stimulating the creative minds of the students. Bench marked with the course of studies of various institutions of repute, our curriculum is extremely contemporary and is a culmination of efforts of great think-tanks - a large number of faculty members, experts from industries and research level organizations. The evaluation mechanism employs continuous assessment with grade point averages. We believe sincerely that it will meet the aspirations of all stakeholders – students, parents and the employers of the graduates and postgraduates of REVA University.

At REVA University, research, consultancy and innovation are regarded as our pillars of success. Most of the faculty members of the University are involved in research by attracting funded projects from various research level organizations like DST, VGST, DBT, DRDO, AICTE and industries. The outcome of the research is passed on to students through live projects from industries. The entrepreneurial zeal of the students is encouraged and nurtured through EDPs and EACs.

REVA University has entered into collaboration with many prominent industries to bridge the gap between industry and University. Regular visits to industries and mandatory internship with industries have helped our students. REVA University has entered into collaboration with many prominent industries to bridge the gap between industry and University. Regular visits to industries and mandatory internship with industries have helped our students become skilled with relevant to industry requirements. Structured training programs on soft-skills and preparatory training for competitive exams are offered here to make students more employable. 100% placement of eligible students speaks the effectiveness of these programs. The entrepreneurship development activities and establishment of "Technology Incubation Centers" in the University extend full support to the budding entrepreneurs to nurture their ideas and establish an enterprise.

With firm faith in the saying, "Intelligence plus character –that is the goal of education" (Martin Luther King, Jr.), I strongly believe REVA University is marching ahead in the right direction, providing a holistic education to the future generation and playing a positive role in nation building. We reiterate our endeavour to provide premium quality education accessible to all and an environment for the growth of over-all personality development leading to generating "GLOBAL PROFESSIONALS".

Welcome to the portals of REVA University!

#### **Dr.M.Dhanamjaya**

Vice-Chancellor, REVA University

## **Director Message**

I congratulate and welcome all the students to the esteemed School of Computing and Information Technology (C & IT)). You are in the right campus to become a computer technocrat. The rising needs of automation in Industry 4.0 and improvising living standards have enabled rapid development of computer software and hardware technologies. Thus providing scope and opportunity to generate more human resources in the areas of computers and IT. The B.Tech, M.Tech and Ph.D programs offered in the school are designed to cater the requirements of industry and society. The curriculum is designed meticulously in association with persons from industries (TCS, CISCO, AMD, MPHASIS, etc.), academia and research organizations (IISc, IIIT, Florida University, Missouri S & T University, etc).

This handbook presents the B.Tech in Information Science and Engineering program curriculum. The program is of 4 years duration and split into 8 semesters. The courses are classified into foundation core, hard core, and soft core courses. Hard core courses represent fundamentals study requirements of ISE. Soft courses provide flexibility to students to choose the options among several courses as per the specialization, such as, Information Theory, Information Security, Information Communication and Information Systems. Theoretical foundations of engineering, science, and Information Science are taught in first two and half years. Later, advanced courses and recent technologies are introduced in subsequent semesters for pursuing specialization. The Curriculum caters to local, national, regional and global developmental needs. Maximum number of courses are integrated with cross cutting issues relevant to professional ethics, global needs, human values, environment and sustainability. The curriculum also focusses on skill development, innovation and entrepreneurship.

The important features of the B.Tech ISE are as follows:

1) Choice based course selection and teacher selection, 2) Studies in emerging areas like Machine Learning, Artificial Intelligence, Data Analytics, Cloud Computing, Python/R Programming, NLP, IoT and Cloud security, 3) Short and long duration Internships 4) Opportunity to pursue MOOC course as per the interest in foundation and soft core courses, 5) Attain global and skill certification as per the area of specialization, 6) Selflearning components, 7) Experiential, practice, practical, hackathons, and project based learning, 8) Mini projects and major projects with research orientation and publication, 9) Soft skills training and 10) Platform for exhibiting skills in cultural, sports and technical activities through clubs and societies. The school has well qualified faculty members in the various areas of computing and IT including cloud computing, security, IOT, AI, ML and DL, software engineering, computer networks, information technology, cognitive computing, block chain technology etc. State of art laboratories are available for the purpose of academics and research.

#### **Dr. Mallikarjun Kodabagi**

 **Director, School of Computing, and Information Technology**

## **CONTENTS**

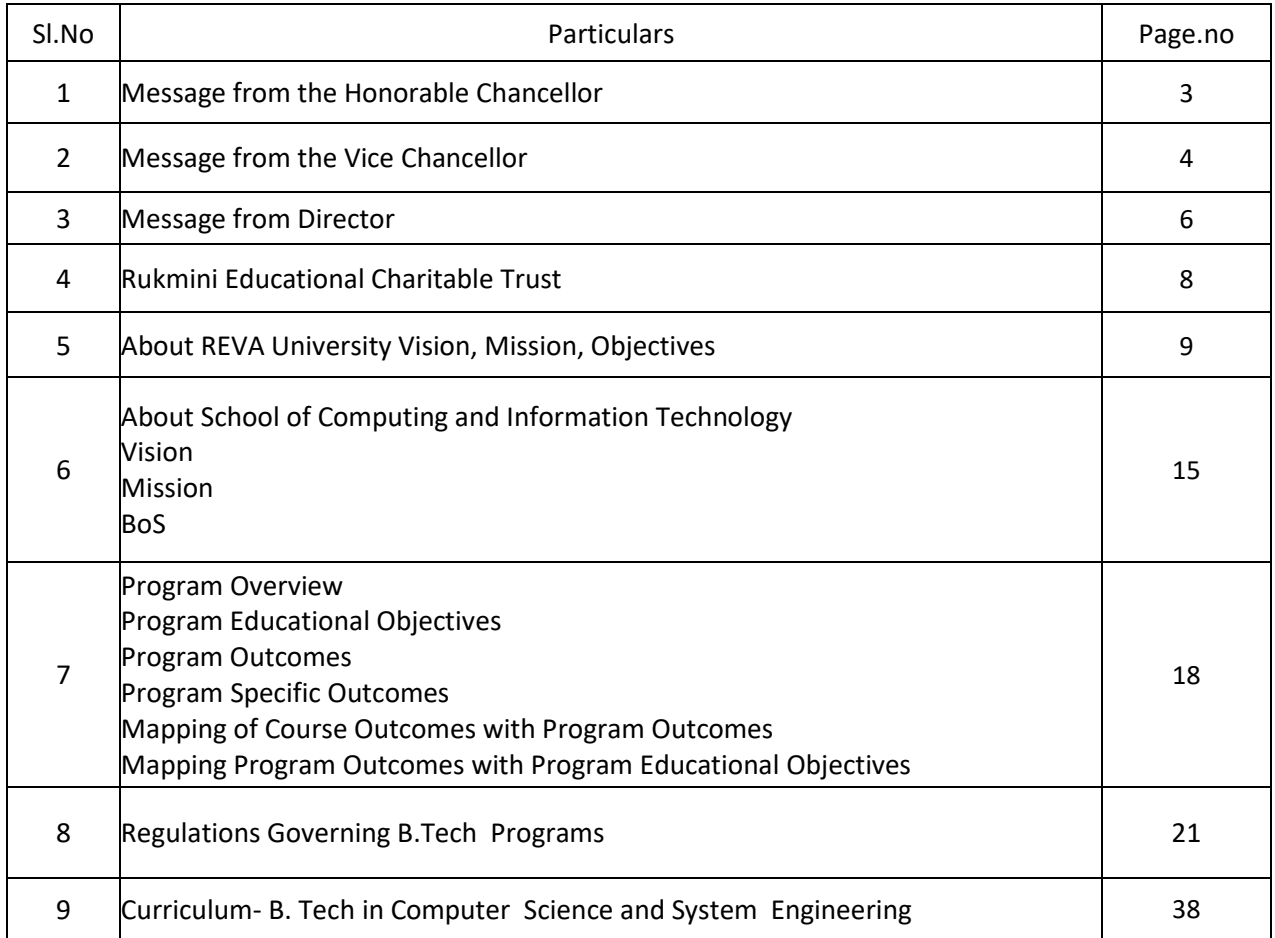

#### **RUKMINI EDUCATIONAL CHARITABLE TRUST**

It was the dream of late Smt. Rukmini Shyama Raju to impart education to millions of underprivileged children as she knew the importance of education in the contemporary society. The dream of Smt. Rukmini Shyama Raju came true with the establishment of **Rukmini Educational Charitable Trust (RECT),** in the year 2002. Rukmini Educational Charitable Trust(RECT) is a Public Charitable Trust, set up in 2002 with the objective of promoting, establishing and conducting academic activities in the fields of Arts, Architecture, Commerce, Education, Engineering, Environmental Science, Legal Studies, Management and Science & Technology, among others. In furtherance of these objectives, the Trust has set up the REVA Group of Educational Institutions comprising of REVA Institute of Technology & Management (RITM), REVA Institute of Science and Management (RISM), REVA Institute of Management Studies (RIMS), REVA Institute of Education (RIE), REVA First Grade College (RFGC), REVA Independent PU College at Kattigenahalli, Ganganagar and Sanjaynagar and now REVA University. Through these institutions, the Trust seeks to fulfill its vision of providing world class education and create abundant opportunities for the youth of this nation to excel in the areas of Arts, Architecture, Commerce, Education, Engineering, Environmental Science, Legal Studies, Management and Science & Technology.

**E**very great human enterprise is powered by the vision of one or more extraordinary individuals and is sustained by the people who derive their motivation from the founders. The Chairman of the Trust is Dr. P. Shyama Raju, a developer and builder of repute, a captain of the industry in his own right and the Chairman and Managing Director of the DivyaSree Group of companies. The idea of creating these top notched educational institutions was born of the philanthropic instincts of Dr. P. Shyama Raju to do public good, quite in keeping with his support to other socially relevant charities such as maintaining the Richmond road park, building and donating a police station, gifting assets to organizations providing accident and trauma care, to name a few.

The Rukmini Educational Charitable Trust drives with the main aim to help students who are in pursuit of quality education for life. REVA is today a family of ten institutions providing education from PU to Post Graduation and Research leading to PhD degrees. REVA has well qualified experienced teaching faculty of whom majority are doctorates. The faculty is supported by committed administrative and technical staff. Over 15,000+ students study various courses across REVA's three campuses equipped with exemplary state-of-the-art infrastructure and conducive environment for the knowledge driven community.

### **ABOUT REVA UNIVERSITY**

REVA University has been established under the REVA University Act, 2012 of Government of Karnataka and notified in Karnataka State Gazette dated 7<sup>th</sup> February, 2013. The University is recognised by UGC under Sec 2 (f) and empowered under Sec.22 of the UGC Act, 1956 to award degrees in any branch of knowledge. The Programs of the University are approved by All India Council for Technical Education (AICTE), University Grants Commission (UGC), Bar Council of India (BCI), and Council of Architecture (COA) .The University is a Member of Association of Indian Universities, New Delhi. The main objective of the University is to prepare students with knowledge, wisdom and patriotism to face the global challenges and become the top leaders of the country and the globe in different fields.

REVA University located in between Kempegowda International Airport and Bangalore city, has a sprawling green campus spread over 45 acres of land and equipped with state-of-the-art infrastructure that provide conducive environment for higher learning and research. The REVA campus has well equipped laboratories, auditoriums, seminar halls ,custom-built teaching facilities, fully air-conditioned library and central computer centre, well-planned sports facility with cricket ground, running track & variety of indoor and outdoor sports activities, facilities for cultural programs. The unique feature of REVA campus is the largest residential facility for students, faculty members and supportive staff.

The University is presently offering 26 Post Graduate Degree programs, 35 Undergraduate programs in various branches of studies and has 15000+ students studying in various branches of knowledge at graduate and post graduate level and 494 Scholars pursuing research leading to PhD in 19 disciplines. It has 900+ well qualified, experienced and committed faculty members of whom majority are doctorates in their respective areas and most of them are guiding students pursuing research leading to PhD.

The programs being offered by the REVA University are well planned and designed after detailed study with emphasis on knowledge assimilation, applications, global job market and theirsocial relevance. Highly qualified, experienced faculty and scholars from reputed universities / institutions, experts from industries and business sectors have contributed in preparing the scheme of instruction and detailed curricula for this program. Greater emphasis on practice in respective areas and skill development to suit to respective job environment has been given importance while designing the curricula.

The Choice Based Credit System and Continuous Assessment Graded Pattern (CBCS – CAGP) of education has been introduced in all programs to facilitate students to opt for subjects of their choice in addition to the core subjects of the study and prepare them with needed skills. The system also allows students to move forward under the fast track for those who have the capabilities to surpass others. These programs are taught by well experienced qualified faculty supported by the experts from industries, business sectors and such other organizations. REVA University has also initiated many supportive measures such as bridge courses, special coaching, remedial classes, etc., for slow learners so as to give them the needed input and build in them confidence and courage to move forward and accomplish success in their career. The University has also entered into MOUs with many industries, business firms and other institutions seeking their help in imparting quality education through practice, internship and also assisting students' placements.

REVA University recognizing the fact that research, development and innovation are the important functions of any university has established an independent Research and Innovation division headed by a senior professor as Dean of Research and Innovation. This division facilitates all faculty members and research scholars to undertake innovative research projects in engineering, science & technology and other areas of study. The interdisciplinary-multidisciplinary research is given the top most priority. The division continuously liaisons between various funding agencies, R&D Institutions, Industries and faculty members of REVA University to facilitate undertaking innovative projects. It encourages student research projects by forming different research groups under the guidance of senior faculty members. Some of the core areas of research wherein our young faculty members are working include Data Mining, Cloud Computing, Image Processing, Network Security, Big data analytics, Information Retrieval,VLSIand Embedded Systems, Wireless Sensor Networks, Artificial Intelligence, Computer Networks, IOT, MEMS, Nano- Electronics, Wireless Communications, Bio-fuels, Nanotechnology for coatings, Composites, Vibration Energies, Electric Vehicles, Multilevel Inverter Application, Battery Management System, , LED Lighting, Renewable Energy Sources and Active Filter, Innovative Concrete Reinforcement, Electro Chemical Synthesis, Energy Conversion Devices, Nano-structural Materials, Photoelectrochemical Hydrogen generation, Pesticide Residue Analysis, Nano materials, Photonics, Nano Tribology, Fuel Mechanics, Operation Research, Graph theory, Strategic Leadership and Innovative Entrepreneurship, Functional Development Management, Resource Management and Sustainable Development, Cyber Security, General Studies, Feminism, Computer Assisted Language Teaching, Culture Studies etc.

The REVA University has also given utmost importance to develop much required skills through variety of

training programs, industrial practice, case studies and such other activities that induce the said skills among all students. A full-fledged Career Development and Placement (CDC) department with world class infrastructure, headed by a dynamic experienced Professor and Dean, and supported by well experienced Trainers, Counsellors and Placement Officers. The University also has University-Industry Interaction (UIIC) and Skill Development Centre headed by a Senior Professor and Director facilitating skill related training to REVA students and other unemployed students. The University has been recognized as a Centre of Skill Development and Training by NSDC (National Skill Development Corporation) under Pradhan Mantri Kaushal Vikas Yojana. The Centre conducts several add-on courses in challenging areas of development. It is always active in facilitating student's variety of Skill Development Training programs, Entrepreneurship activities, and IPR workshops. UIIC has established REVA NEST, an incubation centre for promoting start up industries.

The University has collaborations with Industries, universities abroad, research institutions, corporate training organizations, and Government agencies such as Florida International University, Okalahoma State University, Western Connecticut University, University of Alabama, University of California Berkeley, Arkansas State University, Columbia University, Huntsville, Oracle India Ltd, Texas Instruments, Nokia University Relations, EMC<sup>2</sup>, VMware, SAP, Apollo etc, to facilitate student exchange and teacher-scholar exchange programs and conduct training programs. These collaborations with foreign universities also facilitates students to study some of the programs partly in REVA University and partly in foreign university, viz, M.S in Computer Science one year in REVA University and the next year in the University of Alabama, Huntsville, USA.

The University has also given greater importance to quality in education, research, administration and all activities of the university. Therefore, it has established an independent Internal Quality division headed by a senior professor as Dean of Internal Quality. The division works on planning, designing and developing different quality tools, implementing them and monitoring the implementation of these quality tools. It concentrates on training entire faculty to adopt the new tools and implement their use. The division further works on introducing various examination and administrative reforms.

To motivate the youth and transform them to become innovative entrepreneurs, successful leaders of tomorrow and committed citizens of the country, REVA organizes interaction between students and successful industrialists, entrepreneurs, scientists and such others from time to time. As a part of this exercise great personalities such as Bharat RatnaProf. C. N. R. Rao, a renowned Scientist, Dr. N R Narayana Murthy, Founder and Chairman and Mentor of Infosys, Dr. K Kasturirangan, Former Chairman ISRO, Member of Planning Commission, Government of India, Dr. Balaram, Former Director I.I.Sc., and noted Scientist, Dr. V S Ramamurthy, Former Secretary, DST, Government of India, Dr. V K Aatre, noted Scientist and former head of the DRDO and Scientific Advisor to the Ministry of Defence Dr. Sathish Reddy, Scientific Advisor, Ministry of Defence, New Delhi and many others have accepted our invitation and blessed our students and faculty members by their inspiring addresses and interaction.

As a part of our effort in motivating and inspiring youth of today, REVA University also has instituted awards and prizes to recognize the services of teachers, researchers, scientists, entrepreneurs, social workers and such others who have contributed richly for the development of the society and progress of the country. One of such award instituted by REVA University is **'Life Time Achievement Award'** to be awarded to successful personalities who have made mark in their field of work. This award is presented on occasion of the **"Founders' Day Celebration"** of REVA University on 6<sup>th</sup> January of every year in presence of dignitaries, faculty members and students gathering. The first "**REVA Life Time Achievement Award**" for the year 2015 has been awarded to Shri. Kiran Kumar, Chairman ISRO, followed by Shri. Shekhar Gupta, renowned Journalist for the year 2016, Dr K J Yesudas, renowned play back singer for the year 2017. REVA also introduced "**REVA Award of Excellence"** in the year 2017 and the first Awardee of this prestigious award is Shri Ramesh Aravind, Actor, Producer, Director, Screen Writer and Speaker.

REVA organizes various cultural programs to promote culture, tradition, ethical and moral values to our students. During such cultural events the students are given opportunities to unfold their hidden talents and motivate them to contribute innovative ideas for the progress of the society. One of such cultural events is REVOTHASAVA conducted every year. The event not only gives opportunities to students of REVA but also students of other Universities and Colleges. During three days of this mega event students participate in debates, Quizzes, Group discussion, Seminars, exhibitions and variety of cultural events. Another important event is ShubhaVidaaya, - Graduation Day for the final year students of all the programs, wherein, the outgoing students are felicitated and are addressed by eminent personalities to take their future career in a right spirit, to be the good citizens and dedicate themselves to serve the society and make a mark in their respective spheres of activities. During this occasion, the students who have achieved top ranks and won medals and prizes in academic, cultural and sports activities are also recognized by distributing awards and prizes. The founders have also instituted medals and prizes for sports achievers every year. The physical education department conducts regular yoga classes every day to students, faculty members, administrative staff and their family members and organizes yoga camps for villagers around.

Within short span of time, REVA University has been recognised as a fast growing university imparting quality higher education to the youth of the country and received many awards, ranks, and accolades from various agencies, institutions at national and international level. These include: Asia's Greatest Brand and Leaders, by Asia One, National Award of Leadership Excellence, by ASSOCHAM India, Most promising University, by EPSI, Promising Upcoming Private University in the Country, by The Economic Times, Best University of India (South), by Dialogue India, Gold Brand by QS University Ranking, placed under 151-200 band by NIRF, 6<sup>TH</sup> Rank in the Super Excellence category by GHRDC, 6<sup>TH</sup> Rank in All India Law School Survey, ranked among Top 30 Best B Schools by Business World, India's Best Law Institution by Careers 360, to mention a few.

## **REVA University**

#### **Vision**

''REVA University aspires to become an innovative university by developing excellent human resources with leadership qualities, ethical and moral values, research culture and innovative skills through higher education of global standards".

#### **Mission**

- To create excellent infrastructure facilities and state-of-the-art laboratories and incubation centers
- To provide student-centric learning environment through innovative pedagogy and education reforms
- To encourage research and entrepreneurship through collaborations and extension activities
- To promote industry-institute partnerships and share knowledge for innovation and development
- To organize society development programs for knowledge enhancement in thrust areas
- To enhance leadership qualities among the youth and enrich personality traits, promote patriotism and moral values.

#### **Objectives**

- Creation, preservation and dissemination of knowledge and attainment of excellence in different disciplines
- Smooth transition from teacher centric focus to learner centric processes and activities
- Performing all the functions of interest to its major constituents like faculty, staff, students and the society to reach leadership position
- Developing a sense of ethics in the University and Community, making it conscious of its obligations to the society and the nation
- Accepting the challenges of globalization to offer high quality education and other services in a competitive manner.

## **ABOUT THE SCHOOL OF COMPUTING AND INFORMATION TECHNOLOGY**

The school has a rich blend of experienced and committed faculty who are well-qualified in various aspects of computing and information technology apart from the numerous state-of-the-art digital classrooms and laboratories having modern computing equipment. The School offers four full-time undergraduate programs, B.Tech in Computer Science and Engineering (Artificial Intelligence and Machine Learning), B.Tech in Computer Science and Information Technology, B.Tech in Computer Science and Systems Engineering, B.Tech in Information Science and Engineering and the following two postgraduate programs: M.Tech in Artificial Intelligence and M.Tech in Cyber security. In addition, the school has a research centre in which students can conduct cutting edge research leading to a Ph.D degree.

Curriculum of both undergraduate and postgraduate programs have been designed through a collaboration of academic and industry experts in order to bridge the growing gap between industry and academia. This makes the program highly practical-oriented, and thus industry-resilient. The B.Tech programs aims to create quality human resources to play leading roles in the contemporary, competitive industrial and corporate world. The masters' degrees focus on quality research and design in the core and application areas of Artificial Intelligence and Information Technology to foster a sustainable world and to enhance the global quality of life by adopting enhanced design techniques and applications. This thought is reflected in the various courses offered in the masters' programs.

#### **School Vision**

To produce excellent quality technologists and researchers of global standards in computing and Information technology who have potential to contribute to the development of the nation and the society with their expertise, skills, innovative problem-solving abilities, strong moral and ethical values.

#### **School Mission**

- To create state of the art computing labs infrastructure and research facilities in information technology.
- To provide student-centric learning environment in Computing and Information technology through innovative pedagogy and education reforms.
- To encourage research, innovation and entrepreneurship in computing and information technology through industry/academia collaborations and extension activities
- Organize programs through club activities for knowledge enhancement in thrust areas of information technology.
- To enhance leadership qualities among the youth and enrich personality traits, promote patriotism, moral and ethical values.

## **Quality Policy**

The school of computing and Information Technology is committed to excellence through following policies.

- 1. Impart quality education by providing state of art curriculum, experimental learning, and state of the art labs.
- 2. Enhance skill set of faculty members through faculty development programmes and interaction with academia and industries.
- 3. Inculcate the competency in software/hardware design and programming through co-curricular activities like Hackathon, Project exhibition, Internship and Entrepreneurship Programme.
- 4. Provide soft skill and skill development training for personality development and better placement.
- 5. Promote innovation and research culture among students and support faculty members for better research and development activity.

## **MEMBERS OF BOARD OF STUDIES**

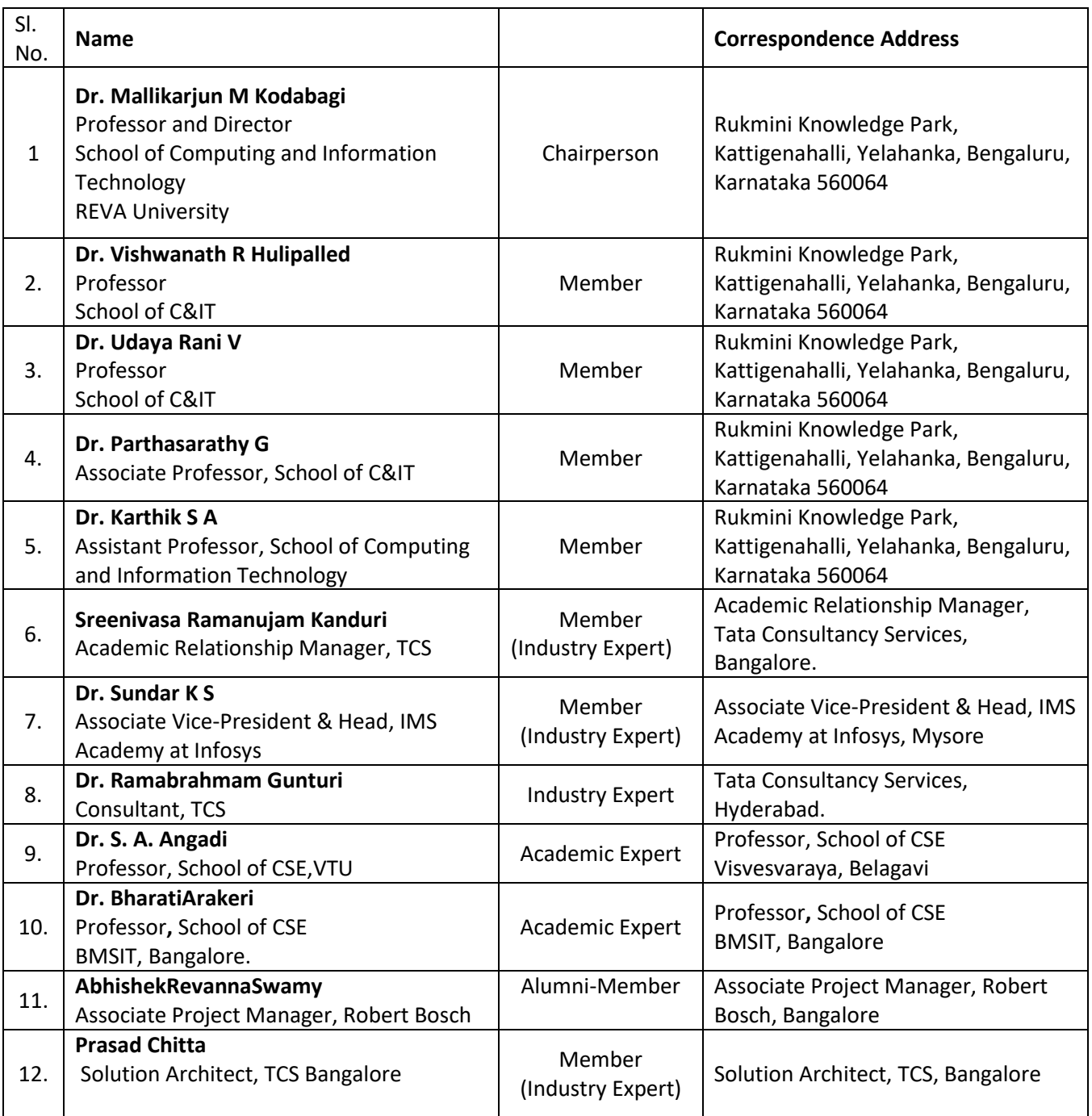

## **B. Tech Computer Science and System Engineering**

## **Program Overview**

Computer Science and System Engineering (CSSE) encompasses a variety of topics that relates to computation, like development of algorithms, analysis of algorithms, programming languages, Information retrieval, Information analysis, software design and computer hardware. Computer Science and System Engineering has roots in electrical engineering, mathematics, and linguistics. In the past Information Science was taught as part of mathematics or engineering departments and in the last 3 decades it has emerged as a separate engineering field. In the present information era (Knowledge era) Computer Science and System Engineering will see an exponential growth as the future machines work on Data Analytics.

The oldest known complex computing device, called the Antikythera mechanism, dates back to 87 B.C., to calculate astronomical positions and help Greeks navigate through the seas. Computing took another leap in 1843, when English mathematician Ada Lovelace wrote the first computer algorithm, in collaboration with Charles Babbage, who devised a theory of the first programmable computer. But the modern computingmachine era began with Alan Turing's conception of the Turing Machine, and three Bell Labs scientists invention of the transistor, which made modern-style computing possible, and landed them the 1956 Nobel Prize in Physics. For decades, computing technology was exclusive to the government and the military; later, academic institutions came online, and Steve Wozniak built the circuit board for Apple-1, making home computing practicable. On the connectivity side, Tim Berners-Lee created the World Wide Web, and Marc Andreessen built a browser, and that's how we came to live in a world where our glasses can tell us what we're looking at. With wearable computers, embeddable chips, smart appliances, and other advances in progress and on the horizon, the journey towards building smarter, faster and more capable computers is clearly just beginning.

Computers have become ubiquitous part of modern life, and new applications are introduced every day. The use of computer technologies is also commonplace in all types of organizations, in academia, research, industry, government, private and business organizations. As computers become even more pervasive, the potential for computer-related careers will continue to grow and the career paths in computer-related fields will become more diverse. Since 2001, global information and communication technologies (ICTs) have become more powerful, more accessible, and more widespread. They are now pivotal in enhancing competitiveness, enabling development, and bringing progress to all levels of society.

The career opportunities for Computer Science and System Engineering graduates are plenty and growing. Programming and software development, information systems operation and management,data science, information retrieval, big data analytics, telecommunications and networking, Machine Learning development, computer science research, web and Internet, graphics and multimedia, training and support, and computer industry specialists are some of the opportunities the graduates find.

The School of Computing and Information Technology at REVA UNIVERSITY offers B. Tech., Computer Science

and System Engineering programme to create motivated, innovative, creative thinking graduates to fill ICT positions across sectors who can conceptualize, design, analyze, and develop ICT applications to meet the modern day requirements.

The B. Tech., in Computer Science and System Engineering curriculum developed by the faculty at the School of Computing and Information Technology, is outcome based and it comprises required theoretical concepts and practical skills in the domain. By undergoing this programme, students develop critical, innovative, creative thinking and problem solving abilities for a smooth transition from academic to real-life work environment. In addition, students are trained in interdisciplinary topics and attitudinal skills to enhance their scope. The above mentioned features of the programme, advanced teaching and learning resources, and experience of the faculty members with their strong connections with ICT sector makes this programme unique.

This program involves various courses which are related to computation, like design and analysis of algorithms, computer programming languages, software design, Information Theory, IoT and Smart Sensors, Agile Software Engineering and DevOps, Big Data and Hadoop, Python for Data Analysis, Machine Learning and Information Science, Cloud Computing, Computer Vision, Business Intelligence, Information Retrieval, Management Information Systems, AI and Agents, Fuzzy Logic and Systems, Data Analytics Using "R", Multi Media Systems, Introduction to Drones. Block Chain Technology, Swarm Intelligence, Software Defined Networks and NFV, Natural Language Processing, Augmented and Virtual Reality, Robotic Process Automation, Deep Learning and Reinforcement Learning, UI/UX Design, Cyber Forensics. This program also has courses such as electrical and electronics engineering, applied sciences and linguistics. This specialization is proposed to enable students to design software to solve problems in industry and engineering that require computers.

## **Program Educational Objectives (PEO's)**

After few years of graduation, the graduates of B. Tech (Computer Science and System Engineering) will:

- **PEO-1:** Communicate as a member in team and develop code to solve problems in software industry.
- **PEO-2:** Start enterprise to improve the economy of the country for providing the support to the customer for lifelong learning attitude.
- **PEO-3:** Pursue higher education in the field of Information Science and Engineering in allied areas.

## **Program Outcomes(PO's)**

On successful completion of the program, the graduates of B. Tech (Computer Science and System Engineering) program will be able to:

• **PO-1: Engineering knowledge:** Apply the knowledge of mathematics, science, engineering fundamentals for the solution of complex problems in Computer Science and Engineering.

- **PO-2: Problem analysis:** Identify, formulate, research literature, and analyze engineering problems to arrive at substantiated conclusions using first principles of mathematics, natural, and engineering sciences.
- **PO-3: Design/development of solutions:** Design solutions for complex engineering problems and design system components, processes to meet the specifications with consideration for the public health and safety, and the cultural, societal, and environmental considerations.
- **PO-4: Conduct investigations of complex problems:** Use research-based knowledge including design of experiments, analysis and interpretation of data, and synthesis of the information to provide valid conclusions.
- **PO-5: Modern tool usage:** Create, select, and apply appropriate techniques, resources, and modern engineering and IT tools including prediction and modeling to complex engineering activities with an understanding of the limitations.
- **PO-6: The engineer and society:** Apply reasoning informed by the contextual knowledge to assess societal, health, safety, legal, and cultural issues and the consequent responsibilities relevant to the professional engineering practice.
- **PO-7: Environment and sustainability:** Understand the impact of the professional engineering solutions in societal and environmental contexts, and demonstrate the knowledge of, and need for sustainable development.
- **PO-8: Ethics:** Apply ethical principles and commit to professional ethics and responsibilities and norms of the engineering practice
- **PO-9: Individual and team work:** Function effectively as an individual, and as a member or leader in teams, and in multidisciplinary settings.
- **PO-10: Communication:** Communicate effectively with the engineering community and with society at large. Be able to comprehend and write effective reports documentation. Make effective presentations, and give and receive clear instructions.
- **PO-11: Project management and finance:** Demonstrate knowledge and understanding of engineering and management principles and apply these to one's own work, as a member and leader in a team. Manage projects in multidisciplinary environments.
- **PO-12: Life-long learning:** Recognize the need for, and have the preparation and ability to engage in independent and life-long learning in the broadest context of technological change.

## **Program Specific Outcomes (PSO's)**

On successful completion of the program, the graduates of B. Tech (Computer Science and System Engineering) program will be able to:

- **PSO-1**: Develop and write algorithms in Information Science and Engineering
- **PSO-2**: Analyze and Solve problems in the field of Information Science and Engineering and address the real life situations in the industry.
- **PSO-3**: Use different tools and techniques in Information Science and Engineering and allied areas.

# **REVA University Academic Regulations**

## **B. Tech Degree Programs**

(Framed as per the provisions under Section 35 (ii), Section 7 (x) and Section 8 (xvi) & (xxi) of the REVA University Act, 2012)

## **Title and Commencement**:

These Regulations shall be called "REVA University Academic Regulations – B. Tech Degree Program 2020-21 Batch subject to amendments from time to time by the Academic Council on recommendation of respective Board of Studies and approval of Board of Management

These Regulations shall come into force from the date of assent of the Chancellor.

## **The Programs:**

These regulations cover the following B. Tech Degree programs of REVA University offered during 2020-21.

## **B. Tech in**:

Bioelectronics Engineering Civil Engineering Computer Science and Engineering Computer Science and Information Technology Computer Science and Systems Engineering Computer Science and Engineering (AI and ML) Electrical and Electronics Engineering Electrical and Computer Engineering Electronics and Communication Engineering Electronics and Computer Engineering Information Science and Engineering Mechanical Engineering Mechatronics Engineering

## **Duration and Medium of Instructions:**

Duration: The duration of the B. Tech degree program shall be FOUR years comprising of EIGHT Semesters. A candidate can avail a maximum of 16 semesters - 8 years as per double duration norm, in one stretch to complete B. Tech degree, including blank semesters, if any. Whenever a candidate opts for blank semester, he/she has to study the prevailing courses offered by the School when he/she resumes his/her studies.

The medium of instruction shall be English.

## **Definitions:**

Course: "Course" means a subject, either theory or practical or both, listed under a program; Example: "Fluid Mechanics" in B. Tech Civil Engineering program, Engineering Thermodynamics in B. Tech., Mechanical program are examples of courses to be studied under respective programs.

Every course offered will have three components associated with the teaching-learning process of the course, namely:

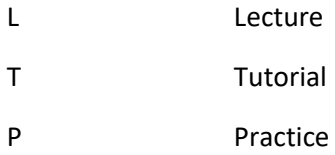

Where:

L stands for Lecture session consisting of classroom instruction.

T stands for Tutorial session consisting participatory discussion / self-study/ desk work/ brief seminar presentations by students and such other novel methods that make a student to absorb and assimilate more effectively the contents delivered in the Lecture classes.

P stands for Practice session and it consists of Hands on Experience / Laboratory Experiments / Field Studies / Case Studies / Project Based Learning or Course end Project/Self Study/ Online courses from listed portals that equip students to acquire the much required skill component.

## **4.2 Classification of Courses**

Courses offered are classified as: Core Courses, Open Elective Courses, Project work/Dissertation

**Core Course**: A course which should compulsorily be studied by a candidate choosing a particular program of study.

**Foundation Course**: The foundation Course is a mandatory course which should be completed successfully as a part of graduate degree program irrespective of the program of study.

**Hard Core Course (HC) simply core course**: The Hard Core Course is a Core Course in the main branch of study and related branch (es) of study, if any, that the candidates have to complete compulsorily.

**Soft Core Course (SC)** (also known as Professional Elective Course)

A Core course may be a Soft Core if there is a choice or an option for the candidate to choose a course from a pool of courses from the main branch of study or from a sister/related branch of study which supports the main branch of study.

## **Open Elective Course (OE)**:

An elective course chosen generally from other discipline / subject, with an intention to seek exposure to the basics of subjects other than the main discipline the student is studying is called an Open Elective Course.

## **Project Work / Dissertation**:

Project work / Dissertation work is a special course involving application of knowledge in solving / analyzing /exploring a real life situation / difficult problems to solve a multivariable or complex engineering problems. The project will be conducted in two phases, Phase-I (7th Semester), consists of literature survey, problem identification, formulation and methodology. In Phase-II (8th Semester) student should complete the projectwork by designing or creating aninnovative process or development of product as an outcome. A project work carrying TWO, FOUR or SIX credits is called Minor Project work / Dissertation. A project work of SIX, EIGHT, or TEN, credits is called Major Project work / Dissertation. A Minor Project work may be a hard core or a Soft Core as decided by the BOS / concerned. But the Major Project shall be Hard Core.

"Program" means the academic program leading to a Degree, Post Graduate Degree, Post Graduate Diploma Degree or such other degrees instituted and introduced in REVA University.

#### **Eligibility for Admission:**

5.1. The eligibility criteria for admission to B. Tech Program of 4 years (8 Semesters) is given below:

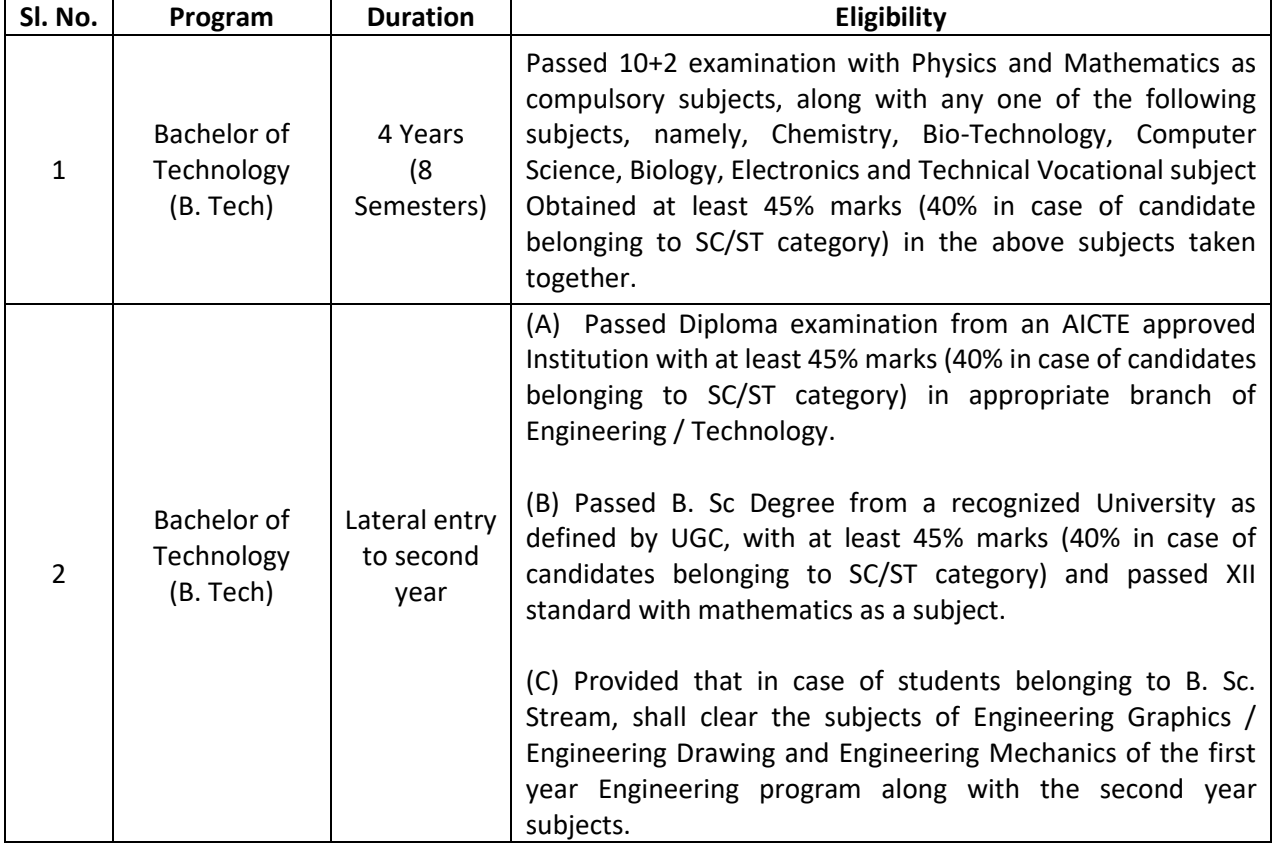

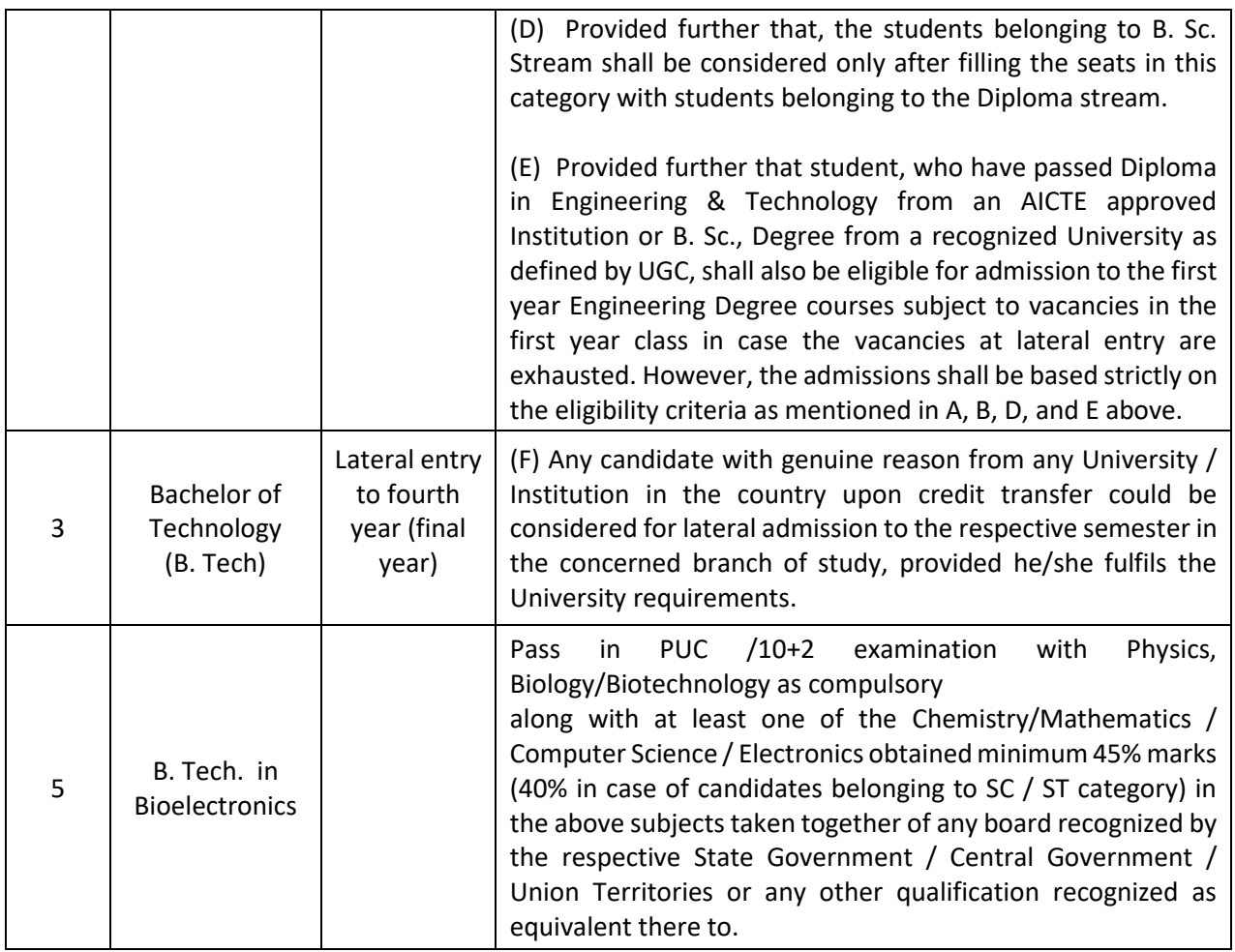

Provided further that the eligibility criteria are subject to revision by the Government Statutory Bodies, such as AICTE, UGC from time to time.

## **Courses of Study and Credits**

Each course of study is assigned with certain credit value

Each semester is for a total duration of 20 weeks out of which 16 weeks dedicated for teaching and learning and the remaining 4 weeks for final examination, evaluation and announcement of results

The credit hours defined as below

In terms of credits, every one hour session of L amounts to 1 credit per Semester and a minimum of two hour session of T or P amounts to 1 credit per Semester or a three hour session of T / P amounts to 2 credits over a period of one Semester of 16 weeks for teaching-learning process.

Credit = 13 credit hours spread over 16 weeks or spread over the semester

The total duration of a semester is 20 weeks inclusive of semester-end examination.

The following table describes credit pattern

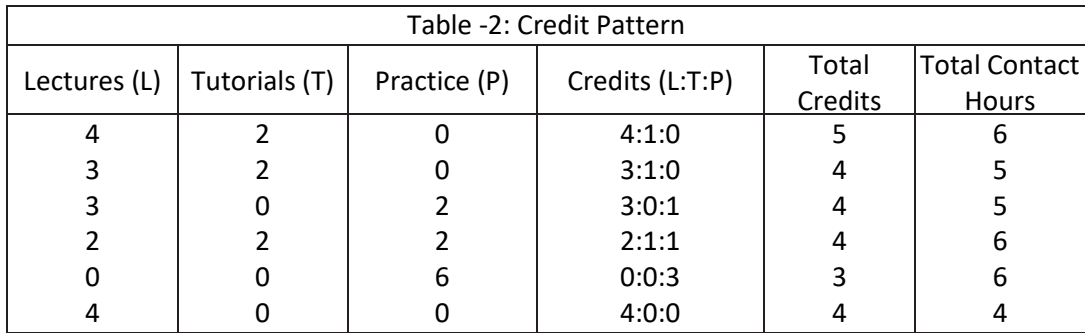

The concerned BoS will choose the convenient Credit Pattern for every course based on size and nature of the course

Different Courses of Study: Different Courses of Study are labeled as follows: Core Course (CC) Foundation Course (FC) Hard Core Course (HC) Soft Core Course (SC) Open Elective Course (OE) Project Work / Dissertation:

A project work carrying TWO, FOUR or SIX credits is called Minor Project work / Dissertation. A project work of EIGHT, TEN, TWELVE or SIXTEEN credits is called Major Project work / Dissertation. A Project work may be a hard core or a Soft Core as decided by the BoS / concerned.

These are defined under Section 4 of these regulations.

Credits and Credit Distribution

A candidate has to earn 160 credits for successful completion of B. Tech degree with the distribution of credits for different courses as given in table below:

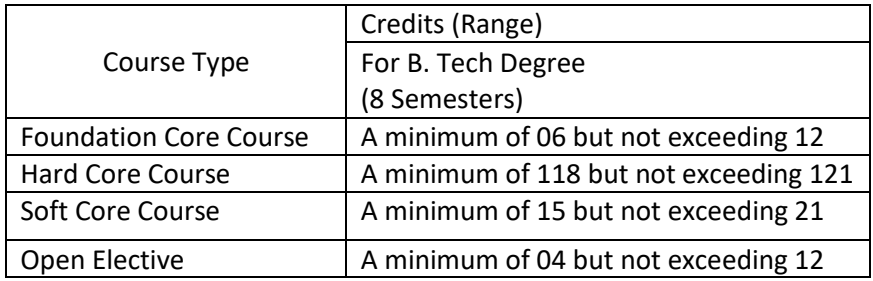

- 8.2. The concerned BOS based on the credits distribution pattern given above shall prescribe the credits to various types of courses and shall assign title to every course including project work, practical work, field work, self-study elective, as Foundation Course (FC), Hard Core (HC) or Soft Core (SC), Open Elective (OE).
- 8.3. Every course including project work, practical work, field work, self-study elective should be entitled as Foundation Course (FC), Hard Core (HC) or Soft Core (SC) or Open Elective (OE) or Core Course (CC) by the BoS concerned. However, following shall be the Foundation Courses with credits mentioned against them, common to all branches of study.

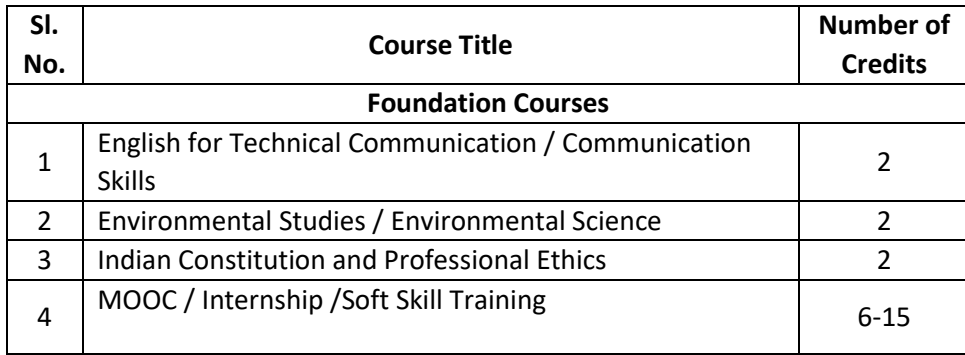

- 8.4. The concerned BOS shall specify the desired Program Educational Objectives, Program Outcomes, Program Specific Outcomes and Course Outcomes while preparing the curriculum of a particular program.
- 8.5. A candidate can enrol for a maximum of 28 credits and a minimum of 19 credits per Semester. However he / she may not successfully earn a maximum of 28 credits per semester. This maximum of 28 credits does not include the credits of courses carried forward by a candidate.

Only such full time candidates who register for a minimum prescribed number of credits in each semester from I semester to VIII semester and complete successfully 160 credits in 8 successive semesters shall be considered for declaration of Ranks, Medals, Prizes and are eligible to apply for Student Fellowship, Scholarship, Free ships, and such other rewards / advantages which could be applicable for all full time students and for hostel facilities.

## **Add- on Proficiency Certification:**

To acquire Add on Proficiency Certification a candidate can opt to complete a minimum of 4 extra credits either in the same discipline /subject or in different discipline / subject in excess to 160 credits for the B. Tech Degree program.

Add on Proficiency Diploma / Minor degree/ Honor Degree:

To acquire Add on Proficiency Diploma/ Minor degree/ Honor Degree:, a candidate can opt to complete a minimum of 18 extra credits either in the same discipline /subject or in different discipline / subject in excess to 160 credits for the B. Tech Degree program.

The Add on Proficiency Certification / Diploma/ Minor degree/ Honor Degree: so issued to the candidate contains the courses studied and grades earned.

#### **Assessment and Evaluation**

The Scheme of Assessment will have two parts, namely;

Internal Assessment (IA); and

Semester End Examination (SEE)

Assessment and Evaluation of each Course shall be for 100 marks. The Internal Assessment (IA) and Semester End Examination (SEE) of UG Engineering programs shall carry 50:50 marks respectively (i.e., 50 marks internal assessment; 50 marks semester end examination).

The 50 marks of internal assessment shall comprise of:

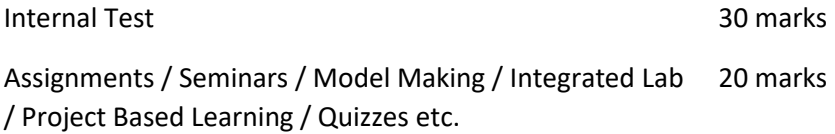

There shall be two Internal Tests conducted as per the schedule announced below. The students shall attend both the Tests compulsorily.

1st test is conducted for 15 marks during 6th week of the semester;

2nd test is conducted for 15 marks during 12th week of the of the semester;

The coverage of syllabus for the said tests shall be as under:

Question paper of the 1st test should be based on first 40 %of the total syllabus;

Question paper of the 2nd test should be based on second 40 %of the total syllabus;

An assignment must be designed to cover the last 20% of the syllabus

There shall be one Assignment / Project Based Learning / Field Visit / Quiz test carrying 20 marks covering the last 20% of the Syllabus

The Semester End Examination for 50 marks shall be held in the 18th and 19th week of the beginning of the semester and the syllabus for the semester end examination shall be entire syllabus.

A test paper is set for a maximum of 30 marks to be answered in 1 hour duration. A test paper can have 4 main questions. Each main question is set for 10 marks. The main question can have 2-3 sub questions all totalling 10 marks. Students are required to answer any three main questions. Each question is set using Bloom's verbs. The questions must be set to assess the students outcomes described in the course document.

The question papers for internal test shall be set by the internal teachers who have taught the course. If the course is taught by more than one teacher all the teachers together shall devise a common question paper(s). However, these question papers shall be scrutinized by the Question Paper Scrutiny Committee to bring in the uniformity in the question paper pattern and as well to maintain the necessary standards.

The evaluation of the answer scripts shall be done by the internal teachers who have taught the course and set the test paper.

Assignment/seminar/Project based learning/simulation based problem solving/field work should be set in such a way, students be able to apply the concepts learnt to a real life situation and students should be able to do some amount self-study and creative thinking. While setting assignment care should be taken such that the students will not be able to plagiarise the answer from web or any other resources. An assignment / Quiz can be set for a maximum of 20. Course instructor at his/her discretion can design the questions as a small group exercise or individual exercise. This should encourage collaborative learning and team learning and also selfstudy.

Internal assessment marks must be decided well before the commencement of Semester End examinations

Semester End Examination: The Semester End Examination is for 50 marks shall be held in the 18th and 19th week of the semester and the entire course syllabus must be covered while setting the question paper.

Semester End Examination paper is set for a maximum of 100 marks to be answered in 3 hours duration. Each main question be set for a maximum of 25 marks, main questions can have a 3-4 sub questions. A total of 8 questions are set so that students will have a choice. Each question is set using Bloom's verbs. The questions must be set to assess the students outcomes described in the course document. (Please note question papers have to be set to test the course outcomes)

There shall be three sets of question papers for the semester end examination of which one set along with scheme of examination shall be set by the external examiners and two sets along with scheme of examination shall be set by the internal examiners. All the three sets shall be scrutinized by the Board of Examiners. It shall be responsibility of the Board of Examiners particularly Chairman of the BOE to maintain the quality and standard of the question papers and as well the coverage of the entire syllabus of the course.

There shall be single evaluation by the internal teachers who have taught the subject. However, there shall be moderation by the external examiner. In such cases where sufficient number of external examiners are not available to serve as moderators internal senior faculty member shall be appointed as moderators.

Board of Examiners, question paper setters and any member of the staff connected with the examination are required to maintain integrity of the examination system and the quality of the question papers.

There shall also be an Program Assessment Committee (PAC) comprising at-least 3 faculty members having subject expertise who shall after completion of examination process and declaration of results review the results sheets, assess the performance level of the students, measure the attainment of course outcomes, program outcomes and assess whether the program educational objectives are achieved and report to the Director of the School. The Examination Review Committee shall also review the question papers of both Internal Tests as well Semester End Examinations and submit reports to the Director of the respective School about the scope of the curriculum covered and quality of the questions.

The report provided by the Examination Review Committee shall be the input to the Board of Studies to review and revise the scheme of instruction and curriculum of respective program

During unforeseen situation like the Covid-19, the tests and examination schedules, pattern of question papers and weightage distribution may be designed as per the convenience and suggestions of the board of examiners in consultation with COE and VC

University may decide to use available modern technologiesfor writing the tests and SEE by the students instead of traditional pen and paper

Any deviations required to the above guidelines can be made with the written consent of the Vice Chancellor

Online courses may be offered as per UGC norms.

For online course assessment guidelines would be as follows:

If the assessment is done by the course provider, then the school can accept the marks awarded by the course provider and assign the grade as per REVA University norms.

If the assessment is not done by the course provider, then the assessment is organized by the concerned school and the procedure explained in the regulation will apply

In case a student fails in an online course, s/he may be allowed to repeat the course and earn the required credits

IAs for online courses could be avoided and will remain the discretion of the school.

The online platforms identified could be SWAYAM, NPTEL, Coursera, Edx.org, Udemy, Udacity and any other internationally recognized platforms like MIT online, Harvard online etc.

Utilization of one or two credit online courses would be:

4 week online course – 1 credit

8 week online course / MOOC – 2 credits

12 week online course / MOOC – 3 credits

Summary of Internal Assessment, Semester End Examination and Evaluation Schedule is provided in the table given below.

Summary of Internal Assessment and Evaluation Schedule

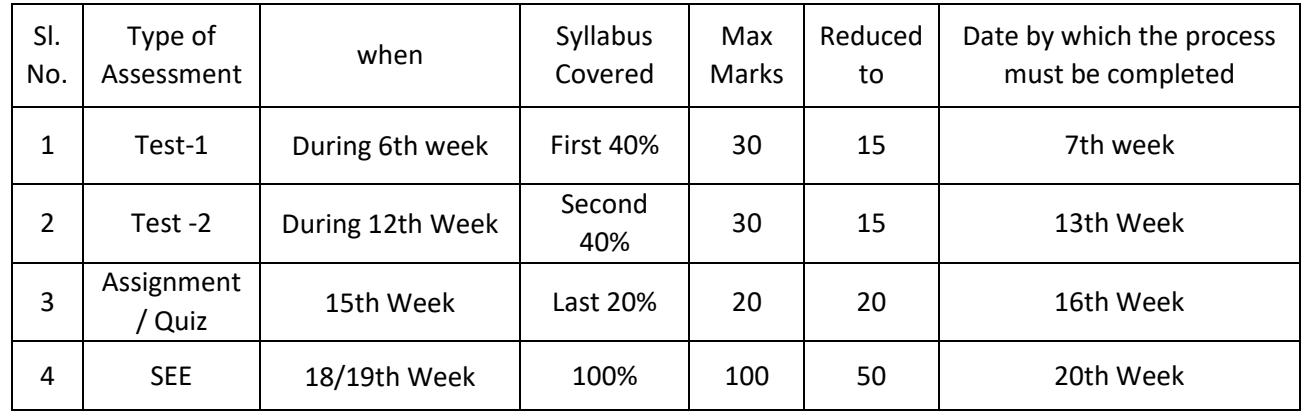

Assessment of Students Performance in Practical Courses

The performance in the practice tasks / experiments shall be assessed on the basis of:

a) Knowledge of relevant processes;

b) Skills and operations involved;

c) Results / products including calculation and reporting.

The 50 marks meant for Internal Assessment (IA) of the performance in carrying out practical shall further be allocated as under:

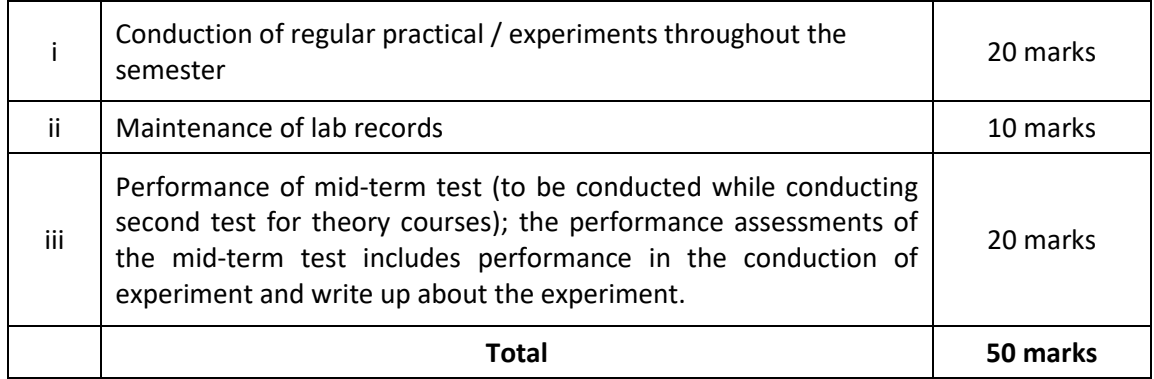

## 10.2 The 50 marks meant for Semester End Examination (SEE), shall be allocated as under:

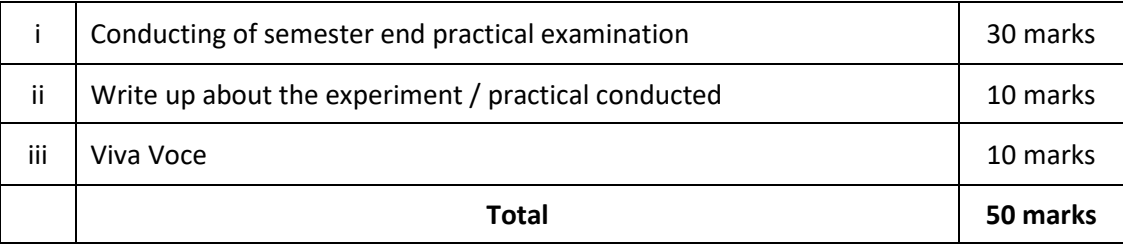

10.3 The duration for semester-end practical examination shall be decided by the concerned School Board.

For MOOC and Online Courses assessment shall be decided by the BOS of the School.

#### For > 3 credit courses

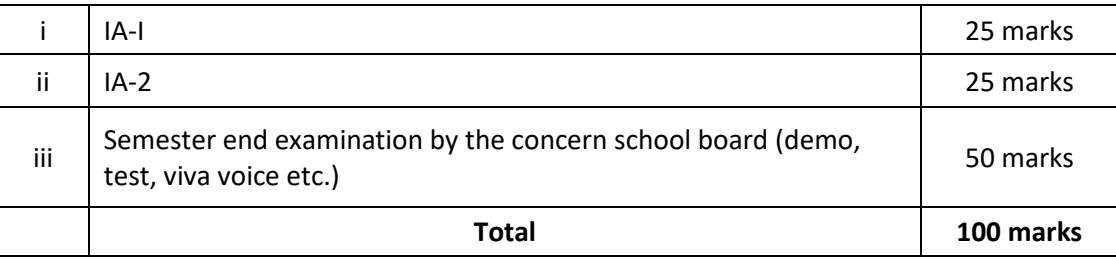

#### For 1 & 2 credit courses

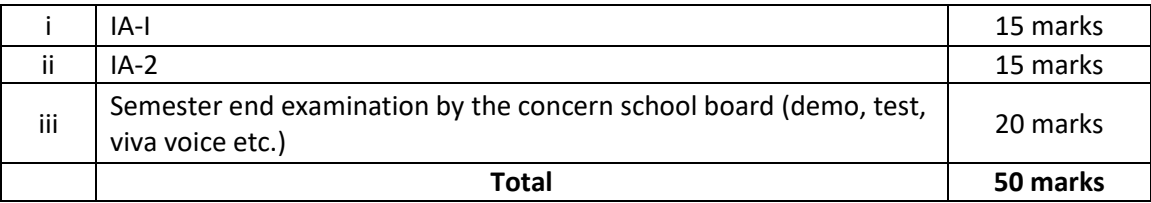

### 11. Evaluation of Minor Project / Major Project / Dissertation:

Right from the initial stage of defining the problem, the candidate has to submit the progress reports periodically and also present his/her progress in the form of seminars in addition to the regular discussion with the supervisor. At the end of the semester, the candidate has to submit final report of the project / dissertation, as the case may be, for final evaluation. The components of evaluation are as follows:

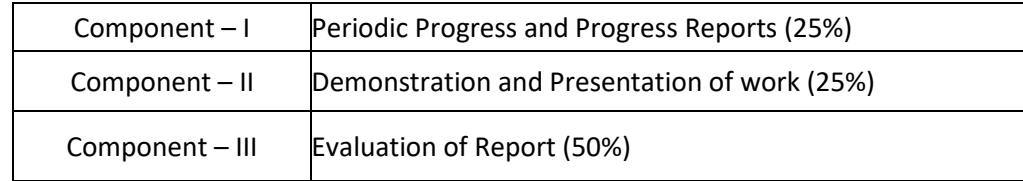

#### Requirements to Pass a Course:

A candidate's performance from IA and SEE will be in terms of scores, and the sum of IA and SEE scores will be for a maximum of 100 marks (IA = 50, SEE = 50) and have to secure a minimum of 40% to declare pass in the course. However, a candidate has to secure a minimum of 25% (13 marks) in Semester End Examination (SEE) which is compulsory.

The Grade and the Grade Point: The Grade and the Grade Point earned by the candidate in the subject will be as given below:

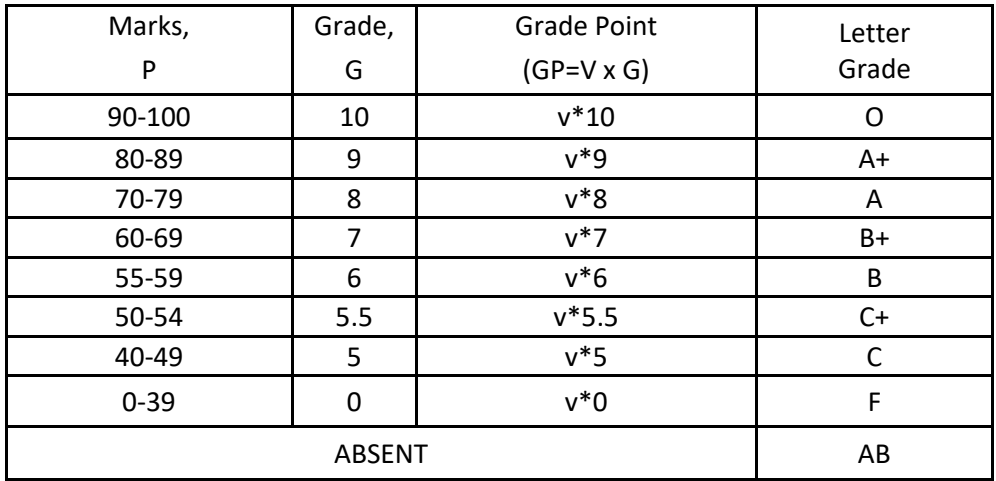

O - Outstanding; A+-Excellent; A-Very Good; B+-Good; B-Above Average; C+-Average; C-Satisfactory; F – Unsatisfactory.

Here, P is the percentage of marks (P=[IA + SEE]) secured by a candidate in a course which is rounded to nearest integer. V is the credit value of course. G is the grade and GP is the grade point.

Computation of SGPA and CGPA

The Following procedure to compute the Semester Grade Point Average (SGPA).

The SGPA is the ratio of sum of the product of the number of credits with the grade points scored by a student in all the courses taken by a student and the sum of the number of credits of all the courses undergone by a student in a given semester, i.e : SGPA (Si) =  $\Sigma$ (Ci x Gi) /  $\Sigma$ Ci where Ci is the number of credits of the ith course and Gi is the grade point scored by the student in the ith course.

Illustration for Computation of SGPA and CGPA

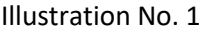

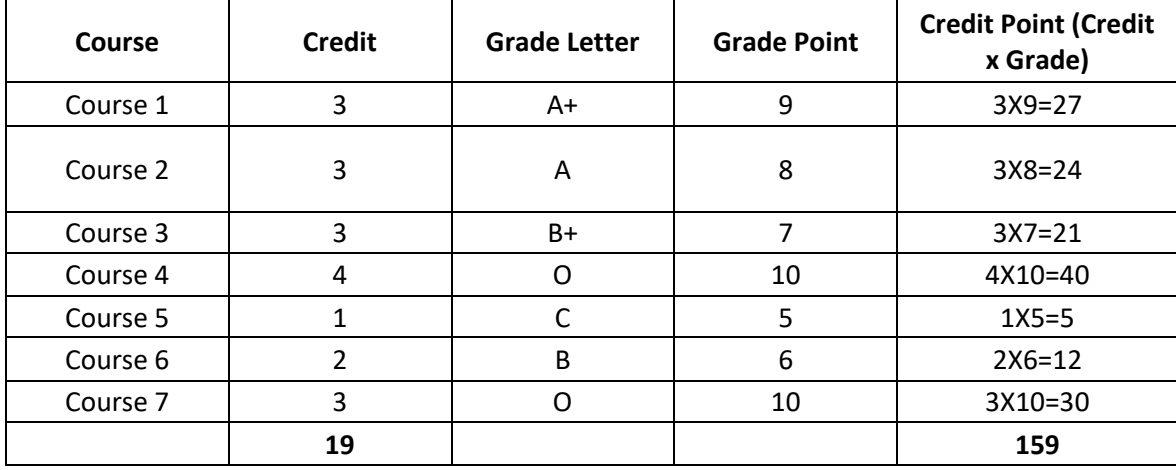

Thus, SGPA =  $159 \div 19 = 8.37$ 

Illustration No. 2

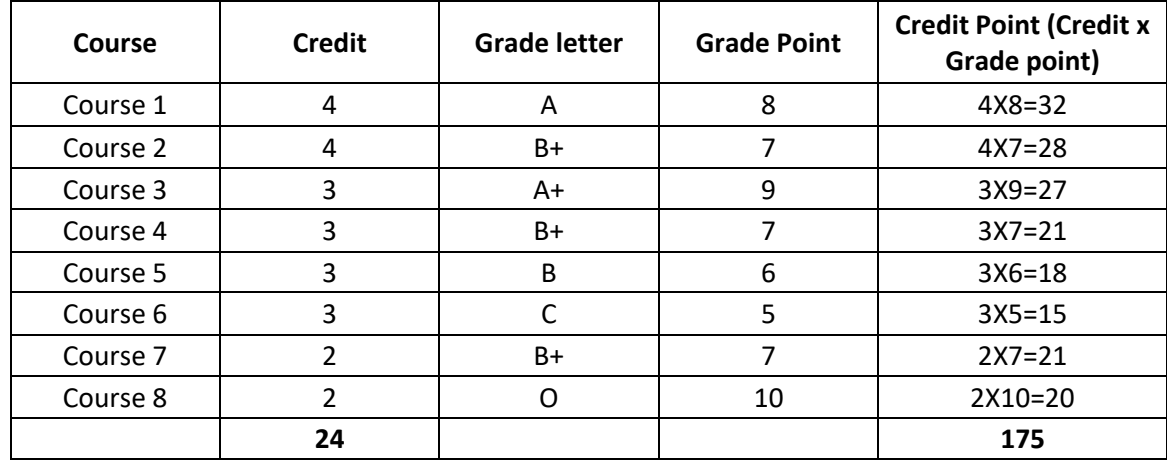

Thus, SGPA =  $175 \div 24 = 7.29$ 

Illustration No.3

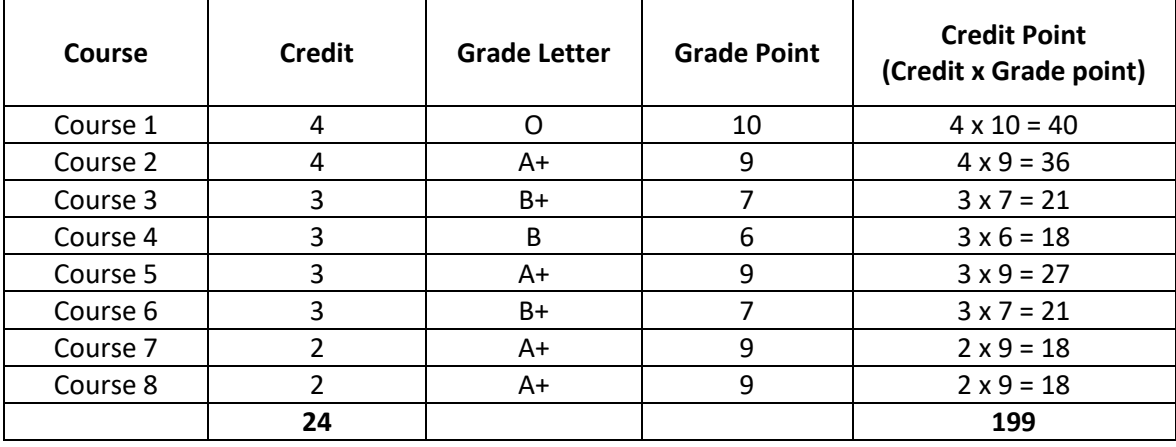

Thus, SGPA =  $199 \div 24 = 8.29$ 

Cumulative Grade Point Average (CGPA):

Overall Cumulative Grade Point Average (CGPA) of a candidate after successful completion of the required number of credits (160) for B. Tech degree in Engineering & Technology is calculated taking into account all the courses undergone by a student over all the semesters of a program, i. e : CGPA =  $\sum$ (Ci x Si) /  $\sum$ Ci

Where Si is the SGPA of the ith semester and Ci is the total number of credits in that semester.

Illustration:

CGPA after Final Semester

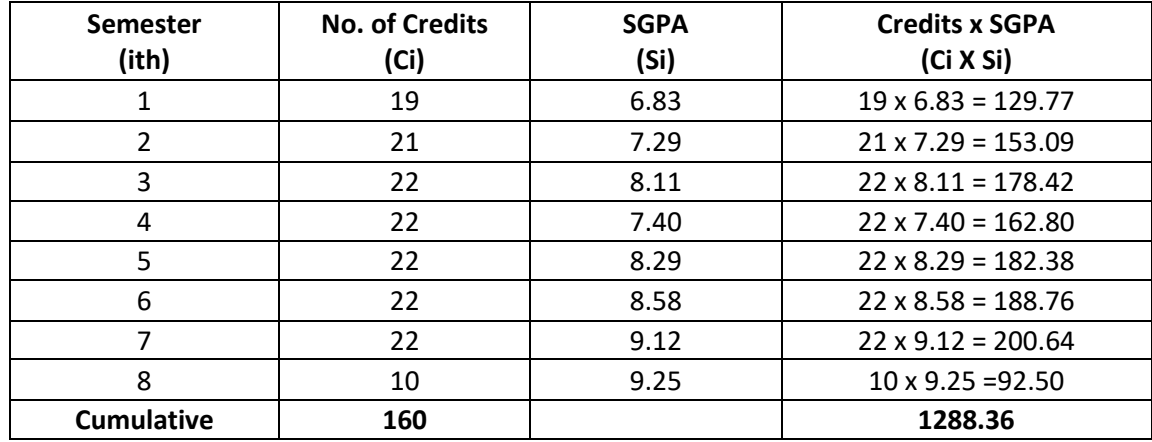

Thus, CGPA = 19x6.83+21x7.29+22x8.11+22x7.40+22x8.29+22x8.58+22x9.12+10x9.25 = 8.05

#### **Conversion of grades into percentage:**

Conversion formula for the conversion of CGPA into Percentage is: Percentage of marks scored = CGPA Earned x 10

Illustration: CGPA Earned 8.05 x 10=80.5

The SGPA and CGPA shall be rounded off to 2 decimal points and reported in the transcripts.

Classification of Results

The final grade point (FGP) to be awarded to the student is based on CGPA secured by the candidate and is given as follows.

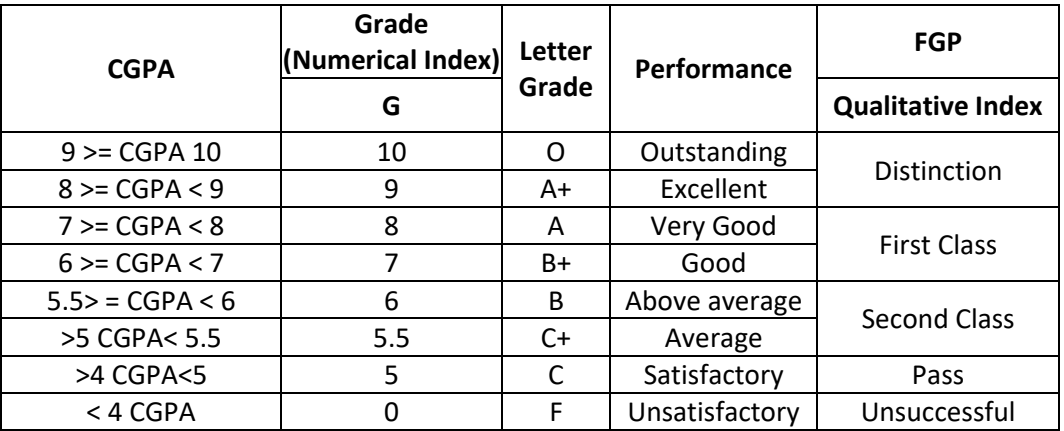

Overall percentage=10\*CGPA

Provisional Grade Card: The tentative / provisional grade card will be issued by the Controller of Examinations at the end of every semester indicating the courses completed successfully. The provisional grade card provides Semester Grade Point Average (SGPA).

Final Grade Card: Upon successful completion of B. Tech Degree a Final Grade card consisting of grades of all courses successfully completed by the candidate will be issued by the Controller of Examinations.

- 14. Attendance Requirement:
- 14.1 All students must attend every lecture, tutorial and practical classes.
- 14.2 In case a student is on approved leave of absence (e g:- representing the University in sports, games or athletics, placement activities, NCC, NSS activities and such others) and / or any other such contingencies like medical emergencies, the attendance requirement shall be minimum of 75% of the classes taught.
- 14.3 Any student with less than 75% of attendance in aggregate of all the courses including practical courses / field visits etc, during a semester shall not be permitted to appear to the end semester examination and such student shall seek re-admission
- 15. Re-Registration and Re-Admission:
- 15.1 In case a candidate's class attendance in aggregate of all courses in a semester is less than 75% or as stipulated by the University, such a candidate is considered as dropped the semester and is not allowed to appear for semester end examination and he / she shall have to seek re-admission to that semester during subsequent semester / year within a stipulated period.
- 15.2 In such case where in a candidate drops all the courses in a semester due to personal reasons, it is considered that the candidate has dropped the semester and he / she shall seek re-admission to such dropped semester.

#### **Absence during Internal Test:**

In case a student has been absent from an internal test due to the illness or other contingencies he / she may give a request along with necessary supporting documents and certification from the concerned class teacher / authorized personnel to the concerned Director of the School, for conducting a separate internal test. The Director of the School may consider such request depending on the merit of the case and after consultation with course instructor and class teacher, and arrange to conduct a special internal test for such candidate(s) well in advance before the Semester End Examination of that respective semester. Under no circumstances internal tests shall be held / assignments are accepted after Semester End Examination.

#### 17. Provision for Appeal

17.1. If a candidate is not satisfied with the evaluation of Internal Assessment components (Internal Tests and Assignments), he/she can approach the Grievance Cell with the written submission together with all facts, the assignments, and test papers, which were evaluated. He/she can do so before the commencement of respective semester-end examination. The Grievance Cell is empowered to revise the marks if the case is genuine and is also empowered to levy penalty as prescribed by the University on the candidate if his/her submission is found to be baseless and unduly motivated. This Cell may recommend for taking disciplinary/corrective action on an evaluator if he/she is found guilty. The decision taken by the Grievance committee is final.

#### 18. **Grievance Committee:**

For every program there will be one grievance committee. The composition of the grievance committee is as follows:-

The Controller of Examinations - Ex-officio Chairman / Convener

One Senior Faculty Member (other than those concerned with the evaluation of the course concerned) drawn from the school / department/discipline and/or from the sister schools / departments/sister disciplines – Member.

One Senior Faculty Members / Subject Experts drawn from outside the University school / department – Member.

### **Eligibility to Appear for Semester End Examination (SEE)**

Only those students who fulfil a minimum of 75% attendance in aggregate of all the courses including practical courses / field visits etc., as part of the program shall be eligible to appear for Semester End Examination

#### **Provision for Supplementary Examination**

In case a candidate fails to secure a minimum of 25% (13 marks) in Semester End Examination (SEE) and a minimum of 40% marks together with IA and SEE to declare pass in the course, such candidate shall seek supplementary examination of only such course(s) wherein his / her performance is declared unsuccessful. The supplementary examinations are conducted after the announcement of even semester examination results. The candidate who is unsuccessful in a given course(s) shall appear for supplementary examination of odd and even semester course(s) to seek for improvement of the performance.

#### **Provision to Carry Forward the Failed Subjects / Courses:**

The student who has failed in a maximum of 4 courses in odd and even semesters together shall move to next semester of succeeding year(s) of study till 8th semester. And he / she shall appear for Semester End examination of failed courses of previous semesters concurrently with odd semester end examinations and / or even semester end examinations of current year of study.

#### **Examples:-**

Student "A" has failed in 1 Course in First Semester and 3 Courses in Second Semester. He / she is eligible to seek admission for Third Semester and appear for Semester End Examination of 1 failed Course of First Semester concurrently with Third Semester end examination. Likewise, he / she is eligible to appear for Semester End Examination of 3 failed Courses of Second Semester concurrently with Fourth Semester end examination.

Student "B" has failed in 2 Courses of First Semester and 2 Courses in Fourth Semester and has passed in all Courses of First and Second Semesters. He / she is eligible to seek admission to Fifth Semester and appear for
Semester End Examination of 2 failed Courses of First Semester concurrently with Fifth Semester end examination. Likewise he / she is eligible to appear for Semester End Examination of 2 failed Courses of Fourth Semester concurrently with Sixth Semester end examination.

Student "C" has failed in one course in Second Semester one course in third semester and two courses in fifth semester and has cleared all other courses from first semester to Sixth Semester. He / She has also passed all the courses of First to Sixth Semesters. Student "C" is eligible to seek admission for Seventh Semester and appear for Semester End Examination of one failed Course of Second Semester, one course of third semester and two courses in fifth semester concurrently with Seventh Semester end examination. However, he / she has to pass all the failed courses of Second Semester, Third Semester and Fifth Semester along with Seventh and Eighth Semesters courses to earn B. Tech Degree.

Student "D" failed in three courses in first semester and one course in second semester, but has passed in all the courses of second to sixth semester. Student "D" is also eligible to seek admission for 7th Semester and appear for Semester End Examination of 3 failed courses of 1st Semester and one course of second semester concurrently with 7th Semester and 8th semester end examinations. However, he / she has to pass three failed courses of first semester and one failed course of second semester along with Seventh and Eighth Semester courses to earn B. Tech Degree.

The student failed in any course(s) in any of the first to eight semesters has to pass all the failed courses of all Semesters within the double duration to earn B. Tech Degree failing which he / she has to seek re-admission to the program afresh.

Challenge Valuation:

- a) A student who desires to apply for challenge valuation shall obtain a photo copy of the answer script(s) of semester end examination by paying the prescribed fee within 10 days after the announcement of the results. He / She can challenge the grade awarded to him/her by surrendering the grade card and by submitting an application along with the prescribed fee to the Controller of Examinations within 10 days after the announcement of the results. This challenge valuation is only for semester end examination.
- b) The answer scripts (in whatever form) for which challenge valuation is sought for shall be evaluated by the external examiner who has not involved in the first evaluation. The higher of two marks from first valuation and challenge valuation shall be the final.

With regard to any specific case of ambiguity and unsolved problem, the decision of the Vice-Chancellor shall be final.

All assessments must be done by the respective Schools as per the guidelines issued by the Controller of Examinations. However, the responsibility of announcing final examination results and issuing official transcripts to the students lies with the office of the Controller of Examinations.

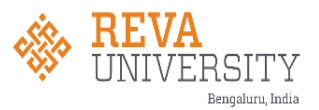

# **School of Computing and Information Technology Scheme of Instructions (2020 – 2024 Batch) B. Tech CS &SE**

## **I SEMESTER**

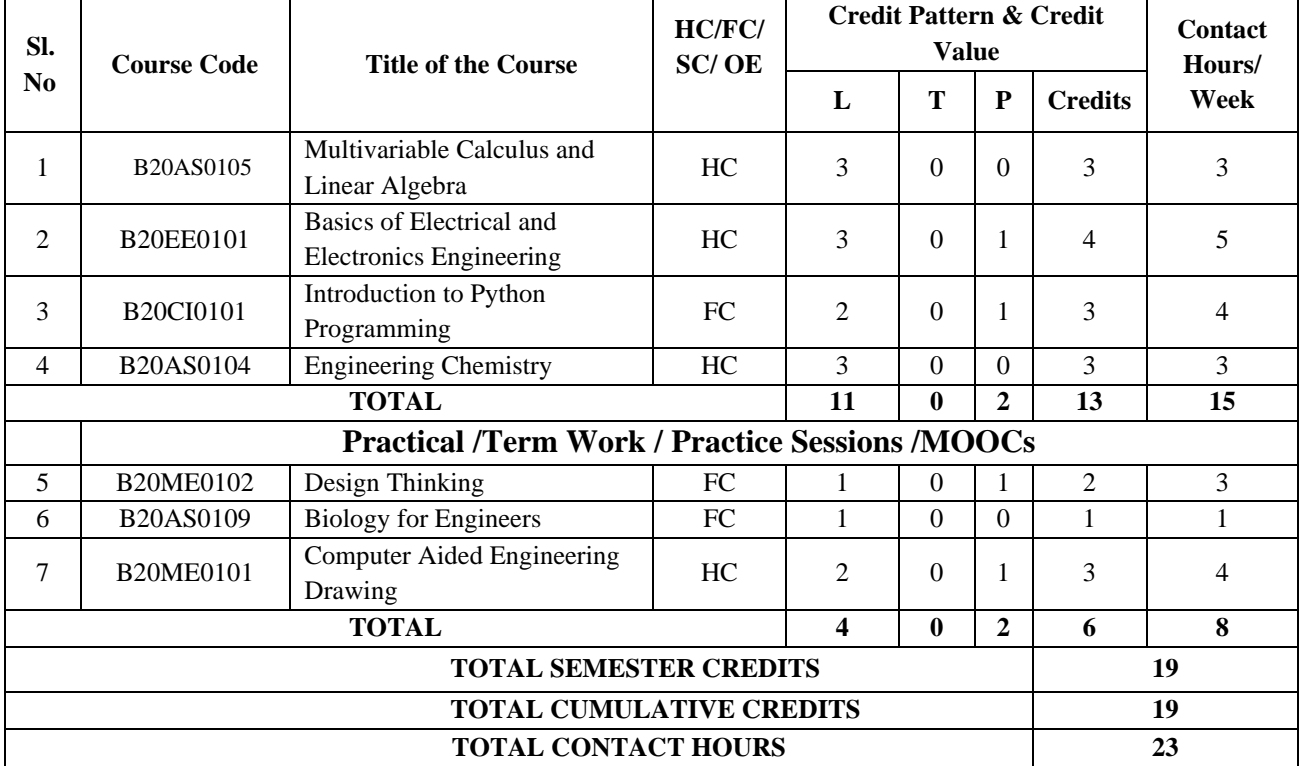

# **II SEMESTER**

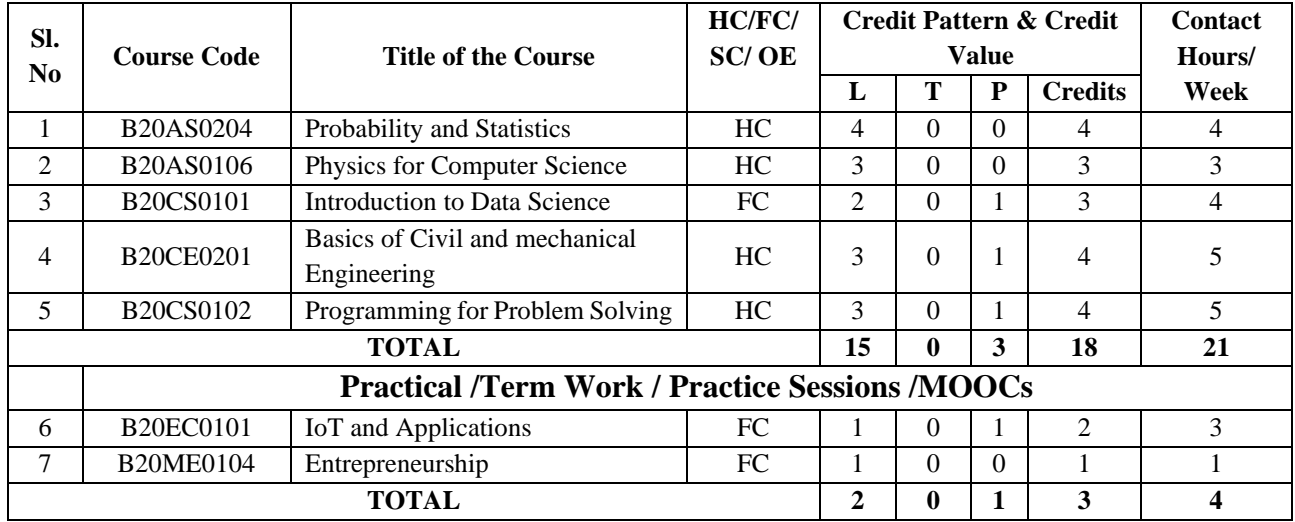

P a g e 38

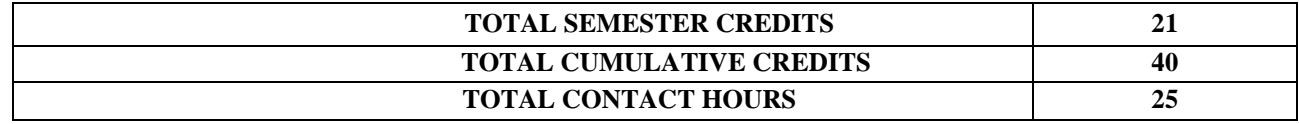

# **III SEMESTER**

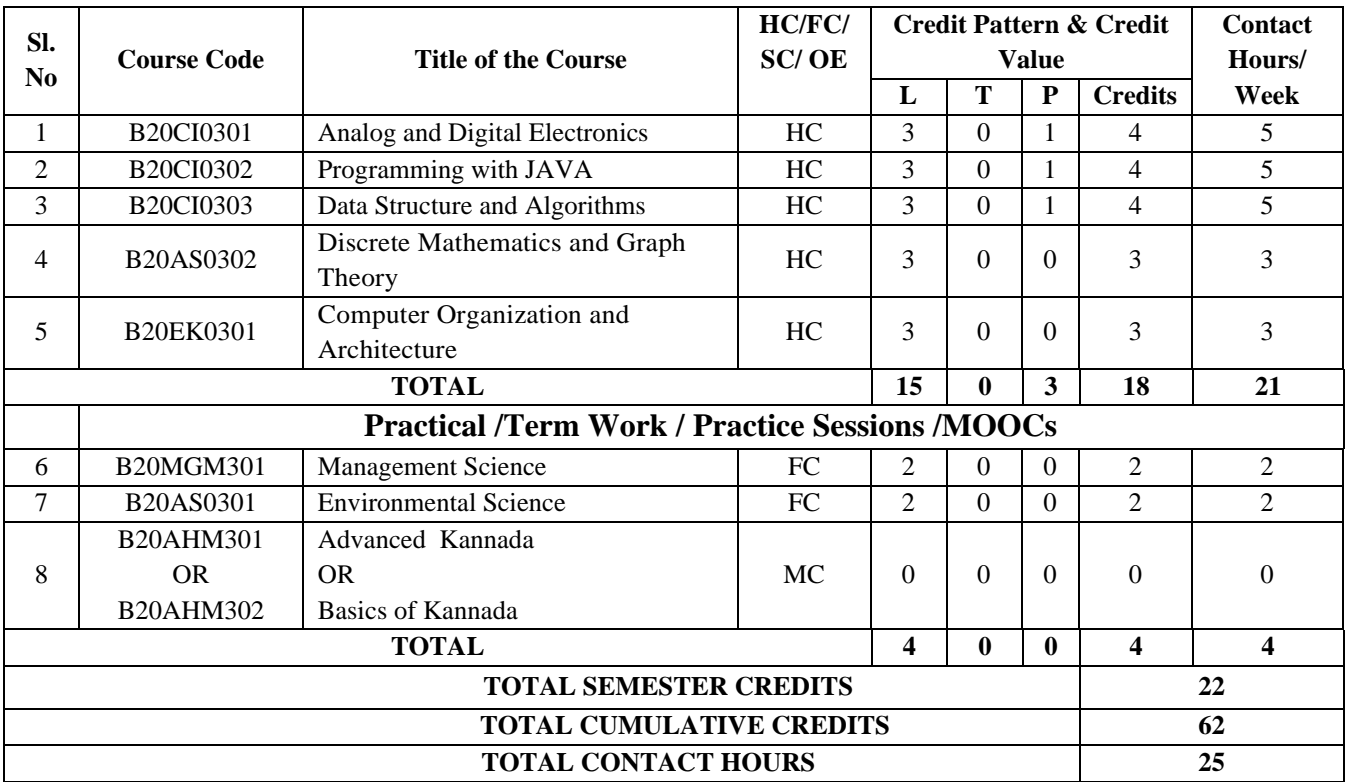

# **IV SEMESTER**

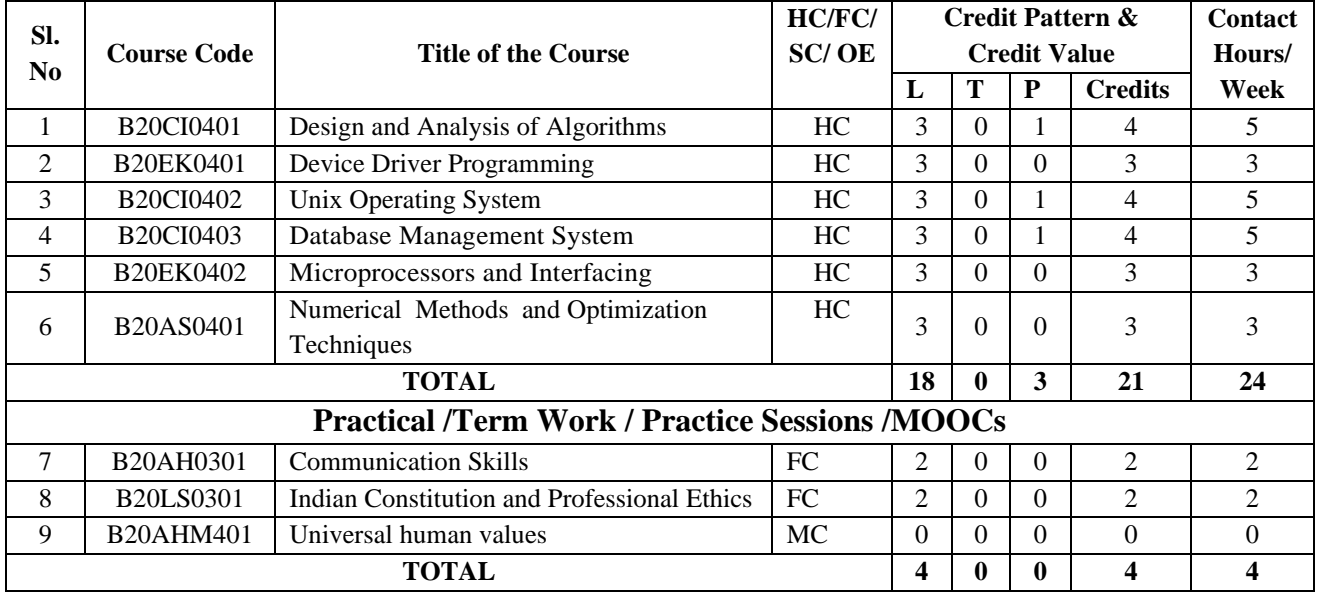

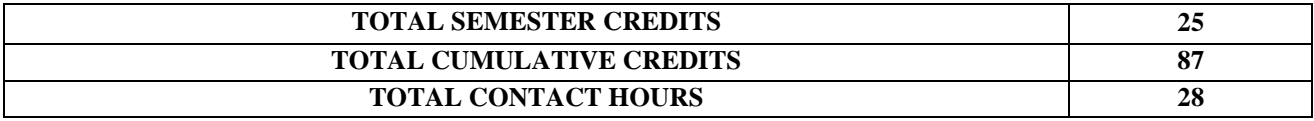

## **V SEMESTER**

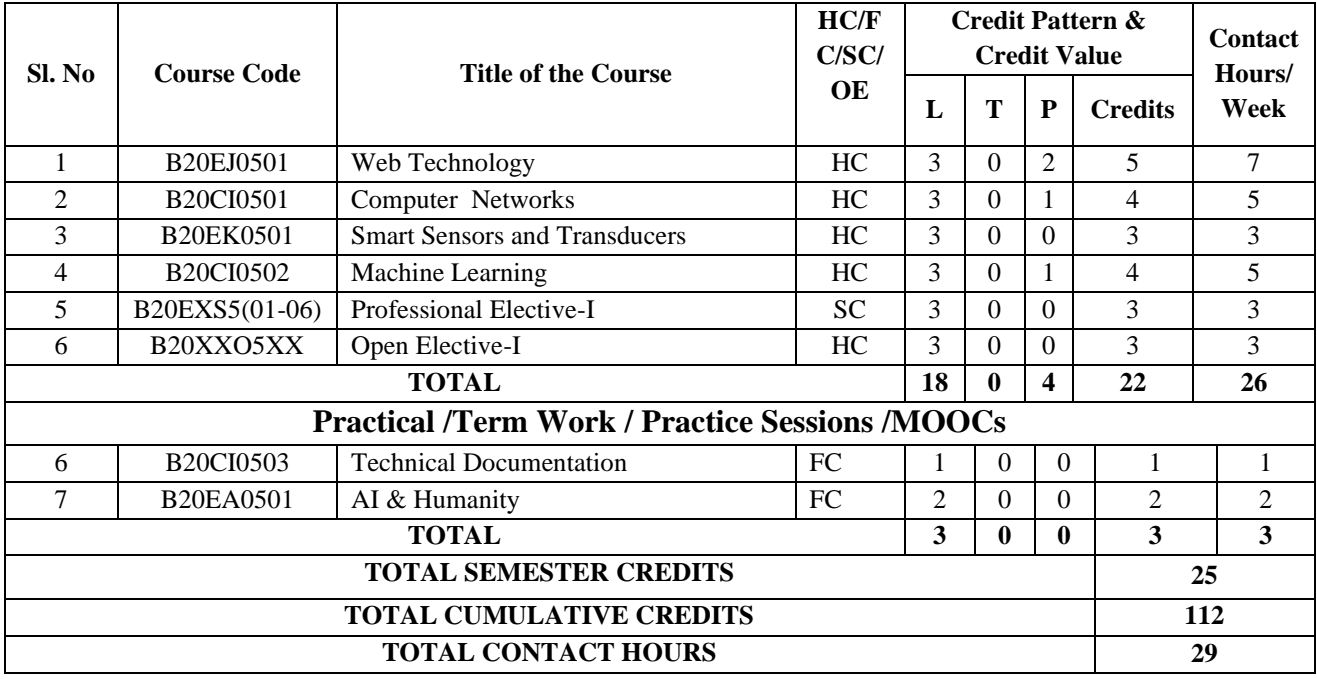

## **VI SEMESTER**

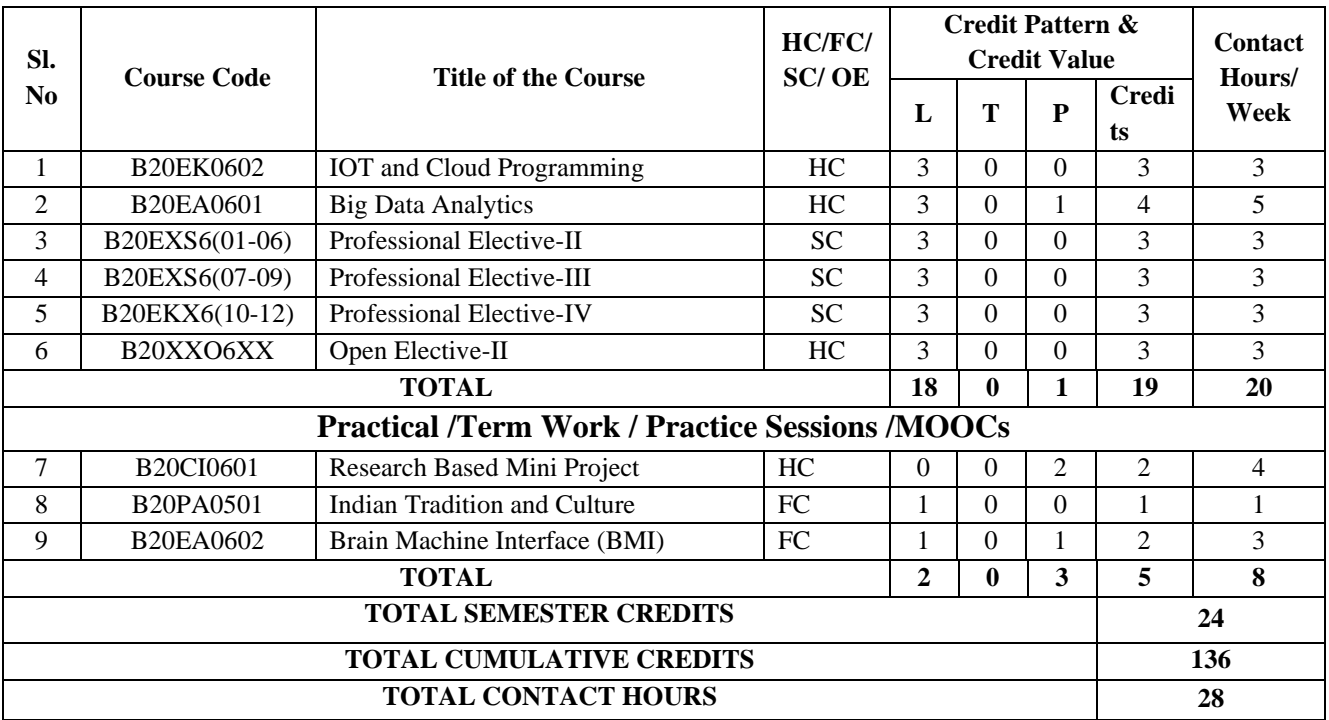

## **VII SEMESTER**

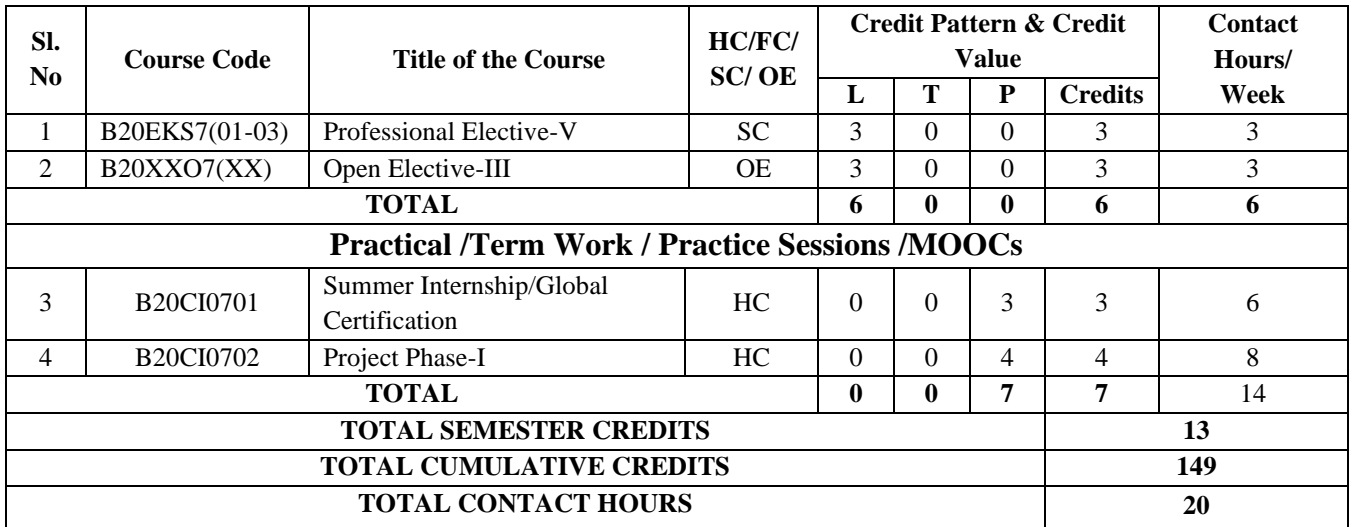

# **VIII SEMESTER**

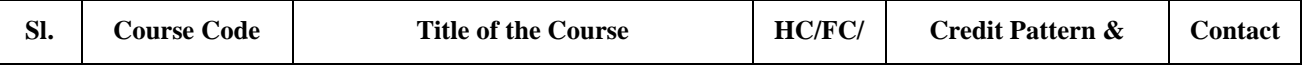

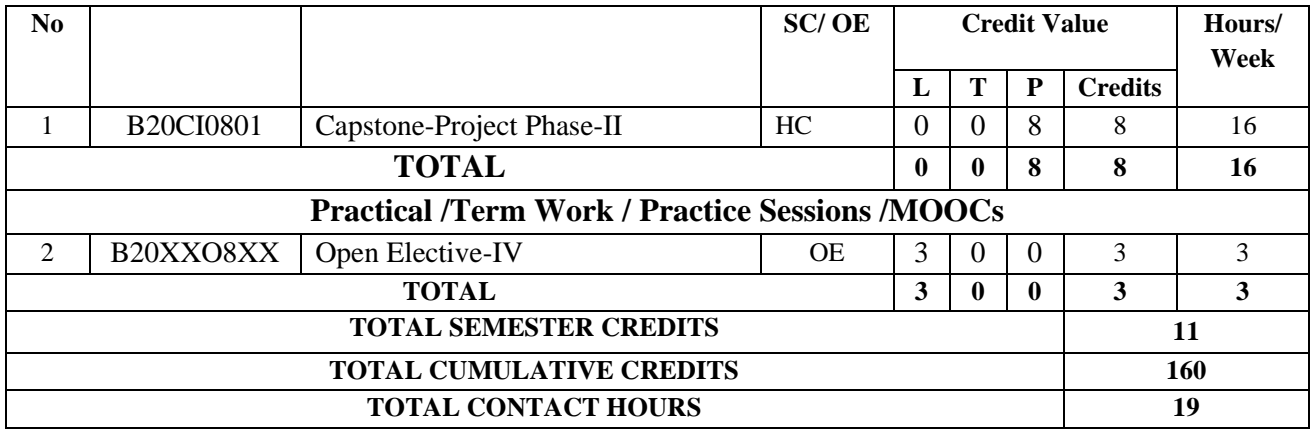

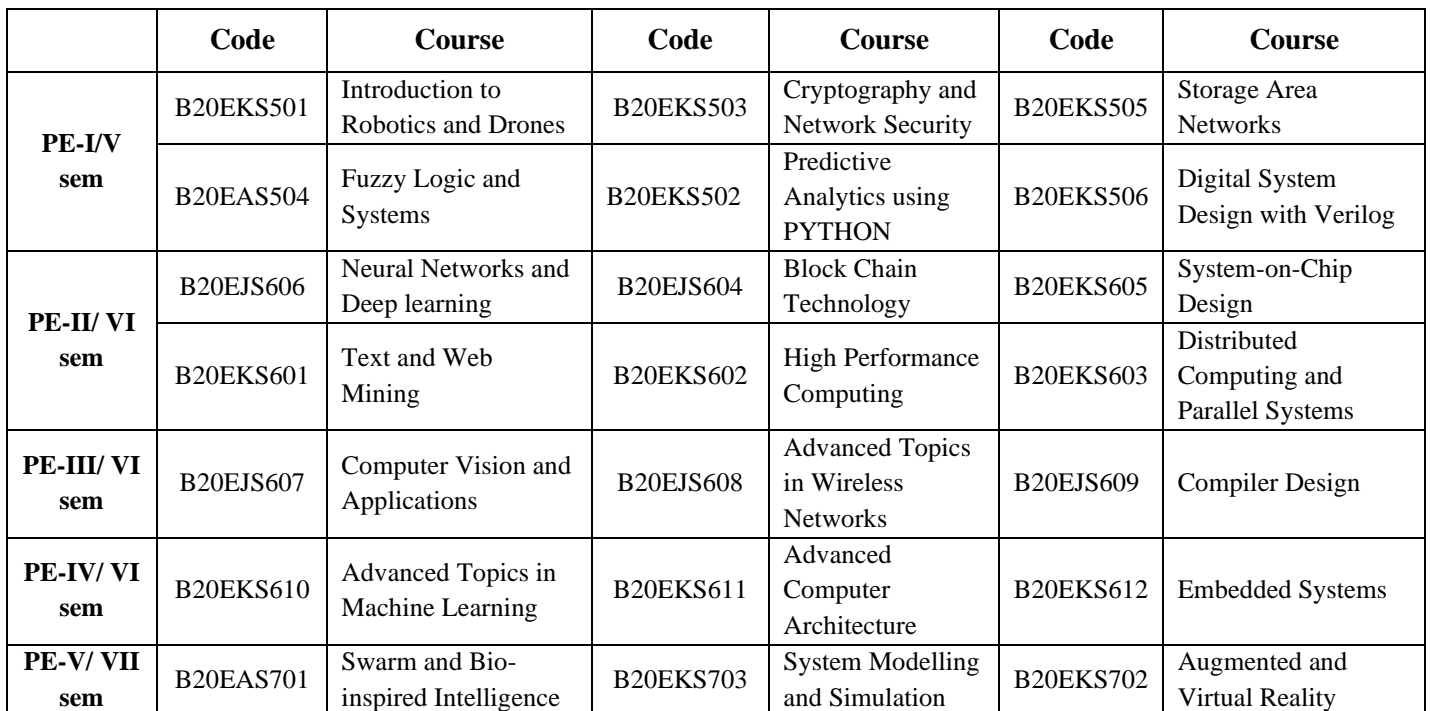

# **Professional Electives in System Engineering Stream**

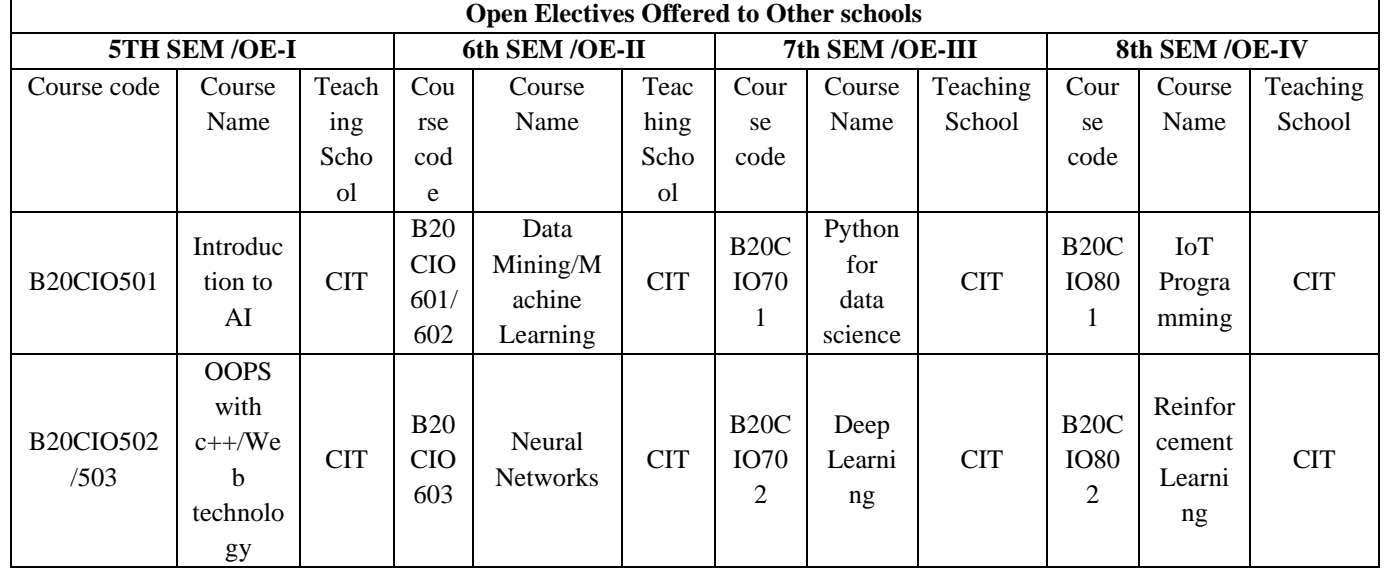

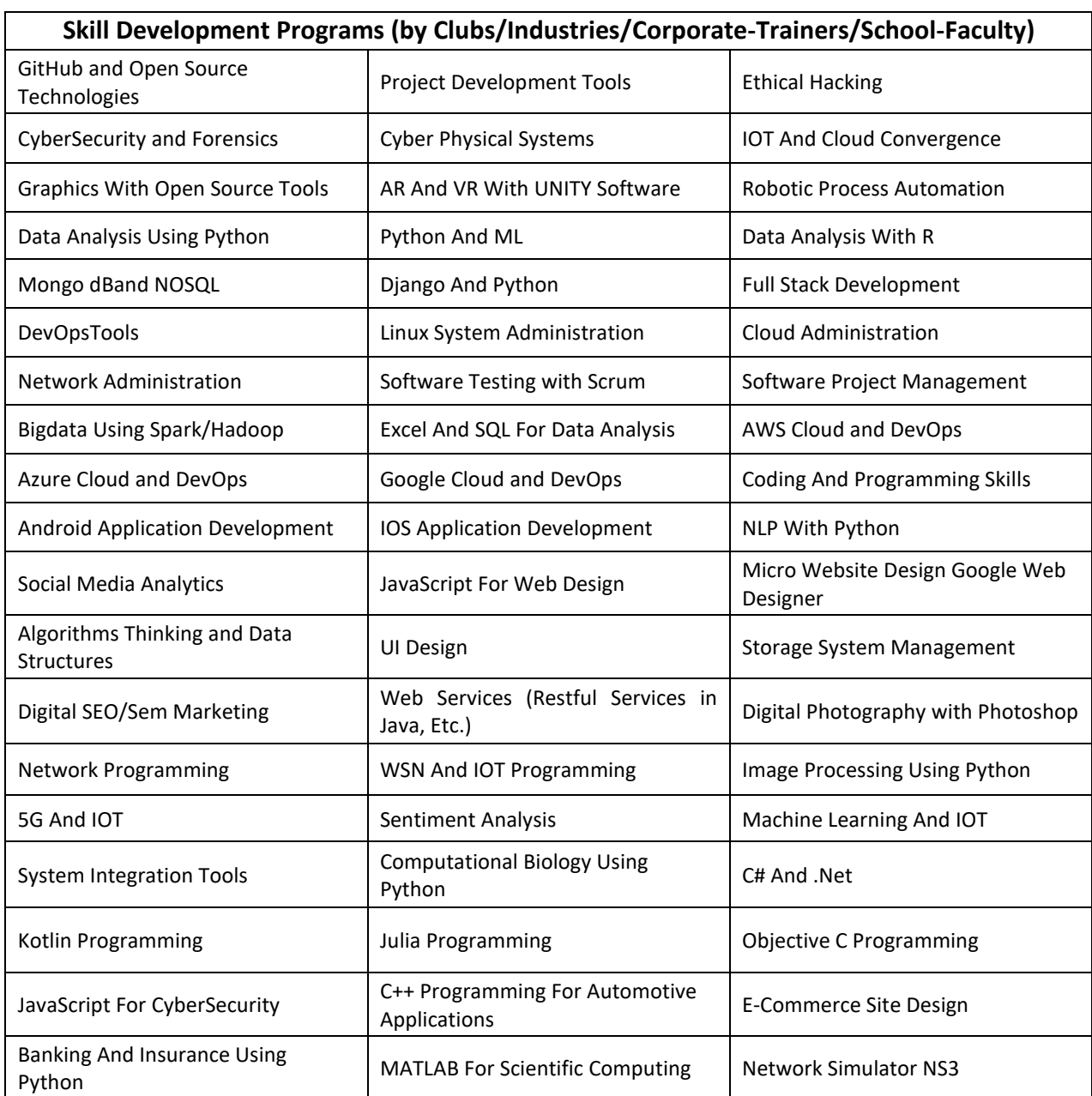

# **Skill Development Programs**

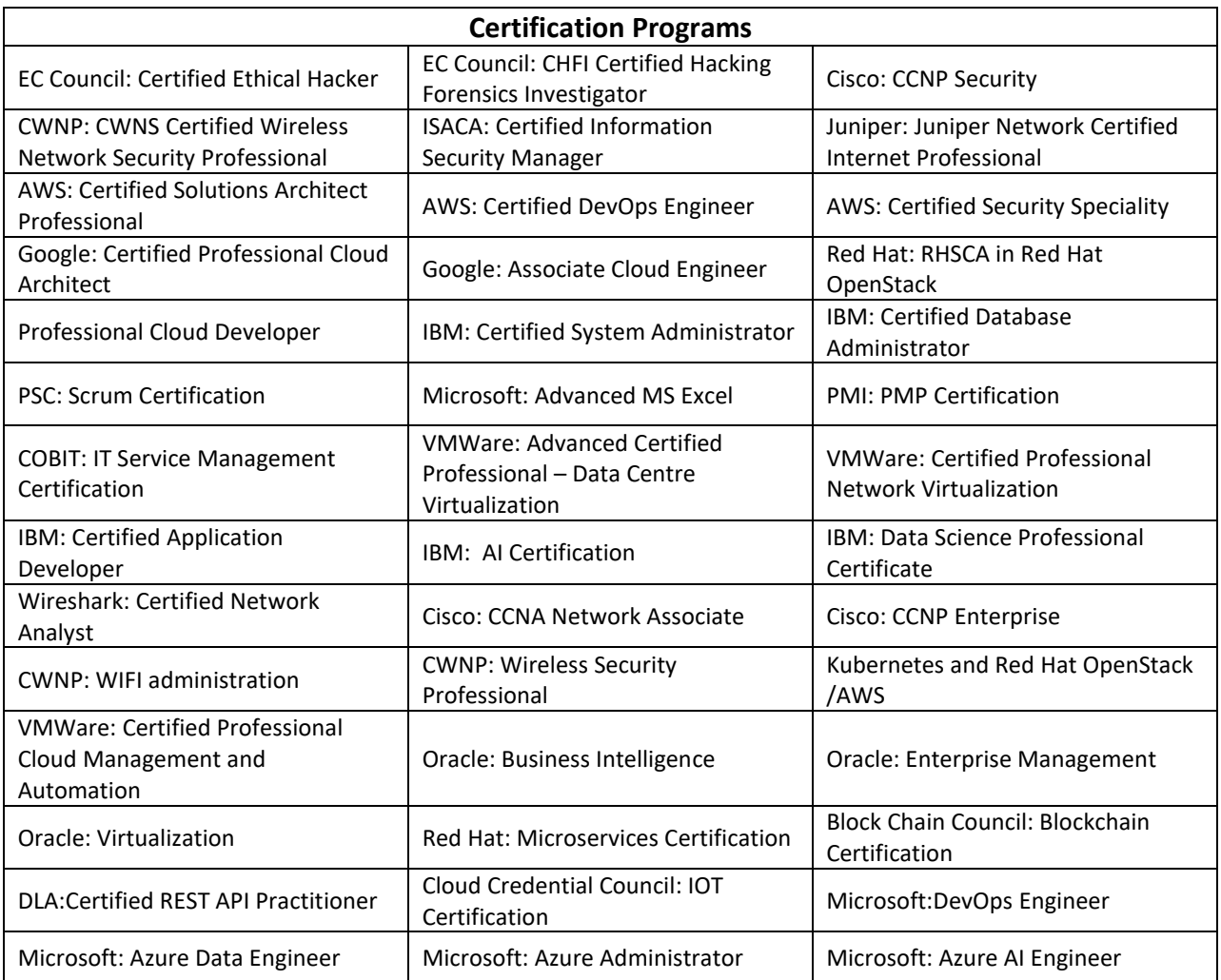

# **Detailed Syllabus Semester 1**

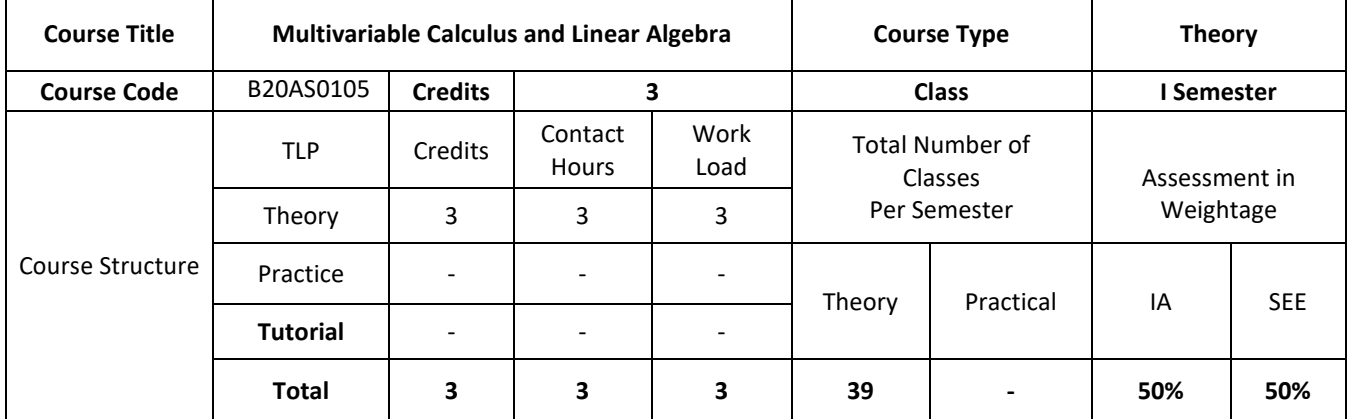

### **COURSE OVERVIEW:**

The course Differential Calculus deals with the basic aspect's differential calculus. The students of Computer Science are equally benefited with this course as stepping stone to the broad areas of calculus. This course familiarizes students with important concepts coming under differential calculus and to develop strong foundations on these concepts.In Computer Science, Calculus is used for machine learning, data mining, scientific computing, image processing, and creating the graphics and 3D visuals for simulations. Calculus is also used in a wide array software program that require it.Linear algebra provides concepts that are crucial to many areas of computer science, including graphics, image processing, cryptography, machine learning, optimization, graph algorithms, information retrieval and web search.

#### **COURSE OBJECTIVE (S):**

The objectives of this course are to:

- 1. Explain the scalar product and vector product of two or more vectors.
- 2. Illustrate how to find angle between polar curves with a suitable example.
- 3. Demonstrate the use of radius of curvature of the curves can be best suited for machine learning techniques with big data analytics.
- 4. Describe the concepts of Linear algebra and calculus theory**.**

## **COURSE OUTCOMES (COs)**

After the completion of the course, the student will able to:

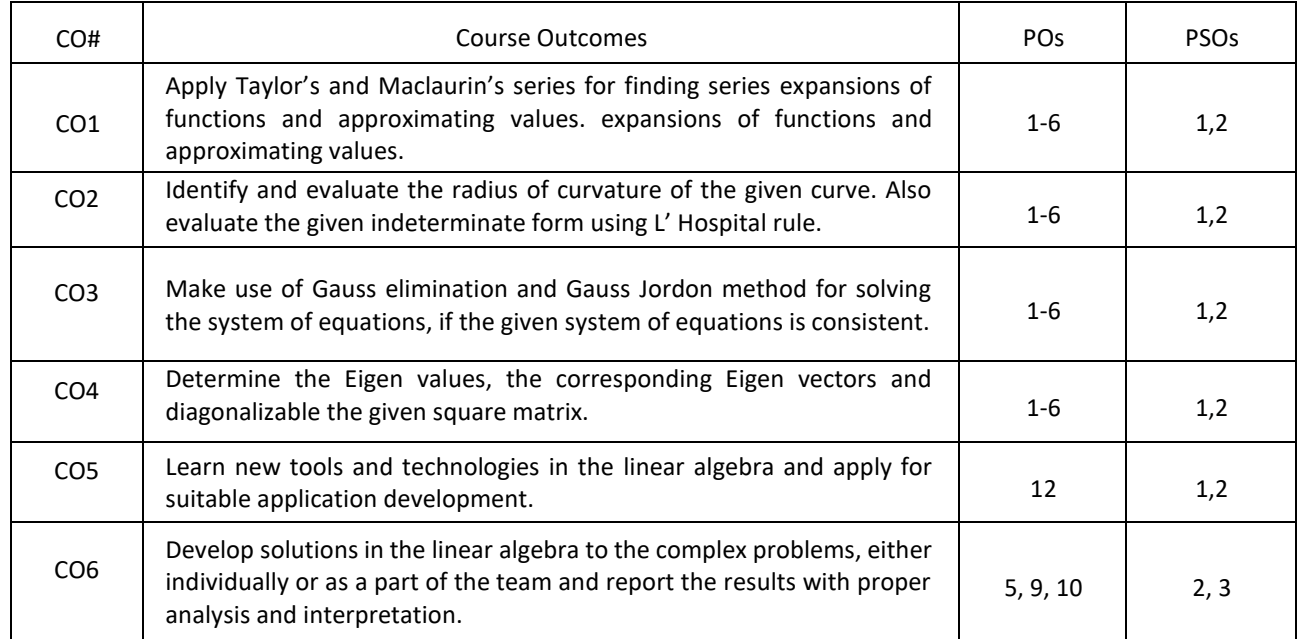

## **BLOOM'S LEVELOF THECOURSE OUTCOMES**

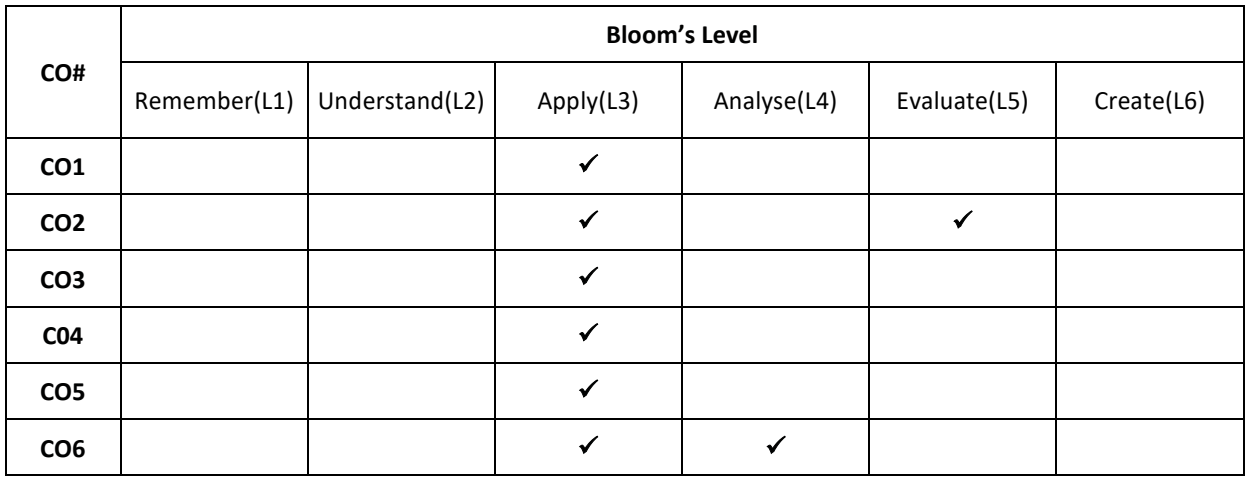

#### **COURSE ARTICULATIONMATRIX**

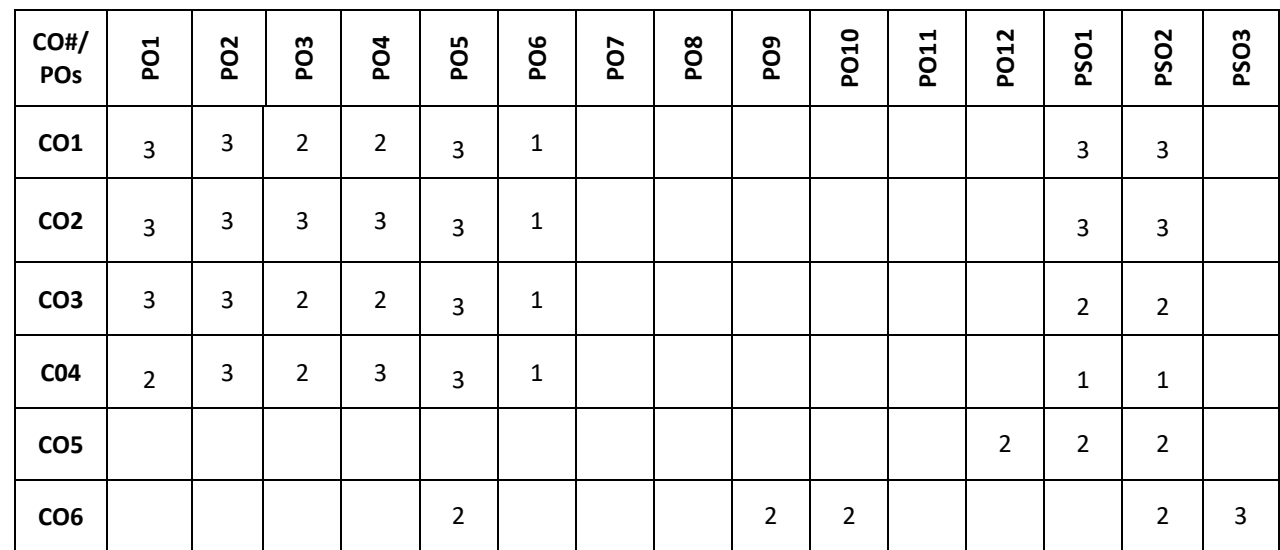

**Note:**1-Low,2-Medium,3-High

#### **COURSE CONTENT THEORY**

#### **Contents**

 $UNIT - 1$ **Introduction to Vector Differentiation:** Introduction, Scalar and vector point functions, velocity, acceleration, Gradient, Divergence, Curl, Laplacian, Solenoidal and Irrotational vectors, Vector identities**.**

**Differential Calculus-1**:Successive differentiation- nth derivatives of standard functions (no proof) simple problems, Leibnitz Theorem (without proof) and problems, Taylor's series and McLaurin's series expansion for function of one variable(only problems), Polar curves- Angle between the radius vector and the tangent, angle between two curves, Pedal equation for polar curves. Applications in computer science.

#### **UNIT-2**

**Differential Calculus-2:** Derivative of arc length – concept and formulae (without proof), Radius of curvature-Cartesian, parametric, polar and pedal forms (with proof) problems.

Indeterminate forms and solution using L'Hospital's rule. Analysis of Randomized algorithms using Differential Calculus. Applications in computer science.

#### **UNIT-3**

**LinearAlgebra-1:** Basic concepts, Echelon form, normal form of a matrix, Rank of Matrix, Gauss-Jordon method to find inverse of a matrix, consistency of linear system of equations, Gauss elimination and Gauss-Jordon method to solve system of equations. Linear Algebra for statistics. Applications in computer science.

#### **UNIT-4**

**Linear Algebra-2:** Linear Transformations, orthogonal transformation, Eigen values and Eigen Vectors. Complex matrices, Similarity of Matrices, Diagonalization. Rayleigh power method to determiner largest Eigen value and the corresponding Eigen vector. Analysis of Randomized algorithms using Linear Algebra. Applications in computer science.

## **TEXTBOOKS:**

- 1. [Theodore](https://www.ikbooks.com/author-details/theodore-shifrin/1134) Shifrin, "Multi-Variable Calculus and Linear Algebra with Applications", Wiley, 1st Edition, Volume 2, 2018.
- 2. B.S. Grewal, "Higher Engineering Mathematics", Khanna Publishers, 43<sup>nd</sup> edition, 2015.
- 3. Erwin Kreyszig, "Advanced Engineering Mathematics", Wiley Publications, 9<sup>th</sup> edition, 2013.
- 4. Ron Larson, "Multivariable Calculus, Cengage Learning", 10th Edition, 2013.

## **REFERENCE BOOKS:**

- 1. B.V. Ramana, "Higher Engineering Mathematics", Tata McGraw Hill Publications, 19th Reprint edition, 2013.
- 2. R.K.Jain and S.R.K.Iyengar, "Advanced Engineering Mathematics", Narosa Publishing House, 4th edition, 2016.

3. Stanley I. Grossman, "Multivariable Calculus, Linear Algebra, and Differential Equations", 2nd Edition, Academic Press 1986*.* 

## **JOURNALS/MAGAZINES**

https://www.sciencedirect.com/journal/linear-algebra-and-its-applications

## **SWAYAM/NPTEL/MOOCs:**

- 1. <https://youtu.be/XzaeYnZdK5o>
- 2. <https://youtu.be/KSntcGOFdUc>
- 3. <https://youtu.be/LJ-LoJhbBA4>

## **SELF-LEARNINGEXERCISES:**

- 1. Vectors in Space, Generalized Leibniz Rules, Mean Value of Derivatives, Powers of a matrix,
- 2. Testing of Linear Dependence and Independence and multivariate calculus. Introduction to differential equations.

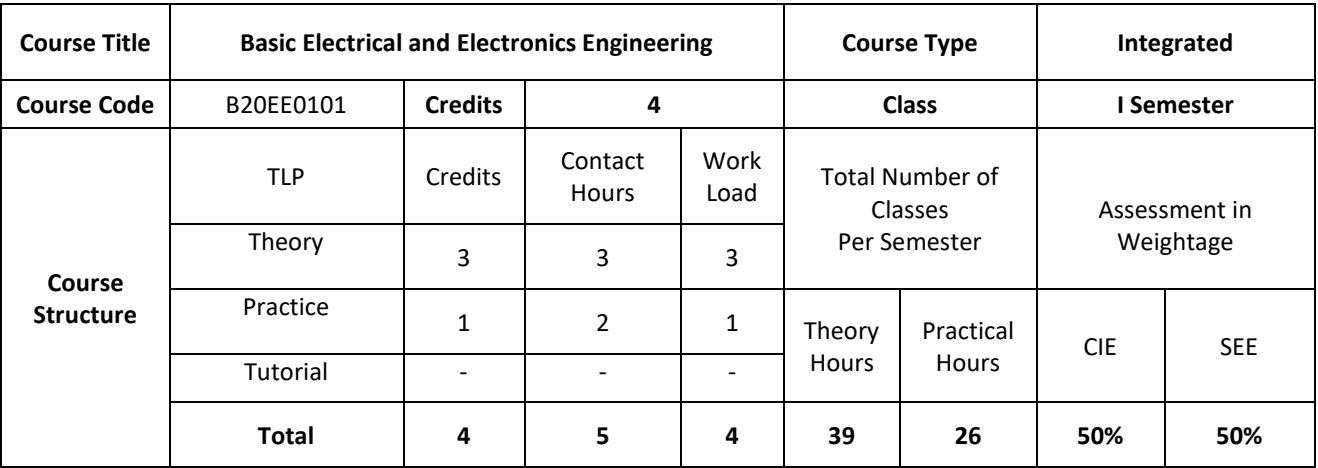

## **COURSE OVERVIEW**

Basic Electrical & Electronics Engineering covers basic concepts of electrical engineering and electromagnetism. This course introduces the student to the working AC and DC Machines. It also helps the student to understand the basics in digital electronics by applying the knowledge of logic gates and learning the applications of diodes in rectifiers, filter circuits. Further, it has a self-learning component on BJT's.

#### **COURSE OBJECTIVE (S):**

- 1. Explain the basics of electrical and electronics engineering terminologies.
- 2. Distinguish the single and three phase systems.
- 3. Illustrate the different building blocks in digital electronics using logic gates and explain simple logic functions using basic universal gates.
- 4. Discuss the applications of diode in rectifiers, filter circuits and wave shaping.
- 5. To build a broad concept for hands on experience in various types of electrical apparatus, tools and instrumentation with electrical safety norms.
- 6. To analyze the schematics for making electrical connection and to interpret experimental data for various electrical appliances.

## **COURSE OUTCOMES (COs)**

After the completion of the course, the student will be able to:

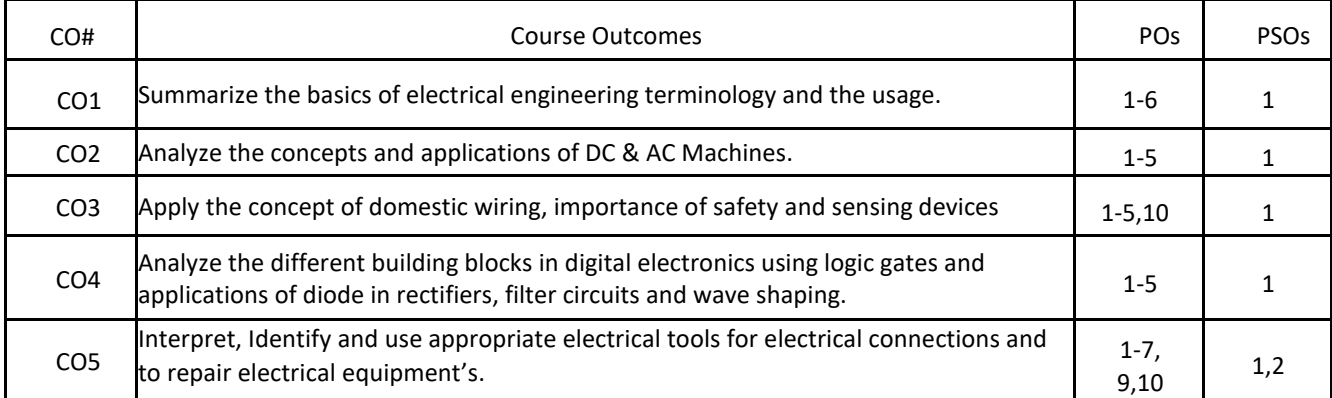

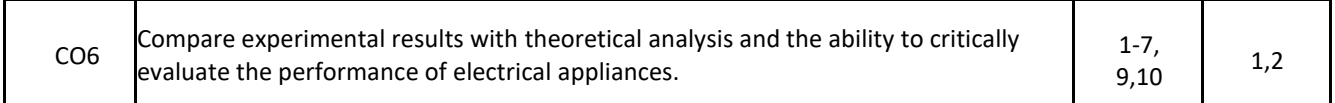

#### **BLOOM'S LEVELOF THECOURSE OUTCOMES**

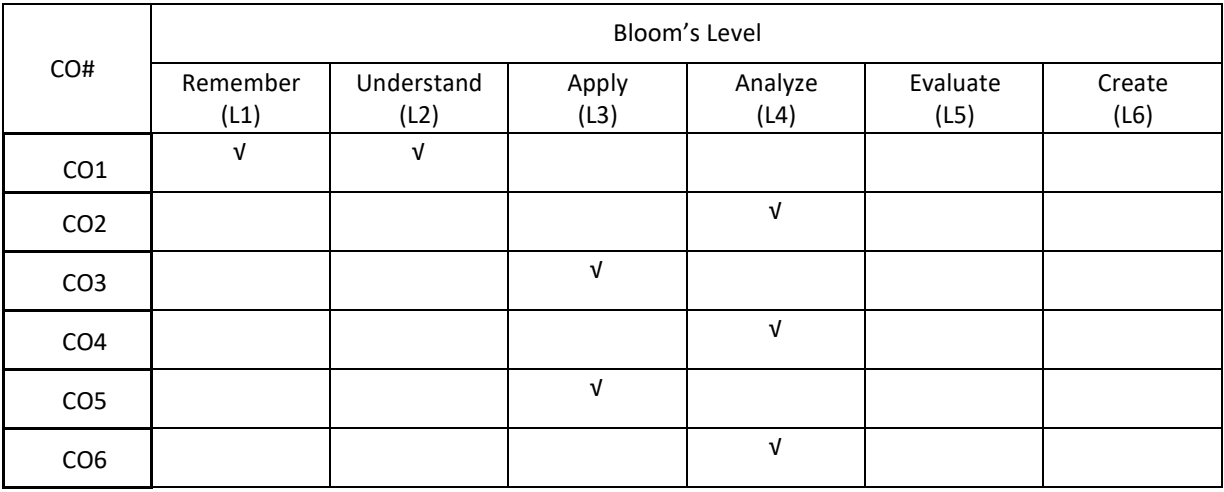

## **COURSE ARTICULATION MATRIX**

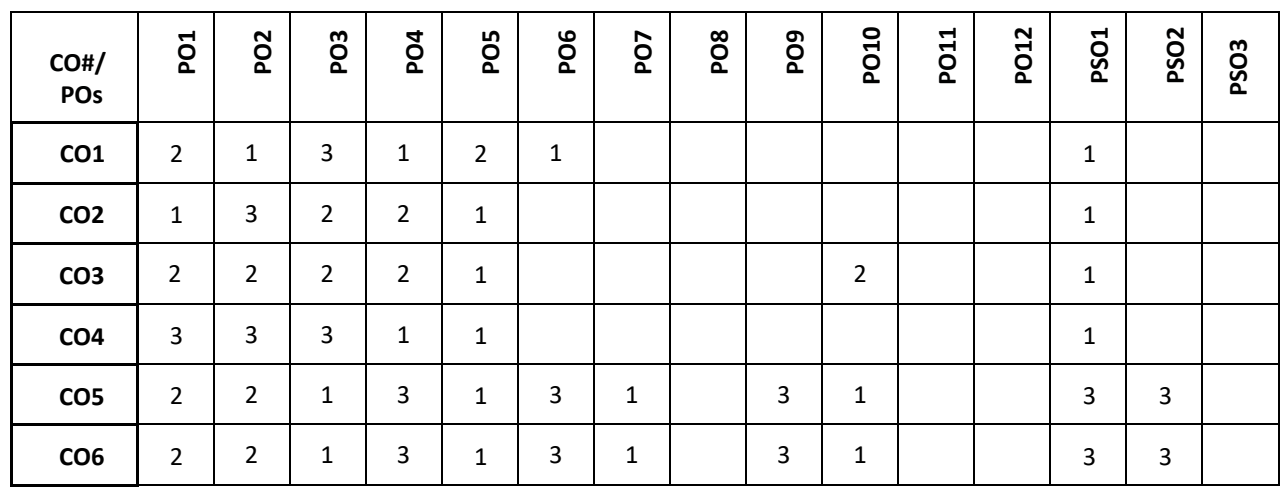

**Note:**1-Low,2-Medium,3-High

#### **COURSE CONTENT: THEORY:**

## **CONTENTS**

## **UNIT-1**

Electrical Circuits: Basic definitions, Types of elements, Ohm's Law, Kirchhoff's Laws, Resistive, Inductive, capacitive networks, Series, Parallel circuits and Star-delta and delta-star transformations, Network Theorems (Superposition, Thevenin's & Norton's) Generation of an alternating Emf–average and rms values of alternating quantity– representation of alternating quantities by phasors–single phase series and parallel circuits (simple problems), three phase systems and power calculations

#### **UNIT-2**

DC-Machines: Construction and Principle of operation of DC Machines–Emf & Speed equations-types–applications. AC-Machines: Principle of operation of single phase transformers–Emf equation–losses– efficiency and regulation-Construction and working principle of induction motors–Slip–torque characteristics–applications-Construction and Principle of operation of alternators applications.

## **UNIT-3**

Instruments: Basic Principle of indicating instruments–PMMC&MI instruments. Tariff, Protective Devices and Sensors: Tariff schemes, basic concepts of domestic wiring and types, Earthing, protective fuses, MCB, sensors: pressure sensors, strain gage, proximity sensors, displacement sensors, Rotatory encoder and ultrasonic sensors and civil engineering applications.

### **UNIT-4**

Diodes: Introduction, Physical operation of p-n junction diodes, Characteristics of p-n junction diodes, Zener diode, Rectifier circuits (half-wave, full-wave, bridge and peak rectifiers),Light emitting diodes.

Digital Electronic Principles: Introduction, Binary digits, Logic levels and Digital waveforms, Introduction to basic logic operation, Number system, Decimal numbers, Binary numbers, Decimal-to-Binary conversion, Simple binary arithmetic.

## **PRACTICE:**

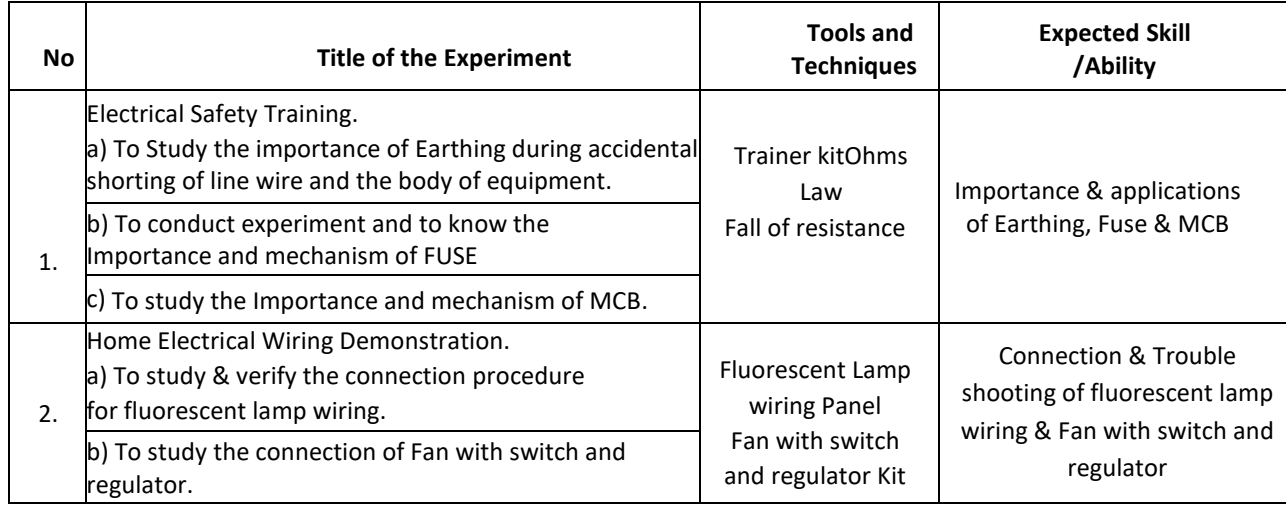

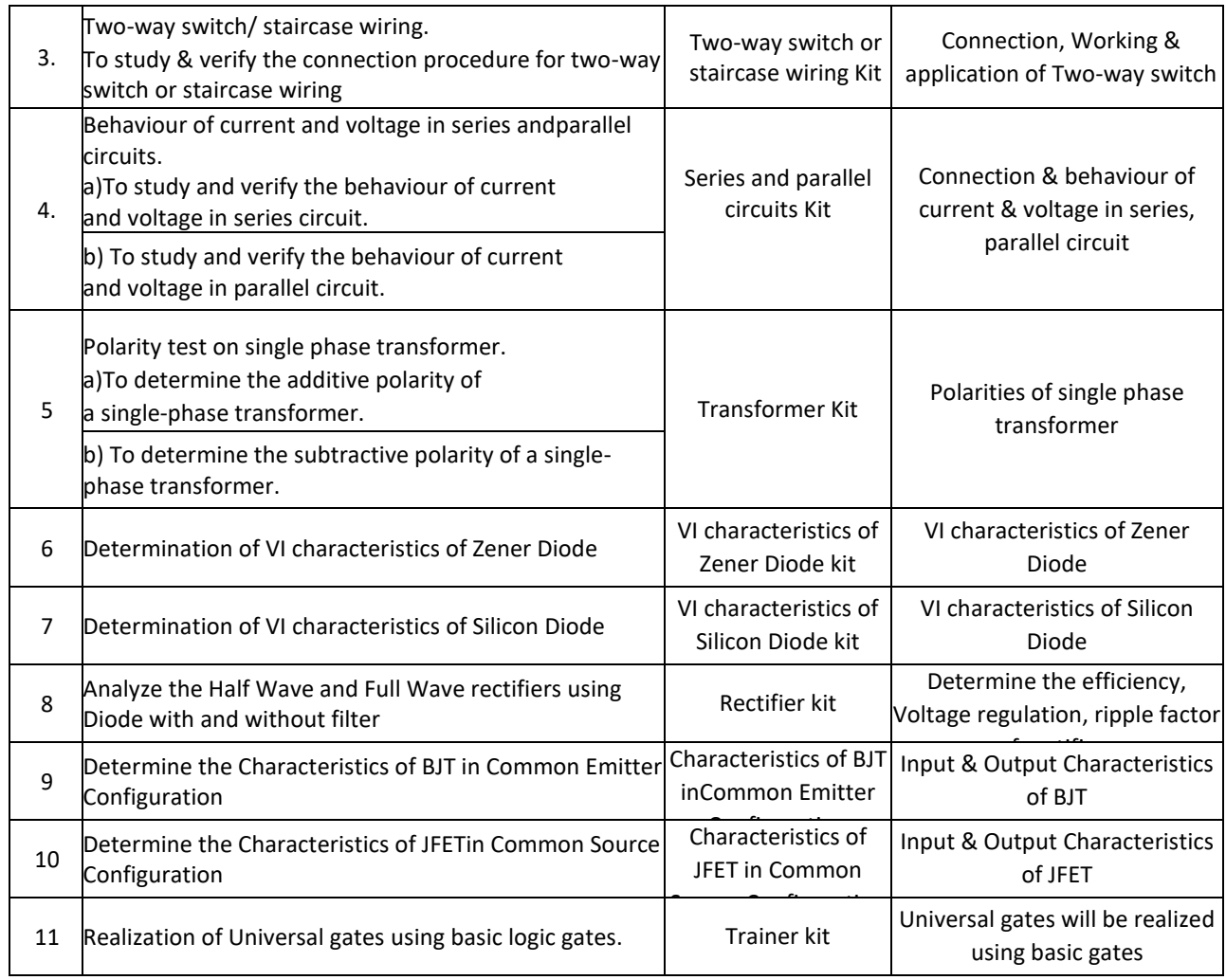

#### **TEXTBOOKS:**

- 1. Nagrath I.J. and D. P. Kothari, "Basic Electrical Engineering", Third Edition Tata McGraw Hill, 2009.
- 2. Hayt and Kimberly, "Engineering Circuit Analysis", 8<sup>th</sup> Edition, Tata McGraw Hill, 2013.
- 3. Kulshreshtha D.C., "Basic Electrical Engineering", Tata McGraw Hill, 2009.
- 4. Rajendra Prasad, "Fundamentals of Electrical Engineering", Prentice Hall, India, 2009.
- 5. Hughes, E., "Electrical Technology", Pearson, 2005.
- 6. David A. Bell, "Electronic Devices and Circuits", Oxford University Press, 5th Edition, 2008.
- 7. D.P. Kothari, I. J. Nagrath, "Basic Electronics", McGraw Hill Education (India) Private Limited, 2014.

#### **REFERENCEBOOKS:**

- 1. Theodore Wildi, "Electrical Machines, Drives, and Power, 5<sup>th</sup>Systems", Pearson Edition, 2007.
- 2. Hughes, "Electrical Technology", International Students 9<sup>th</sup> Edition, Pearson, 2005.

## **JOURNALS/MAGAZINES**

- 1. International Journal of Electrical Power and Energy Systems [\(https://www.journals.elsevier.com/international](https://www.journals.elsevier.com/international-)journal-of-electrical-power-and-energy-systems)
- 2. Journal of Electrical Engineering (https://link.springer.com/journal/202)

## **SWAYAM/NPTEL/MOOCs:**

1. https://nptel.ac.in/courses/108/108/108108076/

## **SELF-LEARNINGEXERCISES:**

- 1. Build an electrical circuit using BJT as a switch
- 2. Identifying the practical application of Electromagnetic Induction

## **PROBLEMBASEDLEARNING**

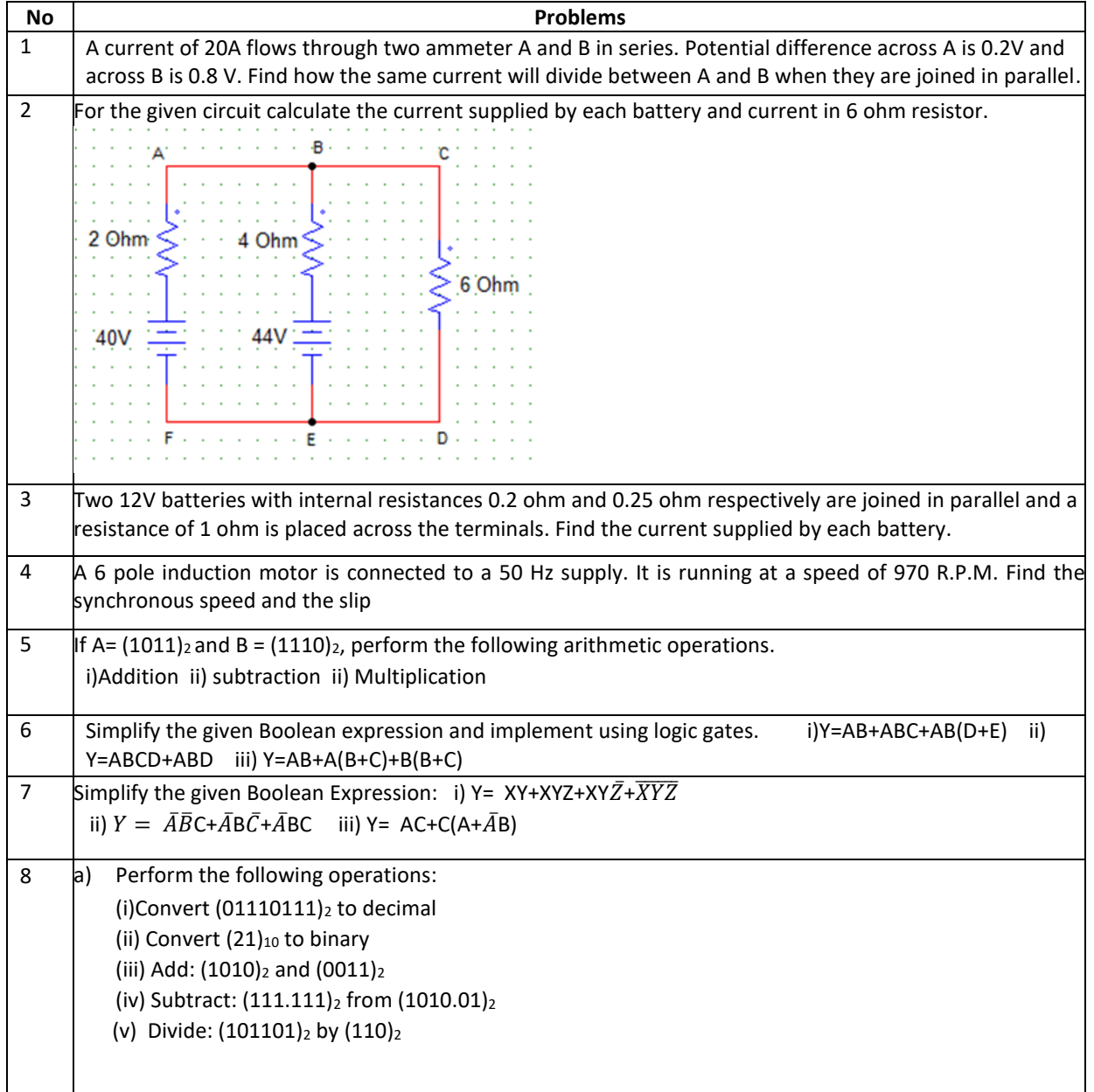

## **PROJECT BASED LEARNING**

To enhance the skill set in the integrated course, the students are advised to execute course-based Design projects. Some sample projects are given below:

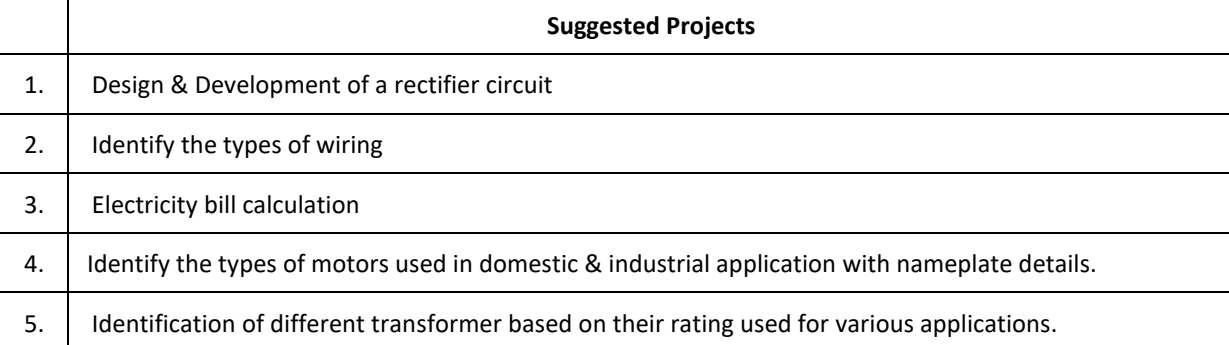

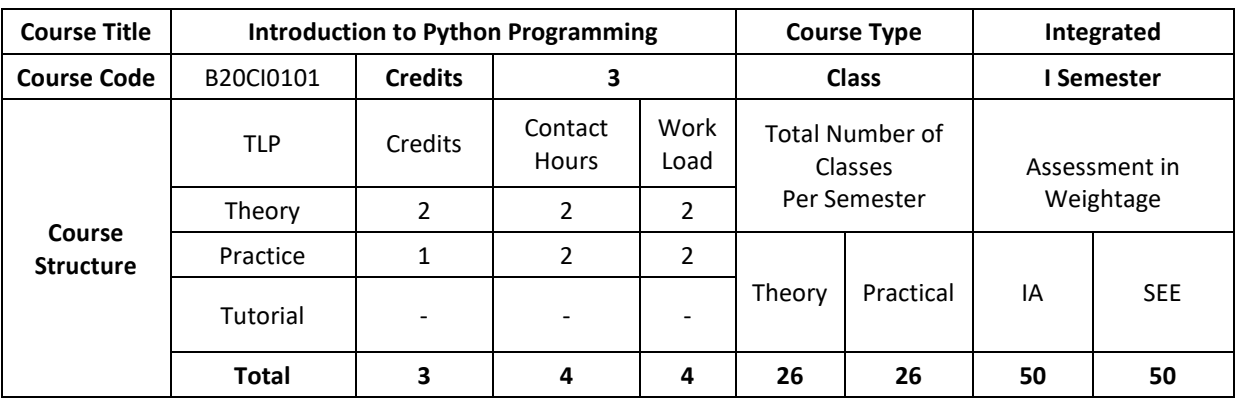

## **COURSE OVERVIEW:**

Python is a Programming Language that can be treated in a procedural way, an object-orientated way or a functional way. It can be used on a server to create web applications, create workflows, connect to database systems, read and modify files, handle big data and perform complex mathematics. It can implement object oriented features and exception handling, It can parse the strings using regular expressions. It can be used for implementing the machine learning algorithms to develop solutions for interdisciplinary problems apart from any general problems leading to automation.

## **COURSE OBJECTIVE (S):**

The objectives of this course are to:

- 1. Explain the fundamentals of python programming language constructs and their applications.
- 2. Inculcate knowledge of parsing of regular expressions and their usage in various application domains.
- 3. Gain expertise in Object oriented programming and NumPy package.
- 4. Discuss the files, Pandas and Data Virtualization concepts.

## **COURSE OUTCOMES (COs)**

After the completion of the course, the student wil lbe able to:

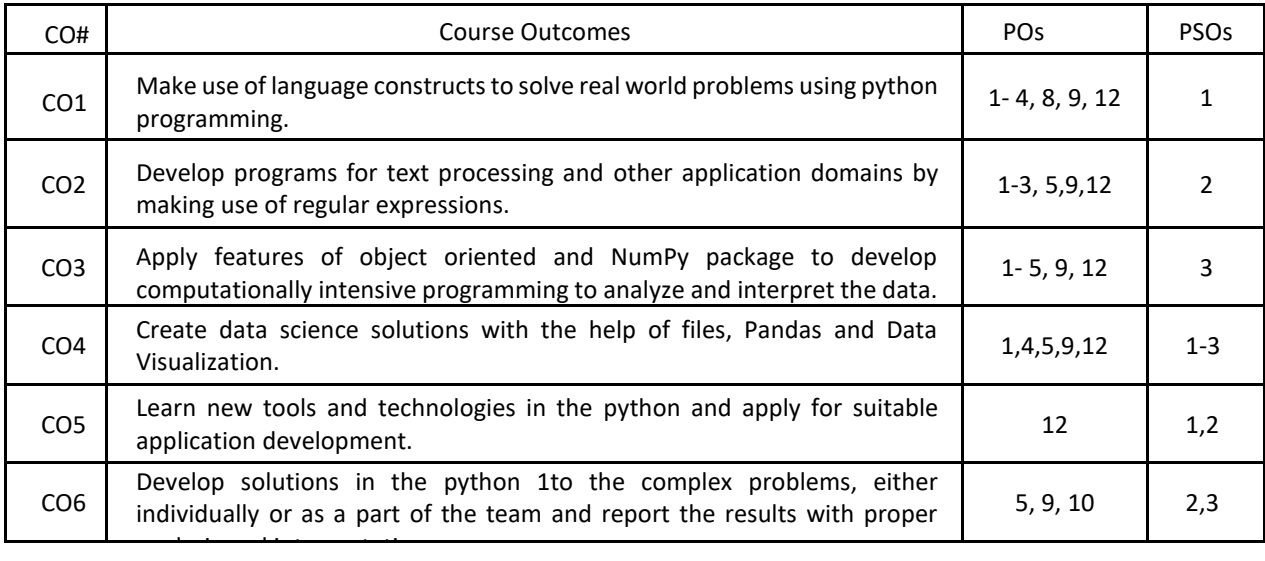

#### **BLOOM'S LEVELOF THECOURSE OUTCOMES**

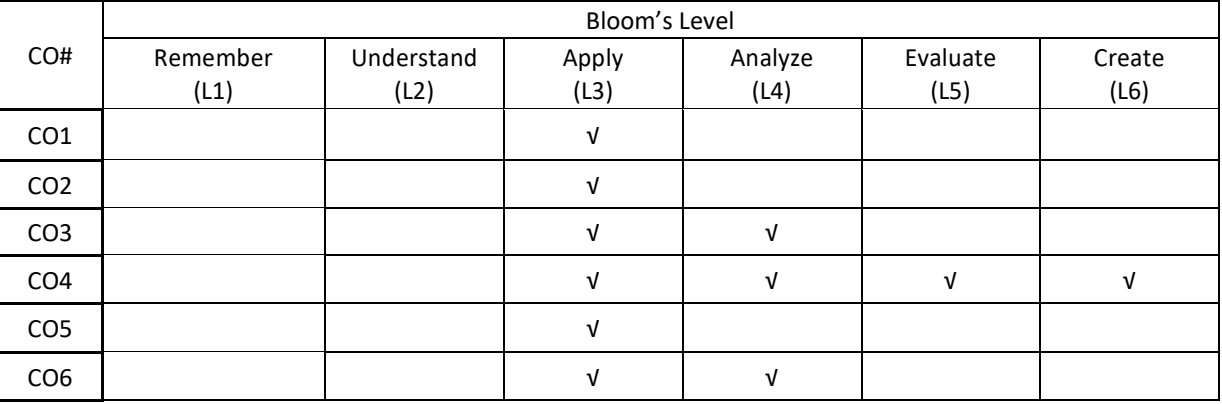

## **COURSE ARTICULATIONMATRIX**

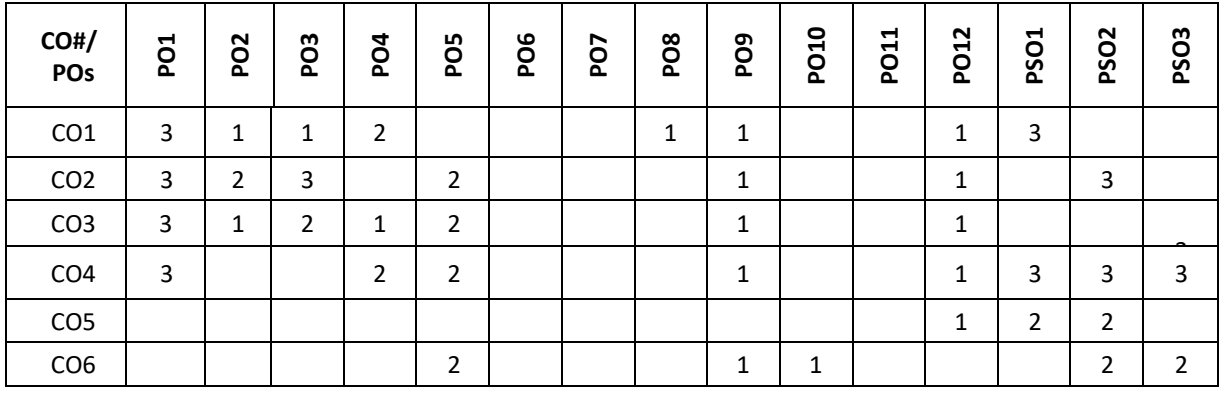

**Note:**1-Low,2-Medium,3-High

## **COURSE CONTENT THEORY**

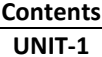

**Introduction to Computer Fundamentals:** Computer Components, accessories, specifications of computers and external devices. Flowchart symbols and guidelines, types and advantages, Algorithm design.

**Python Fundamentals:** Introduction to Python: History, Applications, Your First Python Program, Constants, Variables, Naming conventions, simple data types, Type casting, Assignment statements, expressions, Boolean data type, Trigonometry functions, operators, precedence of operators, libraries, keywords, Python Collections, I/O statements, conditional statements, loops, functions, user defined functions. Introduction to GitHub and applications.

## **UNIT-2**

Strings: Unicode, Formatting Strings, Format Specifiers, other Common String Methods, Slicing a String. Regular Expressions: Case Study: Street Addresses, Case Study: Roman Numerals, Checking for Thousands, Checking for Hundreds, Using the {n,m} Syntax, Checking for Tens and Ones.

## **UNIT-3**

Object Oriented Programming: Defining Classes, The init() Method, Instantiating Classes, OOP features: Abstraction. Encapsulation, Single Inheritance, Polymorphism.

Files: Reading from Text Files, Writing to text files, Reading and Writing the Binary Files.

**UNIT-4**

NumPy: Introduction to NumPy, Creating arrays, Indexing Arrays, Array Transposition, Universal Array Function, Array Processing, Array Input and Output.

Pandas and Data Visualization: Introduction, Series and Data Frames in pandas and Data Visualization.

## **PRACTICE:**

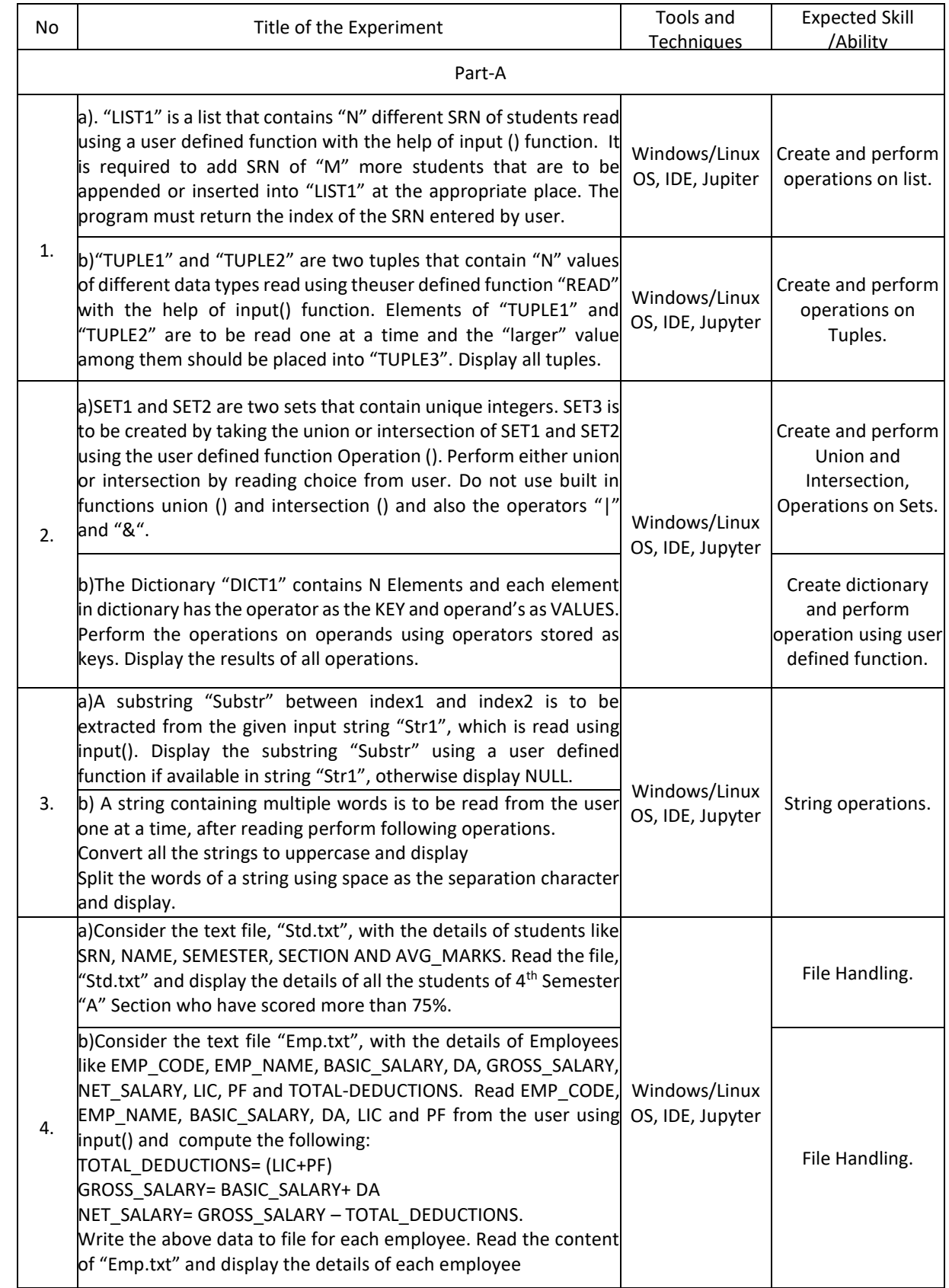

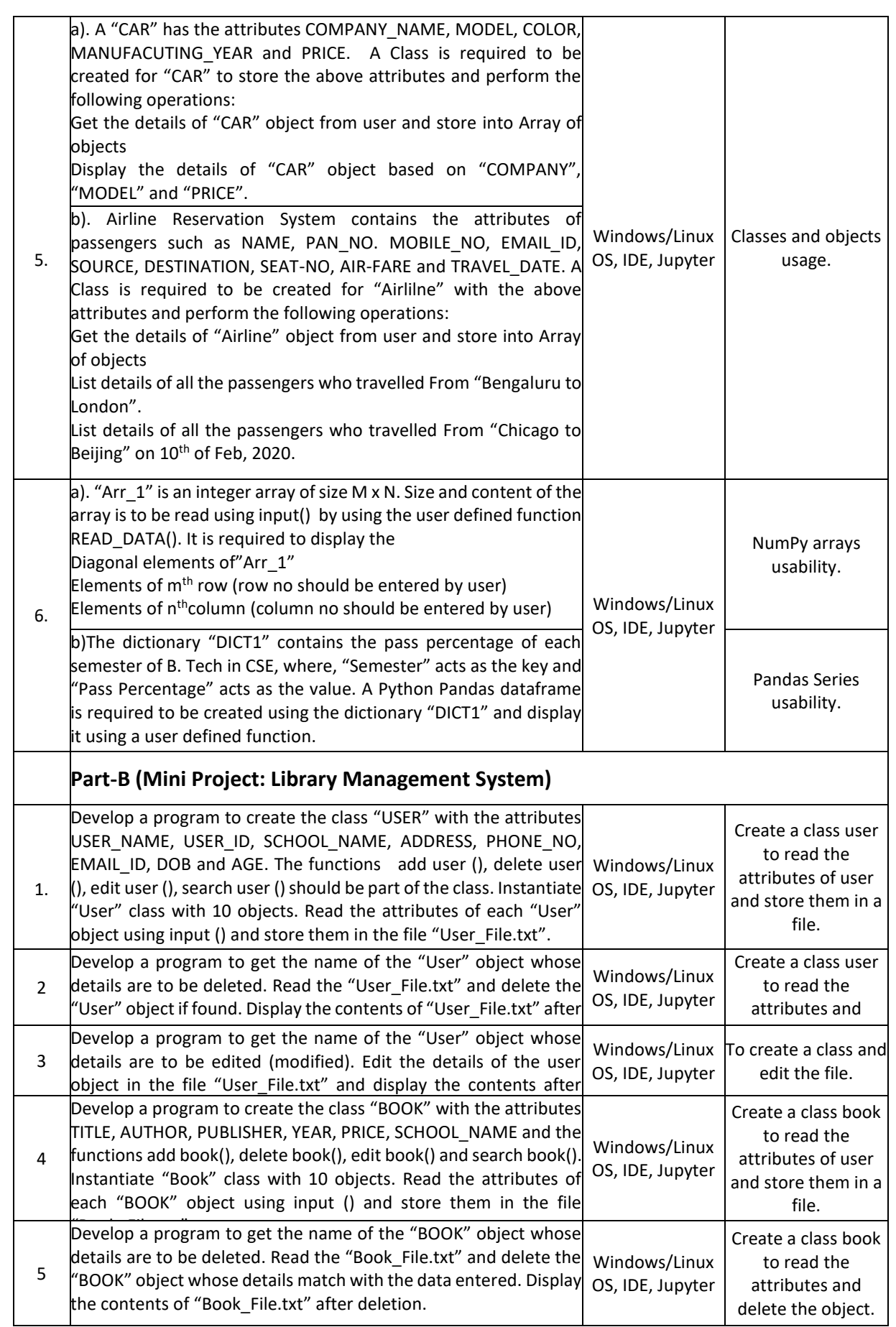

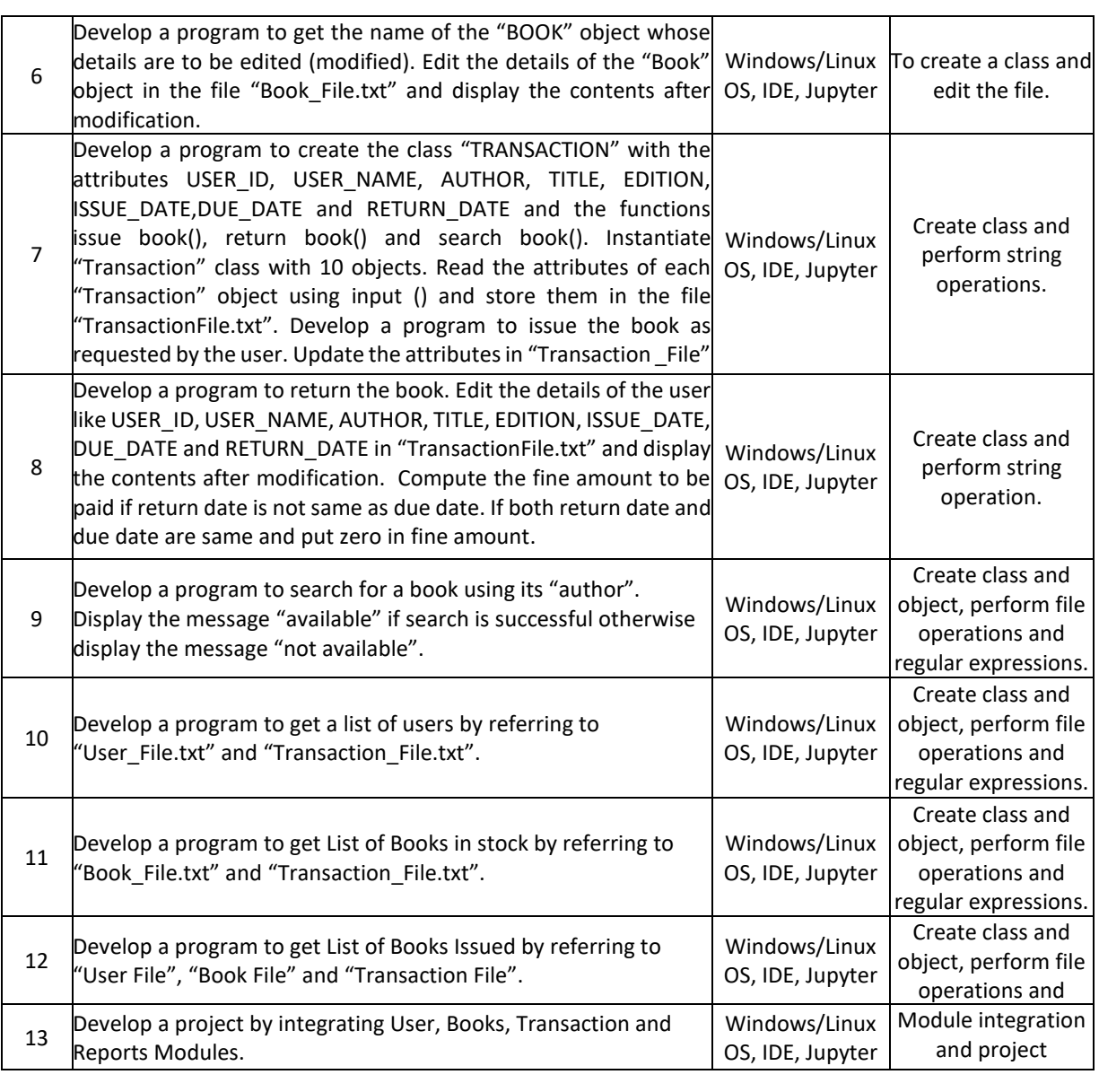

## **TEXTBOOKS:**

- 1. Mark Pilgrim, "Dive into Python 3", Apress special edition, second edition, 20l5.
- 2. Travis E. Oliphant, "Guide to NumPy", Trelgol publishers, 2006.

## **REFERENCEBOOKS:**

- 1. A B Choudhary, "Flowchart and Algorithms Basics" Mercury Learning and Information,2020
- 2. Mark Lutz, "Learning Python", Oreilly. 2003.

3. John M. Zelle, "PYTHON Programming: An Introduction to Computer Science", Franklin, Beedle& Associates. 2004.

- 4. Michael Dawson, "Python Programming for the Absolute Beginners", 3rd Edition, CENAGE Learning.
- 5. Wesley J. Chun, "Core Python Programming", 2<sup>nd</sup> Edition, Prentice Hall.
- 6. Steve Holden and David Beazley, "Python Web Programming", New Riders, 2002. Springer, Kent D. Lee, "Python Programming Fundamentals", 2nd Edition.
- 7. John V. Guttag, "Introduction to Computation and Programming using Python", MIT Press, 2016.
- 8. https://www.tutorialspoint.com/computer\_fundamentals/computer\_fundamentals\_tutorial.pdf

## **JOURNALS/MAGAZINES**

- 1.<https://www.codemag.com/Magazine/ByCategory/Python>
- 2. [http://ijaerd.com/papers/special\\_papers/IT032.pdf](http://ijaerd.com/papers/special_papers/IT032.pdf)
- 3. <https://iopscience.iop.org/article/10.1088/1742-6596/423/1/012027>
- 4. <https://ieeexplore.ieee.org/document/4160250>

## **SWAYAM/NPTEL/MOOCs:**

- 1. Coursera Python for everybody, University of Michigan
- 2. Coursera Python Basics, University of Michigan
- 3. <https://nptel.ac.in/courses/106/106/106106182/>
- 4. https://www.edx.org/learn/python

## **SELF-LEARNINGEXERCISES:**

- 1. Explore PYTHON library for IOT programming
- 2. More exploration on GitHub
- 3. Data Visualization packages
- 4. C modules interface

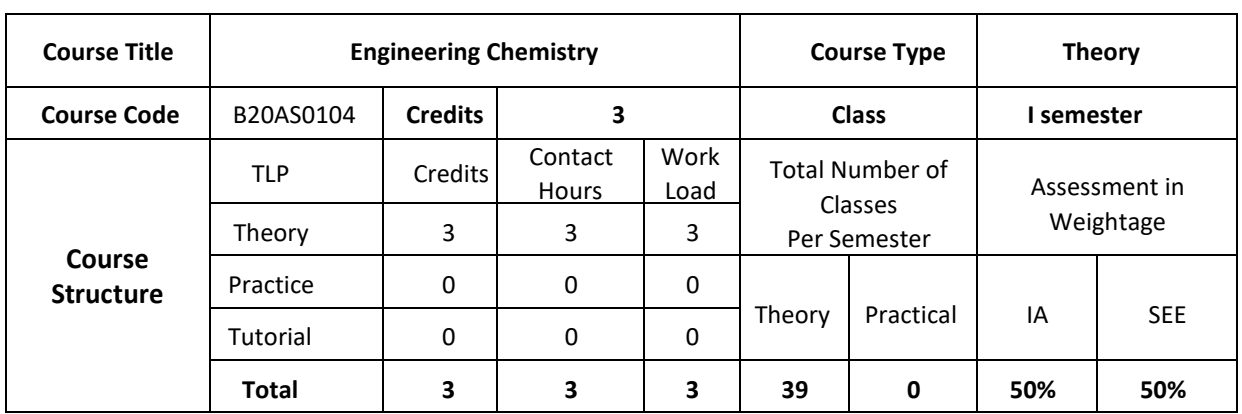

## **COURSE OVERVIEW:**

Engineering chemistry covers very relevant topics compatible with ECE, EEE and C&IT students and make them aware of importance of various aspects of basic science in engineering. The subject of Engineering chemistry covers area of light and matter interaction, clean energy storage and conversion devices, corrosion phenomenon and control which is widely an interdisciplinary subject of discussion. Further the course focus on the chemistry of engineering materials, and various applications. This area of science is very much interdisciplinary in its nature and gives a platform for students to strengthen their engineering knowledge to enlighten on the energy conversion and storage devices, which have become very attractive field of research in engineering stream. The subject deals with various engineering materials, their properties and applications in the field of engineering.

## **COURSE OBJECTIVE**

The Engineering chemistry course is designed to fulfil the following objective;

- 1. Engineering chemistry covers the very basic knowledge required for engineering students to understand its importance of science in technology.
- 2. It provides the basic knowledge on Interaction of light and matter to know the electronic transitions in materials

and storage and conversion devices.

- 3. Corrosion and metal finishing, explains the phenomenon of corrosion and its Prevention. It also covers the importance of metal finishing in various industries and fabrication of PCB
- 4. Polymers are all about the properties of various polymeric materials and their Commercial significance. The chapter reveals about technical and commercial Importance of composite materials.

## **COURSE OUTCOMES (COs)**

After the completion of the course, the student will be able to:

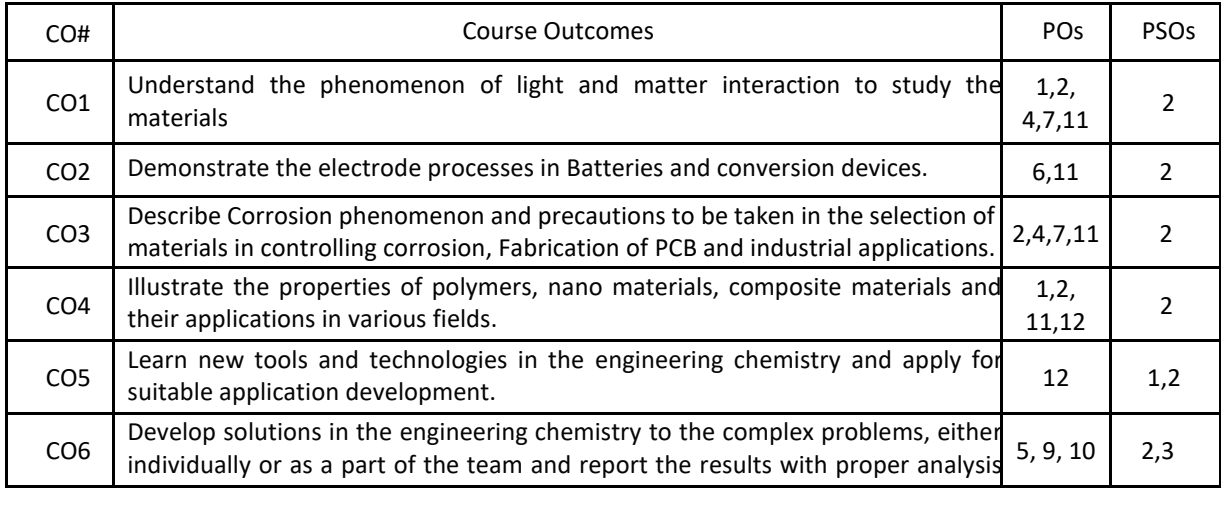

## **BLOOM'S LEVELOF THECOURSE OUTCOMES**

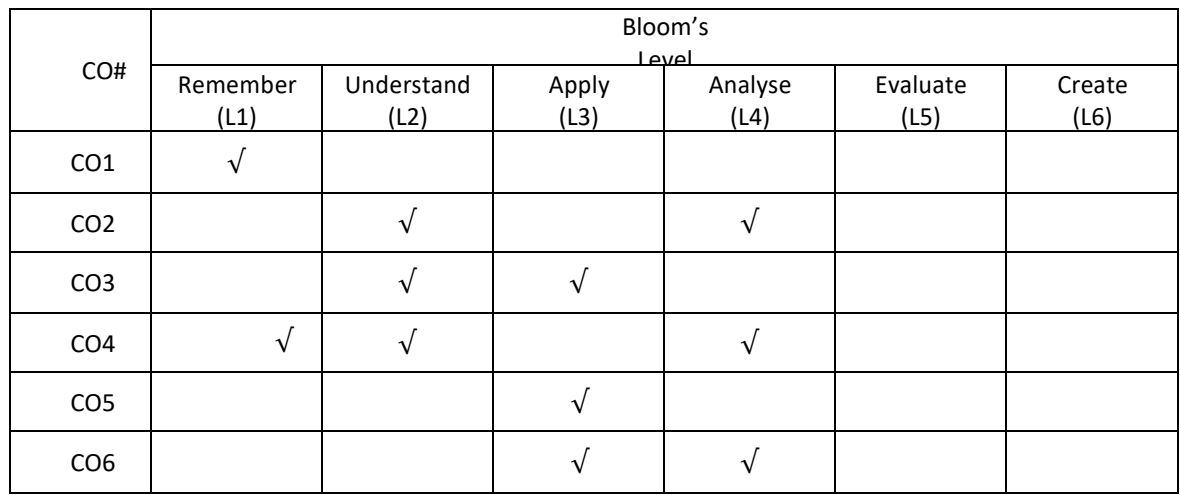

## **COURSE ARTICULATION MATRIX**

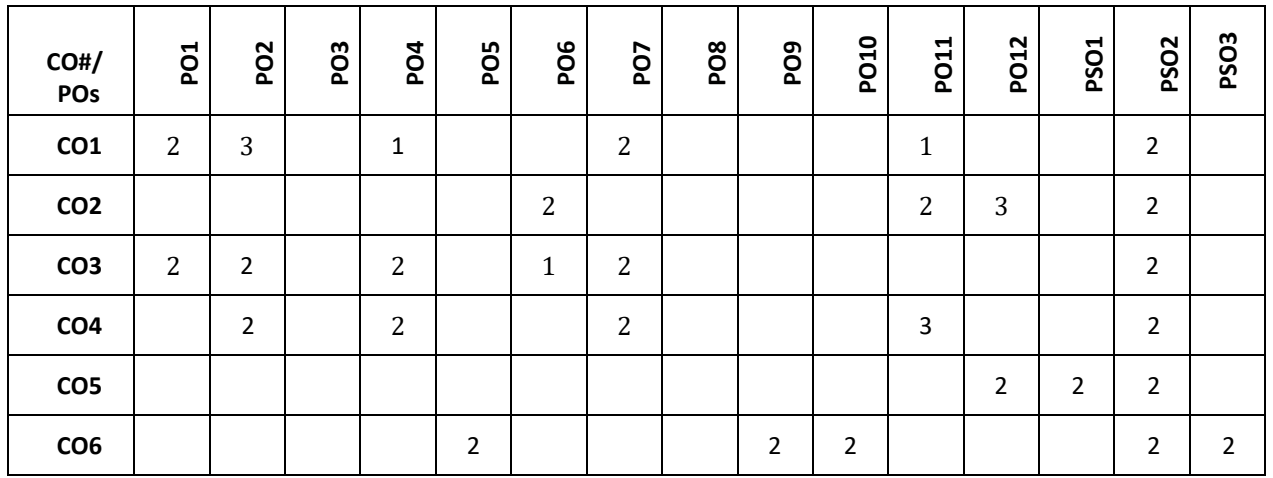

**Note:**1-Low,2-Medium,3-High **COURSE CONTENT THEORY**

## **Contents UNIT-1**

**Light and matter interaction**: Electro-magnetic spectrum-Applications in Engineering, Interaction of EM radiation with matter, work function of matter, Electrons in matter. Bonding theories: MOT, Band structure of matters HOMO-LUMO. Photochemical and thermal reactions: Laws of photochemistry, quantum yield, high and low quantum yield reactions. Jablonski diagram - photophysical and photochemical processes, photo-sensitization, photo- polymerization and commercial application of photochemistry.

#### **UNIT-2**

**CLEAN ENERGY STORAGE AND CONVERSION DEVICES**: Introduction to electrochemistry, basic concepts of Batteries and characteristics. Classification: Primary (Dry cell, Li-MnO2) and Secondary (Pb-acid, Li-ion) batteries. Super capacitors: classification, construction and applications in hybrid vehicles. Fuel cells: Alkaline fuel cells, Solid oxide fuel cells and phosphoric acid fuel cell. Photo-conversion devices: Photovoltaic cell, antireflective coating, panels and arrays. Production of single crystal semiconductor by Crystal pulling technique (Czochralski pulling technique), zone refining process (of Si).

Problems: Calculation of energy and power density, capacity of a Battery and capacitance of super capacitors for electric vehicle applications.

## **UNIT-3**

**Corrosion:** Electrochemical theory of corrosion, types of Corrosion- differential metal corrosion, differential aeration corrosion, boiler corrosion, and grain boundary corrosion, Corrosion studies on Al, Fe with pourbiax diagram, Factors affecting rate of corrosion-Primary, secondary. Corrosion control: Galvanizing & tinning, cathodic protection & Anodic Protection.

**Metal Finishing:** Theory of electroplating, Factors required to study electroplating Effect of plating variables in electroplating process, Electroplating of gold (acid, neutral and alkaline cyanide bath). Electro less plating of copper and PCB manufacture by Electro less plating of copper. (Applications/case studies).

## **UNIT-4**

CHEMISTRY OF ENGINEERING MATERIALS: Polymer composites: Carbon fiber, Kevlar synthesis and applications, Conducting polymers: synthesis, electron transport mechanism and applications in polyacetylene and polyaniline. Liquid crystals: Introduction classification and applications in electronic display devices. Nanomaterials: Introduction, classification based on dimensionality, quantum confinement. Size dependent properties- surface area, magnetic properties (GMR phenomenon), and thermal properties. Synthesis, Properties and applications of Fullerenes, CNT and Graphene. Sensors: Physical and chemical sensors, Biosensors for bioelectronic applications.

#### **TEXTBOOKS:**

1.R.V.Gadag&Nithyanandashetty,"Engineering Chemistry", Ik International Publishing house.

2.S.S. Dara ,"Text Book of Engineering Chemistry", S. Chand & Co.

3.S.S.Chawla,"Text Book of Engineering Chemistry",DhanpatRaiPub.Co.

#### **REFERENCE BOOKS:**

- 1. P.W. Atkins, "Physical Chemistry", 5<sup>th</sup>edition Oxford.
- 2. Callister W.D., "Materials Science and Engineering", John Wiley & Sons.
- 3. R.Gopalan, D.\/enkappaya, S.Nagarajan,"Engineering Chemistry", Vikas Publication.

## **JOURNALS/MAGAZINES:**

- 1. <https://www.sciencedirect.com/journal/water-science-and-technology>
- 2. <https://iwaponline.com/wst>
- 3. <https://www.scitechnol.com/nanomaterials-molecular-nanotechnology.php>
- 4. <https://www.journals.elsevier.com/journal-of-energy-storage>

## **SWAYAM/NPTEL/MOOCs**

- 1. https://nptel.ac.in/courses/105/105/105105201/
- 2. <https://nptel.ac.in/courses/112/108/112108150/>

## **PROBLEM BASED LEARNING**

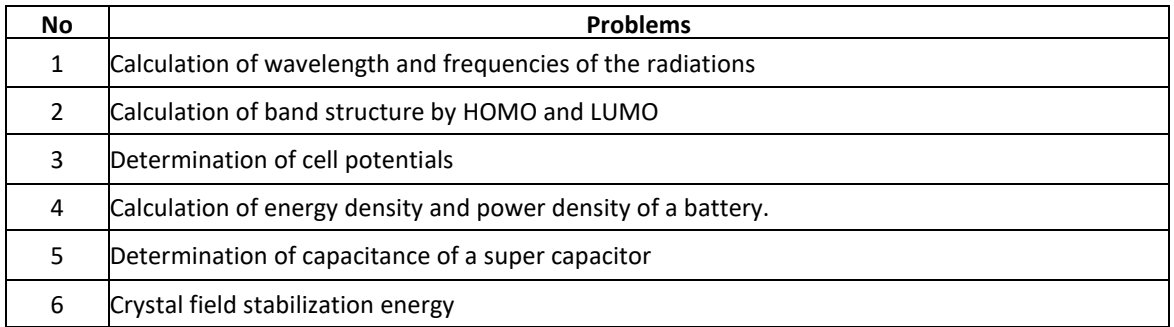

## **PROJECT BASED LEARNING**

To enhance the skill set in the integrated course, the students are advised to execute course-based

## **Design projects**.

Some sample projects are given below:

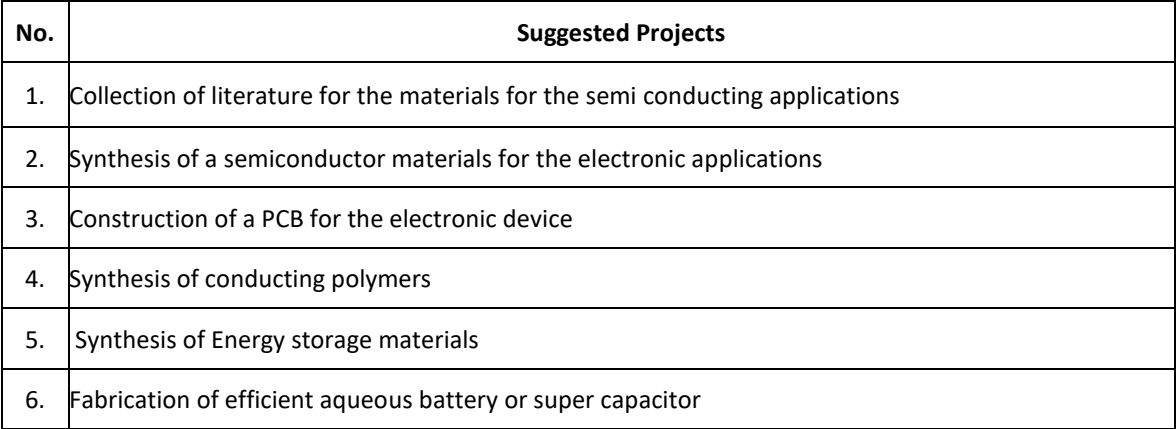

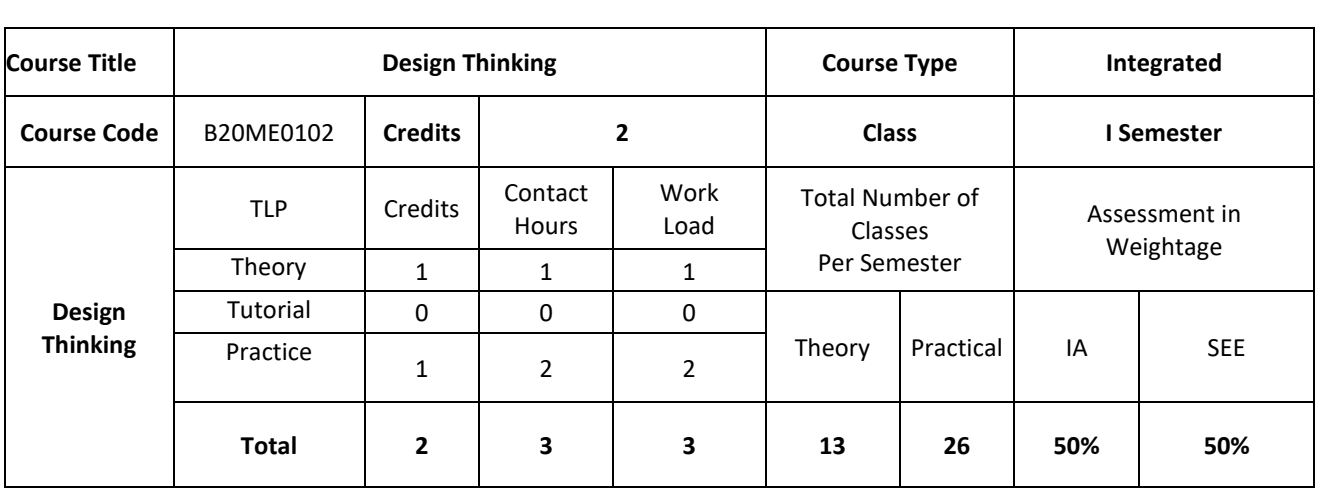

#### **COURSE OVERVIEW:**

Today, innovation is everyone's business. At every level, in every kind of organization, design thinking provides the tools that one needs to become an innovative thinker and uncover creative opportunities. For example, companies like Procter, Gamble and GE have incorporated Design Thinking into their strategy and marketing. The course draws on methods from engineering and design, and combines them with ideas from the arts, tools from the social sciences, and insights from the business world. In this course, students start in the field, where they discover the needs of the target audience. They then iterate ideas on teams to develop a range of promising possible solutions, create rough prototypes to take back out into the field, and learn to test with real people in the target audience.

## **COURSE OBJECTIVE:**

1. To impart knowledge on design thinking process for understanding designs.

2. To provide design skills to analyze design thinking issues and apply the tools and techniques of design.

3. To inculcate attitude to solve societal problems using design thinking tools.

## **COURSE OUTCOMES (CO's):**

On successful completion of this course; the student shall be able to:

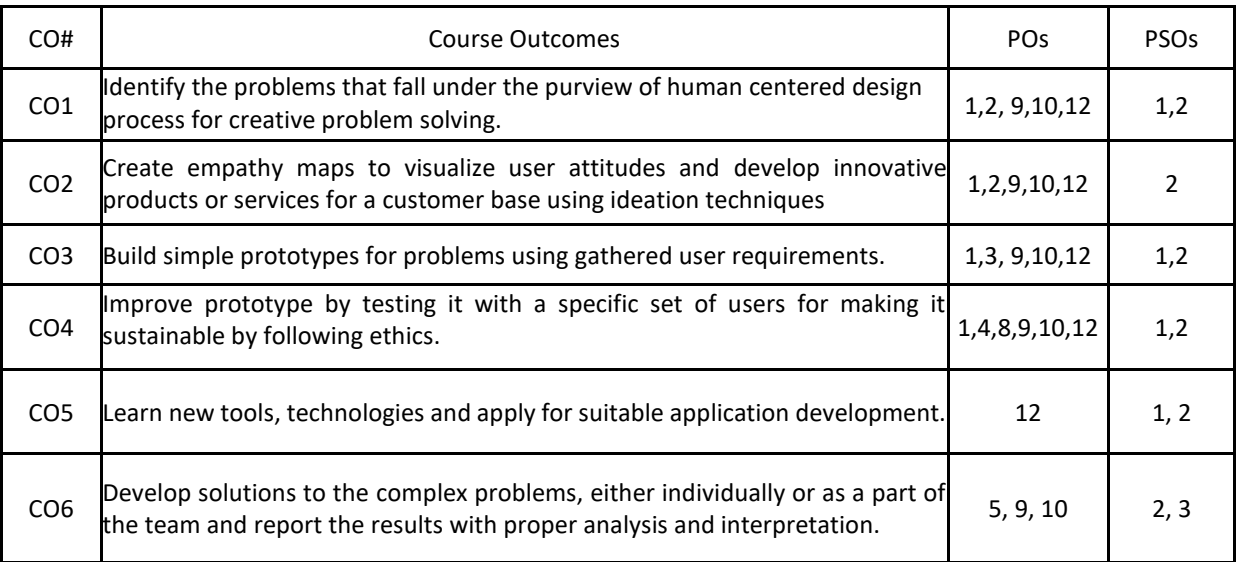

## **BLOOM'S LEVELOF THECOURSE OUTCOMES**

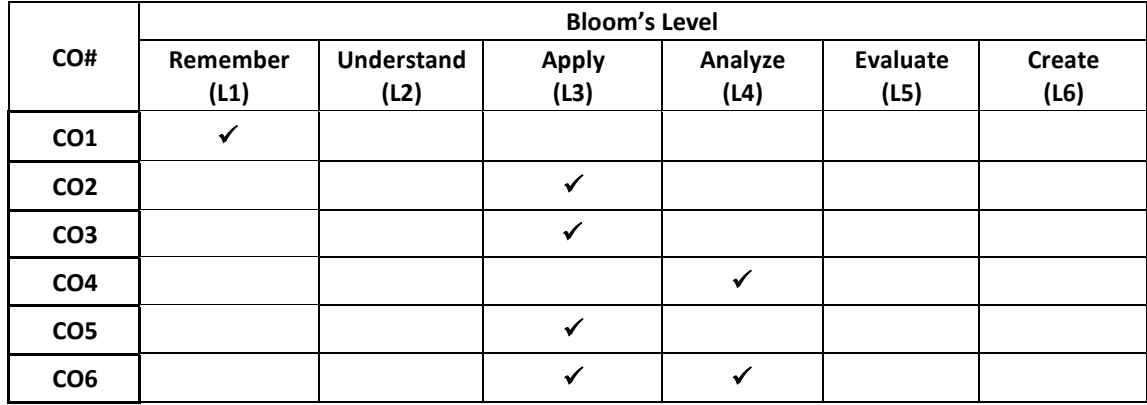

## **COURSE ARTICULATIONMATRIX**

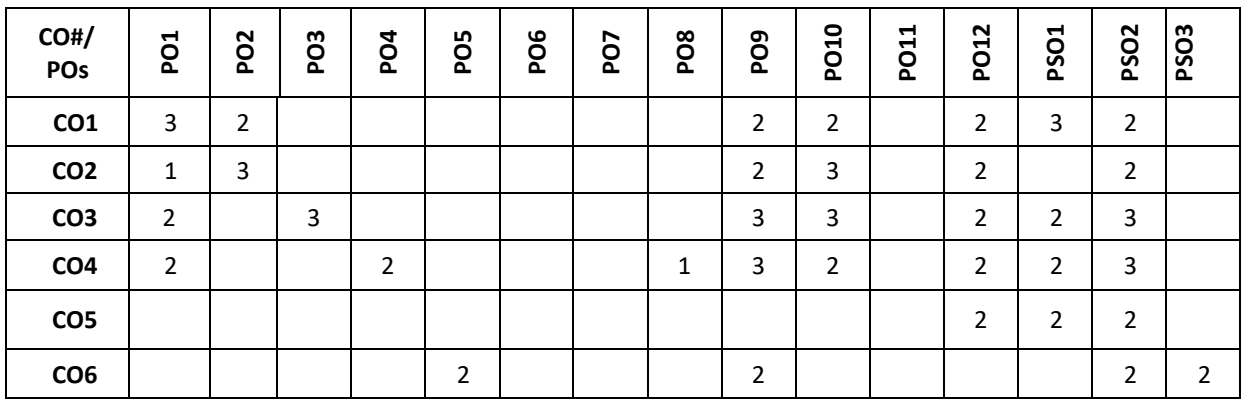

**Note:**1-Low,2-Medium,3-High

## **Course Content Theory**

## **Contents UNIT-1**

**Design Thinking Process:** Types of the thinking process, Design thinking: Definition, Origin of design thinking, Importance of design thinking, Design vs Design thinking. Problem Exploration, Case Studies from Embrace-Stanford Innovation Challenge, IDEO, GE Healthcare, The Good Kitchen- Denmark Program etc, identifying the target users for the problem selected, Survey on existing solutions for the problem identified.

**Empathizing:** Powerful Visualizing tool – a method to connect to the user, Creating Empathy maps – Case studies.

**UNIT-2**

**Defining the problems:** POV statements from User perspective. Idea generation: Methods to spark the innovative ideas – Brainstorming, Mind map, Story board, Provocation etc.

**What is a prototype?** - Prototyping as a mindset, prototype examples, prototyping for products; Why we prototype? Fidelity for prototypes, Process of prototyping- Minimum Viable prototype

**Prototyping for digital products:** What's unique for digital, Preparation; Prototyping for physical products: What's unique for physical products, Preparation; Testing prototypes with users.

#### **PRACTICE:**

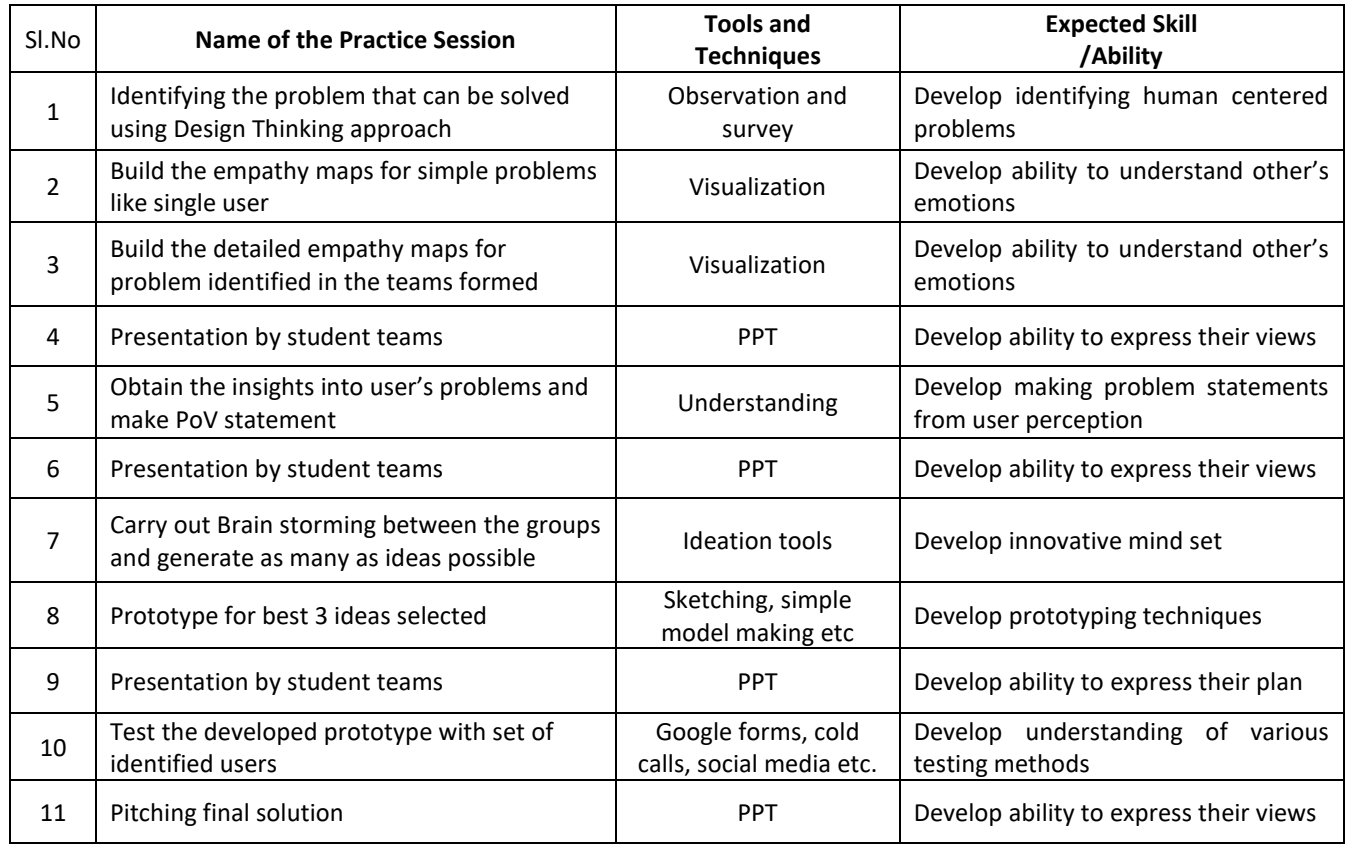

#### **TEXT BOOKS:**

- 1. Gavin Ambrose, "Paul Harris,Basics Design-Design Thinking", AVA Publishing, 2010
- 2. Kathryn McElroy, "Prototyping for Designers: Developing the best Digital and PhysicalProducts", O'Reilly,2017.

#### **REFERENCE BOOKS:**

- 1. Michael G. Luchs, Scott Swan, Abbie Griffin, "Design Thinking New Product Essentials fromPDMA", Wiley, 2015.
- 2. Vijay Kumar, "101 Design Methods: A Structured Approach for Driving Innovation in YourOrganization", 2012.

#### **JOURNALS/MAGAZINES/ADDITIONAL SOURCES**

- 1. Leonard, D., and Rayport, J. F. 1997. Spark Innovation through Empathic Design. In HarvardBusiness Review, November-December 1997, 102-113.
- 2. https://www.ideo.com
- 3. https://www.interaction-design.org/literature/article/5-stages-in-the-design-thinking-process
- 4. https://www.ibm.com/design/thinking/page/toolkit
- 5. https://www.interaction-design.org/literature/article/define-and-frame-your-design-challenge- by-creatingyour-point-of-view-and-ask-how-might-we
- 6. https://www.culturepartnership.eu/en/article/ten-tools-for-design-thinking
- 7. https://youtu.be/M66ZU2PCIcM
- 8. [https://thisisdesignthinking.net/2017/07/innogy\\_energy\\_ecarsharing/](https://thisisdesignthinking.net/2017/07/innogy_energy_ecarsharing/)

## **SWAYAM/NPTEL/MOOCs:**

- 1. https://nptel.ac.in/courses/109/104/109104109/
- 2. https://nptel.ac.in/courses/110106124/

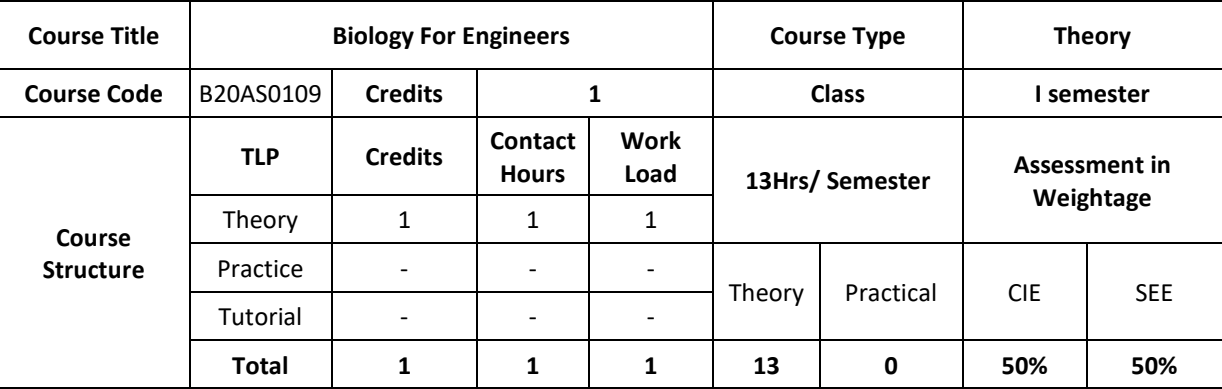

## **COURSE OVERVIEW:**

Understanding biological systems, principles and concepts in order to create usable, tangible, economically viable product or process has become need of the hour. Hence irrespective of the parent engineering discipline, knowledge and expertise from pure and applied sciences is necessary to create product or process related to healthcare, agriculture, environmental issues and many more. Any engineer will have a high probability of using biology related skills and concepts to create products and processes beneficial to the mankind and as well for the sustainable environmental friendly approach. For example, the knowledge can be used to create medical devices, diagnostic equipment's, bioreactor designing, agriculture related equipment/instruments or anything related to surface science, fluid mechanism and polymer science. This course is designed to lay foundation in the field of Cell biology, Molecular biology and Genetics, so that anyone who is interested can design better product/process to enhance the overall quality of life.

## **COURSE OBJECTIVES:**

- 1. To inculcate the basic concepts of biology from engineering perspective among students
- 2. To understand the interplay between biology and engineering disciplines
- 3. To conceptualize the engineering design/process/product for life science challenges

## **COURSE OUTCOMES (COs)**

After the completion of the course, the student will be able to:

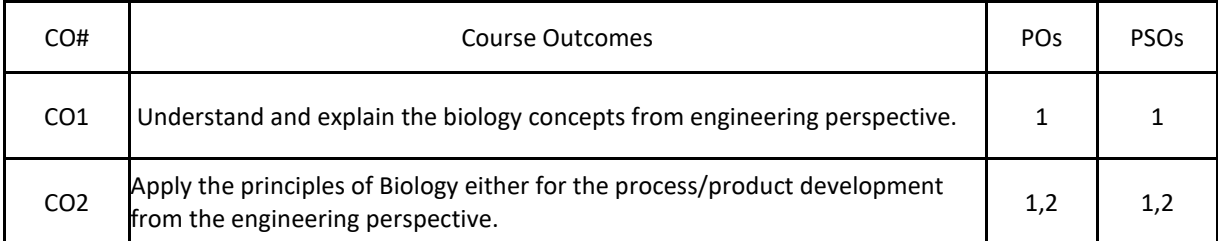

## **BLOOM'S LEVELOF THECOURSE OUTCOMES**

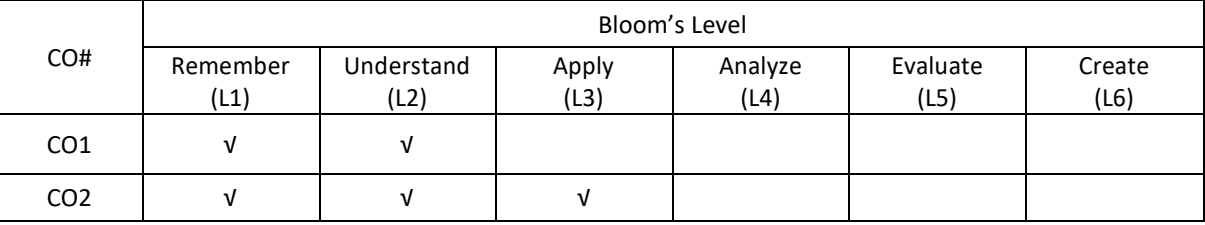

#### **COURSE ARTICULATIONMATRIX**

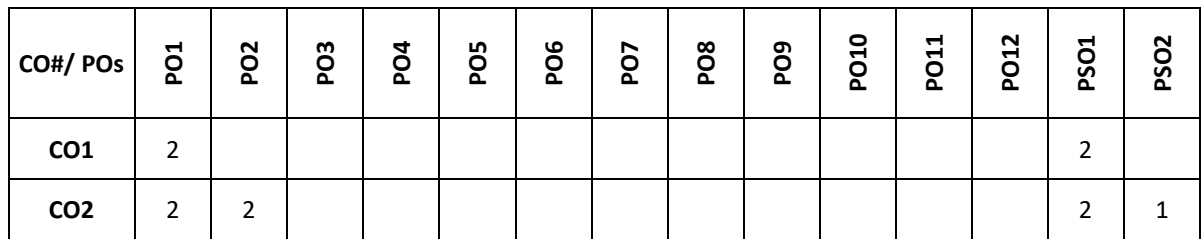

**Note:**1-Low,2-Medium,3-High

# **COURSE CONTENT**

**THEORY:**

## **CONTENTS**

Introduction to Biology, Evolution and Origin of Life, Biomolecules-Lipids, Biomolecules: Carbohydrates, Water, Biomolecules: Amino acids, Proteins, Biomolecules: Enzymes, Biomolecules: Nucleotides, Cell structure and function – Prokaryotes, Cell structure and function – Eukaryotes, Cell cycle-Mitosis and Meiosis, Mendelian genetics: Mendelian inheritance, Genetic diseases and Mendelian inheritance, Central Dogma – Replication, Transcription and Translation.

## **TEXTBOOKS:**

- 1. G.K. Suraishkumar, "Biology for Engineers", Oxford University Press, 2019.
- 2. "Biology for Engineers:As per AICTE curriculum", Wiley publication.
- 3. Dr.Sohini Singh, Dr.Tanu Allen, "Biology for Engineers", Vayu Education of India.

## **REFERENCE BOOKS:**

- 1. P.S.Verma and V.K. Agarwal, "Cell Biology, Genetics, Molecular Biology", Evolution and Ecology ,2018.
- 2. Sambamurthy, "Handbook of Genetics", Friends Publisher, 2010 .

## **JOURNALS/MAGAZINES**

1. Current Sciences

## **SWAYAM/NPTEL/MOOCs:**

- 1. https://onlinecourses.nptel.ac.in/noc19\_ge31/preview
- 2. Coursera: Biology everywhere

## **SELF-LEARNINGEXERCISES:**

1. Case study: Computational biology in agriculture and Health Care

- 2. Artificial Intelligence in health care
- 3. Image processing for medical applications

## **PROBLEMBASEDLEARNING**

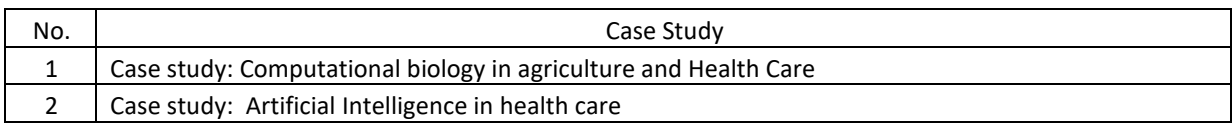

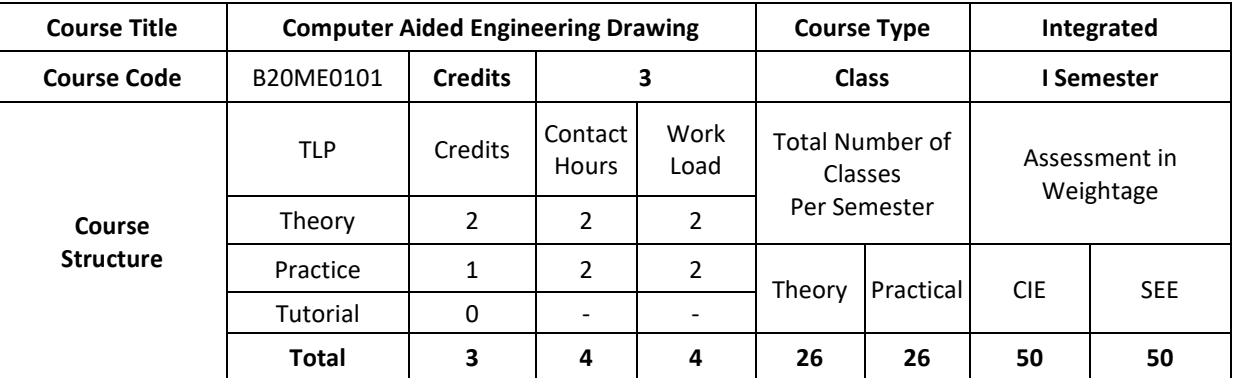

## **COURSE OVERVIEW:**

Engineering Graphics or drawing is known as language of engineers. All phases of engineering process require the conversion of new ideas and design concepts into the basic line language of graphics. There are many areas such as civil, mechanical, electrical, architectural, computer, electronics and industrial applications where knowledge and skills of the drawing play major roles in the design and development of new products or construction. This course emphasizes on projection of point, line, surfaces and solids. It also provides knowledge about representing the object in terms of 3d view and also development of the object.

## **COURSE OBJECTIVE (S):**

- 1. To introduce the students to various concepts like dimensioning, conventions and standards of engineering drawings in order to become professionally efficient
- 2. To enable students to learn about the software tool to prepare engineering drawings
- 3. To teach the students about the concepts and principles of orthographic projections, development of lateral surfaces and isometric projection of simple solids
- 4. To communicate the concept/idea with others through the language of technical drawing and sketching.

## **COURSE OUTCOMES (COs)**

After the completion of the course, the student will be able to:

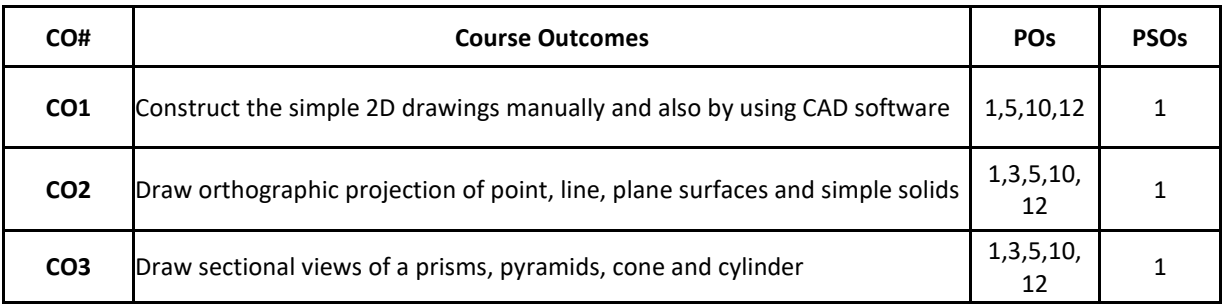

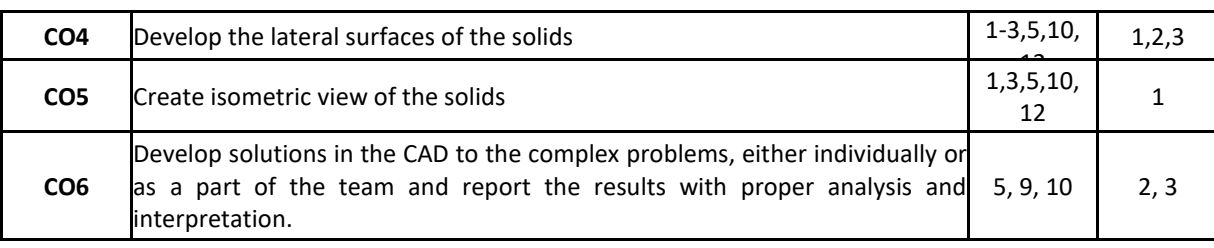

## **BLOOM'S LEVELOF THE COURSE OUTCOMES**

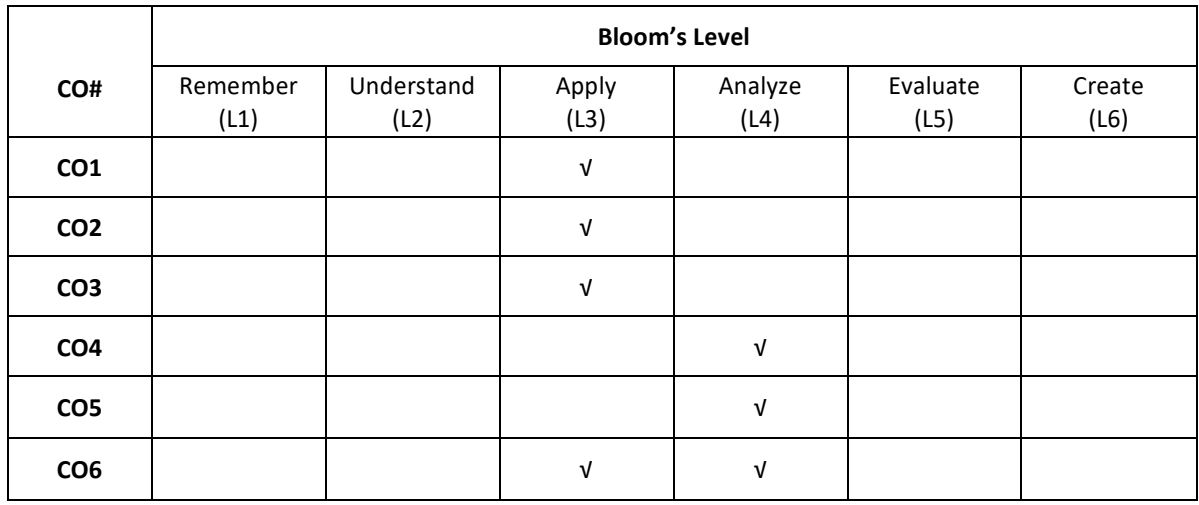

## **COURSE ARTICULATION MATRIX**

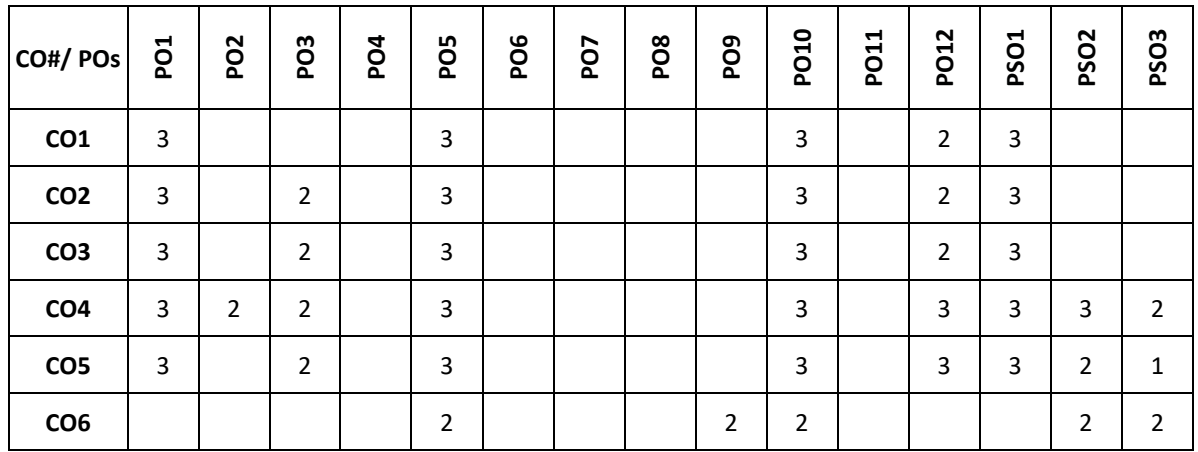

**Note:**1-Low,2-Medium,3-High

## **COURSE CONTENT THEORY:**

**CONTENTS**
#### **UNIT – 1**

Introduction – Geometrical constructions, engineering drawing standards, Introduction to CAD Software. Orthographic projection of points in first and third Quadrant only. Orthographic projection of straight lines inclined to both horizontal and vertical planes. Orthographic projection of regular plane surfaces when the surface is inclined to both HP and VP.

## **UNIT-2**

Orthographic projection of regular solids like prisms, pyramids cone and cylinder when the axis is inclined to both HP and VP.

## **UNIT-3**

Sections of solids – Drawing sectional views and true shape of section, Development of surfaces- Parallel line method for prisms and cylinders, Radial line method for pyramids and cones.

## **UNIT-4**

Isometric projections of simple and combined solids.

#### **PRACTICE:**

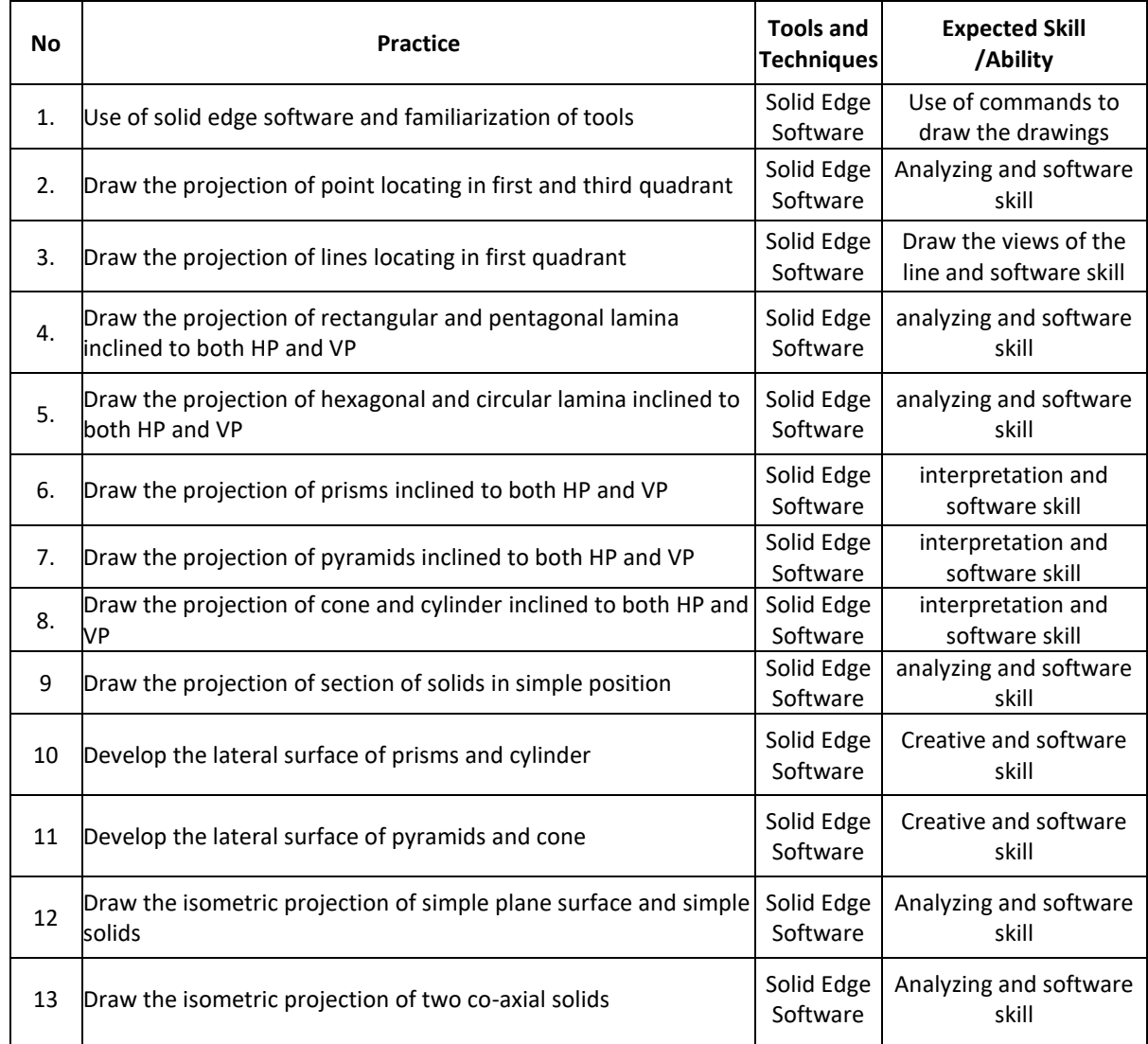

### **TEXT BOOKS:**

- 1. K. R. Gopalakrishna, "Engineering Graphics", Subhas Publications, 2012.
- 2 Bhatt N.D., Panchal V.M. & Ingle P.R., "Engineering Drawing", CharotarPublishing House,2014.

### **REFERENCE BOOKS:**

- 1. Luzadder and Duff, "Fundamental of Engineering Drawing", Prentice hall of India Pvt Ltd. 11<sup>th</sup>Edition, 2001.
- 2. Shah, M.B. & Rana B.C., "Engineering Drawing and Computer Graphics", Pearson Education,2008.

## **SWAYAM/NPTEL/MOOCS:**

- 1. https://nptel.ac.in/courses/112/103/112103019/
- 2. https://www.udemy.com/course/ed/

## **PROBLEM BASEDLEARNING**

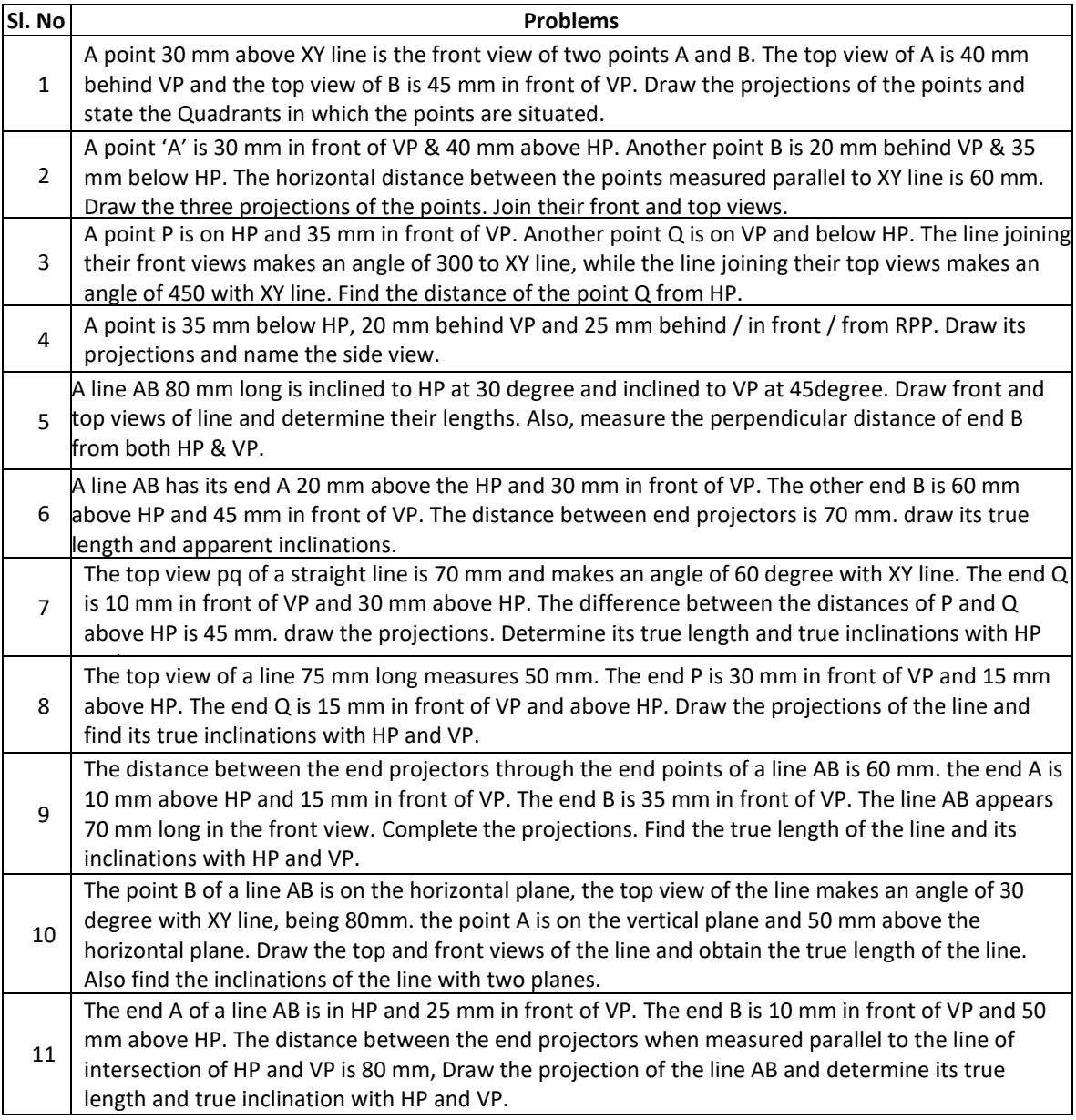

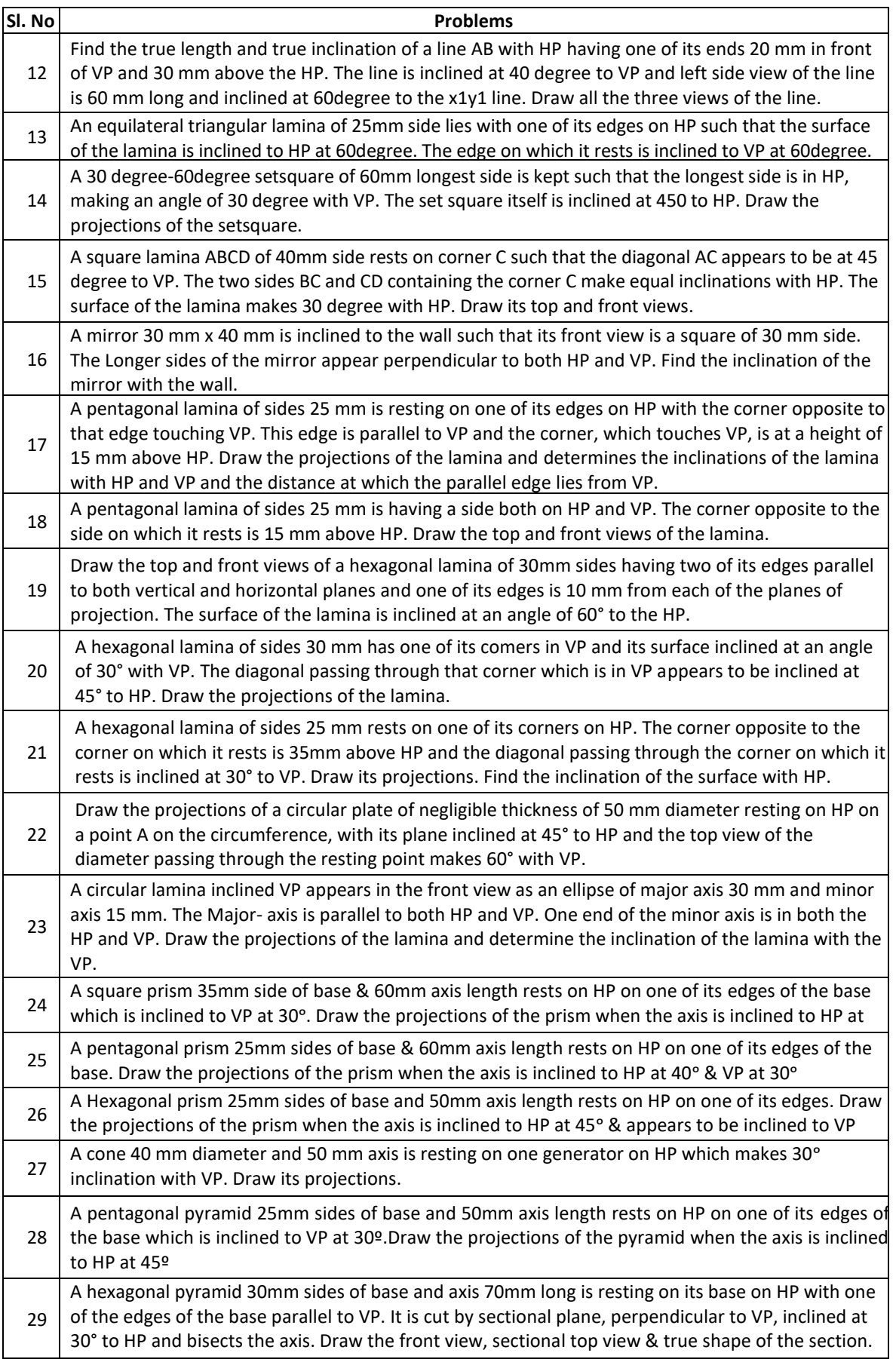

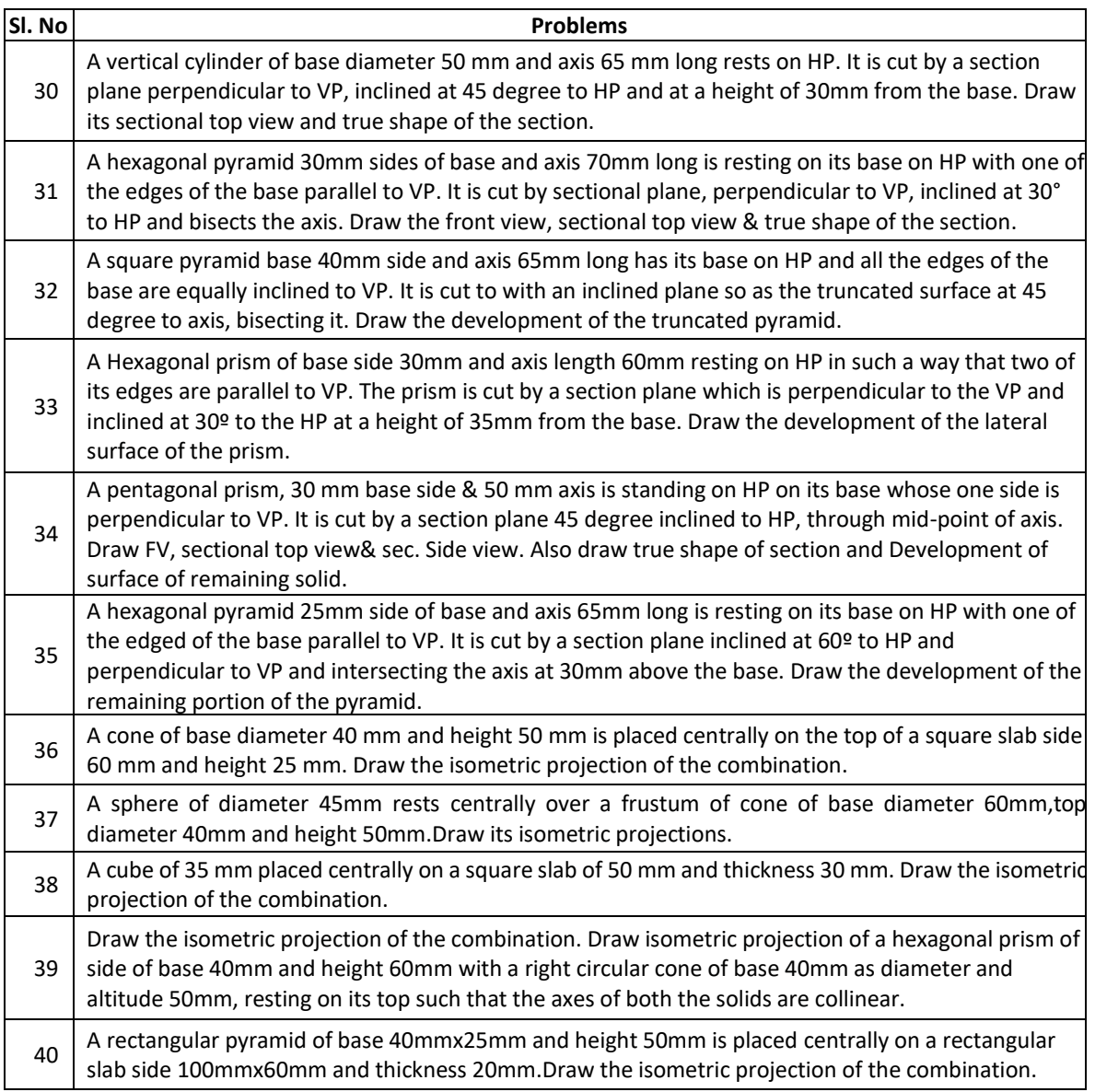

## **PROJECTBASEDLEARNING**

To enhance the skill-set in the integrated course, the students are advised to execute course-based design projects. Some sample projects are given below:

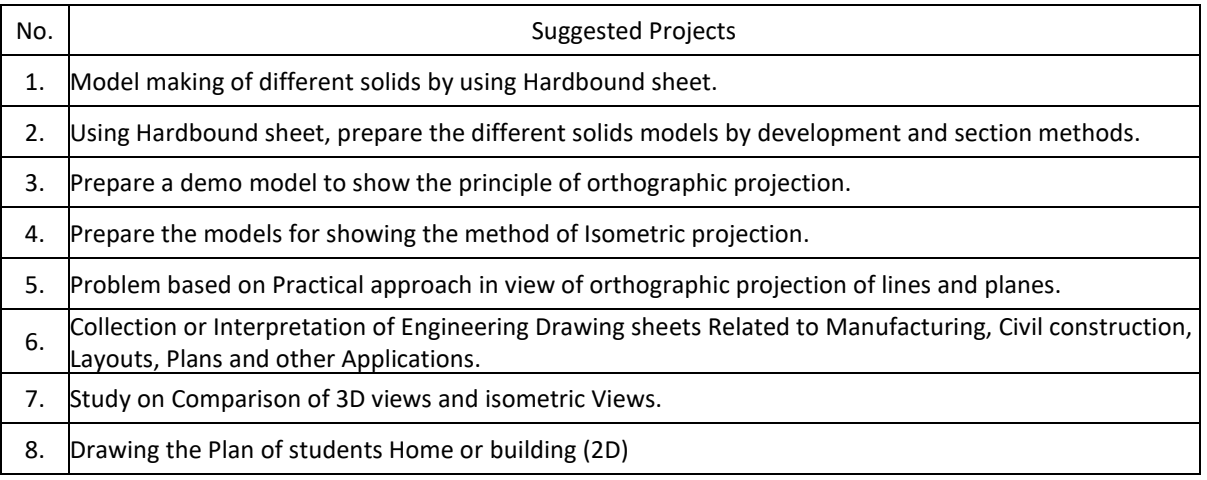

P a g e 77

# **Detailed Syllabus Semester 2**

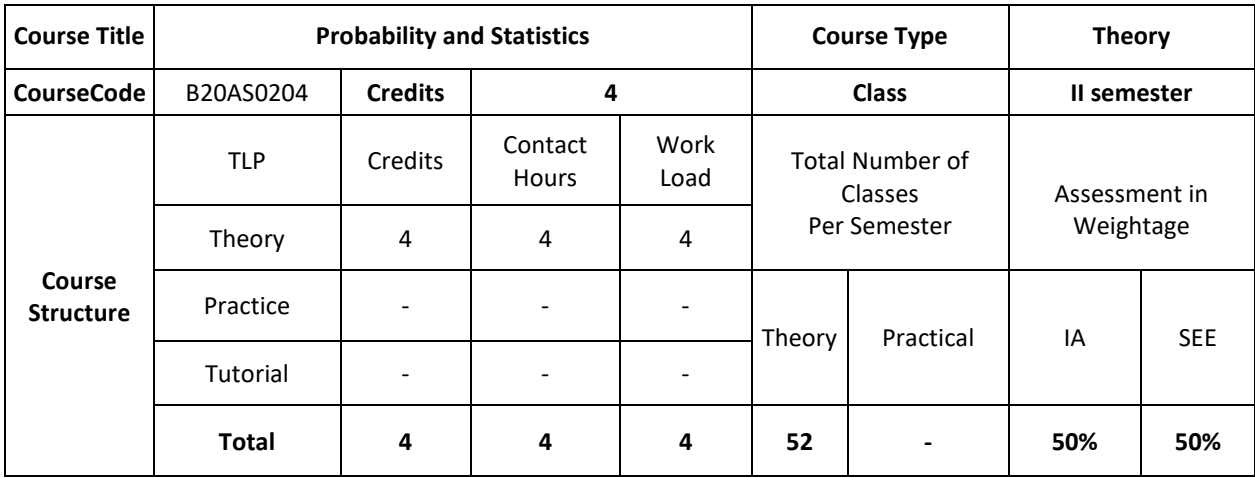

### **COURSE OVERVIEW:**

The course Probability and Statistics for Computer Science treats the most common discrete and continuous distributions, showing how they find use in decision and estimation problems, and constructs computer algorithms for generating observations from the various distributions. Probability in the design and analysis of randomized algorithms. Common randomized algorithms are things like Quick sort and Quick select. Probabilistic method can also useful to prove various important results. Probabilistic methods used to prove some partition theorems that were then used to create efficient data structure.

## **COURSE COBJECTIVE (S):**

The objectives of this course are to:

- 1. Describe Curve fitting and regression in various problems in Computer Science & engineering fields
- 2. Illustrate the applications of Probability and statistics in various computer science engineering Fields like data mining, classification problems etc.
- 3. Discuss Sampling theory concepts to solve various engineering problems likestructured and unstructured Data models
- 4. Demonstrate Stochastic problem as Markov model as a problem solving methodsfor systematic model buildings.
- 5. Learn new algorithms and methods in probability and statistics and apply for suitable problem solving methods.
- 6. Create solutions for problem solving methods using algorithms to the complex problems, either individually Or as a part of the team and report the results with proper analysis.

## **COURSE OUTCOMES (COs)**

After the completion of the course, the student will be able to:

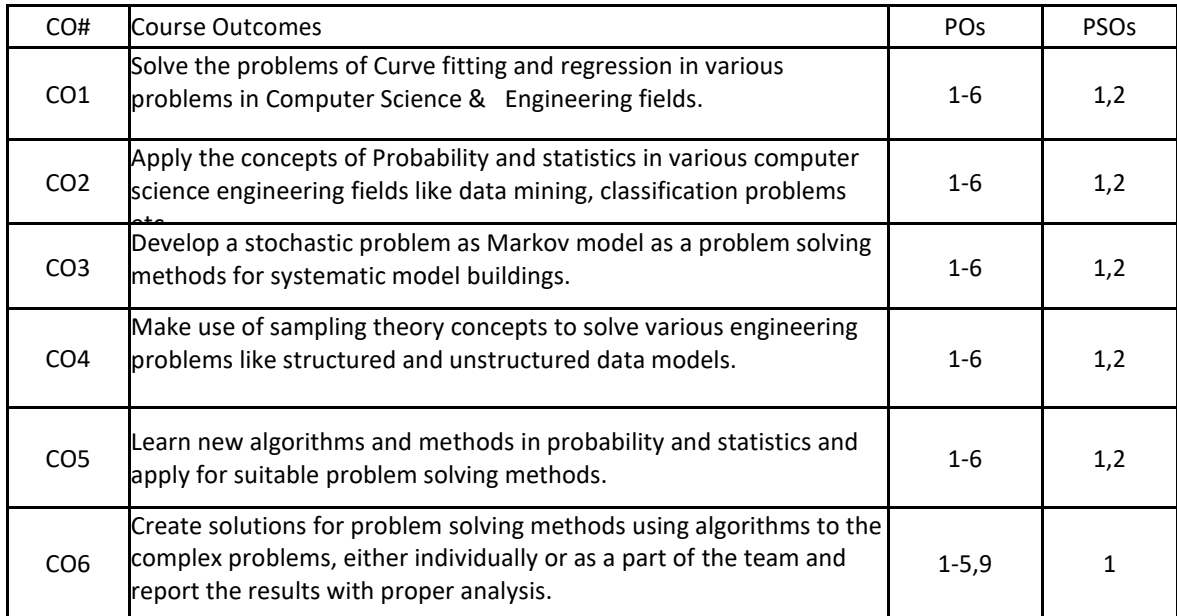

## **BLOOM'S LEVELOF THECOURSE OUTCOMES**

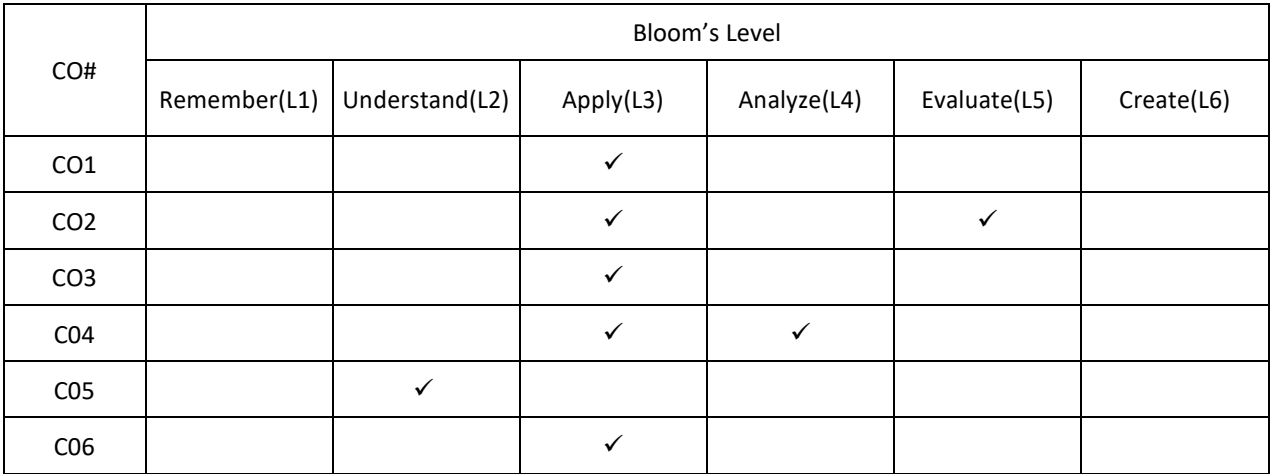

## **COURSE ARTICULATION MATRIX**

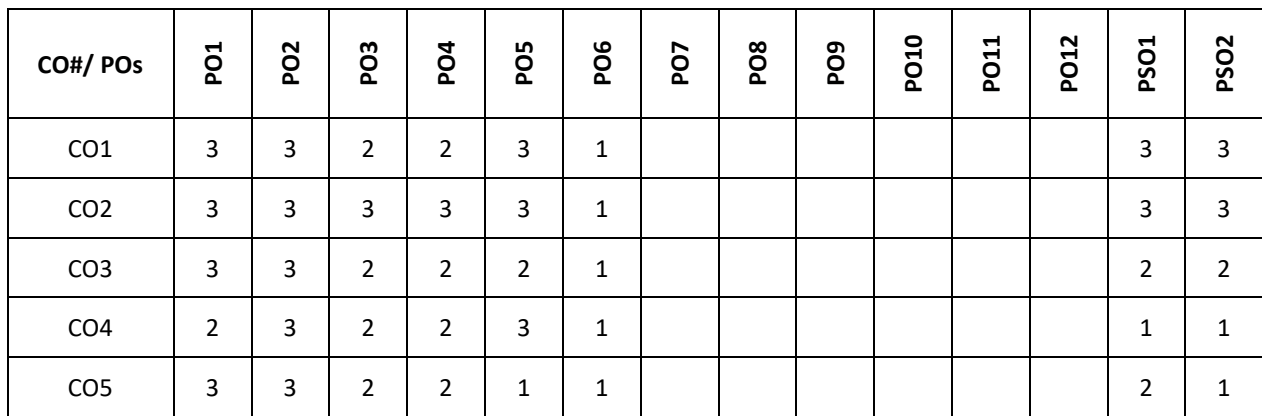

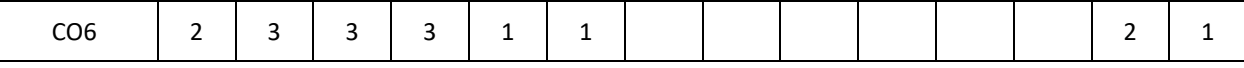

**Note:**1-Low,2-Medium,3-High

### **COURSE CONTENT**

#### **THEORY**

## **Contents**

## **UNIT – 1**

Curve Fitting:Curve fitting by the method of least squares and fitting of the curves of the form,

 $y = ax + b$ ,  $y = ax2 + bx + c$ ,  $y = aebx$  and  $y = axb$ 

Statistical Methods: Measures of central tendency and dispersion. Correlation-Karl Pearson's coefficient of correlation-problems. Regression analysis- lines of regression, problems. Rank correlation. Applications in computer science

### $UNIT - 2$

Probability distributions: Recap of probability theory (definition, addition rule, multiplication rule, conditional probability). Random variables, Discrete and continuous probability distributions. Binomial, Poisson, exponential and normal distributions (derivation of mean and variance for all distributions). Applications in computer science.

## $UNIT - 3$

Joint Probability distribution: Joint Probability distribution for two discrete random variables (both discrete and continuous cases), expectation, covariance, correlation coefficient.

Stochastic processes- Stochastic processes, probability vector, stochastic matrices, fixed points, regular

#### $S = \text{UNIT} - 4$ **UNIT – 4**

Sampling theory:-Sampling, Sampling distributions, standard error, test of hypothesis for means and proportions, confidence limits for means, student's t-distribution, Chi-square distribution as a test of goodness of fit. Applications in Computer Science.

### **TEXTBOOKS:**

- 1. B.S. Grewal, "Higher Engineering Mathematics", Khanna Publishers, 43<sup>nd</sup> edition, 2015.
- 2. ErwinKreyszig, "Advanced Engineering Mathematics", Wiley Publications, 9<sup>th</sup> edition, 2013.
- 3. [Seymour Lipschutz,](https://www.google.co.in/search?tbo=p&tbm=bks&q=inauthor:%22Seymour+Lipschutz%22) [John J. Schiller.](https://www.google.co.in/search?tbo=p&tbm=bks&q=inauthor:%22John+J.+Schiller%22), "Schaum's Outline of Introduction to Probability and Statistics" McGraw Hill Professional, 1998, pp. 256.

## **REFERENCE BOOKS:**

- 1. B.V. Ramana, "Higher Engineering Mathematics", Tata McGraw Hill Publications, 19<sup>th</sup>print edition, 2013.
- 2. R.K.Jain and S.R.K.Iyengar, "Advanced Engineering Mathematics", Narosa PublishingHouse, 4<sup>th</sup> edition, 2016.
- 3. [V.Sundarapandian, "Probability, Statistics and Queuing theory", PHI Learning, 2009](https://www.google.com/search?safe=strict&q=v.sundarapandian,+%E2%80%9Cprobability,+statistics+and+queueing+theory%E2%80%9D,+phi+learning,+2009+pdf&sa=X&ved=0ahUKEwjdkPDL68rbAhUZT48KHV0gBFIQ1QIIdSgF)
- 4. [Dr. B. Krishna Gandhi,](https://www.schandpublishing.com/author-details/-dr-b-krishna-gandhi/260) [Dr. T.K.V. Iyengar,](https://www.schandpublishing.com/author-details/-dr-tkv-iyengar/404) [Dr. M.V.S.S.N. Prasad](https://www.schandpublishing.com/author-details/-dr-mvssn-prasad/565)[&S. Ranganatham."](https://www.schandpublishing.com/author-details/-s-ranganatham/761)Probability and Statistics", S. Chand Publishing, 2015.
- 5. J. K. Sharma "Operations Research theory and applications", Macmillan publishers, fifth

## **JOURNALS/MAGAZINES**

- 1. <https://www.hindawi.com/journals/jps/>
- 2. <https://www.journals.elsevier.com/statistics-and-probability-letters>
- 3. <http://www.isoss.net/japs/>

## **SWAYAM/NPTEL/MOOCs:**

- 1. [https://www.coursera.org/browse/data-science/probability-and-statistics\](https://www.coursera.org/browse/data-science/probability-and-statistics)
- 2. <https://nptel.ac.in/courses/111/105/111105041/>
- 3. [https://onlinecourses.swayam2.ac.in/cec20\\_ma01/preview](https://onlinecourses.swayam2.ac.in/cec20_ma01/preview)

## **SELF-LEARNINGEXERCISES:**

- 1. Curve fitting for application problems, Regression analysis for a bivariate data.
- 2. Probability distribution- Geometric, gamma- distributions, Joint probability distributions of

continuousrandomvariables.

3. Sampling analysis of real time problems. Applications to computer science: Data Mining, classification problems etc.

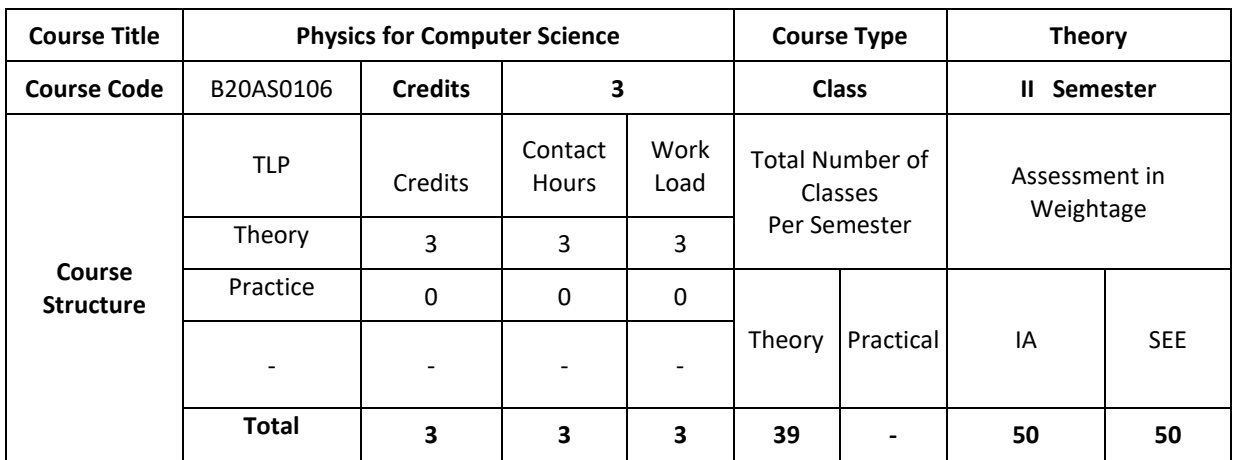

### **COURSE OVERVIEW**

This course introduces the basic concepts of Physics and its applications to Computer Science Engineering courses by emphasizing the concepts underlying four UNITs: Wave Mechanics, Lasers and optical fibers, EM wave and spectrum, Display Technology and Quantum computation. The subject has basic laws, expressions and theories which help to increase the scientific knowledge to analyze upcoming technologies.

### **COURSE OBJECTIVE (S):**

The objectives of this course are to:

1. Impart the knowledge about wave mechanics, electromagnetic waves, and its applications

2.Demonstrate the different applications of lasers, and optical fibers

3.Discuss different types of display technologies, touch screen techniques and its applications

4.Explain the importance of quantum computation as an emerging technology.

5. Learn new tools and technologies Physics and its applications to Computer Science Engineering and

Applyfor suitable technologies.

6.Increase the scientific knowledge to analyze upcoming technologies.

## **COURSE OUTCOMES (COs)**

After the completion of the course, the student will be able to:

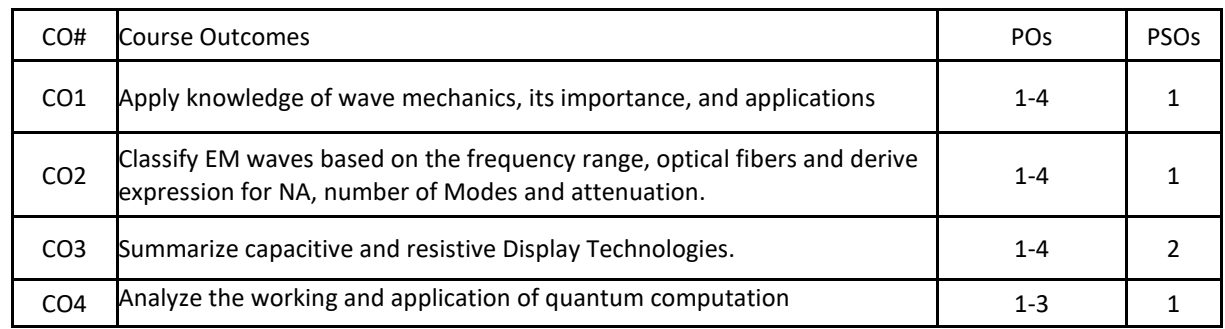

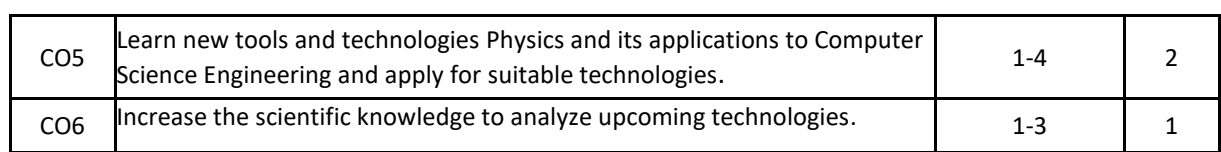

## **BLOOM'S LEVEL OF THE COURSE OUTCOMES**

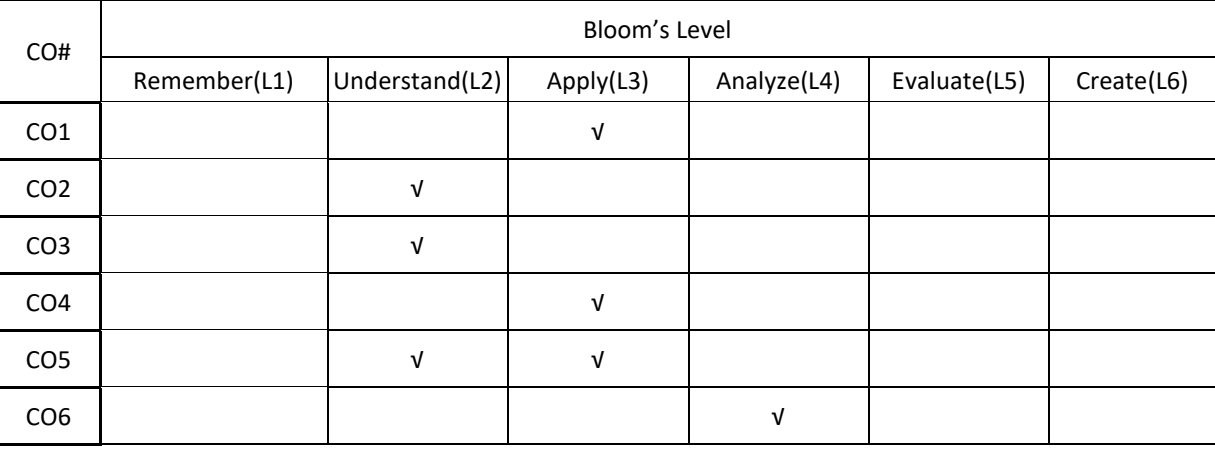

## **COURSE ARTICULATION MATRIX**

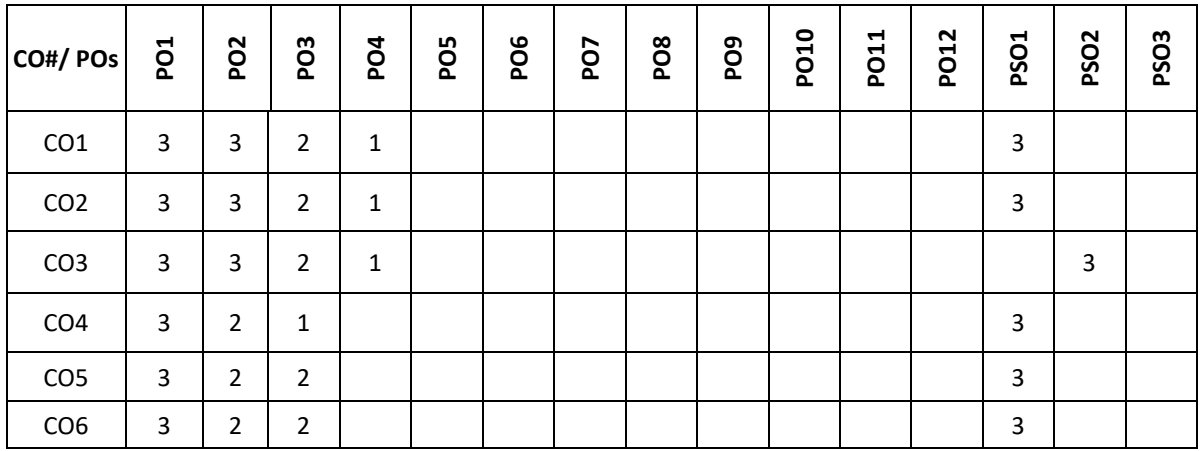

## Note: 1-Low, 2-Medium, 3-High

## **COURSE CONTENT THEORY**

**Contents**

**UNIT-1**

Wave mechanics: Introduction to Wave mechanics, De-Broglie hypothesis. Expression for de-Broglie wavelength of an electron in terms of accelerating potential. Phase velocity and group velocity, Relation between phase velocity and group velocity.

Quantum Physics: Wave function, properties of wave function and physical significance. Probability density and Normalization of wave function, Schrodinger time- dependent and independent wave equation, Eigen values and Eigen functions. Applications of Schrödinger wave equation – energy Eigen values of a free particle, Particle in one dimensional infinite potential well with numerical examples. Application-Quantum computation.

#### **UNIT-2**

Lasers: Lasers Interaction between radiation and matter (induced absorption, spontaneous and stimulated emission). Expression for energy density at thermal equilibrium in terms of Einstein's coefficients. Characteristics of laser light, Conditions for laser operation (population inversion and Meta stable state). Requisites of laser system, semiconductor laser and its applications.

Electromagnetic Waves: Basic idea of displacement current, Electromagnetic waves, their characteristics, Electromagnetic spectrum (7 types of EM waves) including elementary facts. Uses of EM waves in communications.

## **UNIT-3**

Optical fibers: Construction and light propagation mechanism in optical fibers (total internal reflection and its importance), Acceptance angle, Numerical Aperture (NA), Expression for numerical aperture in terms of core and cladding refractive indices, Condition for wave propagation in optical fiber, V-number and Modes of propagation, Types of optical fibers, Attenuation and reasons for attenuation, Applications: Explanation of optical fiber communication using block diagram, Optical source (LED) and detector (Photodiode) and their applications. Advantages and limitations of optical communications.

## **UNIT-4**

Display technology: Touch screen technologies: Resistive and capacitive touch screen and Displays: CRT, Field emission display, Plasma display, LED display, OLED display, LCD display.

Quantum Computation: Quantum wires (one dimensional), Quantum dots (zero dimensional); the idea of "qubit" and examples of single qubit logic gates- Classical bits, Qubit as a two-level system.

#### **TEXT BOOKS:**

1. William T. Silfvast, "Laser Fundamentals", Cambridge University press, New York, 2004

2. D. Halliday, R. Resnick and J. Walker, "Fundamentals of Physics", John Wiley and Sons, New York, 10thedition 2013

3. R. K. Gaur and S.L. Gupta, "Engineering Physics", DhanpatRai Publications (P) Ltd, New Delhi. 53rd edition, 2014.

4. M.N. Avadhanulu and P.G. Kshirsagar, "A textbook of Engineering Physics", S. Chand and Company, New Delhi, 2014.

5. EM Waves and Fields: P. Lorrain and O. Corson.

### **REFERENCE BOOKS:**

1. CharlsKittel, "Introduction to Solid State Physics", Wiley, Delhi,8th Edition, 2004

2. Arthur Beiser, "Concepts of modern Physics", Tata McGraw Hill publications, New Delhi, 8th Edition, 2011.

3. S. O. Pillai, "Solid State Physics", New Age International publishers, New Delhi, 2010

4. Chen, Wayne Cranton, Mark Fihn, "Handbook of Visual Display Technology", Springer Publication, Secondedition 2012.

#### **JOURNALS/MAGAZINE**

1. https://www.codemag.com/Magazine/ByCategory/Python

2. http://ijaerd.com/papers/special\_papers/IT032.pdf

- 3. [https://iopscience.iop.org/article/10.1088/1742-6596 / 423 / 1 / 012027](https://iopscience.iop.org/article/10.1088/1742-6596%20/%20423%20/%201%20/%20012027)
- 4. <https://ieeexplore.ieee.org/document/4160250>
- 5. Python for scientific computing

#### **SWAYAM/NPTEL/MOOCs:**

- 1. https://www.mooc.org/
- 2. https://www.coursera.org/

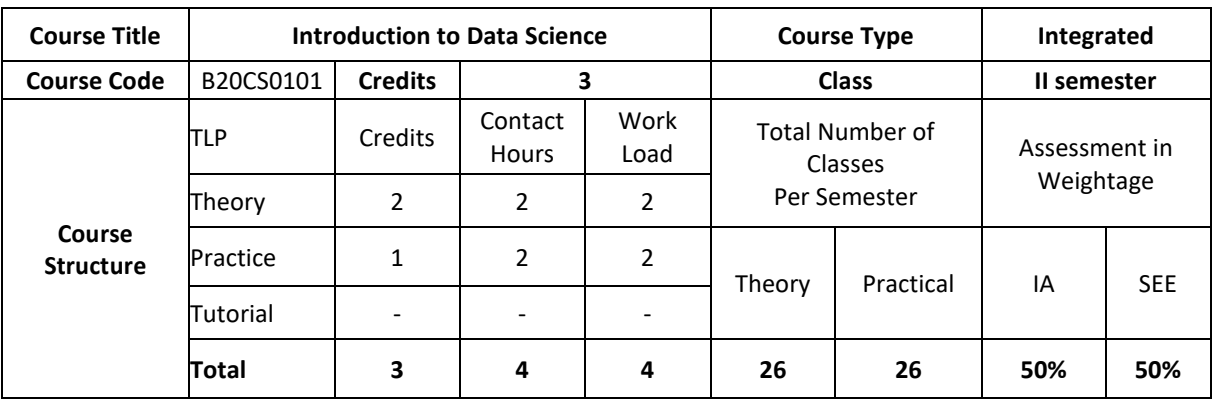

#### **COURSE OVERVIEW:**

Data Science is an interdisciplinary, problem-solving oriented subject that is used to apply scientific techniques to practical problems. The course orients on preparation of datasets and programming of data analysis tasks. This course covers the topics: Set Theory, Probability theory, Tools for data science, ML algorithms and demonstration of experiments by using MS-Excel.

### **COURSE OBJECTIVE (S):**

The objectives of this course are to:

- 1. Explain the fundamental concepts of Excel.
- 2. Illustrate the use of basic concepts of Data Science in the real world applications.
- 3. Demonstrate the use of SQL commands in real world applications.
- 4. Discuss the functional components of Data Science for real world applications

## **COURSE OUTCOMES (COs)**

After the completion of the course, the student will be able to:

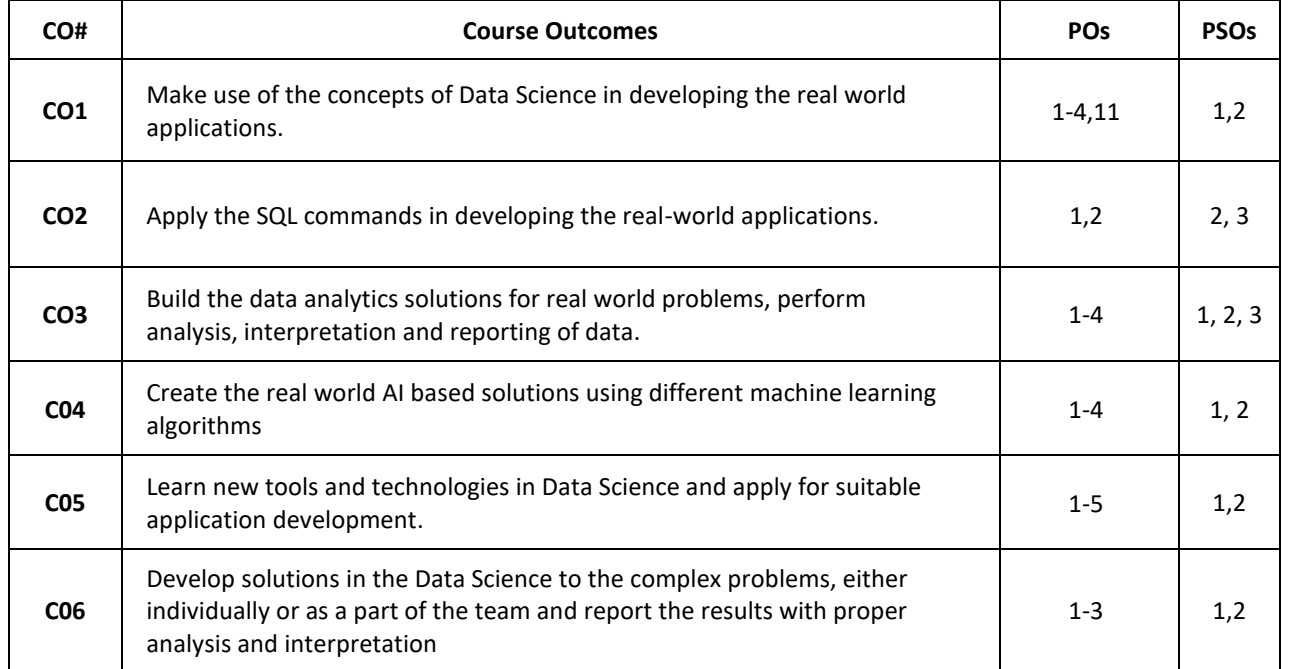

## **BLOOM'S LEVELOF THECOURSE OUTCOMES**

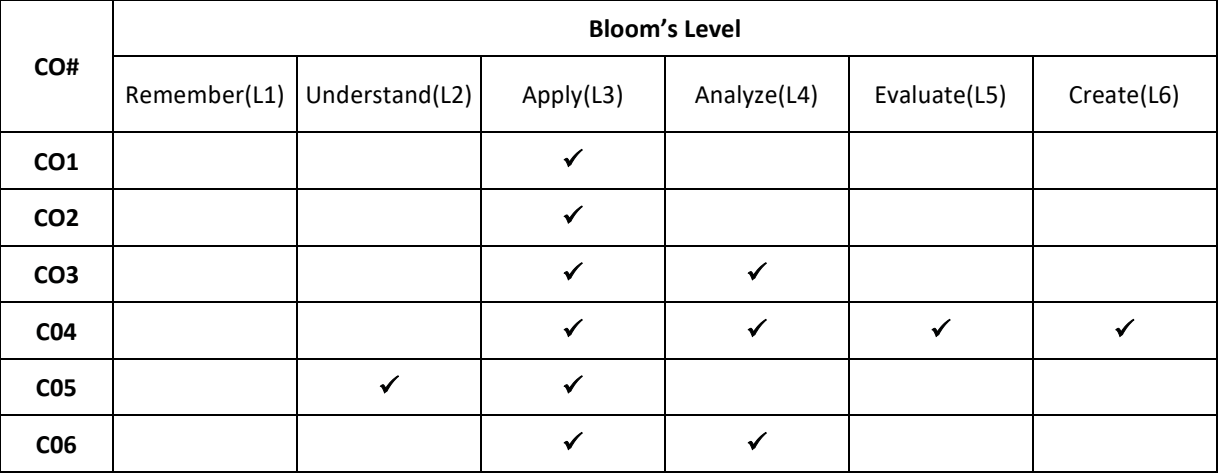

## **COURSE ARTICULATIONMATRIX**

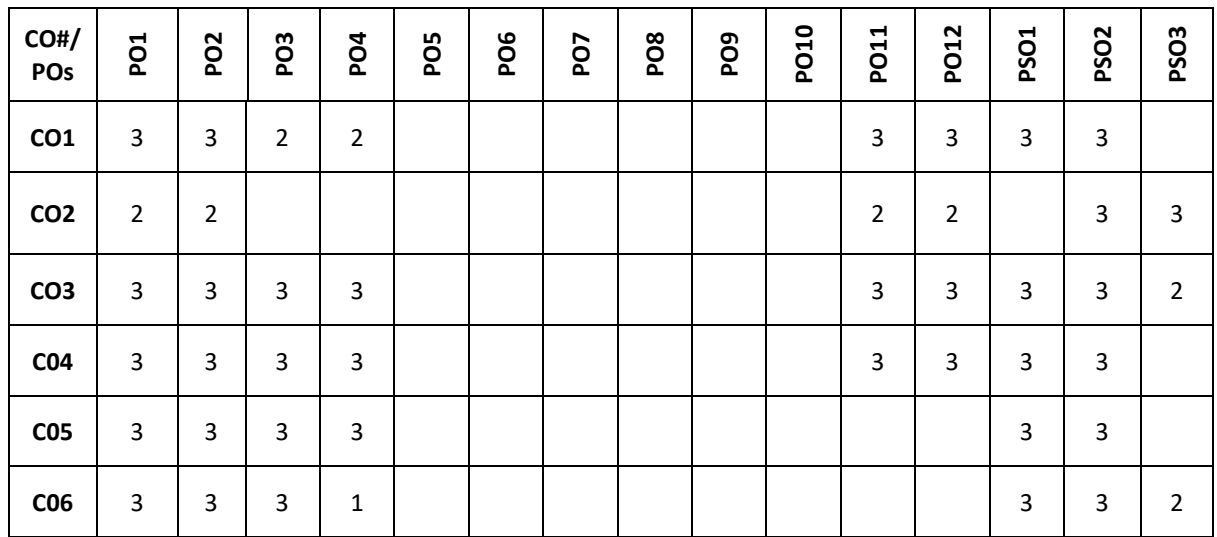

**Note:**1-Low,2-Medium,3-High

### **COURSE CONTENT THEORY**

### **Contents UNIT-1**

## Introduction to Microsoft Excel

Creating Excel tables, understand how to Add, Subtract, Multiply, Divide in Excel. Excel Data Validation, Filters, Grouping. Introduction to formulas and functions in Excel. Logical functions (operators) and conditions. Visualizing data using charts in Excel. Import XML Data into Excel How to Import CSV Data (Text) into Excel, How to Import MS Access Data into Excel, Working with Multiple Worksheets.

### **UNIT-2**

## **Introduction to Data Science**

What is Data Science? Probability theory, Bayes theorem, Bayes probability; Cartesian plane, equations of lines, graphs; exponents.

# **Introduction to SQL**

SQL: creation, insertion, deletion, retrieval of Tables by experimental demonstrations. Import SQL Database Data

## into Excel **UNIT-3**

## **Data science components**

Tools for data science, definition of AI, types of machine learning (ML), list of ML algorithms for classification, clustering, and feature selection. Description of linear regression and Logistic Regression. Introducing the Gaussian, Introduction to Standardization, Standard Normal Probability Distribution in Excel, Calculating Probabilities from Z-scores, Central Limit Theorem, Algebra with Gaussians, Markowitz Portfolio Optimization, Standardizing x and y Coordinates for Linear Regression, Standardization Simplifies Linear Regression, Modeling Error in Linear Regression, Information Gain from Linear Regression.

### **UNIT-4**

## **Data visualizationusing scatter plots, charts, graphs, histograms and maps**

Statistical Analysis: Descriptive statistics- Mean, Standard Deviation for Continuous Data, Frequency, Percentage for Categorical Data

## **Applications of Data Science**

Data science life cycle, Applications of data science with demonstration of experiments either by using Microsoft Excel.

**PRACTICE:**

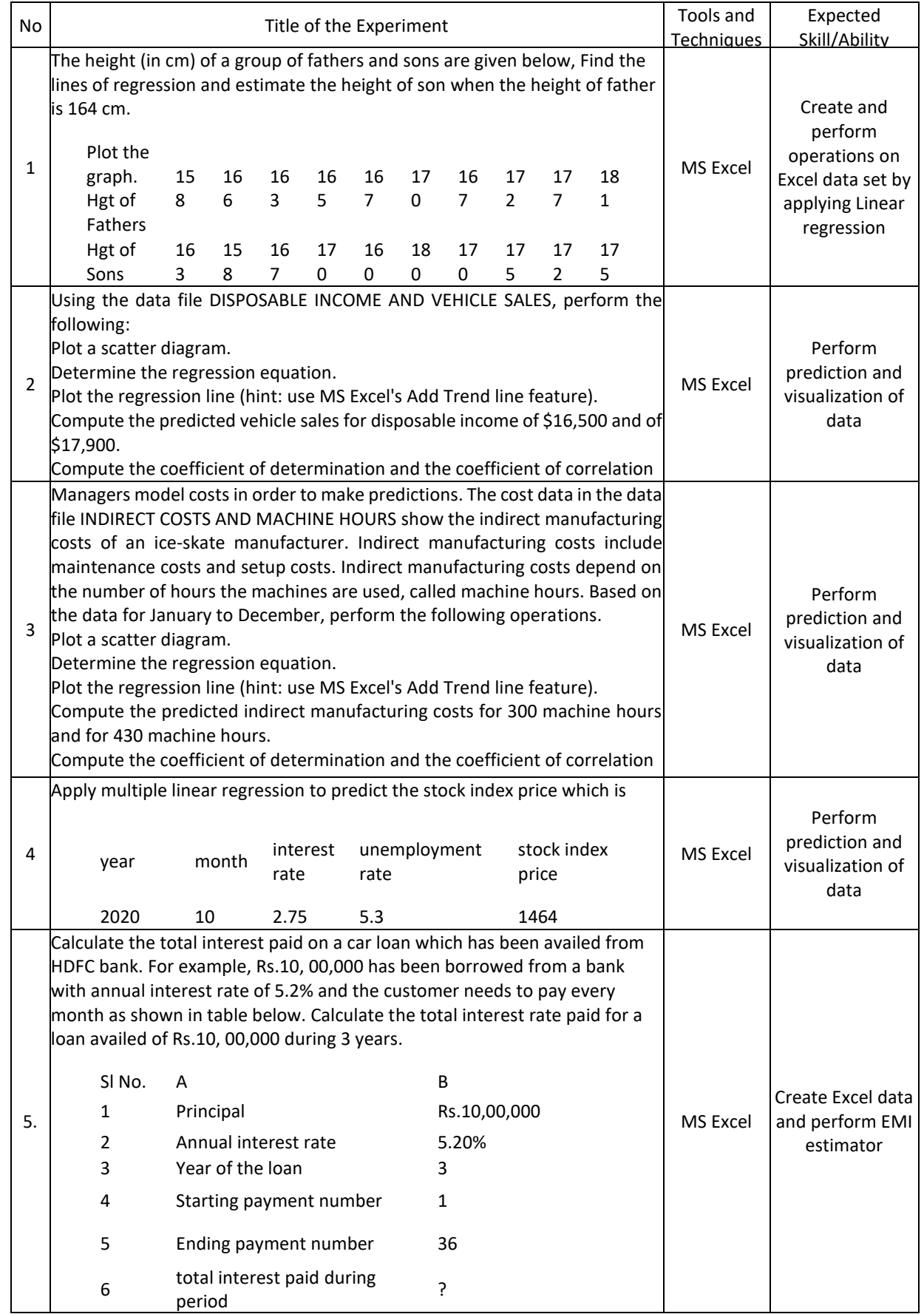

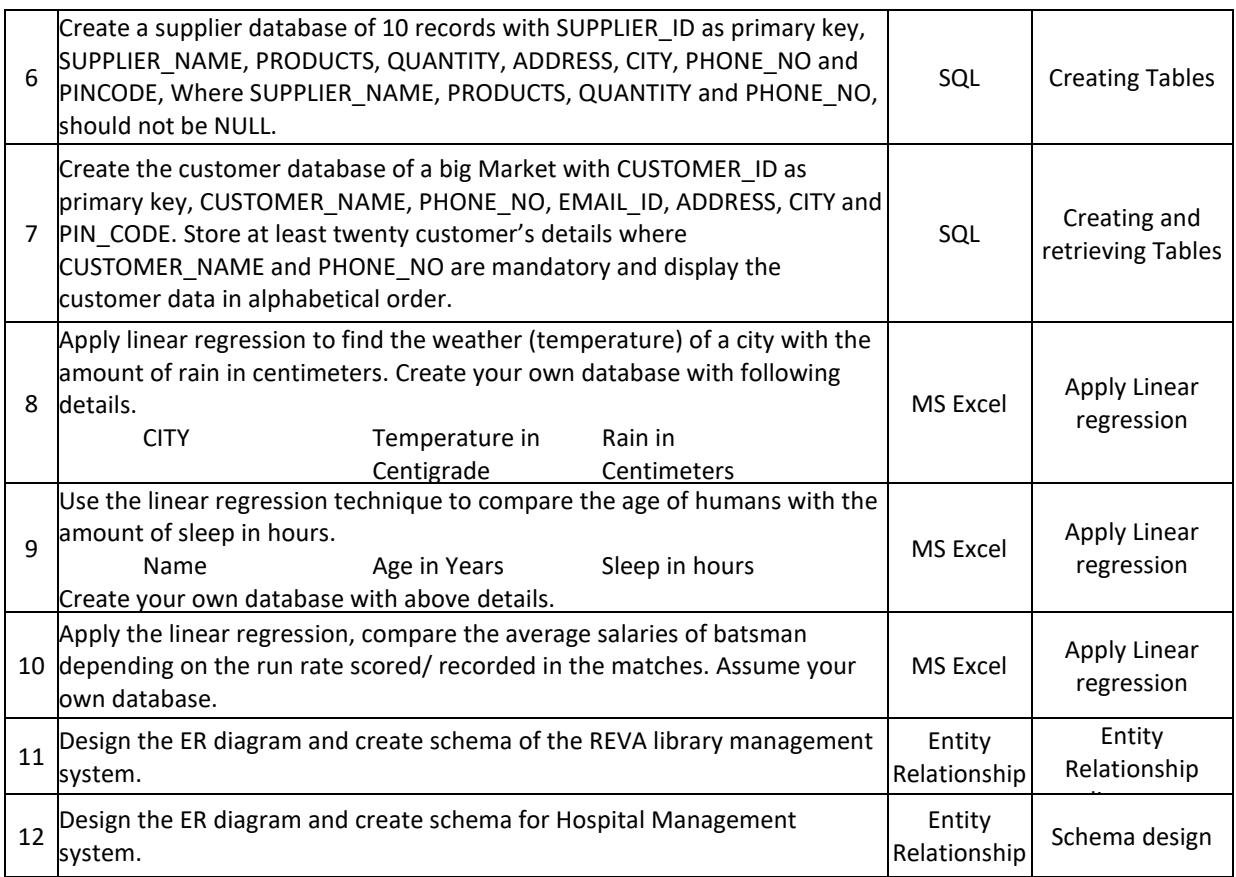

## **TEXT BOOKS:**

- 1. B.S. Grewal, "Higher Engineering Mathematics", Khanna Publishers, 43nd edition, 2015.
- 2. Ramakrishnan and Gehrke, "Database Management systems", Third Edition, McGraw HillPublications,2003.
- 3. Mastering Data Analysis in Excel [https://www.coursera.org/learn/analytics-excel.](https://www.coursera.org/learn/analytics-excel)
- 4. Kenneth N. Berk, Carey, "Data Analysis with Microsoft Excel", S. Chand & Company, 2004.

## **REFERENCE BOOKS:**

- 1. B.V. Ramana, "Higher Engineering Mathematics", Tata McGraw Hill Publications, 19th edition, 2013.
- 2. ErwinKreyszig, "Advanced Engineering Mathematics", Wiley Publications, 9th edition, 2013.
- 3. Seymour Lipschutz, John J. Schiller, "Schaum's Outline of Introduction to Probability and Statistics",McGraw Hill Professional, 1998.

## **JOURNALS/MAGAZINES**

- 1. <https://www.journals.elsevier.com/computational-statistics-and-data-analysis>
- 2. [https://www.springer.com/journal/41060-](https://www.springer.com/journal/41060) International Journal on Data Science and Analytics
- 3. [https://ieeexplore.ieee.org/xpl/RecentIssue.jsp?punumber=8254253-](https://ieeexplore.ieee.org/xpl/RecentIssue.jsp?punumber=8254253)IEEE Magazine on Big data &Analytics

## **SWAYAM/NPTEL/MOOCs:**

- 1. Excel Skills for Business: Essentials, Macquarie University [\(https://www.coursera.org/learn/excel-](https://www.coursera.org/learn/excel-)Essentials)
- 2. SQL for Data Science, University of California, Davis [\(https://www.coursera.org/learn/sql-for-data](https://www.coursera.org/learn/sql-for-data-science)[science\)](https://www.coursera.org/learn/sql-for-data-science)
- 3. Data Science Math Skills, Duke University [\(https://www.coursera.org/learn/datasciencemathskills\)](https://www.coursera.org/learn/datasciencemathskills)
- 4. <https://www.edx.org/course/subject/data-science>
- 5. https://onlinecourses.nptel.ac.in/noc19\_cs60/preview

## **SELF-LEARNINGEXERCISES:**

1. Relational database management system.

### 2. Advanced MS-Excel

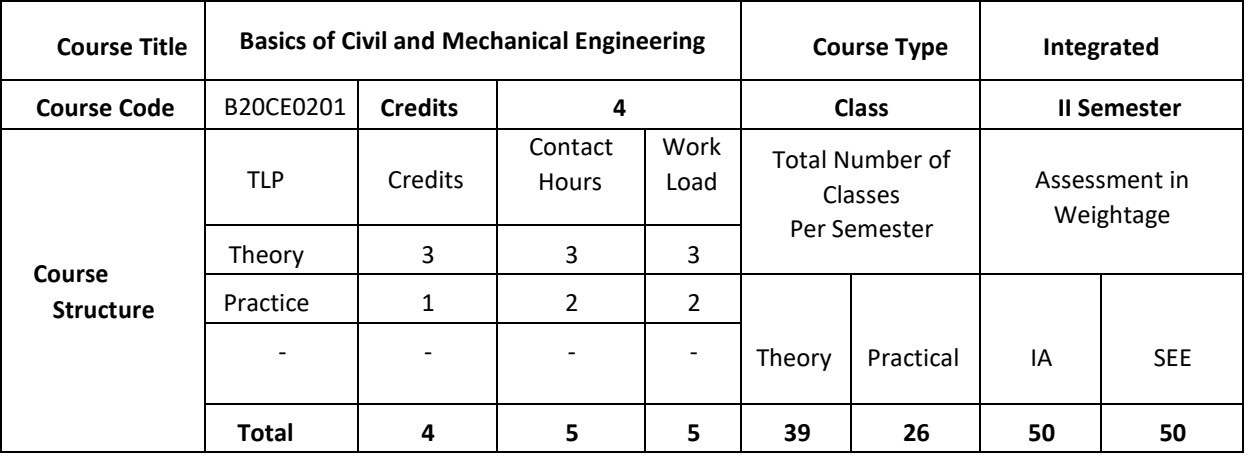

### **COURSE OVERVIEW**

This course introduces the Mechanical and Civil Engineering concepts, underlying the fact that this knowledge is essential for all Engineers. The students are made to understand the concept of internal combustion engines and power transmission systems. The students are also exposed to the knowledge of mechanical machine tools with its operations on lathe, drilling, and CNC machines. The students are introduced to the domain of fabrication processes like Soldering, Welding and 3D printing technology. Along with this student are made to expose to scope of Civil engineering, role of civil engineers in different infrastructure & economic development of the country. Students will learn about basic concept of forces, friction, centroid and moment of inertia.

### **COURSE OBJECTIVE**

This course enables graduatingstudents

- 1. To develop the basic knowledge of IC engines, refrigeration-air conditioning and power Transmission systems.
- 2. To incorporate the concepts of manufacturing processes using different machine tools, welding Techniques, CNC and 3D printing technology.
- 3. To understand a broad concept of engineering mechanics.
- 4. To develop the basics of composition of coplanar forces and fluid mechanics
- 5.Learn concept of internal combustion engines and power transmission systems
- 6.Introduction to the domain of fabrication processes like Soldering, Welding and 3D printing technology.

## **COURSE OUTCOMES(COs)**

After the completion of the course, the student will be able to:

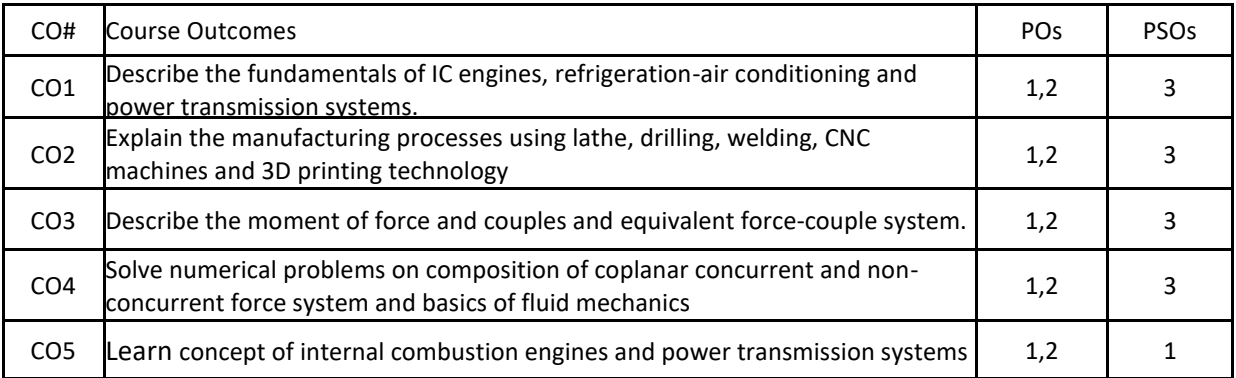

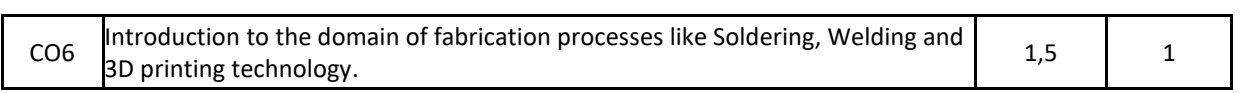

## **BLOOM'S LEVELOF THECOURSE OUTCOMES**

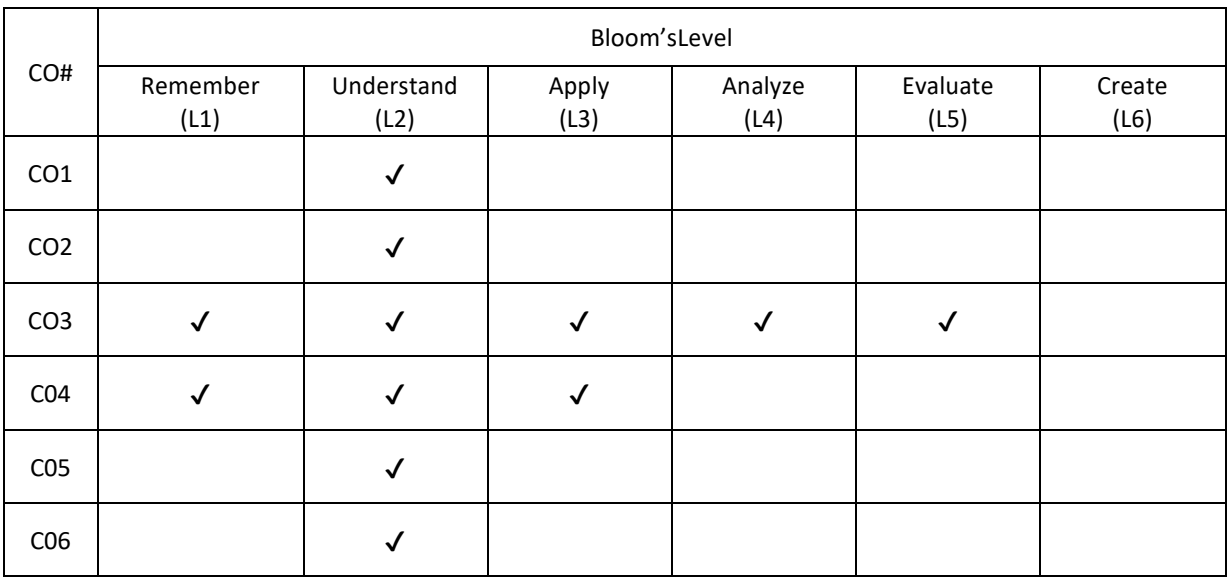

## **COURSE ARTICULATIONMATRIX**

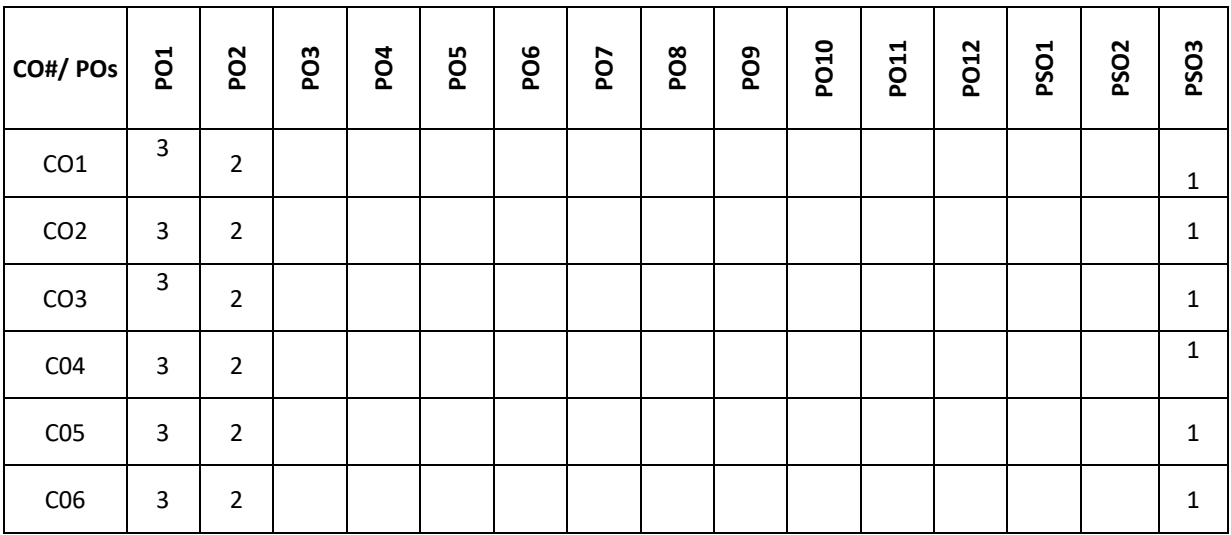

**Note:**1-Low,2-Medium,3-High

## **COURSE CONTENT**

### **THEORY**

### **Contents UNIT-1**

Introduction to Mechanical Engineering: Overview of Mechanical Engineering, Importance and applications of Mechanical Engineering in different fields.

Thermal Energy Systems: Introduction to IC Engines, Classification, parts of IC Engine, working of 4-stroke Petrol engine with PV-diagram. Simple numerical on calculation of IP, BP and Mechanical efficiency, Introduction to refrigeration system, working of vapour compression refrigeration and window spit air conditioning system. Applications of refrigeration systems

## **UNIT-2**

Power Transmission System: Introduction to drives, classification, belt drives (open and crossed-No derivations) and gear drives and types of gear, Numerical on gear drives.

Mechanical Machine Tools: Introduction- lathe, classification, major parts of engine lathe, operations, Drilling machine, classification working bench drilling machine and operations, CNC Machines-Block diagram and applications. Introduction to 3D Printing technology

Joining processes-Welding: Working of electric arc welding and soldering, Differences between welding and

## soldering, Applications and safety tools **UNIT-3**

Introduction to Civil Engineering: Scope of Civil Engineering, Types of Infrastructure, Effect of Infrastructure facilities, Role of Civil Engineers in the Infrastructure and Economic Development of Country.

Introduction to Engineering Mechanics: Basic concepts, Newton laws of Motion Elements of force, system of forces, principles of physical Independence, superposition and Transmissibility of forces. Moment of force –Couple, Moment of couple and its characteristics, Equivalent Force – Couple system. Resolution and composition of forces.

Coplanar Concurrent Force System: Parallelogram Law of forces, principle of resolved parts, composition of

## concurrent forces. **UNIT-4**

Coplanar Non – concurrent forces: Varignon's principle of Moments, Resultant of Non – Concurrent force systems, Equilibrium of Coplanar Concurrent Force System: Type's forces acting on the body, free body diagrams, Equations of Equilibrium, Lami's theorem, Equilibrium of Non – concurrent forces equilibrium equations

Friction: Frictional forces, Law of friction, Angle of friction, Angle of Repose and Cone of Friction (Theory only) Centroid: Center of Gravity, Center of Gravity of Flat Plate, Centroid, difference between Center of gravity and Centroid, Uses of Axis Symmetry, simple problems

Moment of Inertia: Moment of Inertia of Plane Figure, Polar Moment of Inertia and Moment of Inertia of Standard sections (Derivations not included). Simple problems.

Fluid Mechanics: Introduction, methods of describing fluid motion, definitions of types of fluid flow, streamline, path line, stream tube. General Continuity equation (problems).

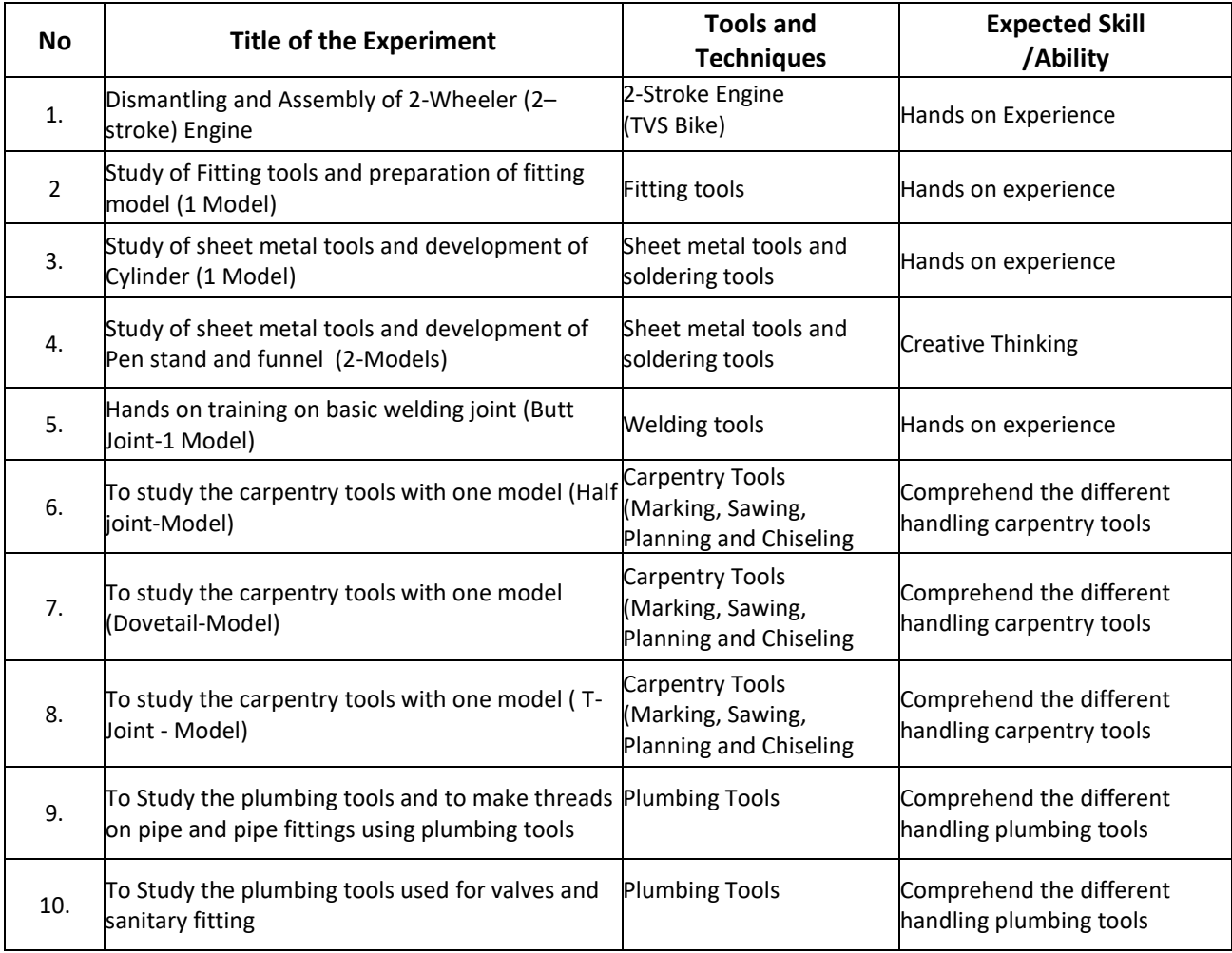

### **TEXTBOOKS:**

- 1. K.R. Gopalkrishna ,"Elements of Mechanical Engineering", 12th Edition, Subhash Publishers, Bengaluru, 2012.
- 2. Roy & Choudhury, "Elements of Mechanical Engineering", Media Promoters & Publishers Pvt. Ltd, Mumbai, 2000.
- 3. Mikell P Groover : Automation, Production Systems, and Computer Integrated Manufacturing , Pearson India, 2007, 4<sup>th</sup> Edition

## **REFERENCE BOOKS:**

- 1. SKH Chowdhary, AKH Chowdhary, Nirjhar Roy,"The Elements of Workshop Technology Vol I & II, 11th edition, Media Promotors and publisher, Mumbai, 2001.
- 2. AvikshitSaras, "3D Printing-Made Simple", BPB Publications-New Delhi.

#### **JOURNALS/MAGAZINES**

- 1. International Journal of Machine Tools and Manufacture
- 2. International Journal of Refrigeration.

### **SWAYAM/NPTEL/MOOCs:**

- 1. [https://nptel.ac.in/courses/112/103/112103262/#](https://nptel.ac.in/courses/112/103/112103262/)
- 2. <https://www.my-mooc.com/en/mooc/fundamentals-manufacturing-processes-mitx-2008x/>
- 3. <https://www.coursera.org/learn/3d-printing-applications>

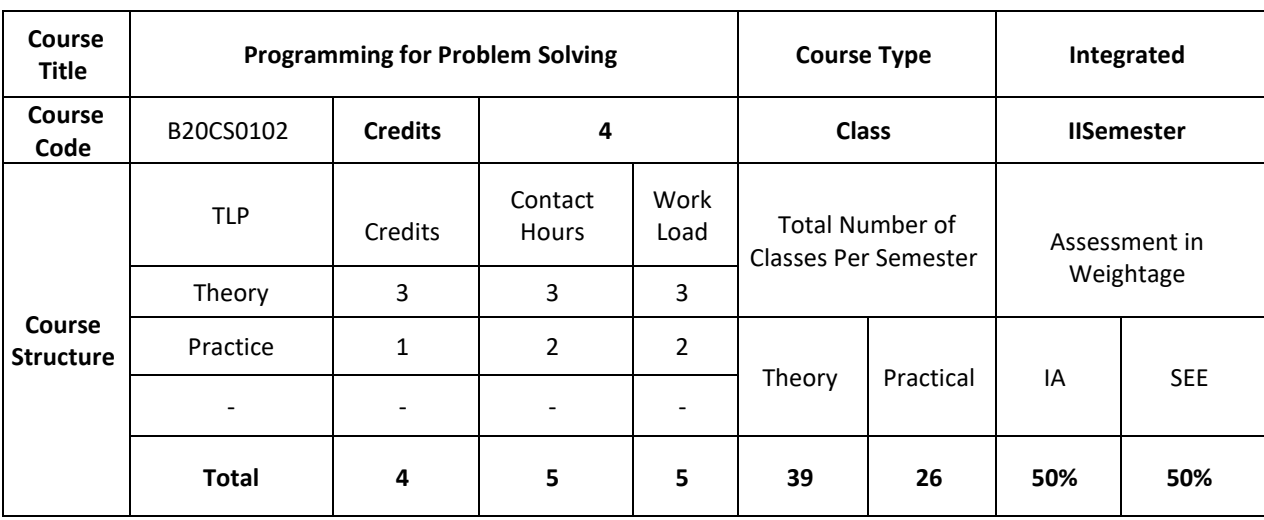

**COURSE OVERVIEW:**

Algorithms and flowcharts are the fundamental tools for problem solving which can be used by the computers. The computer programs can be developed using algorithms and flowcharts to provide solutions to problems. C Language is a general-purpose, structured and procedure oriented programming language. It is one of the most popular computer languages today because of its structure and higher-level abstraction C. This course introduces algorithms, flowcharts and various C Programming language constructs for the development of real world applications.

## **COURSE OBJECTIVE (S):**

- 1. Explain algorithms, flowcharts and different programming constructs of C to be used for Developmentof applications.
- 2. Illustrate the use of iterative statements and conditional Statements for solving the real world problems.
- 3. Demonstrate the use of functions with parameter passing mechanisms for solving the real world problems.
- 4. Discuss the use of structures, unions, pointers and file operations for solving the real world Problems.
- 5. Learn new algorithms and technologies in C Programming and apply for suitable application development.
- 6. Develop solutions by using C Programming to the complex problems, either individually or as a part of teamand report the results.

### **COURSE OUTCOMES (COs)**

On successful completion of this course; the student shall be able to:

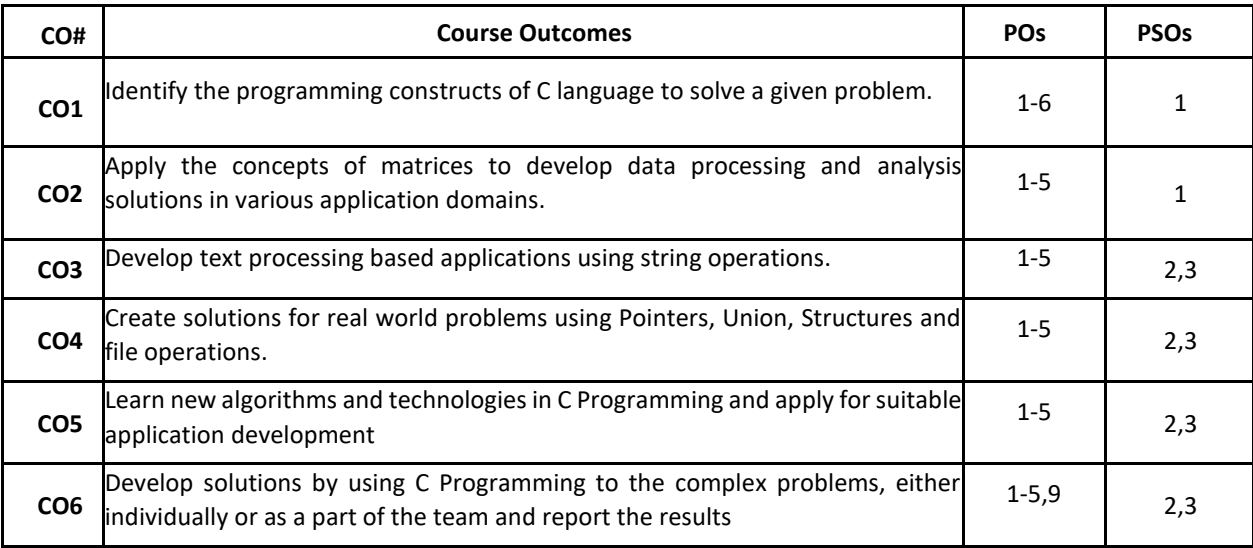

### **BLOOM'S LEVELOF THECOURSE OUTCOMES**

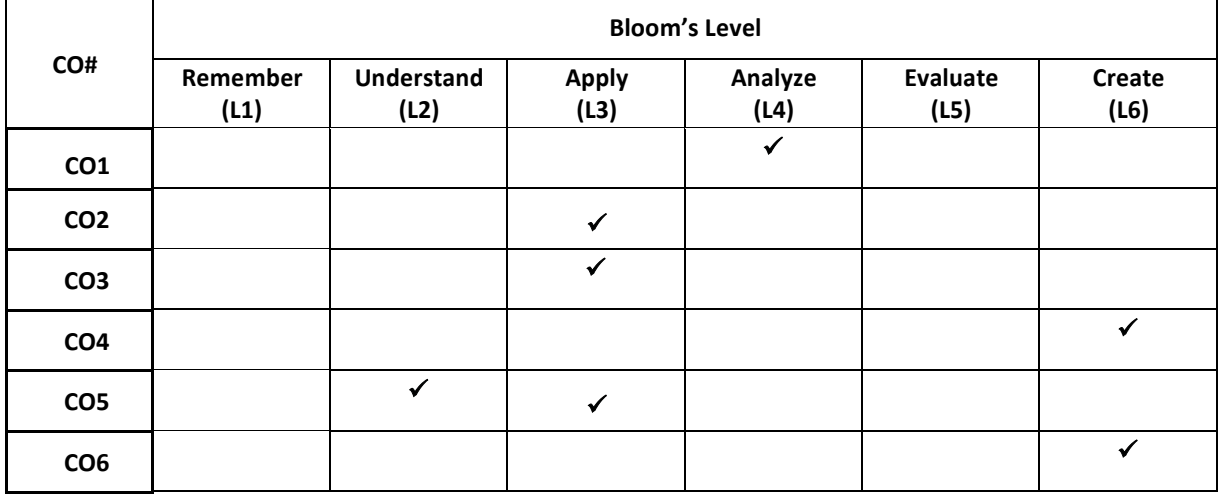

**COURSE ARTICULATIONMATRIX** 

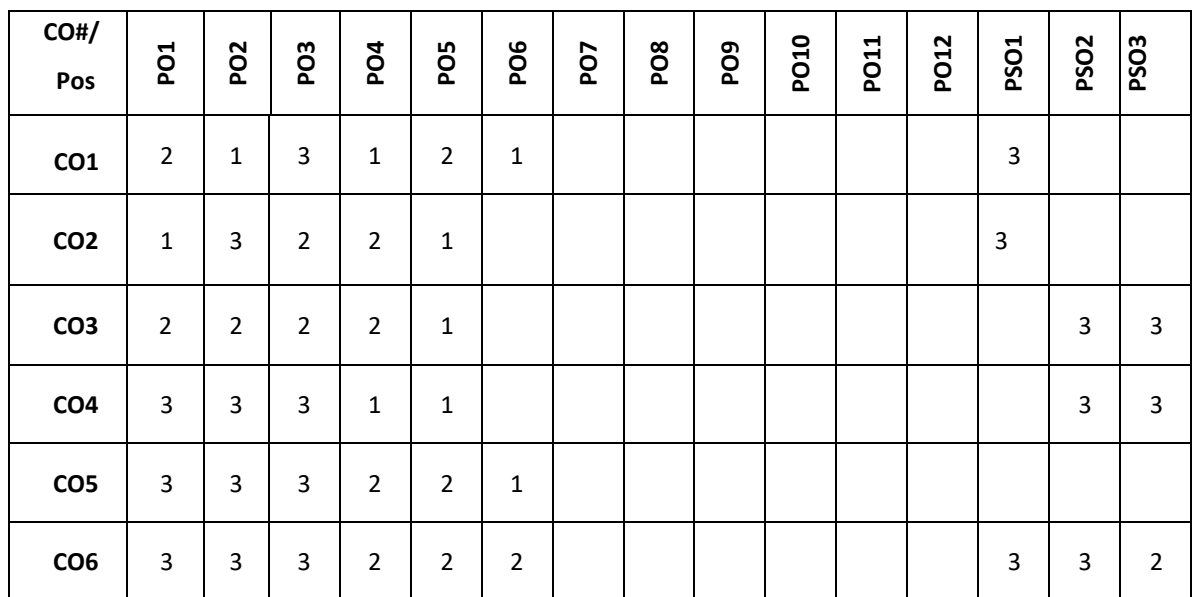

**Note:**1-Low,2-Medium,3-High

### **COURSE CONTENT THEORY**

#### **Contents**

#### **UNIT-1**

Algorithm: Definition, Purpose of writing an algorithm, Rules for writing an algorithm, Advantage of writing algorithm and examples.

Flowchart: Definition, Notations used to write a flow chart, Advantage and disadvantages of writing the flowchart and examples.

Introduction to "C": Introduction to GitHub, Structure of C program with example, C language & its features, C tokens, data types in C, variables, constants, input and output functions

#### **UNIT-2**

Operators and Expressions: Unary operator, assignment operator, arithmetic operator, relational operators, logical operators &bitwise operator, conditional operator, increment and decrement operator, special operator. Conditional Statements: if statement, if-else statement, nested if, switch statement.

Unconditional Statements: break and continue statement, goto statement, return statement

Iterative Statements (loops): while loop, do-while, for loop, differences between while, do-while and for loop.

### **UNIT-3**

Arrays: one dimensional array, two dimensional array, Linear and binary search and bubble sorting. Functions: Structure of a function, types of functions, parameter passing mechanisms, Command line arguments. Strings: string operations with and without using inbuilt string functions.

#### **UNIT-4**

Structures & Union: Derived types- structures- declaration, definition and initialization of structures, accessing structures, nested structures, arrays of structures, union, typedef.

Pointers: Introduction to pointers.

File Operations: Formatted Input & Output, Character Input and Output Functions, Direct Input and Output Functions, File Positioning Functions, Error Functions

## **PRACTICE:**

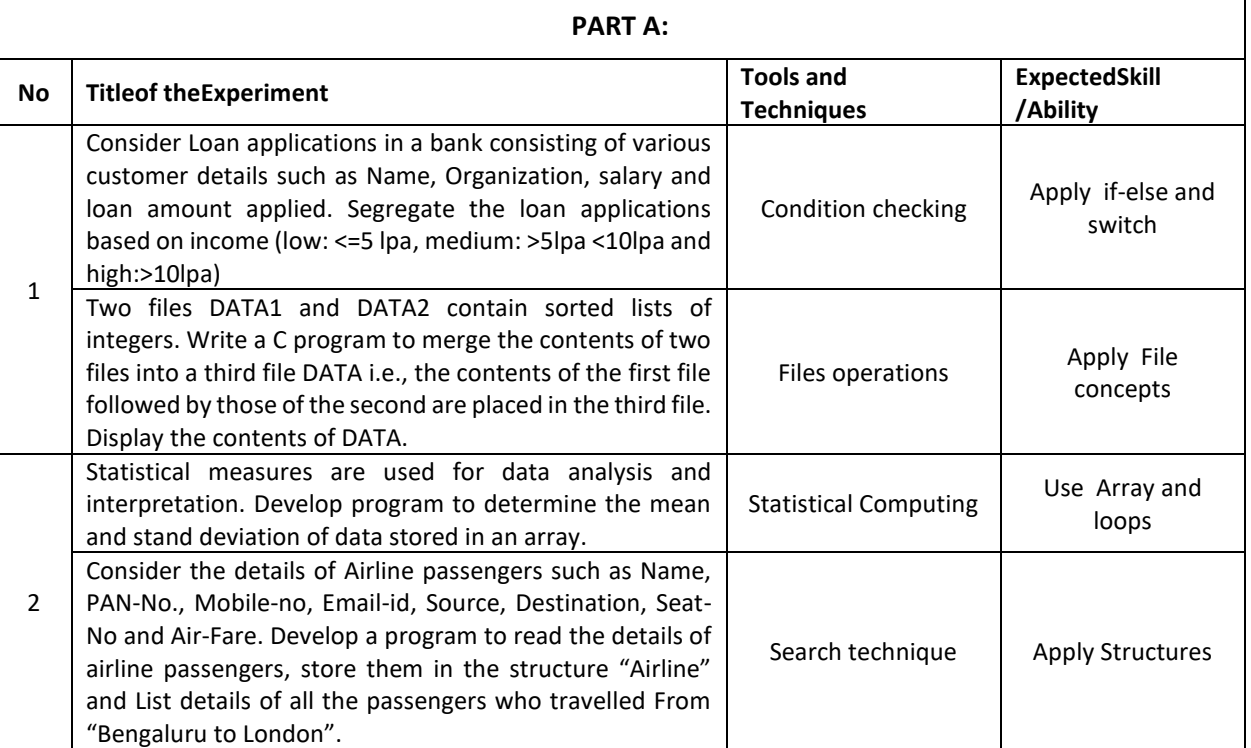

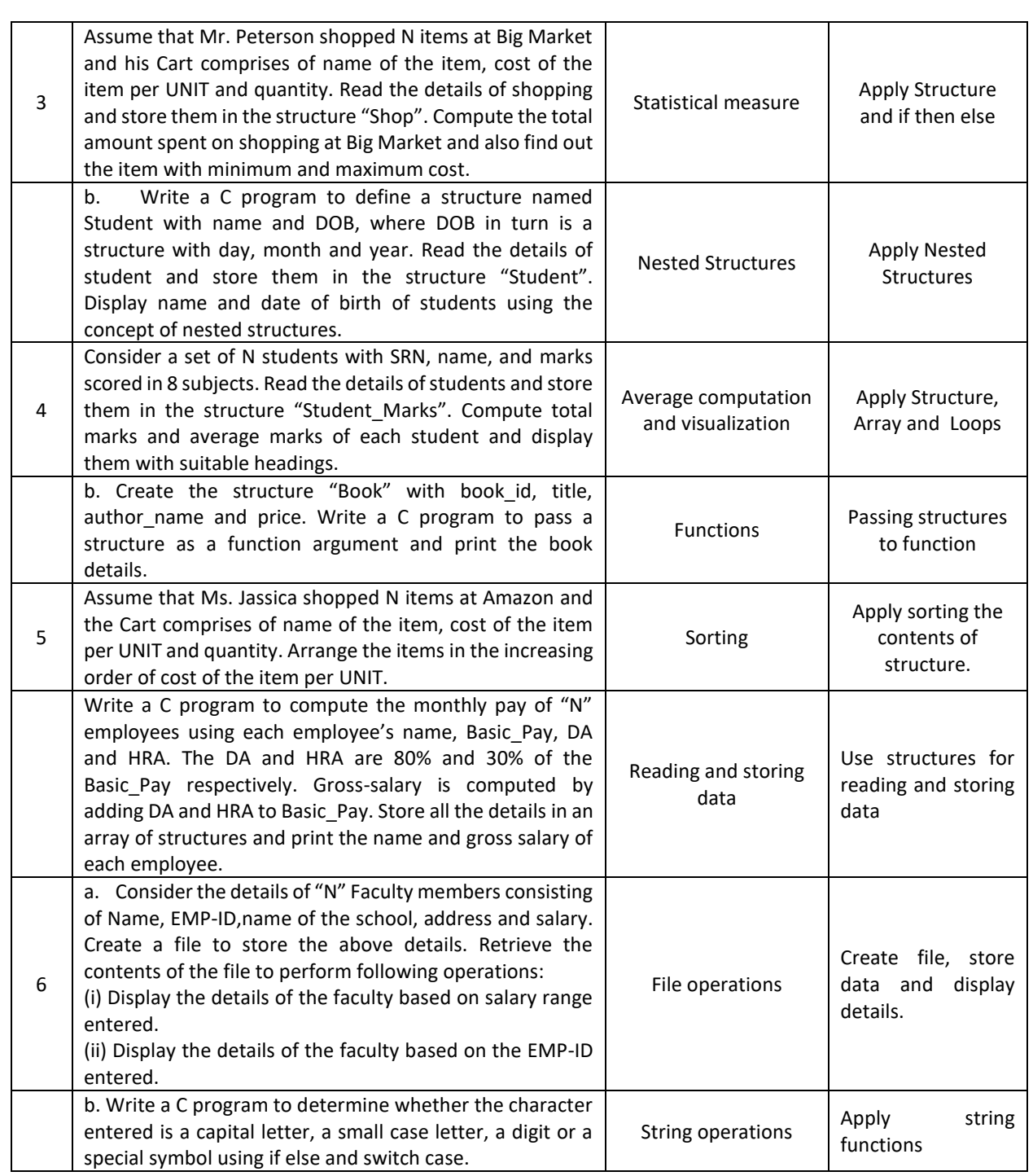

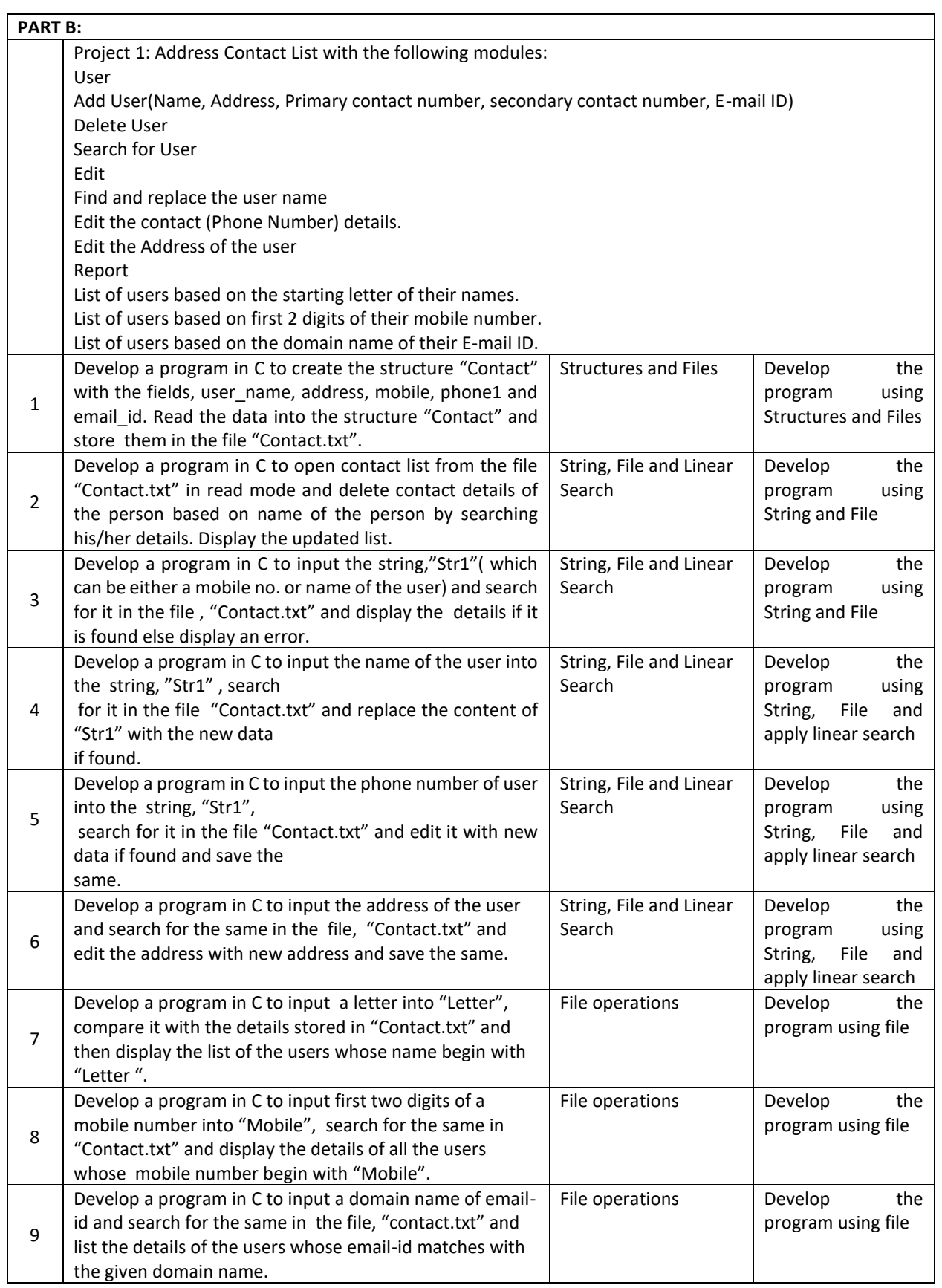

### **TEXT BOOKS:**

1. B.W. Kernighan & D.M. Ritchie, "C Programming Language", 2<sup>nd</sup> Edition, PRENTICE HALL SOFTWARE SERIES, 2005.

2. Herbert Schildt, "C: The Complete Reference", 4th edition, TATA McGraw Hill, 2000.

3. B.S. Anami, S.A. Angadi and S. S. Manvi, "Computer Concepts and C Programming: A Holistic Approach", secondedition, PHI,2008.

### **REFERENCE BOOKS:**

1. Balaguruswamy," Programming in ANSI C", 4<sup>th</sup> edition, TATA MCGRAW Hill, 2008.

**2.** Donald Hearn, Pauline Baker,"Computer Graphics C Version", second edition, PearsonEducation,

2004.

## **JOURNALS/MAGAZINES:**

- 1. <https://ieeexplore.ieee.org/xpl/RecentIssue.jsp?punumber=6294> (IEEE Journal/Magazine on IT Professional)
- 2. <https://ieeexplore.ieee.org/document/1267572> (IEEE Computing in Science and Engineering)

### **SWAYAM/NPTEL/MOOCs:**

- **1.** https://onlinecourses.nptel.ac.in/noc20\_cs06/preview (Problem Solving through Programming in C)
- 2. <https://www.edx.org/course/c-programming-getting-started> (C Programming Getting started)
- 3. <https://www.coursera.org/specializations/c-programming> (Introduction to C programming)

## **SELF-LEARNINGEXERCISES**

1. **Fundamentals of computer graphics**: output primitives–Line, Circle and Ellipse drawing algorithms-Attributes of output primitives.

2. **Inline Assembly Language Program:** Simple inline assembly,Extended Assembly Syntax Microsoft C Compiler.

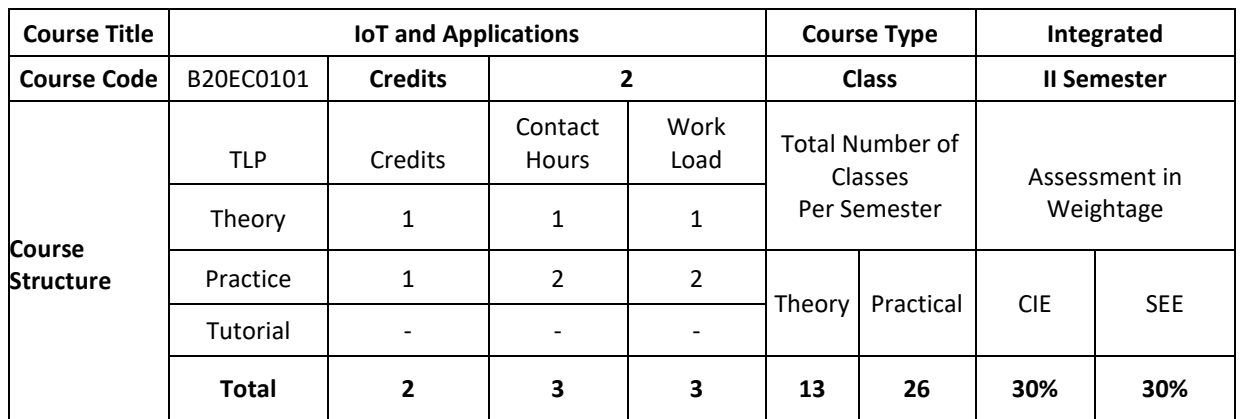

### **COURSE OVERVIEW**

The Internet of Things (*IoT)* expands access to the world-wide web from computers, smartphones, and other typical devices to create a vast network of appliances, toys, apparel, and other goods that are capable of connecting to the Internet. This introductory course focuses on IoT architecture, its domains and communication protocols. The course is supported with hands on sessions that incorporates different types sensors interfaced with IoT board to build IoT projects to solve real time problems. The case study of deployment of IoT in various applications are provided.

### **COURSE OBJECTIVE(S):**

The objectives of this course are to:

- 1. Explain the architecture of Internet of Things.
- 2. Inculcate knowledge of IoT devices, Sensors and Communication Protocols in various application domains.
- 3. Gain expertise in interface of various sensors to IoT Boards.
- 4. Discuss the various applications of IoT.
- 5. Learn new technologies in the IoT and apply for suitable application development.
- 6. Develop simple IoT projects and modules.

## **COURSE OUTCOMES(COs)**

After the completion of the course, the student will be able to:

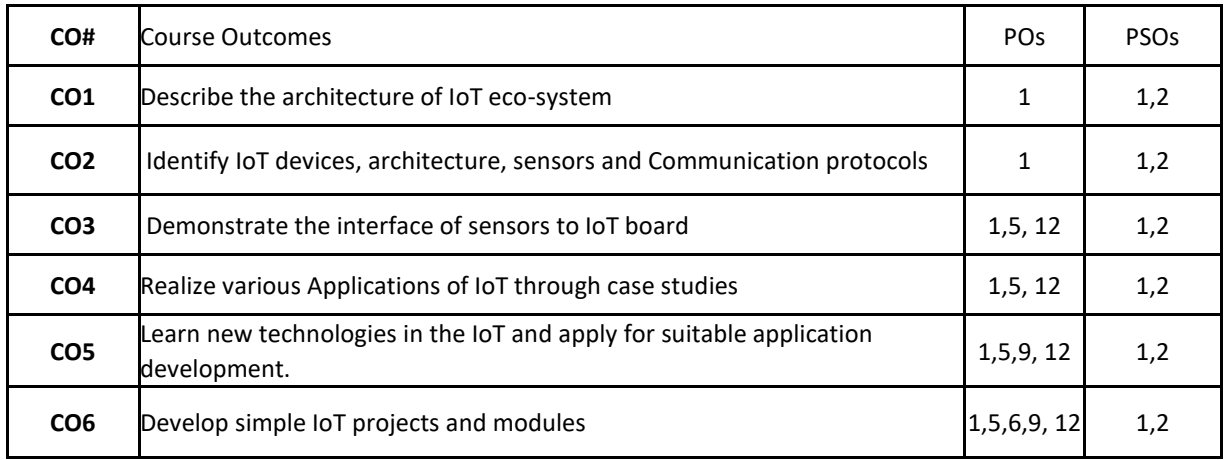

### **BLOOM'S LEVELOF THECOURSE OUTCOMES**

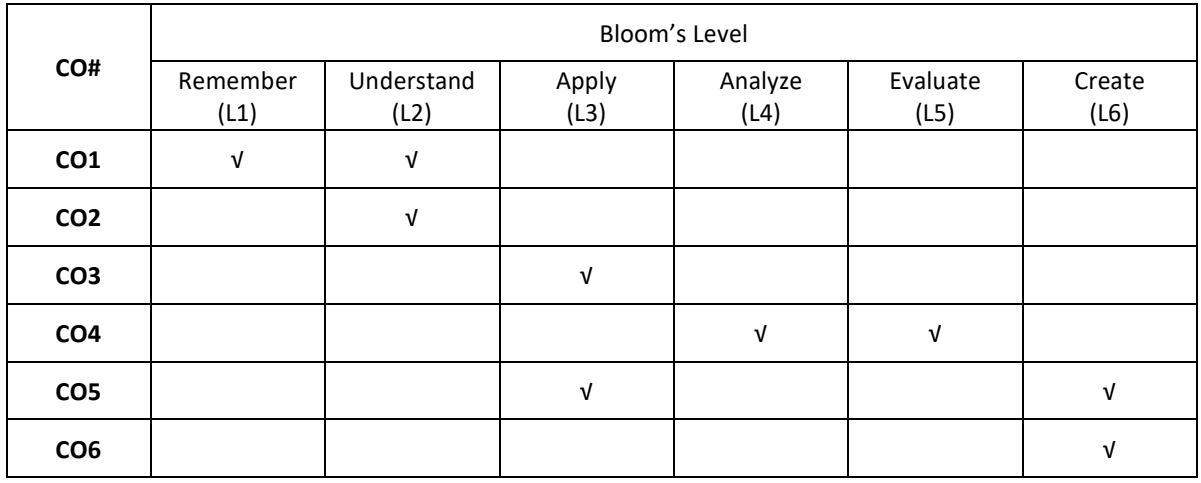

### **COURSE ARTICULATIONMATRIX**

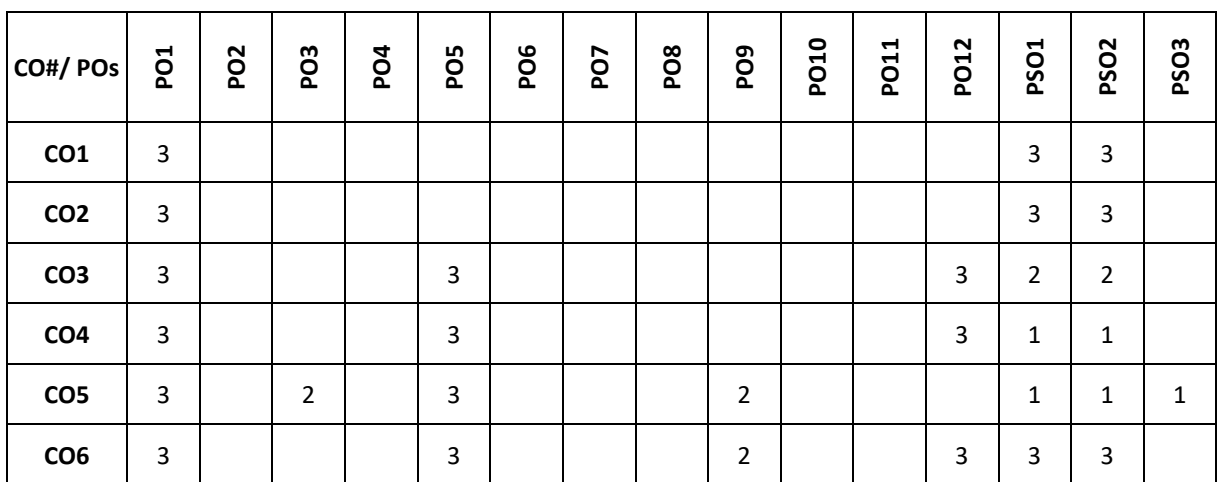

Note:1-Low,2-Medium,3-High

# **COURSE CONTENT**

**THEORY**

## **Contents**

**UNIT-I**

**IoT Basics**: Introduction to IoT, How does Internet of Things Works, Features of IoT, Advantages and Disadvantages of IoT, Embedded Devices in IoT, IoT eco-system

**IoT Architecture and IoT Devices**: Components of IoT architecture, Stages of IoT solution architecture, Smart Objects, IoT Devices.

## **UNIT-II**

**IoT boards in Market**: Arduino, Arduino UNO, ESP8266, Raspberry Pi **IoT Platform:**Amazon Web Services (AWS) IoT platform,Microsoft Azure IoT platform,Google Cloud Platform IoT,IBM Watson IoT platform, ThingWork IoT platform Technologies Used in IoT: Bluetooth, Wi-Fi, Li-Fi, RFID, Cellular, Z-Wave

## **PRACTICE:**

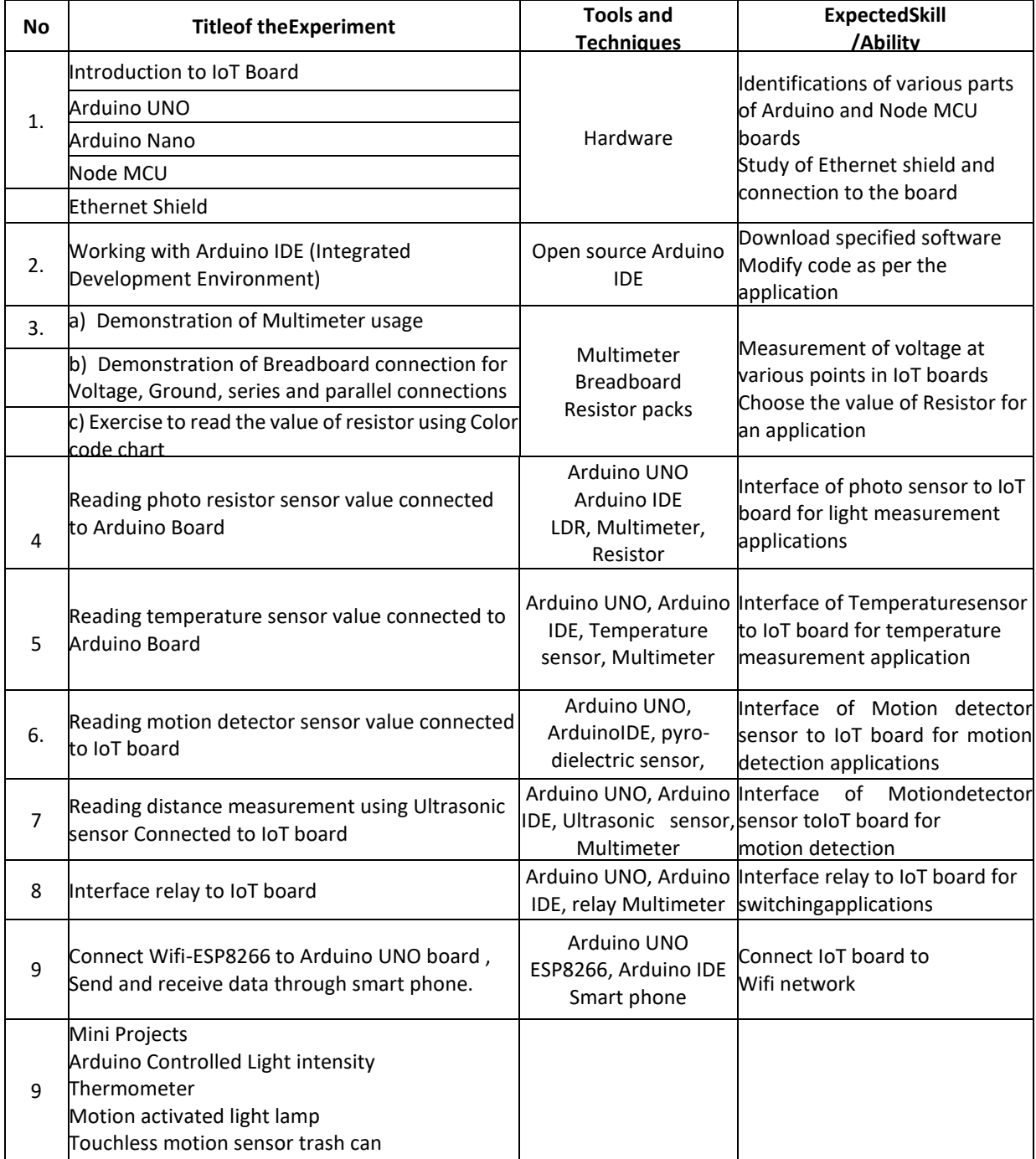

#### **TEXTBOOK:**

1. Vijay Madisetti, ArshdeepBahga," Internet of Things: A Hands-On- Approach", ISBN: 978 0996025515,2014.

## **REFERENCEBOOKS:**

1. Raj Kamal," Internet of Things: Architecture & design Principle", McGraw Hill Education,2017.

### **SWAYAM/NPTEL/MOOCs:**

- 1. <https://www.coursera.org/learn/iot>
- 2. <https://www.coursera.org/learn/interface-with-arduino>

## **SELF-LEARNINGEXERCISES:**

a) Create Arduino project hub

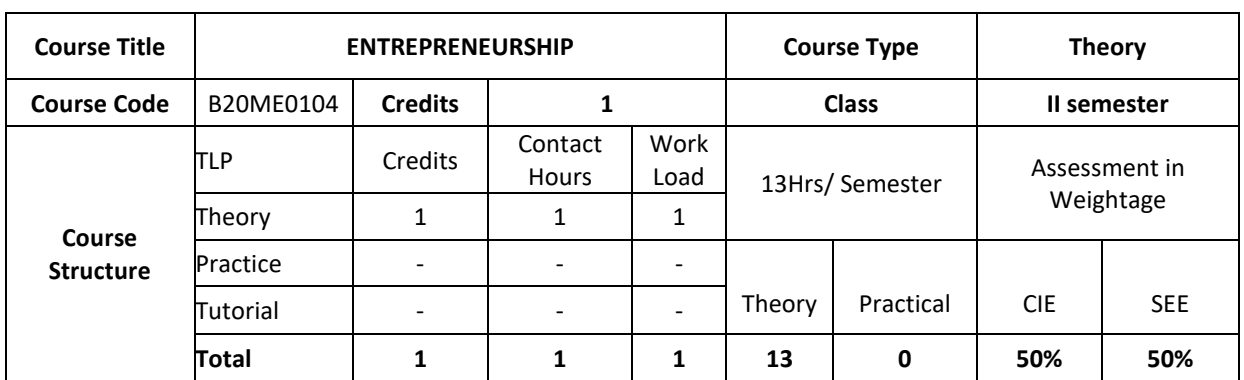

## **COURSE OVERVIEW:**

Course Description: This is an *introductory course* is designed to provide the foundational concepts of *entrepreneurship*, including the definition of *entrepreneurship*, the profile of the *entrepreneur*, and the role of venture creation in society. The course also provides a bird's eye view on the steps to start a venture, financing, marketing as well as support by various institutions towards entrepreneurship.

### **COURSE OBJECTIVE**

- 1. To understand the basic terms, concepts in Entrepreneurship Development
- 2. To apply for the supporting schemes towards entrepreneurship

## **COURSE OUTCOMES(COs)**

After the completion of the course, the student will be able to:

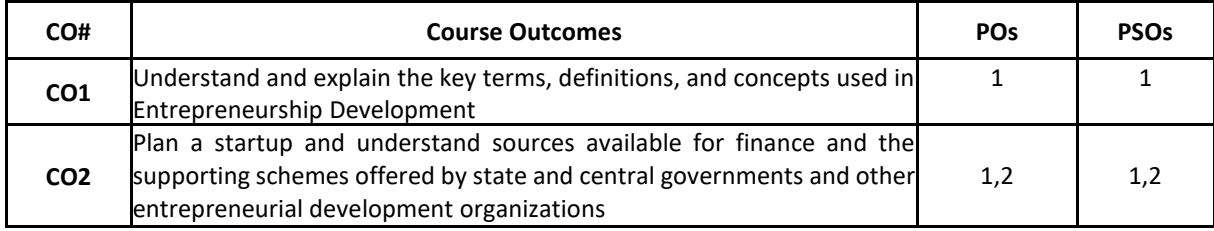

### **BLOOM'S LEVELOF THECOURSE OUTCOMES**

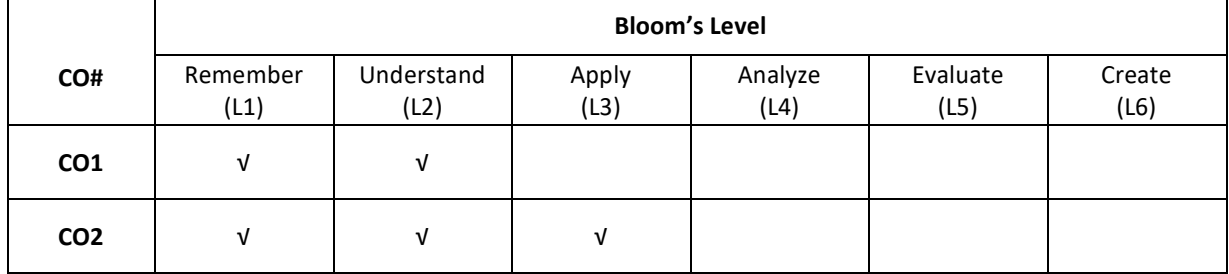

## **COURSE ARTICULATIONMATRIX**

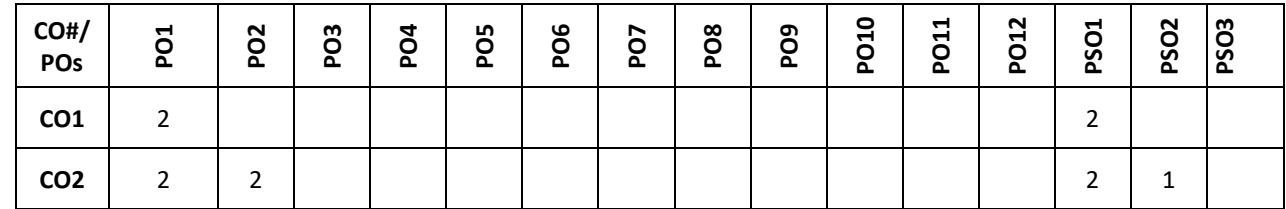

**Note:**1-Low,2-Medium,3-High **COURSE CONTENT**

**THEORY**

### **Contents**

**UNIT-1**

## **INTRODUCTION TO ENTREPRENEURSHIP**

Evolution of term 'Entrepreneurship', Factors influencing entrepreneurship', Psychological factors, Social factors, Economic factors, Environmental factors. Characteristics of an entrepreneur, Difference between Entrepreneur and Entrepreneurship, Types of entrepreneurs. New generations of entrepreneurship viz. social entrepreneurship, Edupreneurship, Health entrepreneurship, Tourism entrepreneurship, Women entrepreneurship etc., Barriers to entrepreneurship, Creativity and entrepreneurship, Innovation and inventions, Skills of an entrepreneur, Decision making and Problem Solving

## **UNIT-2**

## **INSTITUTIONAL SUPPORT FOR ENTREPRENEURSHIP**

Organization Assistance to an entrepreneur, New Ventures, Industrial Park (Meaning, features, & examples), Special Economic Zone (Meaning, features & examples), Financial assistance by different agencies, MSME Act Small Scale Industries, Carry on Business (COB) licence, Environmental Clearance, National Small Industries Corporation (NSIC), e-tender process, Excise exemptions and concession, Exemption from income tax, The Small Industries Development Bank of India(SIDBI), Incentives for entrepreneurs

## **TEXTBOOKS:**

- 1. K. Ramachandran," Entrepreneurship Development", Tata Mc. Graw Hill, 2008.
- 2. Sangeeta Sharma, "Entrepreneurship Development", PHI Publications, 2016.

## **REFERENCE BOOKS:**

- 1. Baringer and Ireland, "Entrepreneurship", 11th Edition, Pearson,2020.
- 2. P. Narayana Reddy, "Entrepreneurship Text and Cases", Cengage Learning India, Iedition,2010
- 3. Paul Burns,"Corporate Entrepreneurship: Building The Entrepreneurial Organization", PalgraveMacmillan.
- 4. Drucker F Peter,:"Innovation and Entrepreneurship", 1985.Heinemann,London.

5. Doanld F Kuratko&Richard M ,"Entrepreneurship in the New Millennium", India Edition.

## **JOURNALS/MAGAZINES**

- 1. International Small Business Journal[: https://journals.sagepub.com/home/isb](https://journals.sagepub.com/home/isb)
- 2. Journal of Development Entrepreneurship[: https://www.worldscientific.com/worldscinet/jde](https://www.worldscientific.com/worldscinet/jde)

## **SWAYAM/NPTEL/MOOCs:**

1. Entrepreneurship[: https://nptel.ac.in/courses/110/106/110106141/](https://nptel.ac.in/courses/110/106/110106141/)

## **SELF-LEARNINGEXERCISES:**

- 1. Introverts participate. If you have a few vocal students asking questions and little participationfrom others, anonymous questions lower student anxiety, which makes it easier for everyone to participate.
- 2. You learn what students are thinking about. Anonymity provides cover for students to ask questions they may be too afraid to ask but are curious about.
- 3. Discussions start. Anonymity means you can invite students to pose "challenging" questions. Ifyou encourage your students to question what they're learning, why it's important, or why they should have to do the work you're assigning, you spark discussions about how entrepreneurshipis relevant, which can often be the key to increasing engagement.

## **PROBLEMBASEDLEARNING**

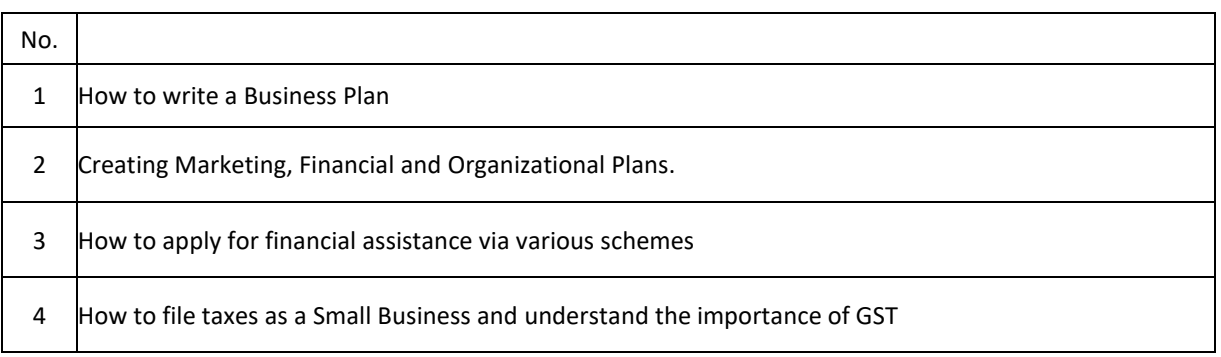

# **Detailed Syllabus Semester -3**

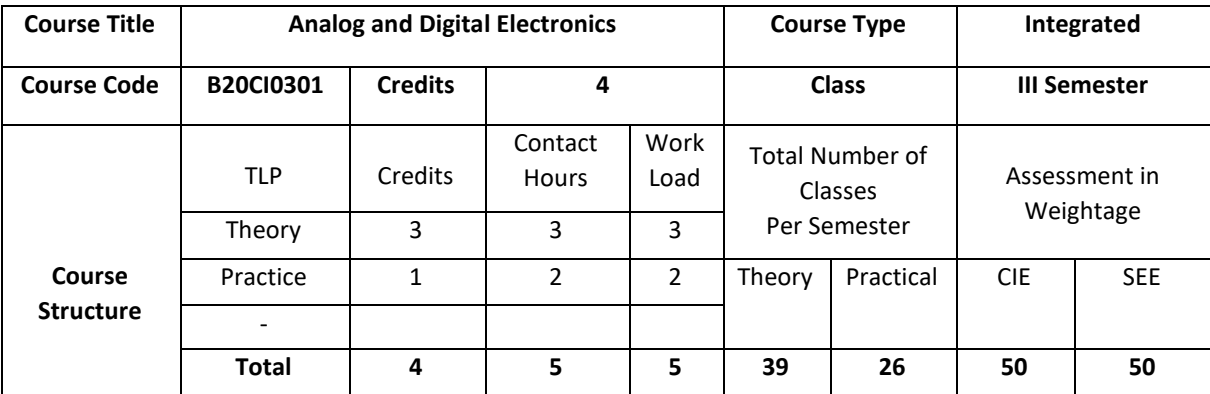

### **COURSE OVERVIEW**

This course covers basic concepts of Electrical Engineering. The course introduces the working of analog components and helps in understanding basics in digital electronics by applying the knowledge of logic gates and learning the applications of diodes and opamps. The course provides foundation on designing and implementation of logic circuits. Analog circuits are simulated using ORCAD tool and digital circuits using XILINX tool which helps in gaining experience in creating and testing of circuits.

## **COURSE OBJECTIVE (S):**

The objectives of this course are to:

- 1. Discuss the applications of diode in rectifiers, filter circuits and wave shaping.
- 2. Describe the foundation on designing, building and testing of common combinational and sequential Digital logic circuits.
- 3. Explain the procedure required for simulation of digital logic circuits.
- 4. Analyze the working principle and designing of analog circuits using ORCAD tool
- 5. Analyze the working principle and designing of digital circuits using XILINIX tool
- 6. Demonstrate the use of general electronic instruments in design and testing of digital logic circuits.
# **COURSE OUTCOMES(COs)**

After the completion of the course, the student will be able to:

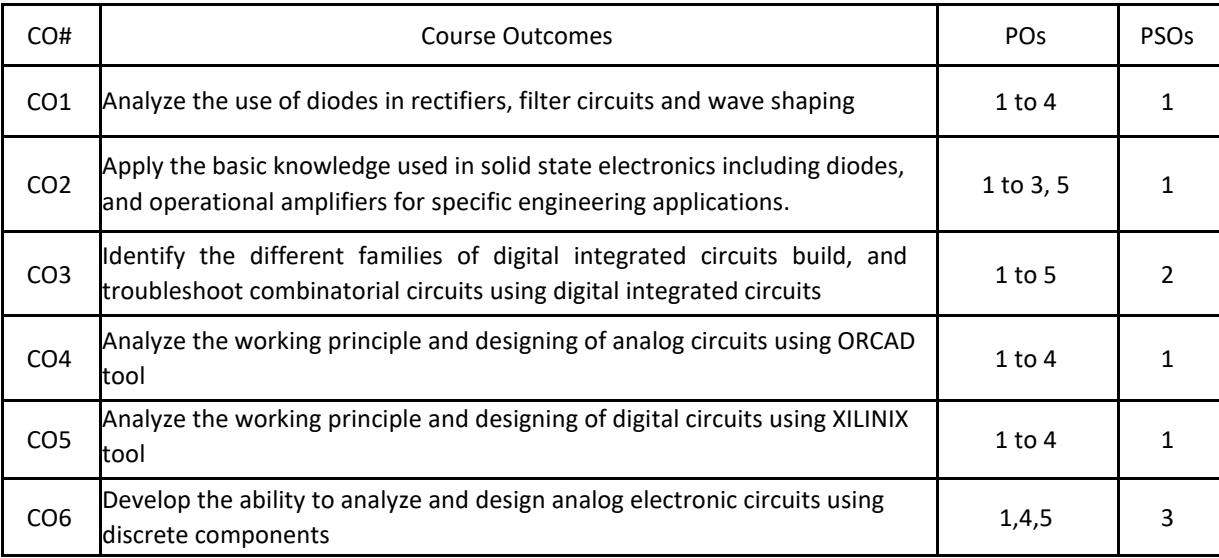

# **BLOOM'S LEVELOF THECOURSE OUTCOMES**

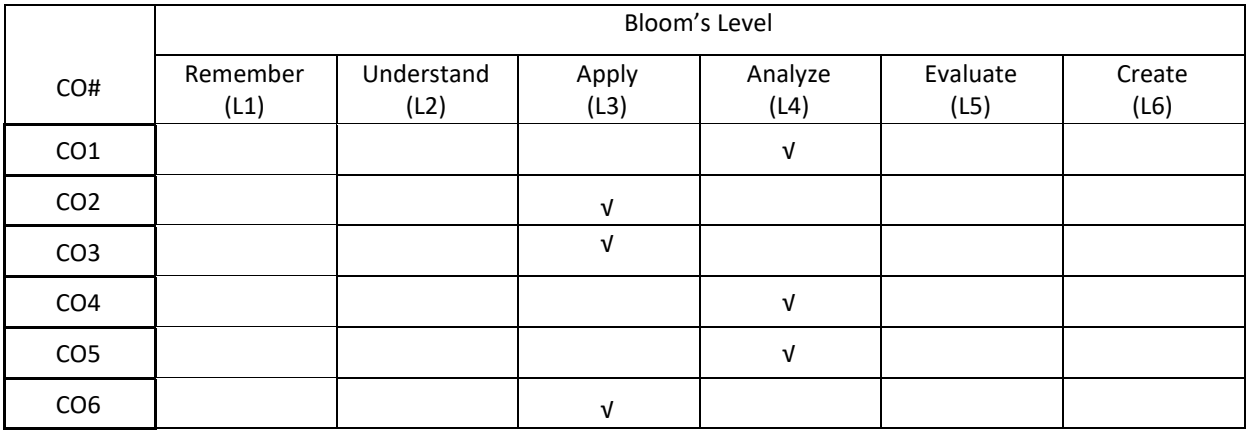

# **COURSE ARTICULATION MATRIX**

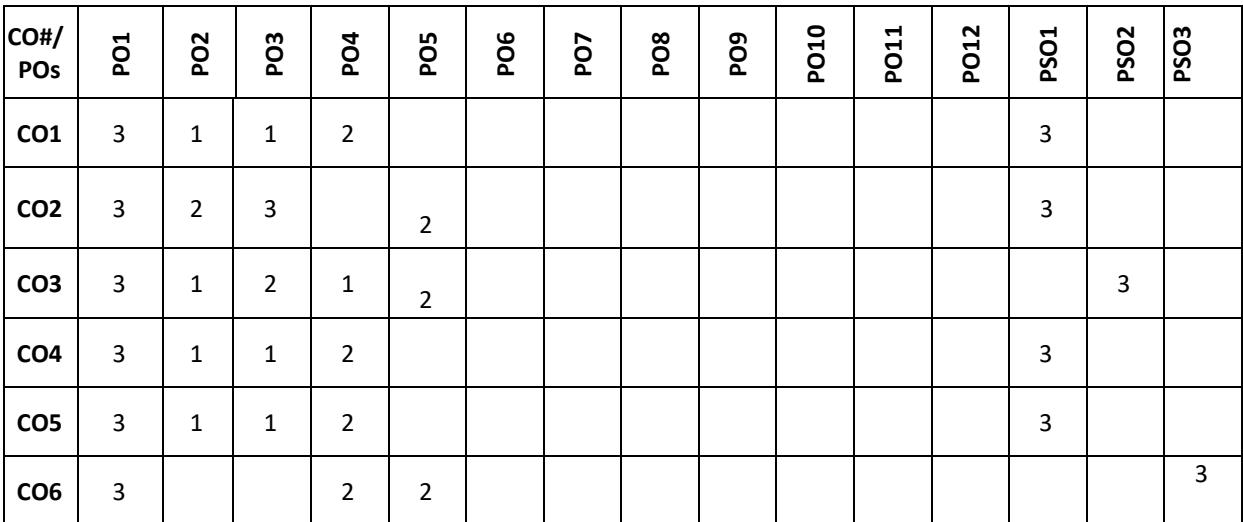

**Note:**1-Low,2-Medium,3-High

# **COURSE CONTENT**

**THEORY:**

## **UNIT – 1**

**Limiters and Oscillators:** Clipping and clamping circuits using diodes, Oscillator operation, Phase shift Oscillator, Wien bridge Oscillator, Tuned Oscillator circuits, Crystal Oscillator. (BJT Version Only) Simple design methods of Oscillators.

## **UNIT- 2**

**Operational Amplifiers**: Ideal Opamp versus Practical Opamp, Performance Parameters, Some Applications: Peak Detector Circuit, Absolute Value Circuit, Comparator, Active Filters-First order LPF and HPF, Phase Shifters, Instrumentation Amplifier, Non-Linear Amplifier-Log and antilog amplifier.

## $UNIT - 3$

**Principle and Minimization Techniques of combinational Circuits**: Introduction to combinational logic, Minimization Techniques: Minterm, Maxterm, Sum of Products (SOP), Product of Sums (POS), 3 and 4 Variable Karnaugh map.

**UNIT – 4 Analysis of Combinational and sequential Circuits:** Half adder, full Adder, Half Subtractor,fullSubtractor,multiplexers and Demultiplexers.

Introduction to Sequential circuits: flip-flops: SR, JK, D, T Characteristic tables and equations; Application of Shift

register (Ring Counter and Johnson counter) .

#### **PRACTICE:**

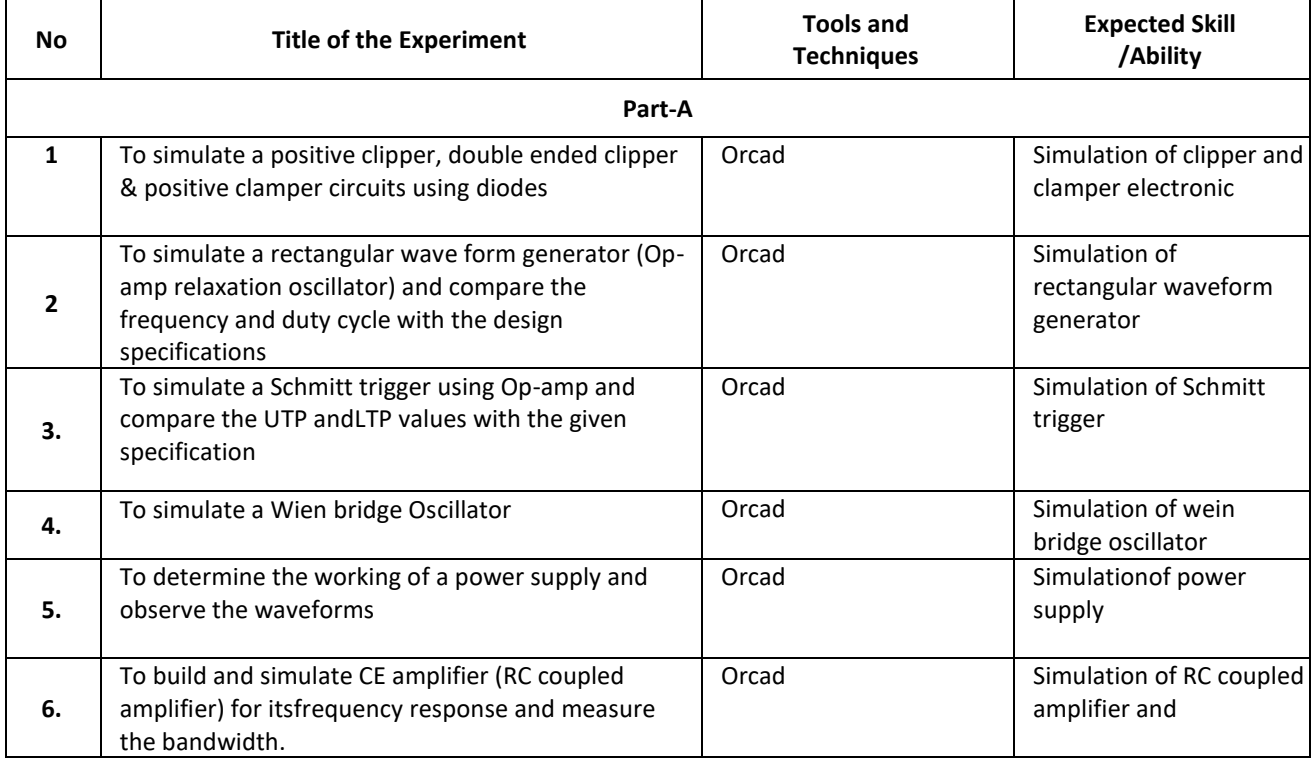

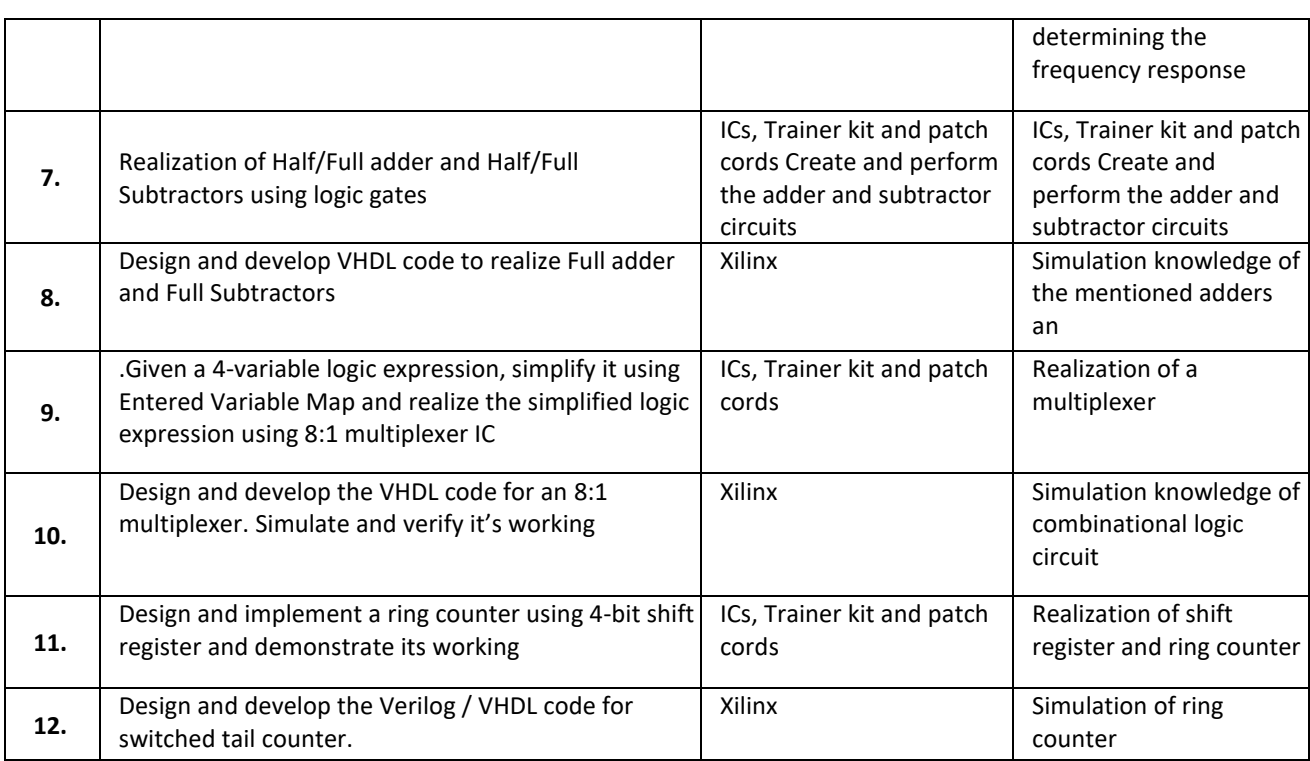

# **TEXTBOOKS:**

- 1. Anil K Maini, Varsha Agarwal," Electronic Devices and Circuits", Wiley, 2009.
- 2. Jacob Millman, Christos Halkias, Chetan D Parikh," Millman's Integrated Electronics Analog and Digital Circuits and Systems", 2nd Edition, Tata McGraw Hill, 2010.
- 3. Donald P Leach, Albert Paul Malvino&GoutamSaha," Digital Principles and Applications", 7th Edition, Tata McGraw Hill, 2010.

# **REFERENCEBOOKS:**

- 1. Stephen Brown, ZvonkoVranesic," Fundamentals of Digital Logic Design with VHDL", 2nd Edition, Tata McGrawHill, 2005.
- 2. R D Sudhaker Samuel, "Illustrative Approach to Logic Design", Sanguine-Pearson, 2010.
- 3. Charles H. Roth," Fundamentals of Logic Design", Jr., 5th Edition, Cengage Learning, 2004.
- 4. Ronald J. Tocci, Neal S. Widmer, Gregory L. Moss," Digital Systems Principles and Applications", 10th Edition, Pearson Education, 2007.
- 5. M Morris Mano," Digital Logic and Computer Design", 10th Edition, Pearson Education, 2008.
- 6. Jacob Millman, Christos Halkias, "Analog and Digital Circuits and Systems", 2nd Edition, Tata McGraw Hill, 2010
- 7. R. D. Sudhaker Samuel," Electronic Circuits", Sanguine-Pearson, 2010

# **JOURNALS/MAGAZINES**

- **1.** <https://ieeexplore.ieee.org/document/1085417>
- **2.** [https://www.academia.edu/Documents/in/Digital\\_Electronics](https://www.academia.edu/Documents/in/Digital_Electronics)
- 3. [https://www.mdpi.com/journal/electronics/special\\_issues/circuit\\_machine\\_learning](https://www.mdpi.com/journal/electronics/special_issues/circuit_machine_learning)

# **SWAYAM/NPTEL/MOOCs:**

- 1. <https://technobyte.org/digital-electronics-logic-design-course-engineering/>
- 2. <https://www.udemy.com/course/digital-electronics-logic-design/>
- 3. [https://www.javatpoint.com/digital-electronics/.](https://www.javatpoint.com/digital-electronics/)

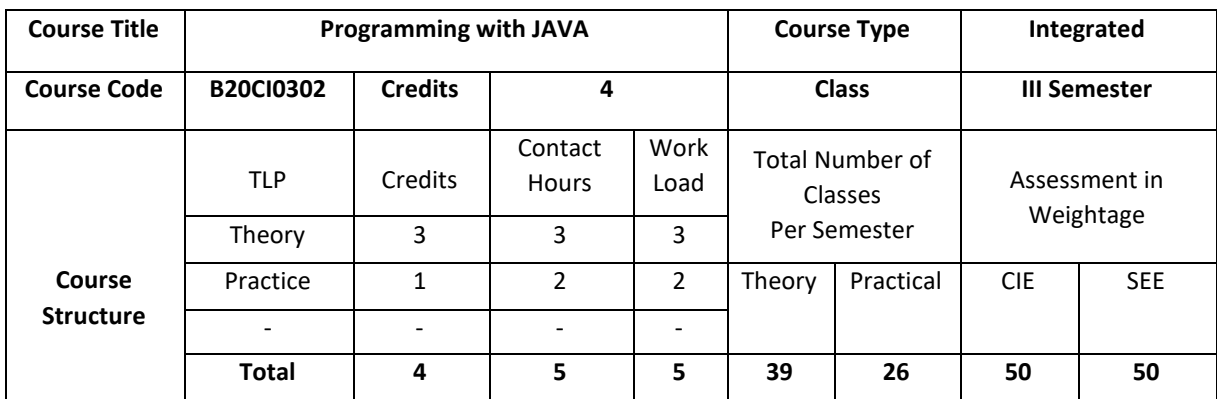

## **COURSE OVERVIEW**

Java's unique architecture enables programmers to develop a single application that can run across multiple platforms seamlessly and reliably. In this course, students gain extensive experience with Java, object-oriented features and advance Java programming skills. Students learn to create robust object-oriented applications with Java.

# **COURSE OBJECTIVE (S):**

The objectives of this course are to:

- 1. Explain the basic data types and control structures of the Java language.
- 2. Illustrate the creation of classes and objects in Java.
- 3. Demonstrate the extending a class (inheritance) and use proper program anomaly handling structures.
- 4. Discuss the use of Java generics and collections.
- 5. Discuss object-oriented features and advance Java programming skills
- 6. Explain to create robust object-oriented applications with Java.

# **COURSE OUTCOMES (COs)**

After the completion of the course, the student will be able to:

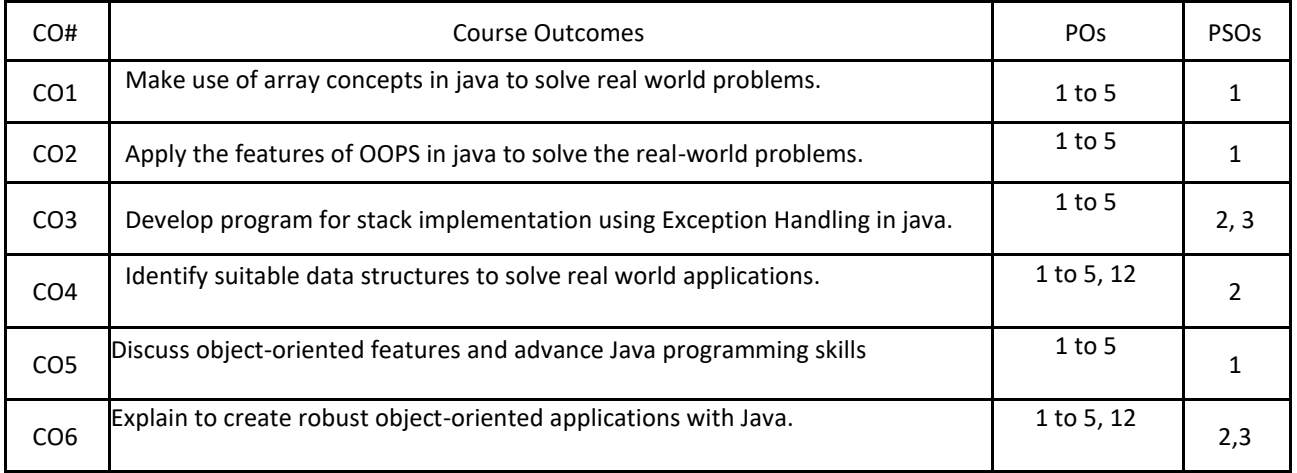

#### **BLOOM'S LEVELOF THE COURSE OUTCOMES**

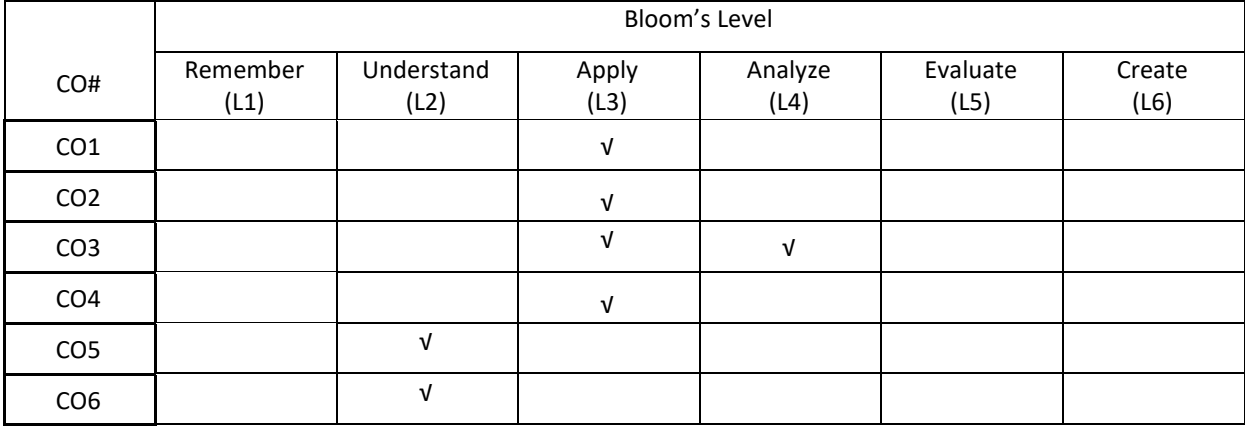

# **COURSE ARTICULATION MATRIX**

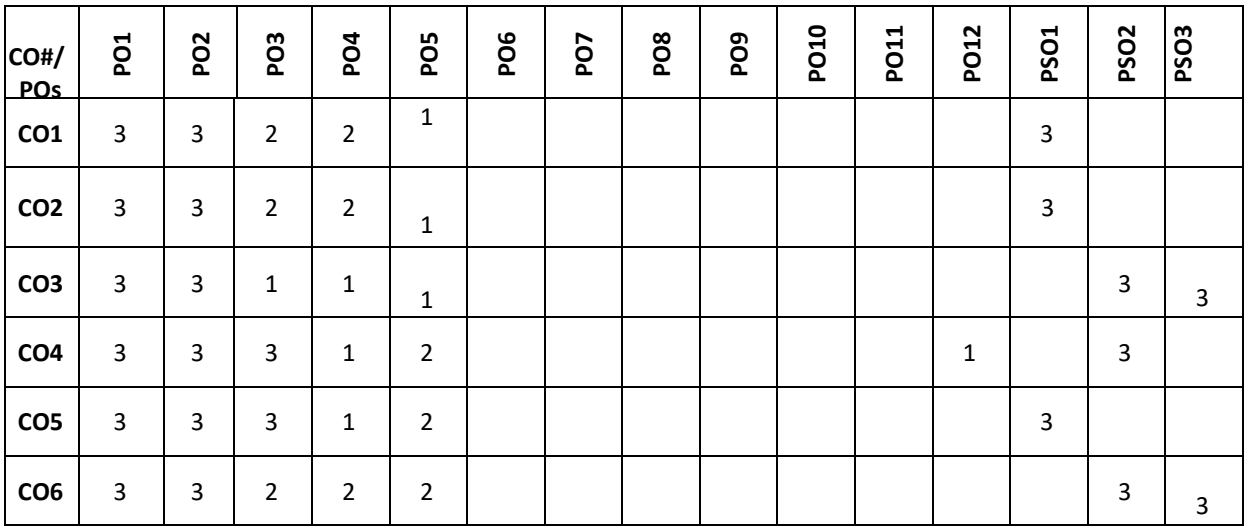

**Note:**1-Low,2-Medium,3-High

## **COURSE CONTENT**

**THEORY:**

#### $UNIT - 1$

**Fundamental Programming Structures:** Dissecting the "Hello, World" Program; Compiling and Running a Java Program; Primitive Types; Variables; Arithmetic Operations; Strings; Input and Output; Control Flow; Arrays; Functional Decomposition.

#### $UNIT - 2$

**Object-Oriented Programming:** Working with Objects; Implementing Classes; Object Construction; Static Variables and Methods, Packages; Nested Classes; Documentation Comments; Interfaces; Static, Default and Private Methods in interface; Lambda Expressions; Method and Constructor References; Local and Anonymous Classes.

# **UNIT – 3**

**Inheritance and Exceptions:** Extending a Class; Object: The Cosmic Superclass; Enumerations; Runtime Type Information and Resources; Exception Handling: Throwing Exceptions; The Exception Hierarchy; Declaring Checked Exceptions; Catching Exceptions; the Try-with-Resources Statement; The finally Clause; Rethrowing and Chaining Exceptions; Uncaught Exceptions and the Stack Trace.

# **UNIT – 4**

**Generic Programming and Collections:** Generic Classes; Generic Methods; Type Bounds; Type Variance and Wildcards; Restrictions on Generics; an Overview of the Collections Framework; Iterators; Sets; Maps.

#### **PRACTICE:**

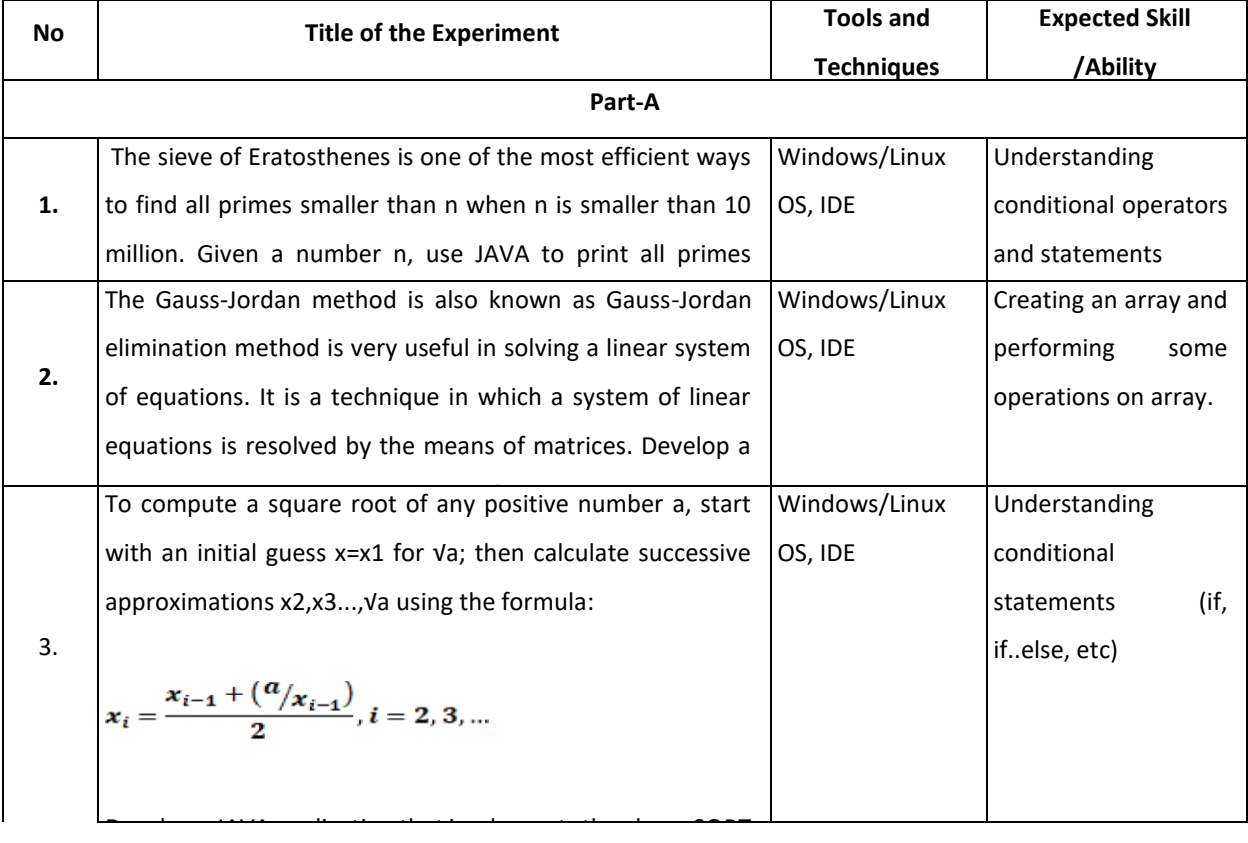

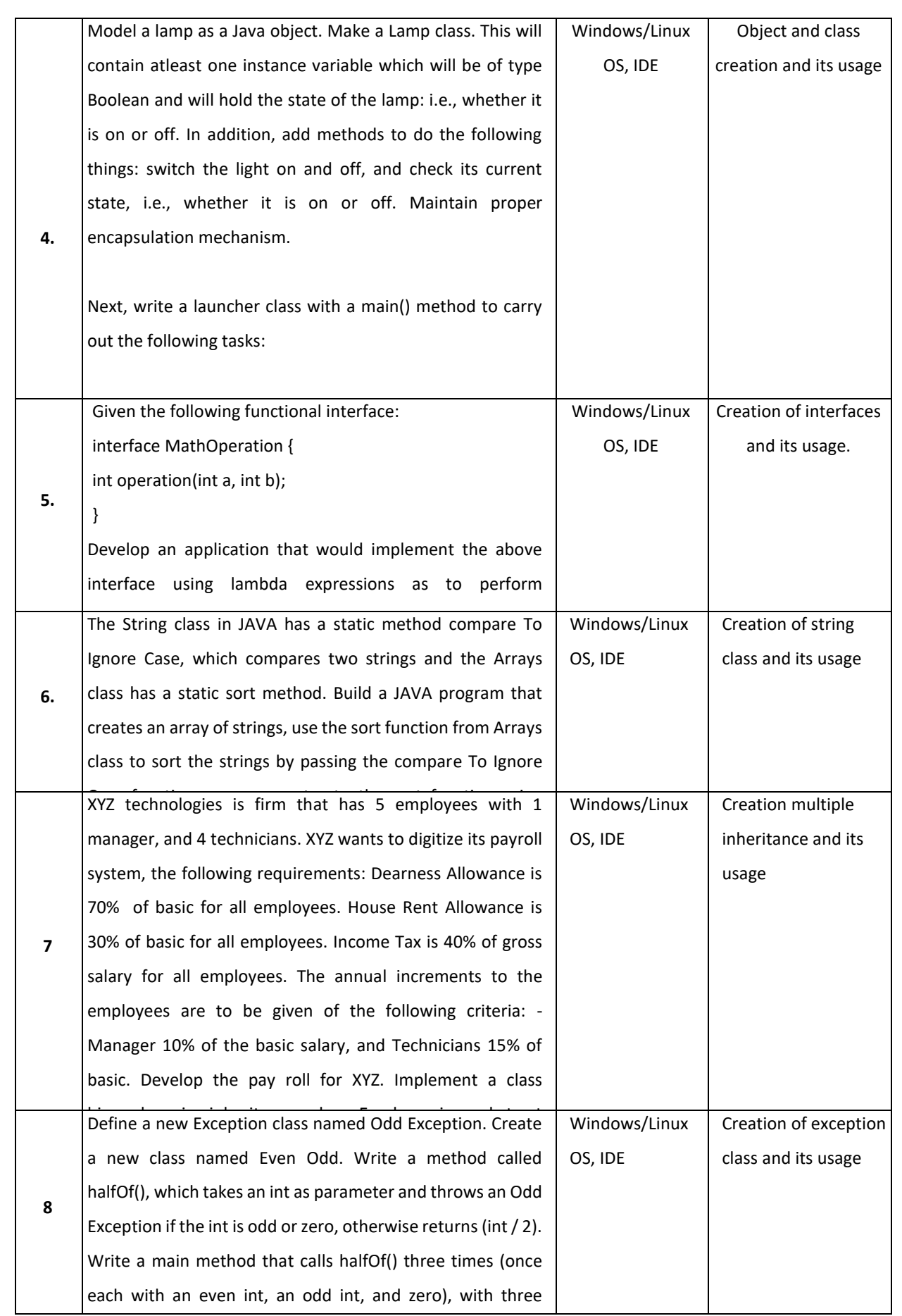

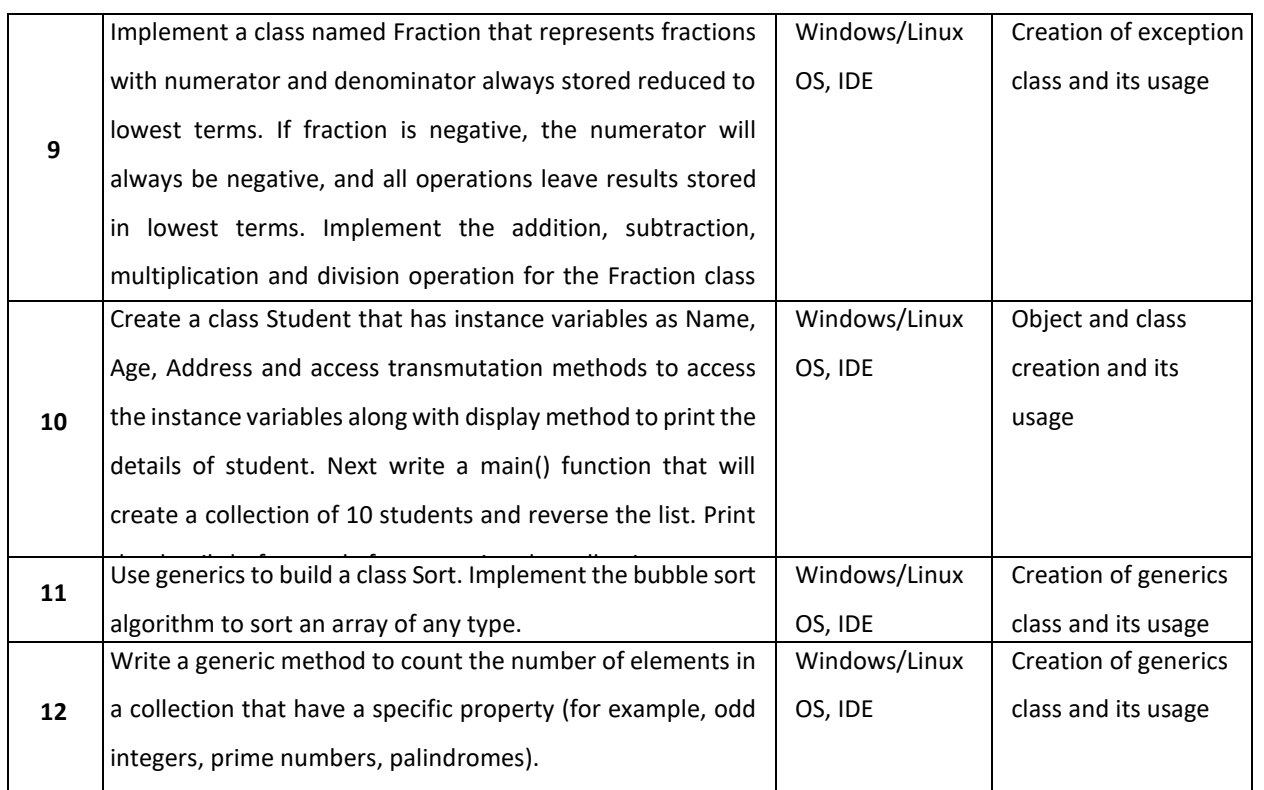

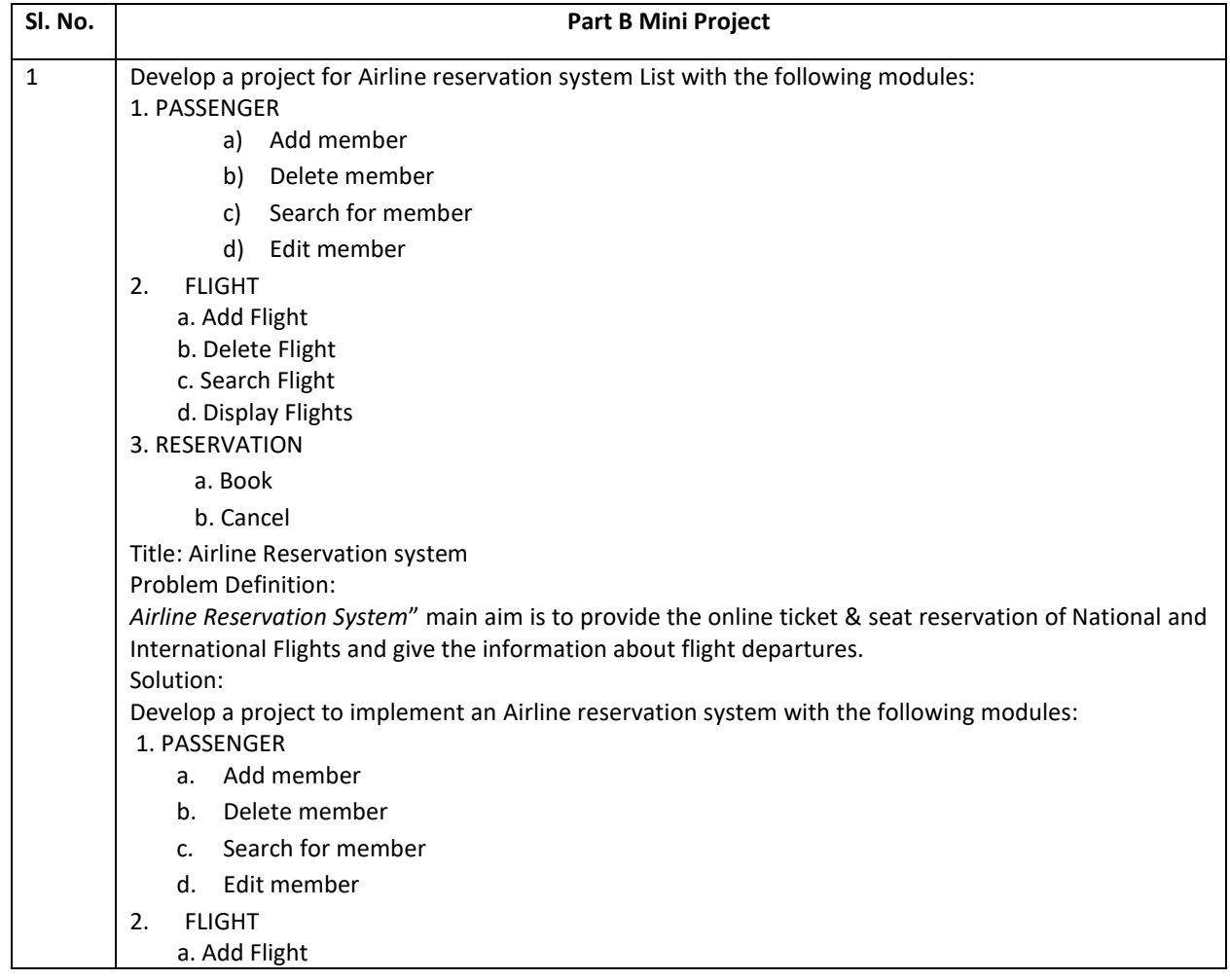

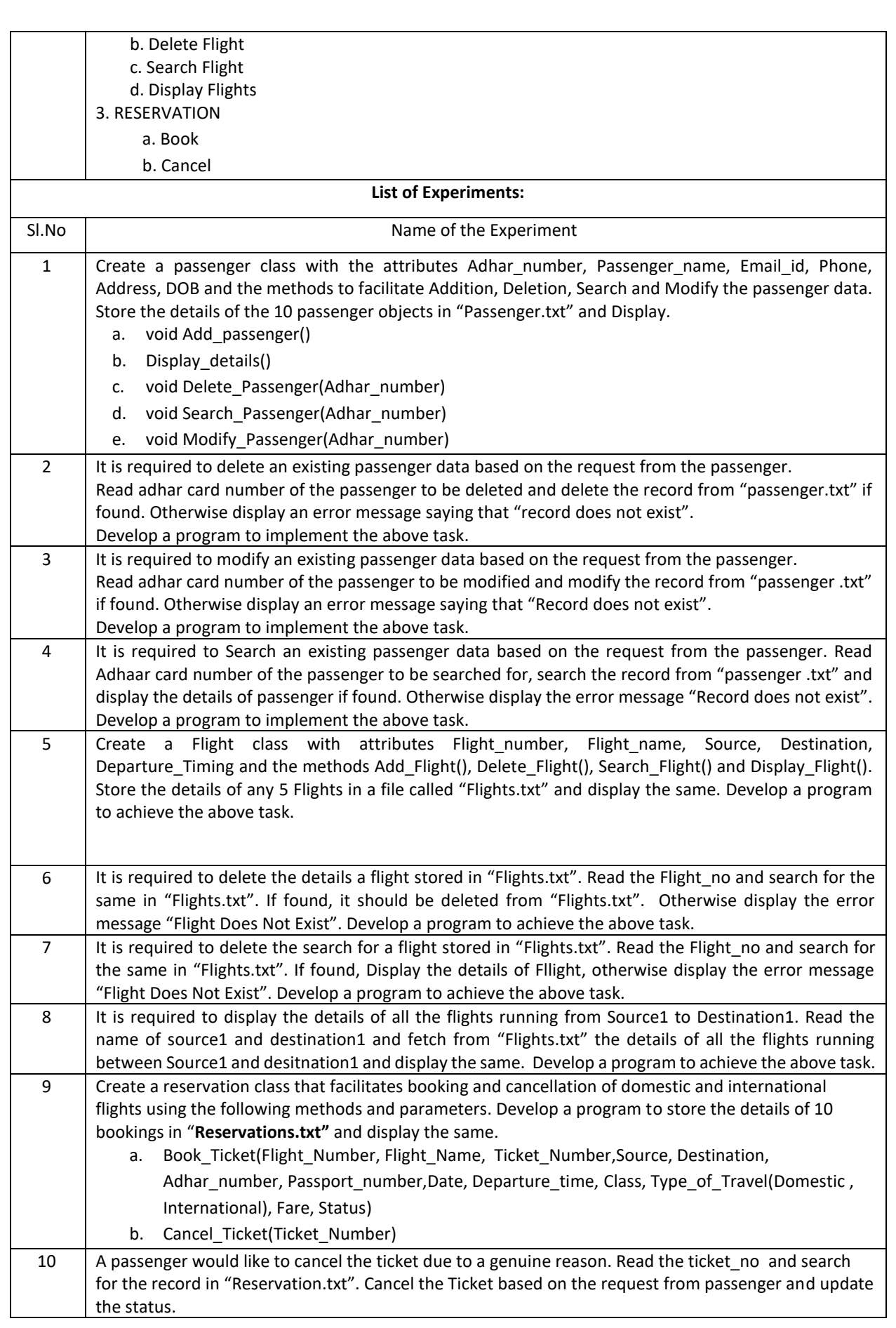

## **TEXTBOOKS:**

- 1. Cay S. Horstmann," Core Java® SE 9 for the Impatient", Addison Wesley, Second Edition, 2018.
- 2. HerbertSchild," Java™: TheCompleteReference",McGraw-Hill,TenthEdition,2018.
- 3. David Gallardo, Ed Burnette, Robert Mcgovern," Eclipse in Action a guide for java developers", Manning Publications,2003.
- 4. Ed Burnette;" Eclipse IDE Pocket Guide: Using the Full-Featured IDE", O'Reilly Media, Inc, USA,2005.

#### **REFERENCEBOOKS:**

- 1. Cay S. Horstmann," Core Java™ Volume I—Fundamentals", Prentice Hall, Tenth Edition, 2015
- 2. Joshua Bloch," Effective Java",Addison-WesleyProfessional, ThirdEdition,2017
- 3. Ken Kousen, " Modern Java Recipes", O'Reilly Media, Inc.,2017
- 4. Oracle Java Documentation. [\(https://docs.oracle.com/javase/tutorial/\)](https://docs.oracle.com/javase/tutorial/)

# **JOURNALS/MAGAZINES**

- 1. https://ieeexplore.ieee.org/document/5464387
- 2. <https://files.eric.ed.gov/fulltext/EJ1075126.pdf>
- 3. <https://www.sciencedirect.com/science/article/pii/S0167642304000590>
- 4. [https://www.informingscience.org/Publications/4322?Source=%2FJournals%2FJITEIIP%2FArticles%3F](https://www.informingscience.org/Publications/4322?Source=%2FJournals%2FJITEIIP%2FArticles%3FVolume%3D0-0) [Volume%3D0-0](https://www.informingscience.org/Publications/4322?Source=%2FJournals%2FJITEIIP%2FArticles%3FVolume%3D0-0)
- 5. https://www.javadevjournal.com/
- 6. <https://blogs.oracle.com/javamagazine/>

## **SWAYAM/NPTEL/MOOCs:**

- 1. https://onlinecourses.nptel.ac.in/noc19\_cs84/preview
- 2. <https://www.classcentral.com/course/swayam-programming-in-java-12930>
- 3. <https://swayam.gov.in/explorer?searchText=java>

#### **Self-LearningExercises:**

- 1. The Eclipse-IDE
- 2. Streams
- 3. Concurrent Programming
- 4. Swing and JavaFX
- 5. Networking- JDBC, Database Access

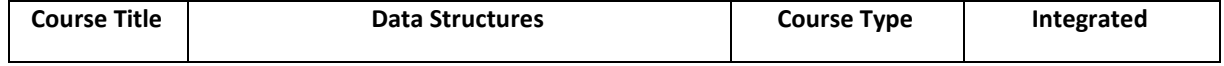

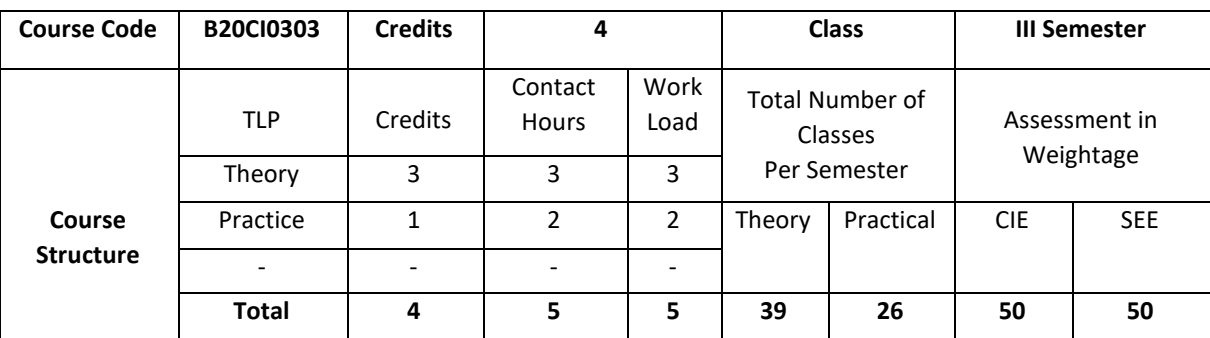

#### **COURSE OVERVIEW**

The course focuses on basic and essential topics in data structures, including array-based lists, linked lists, recursion, stack, queues, and binary trees, heaps, sorting and searching algorithms. It also covers analysis and design of fundamental data structures and engages learners to use data structures as tools to algorithmically design efficient computer programs that will cope with the complexity of actual applications.

# **COURSE OBJECTIVE (S):**

The objectives of this course are to:

- 1. Discuss the concept of Abstract Data Types (ADT)
- 2. Provide the knowledge of stacks and queues.
- 3. Understand the importance of Linked lists
- 4. Illustrate the operations of trees
- 5. Demonstrate the use of appropriate of data structures for a given problem.
- 6. Design a data structure application for real time problems.

## **COURSE OUTCOMES (COs)**

After the completion of the course, the student will be able to:

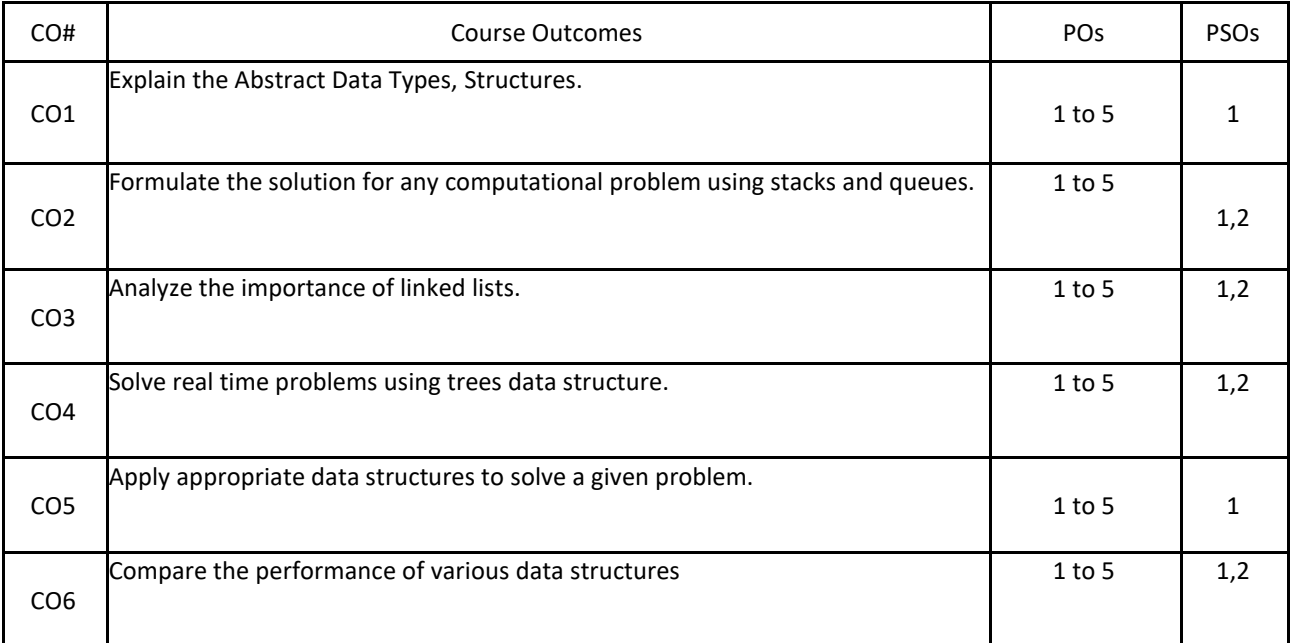

# **BLOOM'S LEVELOF THECOURSE OUTCOMES**

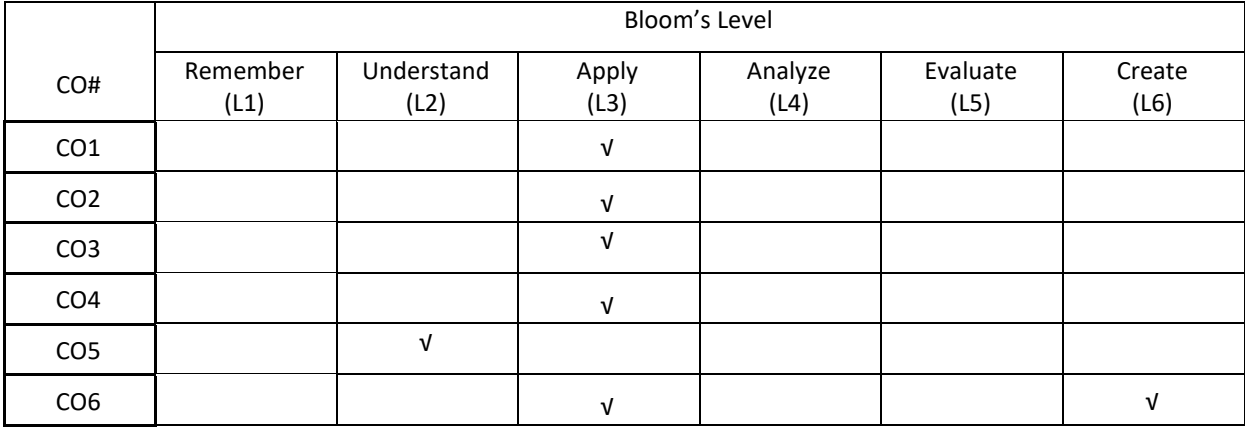

# **COURSE ARTICULATION MATRIX**

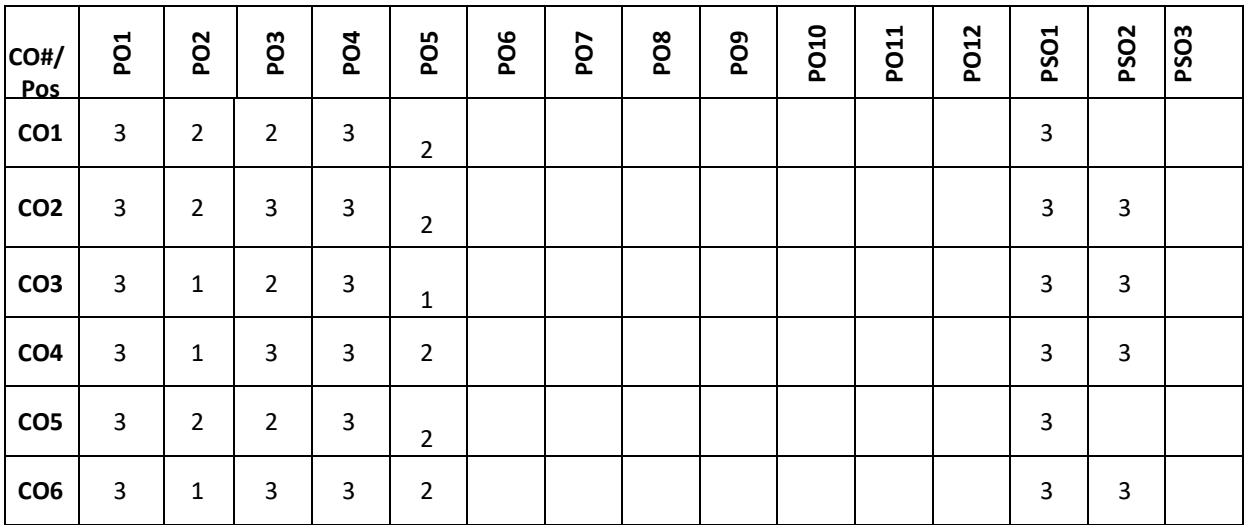

**Note:**1-Low,2-Medium,3-High

**COURSE CONTENT** 

**THEORY:**

# **UNIT- 1**

**Introduction to Data structures and Algorithms:** Data, Data Types, Abstract Data Types and Examples, Algorithms, Arrays: One Dimensional and Two Dimensional, Structures: Introduction to structures and nested structures.

# **UNIT -2**

**Data Structures-1:**Stacks, Evaluation of expressions: Infix, Prefix, postfix; Queues: Simple, circular and priority Queues.

# **UNIT- 3**

**Data Structures-2:**Pointers;Dynamic memory allocation;Linked List: singly linked list, doubly linked list, stack using linked list, queue using linked list.

# **UNIT- 4**

**Data Structures-3:**Trees: Binary Tree, Binary Tree Traversals, Binary search Tree.

**Self-learning component**:

AVL Trees, Threaded Binary Trees,Heaps, Sparse Matrix, Searching and sorting techniques

#### **(Text books:**

- 1. Horowitz, Sahni, Anderson-Freed, Fundamentals of Data Structures in C, 2nd Edition, Universities Press, 2007.
- 2. Joshi, Data Structures and Algorithms In C, Tata McGraw-Hill Education, 2010.

#### **Reference books:**

- 1. The design and analysis of computer algorithms, 4th Edition Addison-Wesley
- 2. Alfred V. Aho, Jeffrey D. Ullman, John E. Hopcroft, Data Structures and Algorithms, Addison-Wesley, 1987.
- 3. Richard Gilberg, BehrouzForouzan, Data Structures: A Pseudo code Approach with C, Cengage Learning, 2004.
- 4. [ACM Transactions on Data structures](https://talg.acm.org/)
- 5. ACM Journal of Algorithms and Computational Technology.

## **JOURNALS/MAGAZINES**

- 1. <https://www.imedpub.com/scholarly/data-structure-journals-articles-ppts-list.php>
- 2. [https://www.mdpi.com/journal/algorithms/special\\_issues/Efficient\\_Data\\_Structures](https://www.mdpi.com/journal/algorithms/special_issues/Efficient_Data_Structures)
- 3. <https://ieeexplore.ieee.org/document/4055607>
- 4. <https://ieeexplore.ieee.org/abstract/document/6312216>
- 5. <https://www.sciencedirect.com/science/article/pii/0022000083900065>
- 6. https://www.sciencedirect.com/journal/journal-of-algorithms

## **SWAYAM/NPTEL/MOOCs:**

- 1. Coursera Data Structures and Algorithms Specialization
- 2. Coursera Data Structures, University of California San Diego
- 3. [Data Structures and Algorithms,](https://www.coursera.org/specializations/data-structures-algorithms) National Research University Higher School of Economics
- 4. https://nptel.ac.in/courses/106/102/106102064/
- 5. <https://nptel.ac.in/courses/106/106/106106127/>
- 6. https://nptel.ac.in/courses/106/103/106103069/

#### **Self-LearningExercises:**

- 1. Storing game entities in a array
- 2. Pseudo-random number generators
- 3. Reversing an array using a stack
- 4. Matching parentheses and HTML tags
- 5. Double ended queue
- 6. Application of tree traversals

#### **Pactise:**

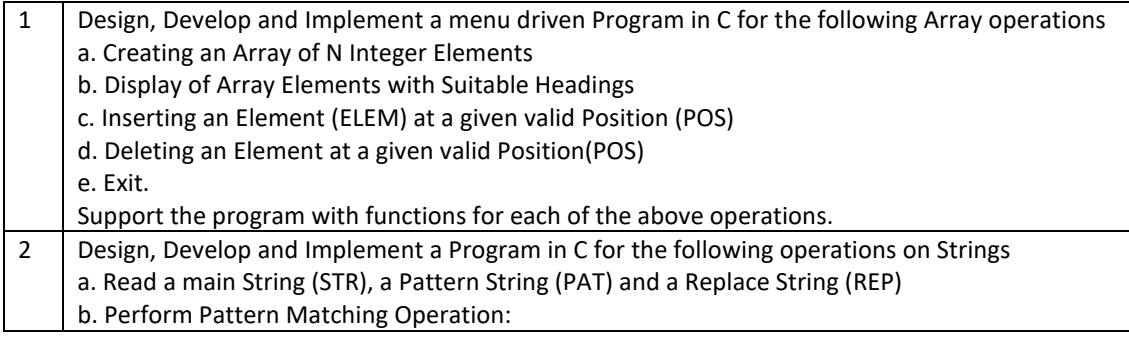

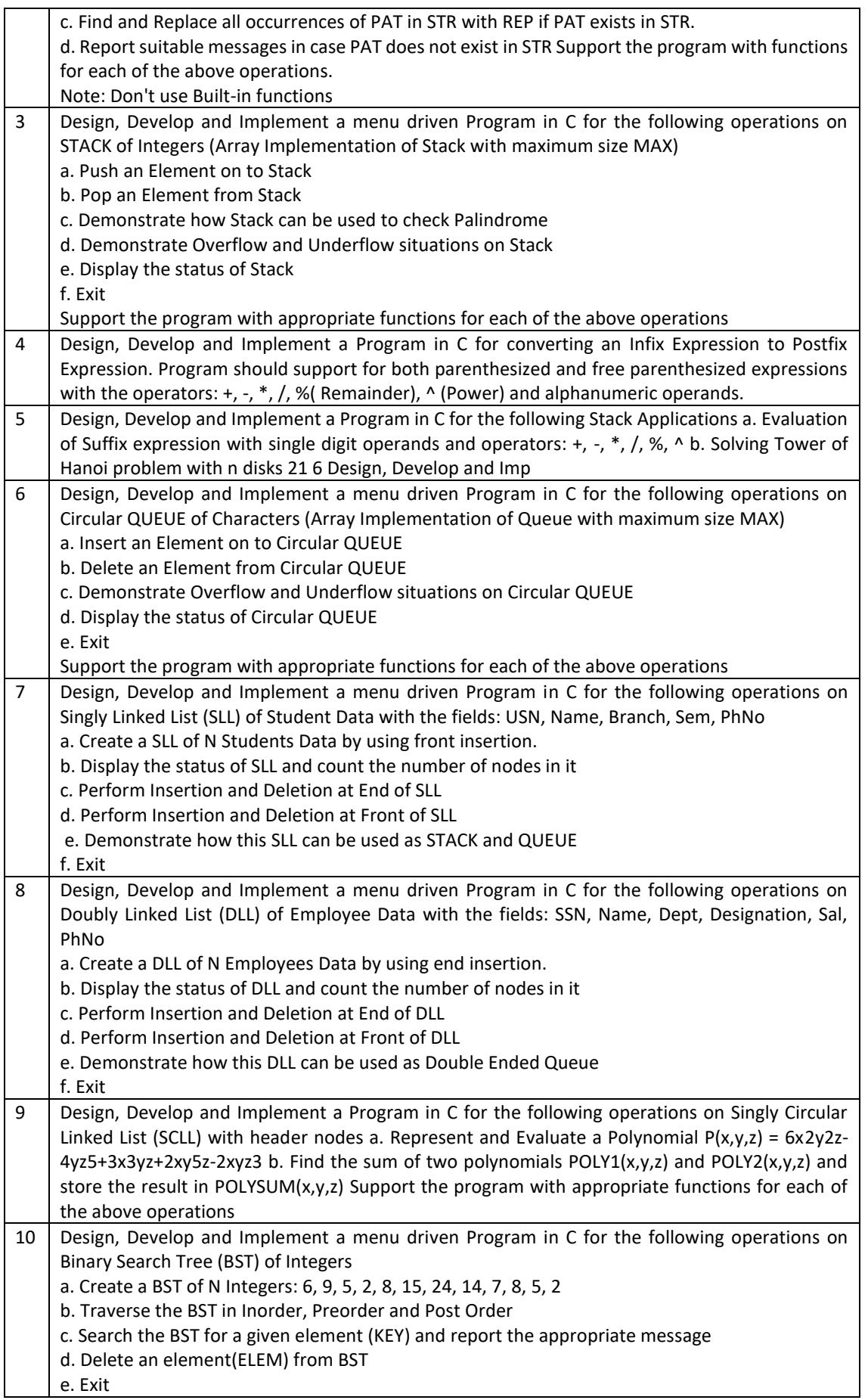

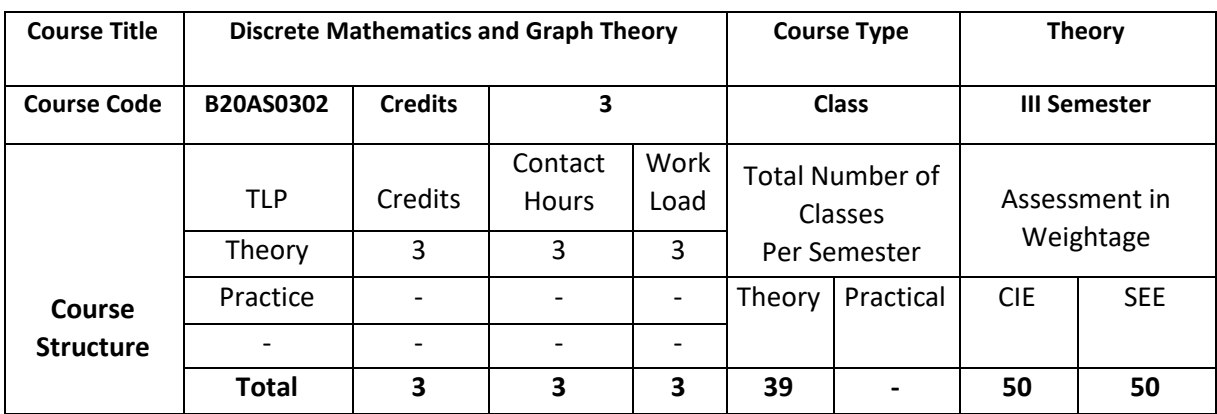

## **COURSE OVERVIEW**

Discrete Mathematics is the study of discrete objects. Discrete Mathematics is used to develop our ability to understand and create mathematical arguments and also used to provide the mathematical foundation for advanced mathematics and computer science courses.Graphs (abstract networks) are among the simplest mathematical structures, which are used in most of the areas of Computer Science to solve the complex problems.

# **COURSE OBJECTIVE (S):**

The objectives of this course are to:

- 1. Explain mathematical arguments using logical connectives and quantifiers.
- 2. Illustrate the operation on discrete structures such as sets, relations and functions.
- 3. Describe the theory and application of graphs, fundamental theorems and their proofs.
- 4. Demonstrate the use of graphs to model many types of relations and processes in physical, biological. Social and information system.
- 5. Explain to provide the mathematical foundation for advanced mathematics
- 6. Illustrate to use discrete mathematics to solve the complex problems in most of the areas of Computer Science

# **COURSE OUTCOMES (COs)**

After the completion of the course, the student will be able to:

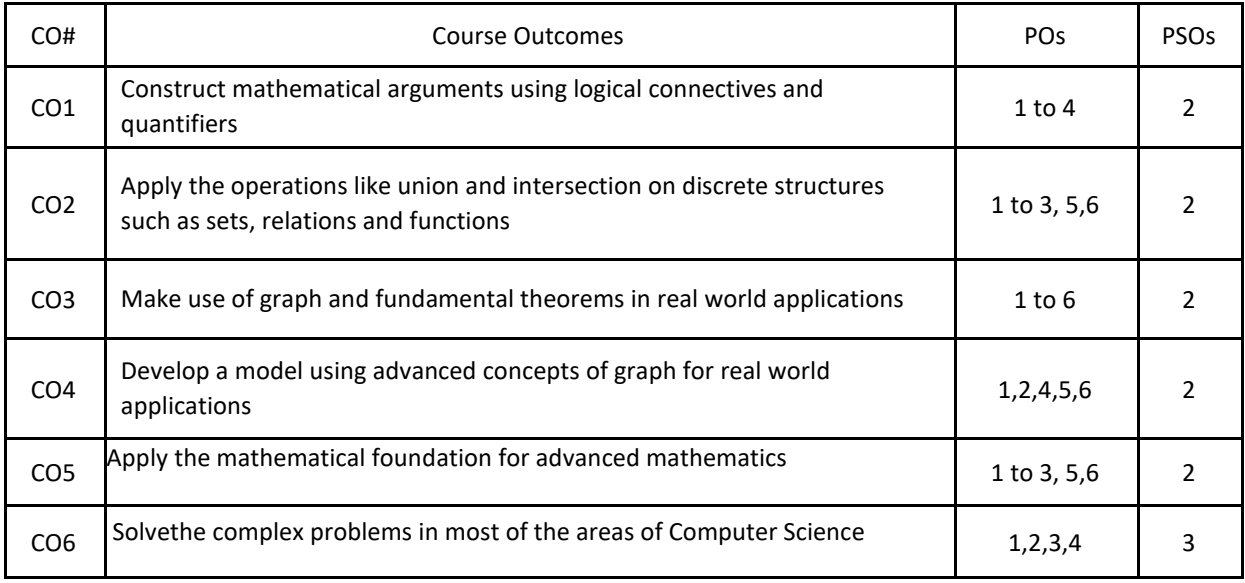

# **BLOOM'S LEVEL OF THE COURSE OUTCOMES**

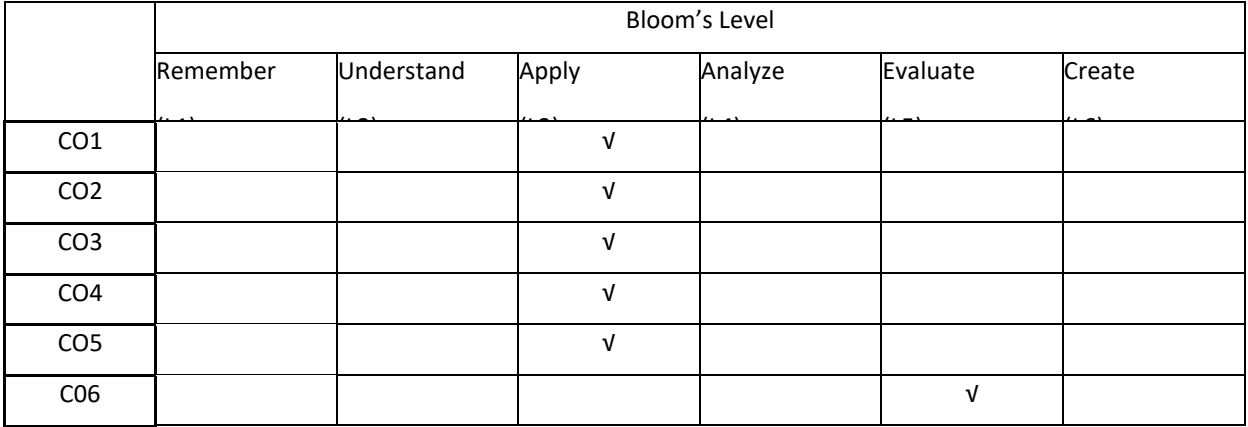

# **COURSE ARTICULATION MATRIX**

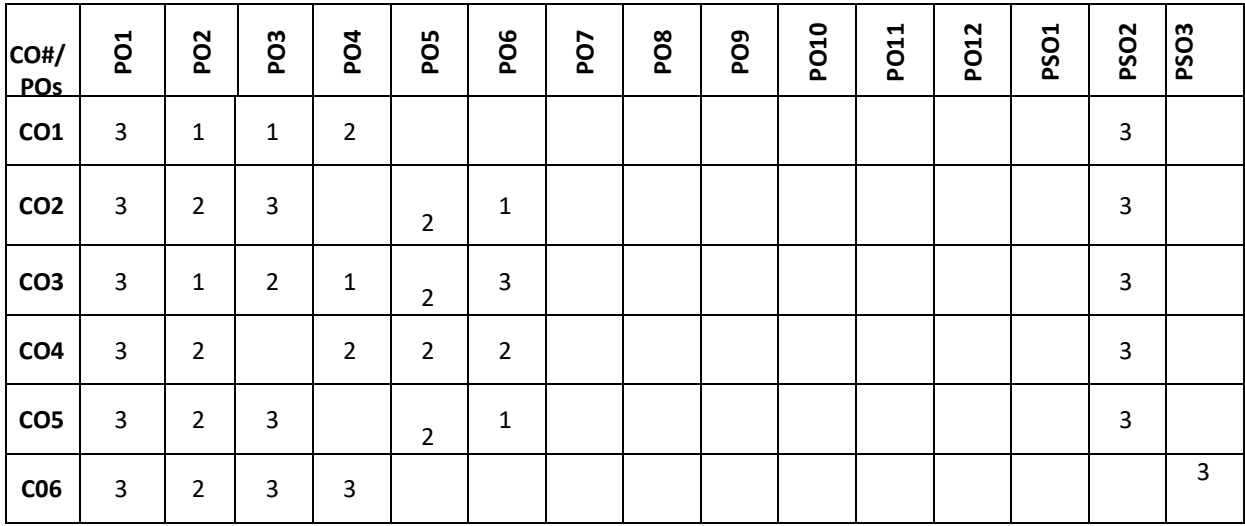

**Note:**1-Low,2-Medium,3-High

#### **COURSE CONTENT**

**THEORY:**

## **UNIT – 1**

**Set Theory and Logic:** Fundamentals of Sets, Sub sets, Venn diagram, Operations on sets, Laws of set theory, Countable and Uncountable sets, Addition Principle, Extended Addition Principle, Propositions, Logical Connectives and truth tables (Illustrative Examples), Logical equivalence, Laws of logic, Duality, NAND and NOR connectives (Circuits), Converse, Inverse and Contrapositive, Rules of Inference, Open statements, Quantifier, Logical implication involving quantifiers, Statement with more than one variable. Methods of Proofs and Disproof.

#### $UNIT - 2$

**Relations and Functions :** Cartesian product of sets (Illustrative Examples), Matrices and Digraph of the relations, Properties of relations, Equivalence relations, Partial ordered relations, Posets, Hasse diagrams, Extremal elements in posets, Types of Functions, properties of Functions, The pigeon hole principle, composite functions, invertible functions, Floor and ceiling functions, Sterling number of second kind.

#### **UNIT – 3**

**Introduction to graph theory:** Konigsberg's bridge problems, Utilities problem, Seating Problem, Graphs, Representation of Graphs. Directed graphs, Incidence, Adjacency, Degree, In degree, Out degree, Regular graphs, Complete graphs, Null Graph, Bipartite Graphs, Isomorphism, Directed Graphs, Sub graphs, Walk, Trail, Path, Circuit, Cycle, Connected and disconnected graphs, Components, Weakley connected and Strongly connected Components, Complement of graphs, Partition and Decompositions.

#### $UNIT - 4$

**Euler and Hamiltonian graphs and Graph coloring:** Operation on graphs, Definition of Euler Trail, Euler Graphs, Hamiltonian path, Hamiltonian Cycle, Hamiltonian Graphs, Standard Theorems on Euler and Hamiltonian graphs, planar graph, detection of Planarity, Dual of planar graphs, Euler formula for planar graph, Graph coloring, Chromatic polynomial, Map coloring, Four Color Theorem, Five Color Theorem, Matching, Network flow, and its applications, Cut set, Cut vertex, Chord, Properties of Cut Sets, Max Flow Min Cut Theorem.

#### **TEXT BOOKS:**

- 1. Ralph P Grimaldi, "Discrete and Combinatorial Mathematics", Pearson Education, 5th Edition, 2014.
- 2. NasinghDeo, "Graph Theory with Applications to Engineering Computer Science", Prentice-Hall, 2014.

#### **REFERENCE BOOKS:**

- 1. Keneth H Rosen, "Discrete Mathematics and its applications", 5<sup>th</sup> Edition,, Tata McGraw Hill, 2014.
- 2. C L Liu, "Elements of Discrete Mathematics", 4<sup>th</sup> edition, Tata MacGraw Hill 2014.
- 3. Thomas Khoshy, "Discrete Mathematics with applications", Elsvier, 2012.
- 4. Ralph P Grimaldi, "Discrete and Combinatorial Mathematics", Pearson Education, Asia, 2015.
- 5. Frank Harary, "Graph Theory", Norosa, 2013.
- 6. J. A. Bondy and V. S. R. Murthy,"Graph Theory with Applications", Macmillan, London, 2013.

#### **JOURNALS/MAGAZINES**

- 1. <https://www.journals.elsevier.com/discrete-mathematics>
- 2. <http://www.math.iit.edu/~kaul/Journals.html>
- 3. <https://www.siam.org/publications/journals/siam-journal-on-discrete-mathematics-sidma>
- 4. <https://onlinelibrary.wiley.com/journal/10970118>
- 5. <https://iopscience.iop.org/article/10.1088/1742-6596/1175/1/012069/meta>
- 6. <https://iopscience.iop.org/article/10.1088/1742-6596/1188/1/012065/meta>
- 7. <https://www.worldscientific.com/worldscinet/jml>
- 8. https://www.scimagojr.com/journalsearch.php?q=12000154480&tip=sid

# **SWAYAM/NPTEL/MOOCs:**

- 1. <https://nptel.ac.in/courses/111/107/111107058/>
- 2. <https://nptel.ac.in/courses/106/103/106103205/>
- 3. [https://onlinecourses.swayam2.ac.in/cec20\\_ma02/preview](https://onlinecourses.swayam2.ac.in/cec20_ma02/preview)
- 4. [https://onlinecourses.nptel.ac.in/noc20\\_ma05/preview](https://onlinecourses.nptel.ac.in/noc20_ma05/preview)
- 5. [https://onlinecourses.swayam2.ac.in/cec20\\_ma03/preview](https://onlinecourses.swayam2.ac.in/cec20_ma03/preview)
- 6. <https://www.coursera.org/learn/graphs>

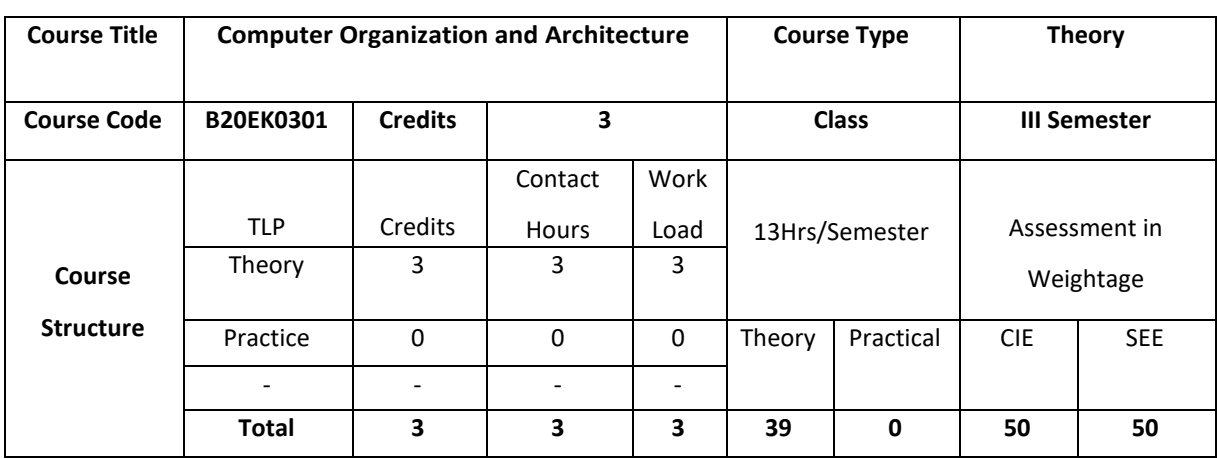

## **COURSE OVERVIEW**

Computer organization and architecture is the science and art of selecting and interconnecting hardware components to create a computer that meets functional, performance, and cost goals. Computer organization defines the constituent parts of the system, how they are interconnected, and how they interoperate in order to implement the architectural specification. In this course, student will learn the basics of hardware components from basic arithmetic units to memory and I/O devices, instruction set architectures and assembly language, and designs to improve performance.

## **COURSE OBJECTIVE (S):**

The objectives of this course are to:

- 1. Explain architecture of ARM processor and write simple assembly programs.
- 2. Demonstrate the translation of assembly instructions into their binary representation.
- 3. Describe and understand the processor memory hierarchy.
- 4. Discuss basic understanding of interrupts, I/O devices, and I/O protocols

# **COURSE OUTCOMES(COs)**

After the completion of the course, the student will be able to

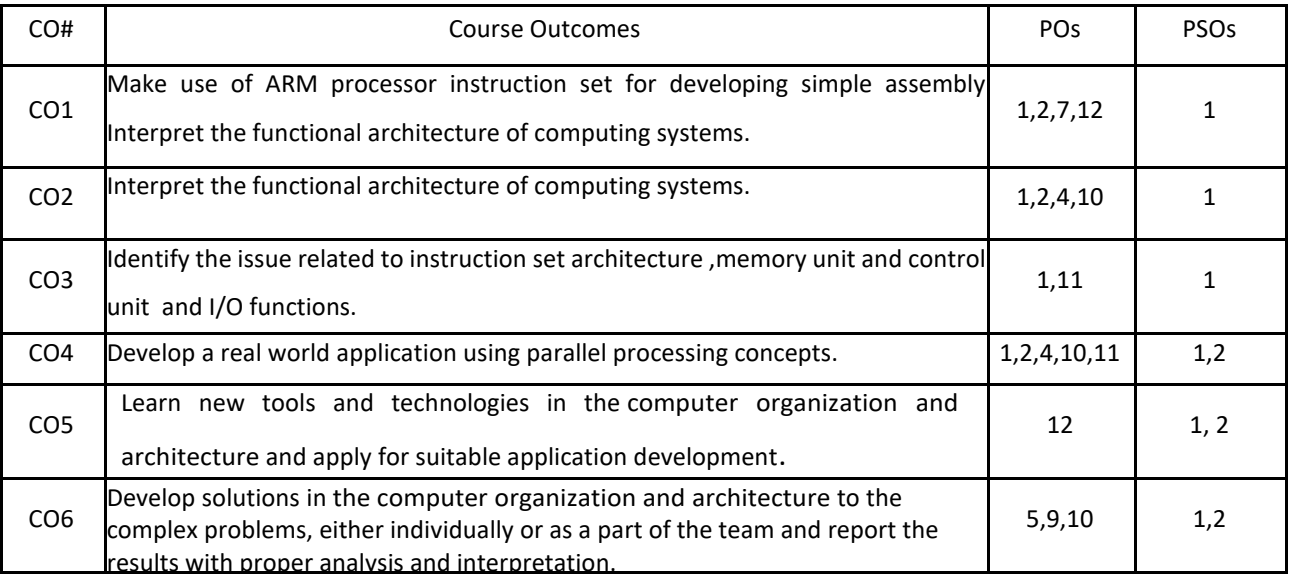

#### **BLOOM'S LEVELOF THECOURSE OUTCOMES**

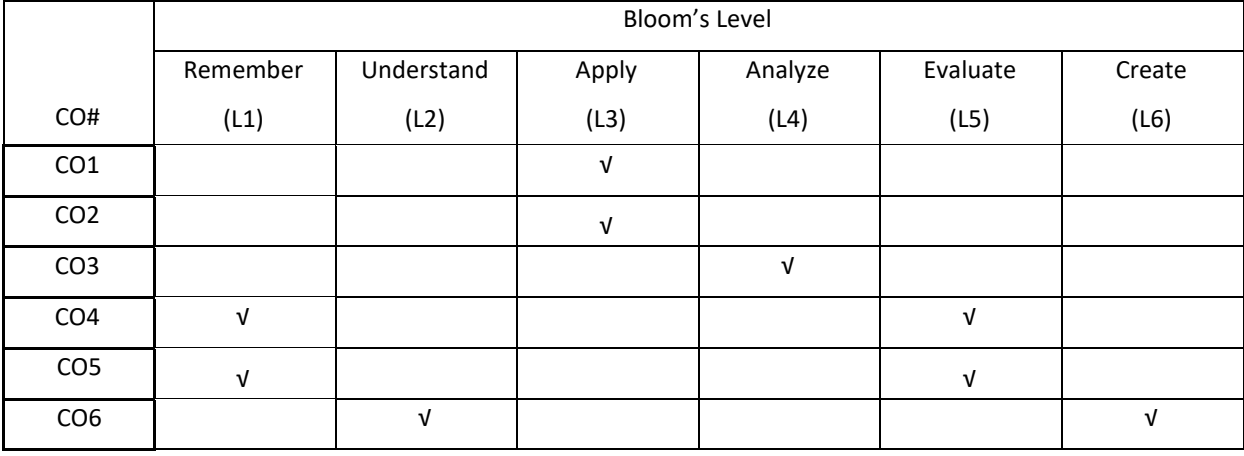

# **COURSE ARTICULATION MATRIX**

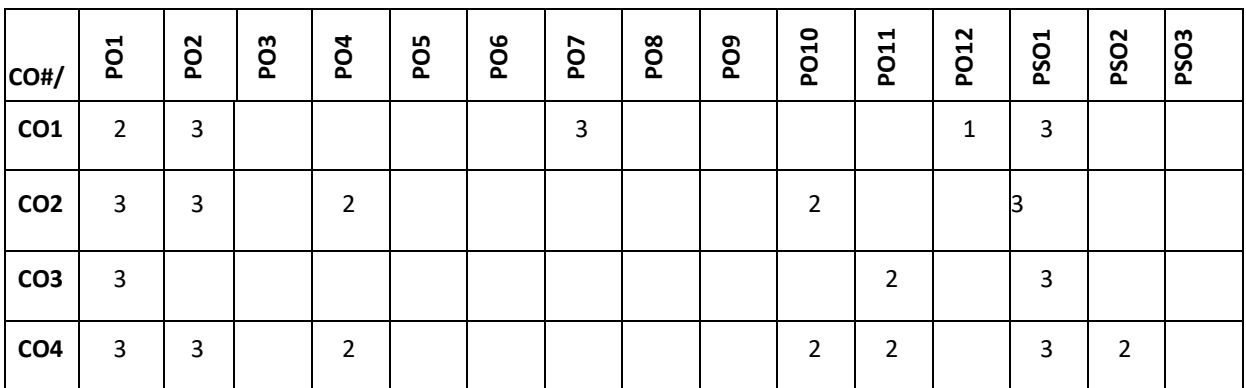

**Note:**1-Low,2-Medium,3-High

**COURSE CONTENT** 

**THEORY:**

# **UNIT-1**

**Introduction to ARM processor**: Introduction to the architecture of Microprocessor, Microcontroller, Microcomputer and Internet of Things (IoT). ARM characteristics, Registerstructure, Addressing modes, Instructions, Assembly language, Operating Modes and Exceptions, Conditional execution of Instructions.

#### **UNIT-2**

**Arithmetic unit:**Addition and Subtraction of Signed Numbers**,** Multiplication of unsigned numbers, Multiplication of signed numbers, Fast multiplication, Integer division, Floating point numbers and operations, Arithmetic operations on floating point numbers.

## **UNIT-3**

**Memory System**: Basic concepts, Synchronous RAM memories, Read-only memories, Direct Memory Access, Memory Hierarchy, Cache memories, Virtual memory.

#### **UNIT-4**

**Input/output Organization**: Bus structure, Bus operation, Arbitration, Interface circuits, Intercommunication standards.

**Parallel processing**: Hardware multithreading, Vector (SIMD) processing and Shared Memory multiprocessors.

### **TEXTBOOKS:**

**1.** Carl Hamacher ,ZvonkoVranesic, SafwatZaky, NaraigManjikian, "Computer Organization and Embedded Systems", Sixth Edition, McgraHIll.

# **REFERENCEBOOKS:**

- 1. Linda Null, Julia Labor, "The Essentials of Computer Organization and Architecture", Viva Publishers, 4th Edition, 2015.
- 2. William Stallings. "Computer organization and architecture: designing for performance". Pearson Education India, 2000.
- 3. David A. Patterson, John L. Hennessy. "Computer organization and design: the Hardware/software interface". Elsevier, 2011.
- 4. Peter Knaggs , "ARM Assembly Language Programming", April 2016.

## **JOURNALS/MAGAZINES:**

- 1. <https://ieeexplore.ieee.org/document/1646340>
- 2. <https://ieeexplore.ieee.org/document/7160433>
- 3. https://www.academia.edu/Documents/in/Computer Architecture and Organisation
- 4. <https://dl.acm.org/doi/10.5555/1610377>

# **SWAYAM/NPTEL/MOOCs:**

- 1. <https://nptel.ac.in/courses/106/105/106105163/>
- 2. Computer Architecture Overview -Coursera

## **SELF-LEARNINGEXERCISES:**

Intel IA-32 architecture, Instruction Set Architecture of IA-32, Basic Input/Output, Basic processing unit and Pipelining

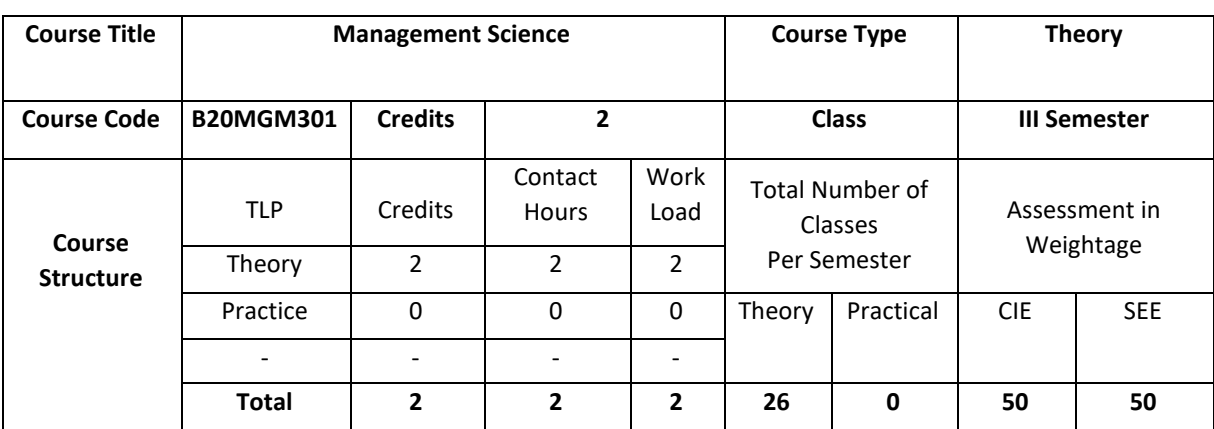

# **COURSE OVERVIEW**

The course intends to familiarise students to understand the management principles and applications, which lays a strong foundation for managers and leaders in critical thinking and decisions making process. The course emphasises on giving an overview of the functional area of management

# **COURSE OUTCOMES (COs)**

After the completion of the course, the student will be able to:

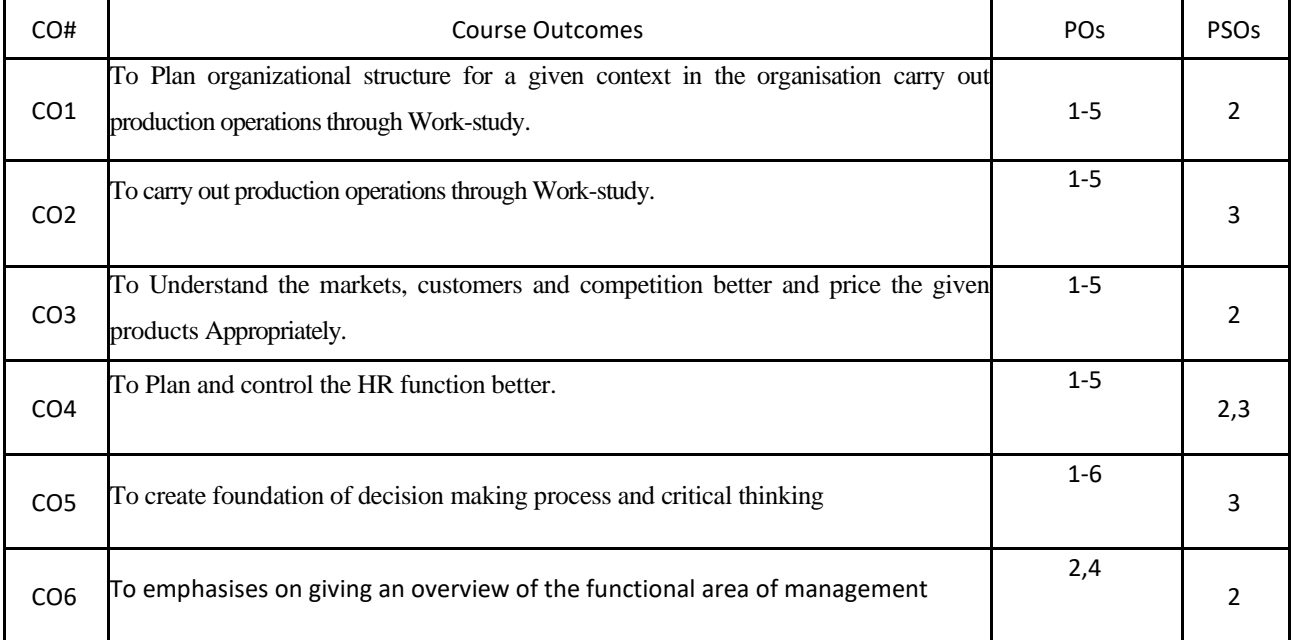

#### **BLOOM'S LEVELOF THECOURSE OUTCOMES**

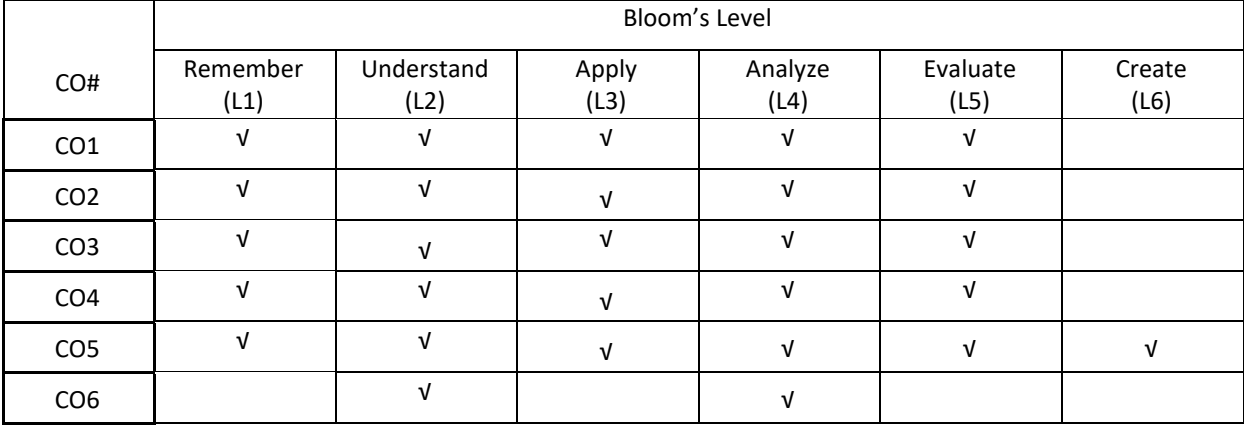

**COURSE ARTICULATION MATRIX** 

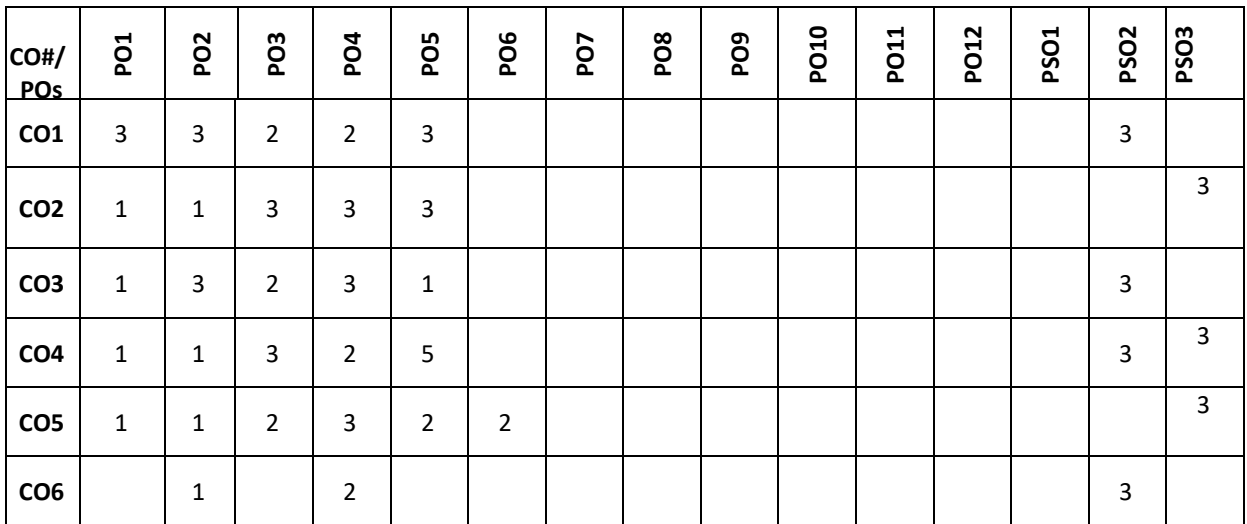

**Note:**1-Low,2-Medium,3-High

**COURSE CONTENT** 

**THEORY:**

# $UNIT - 1$

**Introduction to Management and Organisation:** Concepts of Management and organization- nature, importance and Functions of Management. Systems Approach to Management – Taylor's Scientific Management Theory- Taylor's Principles of Management, Maslow's theory of Hierarchy of Human Needs- Douglas McGregor's Theory X and Theory– Hertzberg Two Factor Theory of Motivation – Leadership Styles, Social responsibilities of Management. Designing Organisational Structures: Basic concepts related to OrganisationDepart mentation and Decentralisation.

# $UNIT - 2$

. **Operations and Marketing Management**: Principles and Types of Plant Layout-Methods of Production( Job, batch and Mass Production), Work Study –Basic procedure involved in Method Study and Work Measurement – Business Process Reengineering(BPR) Statistical

Quality Control: control charts for Variables and Attributes (simple Problems) and Acceptance Sampling, TQM, Six Sigma, Deming's contribution to quality. Objectives of Inventory control, EOQ, ABC Analysis. Purchase Procedure, Stores Management and Store Records – JIT System, Supply Chain Management, Functions of Marketing, Marketing Mix. And Marketing Strategies based on Product Life Cycle. Channels of distribution.

# **UNIT – 3**

**Human Resources Management (HRM):** Concepts of HRM. HRD and Personnel Management and Industrial Relations (PMIR), HRM vs PMIR.. Basic functions of HR Manager: Manpower planning, Recruitment, Selection, Training and Development. Placement, Wage and Salary Administration, Promotion. Transfer, Separation, Performance Appraisal, Grievance Handling and Welfare Administration, Job Evaluation and Merit Rating -Capability Maturity Model (CMM) Levels – Performance Management System.

# $UNIT - 4$

**Strategic Management and Contemporary strategic Issues:** Mission, Goals, Objectives, Policy, Strategy. Programmes, Elements of Corporate Planning Process, Environmental Scanning. Value Chain Analysis, SWOT Analysis. Steps in Strategy Formulation and implementation, Generic. Strategy alternatives. Bench Marking and Balanced Score and as Contemporary Business Strategies.

#### **TEXTBOOKS:**

I. Kotler Philip and Keller Kevin Lane, Marketing Management, Pearson, New York, 15<sup>th</sup> Edition, 2012. 2. Koontz and Weihrich: Essentials of management, McGraw Hill, New Delhi,  $11<sup>th</sup>$  Edition, 2012.

## **REFERENCEBOOKS:**

1. Thomas N. Duening and John M. Ivancevich, Management – Principles and Guidelines, Dreamtech Press; 1<sup>st</sup> Edition, 2012.

2. Samuel C. Certo, Modern Management, Prentice Hall, New York, 9<sup>th</sup> Edition, 2012.

3. Schermerhorn, Capling, Poole and Wiesner, Management, Wiley, New York, 6<sup>th</sup> Edition, 2012.

4. John A. Parnell, Strategic Management – Theory and Practice, Cengage Publications, 2018.

5. Lawrence R Jauch, R. Gupta and William F. Glucek: Business Policy and Strategic Management Science, McGraw Hill, New York, 5<sup>th</sup> Edition, 2012.

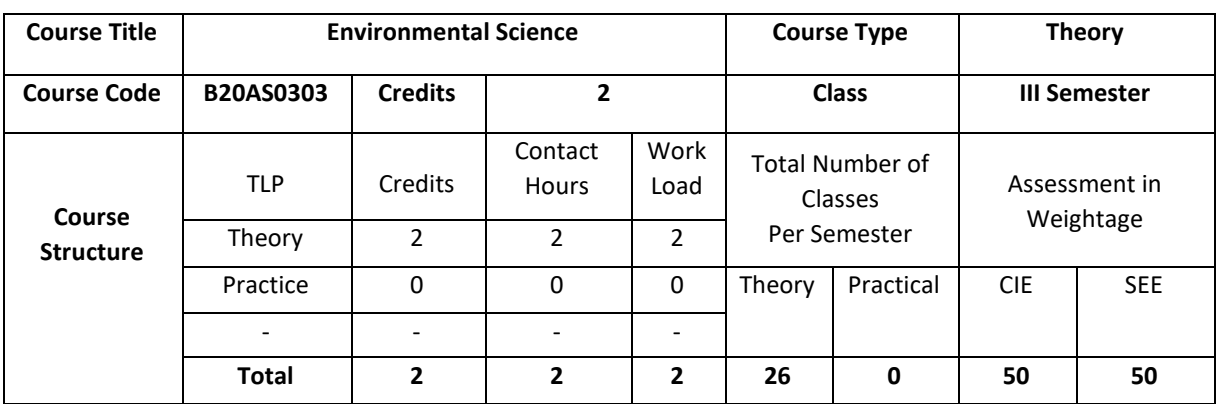

## **COURSE OVERVIEW**

This course intends to understand, analyze and execute the environmental conditions and the control measures on various types of pollutions can be recognized. This course also talks about the environmental degradation on global warming, acid rain formation, and waste management and how the energy and natural resources can be used effectively in ecosystem.

# **COURSE OBJECTIVE (S):**

The objectives of this course are to:

1. Graduates will be familiar with current and emerging environmental engineering and global issues, and have an understanding of ethical and societal responsibilities.

2. Graduates will have the ability to obtain the knowledge, and will recognize the need for engaging in lifelong learning.

3. Will find the need of various types of energy (conventional & non-conventional) resources and natural resources.

4. Acquire knowledge with respect to biodiversity, threats, conservation and appreciate the concept of ecosystem.

5. Acquire knowledge about sources, effects and control measures of environmental pollution, degradation and waste management.

6. Explore the ways for protecting the environment.

# **COURSE OUTCOMES (Cos)**

After the completion of the course, the student will be able to:

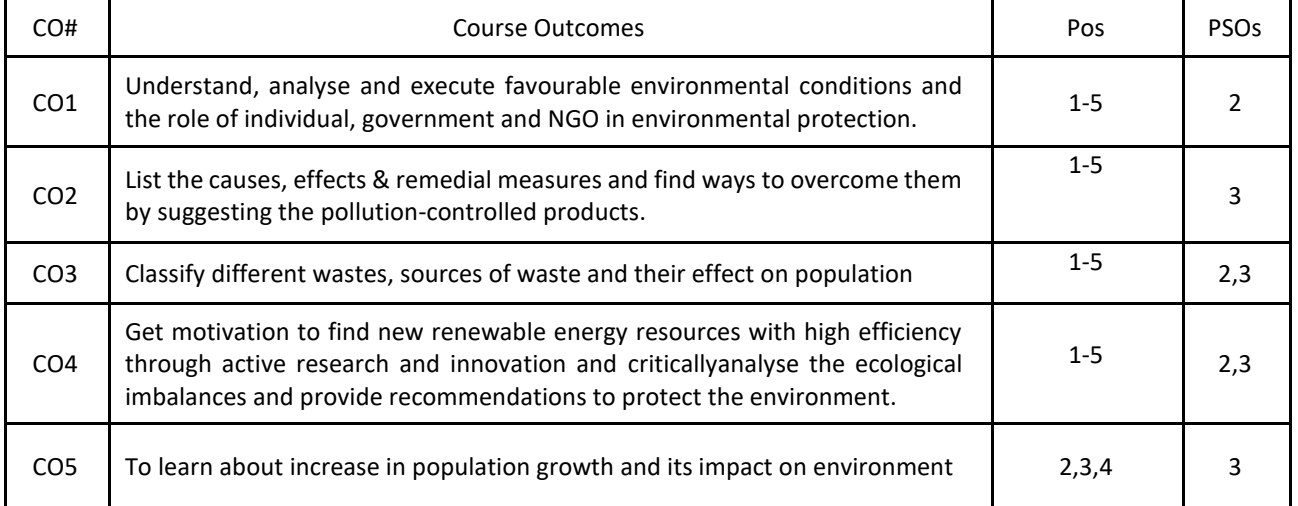

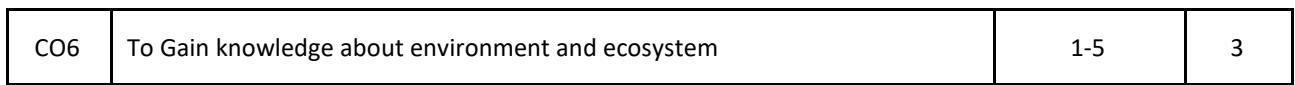

#### **BLOOM'S LEVELOF THECOURSE OUTCOMES**

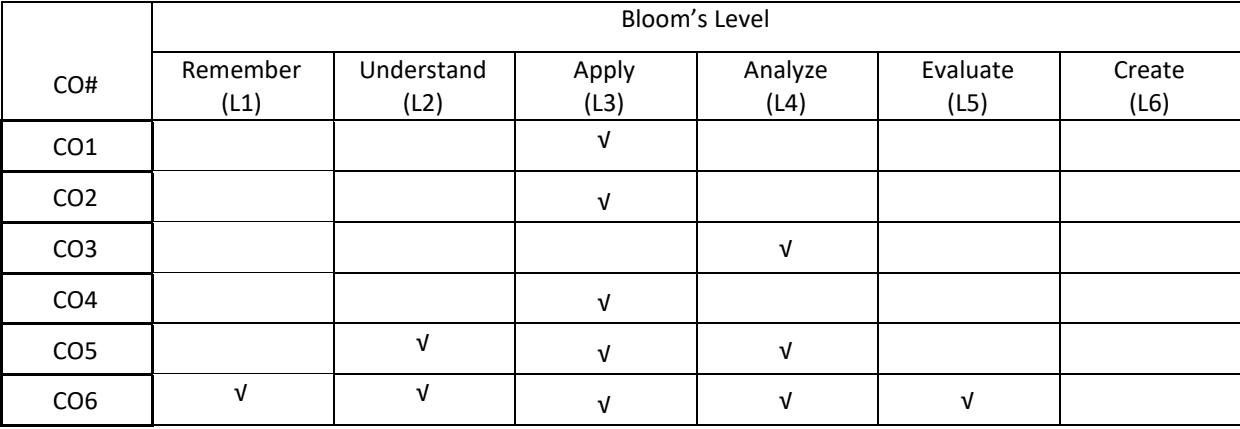

# **COURSE ARTICULATION MATRIX**

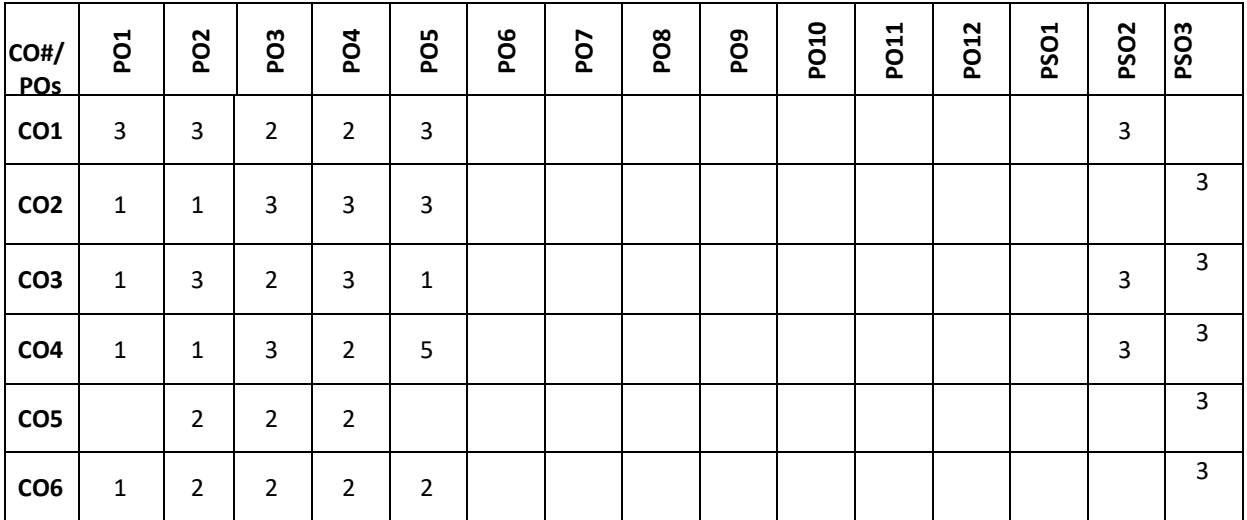

**Note:**1-Low,2-Medium,3-High

# **COURSE CONTENT**

**THEORY:**

 $UNIT - 1$ 

#### **ENVIRONMENT & ENVIRONMENTAL PROTECTION:**

**Basics of environment:** Introduction & definition to Environment, objectives and guiding principles of environmental education, Components of environment, Structure of atmosphere, Sustainable environment/Development, Impact of technology on the environment in terms of modern agricultural practices and industrialization, Environmental Impact Assessment.

**Environmental protection:** Role of Government - Assignments of MOEF, Functions of central and state boards, Institutions in Environment and People in Environment,Environmental Legislations, Initiative and Role of Nongovernment organizations in India and world.

#### $UNIT - 2$

**Environmental pollution, degradation & Waste management:**

**Environmental Pollution:** Definition, sources and types, Pollutant-Definition & classification, Concepts of air pollution, water pollution, Soil pollution, Automobile Pollution-Causes, Effects & control measures. **Environmental degradation:** Introduction, Global warming and greenhouse effect, Acid rain-formation & effects, Ozone depletion in stratosphere and its effect.

**Waste management:** Municipal solid waste, Biomedical waste and Electr onic waste (E-Waste).

#### **UNIT – 3**

#### **Energy & Natural resources:**

**Energy:** Definition, classification of energy resources, electromagnetic radiation-features and applications, Conventional/Non-renewable sources – Fossil fuels based (Coal, petroleum & natural gas), nuclear energy, Nonconventional/renewable sources – Solar, wind, hydro, biogas, biomass, geothermal, ocean thermal energy, Hydrogen as an alternative as a future source of energy.

#### **Natural resources:**

Water resource - Global water resource distribution, Water conservation methods, Water quality parameters, Uses of water and its importance.

Mineral resources - Types of minerals, Methods of mining & impacts of mining activities.Forest wealth - Importances, Deforestation-Causes, effects and controlling measures

## $UNIT - 4$

#### **Ecology, ecosystem & field work:**

**Ecology-**Definition, branches, objectives and classification, Concept of an ecosystem – Structure and functions, Characteristics of an Ecosystem - Ecosystem Resilience, Ecological succession and productivity, Balanced ecosystem, Components of ecosystem-abiotic and biotic, biological diversity.

Biogeochemical cycles and its environmental significance – Carbon and nitrogen cycle, Energy flow in ecosystem, food chains –types, food web & Ecological Pyramids.

## **TEXTBOOKS:**

- 1. R.J. Ranjit Daniels and Jagadish Krishnaswamy, "Environmental Studies", Wiley India Private Ltd., New Delhi, Co-authored &Customised by Dr.MS Reddy & Chandrashekar, REVA University, 1<sup>st</sup> Edition, 2017.
- 2. R.J. Ranjit Daniels and Jagadish Krishnaswamy, "Environmental Studies", Wiley India Private Ltd., New Delhi, 2<sup>nd</sup> Edition, 2014.
- 3. Benny Joseph, "Environmental Studies", Tata McGraw Hill Publishing Company Limited, New Delhi, 2<sup>nd</sup> Edition, 2008.
- 4. Dr.S.M.Prakash, "Environmental Studies", Elite Publishers, Mangalore, 2<sup>nd</sup> Edition, 2009.

#### **REFERENCEBOOKS:**

- 1. Rajagopalan R, "Environmental Studies from Crisis to cure", Oxford University Press, New Delhi, 3<sup>rd</sup> Edition, 2016.
- 2. Anil Kumar Dey and Arnab Kumar Dey, "Environmental Studies", New age international private limited publishers, New Delhi, 2<sup>nd</sup> Edition, 2007.
- 3. Michael Allaby, "Basics of environmental Science", Routledge-Tayler & Francis e-library, New York, 2<sup>nd</sup> Edition, 2002.
- 4. Dr.Y.K Singh, "Environmental Science", New age international private limited publishers, New Delhi, 1st Edition, 2006.

**Self-LearningExercises:** Need for public awareness on the environment, Gaia Hypothesis

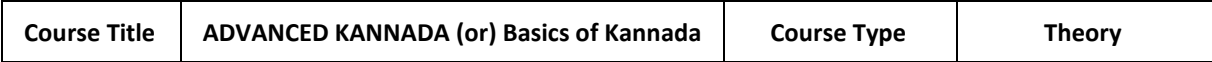

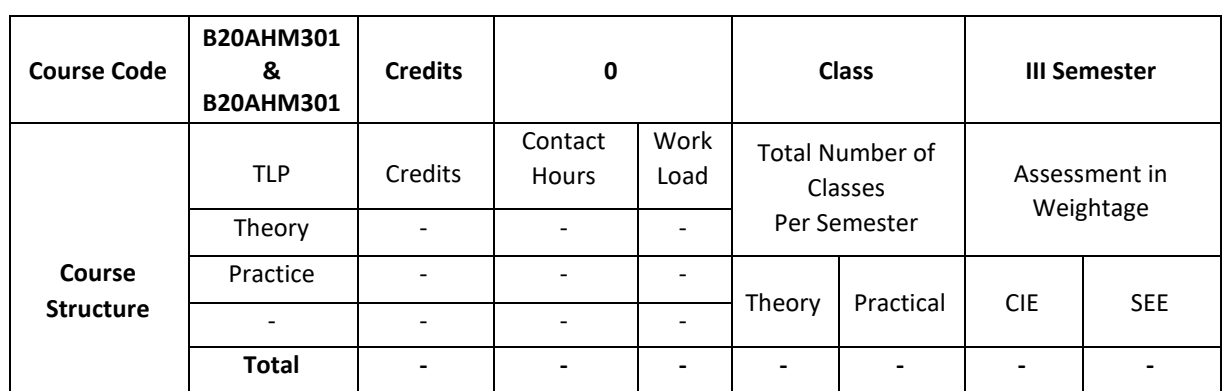

# **SEVA** BEVA SITY

ರುಕ್ಕಿಣಿ ಜ್ಞಾನವನ, ಕಟ್ಟಿಗೇನಹಳ್ಳಿ, ಯಲಹಂಕ, ಬೆಂಗಳೂರು - 560064

ಕನ್ನಡಿಗರಿಗೆ ಇಂಜಿನಿಯರಿಂಗ್ ಪ್ರಥಮ ಪದವಿ ಪಠ್ಯ

# ಪರಿವಿಡಿ

ಘಟಕ  $-1$ : ಕವಿತೆಗಳು

- 1. ಬೆಳಗು ದ ರಾ ಬೇಂದ್ರೆ
- 2. ಕಲ್ಕಿ ಕುವೆಂಪು

ಘಟಕ  $-2:$  ಕಥೆಗಳು

- 3. ಗಾಂಧಿ ಬೆಸಗರಹಳ್ಳಿ ರಾಮಣ್ಣ
- 4. ಸೆರೆ ಯಶವಂತ ಚಿತ್ತಾಲ
- ಘಟಕ 3: ವಿಜ್ಞಾನ ಲೇಖನಗಳು
	- 5. ಆನೆಹಳ್ಳದಲ್ಲಿ ಹುಡುಗಿಯರು ಬಿ ಜಿ ಎಲ್ ಸ್ವಾಮಿ
	- 6. ವೃತ್ತಿಶಿಕ್ಷಣದಲ್ಲಿ ಕನ್ನಡ ಮಾಧ್ಯಮ ಎಸ್ ಸುಂದರ್

ಘಟಕ - 4: ಪರಿಸರ ಲೇಖನಗಳು

- 7. ಚೀಂಕ್ರ ಮೇಸ್ತಿ ಮತ್ತು ಆರಿಸ್ಟಾಟಲ್ ಕೆ ಪಿ ಮೂರ್ಣಚಂದ್ರ ತೇಜಸ್ವಿ
- 8. ಗುಬ್ಬಚ್ಚಿಯ ಗೂಡು ಪಿ ಲಂಕೇಶ್
- ಬಿ ಎಂ ಎಸ್ ತಾಂತ್ರಿಕ ಮಹಾವಿದ್ಯಾಲಯ, ಬೆಂಗಳೂರು ಕನ್ನಡಿಗರಿಗೆ 'ಕನ್ನಡ ಕಲಿ' ಪಠ್ಯ ಮಸ್ತಕ
- ❖ ಕರ್ನಾಟಕ ತಾಂತ್ರಿಕ ಶಿಕ್ಷಣ ವಿಭಾಗ ಕನ್ನಡಿಗರಿಗೆ <u>ಸಾಹಿತ್ಯ ಸಿಂಚನ'</u> ಪಠ್ಯ ಮಸ್ತಕ
- ❖ ವಿಶ್ವೇಶ್ವರಯ್ಯ ತಾಂತ್ರಿಕ ಮಹಾವಿದ್ಯಾಲಯ, ಬೆಳಗಾವಿ ಕನ್ನಡಿಗರಿಗೆ <mark>'ಬಳಕೆ ಕನ್ನಡ'</mark> ಪಠ್ಯ ಮಸ್ತಕ

ಹಲವಾರು ಪಠ್ಯಮಸ್ಥಕಗಳು ಇಂಜಿನಿಯರಿಂಗ್ ವಿಭಾಗದಲ್ಲಿ ಕನ್ನಡ ಬೋಧನೆಗೆ ಬಳಕೆಯಲ್ಲಿದ್ದು ಜೊತೆಗೆ ಬಿಎಡ್ ಕನ್ನಡ ಕಲಿಕೆಯ ಪಠ್ಯಮಸ್ತಕಗಳನ್ನು ಗಮನದಲ್ಲಿಟ್ಟುಕೊಂಡು ರೇವಾ ವಿಶ್ವವಿದ್ಯಾಲಯದ ತಾಂತ್ರಿಕ ವಿಭಾಗದ ಕನ್ನಡಿಗರು ಮತ್ತು ಕನ್ನಡೇತರ ವಿದ್ಯಾರ್ಥಿಗಳನ್ನು ಗಮನದಲ್ಲಿಟ್ಟುಕೊಂಡು ವಿದ್ಯಾರ್ಥಿಗಳಿಗೆ ಇಷ್ಟವಾಗುವ ಮತ್ತು ಪ್ರಯೋಜನಕಾರಿಯಾಗುವ ಪಠ್ಯ ಮಸ್ತಕವನ್ನು ತರಗತಿಗಳು ಪ್ರಾರಂಭವಾಗುವುದರ ಒಳಗೆ ಸಿದ್ಧಪಡಿಸಲಾಗುವುದು.

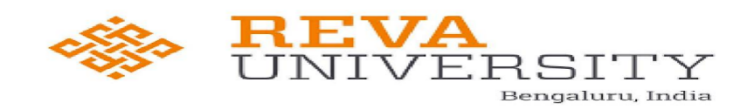

ರುಕ್ಮಿಣಿ ಜ್ಞಾನವನ, ಕಟ್ಟಿಗೇನಹಳ್ಳಿ, ಯಲಹಂಕ, ಬೆಂಗಳೂರು – 560064

ಕನ್ನಡೇತರರಿಗೆ ಇಂಜಿನಿಯರಿಂಗ್ ಪ್ರಥಮ ಪದವಿ ಪಠ್ಯ <u>ಭಾಷಾ ಕೌಶಲ್ಯಗಳು</u>

# ಘಟಕ  $-1$

1. ಆಲಿಸುವುದು

- o ಆಲಿಸುವ ಕೌಶಲ್ಯ
- o ಆಲಿಸುವಿಕೆಯಲ್ಲಿನ ದೋಷಗಳು
- 0 ಉತ್ತಮ ಆಲಿಸುವಿಕೆ

# ಘಟಕ  $-2$

# 2. ಮಾತನಾಡುವುದು

- ೦ ಸಂಭಾಷಣೆ
- ಂ ವ್ಯವಹಾರಿಕ ಸಂಭಾಷಣೆ
- ಂ ದೋಷಗಳು ಮತ್ತು ಪರಿಹಾರಗಳು

# ಘಟಕ  $-3$

# 3. ಓದುವುದು

- o ಓದು ಕಲಿಸುವಾಗ ಗಮನಿಸಬೇಕಾದ ಅಂಶಗಳು
- ೦ ಧ್ವನ್ಯಾಂಗಗಳ ಪರಿಚಯ
- ಂ ಓದಿನ ವಿಧಗಳು

# ಘಟಕ  $-4$

- 4. ಬರೆಯುವುದು
	- ಂ ವರ್ಣಮಾಲೆಯ ಸ್ವರೂಪ
	- ಂ ಕಾಗುಣಿತ ಸ್ವರೂಪ
	- ೦ ಕನ್ನಡ ಸಂಖ್ಯೆಗಳು
- ❖ ವಿಶ್ವೇಶ್ವರಯ್ಯ ತಾಂತ್ರಿಕ ಮಹಾವಿದ್ಯಾಲಯ, ಬೆಳಗಾವಿ ಕನ್ನಡೇತರರಿಗೆ <u>'ಬಳಕೆ ಕನ್ನಡ'</u> ಪಠ್ಯ ಮಸ್ತಕ |❖ ಬಿ ಎಂ ಎಸ್ ತಾಂತ್ರಿಕ ಮಹಾವಿದ್ಯಾಲಯ, ಬೆಂಗಳೂರು ಕನ್ನಡೇತರರಿಗೆ <u>'ಕನ್ನಡ ಮನಸ್ತು' ಪಠ್</u>ಯ ಮಸ್ತಕ
- |❖ ಕರ್ನಾಟಕ ತಾಂತ್ರಿಕ ಶಿಕ್ಷಣ ವಿಭಾಗ ಇವರು <u>'ಬಳಕೆ ಕನ್ನಡ'</u> ಪಠ್ಯ ಮಸ್ತಕ ತಂದಿದ್ದಾರೆ.

ಹಲವಾರು ಪಠ್ಯಮಸ್ಥಕಗಳು ಇಂಜಿನಿಯರಿಂಗ್ ವಿಭಾಗದಲ್ಲಿ ಕನ್ನಡ ಬೋಧನೆಗೆ ಬಳಕೆಯಲ್ಲಿದ್ದು ಜೊತೆಗೆ ಬಿಎಡ್ ಕನ್ನಡ ಕಲಿಕೆಯ ಪಠ್ಯಮಸ್ತಕಗಳನ್ನು ಗಮನದಲ್ಲಿಟ್ಟುಕೊಂಡು ರೇವಾ ವಿಶ್ವವಿದ್ಯಾಲಯದ ತಾಂತ್ರಿಕ ವಿಭಾಗದ ಕನ್ನಡಿಗರು ಮತ್ತು ಕನ್ನಡೇತರ ವಿದ್ಯಾರ್ಥಿಗಳನ್ನು ಗಮನದಲ್ಲಿಟ್ಟುಕೊಂಡು ವಿದ್ಯಾರ್ಥಿಗಳಿಗೆ ಇಷ್ಟವಾಗುವ ಮತ್ತು ಪ್ರಯೋಜನಕಾರಿಯಾಗುವ ಪಠ್ಯ ಮಸ್ತಕವನ್ನು ತರಗತಿಗಳು ಪ್ರಾರಂಭವಾಗುವುದರ ಒಳಗೆ ಸಿದ್ಧಪಡಿಸಲಾಗುವುದು.

# **Detailed Syllabus**

# **Semester-4**

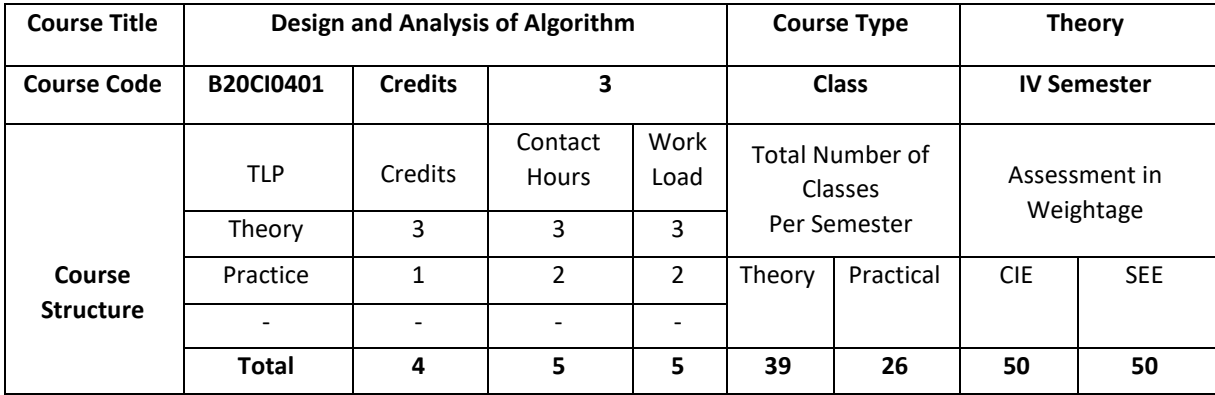

## **COURSE OVERVIEW**

In this course the study of fundamental algorithms to solve a variety of problems, including sorting, searching and graph algorithms are discussed. Techniques for analyzing time and space complexity of algorithms are discussed and hence evaluation of tradeoffs between different algorithms is done.

# **COURSE OBJECTIVE (S):**

The objectives of this course are to:

- 1. Explain the mathematical foundation for the analysis of algorithms.
- 2. Illustrate the algorithms using brute force and divide and conquer design technique.
- 3. Make use of greedy and dynamic algorithmic design techniques for a given problem.
- 4. Discuss the problems based on backtracking and branch and bound techniques.

# **COURSE OUTCOMES (COs):**

After the completion o f the course, the student will be able to:

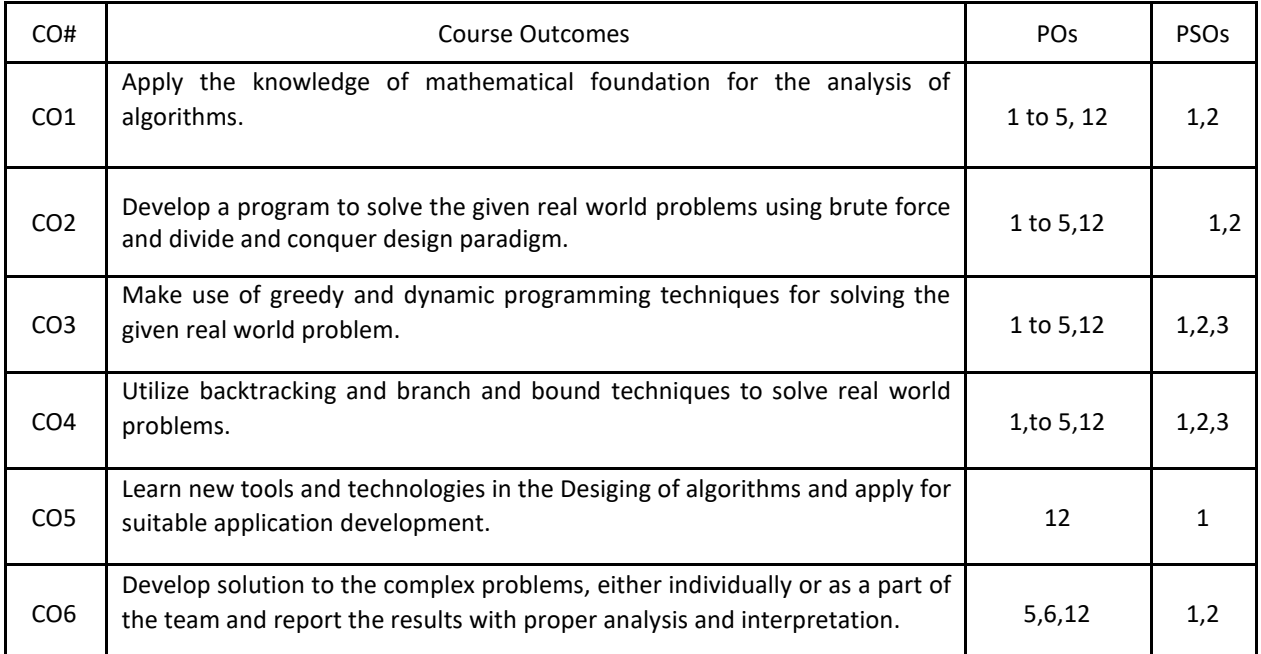

# **BLOOM'S LEVELOF THECOURSE OUTCOMES:**

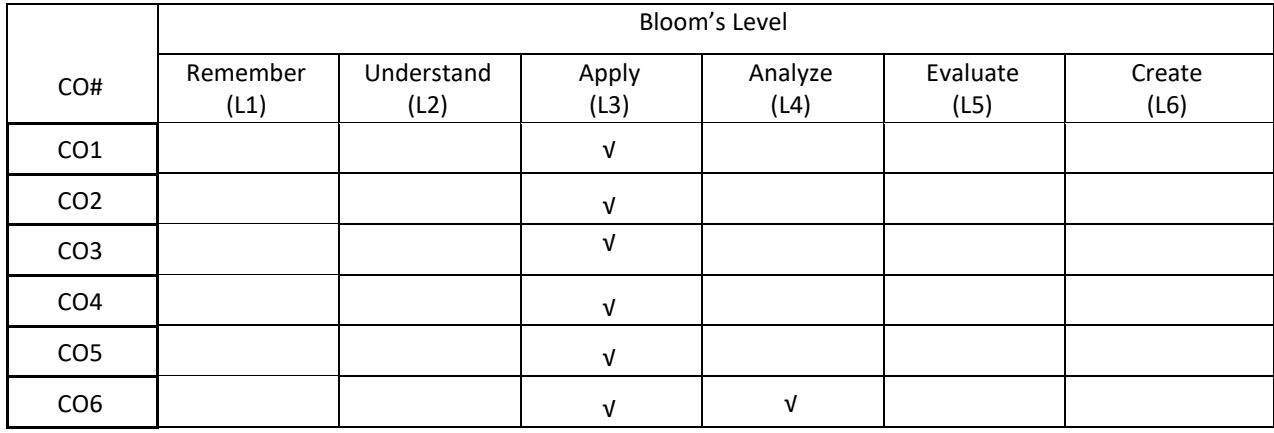

# **COURSE ARTICULATION MATRIX**

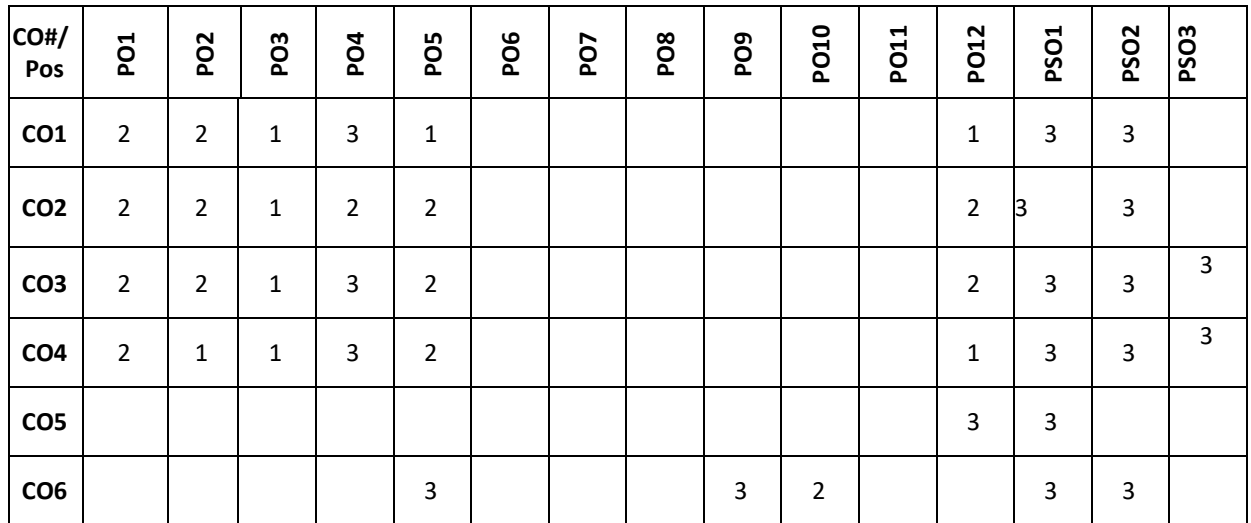

 **Note:**1-Low,2-Medium,3-High  **COURSE CONTENT THEORY:**

# **UNIT – 1**

**Introduction**-Notion of an Algorithm; Fundamentals of Algorithmic Problem Solving; Fundamentals of the Analysis of Algorithm Efficiency- The Analysis Framework, Asymptotic Notations and Basic Efficiency Classes, Mathematical Analysis of Non-recursive Algorithms, Mathematical Analysis of Recursive Algorithms.

# **UNIT – 2**

**Brute Force**: Bubble Sort, Selection Sort, Sequential Search and Brute-Force String Matching, Exhaustive Search, Depth-First Search and Breadth-First Search, Divide-and-Conquer: Merge sort, Quick sort, Multiplication of Large Integers, Decrease-and-Conquer- Insertion Sort, Topological Sorting.

**UNIT – 3**

**Greedy Technique**-Prim's Algorithm, Kruskal's Algorithm, Dijkstra's Algorithm Dynamic Programming-Fibonacci numbers, Binomial coefficient, The Knapsack Problem and Memory Functions, Warshall's and Floyd's Algorithms

# $UNIT - 4$

**Space and Time Trade**-Offs- Sorting by Counting, Input Enhancement in String Matching,, Coping with the Limitations of Algorithm Power- Backtracking-n-Queens Problem, Subset-Sum Problem, Branchand-Bound, Assignment Problem, Travelling Salesman Problem

# **TEXTBOOKS:**

1. Anany Levitin, "Introduction to the Design and Analysis of Algorithms", Pearson, 3rd Edition, 2012. 2. Ellis Horowitz, Satraj Sahni and Rajasekaran,"Computer Algorithms/C++", Universities Press, 2nd Edition, 2014.

3. Kleinberg, "Algorithm Design", Pearson Education, 1st Edition, 2013.

4. Michael Goodrich, Roberto Tamassia, "Algorithm Design and Applications", Wiley Publishers, 1st Edition, 2014.

#### **REFERENCEBOOKS:**

1. Thomas H. Cormen, Charles E. Leiserson, Ronal L. Rivest, Clifford Stein, "Introduction to Algorithms", PHI, 3rd Edition,

- 2. ACM Transactions on Algorithms.
- 3. ACM Journal of Algorithms and Computational Technology.

#### **JOURNALS/MAGAZINES**

- 1. https://www.mdpi.com/journal/algorithms
- 2. [https://ieeexplore.ieee.org](https://ieeexplore.ieee.org/)
- 3. <https://www.springer.com/journal/453>
- 4. https://ieeexplore.ieee.org/document/7990553

#### **SWAYAM/NPTEL/MOOCs:**

- 1. [https://onlinecourses.swayam2.ac.in/cec20\\_cs03/preview](https://onlinecourses.swayam2.ac.in/cec20_cs03/preview)
- 2. <https://iiiier.org/NPTEL-Local-Chapter>
- 3. <https://www.edx.org/course/algorithm-design-and-analysis>

#### **Self-LearningExercises:**

1. More exploration on GIThub

# List of lab experiments:

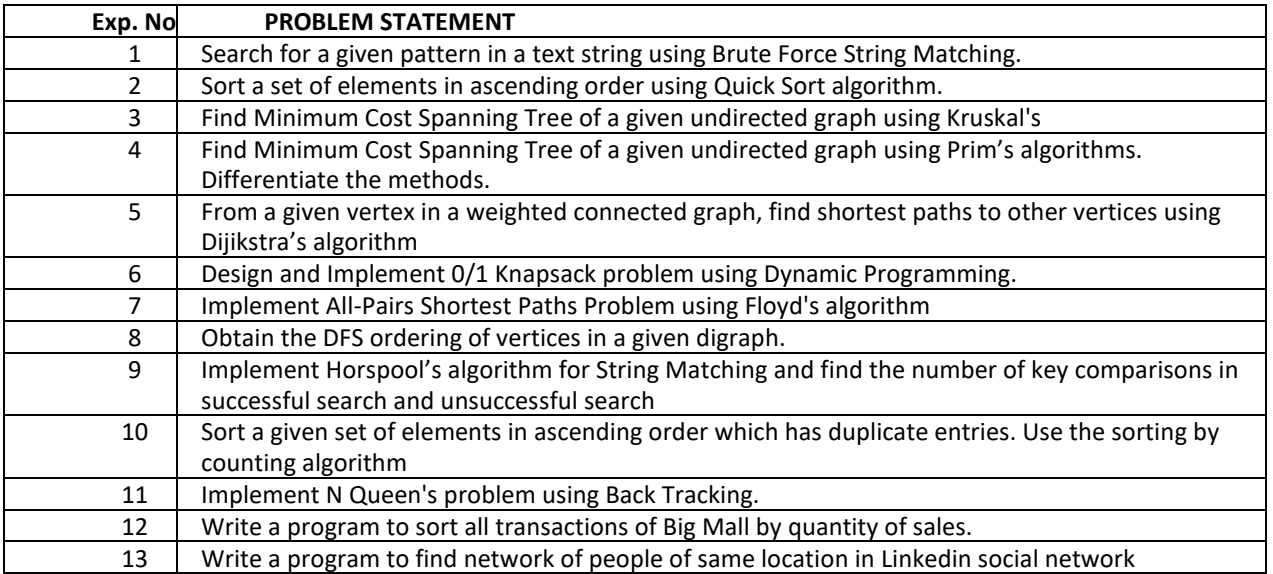

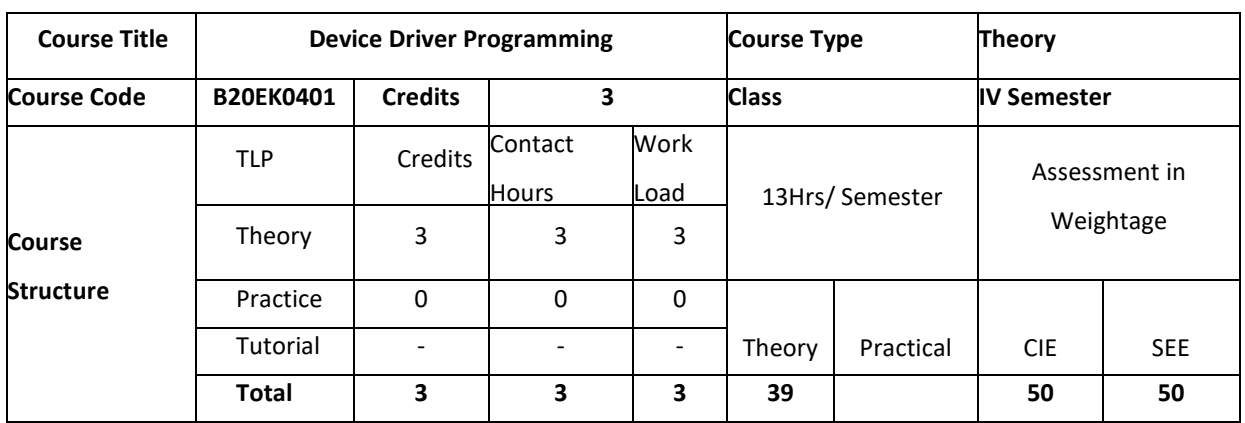

#### **COURSE OVERVIEW:**

This course explains the internal organization and design of kernel modules and device drivers. This course enables the student to design and implement hardware interfacing of Linux systems and provides an improved concurrent programming skill for configuration, compilation and installation of Linux kernel from sources

# **COURSE OBJECTIVE (S):**

The objectives of this course are to:

- 1. Design and implement a kernel module and device driver
- 2. Implementation of hardware interfacing of embedded system
- 3. Understand how to compile and load drivers, debug driver, and addition of devices etc

# **COURSE OUTCOMES (COs)**

After the completion of the course, the student will be able to

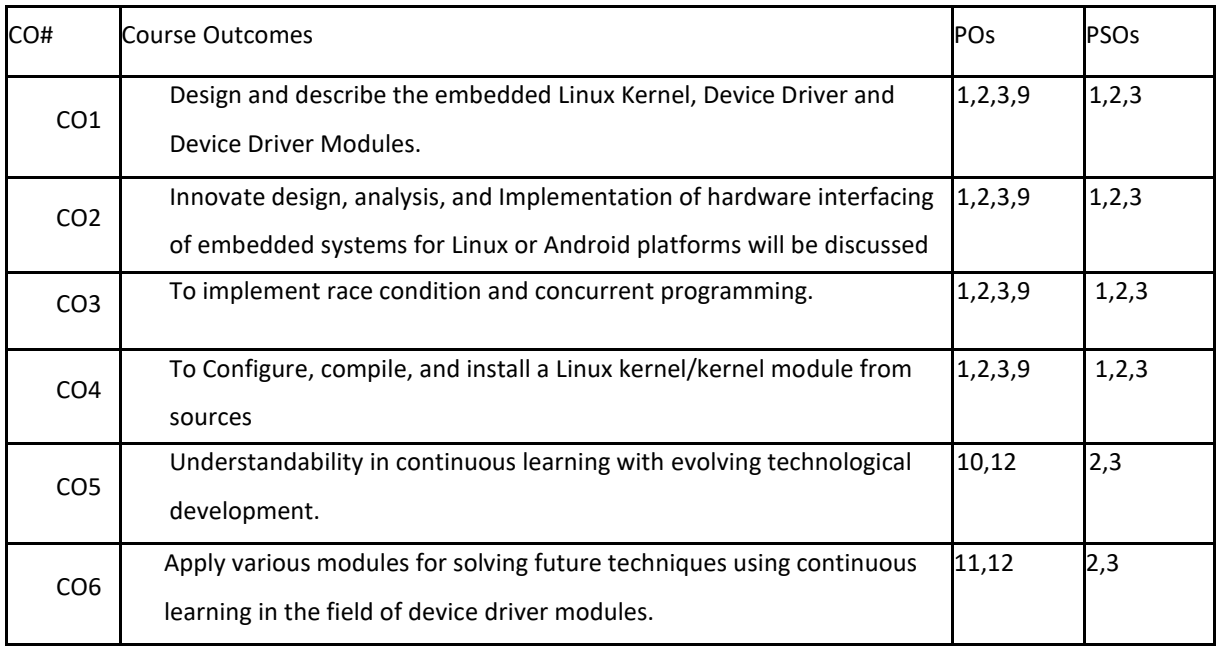

#### **BLOOM'S LEVELOF THECOURSE OUTCOMES**
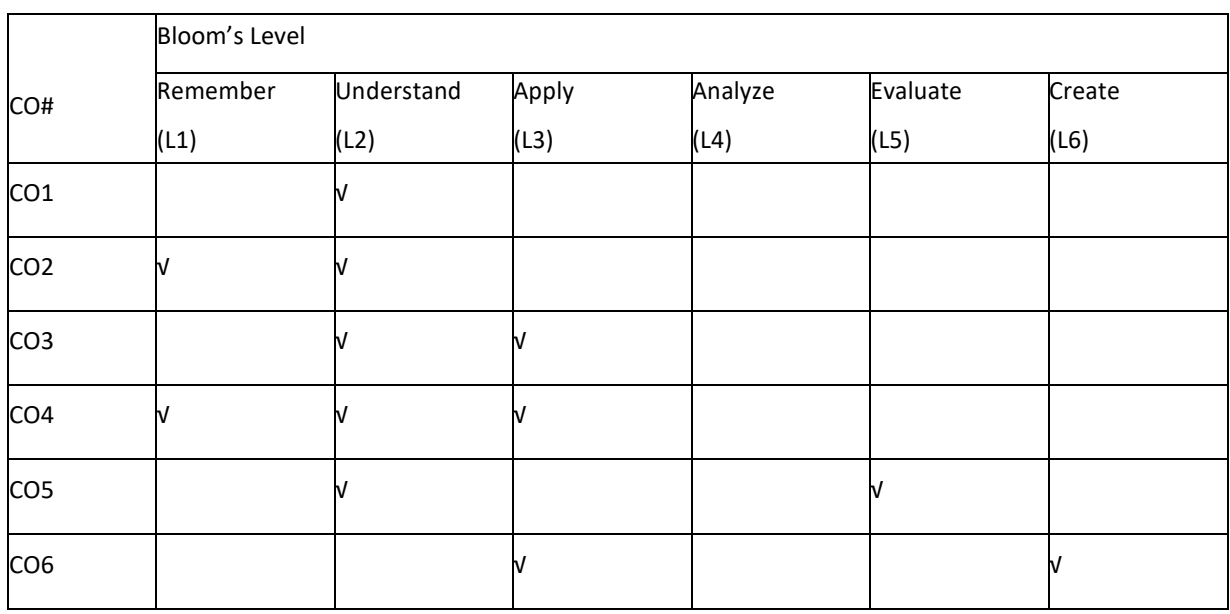

# **COURSE ARTICULATION MATRIX**

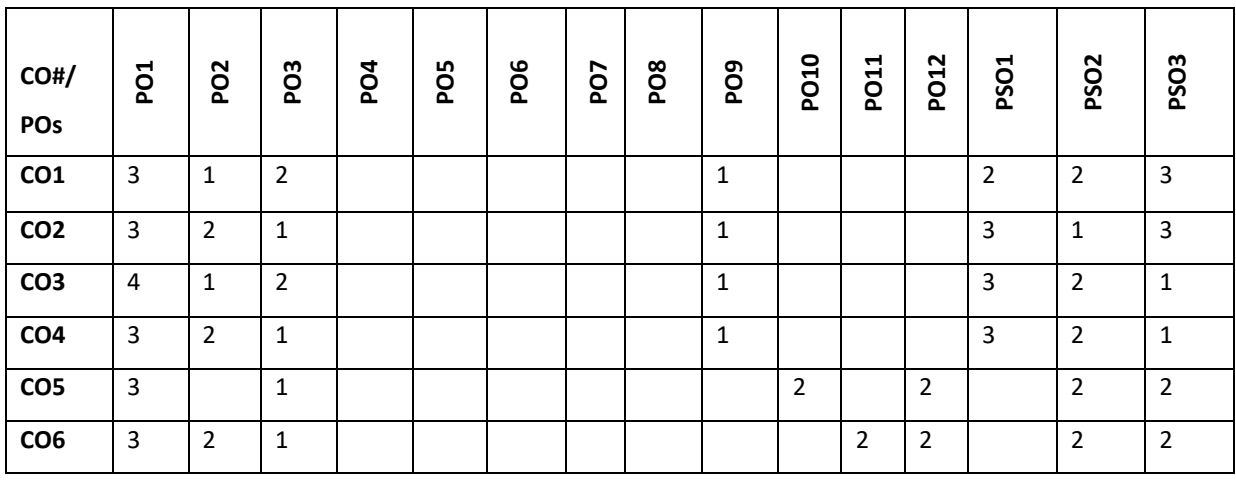

**Note:**1-Low,2-Medium,3-High

# **COURSE CONTENT**

**THEORY:**

# **UNIT-1**

**Fundamental Programming Structures:** Dissecting the "Hello, World" Program; Compiling and Running a Java Program; Primitive Types; Variables; Arithmetic Operations; Strings; Input and Output; Control Flow; Arrays; Functional Decomposition.

# **UNIT-2**

**Character Drivers**: Char Driver Basics, Device Example: System CMOS, Sensing Data Availability, Talking to the

Parallel Port, RTC Subsystem, Pseudo Char Drivers, Misc Drivers, Character Caveats

# **UNIT-3**

**Serial Drivers** UART Drivers, TTY Drivers, Input Drivers, Input Event Drivers, Input Device Drivers, Universal Serial Bus, USB Architecture,Linux-USB Subsystem, Driver Data Structures, **Enumeration Device Example**: Telemetry Card, Class Drivers, Gadget Drivers, Debugging Video Drivers, audio drivers.

## **UNIT-4**

**Network driver:** Ethernet, Asynchronous Transfer Mode, Network Throughput, Debugging Device Drivers

,Kernel Debuggers, Kernel Probes ,Kexec and Kdump, Profiling, Tracing

# **TEXTBOOKS:**

1. SreekrishnanVenkateshwaran, "Essential Linux Device Driver", Prentice Hall, 2008

# **REFERENCE BOOKS:**

- 1. Jonathan Corbet, Alessandro Rubini and Greg Kroah-Hatman, "Linux Device Drivers", 3<sup>rd</sup> edition. Oreilly, 2005.
- 2. Robert Love, "Linux system Programming- Talking directly to the kernel and C Library", O'Reilly Media, Sept 2007.
- 3. Daniel P. Bovet and Marco Cessti, "Understanding the Linux Kernal", 3rd Edition. Oreilly, 2000.

# **JOURNALS/MAGAZINES**

- 1. https://dl.acm.org/doi/10.5555/500771
- 2. http://https://linux.tips/top-10/list-of-top-linux-magazines
- 3. https://ieeexplore.ieee.org/document/1625675
- 4. https://ieeexplore.ieee.org/document/7100338

# **SWAYAM/NPTEL/MOOCs:**

- 1. https://nptel.ac.in/courses/106/102/106102132/
- 2. Coursera-[Linux](https://www.coursera.org/lecture/os-power-user/linux-devices-and-drivers-dsWHV): Device and Drivers
- 3. Coursera Drivers and Device interfaces

# **SELF-LEARNINGEXERCISES:**

- 1. Debugging
- 2. Real-Time Operating System

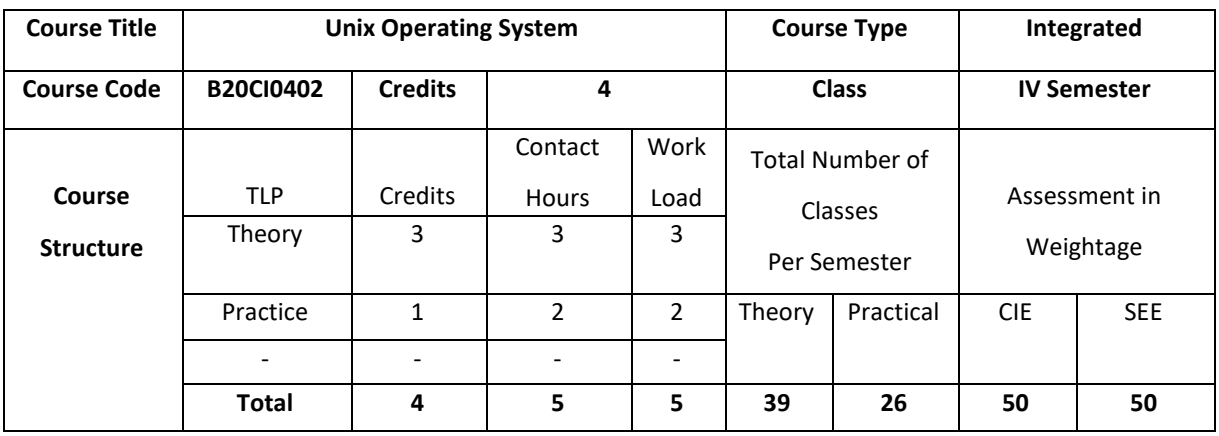

## **COURSE OVERVIEW:**

UNIX operating system provides a practical case of operating systems for the user to understand and master deeply and tangibly the theory and algorithms in operating systems. It gives deeper insights into the hierarchical structure, principles, applications, shells, development, and management of the UNIX operation system multi-dimensionally, systematically and from the elementary to the profound. It makes the user to understand about how UNIX operating system functions.

## **COURSE OBJECTIVE(S):**

The objectives of this course are to:

- 1. Explain the history, basics and structure of UNIX Operating System
- 2. Describe UNIX process concepts and scheduling techniques
- 3. Illustrate the use of different memory management techniques of UNIX.
- 4. Describe UNIX kernel, data structures and internal representation of files in UNIX operating system

# **COURSE OUTCOMES (COs):**

After the completion of the course, the students will be able to:

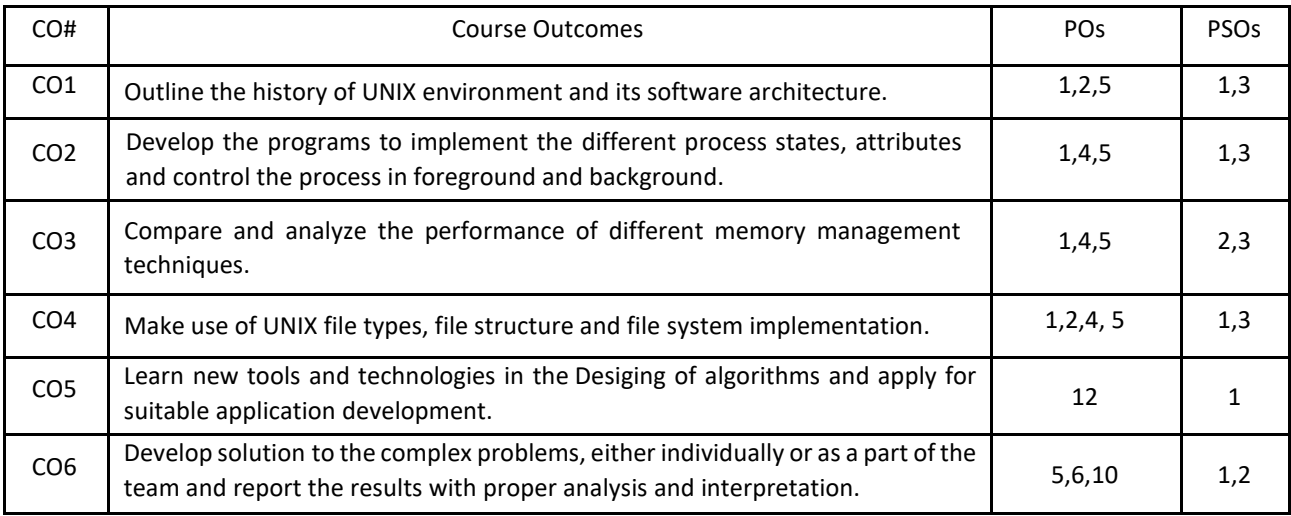

## **BLOOM'S LEVELOF THECOURSE OUTCOMES**

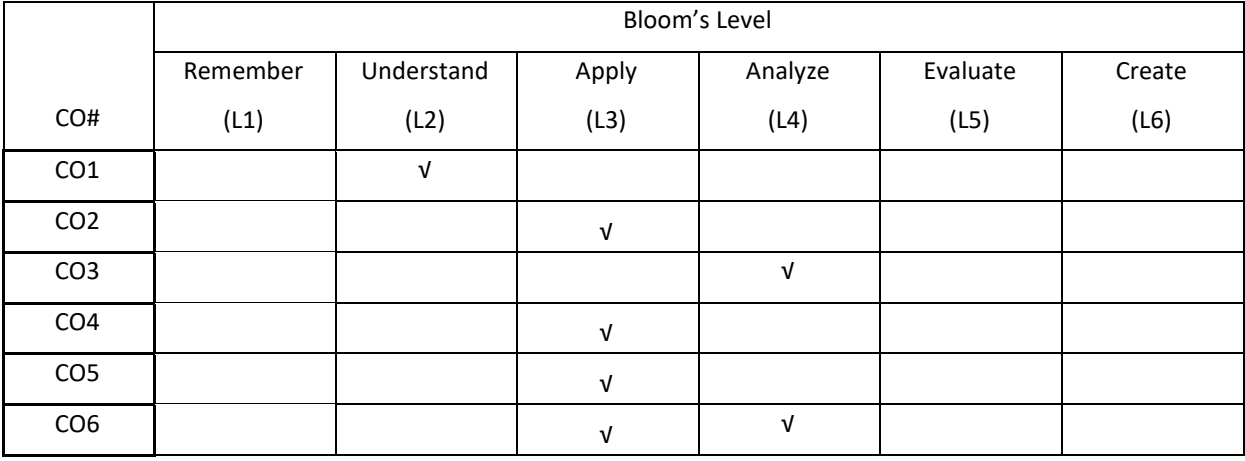

# **COURSE ARTICULATION MATRIX**

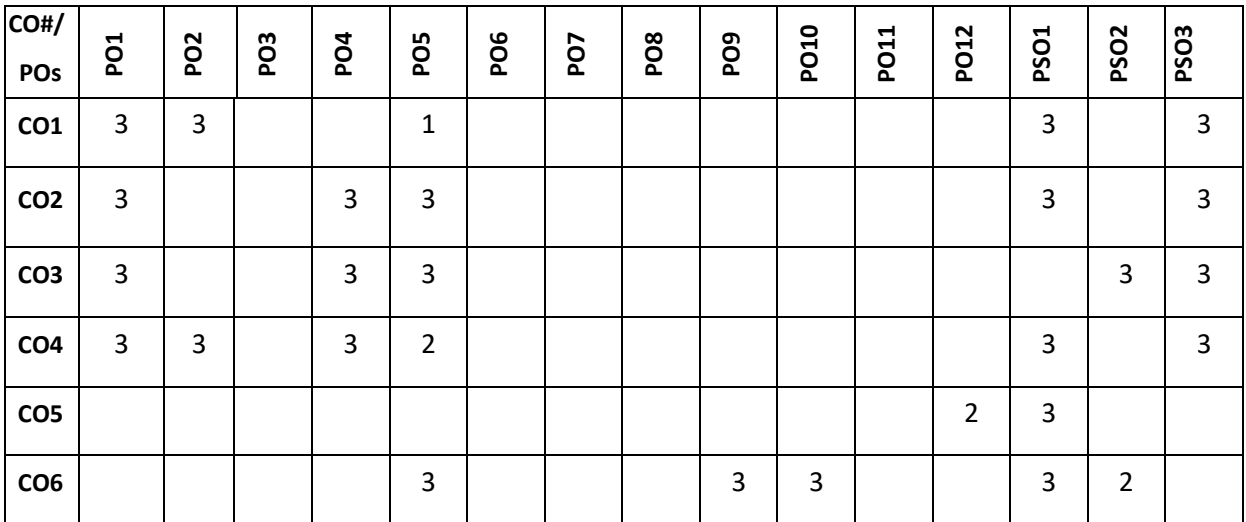

**Note:**1-Low,2-Medium,3-High

## **COURSE CONTENT**

**THEORY:**

# **UNIT – 1**

**Background of UNIX Operating System:** Introduction of Operating System, Types of UNIX, History of UNIX, UNIX Software Architecture: System Call Interface, Standard Libraries and Language Libraries, UNIX Shell, Applications, UNIX Environment, Character User Interface Versus Graphical User Interface, UNIX Command Lines.

# $UNIT - 2$

**UNIX Process Management:** Multiple Processes Running Concurrently: Fundamental Concept for Scheduler and Scheduling Algorithm, UNIX Scheduling Algorithm and Context Switch, Process States, Process Image and Attributes, Process Control: Running Command in Foreground or in Background, More Concepts about Process Concurrently, Execution in UNIX, UNIX Inter-Process Communication, UNIX Signals, Termination of Processes, Daemons UNIX Background "Guardian Spirits", UNIX System Boot and Init Process.

## **UNIT – 3**

**UNIX Memory Management:** Outline of Memory Management: Memory Allocation Algorithms in Swapping, Page Replacement Algorithms in Demand Paging, Process Swapping in UNIX: Swapped Content, Timing of Swapping, Allocation Algorithm, Selection Principle of Swapped Processes, Swapper, Swapping Effect, Demand Paging in UNIX: Demand Paging, Page Replacement.

# **UNIT – 4**

**UNIX File System**: UNIX File System Structure: File System Organization, Home and Working Directories, Absolute and Relative Pathnames, UNIX Inodes and Data Structures for File System, UNIX File Concept and Types of Files, Managing Files and Directories : Displaying Pathname for Home Directory and Changing Directories, Viewing Directories and File Attributes, Creating Directories and Files, Displaying Type of a File, File and Directory Wildcards, UNIX File Storage and File System Implementation.

## **PRACTICE:**

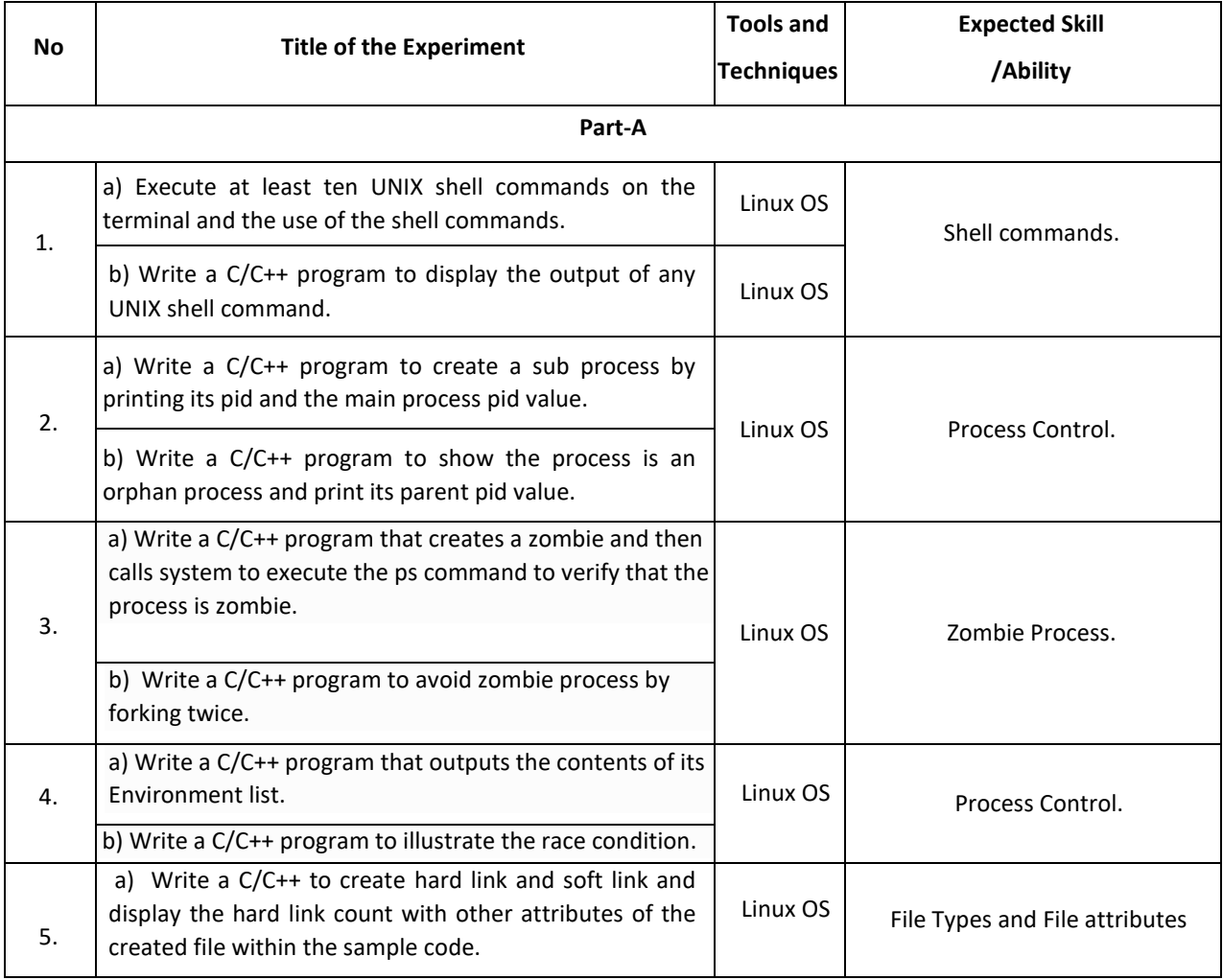

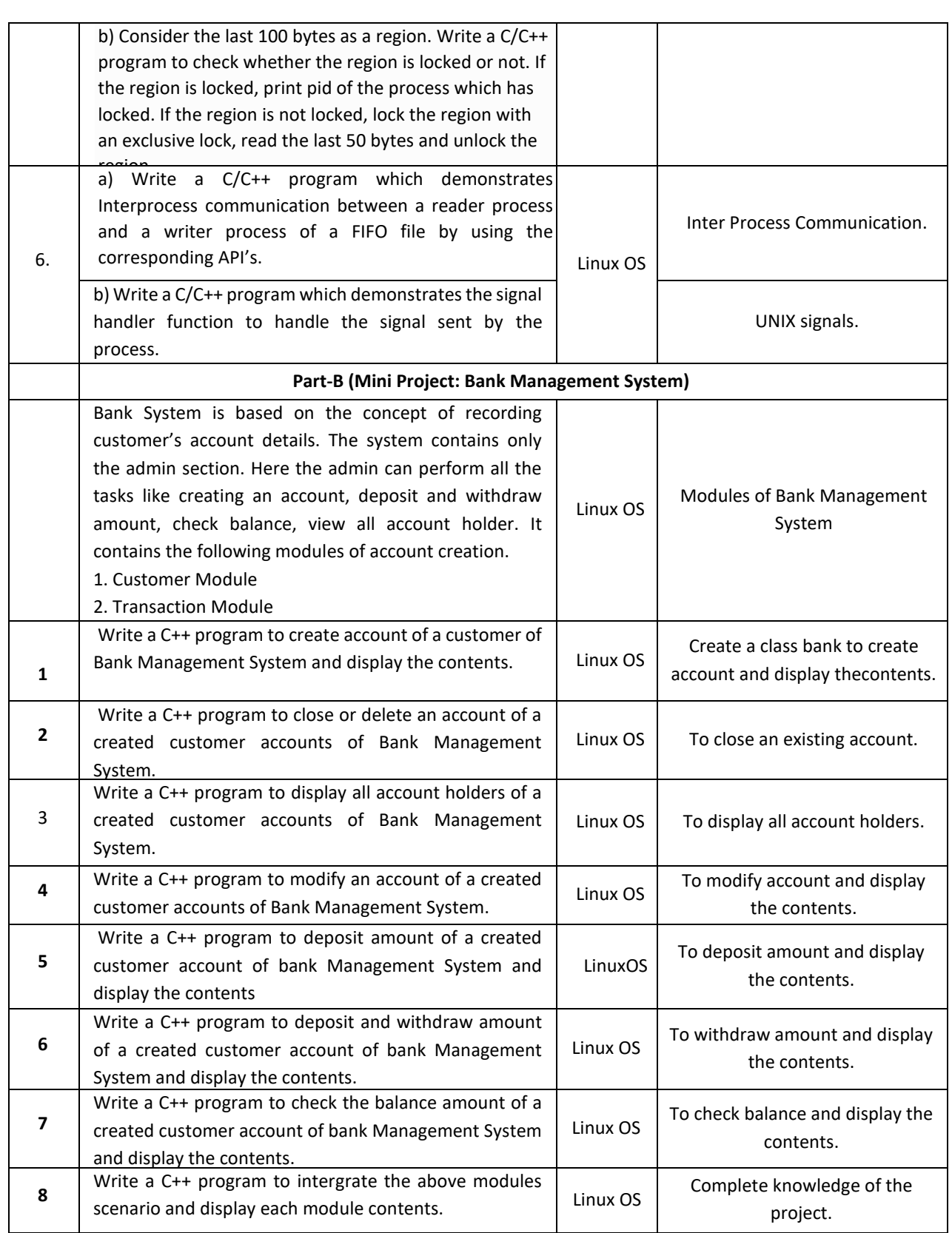

# **TEXTBOOKS:**

- 1. Yukun Liu, Yong Yue ,Liwei Guo, "UNIX Operating System: The Development Tutorial via UNIX Kernel Services", Springer, Higher Education Press, 2011.
- 2. Maurice J. Bach, "The Design of the UNIX Operating System; Pearson Education", Prentice Hall of India, 2004.

## **REFERENCEBOOKS:**

- 1. William Stallings,"Operating Systems: Internals and Design Principles", Prentice Hall of India, seventh edition 2011.
- 2. D. M. Dhamdhere,"Operating Systems: A Concept-Based Approach",Tata McGraw-Hill,2002.
- 3. Gary J. Nutt,"Operating Systems: A Modern Perspective", Addison-Wesley, 2011.

# **JOURNALS/MAGAZINES**

- 1. [https://link.springer.com/chapter/10.1007/978-3-030-02619-6\\_53](https://link.springer.com/chapter/10.1007/978-3-030-02619-6_53)
- 2. [https://link.springer.com/chapter/10.1007/978-3-642-88049-0\\_25](https://link.springer.com/chapter/10.1007/978-3-642-88049-0_25)
- 3. [https://link.springer.com/chapter/10.1007/978-3-642-20432-6\\_1](https://link.springer.com/chapter/10.1007/978-3-642-20432-6_1)

## **SWAYAM/NPTEL/MOOCs:**

- 1. Coursera The UNIX Workbench
- 2. Coursera Practical Introduction to the Command line
- 3. <https://www.edx.org/course/linux-basics-the-command-line-interface>
- 4. <https://www.edx.org/course/introduction-to-linux>

# **Self-LearningExercises:**

- 1. Basic Shell commands
- 2. Usage of vi and gedit text editors
- 3. UNIX I/O system and redirection
- 4. C modules interface

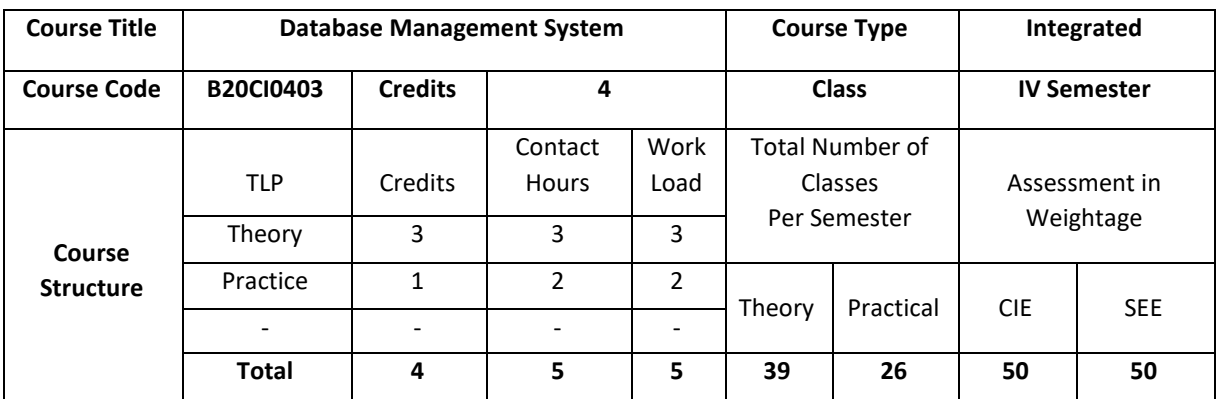

## **COURSE OVERVIEW:**

This course introduces topics such as conceptual data modeling, relational data model, relational query languages, and relational database design. It helps the students to gain fundamental concepts, techniques and applications in database.

# **COURSE OBJECTIVE(S):**

The objectives of this course are to:

- 1. Explain the basics of Database Management System.
- 2. Demonstrate the use of Relational model and Relational algebra.
- 3. Illustrate the use of different SQL statements.
- 4. Discuss the topics such as Database Design and Normalization.

# **COURSE OUTCOMES (COs):**

After the completion of the course, the student will be able to:

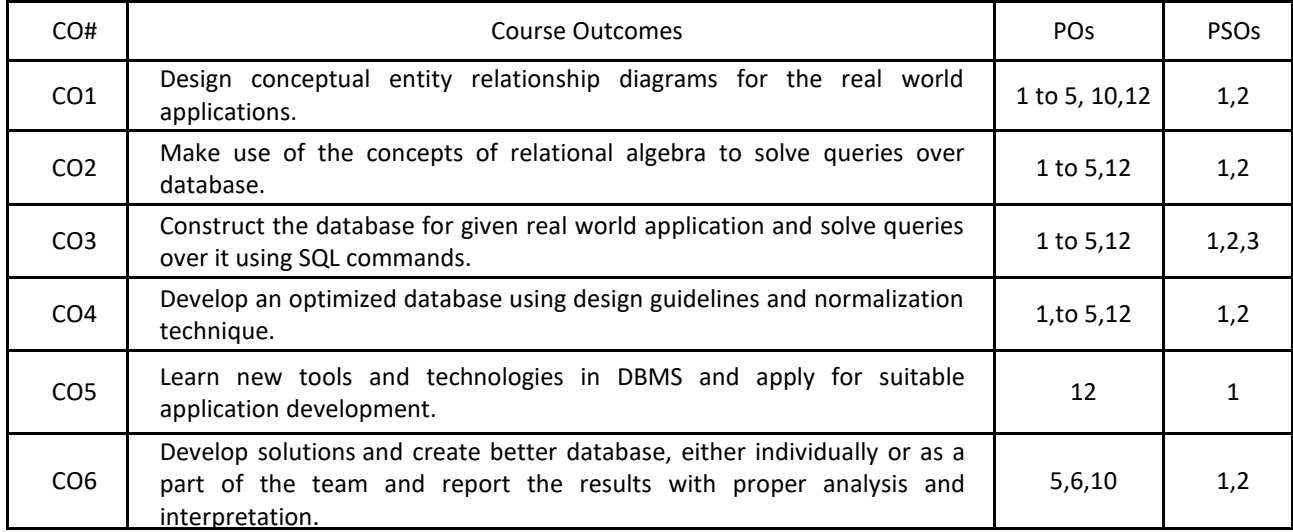

## **BLOOM'S LEVEL OF THE COURSE OUTCOMES:**

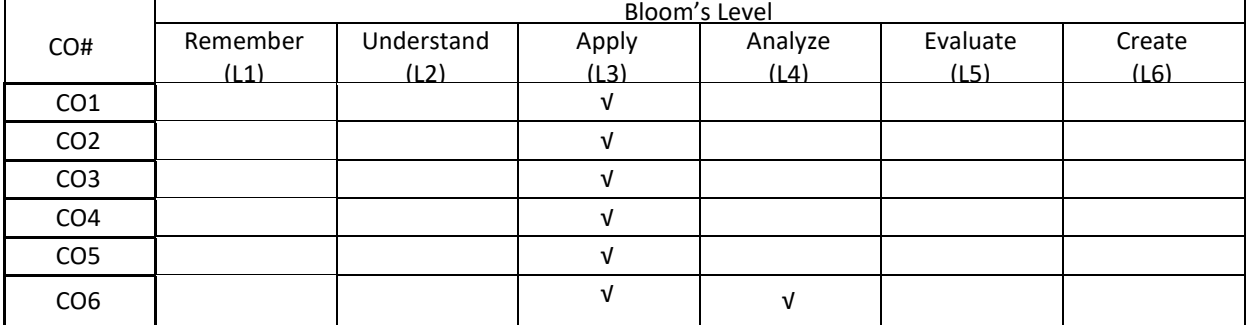

#### **COURSE ARTICULATION MATRIX:**

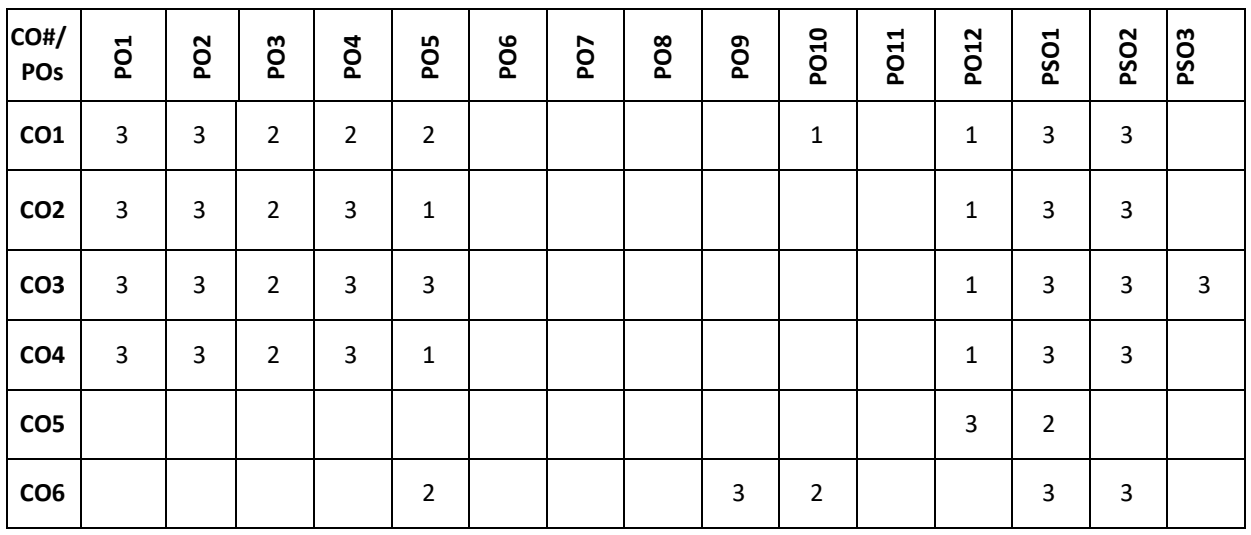

 **Note:** 1-Low,2-Medium,3-High

**COURSE CONTENT THEORY:**

## $UNIT - 1$

**Introduction to databases and Conceptual Modelling**: Introduction to database, characteristics of the database approach, data models, schemas, instances, database languages and interfaces, Using highlevel conceptual data models for database design, a sample database application, entity types, attributes, keys, relationship types, weak entity types, ER diagrams, naming conventions, design issues. Introduction to various database tools and framework (commercial and open source)

## $UNIT - 2$

**Relational Data Model and Relational algebra:** Relational model concepts, relational model constraints and relational database schemas, update operations, transactions, dealing with constraint violations, unary relational operations, select and project, relational algebra operations from set theory, binary relational operations, join and division, additional relational operations, examples of queries in relational algebra.

## $UNIT - 3$

**SQL:** SQL data definition and data types, specifying constraints in SQL, basic retrieval queries in SQL, insert, delete, update statements in SQL, additional features of SQL, schema change statements in SQL, Retrieving data using the SQL Select Statement, Restricting and sorting data, Using Single row functions, Joins, More complex SQL retrieval queries, views in SQL.

## $UNIT - 4$

**Database Design Theory and Normalization:** Informal design guidelines for relation schemas, Functional dependencies, and Normal forms based on primary keys, General definitions of second and third normal forms, Other Normal forms.

**PRACTICE:**

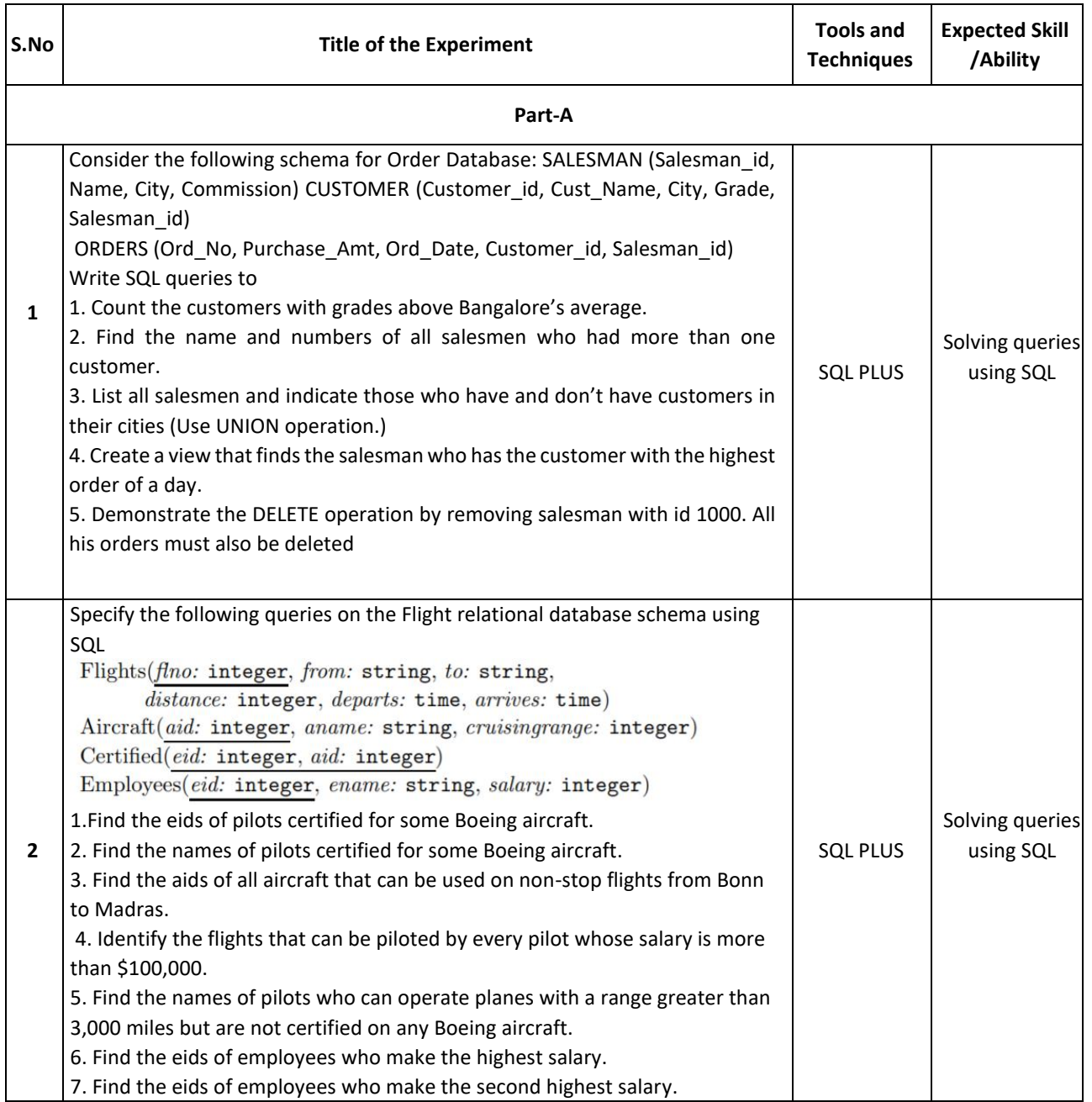

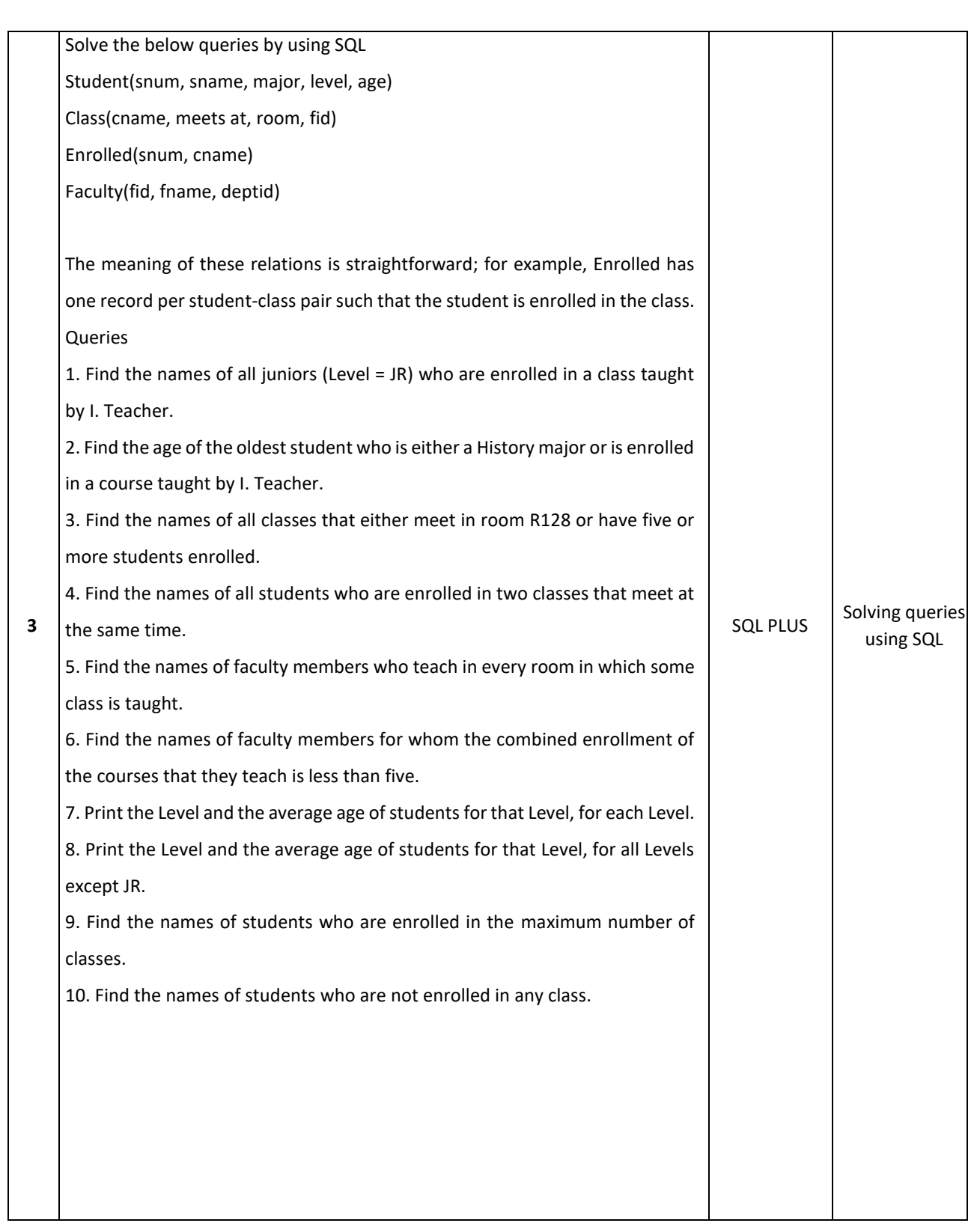

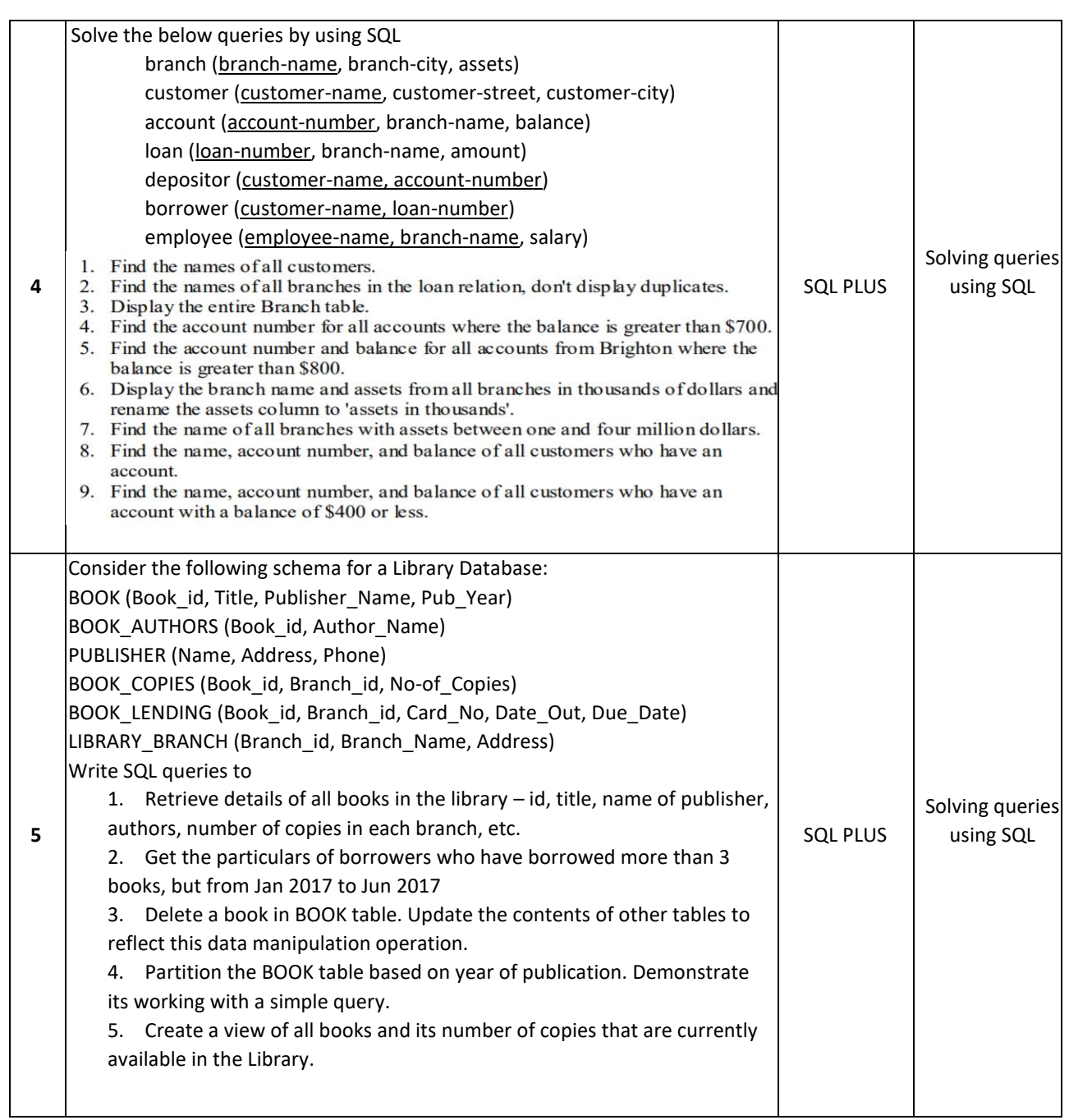

# **TEXTBOOKS:**

- 1. Elmasri and Navathe, "Fundamentals of Database Systems", Pearson Education, 5th Edition, 2007.
- 2. Raghu Ramakrishnan and Johannes Gehrke, "Database Management Systems", McGraw-Hill, 3rd Edition, 2003.
- 3. Phill Pratt, "Concepts of Database Management, Cengage Learning", 8<sup>th</sup> Edition, 2014
- 4. Jeffrey A Hoffer, "Modern Database Management, Pearson", 12<sup>th</sup> Edition, 2015

# **REFERENCE BOOKS:**

- 1. Abraham Silberschatz, Henry F. Korth, S. Sudarshan: "Database System Concepts", 6th Edition, McGraw Hill, 2010.
- 2. C J Date, "Database Design and Relational Theory: Normal Forms and All that Jazz", O 'Reilly, April 2012.
- 3. James Martin, "Principles of Database Management Systems", 1985, Prentice Hall of India, New Delhi
- 4. IEEE Transactions on Knowledge and Data Engineering
- 5. Elsevier Data and Knowledge Engineering
- 6. ACM Transactions on Database Systems

# **JOURNALS/MAGAZINES**

- 1. <http://www.ijstr.org/final-print/june2019/Database-Management-System.pdf>
- 2. https://www.dbjournal.ro/

# **SWAYAM/NPTEL/MOOCs:**

- 1. <https://www.coursera.org/courses?query=database%20management>
- 2. [https://onlinecourses.swayam2.ac.in/cec19\\_cs05/preview](https://onlinecourses.swayam2.ac.in/cec19_cs05/preview)
- 3. <https://www.edx.org/learn/databases>
- 4. <https://www.classcentral.com/course/swayam-data-base-management-system-9914>

# **Self-Learning Exercises:**

- 1. MONGODB
- 2. Transaction and concurrency control
- 3. UML

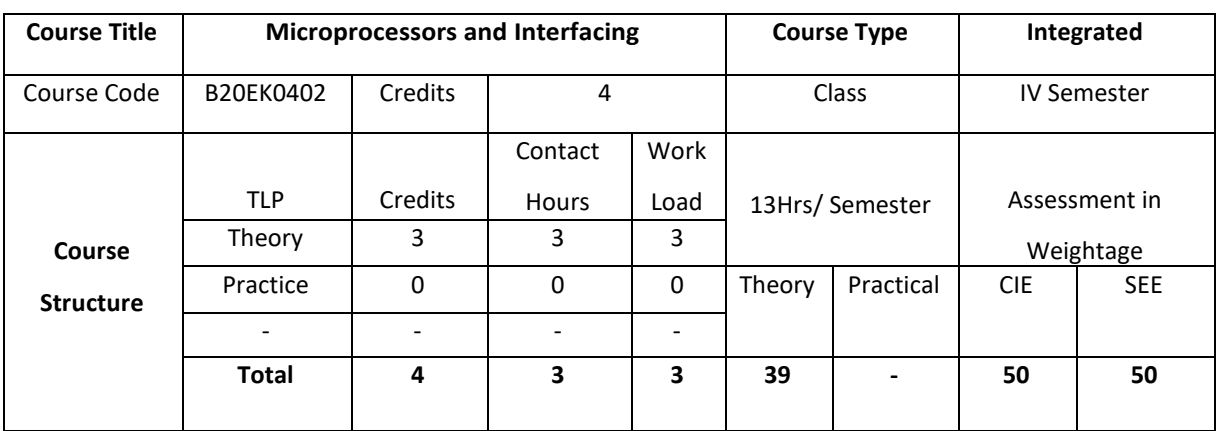

## **COURSE OVERVIEW**

The course describes the architecture, programming and interfacing of 8086 Microprocessor. It helps the student in building simple assembly language programs for 8086 Microprocessor. It also gives instruction to advanced microprocessors, GPUs and DSPs.

## **COURSE OBJECTIVE (S):**

The objectives of this course are to:

- 1. Explain the architecture, pin configuration of various microprocessors and Interfacing ICs,
- 2. Identify various addressing modes.
- 3. Illustrate 8086 assembly language Interrupt based real time applications.
- 4. Discuss 8086 programmingforinterfacingperipheraldevicesforcontrolapplications.
- 5. Describe the architecture of various advanced microprocessors.

# **COURSE OUTCOMES (COs)**

After the completion of the course, the student will be able to

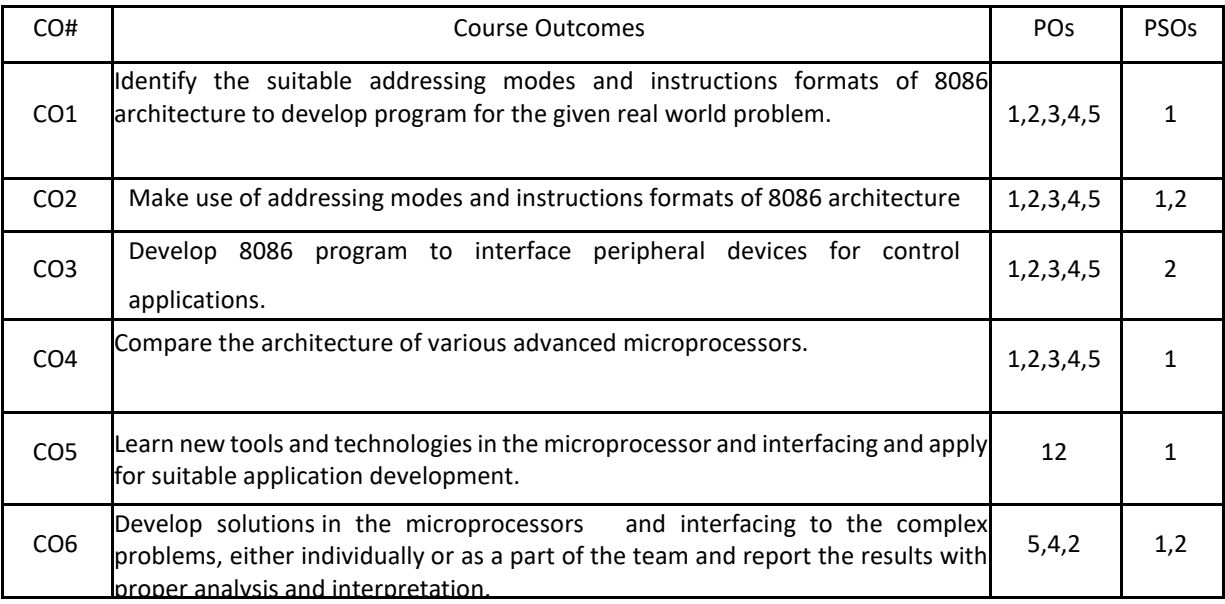

# **BLOOM'S LEVELOF THECOURSE OUTCOMES**

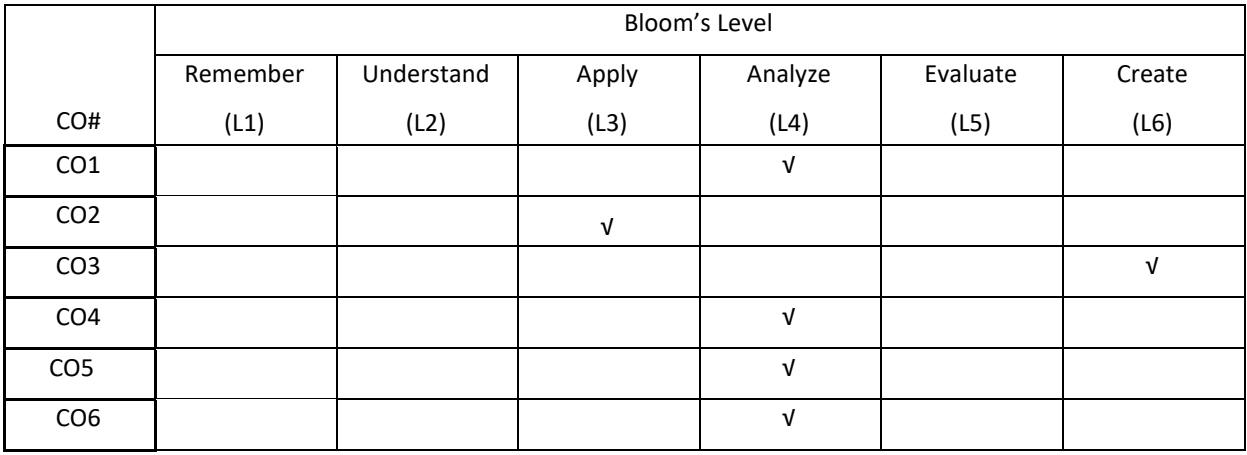

# **COURSE ARTICULATION MATRIX**

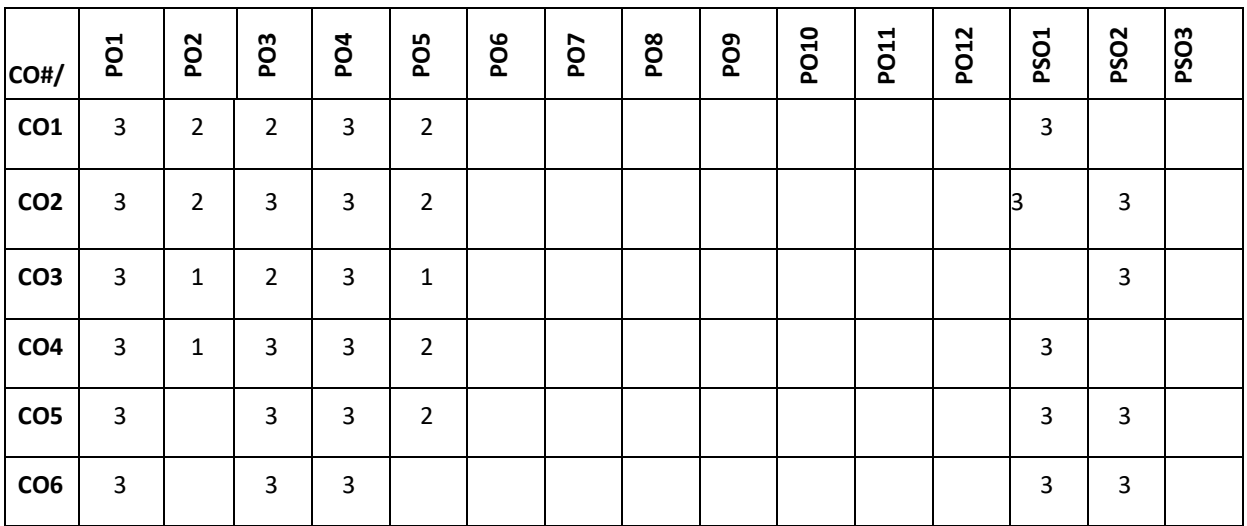

## **Note:**1-Low,2-Medium,3-High

## **COURSE CONTENT**

## **THEORY:**

## **UNIT-1**

**Intel 8086 Microprocessor**: Architecture of 8086, Register organization, Signal description, Physical memory organization, General bus operation, Input/output addressing capability, Special processor activities, Minimum and Maximum mode of 8086 system and timings.8086 Machine language Instructions: instruction formats, Addressing modes - Register, Immediate, Direct, Register indirect, Base plus index, Register relative and Base relative plus index addressing modes. Assembler directives -Symbols, variables, constants, different typesof directives, Introduction to IDE and MASMa Assembler Programming examples on debugging.

#### **UNIT-2**

Instruction Set Of 8086 Microprocessor: Data transfer instructions, Arithmetic and logical instructions, conditional and unconditional branch instructions, String instructions, Looping instructions, Machine control instructions, Shift and rotate instructions, Assembly language programming. Introduction to stack, Stack structure of 8086, Interrupts and interrupt service routines, Interrupt cycle of 8086, Non-maskable interrupt, Maskable interrupt (INTR).Interrupt programming, Timing and delays, Macros.

#### **UNIT-3**

**Peripherals And Their Interfacing With 8086**: Static and dynamic RAM interfacing, Input and output ports Interfacing, Stepper motor Interfacing, Interfacing of Analog to digital converter and Digital to analog converter. Programmable Input-Output Port 8255 (PPI): Modes of operation of 8255, Key board and display interfacing, Control of high power devices using 8255, programming examples.

## **UNIT-4**

**Introduction to Advanced Microprocessors:** Introduction to Intel Microprocessors - 80186, 80286, 80386, 80486, Pentium, Pentium-II, Pentium-IV, Xeon. Overview of Architecture, Programming and Interfacing of these processors. Introduction to Kiel Software, Multicore programming, GPUs, SGX and DSP processors.

## **TEXTBOOKS:**

1. A.K Ray and K.M. Bhurchandi," Advanced Microprocessor and Peripherals",Tata McGraw Hill, 2007.

2. K.R. Venugopal and Rajakumar, "Microprocessor X86 Programming", BPB Publications, 2003.

## **REFERENCEBOOKS:**

1. Yu Cheng Liu & Glenn A Gibson, "Microcomputer systems 8086/8088 family, Architecture, Programming and Design -2nd Edition", Prentice Hall of India, 2003.

2. Douglas V Hall, "Microprocessor and Interfacing, Programming & Hardware", 2nd Edition, Penram International, 2006.

3. Barry. B. Bray, "The Intel Microprocessor - 4th Edition", Prentice Hall of India, 1997.

4. Springer Lecture notes in Electrical engineering -Embedded Microcontroller Interfacing.

5. Elsevier Journal of Microprocessors and Interfacing.

# **JOURNALS/MAGAZINES**

- 1. <https://dl.acm.org/doi/abs/10.5555/374824.374733>
- 2. <https://www.journals.elsevier.com/microprocessors-and-microsystems>
- 3. https://ieeexplore.ieee.org/document/1213024

## **SWAYAM/NPTEL/MOOCs:**

- 1. [https://onlinecourses.nptel.ac.in/noc21\\_ee41/preview](https://onlinecourses.nptel.ac.in/noc21_ee41/preview)
- 2. <https://www.mooc-list.com/tags/microprocessors>
- 3. Real time embedded systems -Coursera

## **SELF-LEARNINGEXERCISES:**

Coding and decoding of 8086 instructions set with some examples, Explore Complete Instructions set of 8086

Microprocessor in de

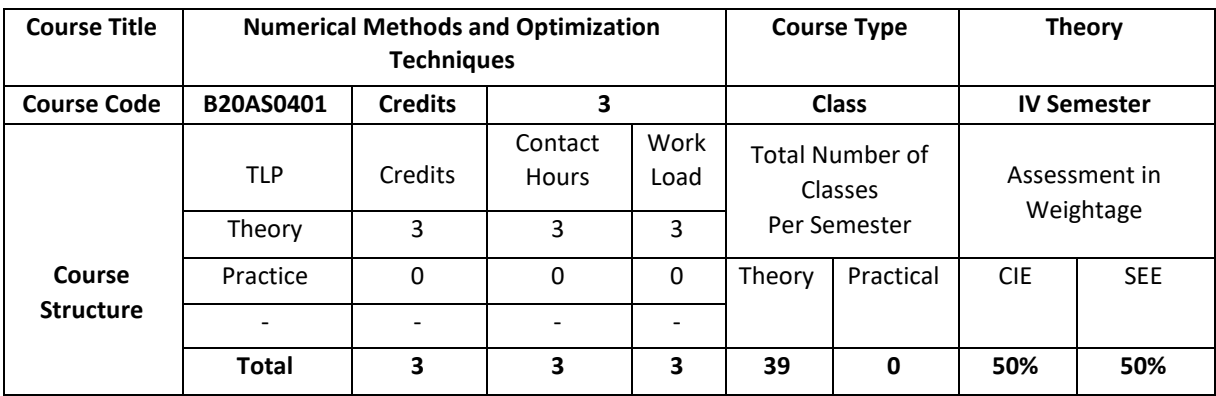

## **COURSE OVERVIEW:**

Numerical Methods and Optimization Techniques emphasizes on the development of numerical algorithms to provide solutions to common problems formulated in science and engineering. The primary objective of the course is to develop the basic understanding of the construction of numerical algorithms, and perhaps more importantly, the applicability and limits of their appropriate use. The emphasis of the course will be the thorough study of numerical algorithms to understand the guaranteed accuracy that various methods provide, the efficiency and scalability for large scale systems. and issues of stability. Optimization Techniques provide ability to solve real-world problems by finding the optimal solutions to the models subject to constraints.

## **COURSE OBJECTIVE (S):**

The objectives of this course are to:

- 1. Explain numerical methods to obtain approximate solutions to mathematical problems.
- 2. Examine numerical methods for various mathematical operations and tasks, such as interpolation and integration.
- 3. Illustrate the notation of vector spaces, sub spaces, linear independence, coordinate and change of coordinate.
- 4. Solve linear programming problems considering Transportation and Assignment Problems.

# **COURSE OUTCOMES (COs):**

After the completion of the course, the student will be able to

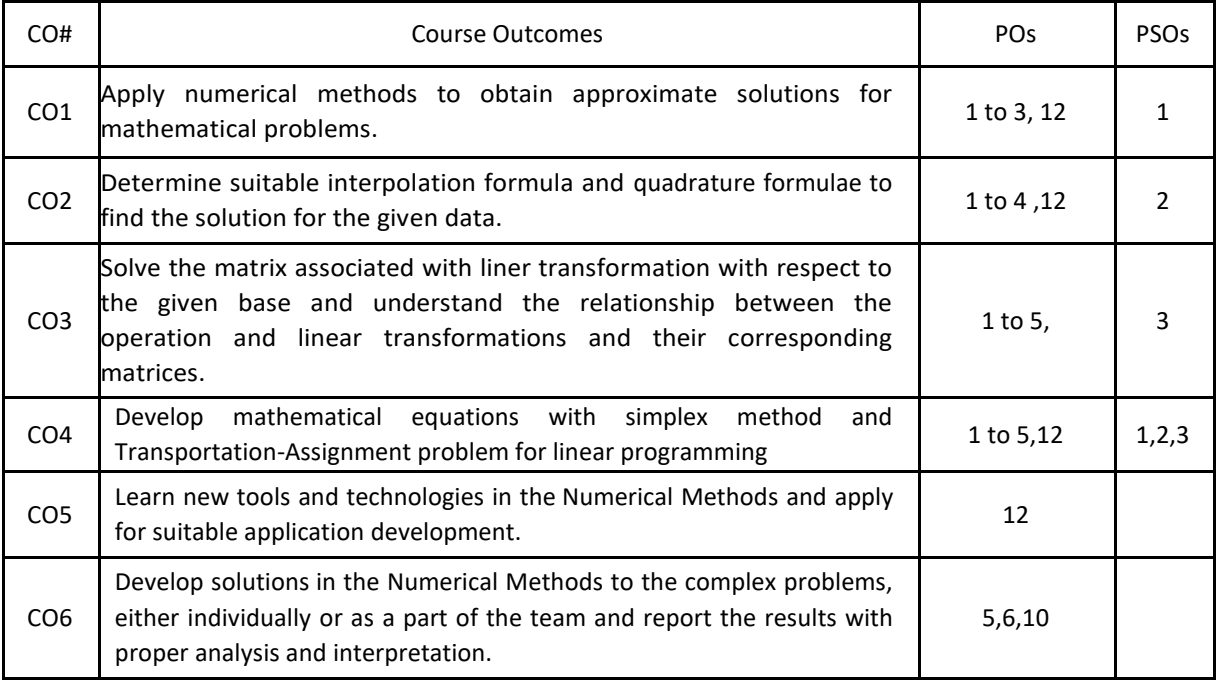

## **BLOOM'S LEVELOF THECOURSE OUTCOMES**

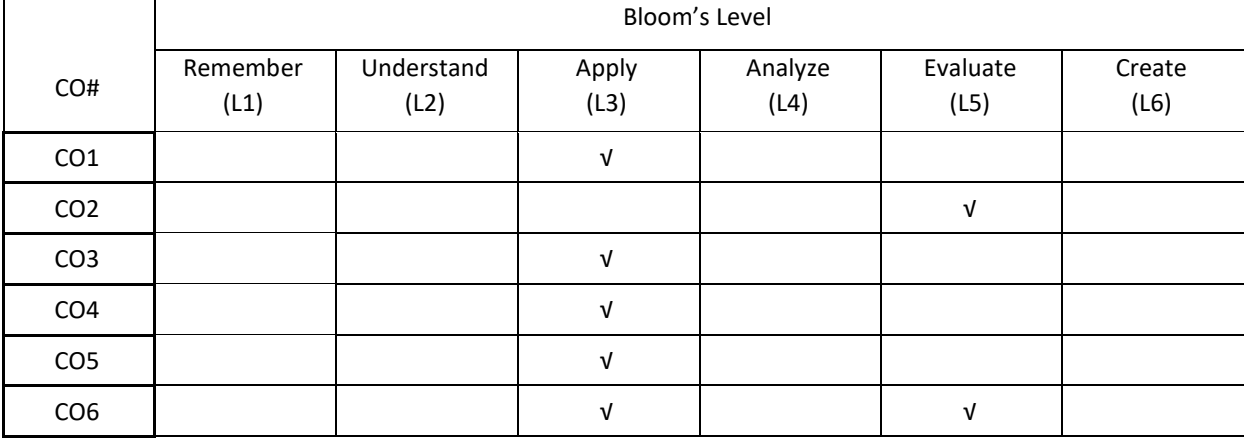

# **COURSE ARTICULATION MATRIX**

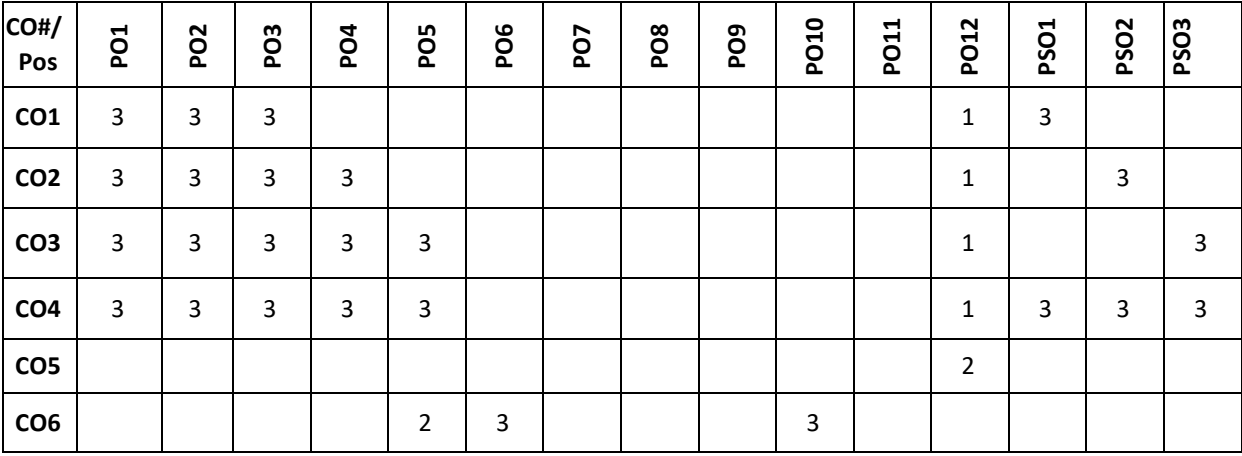

**Note:**1-Low,2-Medium,3-High

# **COURSE CONTENT THEORY:**

#### $UNIT - 1$

**Numerical Methods:** Errors in Numerical Calculations Types of Errors-Significant Digits-Programming Errors-Numerical Solution of Non-Linear Equations-Bisection Method-Regula Falsi Method-Newton Raphson Method –Fixed Point Method of Iteration – Rates of Convergence of These Methods. Solutions of Algebraic Equations, Relaxation Method and Gauss Seidel Iteration Method.

## $UNIT - 2$

**Numerical Analysis:** Finite Differences-Operators (∆, ∇ and E), Interpolation, Newton-Gregory Forward Interpolation Formula, Central Difference, Stirling And Bessel's Interpolation Formulae, Lagrange's Interpolation Formula, Inverse Interpolation Formula, Divided Difference Formula, and Newton's Divided Differences Formula**.** Numerical integration**:**Newton-Cotes quadrature formulae: Trapezoidal, Simpson's rules and Weddle's rule.

## $UNIT - 3$

**Vector Spaces and Linear transformations:** Bases, Echelon forms, Rank, and determinants. Gauss elimination and its complexity, Inner products, Gram-Schmidt orthogonalization. Linear transformations.

#### $UNIT - 4$

**Linear Programming**: Introduction, Canonical and Standard Form of LPP-Simplex Method-Big M Method- Two

Phase Method-Principle of duality-Dual Simplex Method. Transportation Problem and Assignment problem.

## **TEXTBOOKS:**

- 1. Sastry S.S., "Numerical Analysis", Prentice-Hall India (module I), 4th edition
- 2. K. Hoffman and R. Kunze," Linear Algebra", Prentice-Hall India, 1971.
- 3. R Panneerselvam," Operations research", 2nd edition, PHI

# **REFERENCES**

- 1. KanthiSwarup, P.K. Gupta, Man Mohan, "Operations research", Sultan Chand & Sons. (module II), 5<sup>th</sup> edition.
- 2. Froberg, "Introduction to Numerical Analysis", Second Edition, Addition Wesley
- 3. Gerald and Wheatley, "Applied Numerical Analysis", Pearson Education Asia, Sixth Edition
- 4. S.S Rao, "Optimization Theory and Applications", Wiley Eastern
- 5. Grawin W. W, "Introduction of Linear Programming", McGraw Hill.
- **6.** M. K. Jain, S. R. K. Iyengar and R. K. Jain, "Numerical Methods for Scientific and Engineering Computation", New Age International Publishers, 6th edition, 2012.

# **JOURNALS/MAGAZINES**

- 1. <https://onlinelibrary.wiley.com/journal/10970207>
- 2. <https://www.springer.com/journal/245>
- 3. <https://ijnao.um.ac.ir/>
- **4.** <https://www.scimagojr.com/journalrank.php?category=2612>

# **SWAYAM/NPTEL/MOOCs:**

- 1. <https://nptel.ac.in/courses/106/108/106108056/>
- 2. <https://www.coursera.org/learn/intro-to-numerical-analysis>
- 3. <https://nptel.ac.in/courses/122/102/122102009/>
- 4. <https://nptel.ac.in/courses/122/106/122106033/>
- **5.** <https://www.edx.org/course/convex-optimization>

# **Self-LearningExercises:**

- 1. Optimization Methods for Business Analytics
- 2. Numerical Methods and Optimization in Finance

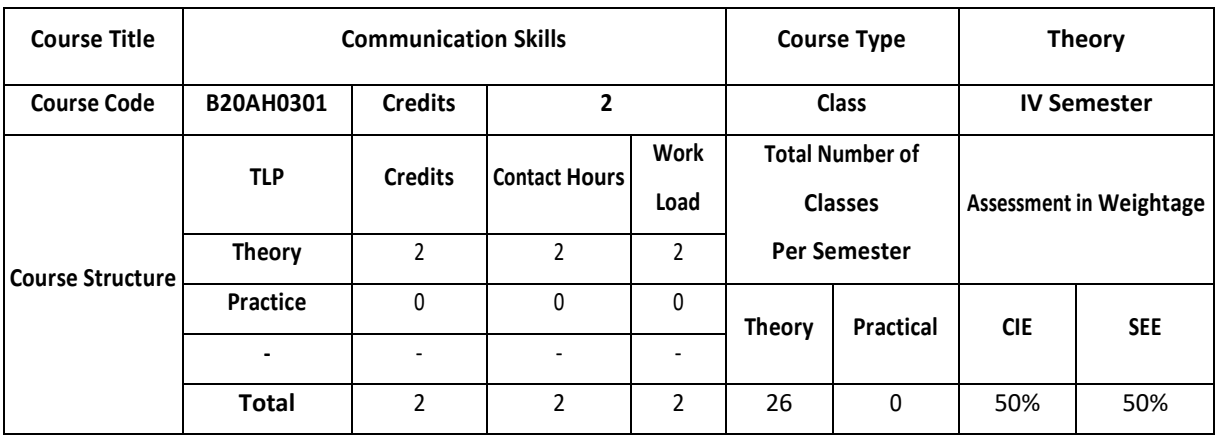

# **COURSE OVERVIEW**

This course is aimed to develop basic communication skills in English in the learners, to prioritize listening and reading skills among learners,to simplify writing skills needed for academic as well as work place context, to examine that the learners use the electronic media such as internet and supplement the learning materials used in the classroom.

# **COURSE OBJECTIVE (S):**

The objectives of this course are to:

- 1. Develop basic communication skills in English.
- 2. EmphasizeonthedevelopmentofspeakingskillsamongstlearnersofEngineeringandTechnology
- 3. Impart the knowledge about use of electronic media such as internet and supplement the learning materials used in the classroom.
- 4. Inculcatethehabitofreadingandwritingleadingtoeffectiveandefficientcommunication.

# **COURSE OUTCOMES (COs)**

After the completion of the course, the student will be able to

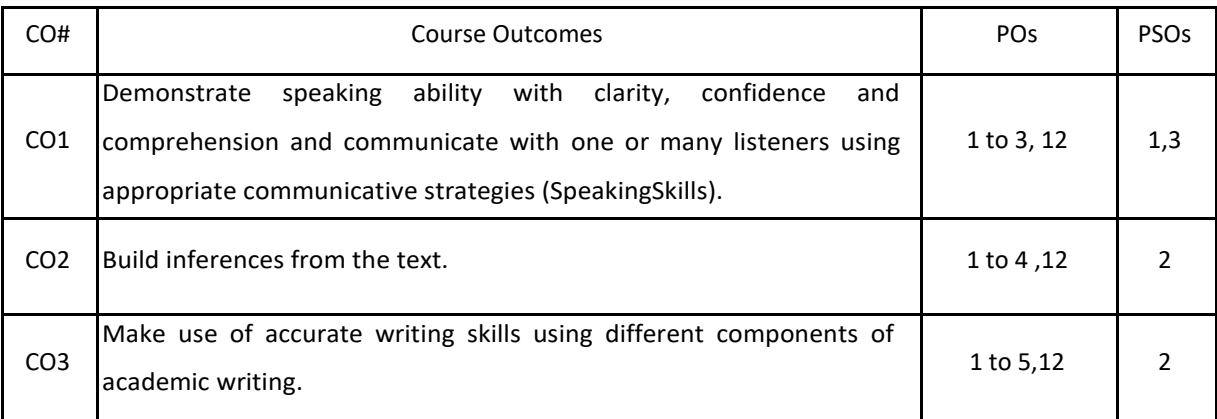

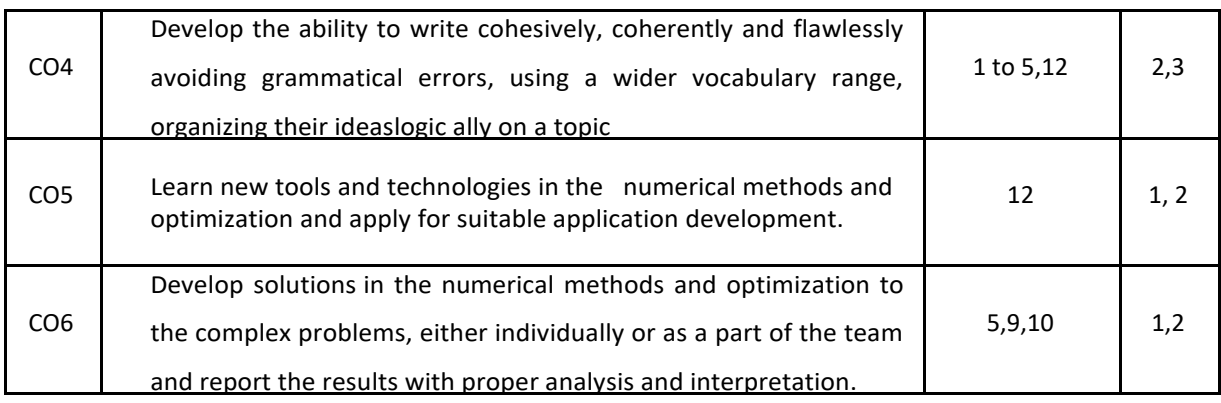

# **BLOOM'S LEVELOF THECOURSE OUTCOMES**

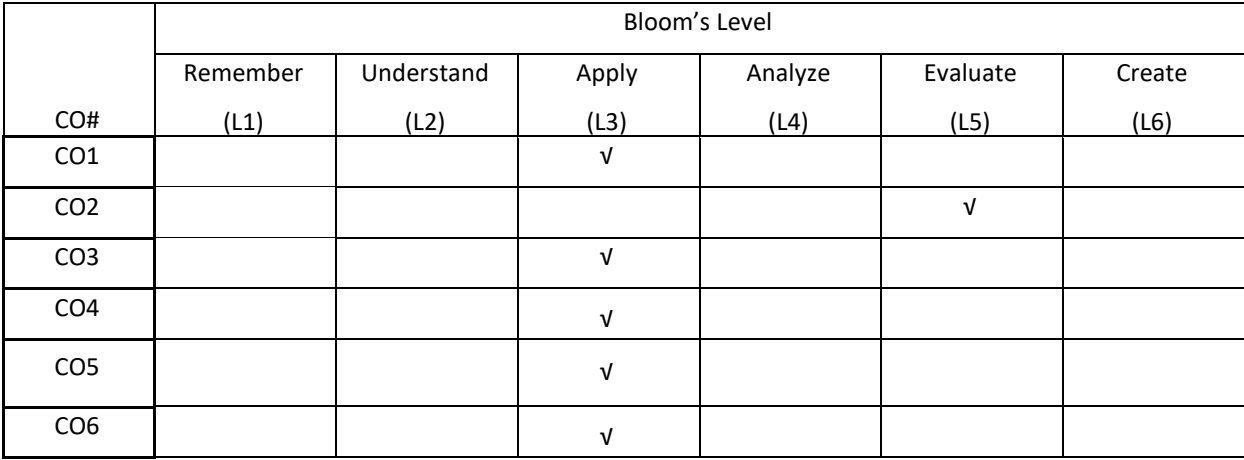

# **COURSE ARTICULATION MATRIX**

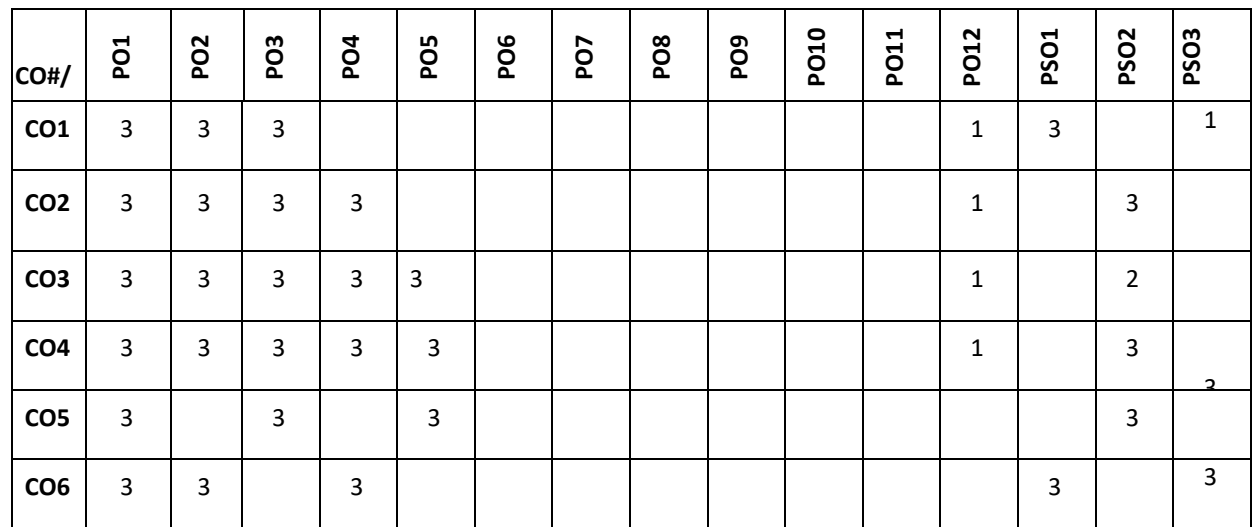

**Note:**1-Low,2-Medium,3-High

# **COURSE CONTENT**

**THEORY:**

**UNIT-1 FunctionalEnglish:**Grammar:Prepositions;ModalAuxiliaries, Reading Comprehension, Activeandpassivevoice, Giving Instructions

**UNIT-2 Interpersonal Skills:** Grammar: Tenses; Wh-questions, Compound words; Phrasal verbs, Recommendations

# **UNIT-3**

**Multitasking Skills Grammar:** Conditional Sentences, Homonyms; homophones, Subject-verb agreement

# **UNIT-4**

**Communication Skills Grammar:** Direct and indirect speech, Interpreting visuamaterials (line graphs, pie charts etc.), Single word substitutes.

# **TEXTBOOKS:**

1. Green,David.ContemporaryEnglishGrammarStructuresandComposition.NewDelhi:MacMillan Publishers,20l0.

2. Thorpe, Edgar and Showick Thorpe. Basic Vocabulary. Pearson Education India, 20l2. 3.Leech,GeoffreyandJanSvartvik.ACommunicativeGrammarofEnglish.Longman,2003.

## **REFERENCEBOOKS** :

1. Murphy, Raymond. Murphy's English Grammar with CD. Cambridge University Press, 2004.

2. Rizvi, M. Ashraf. Effective Technical Communication. New Delhi: Tata McGraw-Hill, 2005.

3. Riordan, Daniel. Technical Communication. New Delhi: Cengage Publications, 20ll.

4. Sen et al. Communication and Language Skills. Cambridge University Press, 20l5.

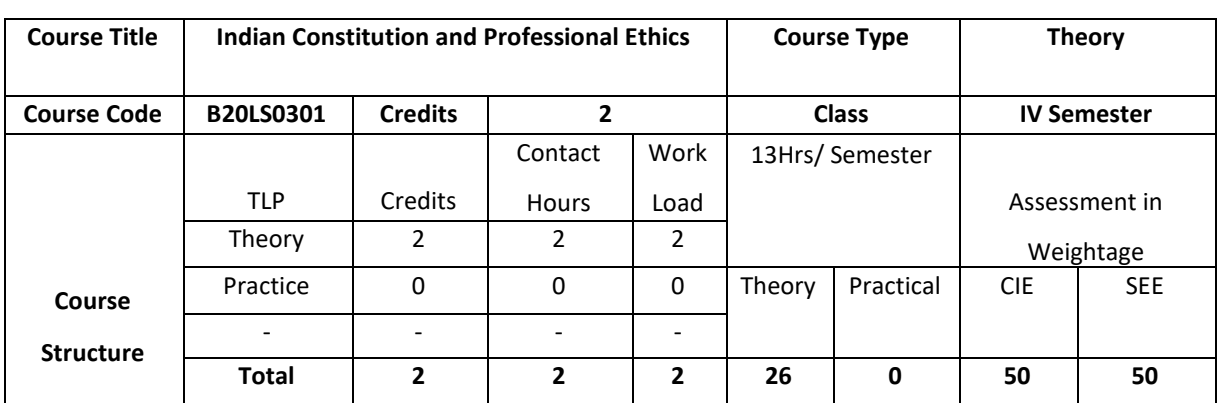

## **COURSE OVERVIEW**

The Constitution of India lays down in defining fundamental political principles, establishes the structure, procedures, powers and duties of government institutions and sets out fundamental rights, directive principles and duties of citizen. It helps to know and understand the human rights and human values. It also helps to know the meaning of ethics and need of ethics in personal and professional life.

# **COURSE OBJECTIVE (S):**

The objectives of this course are to:

- 1. Explain basic knowledge required to understand Constitution of India.
- 2. Describe the Fundamental Rights, Duties and other Rights.
- 3. Discuss different types of ethics.
- 4. Explore ethical standards followed by different companies.

# **COURSE OUTCOMES (COs)**

After the completion of the course, the student will be able to:

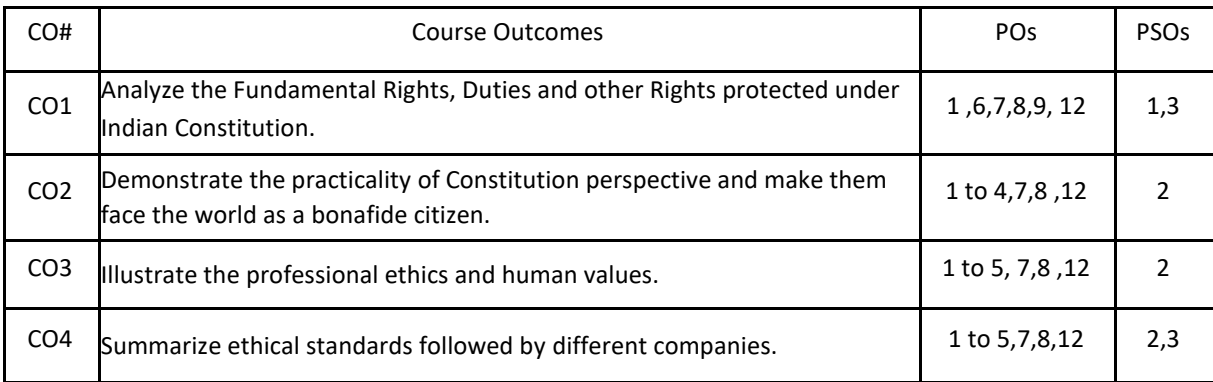

## **BLOOM'S LEVELOF THECOURSE OUTCOMES**

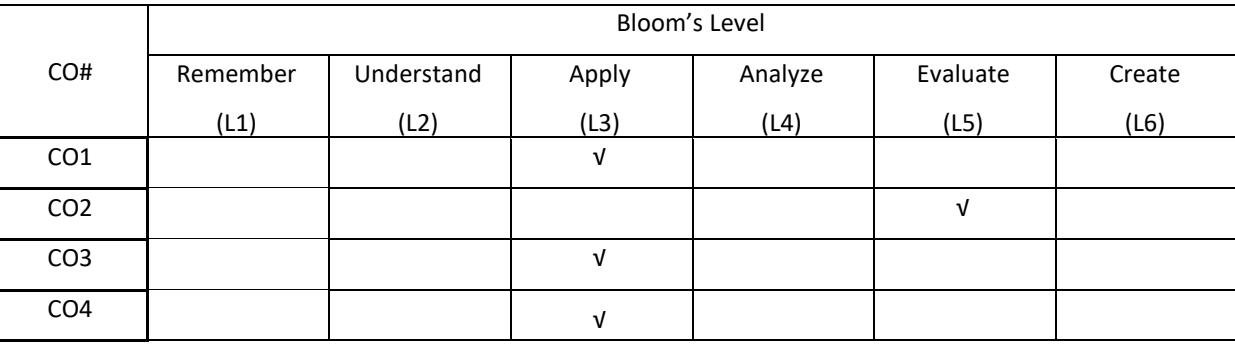

# **COURSE ARTICULATION MATRIX**

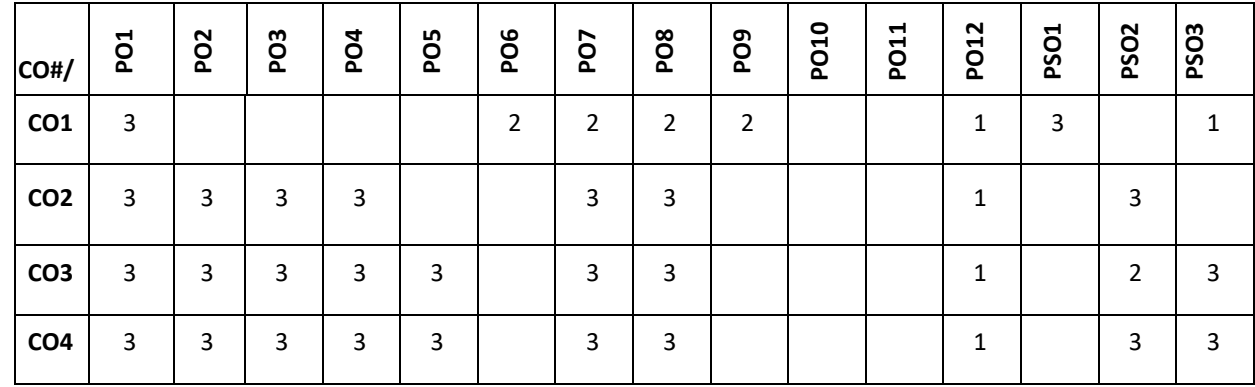

**Note:**1-Low,2-Medium,3-High

## **COURSE CONTENT**

**THEORY:**

## $UNIT - 1$

**Indian constitution:** Sailent features, fundamental rights and duties (Directive principle and statepolicy), Legislature (Loka Sabha &Rajya Sabha), Executive (President& Governor) and Judiciary (Supreme court & high court), Composition and function of parliament, Council of ministers, prime minister, Speaker, Passing of bills.

## **UNIT – 2**

**Human Rights:** Nature and Scope of human rights, Universal protection of human rights (UDHR),Regional protection of human rights, National level protection of human rights, Human rights and vulnerable groups (children, women & old-age). Human values: Truth, Honesty, Loyalty, Love, Peace with examples, Difference between ethics, beliefs and morals.

## **UNIT – 3**

**Ethics:** Meaning, Definition, Evolution, Need of ethics, Aristotlean Ethics, Utilitarianism, Katianism, human values(Good conduct, respect for elders), ethical human conduct (Gender equality), Professional Ethics, Personal Ethics and Business Ethics, Ethical Standards, Duties of Employers and Employees.

## $UNIT - 4$

**Engineering Ethics:** Definition Scope and needs, Ethics in Consumer Protection, Due Care theory, Environmental Ethics, Ethical Code of Conduct in ethics. Best Ethical Companies in India and Abroad; Corporate Social Responsibilities, Code of Conduct and Ethical Excellence

# **TEXT BOOKS:**

1.Kapoor, S.K., "Human rights under International Law and Indian Law", Prentice Hall of India, New Delhi, 2002.

2. Basu, D.D., "Indian Constitution", Oxford University Press, New Delhi, 2002.

3. Chakraborty, S.K., "Values and ethics for Organizations and Theory Practice", Oxford University Press, New Delhi, 2001.

## **REFERENCES BOOKS:**

1. Meron Theodor, "Human Rights and International Law Legal Policy Issues", Vol. 1 and 2, Oxford University, Press, New Delhi, 2000.

2. M V Pylee, "An Introduction to Constitution of India", S Chand & Company, 5<sup>th</sup> Edition

3. Durga Das Basu, "Introduction to constitution of India", LexisNexis, 23<sup>rd</sup> Edition.

# **SELF-LEARNINGEXERCISES:**

Abuse of Technologies: Hacking and other crimes, addiction to mobile phone usage, video games and social networking websites

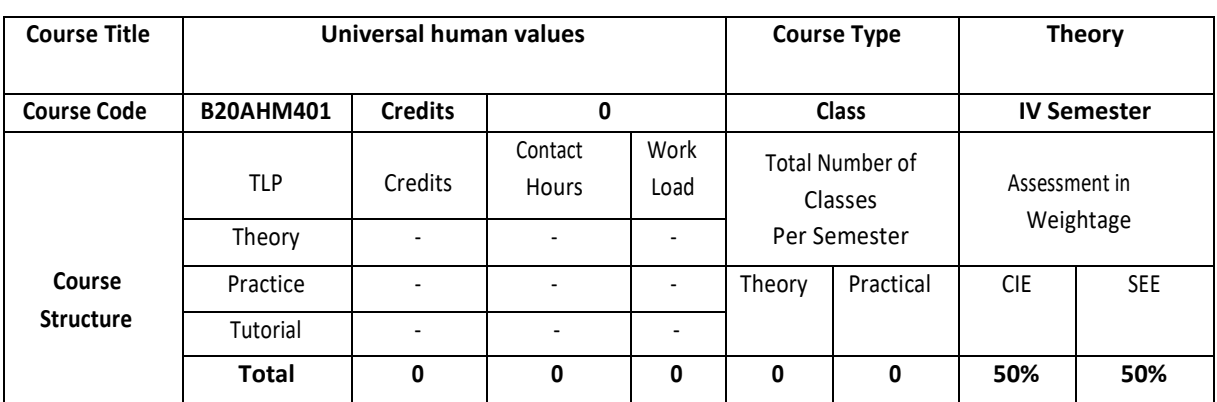

#### **COURSE OVERVIEW**

Universal human valueshelp the students appreciate the essential complementarily between 'VALUES' and 'SKILLS' to ensure sustained happiness and prosperity, which are the core aspirations of all human beings. To facilitate the development of a Holistic perspective among students towards life and profession as well as towards happiness and prosperity based on a correct understanding of the Human reality and the rest of Existence. Such a holistic perspective forms the basis of Universal Human Values and movement towards valuebased living in a natural way.

## **COURSE OBJECTIVE (S):**

The objectives of this course are to:

1.Development of a holistic perspective based on self- exploration about themselves (human being), family, society and nature/existence.

2.Understanding (or developing clarity) of the harmony in the human being, family, society and nature/existence

3. Strengthening of self-reflection.

4.Development of commitment and courage to act

## **COURSEOUTCOMES(COs)**

After the completion of the course, the student will be able to:

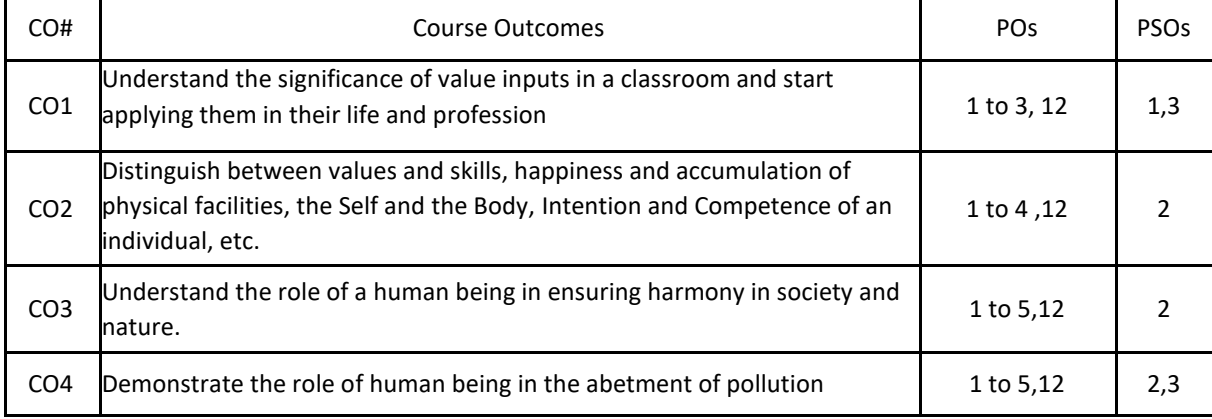

## **BLOOM'S LEVELOF THECOURSE OUTCOMES**

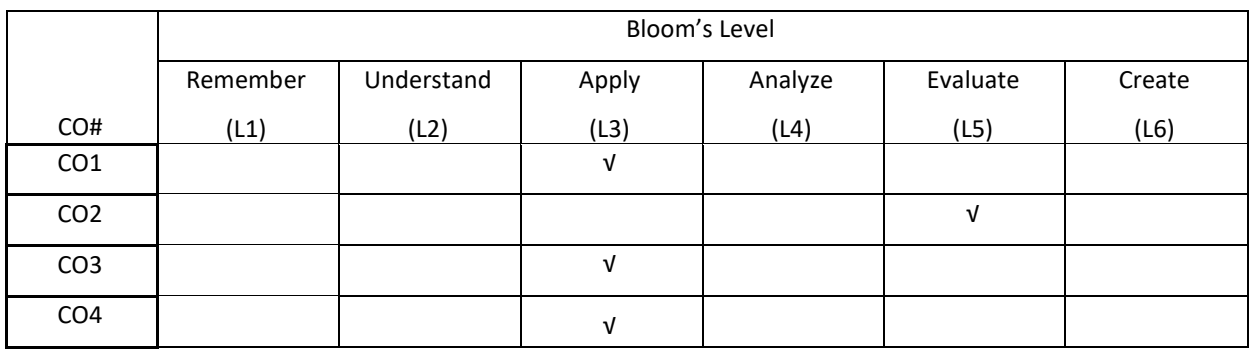

## **COURSE ARTICULATION MATRIX**

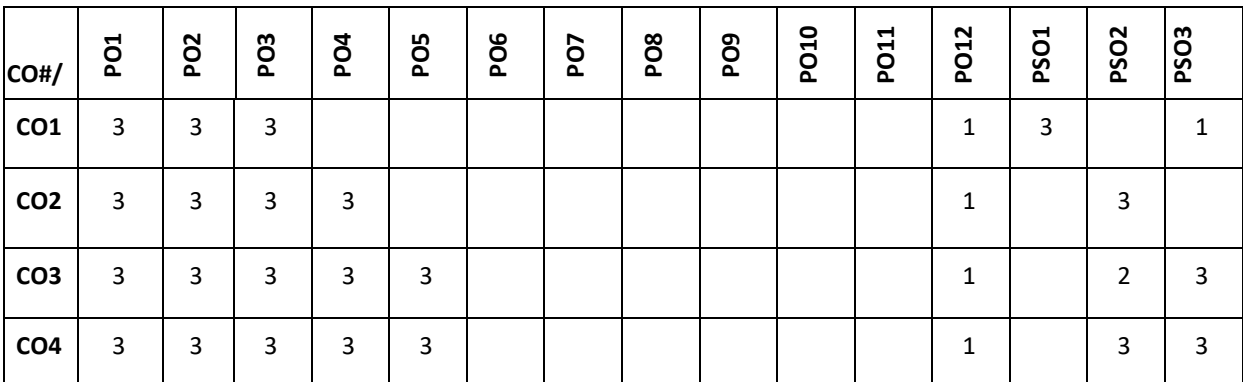

**Note:**1-Low,2-Medium,3-High

## **COURSE CONTENT THEORY:**

#### **UNIT – 1**

Happiness and Prosperity- A look at basic Human Aspirations. Right understanding, Relationship, basic requirements for fulfilment of aspirations of every human being with their correct priority. Understanding Happiness and Prosperity correctly, Method to fulfil human aspirations: understanding and living in harmony at various levels, Understanding human being as a co-existence of the sentient 'I' and the material 'Body'. Understanding the needs of Self ('I') and 'Body' - happiness and physical facility. Understanding the Body as an instrument of 'I' (I being the doer, seeker and enjoyer). Understanding the characteristics and activities of 'I' and harmony in 'I'. Understanding the harmony of I with the Body: Sanyam and Health; correct appraisal of Physical needs, meaning of Prosperity in detail.

# **UNIT – 2**

Understanding values in human-human relationship; meaning of Justice (nine universal values in relationships) and program for its fulfilment to ensure mutual happiness; Trust and Respect as the foundational values of relationship. Understanding the meaning of Trust; Difference between intention and competence. Understanding the meaning of Respect, Difference between respect and differentiation; the other salient values in relationship. Understanding the harmony in the society (society being an extension of family): Resolution, Prosperity, fearlessness (trust) and co-existence as comprehensive Human Goals. Visualizing a universal harmonious order in society- Undivided Society, Universal Order- from family to world family

## **UNIT – 3**

Understanding the harmony in the Nature. Interconnectedness and mutual fulfilment among the four orders of nature- recyclability and self-regulation in nature. Understanding Existence as Co-existence of mutually interacting units in all-pervasive space. Holistic perception of harmony at all levels of existence. Include practice

sessions to discuss human being as cause of imbalance in nature (film "Home" can be used), pollution, depletion of resources and role of technology etc.

## $UNIT - 4$

Natural acceptance of human values. Definitiveness of Ethical Human Conduct. Basis for Humanistic Education, Humanistic Constitution and Humanistic Universal Order. Competence in professional ethics: a. Ability to utilize the professional competence for augmenting universal human order b. Ability to identify the scope and characteristics of people friendly and eco-friendly production systems, c. Ability to identify and develop appropriate technologies and management patterns for above production systems. Case studies of typical holistic technologies, management models and production systems. Strategy for transition from the present state to Universal Human Order: a) At the level of individual: as socially and ecologically responsible engineers, technologists and managers b) At the level of society: as mutually enriching institutions and organizations

## **TEXTBOOKS:**

1. R R Gaur, R Sangal, G P Bagaria, Human Values and Professional Ethics, Excel Books, New Delhi, 2010

2. A.N Tripathy, Human Values, New Age Intl. Publishers, New Delhi, 2004.

3. [R.R. Gaur,](https://www.amazon.in/s/ref=dp_byline_sr_book_1?ie=UTF8&field-author=R.R.+Gaur&search-alias=stripbooks) [R. Sangal](https://www.amazon.in/s/ref=dp_byline_sr_book_2?ie=UTF8&field-author=R.+Sangal&search-alias=stripbooks) and [G.P. Bagaria,](https://www.amazon.in/s/ref=dp_byline_sr_book_3?ie=UTF8&field-author=G.P.+Bagaria&search-alias=stripbooks) A Foundation Course in Human Values and Professional Ethics, Excel Books, New Delhi, 2010

4.Bertrand Russell, Human Society in Ethics & Politics, Routledge Publishers, London, 1992

## **REFERENCE BOOKS:**

1.Corliss Lamont, Philosophy of Humanism, Humanist Press, London, 1997

2. I.C. Sharma, Ethical Philosophy of India Nagin & co Julundhar, 1970

3. Mohandas Karamchand Gandhi, The Story of My Experiments with Truth, Navajivan Mudranalaya,

Ahmadabad, 1993

4. William Lilly, Introduction to Ethics, Allied Publisher, London, 1955

# **Detailed Syllabus**

# **Semester -5**

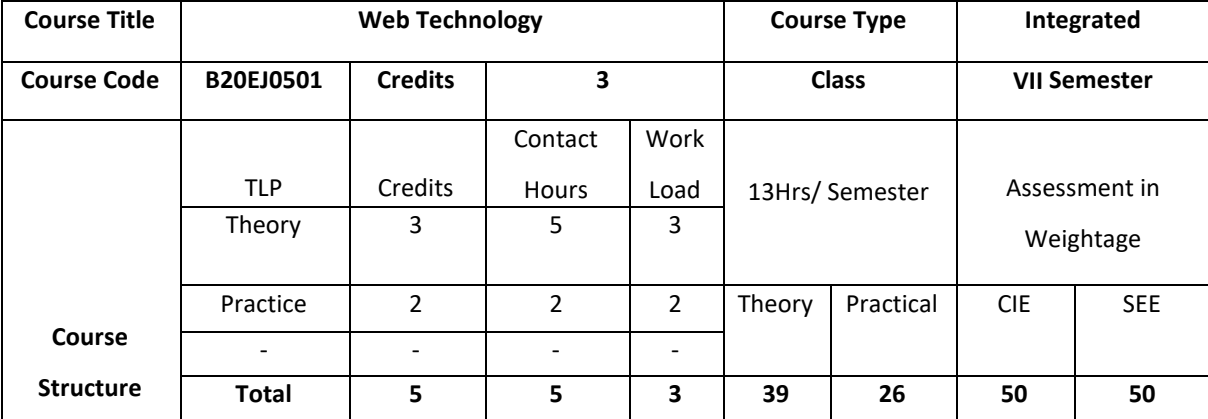

# **COURSE OVERVIEW**

The basics of Web application tools such as HTML, XHTML and CSS are introduced. The course also provides knowledge about advanced research topics such as XML, Perl and PHP.

# **COURSE OBJECTIVE (S):**

The objectives of this course are to:

- 1. Explain the basic concepts of HTML code.
- 2. Illustrate the use of Cascading Style Sheets in web pages.
- 3. Demonstrate the use of Angular JS, Java Scripts and XML in real world applications.
- 4. Describe the principles of object oriented development using Perl and PHP.

# **COURSE OUTCOMES (COs)**

After the completion of the course the student will be able to:

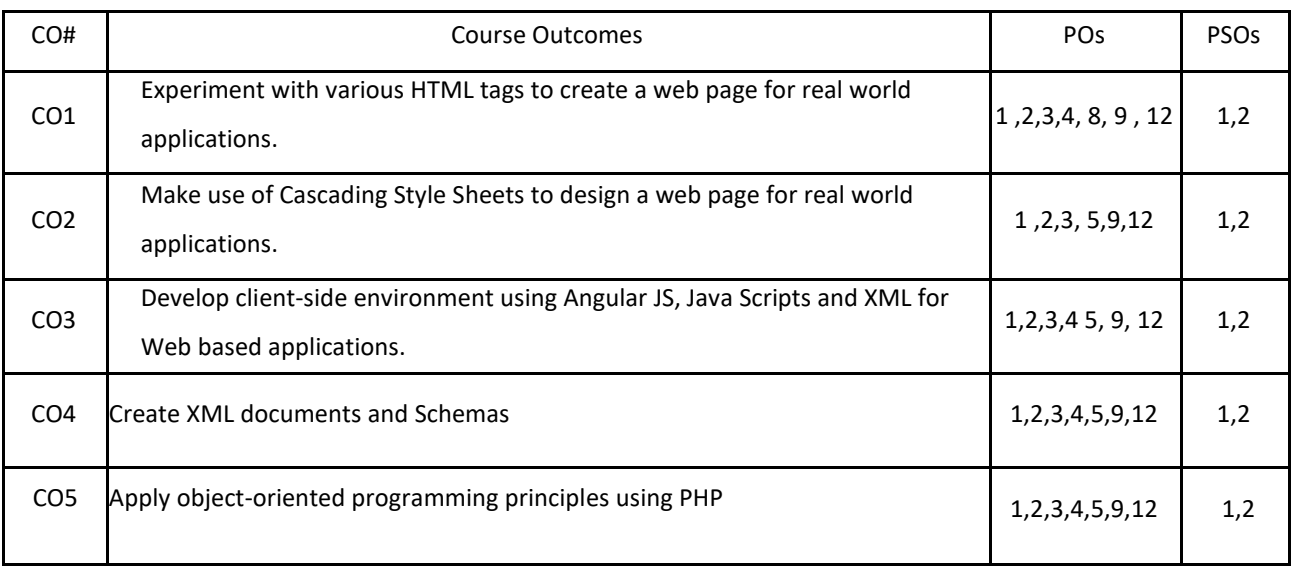

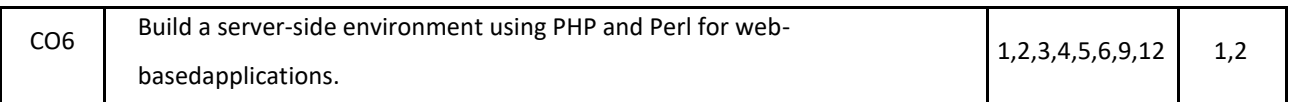

## **BLOOM'S LEVELOF THECOURSE OUTCOMES**

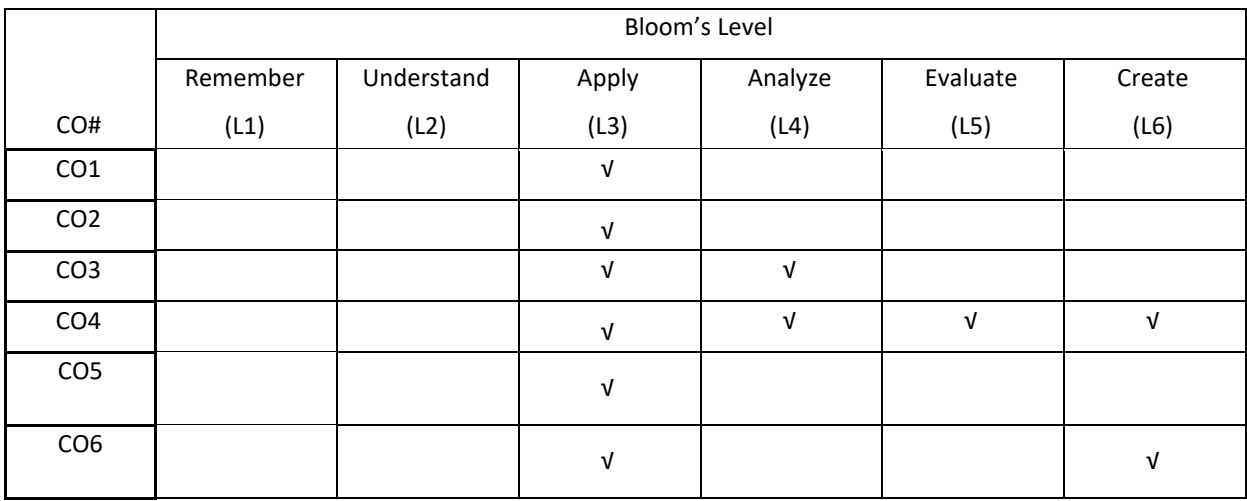

# **COURSE ARTICULATION MATRIX**

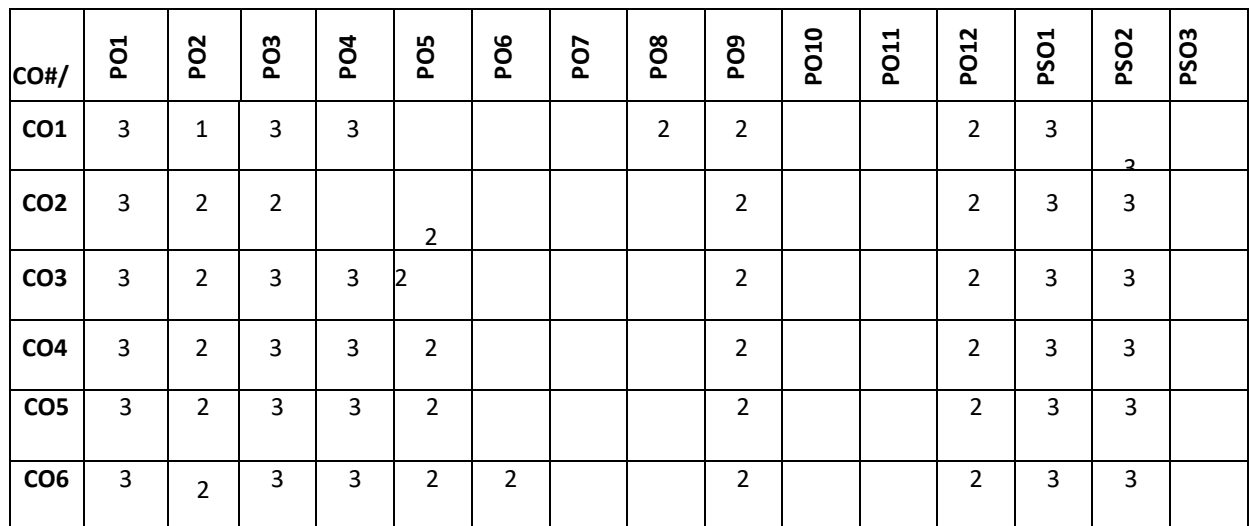

**Note:**1-Low,2-Medium,3-High

# **COURSE CONTENT**

**THEORY:**

# **CONTENTS**

**UNIT- 1**

Introduction to HTML, HTML Syntax, Semantic Markup, Structure of HTML Documents, HTML Elements, HTML Semantic Structure Elements, HTML Web Storage. HTML Tables and Forms, Introducing Tables, Styling Tables, Introducing Forms, Form Control Elements, Table and Form Accessibility, Micro formats.

Introduction to CSS, What is CSS, CSS Syntax, Location of Styles, Selectors, The Cascade: How Styles Interact, CSS Text Styling. Advanced CSS: Layout, Normal Flow, Positioning Elements, Floating Elements, Constructing Multicolumn Layouts, Approaches to CSS Layout, Responsive Design, CSS Frameworks.

## **UNIT- 3**

**UNIT -2**

Managing State, The Problem of State in Web Applications, Passing Information via Query Strings, Passing Information via the URL Path, Cookies, Serialization, Session State, Caching, JavaScript and jQuery, Angular JS, JavaScript Pseudo-Classes, XML Processing and Web Services, XML Processing, Overview of Web Services.

## **UNIT- 4**

Introduction to Perl and PHP. Arrays and Superglobals, Arrays, GET and POST Superglobal Arrays, \$\_SERVER Array, \$\_Files Array, Reading/Writing Files, PHP Classes and Objects, Object-Oriented Overview, Classes and Objects in PHP, Object Oriented Design, Error Handling and Validation, What are Errors and Exceptions?, PHP

# **TEXT BOOKS:**

1. Randy Connolly, Ricardo Hoar, "Fundamentals of Web Development", Pearson Education India, 1<sup>st</sup> Edition, 2016.

2. Jeffrey C. Jackson, "Web Technologies--A Computer Science Perspective", Pearson Education, 1<sup>st</sup> Edition, 2006.

3. Robert. W. Sebesta, "Programming the World Wide Web", Pearson Education, 4th Edition, 2007.

# **REFERENCE BOOKS:**

1) Robin Nixon, "Learning PHP, MySQL &JavaScript with jQuery, CSS and HTML5", O'Reilly Publications, 4th Edition, 2015.

2) Luke Welling, Laura Thomson, "PHP and MySQL Web Development", Pearson Education, 5th Edition 2016.

3) Nicholas C Zakas, "Professional JavaScript for Web Developers", Wrox/Wiley India, 3rd Edition 2012.

4) David Sawyer Mcfarland, "JavaScript & jQuery: The Missing Manual", O'Reilly/Shroff Publishers & Distributors Pvt Ltd, 1<sup>st</sup> Edition, 2014.

5) Zak Ruvalcaba Anne Boehm, "Murach's HTML5 and CSS3", Murachs/Shroff Publishers & Distributors Pvt Ltd, 3<sup>rd</sup> Edition, 2016. 6) Gerardus Blokdyk, "Representational State Transfer: Practical Integration", CreateSpace Independent Publishing Platform, 1st Edition, 2018.

# **JOURNALS/MAGAZINES:**

1. International Journal of Web Technology-ISSN:2278-2389

- 2. International Journal of Web & SemanticTechnology(IJWesT)
- 3. ELSEVIERJournalswithin"InternetAndWebTechnology"

# **SWAYAM/NPTEL/MOOCS:**

- 1. Coursera Python for everybody, University of Michigan
- 2. Coursera Python Basics, University of Michigan
- 3. https://nptel.ac.in/courses/106/106/106106182/
- 4. https://www.edx.org/learn/python

# **SELF-LEARNING EXCERCISES**:

HTML5,JQuery,XML, Ruby, Introduction to REST and RESTful API.

# **Lab experiments:**

#### **Program No: 1**

In today's digital world, information dissemination through printed documents consume lot of time. To overcome this drawback it is better to adopt digital technology for information dissemination, like e-journals, e-books, e-advertisements, etc. Information dissemination through Internet in the form of web content is essential and convenient option. Design and develop static web pages for an online Book store. The pages should resemble like www.amazon.com The website should consist of. Home page, Registration & Login, User profile page, Books catalog, Shopping cart, Payment by credit card, and order confirmation.

## **Program No: 2**

Internet or online services works on clients and server model. A client is a web browser through which users make requests, which contain input required, for service from the server to perform tasks. Server is a program running on a dedicated computer. Performance of any service or server depends on its throughput. Server throughput deteriorates when users send more and more invalid requests for service and thus results in wastage of server resources that are very precious. As a solution to this problem design a web page that takes student details such as Name, branch, Semester, University, date of admission, mobile number, email id and check for validity or correctness of the input data by writing a JavaScript to validate these fields. **Program No: 3**

Clients interact with servers by sending service requests that contain input required to complete the requested task or service. Input required for requested service may be collected through a web page, that acts as an interface between users and the server, in the form of text fields, text areas, radio buttons, push buttons and so on. Hence it is better to instruct or help clients to input correct data through web page by displaying appropriate error messages or alerts as and when users supply wrong input using event handlers. To demonstrate this task, design and develop a web page using JavaScript, XHTML that collects the SRN (Valid format is: Any letter followed by two digits, followed by two letters then followed by three digits). Include event handler for the form elements that collects information to validate the input. Messages must be produced in the alert windows as and when errors are detected.

#### **Program No: 4**

Dynamic web content is the information that is retrieved from one or more web servers depending upon what information client have requested for, and composed in response to users' requests. Advanced web technologies play a vital role in storage, processing and retrieval of dynamic web content from web servers. Hence it is important to use advanced web technologies such as XML to improve the efficiency in data retrieval. Create and save XML document for students information and display the same using cascaded style sheet.

#### **Program No: 5**

Information technology has become part and parcel of humanity to such an extent that people can shop anything online, from anywhere, at any time using an electronic device that has access to Internet. This has brought in the concept of virtual stores which provide products at less cost. To improve sales it is mandatory to organize items catalog based on item name, item price, and manufacturer so on. For such online shopping sites, look and feel is an obvious requirement which can be achieved using CSS & XSLT. Design a document using CSS and XSLT to create a catalog of items for an online electronic shopping.

#### **Program No: 6**

In any business organization, employees keep traveling across different geographical locations and at the same time they want to be connected to their organization's computing resources such as email server, database server, file server, etc. to retrieve information such as sales details, assigning tasks to employees, and upload inspection site details, so on. Using PHP develop a web page that accepts book information such as ISBN number, title, authors, edition and publisher and store information submitted through web page in MySQL database. Design another web page to search for a book based on book title specified by the user and displays the search results with proper headings.

#### **Program No: 7**

Using computers without graphical user interfaces require the knowledge about syntax of computer commands and programming languages, also this makes users to feel that the use of computers is difficult and cumbersome. This impression of users on computers can be changed by providing good and easy-to-use graphical user interfaces which play vital role in use of computer applications or software without worrying about syntax of programming languages or computer commands. In fact computer software with good and easy-to-use graphical user interfaces will have large number of users. a) Design HTML page that takes UNIX command as input in a text field and submit it to a Perl program that executes given command and display the output on the web page b) Write a Perl program to keep track of the number of visitors to a web page and display the count of visitors with proper headings.

## **Program No: 8**

Databases are the storage systems used by most of the business and information technology enterprises as back end. When users generate data using GUI, for ex. personal information, data are sent to back end database for storage and also users can retrieve this data as and when required from the back end (database) to the front GUI. In the real world there are several databases such as Oracle, DB2, MySQL, SQL Server, MS-Access, DBMongo, etc. To illustrate the process of generating data from the front end and store it on back end database then retrieve the available data from the back end database, write a Perl program to read personal information of a person such as first name, last name, age, permanent address and pin code entered by the user into a table created in MySQL. Read the same information from the database and display on the front end. **Program No: 9**

Write a PHP program to store current date-time in a COOKIE and display the 'Last visited on' date-time on the web page upon reopening of the same page.

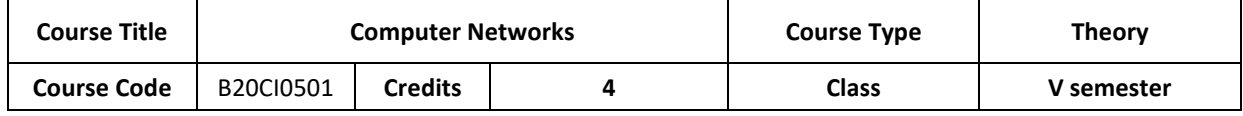

P a g e 176

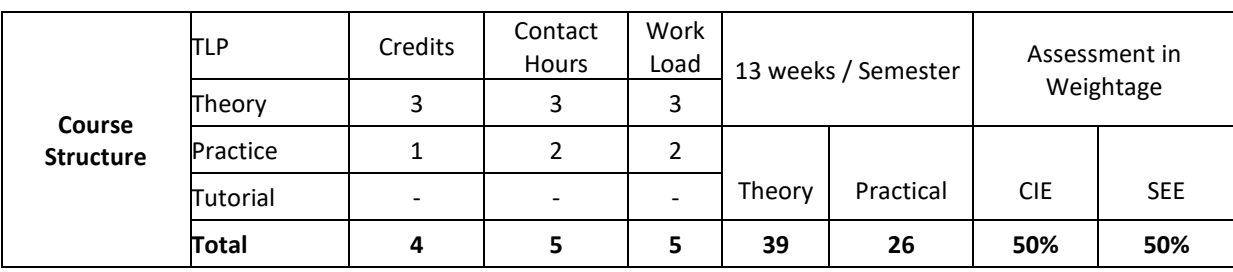

# **COURSE OVERVIEW:**

**Course Description:** The main emphasis of this course is on the organization and management of local area networks (LANs). The course description include learning about computer network organization and implementation, obtaining a theoretical understanding of data communication and computer networks, and about Open Systems Interconnection (OSI) communication model with TCP/IP protocol; This course provides knowledge of error detection and recovery; local area networks; bridges, routers and gateways; network naming and addressing; and local and remote procedures. This course also emphasis on User Datagram Protocol, TCP Congestion Control; DNS Message Formatting and Remote Login. Protocols.

# **COURSE OBJECTIVE:**

The main objectives of this course are:

- 1. Explain the protocol stacks (OSI and TCP/IP) for data communication
- 2. Discuss the error detection & correction strategies for data transmission.
- 3. Design the connection establishment of network computing devices.
- 4. Illustrate the TCP, UDP protocols and explain Domain Name System.

# **COURSE OUTCOMES(COs)**

On successful completion of this course; the student will be able to:

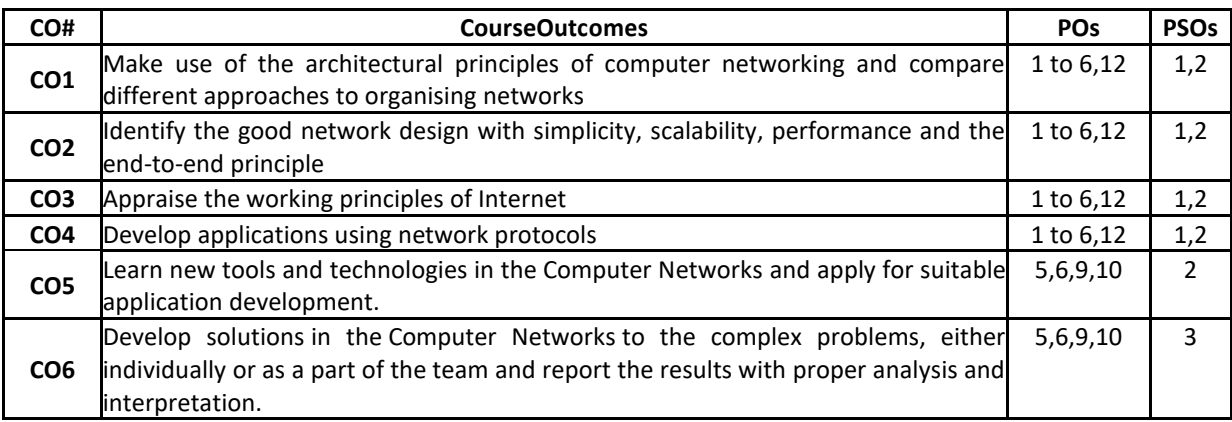

# **BLOOM'S LEVELOF THECOURSE OUTCOMES**

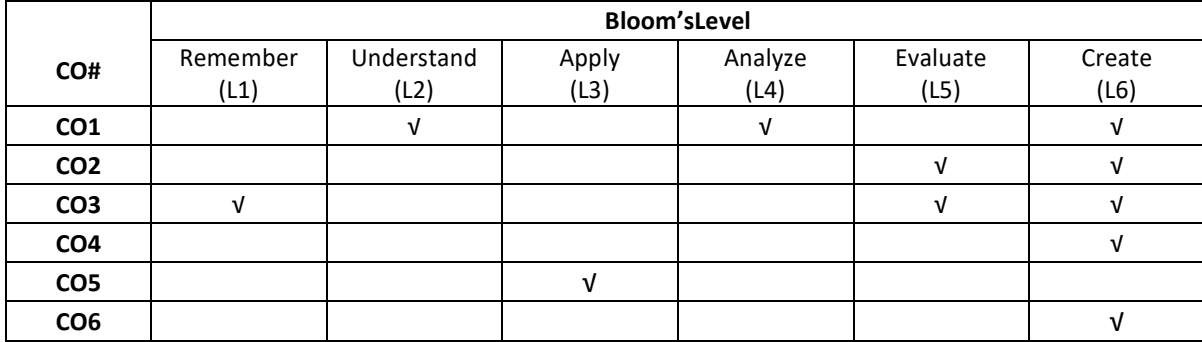

# **COURSE ARTICULATIONMATRIX**

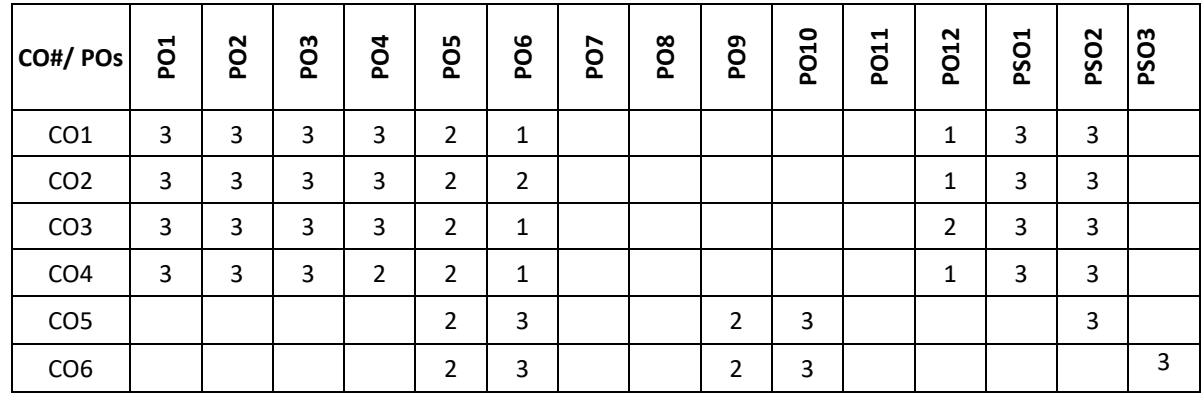

# **Note:**1-Low,2-Medium,3-High

# **COURSE CONTENTTHEORY**

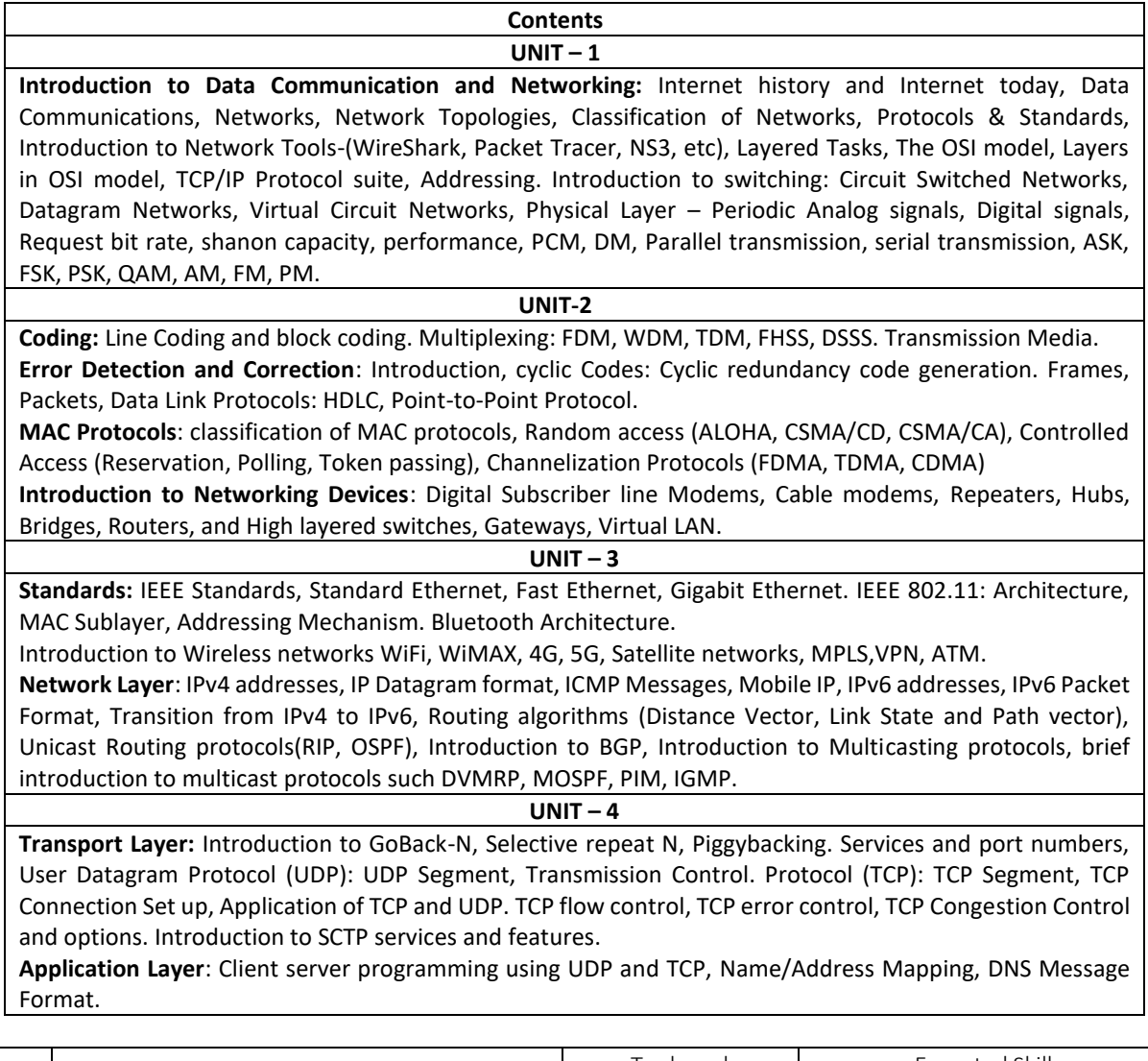

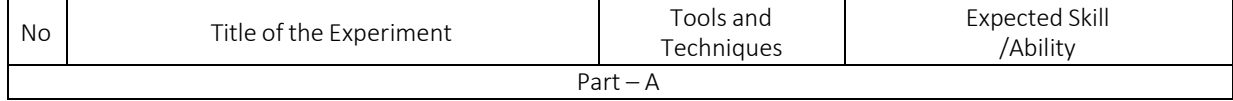

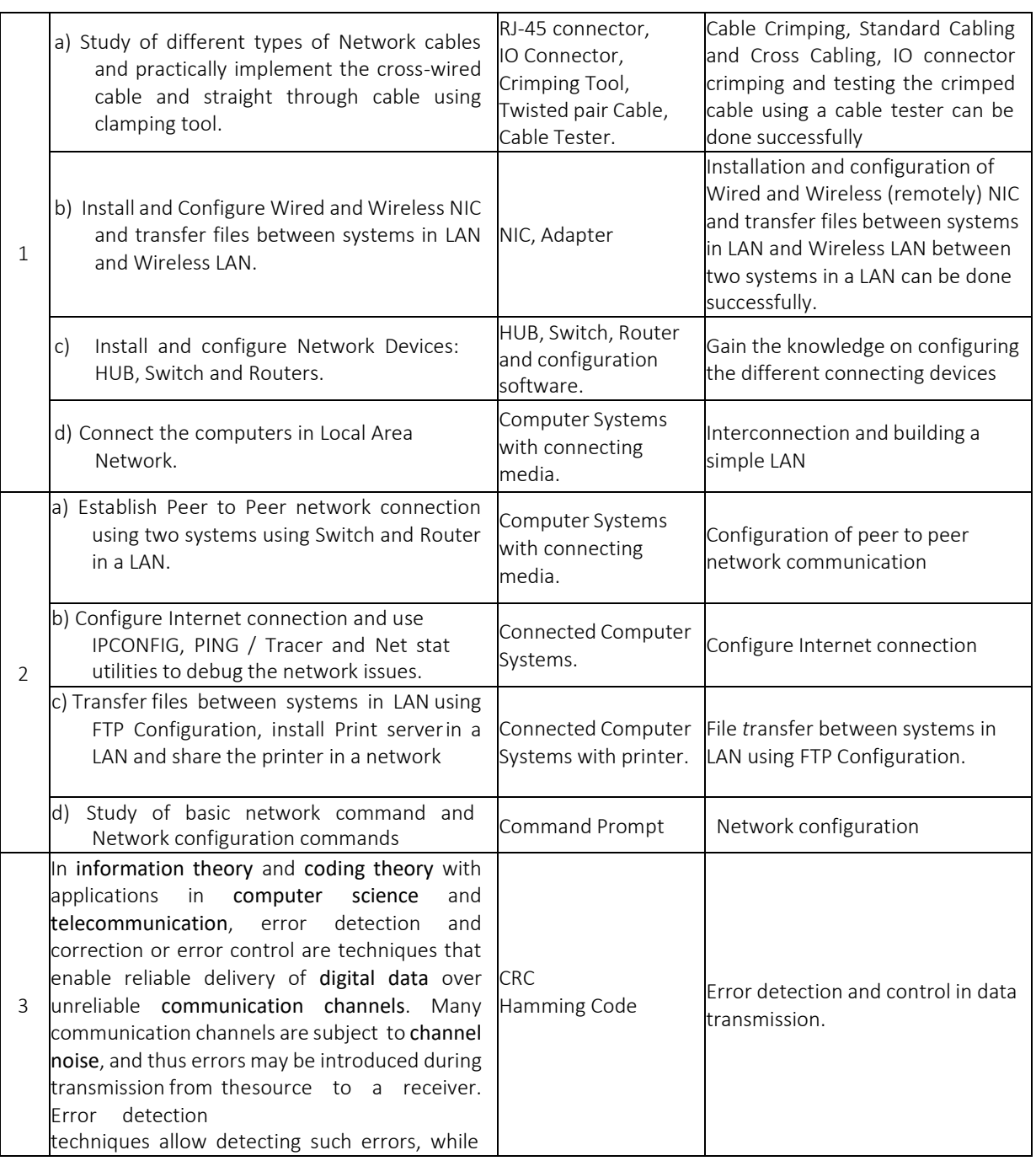
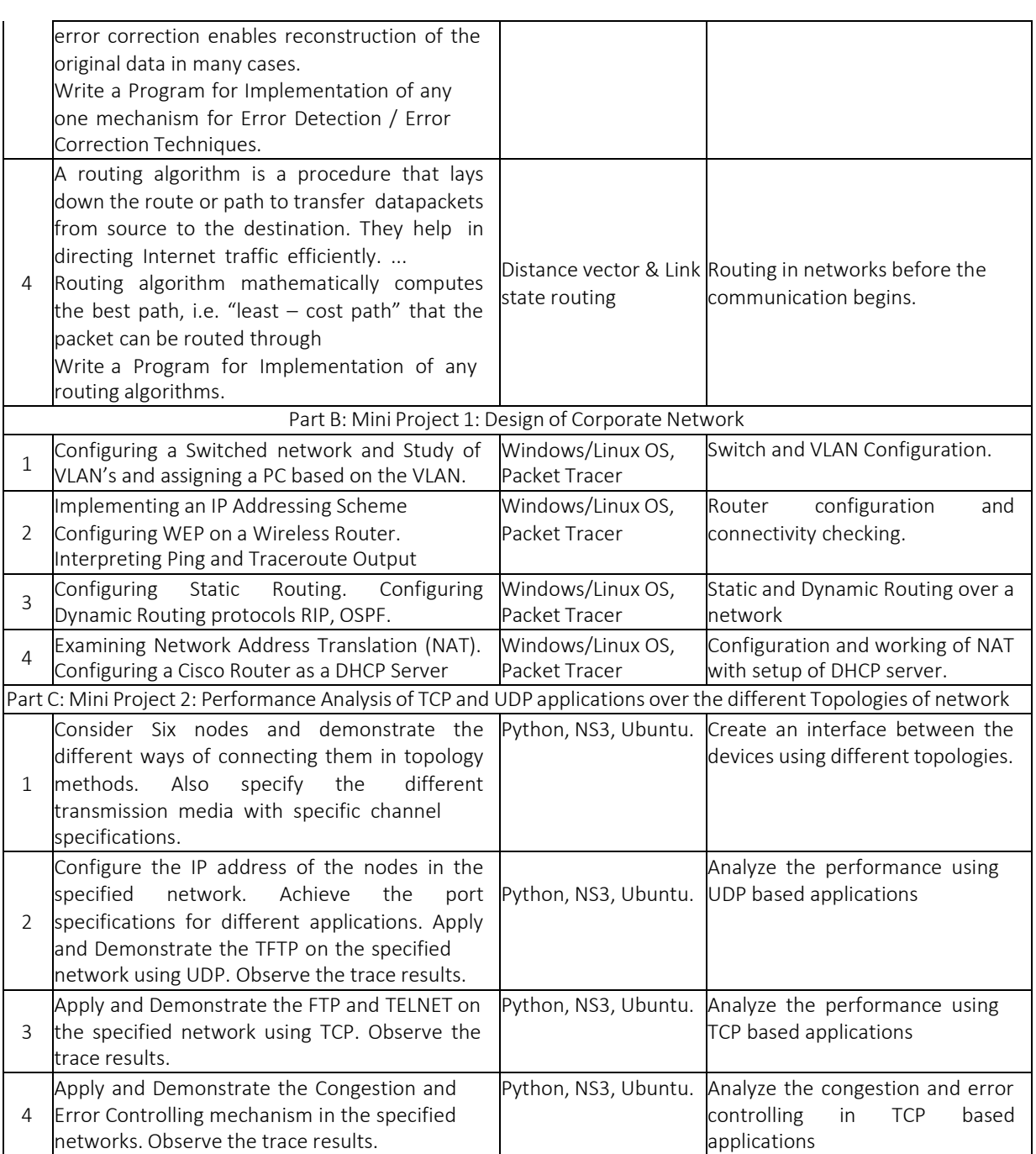

## **TEXT BOOKS:**

- 1. Behrouz A Forouzan, "Data Communications and Networking", 5th Edition, McGraw Hill, 2016.
- 2. Nader F. Mir, "Computer and Communication Networks", Pearson Education, 2009.

## **REFERENCE BOOKS:**

- 1. Alberto Leon-Garcia and Indraidjaja, "Communication Networks Fundamental Concepts and Key Architectures", 2nd Edition Tata McGraw – Hill, 2004.
- 2. Andrew S. Tanenbaum, "Computer Networks", 4th Edition, Pearson Education, 2005.
- 3. Larry L. Peterson and Bruce S. Davie, "Computer Networks- A system Approach", 5th Edition, Elsevier, 2012.
- 4. William Stallings, "Data and Computer Communications", 10th Edition, Pearson Education, 2008.
- 5. Douglas E. Comer, "Internetworking with TCP/IP", Vol.1, 6th Edition, Pearson, 1995.

#### **JOURNALS/MAGAZINES:**

1. IEEE Transactions on Networking.

- 2. Elsevier Journal of Computer Networks
- 3. Springer Journal of communications and Information networks.

#### **SWAYAM/NPTEL/MOOCs:**

- 1. <https://www.udemy.com/topic/computer-network/>
- **2.** <https://www.coursera.org/courses?query=computer%20network>
- **3.** <https://nptel.ac.in/courses/106/105/106105183/>
- **4.** <https://www.edx.org/learn/computer-networking>

## **SELF-LEARNINGEXERCISES:**

Wifi, WiMAX, 4G, 5G, Satellite Networks, MPLS, VPN, ATM. Bluetooth Architecture. World Wide Web (WWW).

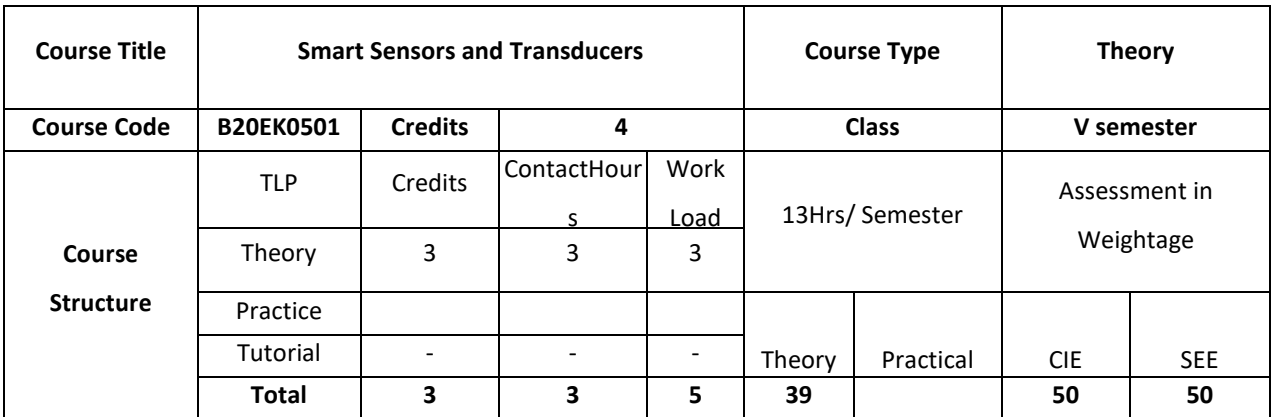

### **COURSE OVERVIEW**

The course provides overview of various types of sensors and transducers, and also discuss their performance characteristics. The course also describes the different types of intelligent sensors which are self-adapting and self-validating. The concepts like linearization, calibration and compensation for sensors are also explained.

## **COURSE OBJECTIVE (S):**

To make student understand the operation principles of different sensors for industrial and environmental use. To equip the students to characterize the sensors in terms of metrological criteria and evaluate their performance. To instill the ability among students to choose the appropriate sensor for measurement, process control and environmental monitoring applications and apply it in a correct way.

To provide the skills to implement simple data acquisition systems and to analyze and evaluate the acquired data.

#### **COURSE OUTCOMES (COs)**

After the completion of the course, the student will be able to

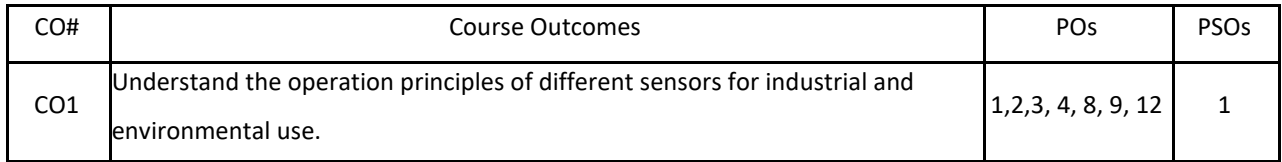

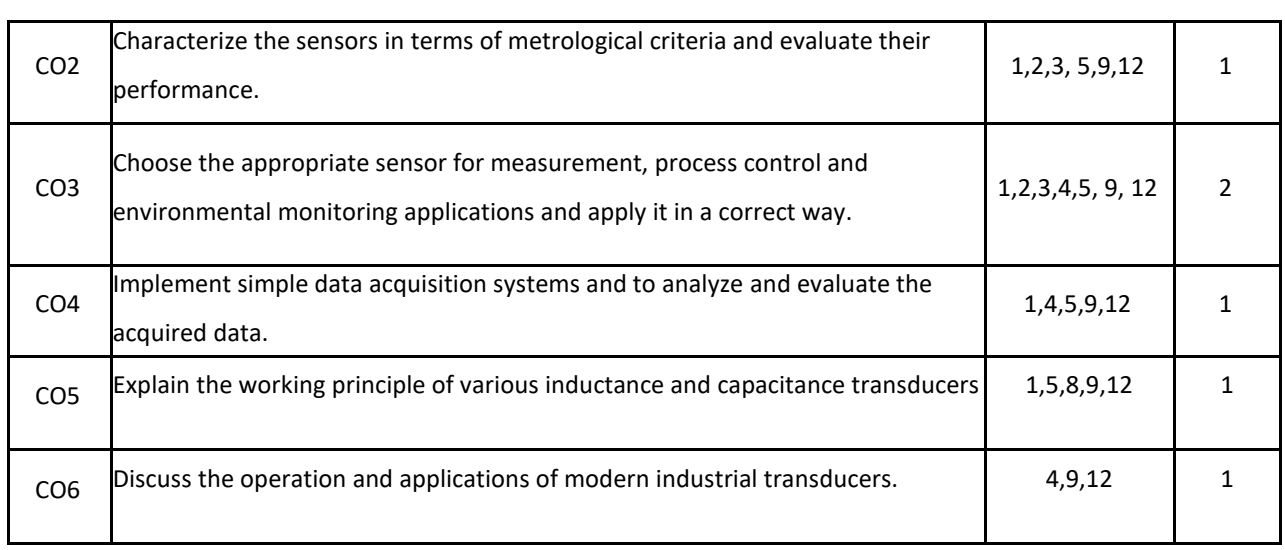

## **BLOOM'S LEVELOF THECOURSE OUTCOMES**

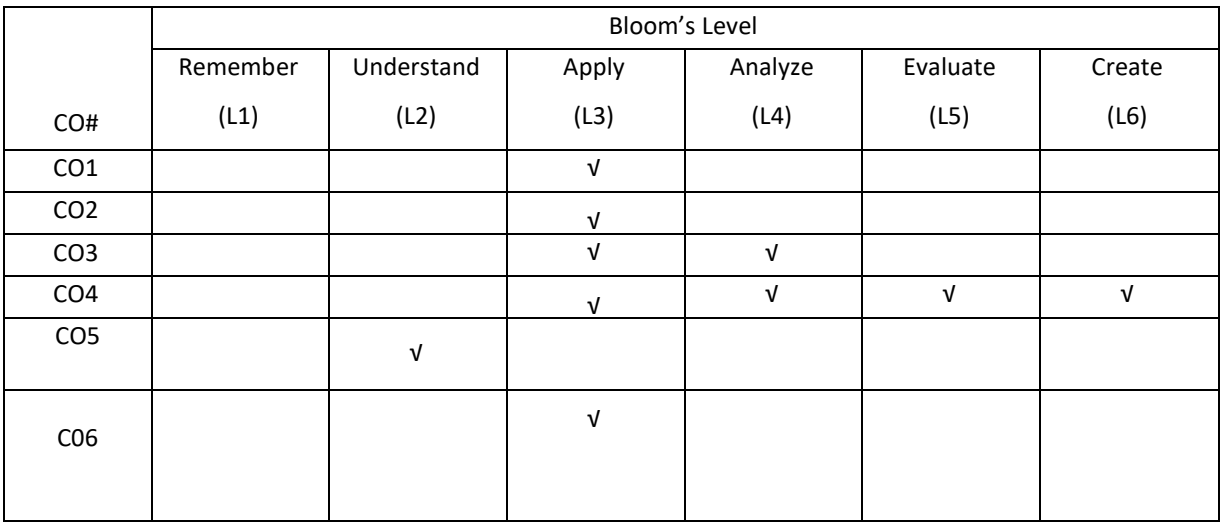

# **COURSE ARTICULATION MATRIX**

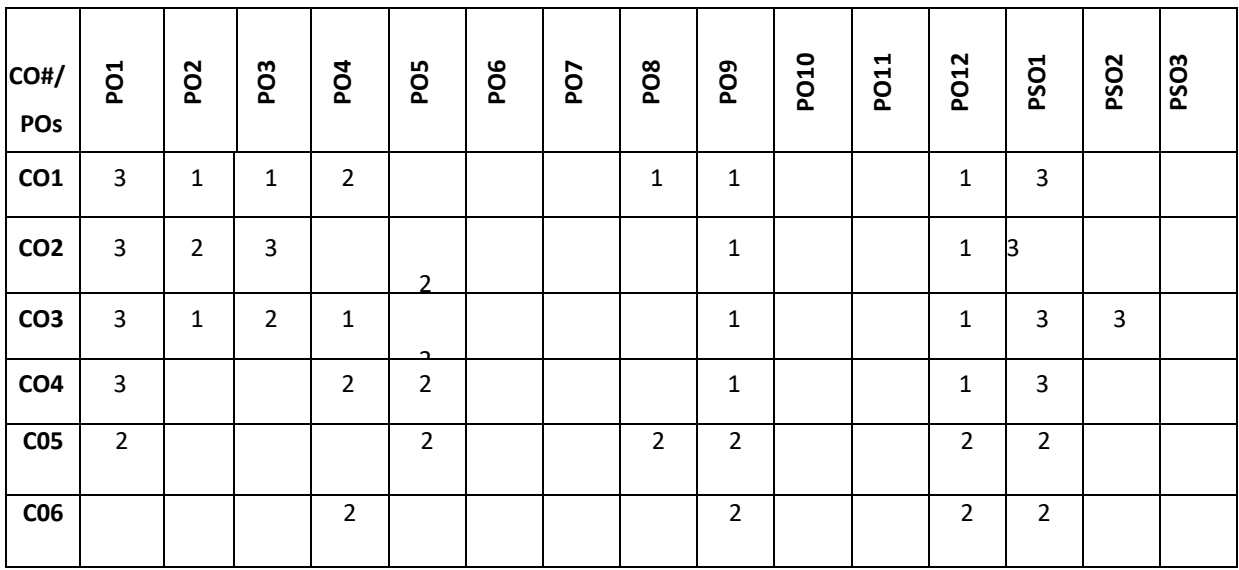

**Note:**1-Low,2-Medium,3-High

#### **COURSE CONTENT**

#### **THEORY:**

### **UNIT-1**

**Classical Sensors and Transducers:** Classification, Self-Generating Transducers, Variable Parameter Transducers: Resistance or Conductance Variation, Capacitance Variation Magnetic Properties Variation, Pulse or Frequency-Generating Type; Semiconductor Sensors: Semiconductor Thermal Sensors, Semiconductor Pressure Sensors, Semiconductor Magnetic Sensors, Hall-Effect Sensors, Photodiodes and Phototransistors; **Array-Based Sensors:**Preprocessing, Feature Extraction, Classification and Decision Making; Biosensors, Actuating Devices: Electrical Solenoid, Electrical Motors.

**Sensor Performance Characteristics:** Introduction, Static Characteristics: Accuracy and Precision; Error, Correction and Uncertainty; Repeatability, Reproducibility and Hysteresis; Sensitivity, Offset, and Dead Band; Resolution and Linearity, Statistical Characteristics, Error Modeling; Dynamic Characteristics: Dynamic Error and Dynamic Sensitivity; Input–Output Impedances.

#### **UNIT-2**

**Intelligent Sensors:** Introduction: Classification; Smart Sensors: Monolithic Integrated Smart Sensor, Hybrid Integrated Smart Sensors; Soft or Virtual Sensors: Soft Sensor Secondary Variable Selection: Rough Set Theory; **Model Structures**: Artificial Neural Network Models; **Self-Adaptive Sensors**: Algorithmic Adaptation with Nonredundant Time of Measurement, Frequency to Digital Conversion Using Microcontroller; Self-Validating Sensors: **Functional Validation**: Numerical Method Artificial Intelligence for Sensor Validation, Neural Network– Based Approach; VLSI Sensors; Temperature Compensating **Intelligent Sensors**: Effects of Temperature on Sensors; Temperature Compensation Techniques: Circuit Compensation; Examples of Temperature Compensation in Sensor: Temperature Compensation of Thermal Flow Sensors, Temperature Compensation of Hot Film Crosswind Sensor, Integrated Hardware Compensation of Pressure Sensor, Integrated Compensation for Pressure Sensor; **Microcontroller-Based Compensation**: Frequency Control, Sensitivity Slope Control.

### **UNIT-3**

**Linearization, Calibration, and Compensation:** Introduction; Analog Linearization of Positive Coefficient Resistive Sensors: Linearization by Shunt Resistance: Positive Feedback OPAMP Circuit (Current Source), Positive Feedback OPAMP Circuit(Voltage Source), Linearization Using Feedback Amplifier; Nonlinear ADC- and Amplifier-Based Linearization: Nonlinear Counting–Type ADC; Interpolation: Linear Interpolation; Piecewise Linearization: Analog Processing, Digital Processing: Lookup Table–Based ADC, Piecewise Linear ADC; Microcontroller-Based Linearization: Lookup Table Method; Artificial Neural Network–Based Linearization; Nonlinear Adaptive Filter– Based Linearization; **Sensor Calibration**: Conventional Calibration Circuits, Resistor Adjustment–Based Analog Calibration, Digitally Programmable Resistor; Multiplying DAC Calibration; Offset Calibration; Pulse-Modulated Calibration; ADC Calibration: Sigma–Delta ADC Calibration; **Offset Compensation**: Improved Manufacturing Process; Error and Drift Compensation: Drift Simulation; Lead Wire Compensation: Self-Heating Method.

**UNIT-4**

**Sensors with Artificial Intelligence:** Introduction: Artificial Intelligence: Reasoning, Knowledge, Planning, Learning; Sensors with Artificial Intelligence: Multidimensional Intelligent Sensors: Gas Classification and Recognition, Localization and Spatial Distribution; AI for Prognostic Instrumentation: Identification of Failure Predictors, Sensors for Measurement of Conditions, Data Storage, Processing, and Analysis, Fault and Degradation Models, Estimation of Failure and Degradation and Artificial Intelligence–Based Prognostics; ANN-Based Intelligent Sensors: Linearization and Calibration by ANN, Compensation of Error by ANN, Soft Sensing by ANN, Fault Detection by ANN; Fuzzy Logic–Based Intelligent sensors.

### **TEXTBOOKS:**

1. ManabendraBhuyan. "Intelligent Instrumentation-Principles and Applications", CRC Press,2011.

#### **REFERENCEBOOKS:**

Randy Frank," Understanding Smart Sensors", ARTECH HOUSE, 2013.

### **JOURNALS/MAGAZINES**

1. Smart Sensors, Measurement and Instrumentation, Springer.

### **SWAYAM/NPTEL/MOOCs:**

- 1. Coursera Sensors and Sensing Techniques.
- 2. https://onlinecourses.nptel.ac.in/noc21\_ee32/preview

## **SELF-LEARNINGEXERCISES:**

- 1. Signals and System Dynamics
- 2. Intelligent Sensor Standards and Protocols

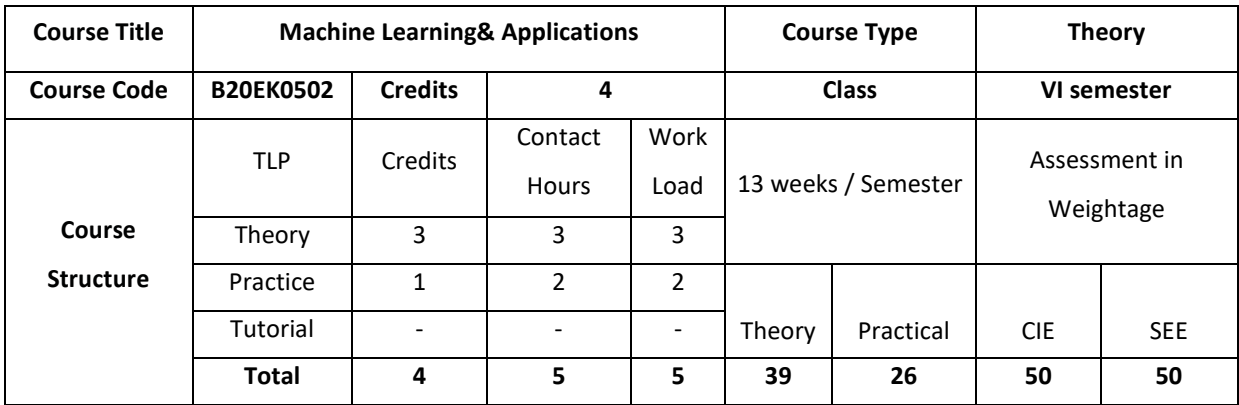

#### **COURSE OVERVIEW**

Machine learning uses interdisciplinary techniques such as statistics, linear algebra, optimization, and computer science to create automated systems that can process through large volumes of data at high speed to make predictions or decisions without human intervention.

## **COURSE OBJECTIVE (S):**

The objectives of this course are to:

- 1. Explain machine learning and problems relevant to machine learning.
- 2. Discuss the fundamentals of Decision trees learning and its issues
- 3. Illustrate neural networks, Bayes classifier and k nearest neighbour for problems appearing in machine learning.
- 4. Describe statistical analysis of machine learning techniques.

## **COURSE OUTCOMES (COs)**

After the completion of the course, the student will be able to

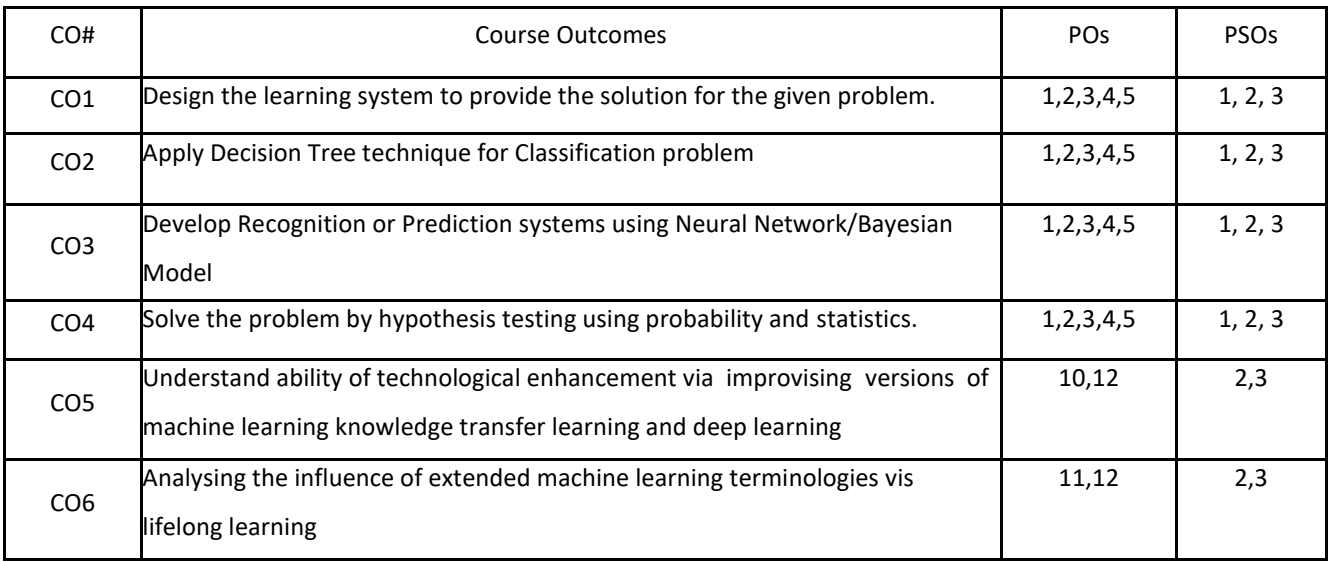

### **BLOOM'S LEVELOF THE COURSE OUTCOMES**

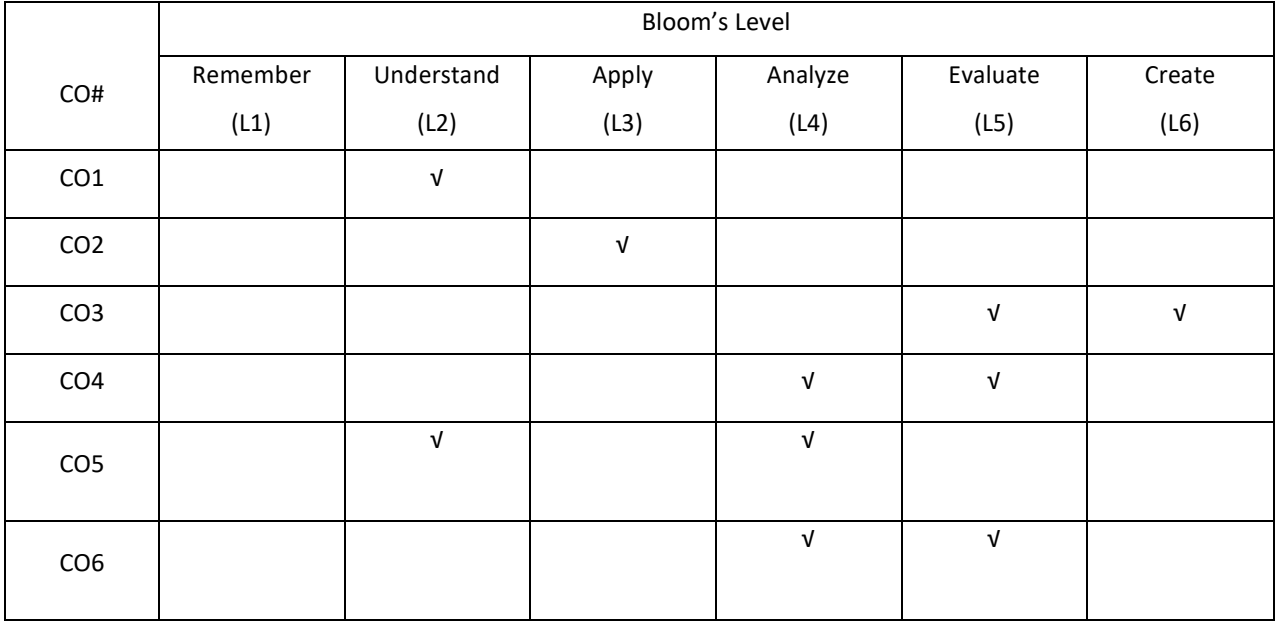

## **COURSE ARTICULATION MATRIX**

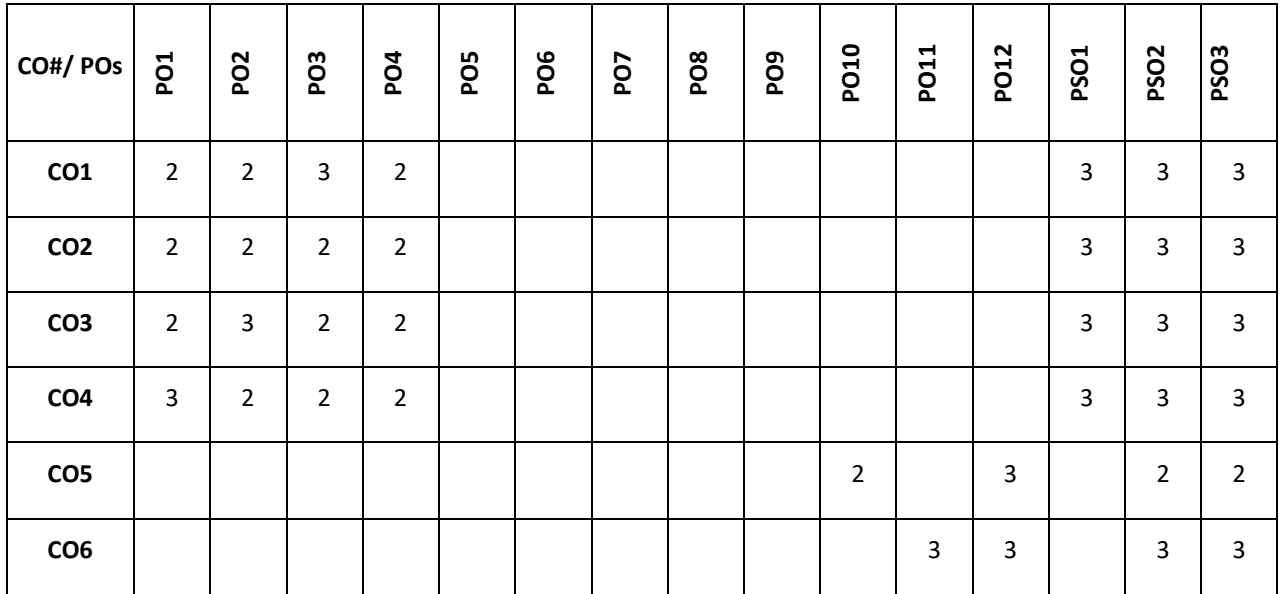

**Note:**1-Low,2-Medium,3-High

# **COURSE CONTENT:**

# **THEORY**

**UNIT-1 Introduction:** Well posed learning problems, designing a Learning system, Perspective and Issues in Machine Learning.

**Concept Learning:** Concept learning task, Concept learning as search, Find-S algorithm, Version space, Candidate

Elimination algorithm, Inductive Bias

#### **UNIT-2**

**Decision Tree Learning:** Decision tree representation, Appropriate problems for decision tree learning, Basic

decision tree learning algorithm, hypothesis space search in decision tree learning, Inductive bias in decision

tree learning, Issues in decision tree learning.

### $UNIT - 3$

**ArtificialNeuralNetworks**: Introduction,NeuralNetworkrepresentation,appropriate problems, Perceptrons, Back propagation algorithm.

#### **UNIT-4**

**Evaluating Hypothesis**: Motivation, Estimating hypothesis accuracy, Basics of sampling theorem, General approach for deriving confidence intervals, Difference in error of two hypothesis, Comparing learning algorithms.

Instance Based Learning: Introduction, k-nearest neighbour learning, locally weighted regression, radial basis function, cased-based reasoning. function,

## **TEXTBOOKS:**

1. Tom M. Mitchell, Machine Learning, India Edition McGraw Hill Education,2013.

#### **REFERENCEBOOKS:**

- 1. Trevor Hastie, Robert Tibshirani, Jerome Friedman, "The Elements of Statistical Learning", 2nd edition, springer series in statistics.
- 2. EthemAlpaydın, "Introduction to machine learning", second edition, MIT press.

#### **JOURNALS/MAGAZINES:**

- 1. https://www.sciencedirect.com/journal/machine-learning-with-applications
- 2. https://www.journals.elsevier.com/machine-learning-with-

applications/https://ieeexplore.ieee.org/abstract/document/9409789/

#### **SWAYAM/NPTEL/MOOCS:**

- 1. Machine Learning for science and engineering applications
- 2. Applications of Machine Learning-Coursera

#### **SELFLEARNING EXERCISES:**

Reinforcement Learning: Introduction, Learning Task, Q Learning

#### **COURSE OVERVIEW**

This course introduces the basics of building IoT applications and second section follows a project-based approach. The Internet of Things (IOT) has managed to attract the attention of researchers and tech enthusiasts, since it powerfully combines classical networks with instruments and devices. Blynk was designed for the Internet of Things. It can control hardware remotely, it can display sensor data, it can store data, vizualize it and do many other cool things.

#### **COURSE OBJECTIVE (S):**

The objectives of this course are to:

1. Describe about the Python languages and packages of Interest for IoT.

- 2. Elaborate the Physical IoT devices and its interfaces.
- 3. Describe the Java Programming for IoT applications
- 4. Illustrate the development environment of Blynk, configure the setup and describes the connection of sensor onMobile Device.

# **COURSE OUTCOMES (COs)**

After the completion of the course the student will be able to:

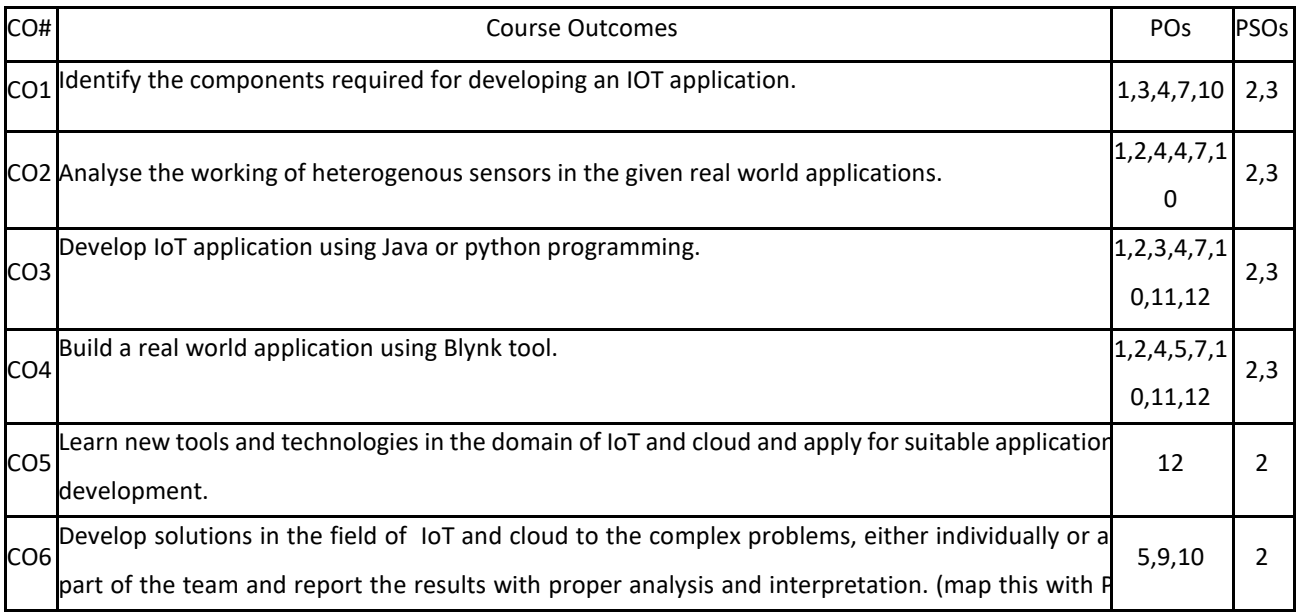

## **BLOOM'S LEVELOF THECOURSE OUTCOMES**

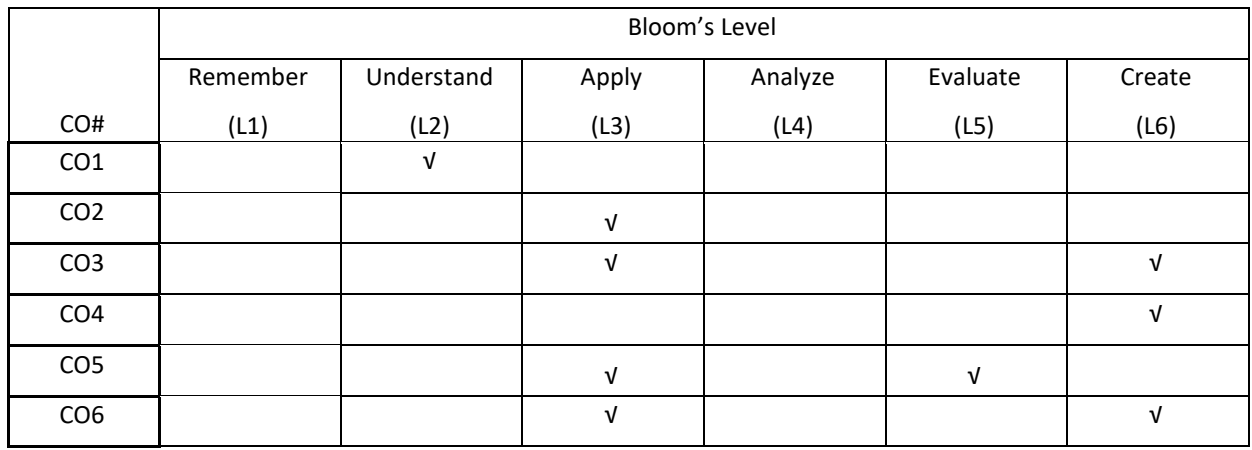

# **COURSE ARTICULATION MATRIX**

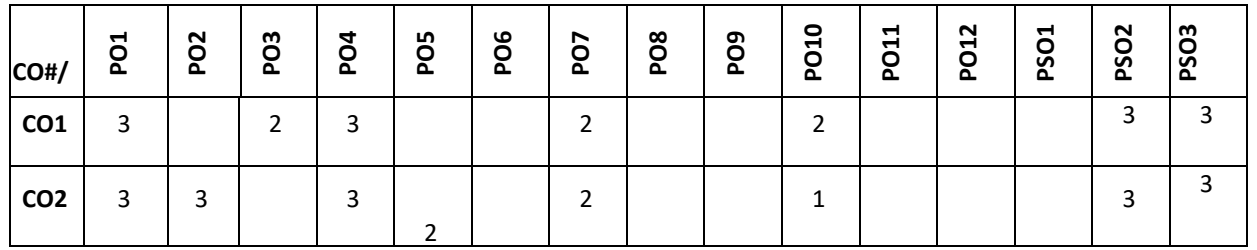

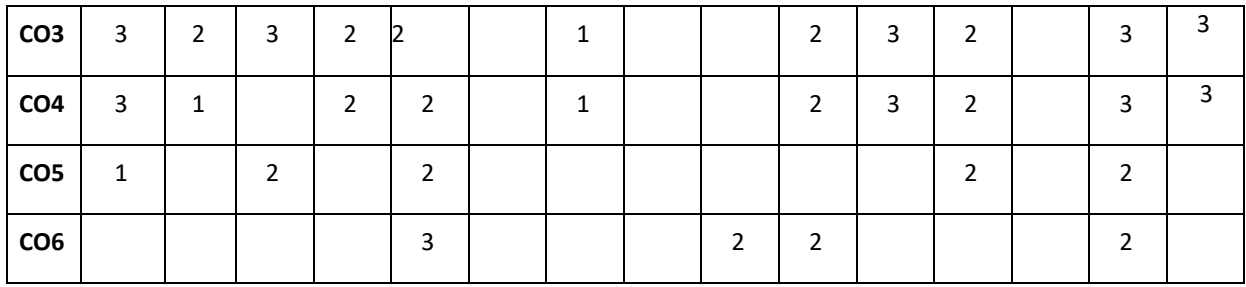

**Note:**1-Low,2-Medium,3-High

#### **COURSE CONTENT**

**THEORY:**

## **CONTENTS**

#### **UNIT-1**

**IoT Logical Design using Python:** Introduction, Installing Python, Data types and Data structures ,Control flow,

Functions, Modules, Packages, File Handling, Date/Time Operation, Classes, Python Packages of Interest for IoT.

#### **UNIT-2**

**IoT Physical Devices:** What ia an IoT Devices, Exemplary Device: Raspberry Pi, Linux on Raspberry Pi, Raspberry Pi Interfaces, Programming Raspberry pi with Python, ,Other IoT Devices.

## **UNIT-3**

**Java Programming for IoT Application :**IoT Communication Protocol, IoT Platform,IoT Security,Java IoT with Raspberry Pi,An Oracle Java ME Embedded Client,Other Java IoT Uses.

## **UNIT-4**

**Introduction to Blynk and Connecting with sensors on Mobile device:** Setting up a development environment, what is Blynk, The Blynk appbuilder, Getting part, Setting up software on Raspberry pi, Installing prerequisite software on Raspbian, Connecting Raspberry Pi with Blynk cloud. Building your first Blynk Application.Using controller widgets: creating a project, slider ,step, ZeRGBa, Joystick.Using Display widgets: value display, LED, Using Notification Widgets: Twitter, email, Accelerometer, Light Sensor, Proximity Sensor.

#### **TEXTBOOKS:**

- 1. Arshdeep Bahga, Vijay Madisetti, "Internet of Things: A Hands on Approach", Universities Press, First Edition, ISBN 978 81 7371 9547.
- 2. Perry Xiao,"Practical Java Programming For IoT,AI And Blockchain",WILEY 2019 ISBN 978-1-119-56001-2.
- 3. Pradeeka Seneviratne ,"Hands on Internet of Things with Blynk", packt publishinh Ltd, First edition ,ISBN 978-1- 78899-506-1.

## **REFERENCEBOOKS:**

1. David Hanes, Gonzalo Salgueiro ,Patrick Grossetete, Rob Barton ,Jerome Henry,"IoT Fundamentals Networking Technologies ,Protocols and Use Cases for the Internet of Things",Ciscopress.com, Person India Education Services Pvt Ltd.ISBN 978 81 7371 9547.

2. Adrian McEwen ,Hakim Cassimally "Designing he Internet of Things",WILEY Indian Pvt Ltd. ISBN:978-81-265-5686-1.

### **JOURNALS/MAGAZINES**

- 1. <https://link.springer.com/article/10.1007/s11227-018-2652-7>
- 2. <https://journalofcloudcomputing.springeropen.com/>
- 3. <https://ieeexplore.ieee.org/document/7600359>
- 4. https://www.ijedr.org/papers/IJEDR1902052.pdf

## **SWAYAM/NPTEL/MOOCs:**

- 1. [https://onlinecourses.nptel.ac.in/noc20\\_cs66/preview](https://onlinecourses.nptel.ac.in/noc20_cs66/preview)
- 2. IoT (Internet of Things) Wireless & Cloud Computing Emerging Technologies -Coursera

### **SELF-LEARNINGEXERCISES:**

Data Analytics for IoT, Case Studies illustrating IoT Design-Introduction, Home Automation, Cities, Environment, Agriculture,Productivity Applications Setting up a personal Blynk server, Controlling a Robot with Blynk.

## **The list of experiments are:**

The Weka tool should be taught to the students

- 1. Introduction to WEKA, installation of WEKA Tool and demonstration.
- 2. Perform data preprocessing.
- 3. Perform classification to the dataset.
- 4. Perform Clustering using k-means for the contactlens dataset.
- 5. Perform Logic Regression for Iris data set.
- 6. To Visualize the results usingtheTool.
- 7. To Analyze the results using the Tool.
- 8. Apply ID3 decisiontree algorithm to House database.
- 9. Apply CART decisiontree algorithm To IRIS database

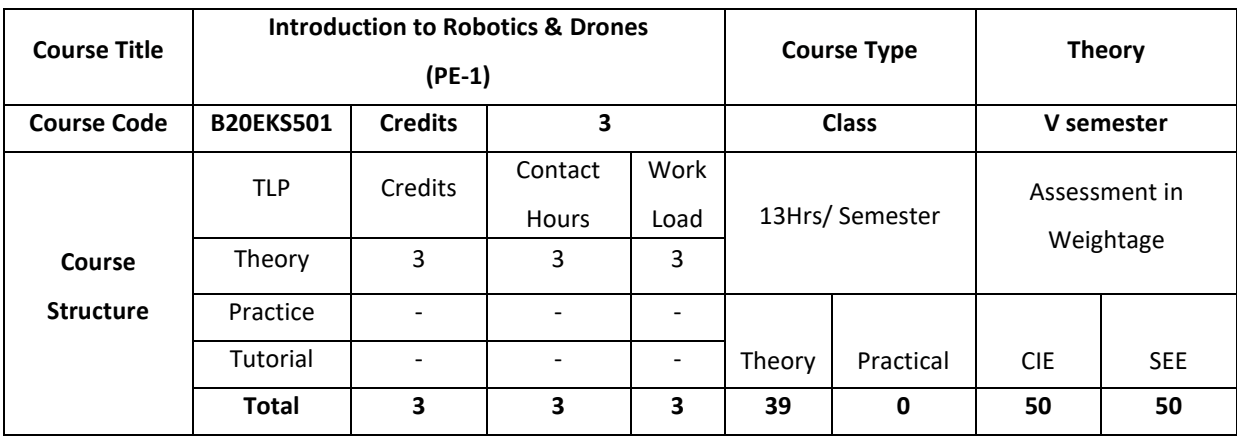

### **COURSE OVERVIEW:**

This course introduces techniques, algorithms and principles of interactive computer graphicsand animation, this course also prepares for study in real-time rendering, realistic image synthesis, and computer animation.

## **COURSE OBJECTIVE (S):**

The objectives of this course are to:

- 1. Discuss the fundamental concepts of Robotics.
- 2. Explain intelligent module for robotic motion control.
- 3. Demonstrate robotic vision system using transformation techniques.
- 4. Illustrate the working of innovative robotic devices.

## **COURSE OUTCOMES (COs)**

After the completion of the course, the student will be able to

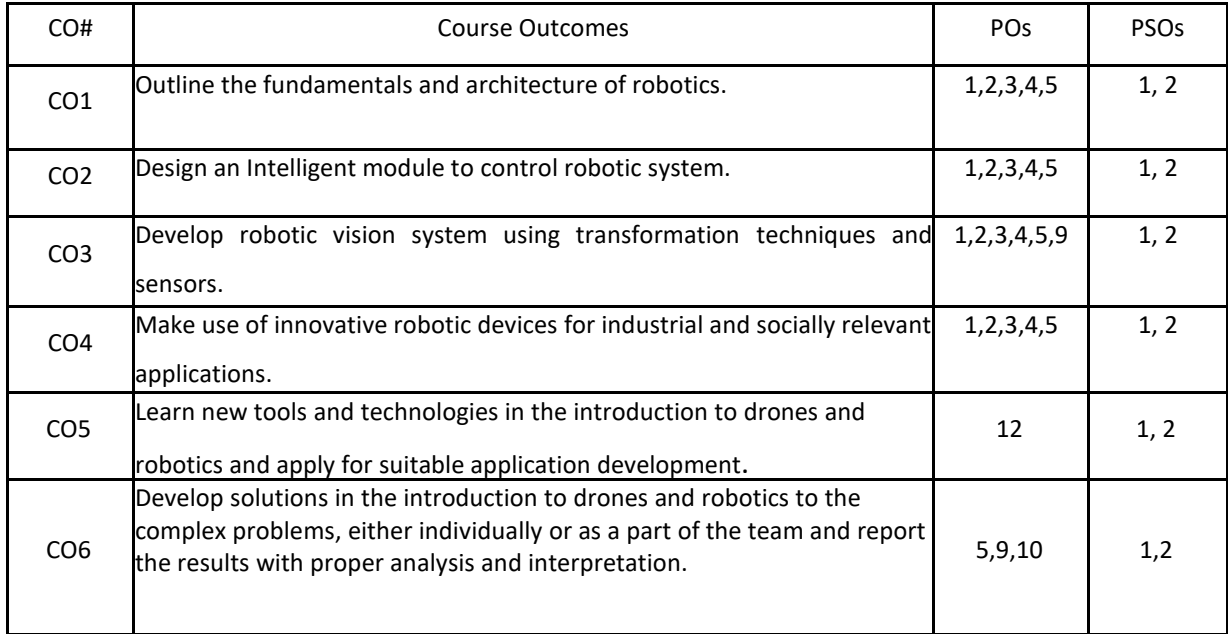

## **BLOOM'S LEVELOF THECOURSE OUTCOMES**

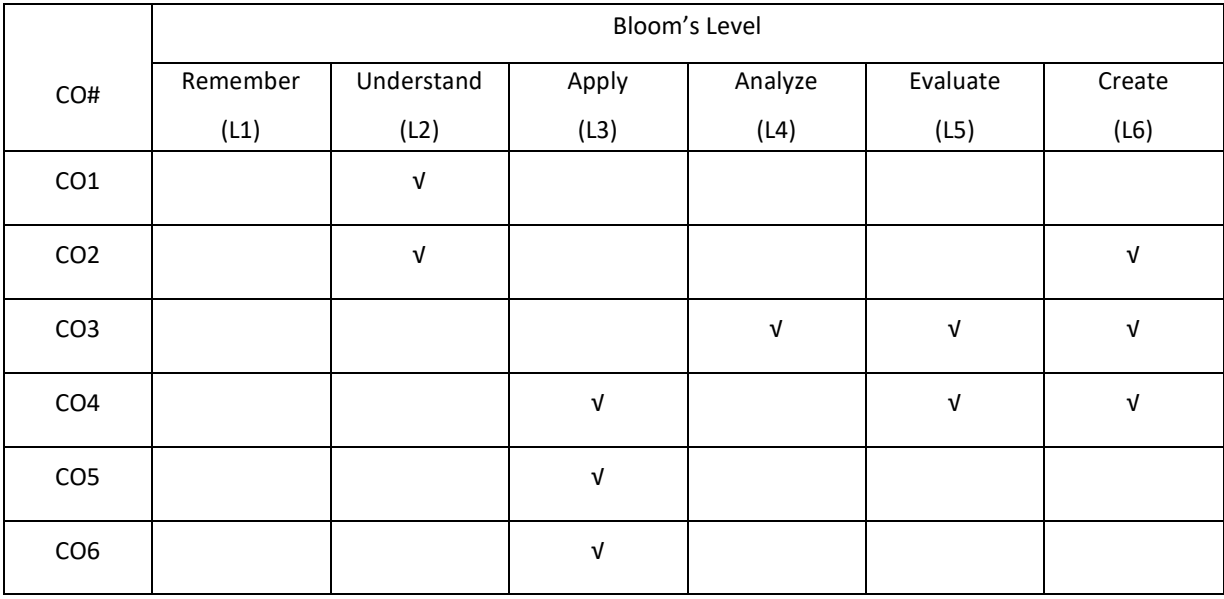

### **COURSE ARTICULATION MATRIX**

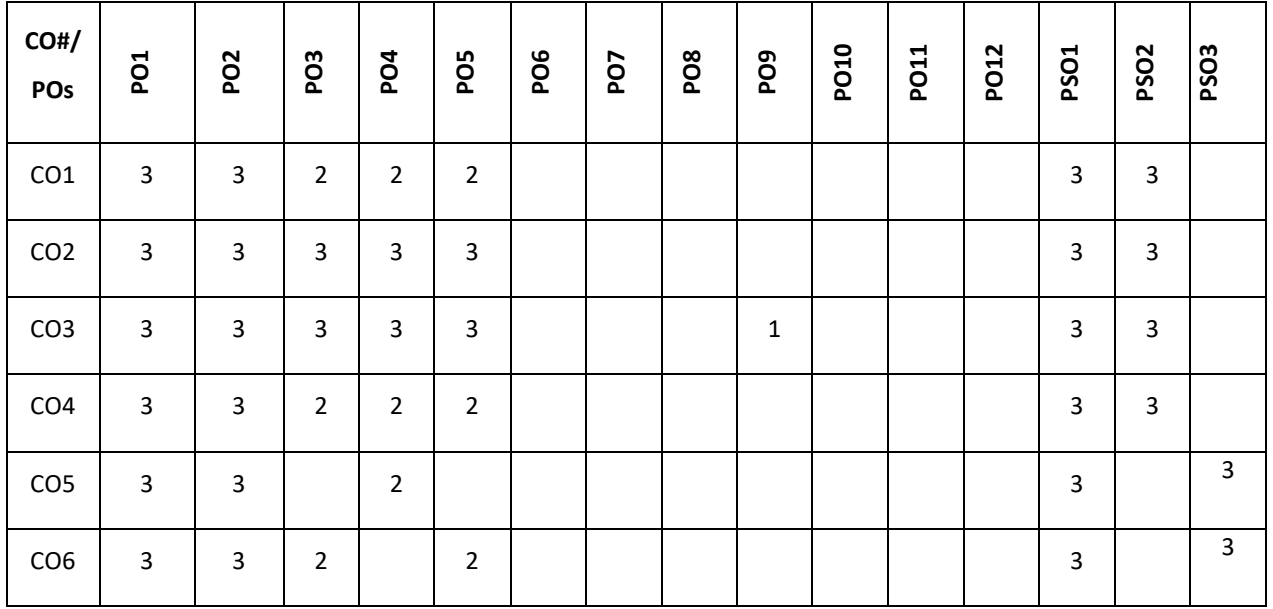

**Note:**1-Low,2-Medium,3-High

## **COURSE CONTENT**

**THEORY**

# **UNIT-1**

**Introduction:** Robot anatomy-Definition, law of robotics, History and Terminology of Robotics-Accuracy and repeatability of Robotics-Simple problems-Specifications of Robot-Speed of Robot- Robot joints and links-Robot classifications-Architecture of robotic systems-Robot Drive systems-Hydraulic, Pneumatic and Electric system.

### **UNIT-2**

**End effectors and robot controls:** Mechanical grippers-Slider crank mechanism, Screw type, Rotary actuators, cam type-Magnetic grippers-Vacuum grippers-Air operated grippers-Gripper force analysis-Gripper design-Simple

problems-Robot controls-Point to point control, Continuous path control, Intelligent robot-Control system for robot joint-Control actions-Feedback devices-Encoder, Illustration using ARDUINO Boards

### **UNIT-3**

**Robot transformations and sensors:** Robot kinematics-Types- 2D, 3D Transformation-Scaling, Rotation, and Translation- Homogeneous coordinates, multiple transformation-Simple problems. Sensors in robot – Touch sensors-Tactile sensor – proximity and range sensors – Robotic vision sensor-Force sensor-Light sensors, Pressure sensors, Illustration using ARDUINO Boards

#### **UNIT-4**

**Robot cell design and applications** :Robot work cell design and control-Sequence control, Operator interface, Safety monitoring devices in Robot-Mobile robot working principle, actuation using MATLAB, NXT Software Introductions-Robot applications- Material handling, Machine loading and unloading, assembly, Inspection, Welding, Spray painting and undersea robot. Introduction to robotic operating system (ROS) .

#### **TEXT BOOKS:**

1. S.R. Deb, "Robotics Technology and flexible automation", Tata McGraw-Hill Education, 2009.

2. Mikell P Groover& Nicholas G Odrey, Mitchel Weiss,Roger N Nagel, Ashish Dutta, "Industrial Robotics, Technology programming and Applications", McGraw Hill, 2012.

### **REFERENCE BOOKS:**

1. Richard D. Klafter, Thomas .A, ChriElewski, Michael Negin,"Robotics Engineering an Integrated Approach", Phi Learning.,2009.

2. Francis N. Nagy, AndrasSiegler, "Engineering foundation of Robotics", Prentice Hall Inc., 1987.

3. P.A. Janaki Raman, "Robotics and Image Processing an Introduction", Tata McGraw Hill

Publishing Company Ltd., 1995

- 4. Carl D. Crane and Joseph Duffy, "Kinematic Analysis of Robot manipulators", Cambridge University press, 2008.
- 5. Craig. J. J., "Introduction to Robotics mechanics and control", Addison- Wesley, 1999.
- 6. Elsevier Journal of Robotics and autonomous systems.

7. IEEE Journal on robotics and automation.

#### **JOURNALS/MAGAZINES**

Drones in humanitarian contexts, robot ethics, and the human–robot interaction, Springer Journal

### **SWAYAM/NPTEL/MOOCS:**

- 1. Robotics: Aerial Robotics Coursera
- 2. https://onlinecourses.nptel.ac.in/noc20\_de11/preview

#### **SELF-LEARNING EXERCISES:**

MICRO/NANO ROBOTICS SYSTEM, MATLAB, NXT Software, Bio inspired Robots, Home automation Robots.

# **SELF- LEARNINGEXERCISES:**

- 1. Experiment with problems on Kaggle.com
- 2. Tweak the given solutions with changes to hyper-parameters

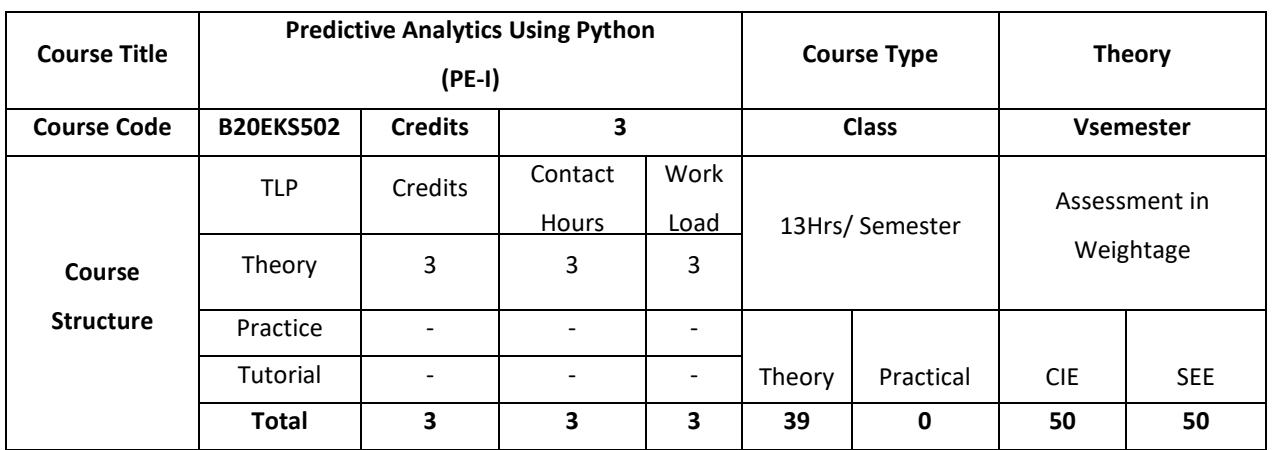

#### **COURSE OVERVIEW**

This course focuses on Predictive Analytics using Python. This course introduces basics of Python and code some simple programs. The purpose is to predict the future by using the programming concepts of Python, to help in making good decisions. It presents the enormous opportunities and power associated with our ability to interrogate complex datasets, extract useful information, derive knowledge, and provide actionable forecasting. Biomedical, healthcare, and social datasets will provide context for addressing specific driving challenges. Students will learn about modern data analytic techniques and develop skills for importing and exporting, cleaning and fusing, modelling and visualizing, analyzing and synthesizing datasets. This course benefits is to understand the basics of data science and the implementation of the Predictive Analytics for future decisions.

## **COURSE OBJECTIVE (S):**

The objectives of this course are to:

- 1. Outline the fundamentals of 'Python' programming.
- 2. Explore few statistical methods that can apply for data manipulation and importing techniques.
- 3. Discuss different Regression techniques.
- 4. Illustrate the working of clustering algorithms using Python.

## **COURSE OUTCOMES (COs)**

After the completion of the course, the student will be able to

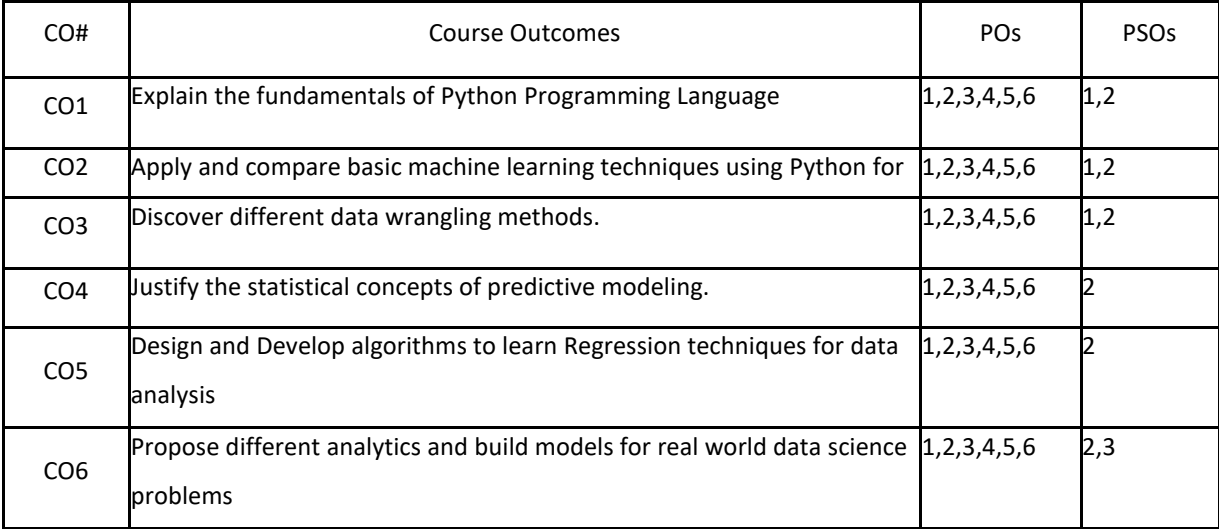

# **BLOOM'S LEVELOF THECOURSE OUTCOMES**

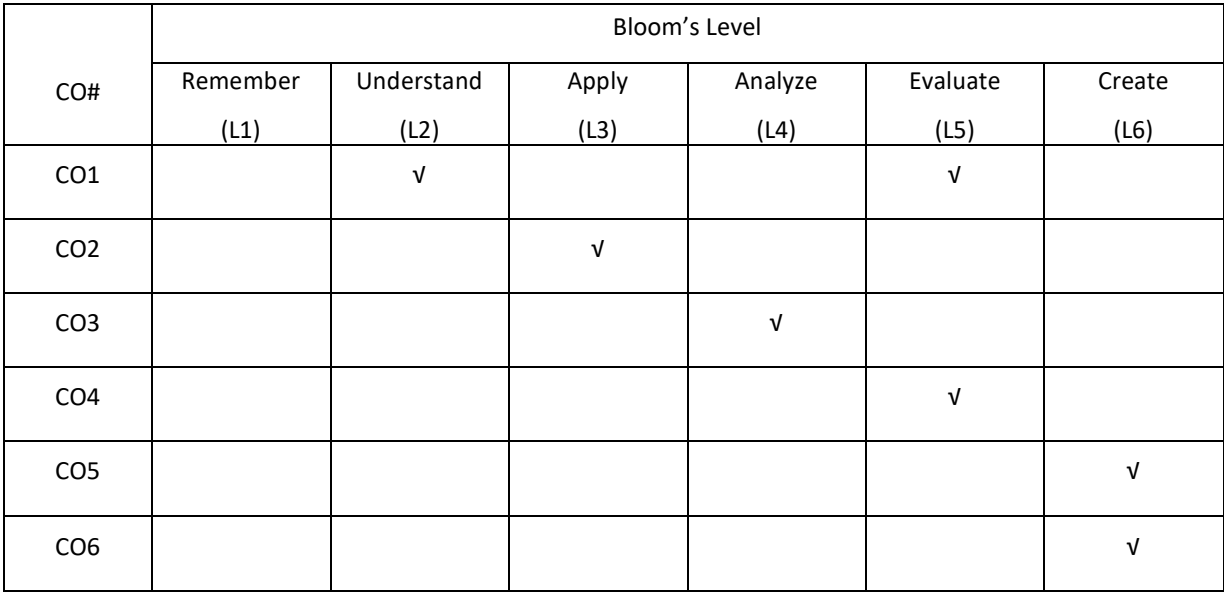

# **COURSE ARTICULATION MATRIX**

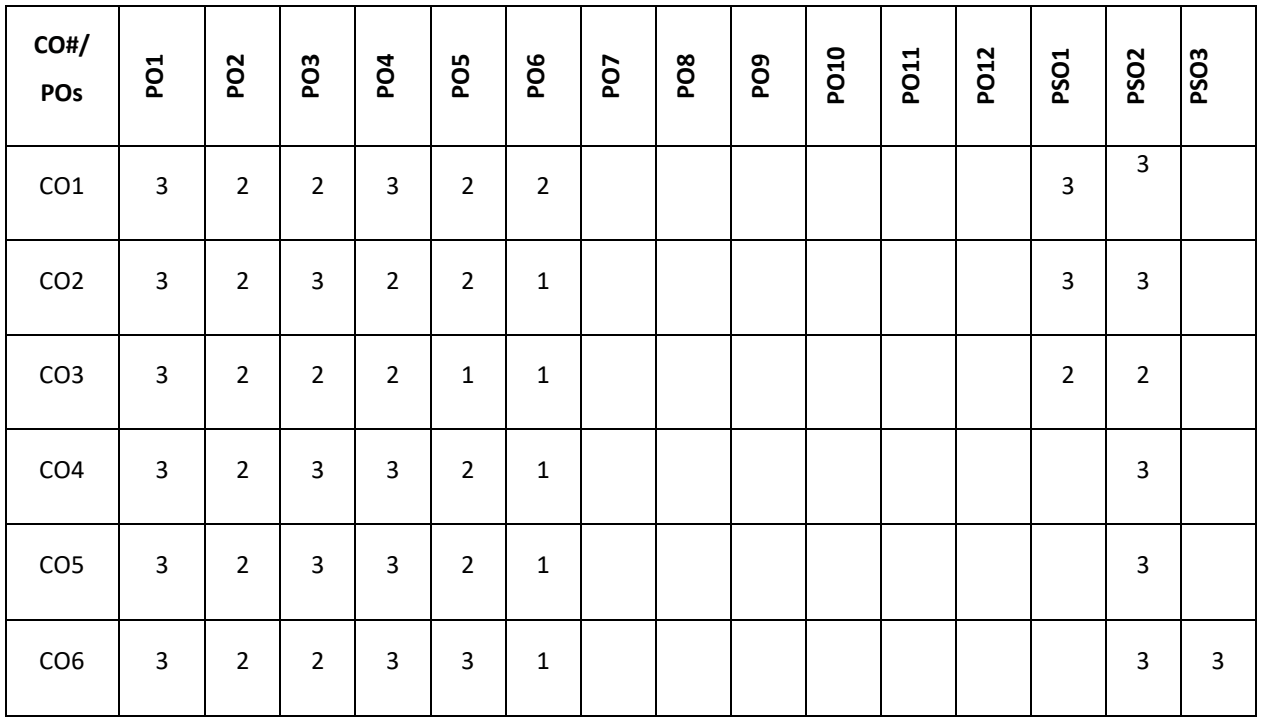

**Note:**1-Low,2-Medium,3-High

#### **COURSE CONTENT**

#### **THEORY**

#### **Contents**

#### **UNIT 1**

**A brief introduction to Python :**Introduction to Python: Installing Python: Python on Windows; Python on RedHat Linux; Python Installation from source; The Interactive Shell Your First Python Program: Diving in; Declaring Functions; Documenting Functions; Everything Is an Object; Indenting Code; Testing Modules Native Datatypes: Introducing Dictionaries; Introducing Lists; Introducing Tuples; Declaring variables; Formatting Strings; Mapping Lists; Joining Lists and Splitting Strings The Power of Introspection: Diving In; Using Optional and Named Arguments; Using type, str, dir, and Other Built−In Functions; Getting Object References With getattr; Filtering Lists; Using lambda Functions; Using Packages like numpy, scipy, scikit learn, matplotlib etc.,

## **UNIT 2**

**Getting Started with Predictive Modelling:** Introducing predictive modelling, Applications and examples of predictive modelling, Installing and downloading Python and its packages, Working with different IDEs for Python. Data cleaning: Reading the data, various methods of importing data in python, basics- summary, dimensions, and structure, handlingmissing values, creating dummy variables, Visualizing a dataset by basic plotting.

# **UNIT 3**

**Data Wrangling**, Subsetting a dataset, Selecting columns, Selecting rows, Selecting a combination of rows and columns, Creating new columns, Generating random numbers and their usage, Various methods for generating random numbers, Probability density function, Cumulative density function, Uniform distribution, Normal distribution, Using the Monte-Carlo simulation to find the value of pi, Geometry and mathematics behind the calculation of pi, Generating a dummy data frame, Grouping the data – aggregation, filtering, and transformation, Random sampling – splitting a dataset in training and testing datasets, Concatenating and appending data, Merging/joining datasets

**Statistical Concepts for Predictive Modelling**: Random sampling and the central limit theorem, Hypothesis testing, Null versus alternate hypothesis, Z-statistic and t-statistic, Confidence intervals, significance levels, and p-values, Different kinds of hypothesis test, A step-by-step guide to do a hypothesis test, An example of a hypothesis test, Chi-square tests, Correlation.

### **UNIT 4**

**Linear Regression with Python**: Understanding the maths behind linear regression, Linear regression using simulated data, Fitting a linear regression model and checking its efficacy, Finding the optimum value of variable coefficients, Making sense of result parameters, p-values, F-statistics, Residual Standard Error, Implementing linear regression with Python, Multiple linear regression, Multi-collinearity, Variance Inflation Factor, Model validation, Training and testing data split, Linear regression with scikit-learn, Feature selection with scikit-learn, Handling other issues in linear regression, Handling categorical variables, Transforming a variable to fit non-linear relations, Handling outliers, Other considerations and assumptions for linear regression

**Logistic Regression with Python:** Linear regression versus logistic regression, Understanding the math behind

logistic regression Contingency tables, Conditional probability, Odds ratio, Moving on to logistic regression from linear regression, Estimation using the Maximum Likelihood Method, Building the logistic regression model from scratch, Making sense of logistic regression parameters, Implementing logistic regression with Python

#### **TEXTBOOKS:**

1. Ashish Kumar, "Learning Predictive Analytics with Python" :Packt Publishing, February 2016

2. Joseph Babcock, Ashish Kumar "Python: Advanced Predictive Analytics" Packt Publishing,

December 2017.

3.JohnMaindonald, W. John Braun, "Data Analysis and Graphics Using R - an Example Based Approach", 3rd Edition, Cambridge University Press, 2010.

4. Mark Pilgrim, Dive into Python, Copyright (C) 2000 Free Software Foundation

## **REFERENCE BOOKS:**

1. Kenneth A. Lambert, Fundamentals of Python: First Programs (introduction to Programming), 1stEdition, CENAGELearning.

### **JOURNALS/MAGAZINES:**

1. Springer, International Journal of Data Science and Analytics.

### **SWAYAM/NPTEL/MOOCS:**

1. https://onlinecourses.nptel.ac.in/noc21\_cs45/preview

2.Data Analysis with Python-Coursera

3.Python data products for Predictive Analytics -Coursera

### **SELF-LEARNING EXERCISES:**

Data Visualization: Plotting line graph, bar graph, Scatter Plot & box plot

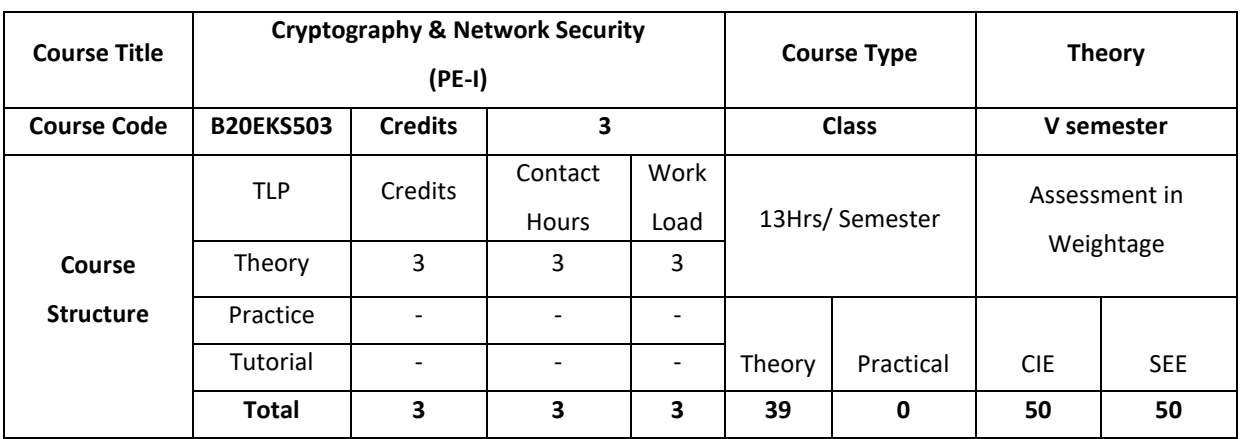

#### **COURSE OVERVIEW**

Computers around the world are systematically being victimized by rampant hacking. The goal of the ethical hacker is to help the organization take preemptive measures against malicious attacks by attacking the system himself; all the while staying within legal limits. As technology advances and organization depend on technology increasingly, information assets have evolved into critical components of survival. If hacking involves creativity and thinking 'out- ofthe-box', then vulnerability testing and security audits will not ensure the security proofing of an organization. To ensure that organizations have adequately protected their information assets, they must adopt the approach of 'defense in depth'. In other words, they must penetrate their networks and assess the security posture for vulnerabilities and exposure. This course helps develops individuals in the specific network security discipline of Ethical Hacking from a vendor-neutral perspective.

#### **COURSE OBJECTIVE (S):**

The objectives of this course are to:

- 1. Explain the fundamental concepts of cryptography.
- 2. Describe public key cryptography and message authentication.
- 3: Demonstrate the key distribution using Symmetric or Asymmetric encryption
- 4. Discuss security applications in the field of Information technology

### **COURSE OUTCOMES (COs)**

After the completion of the course, the student will be able to:

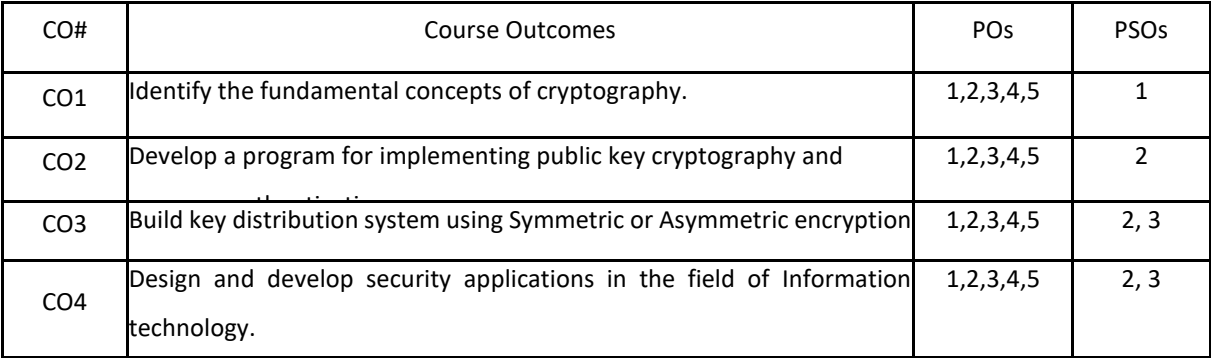

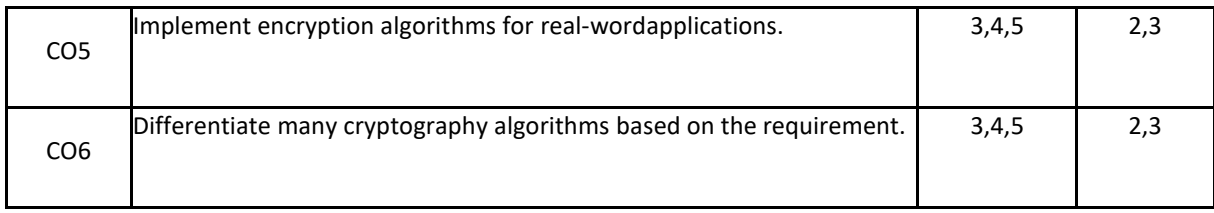

# **BLOOM'S LEVELOF THECOURSE OUTCOMES**

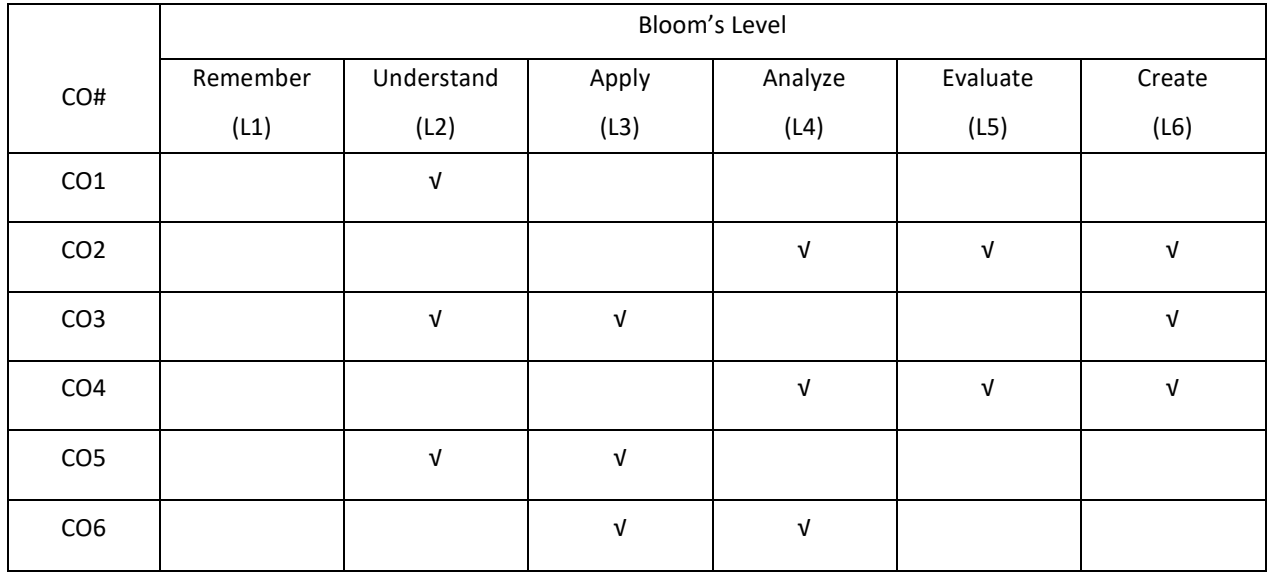

# **COURSE ARTICULATION MATRIX**

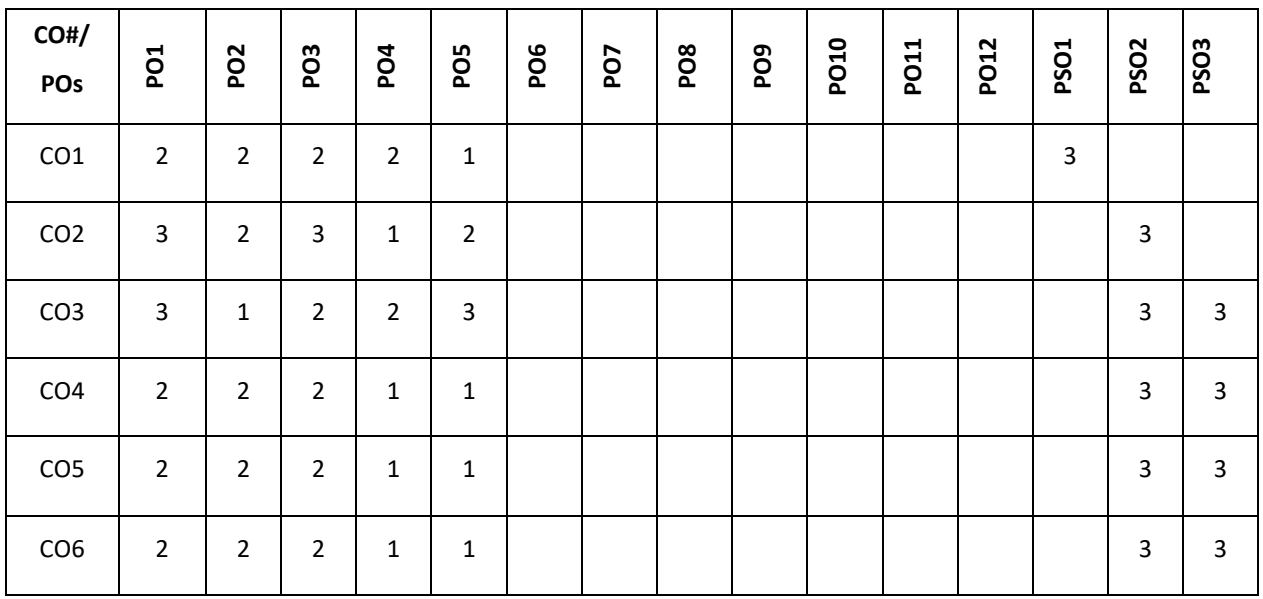

**Note:**1-Low,2-Medium,3-High

## **COURSE CONTENT**

### **THEORY**

#### **UNIT-1**

**Introduction**: The OSI Security Architecture, Security Attacks, Security Services, mechanisms, Amodel for network security, symmetric encryption principles, Symmetric Block Encryption Algorithms, Data Encryption Standards, Strength of DES, Triple DES, Advanced Encryption Standard.

**UNIT-2 Public-Key Cryptography and Message Authentication**: Public key Cryptographic Principles,PublicKeyCryptographicAlgorithms(RSA, Diffie-Hellman), Approaches toMessageAuthentication, SecureHashFunctions(SHA-512), MessageAuthentication Codes, Digital Signatures. Introduction to Secure programming with the OpenSSL API: OpenSSL, Headers and initialization, Setting up an unsecured connection, Setting up a secure connection, Error detection.

# **UNIT-3**

**Network Security Applications**: Symmetric key distribution using Symmetric encryption, Kerberos(Key Exchange), key distribution using Asymmetric encryption X.509 Certificate Format, Secure socket layer and transport layer security, PGP- Features of PGP, Key Rings in PGP, S/MIME, IP security Overview.

#### **UNIT-4**

**System Security**: Intrusion Detection, Password Management, Virus and threats, VirusCountermeasures, Firewalls, The Need for Firewalls, Firewall Characteristics, Types of Firewalls.Open Source Cryptography libraries -a C++98 crypto library, Mhash open source C library and Crypto ++.

### **TEXT BOOKS:**

1.William Stallings, "Network Security Essentials Applications and Standards", Fourth edition, Prentice Hall, 2011. 2.Behrouz A. Forouzan, "Cryptography and Network Security", McGraw Hill, 2007.

#### **REFERENCE BOOKS:**

1.William Stallings, "Cryptography and Network Security Principles and Practice", Pearson, Sixth edition, 2013

2. Joseph MiggaKizza," Guide to Computer Security, Springer Science & Media In"c., Third edition, 2015

3.AndrewS.Tanenbaum, "Computer Networks", Pearson, Fifth edition, 2015.

4.AtulKahate, "Cryptography and Network Security", McGraw Hill, 2013.

## **JOURNALS/MAGAZINES:**

1.Springer Journal of Cryptographic Engineering, ISSN 2190-8508

2.ACM,ACM- International Journal of Applied Cryptography, ISSN:1753-0563

3.IEEE, IEEE Transactions on Information Forensics and Security.

4.Elsevier, Journal of Information Security and Applications.

5. https://www.alienvault.com/blogs/security-essentials/open-source-network-security-tools-for-newbies.

## **SWAYAM/NPTEL/MOOCS:**

- 1. Cryptography ad Network Security-Coursera
- 2. https://nptel.ac.in/courses/106/105/106105162/

# **SELF- LEARNING COMPONENT:**

- 1. IOT complexity read to security issues and further DDOS attacks ,malware
- 2. Cloud security roles of AI and machine learning in cyber security

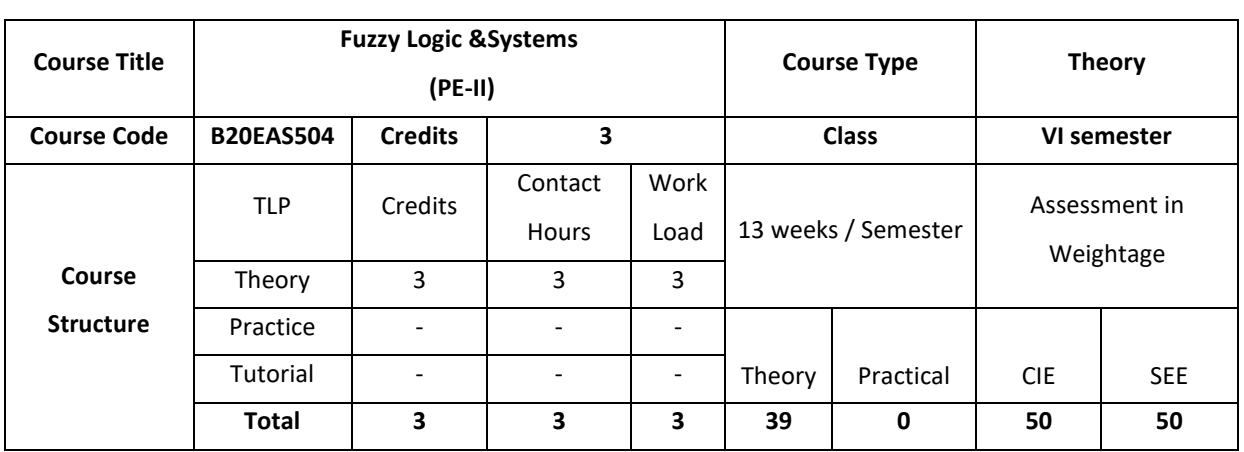

#### **COURSE OVERVIEW:**

Course Description: This course covers the introduction to Classical Sets, Fuzzy Sets, Classical Relations and Fuzzy Relations, Properties of Membership Functions, Fuzzification and Defuzzification, Development of Membership Functions, Decision Making with Fuzzy Information, Classification by Equivalence Relations, Fuzzy Pattern Recognition and to understand the difference between Logic and Fuzzy systems.

## **COURSE OBJECTIVE (S):**

The objectives of this course are to:

- 1. Provide insights about the basics of Classical Sets, Fuzzy Sets, Classical Relations and Fuzzy Relations.
- 2. Explain the Properties of Membership Functions, Fuzzification and Defuzzification and to identify the difference between Logic and Fuzzy systems.
- 3. Describe the Development of Membership Functions and to work with Decision Making using Fuzzy Information.
- 4. Classify Fuzzy System to know the interpretation of Fuzzy Pattern Recognition.

# **COURSE OUTCOMES (COs)**

After the completion of the course, the student will be able to:

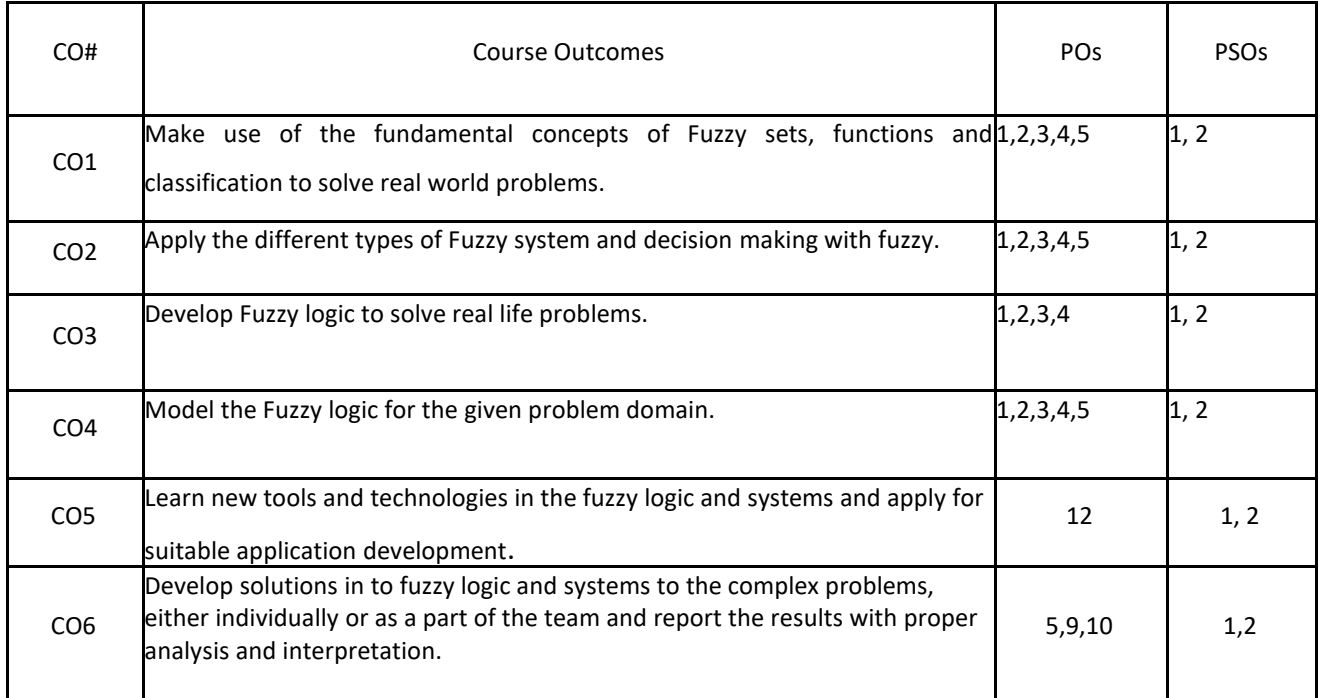

## **BLOOM'S LEVELOF THECOURSE OUTCOMES**

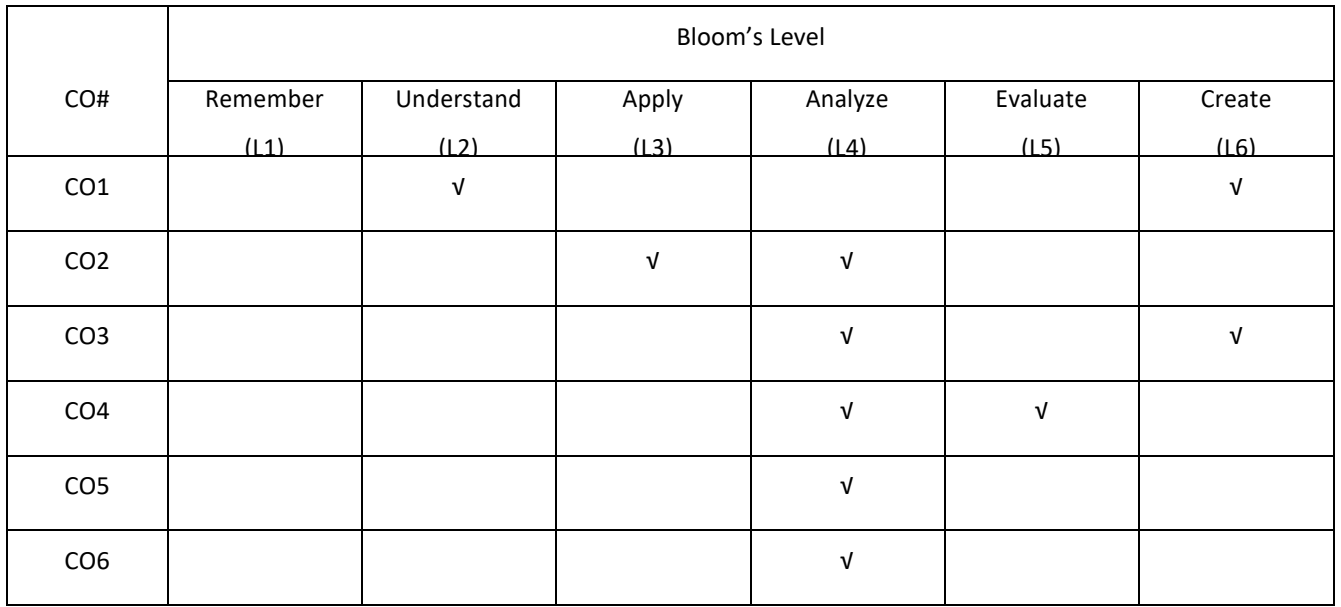

## **COURSE ARTICULATION MATRIX**

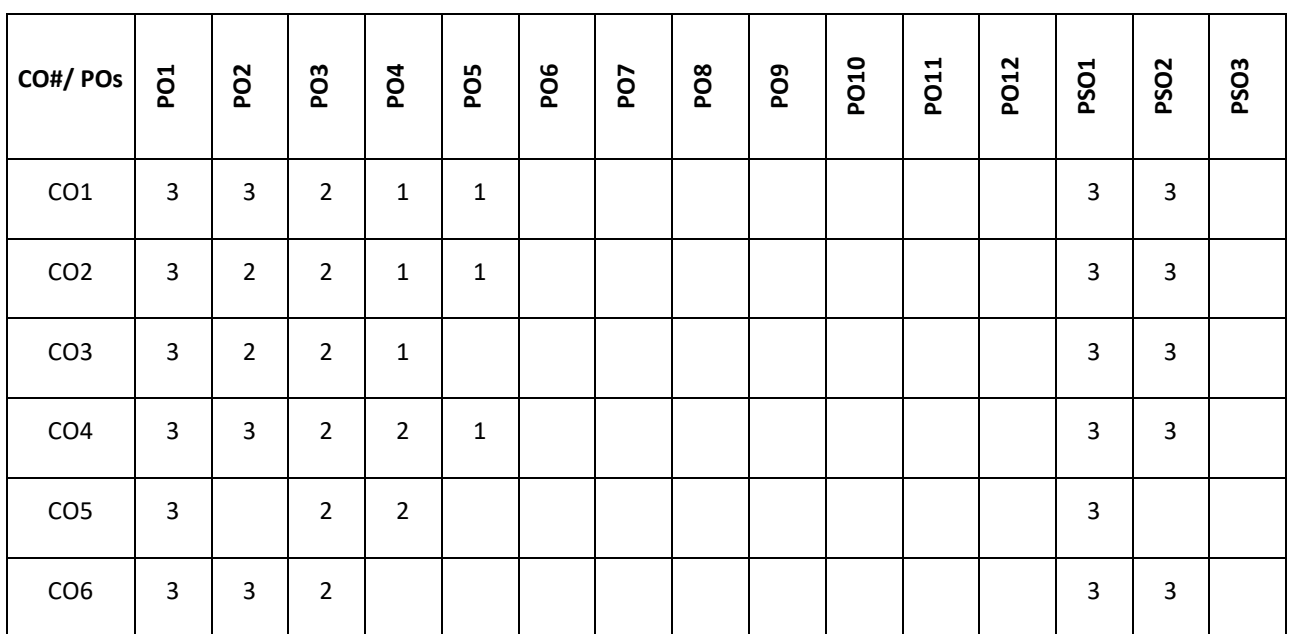

**Note:**1-Low,2-Medium,3-High

# **COURSE CONTENT**

### **THEORY**

**UNIT-1 Introduction:** Classical Sets and Fuzzy Sets: The Case for Imprecision, A Historical Perspective, The Utility of Fuzzy Systems, Limitations of Fuzzy Systems, The Illusion: Uncertainty and Accuracy, Uncertainty and Information, Fuzzy Sets and Membership, Chance versus Fuzziness, Sets as Points in Hypercube.

**UNIT-2**

**Properties of Membership Functions, Fuzzification and Defuzzification:** Features of the Membership Function, Various Forms, Fuzzification, Defuzzification to Crisp Sets, Lambda -Cuts for Fuzzy Sets, Lambda - Cuts for Fuzzy Relations, Defuzzification to Scalars. **Logic and Fuzzy systems:** Part1 Logic, Part II Fuzzy Systems.

## **UNIT-3**.

**Development of Membership Functions** - Membership Value Assignments. **Decision Making with Fuzzy Information:** Fuzzy Synthetic Evaluation, Fuzzy Ordering, Non - Transitive Ranking, Preference and Consensus, Multi Objective Decision Making, Fuzzy Bayesian Decision Method, Decision Making under Fuzzy States and Fuzzy Actions.

### **UNIT-4**

**Fuzzy Classification: Classification by Equivalence Relations** - Crisp Relations, Fuzzy Relations, Cluster Analysis, Cluster Validity, c- Means Clustering - Hard c-Means (HCM), Fuzzy c-Means (FCM), Classification Metric, Hardening the Fuzzy c-Partition, Similarity Relations from Clustering. Fuzzy Pattern Recognition: Feature Analysis, Partitions of the Feature Space, Single-Sample Identification, Multifeature Pattern Recognition, Image processing

#### **TEXT BOOKS:**

1. Timothy J. Ross, "Fuzzy Logic with Engineering Applications", Wiley India, 3rd Edition, 2010.

2. George K Klirand and Bo Yuan, "Fuzzy Sets and Fuzzy Logic: Theory and Applications", Prentice Hall, 1995. **REFERENCE BOOKS:**

1. B Kosko, "Neural Networks and Fuzzy Systems: A Dynamical System Approach", PHI, 1991.

#### **JOURNALS/MAGAZINES:**

- 1. https://wireilla.com/ijfls/
- 2. https://publons.com/journal/88623/international-journal-of-fuzzy-logic-systems-ijfls/
- 3. Springer,Fuzzy Logic in Intelligent System Design
- 4. Springer, Recent Advances in Intuitionistic Fuzzy Logic Systems

#### **SWAYAM/NPTEL/MOOCS:**

- 1. https://onlinecourses.nptel.ac.in/noc20\_ee03/preview
- 2. Fuzzy Logical Model of Perception-Coursera

#### **SELFLEARNING EXERCISES:**

- 1. Automated Methods for Fuzzy System, Batch Least Squares Algorithm, Recursive Least Squares
- 2. Algorithm, Gradient, Fuzzy Systems Simulation, Nonlinear Simulation Using Fuzzy System

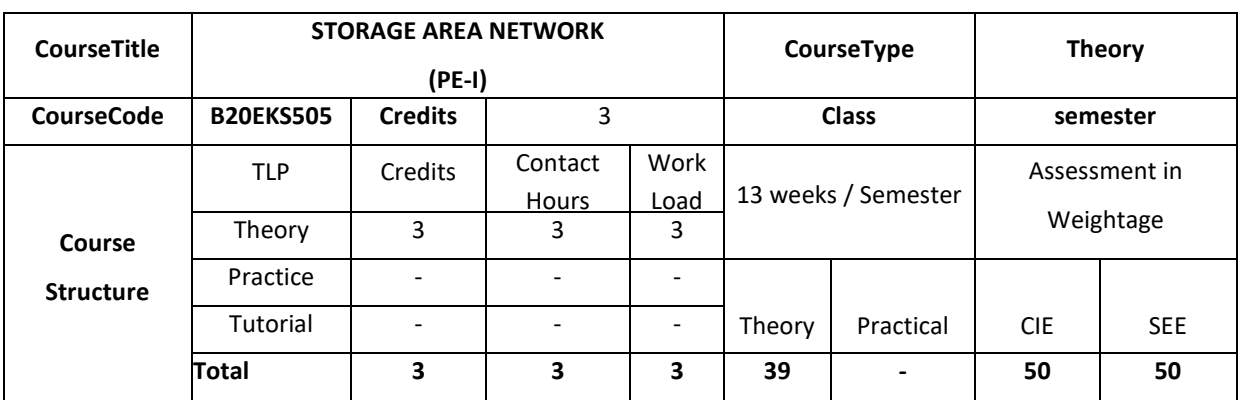

### **COURSE OVERVIEW**

This course provides an overview of storage network and data center networking technology. It reviews SAN concepts, Fibre Channel architecture, SAN topologies, SAN over Ethernet architectures, such as iSCSI, FCoE.Virtualization at the host, storage target and Fabric-Based Virtualization

## **COURSE OBJECTIVE(S)**

The objective of this course is:

- 1. To introduce the mathematical basics of speech modeling, and its applications.
- 2. To understand the various applications of speech modeling
- 3. To comprehend the computational concepts learned in the lecture classes through numerical simulations and programming
- 4. To help the students extend their understanding of signal processing algorithms for speech processing.
- 5. To strengthen the research skills of students in speech processing.

# **COURSE OUTCOMES (COs)**

After the completion of the course, the student will be able to:

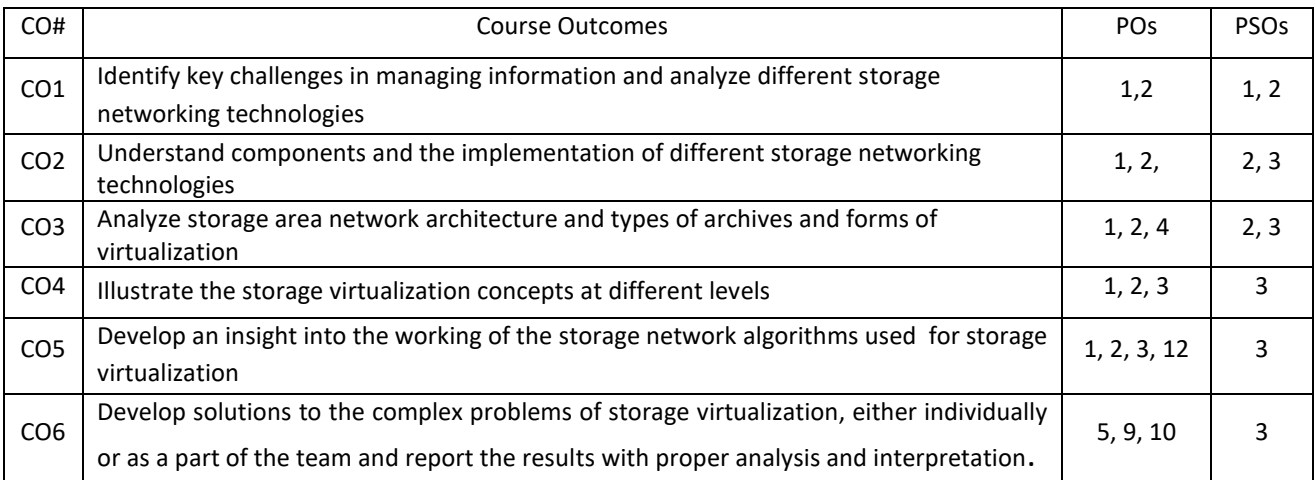

## **BLOOM'S LEVELOF THECOURSE OUTCOMES**

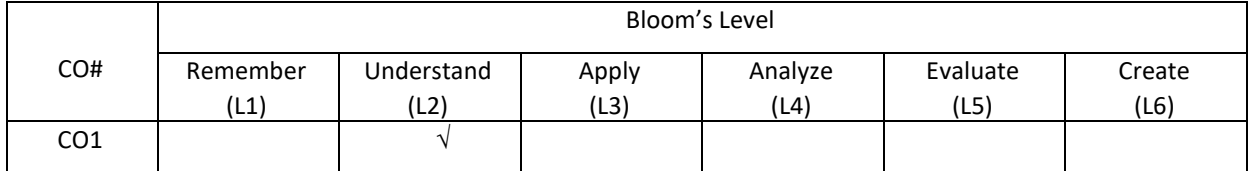

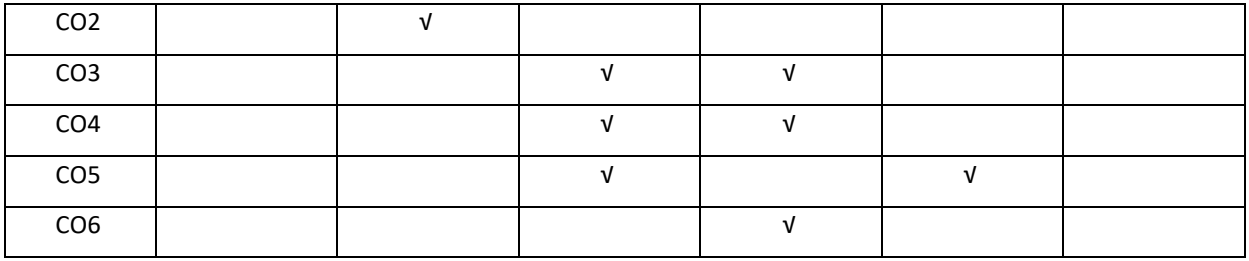

### **COURSE ARTICULATION MATRIX**

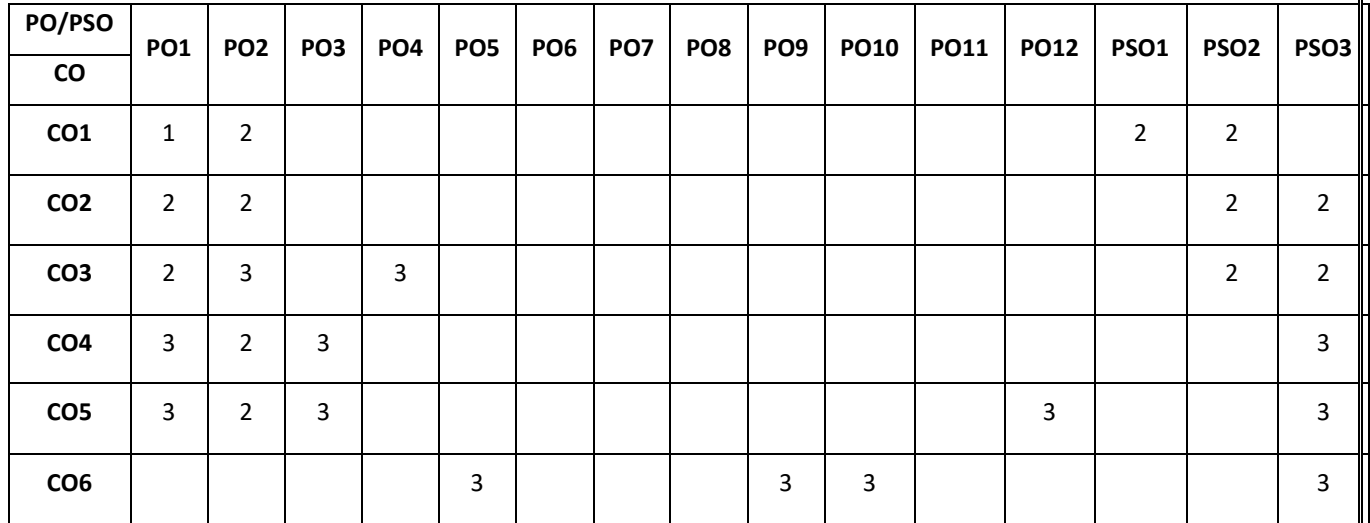

Note: 1-Low, 2-Medium, 3-High

### **COURSE CONTENT**

**THEORY**

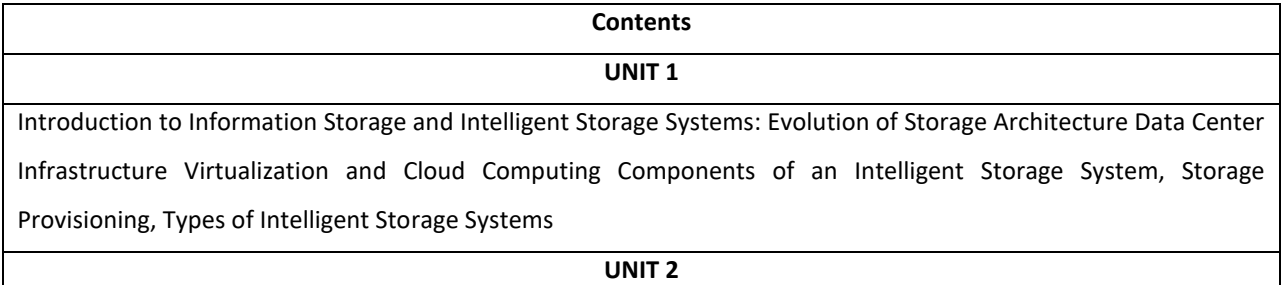

Fibre Channel Storage Area Networks and IP SAN: Fibre Channel, The SAN and Its Evolution, Components of FC SAN, FC Connectivity , Switched Fabric Ports, Fibre Channel Architecture , Zoning FC SAN Topologies , Virtualization in SAN iSCSI

## **UNIT 3**

FCoE : FCIP, FCoE , General-Purpose Servers versus NAS Devices , Benefits of NAS , File Systems and Network File Sharing , Components of NAS , NAS I/O Operation , NAS Implementations, NAS File-Sharing Protocols , Factors Affecting NAS Performance

#### **UNIT 4**

**Virtualization at the Host:** Logical Volume Management, Storage Metadata Servers , Server-Based Storage APIs, **Virtualization at the Storage Target:** Array-Based Virtualization, Array-Based Data Replication, Array-Based Point-inTime Copy (Snapshot), Distributed Modular Array Virtualization, **Fabric-Based Virtualization:** Sentient SANs, Techniques for Switch-Based Virtualization, The Fabric Application Interface Standard (FAIS)

## **TEXTBOOKS:**

- 1. Information Storage and Management,Author :EMC Education Services, Publisher: Wiley ISBN: 9781118094839
- 2. Storage Virtualization, Author: Clark Tom, Publisher: Addison Wesley Publishing Company ISBN : 9780321262516

#### **REFERENCE BOOKS:**

- 1. Ulf Troppens, Rainer Erkens and Wolfgang Muller: Storage Networks Explained, Wiley India, 2003.
- 2. Rebert Spalding: Storage Networks, The Complete Reference, Tata McGraw Hill, 2003

### **JOURNALS/MAGAZINES**

- 1. Journal of Network and Systems Management-Springer
- 2. Future Generation Computer System- Science Direct.

## **SWAYAM/NPTEL/MOOCs**

- 1. <http://www.virtualnuggets.com/emcs--storage-area-network.html>
- 2. <https://www.udemy.com/course/storageintro/>
- 3. <https://www.ibm.com/training/course/SN71G>

## **SELF-LEARNING EXERCISES:**

Case study, Assignments, MOOC / Coursera/Conference

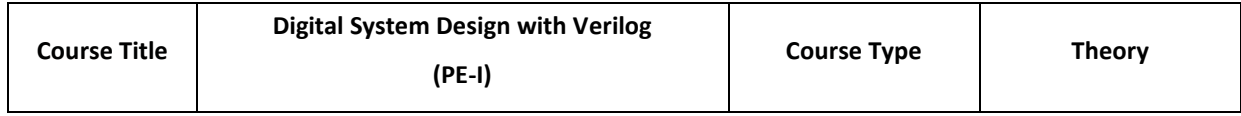

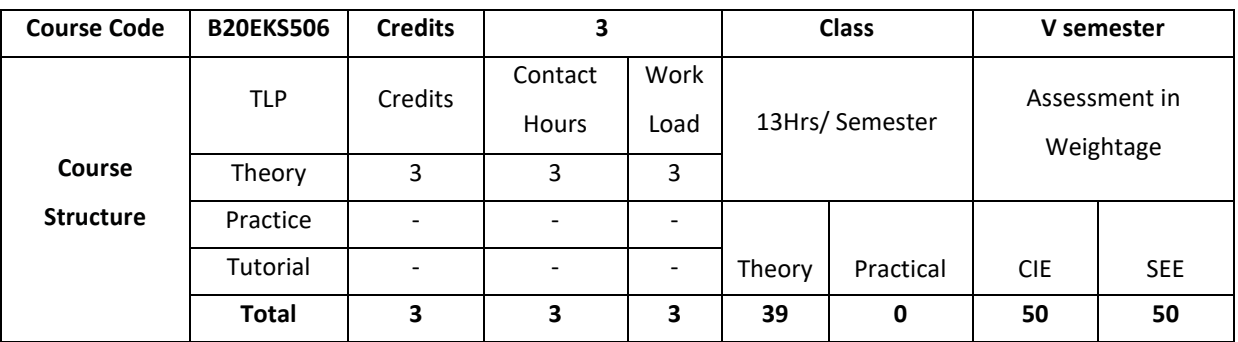

### **COURSE OVERVIEW**

This course aims to provide students with the understanding of the different technologies related to HDLs, construct, compile and execute Verilog HDL programs using provided software tools. Design digital components and circuits that are testable, reusable, and synthesizable.

# **COURSE OBJECTIVE (S):**

The objectives of this course is to:

1: Illustrate Verilog hardware description languages (HDL).

2: Discuss digital circuits required for various applications.

3: Explain the verification of Behavioral and RTL models.

4: Describe Synthesizing RTL models to standard cell libraries and FPGAs

## **COURSE OUTCOMES (COs)**

After the completion of the course, the student will be able to:

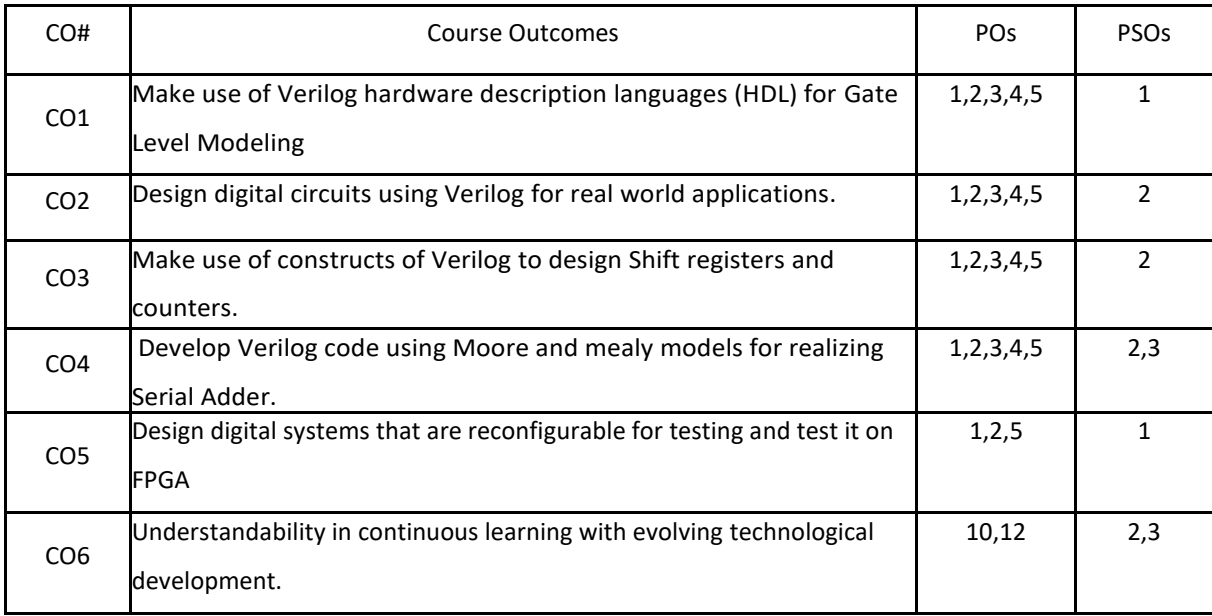

### **BLOOM'S LEVELOF THECOURSE OUTCOMES**

Bloom's Level

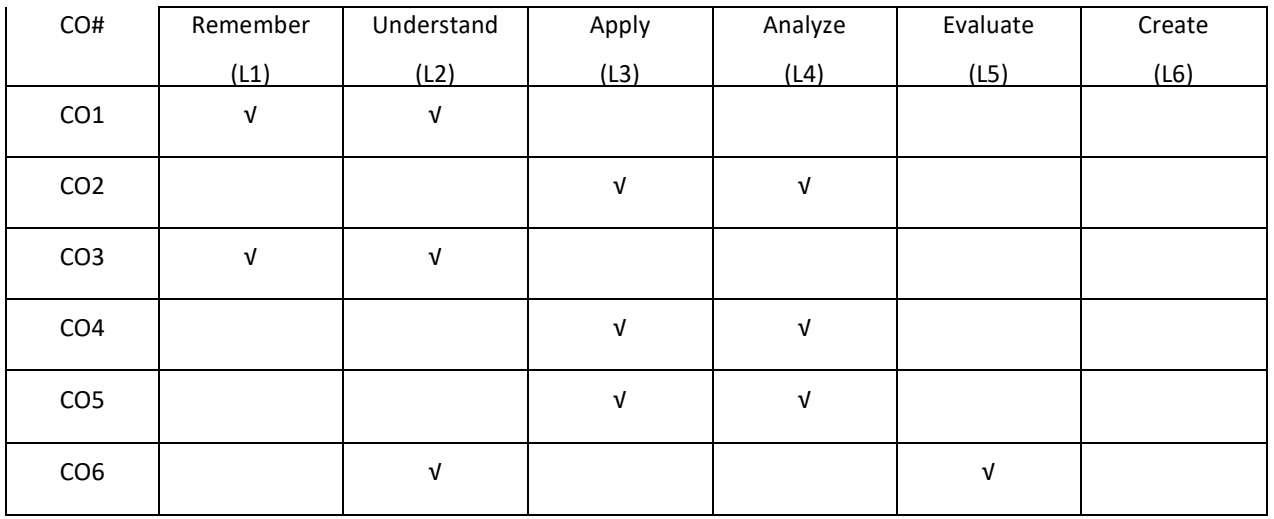

## **COURSE ARTICULATION MATRIX**

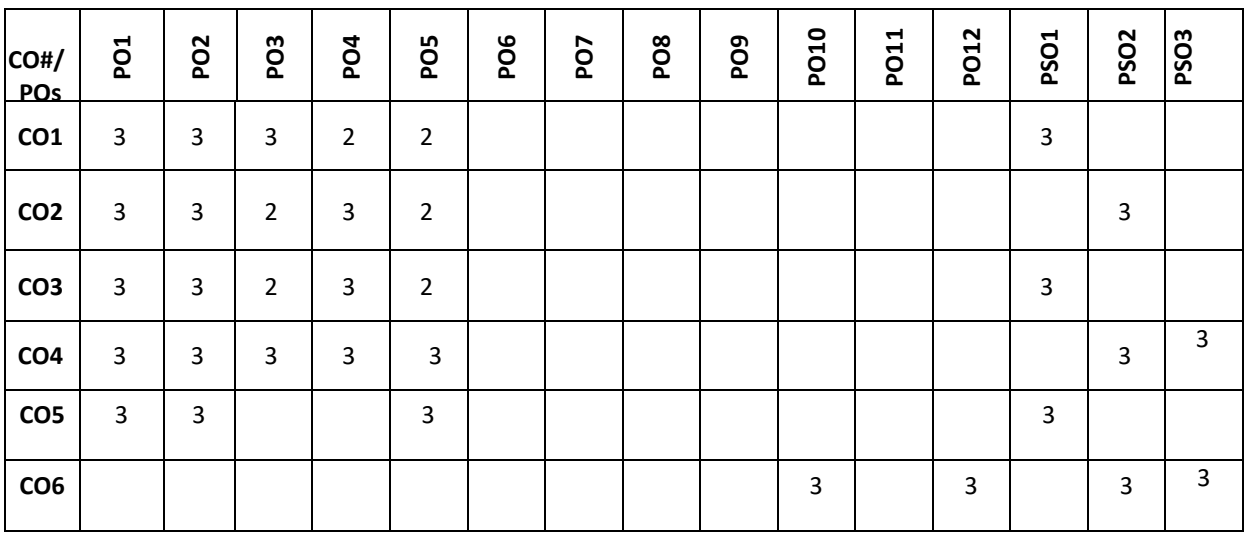

**Note:**1-Low,2-Medium,3-High

## **COURSE CONTENT**

### **THEORY**

**UNIT-1 ASIC Design Flow**, Introduction to Verilog, Language Constructs and Conventions in Verilog, Gate Level Modeling, Architecture of FPGA.

## **UNIT-2**

**Modeling at Data Flow Level**, Continuous Assignment Structures, Delays and Continuous Assignments, Assignment to Vectors, Operators, Verilog for combinational Circuits, Design of Adder, Subtractor, Decoders, Encoders, Multiplexer, code Converter

# **UNIT-3**

**Behavioral Modeling**: Operator and Assignments, Functional Bifurcation, Initial & Always Construct, Assignments with Delays, wait construct, Multiple always blocks, If and if-else, assign-deassign, repeat Construct, Loop Construct: for, while& forever, Parallel blocks, force- release construct, event Design of Flip flop, Shift register and Counters using Verilog.

### **UNIT-4**

**Functions,** Tasks, user defined primitives, State Machine: Moore and mealy state model, Verilog code for Mooretype FSM, Specification of Mealy FSM using Verilog, Mealy-type and Moore-type FSM for Serial Adder.

## **TEXTBOOKS:**

- 1. Brown & Z. Vransesic, "Fundamental of digital Logic with Verilog design", TMH, 2002
- 2.T.R. Padmanabhan& B. Bala Tripura Sundari, "Design through Verilog HDL", Wiley Publications, 2009.

#### **REFERENCE BOOKS:**

- 1. "Digital Design", F.rankVahid, Wiley, 2006.
- 2."Introduction to Digital Systems", , M. Ercegovac, T. Lang and L.J. Moreno, Wiley, 2000.

## **JOURNALS/MAGAZINES:**

- 1. https://www.elsevier.com/books/digital-integrated-circuit-design-using-verilog-and-systemverilog/mehler/978-0- 12-408059-1
- 2. https://www.elsevier.es/en-revista-journal-applied-research-technology-jart-81-articulo-a-new-designmethodology-for-S1665642313715293

## **SWAYAM/NPTEL/MOOCS:**

- 1. https://onlinecourses.nptel.ac.in/noc21\_ee39/preview
- 2. https://onlinecourses.nptel.ac.in/noc19\_cs72/preview
- 3. FPGA Design for Embedded systems- Coursera

## **SELF-LEARNING EXERCISES:**

Mealy-type and Moore type FSM for Serial Adder.

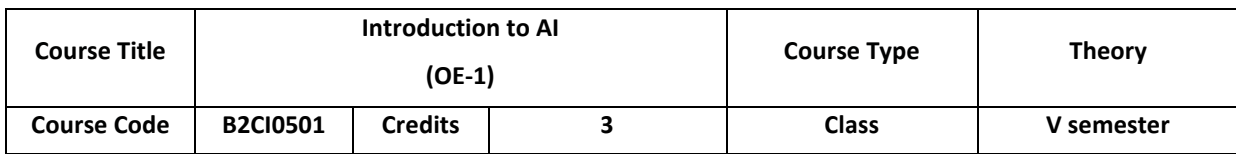

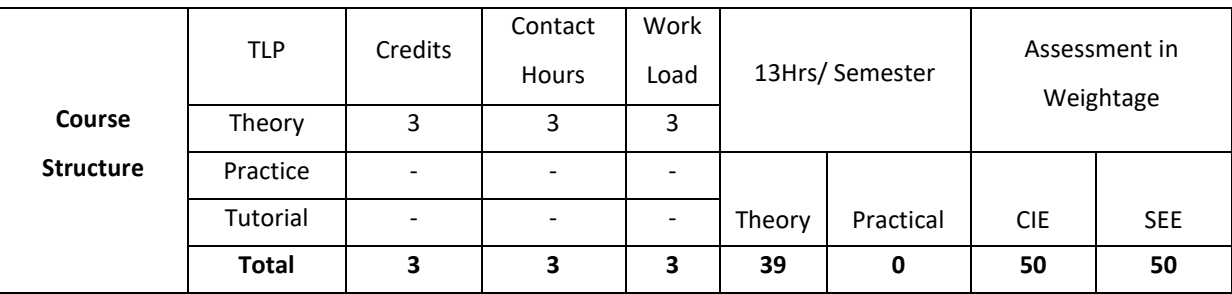

## **COURSE OVERVIEW**

This course introduces the basics of Artificial Intelligence (AI), AI problems and search strategies. The students can explore knowledge representation issues and methods. This course provides planning methods /algorithms for, problem solving and controlling the knowledge and also demonstrates various learning methods for constructing knowledge and taking decisions

## **COURSE OBJECTIVE (S):**

The objectives of this course are to:

- 1. Describe the basics of Artificial Intelligence (AI).
- 2. Illustrate knowledge representation issues and methods
- 3. Explain planning methods/algorithms in problem solving
- 4. Discuss the application of AI in Robot .

## **COURSE OUTCOMES (COs)**

After the completion of the course, the student will be able to

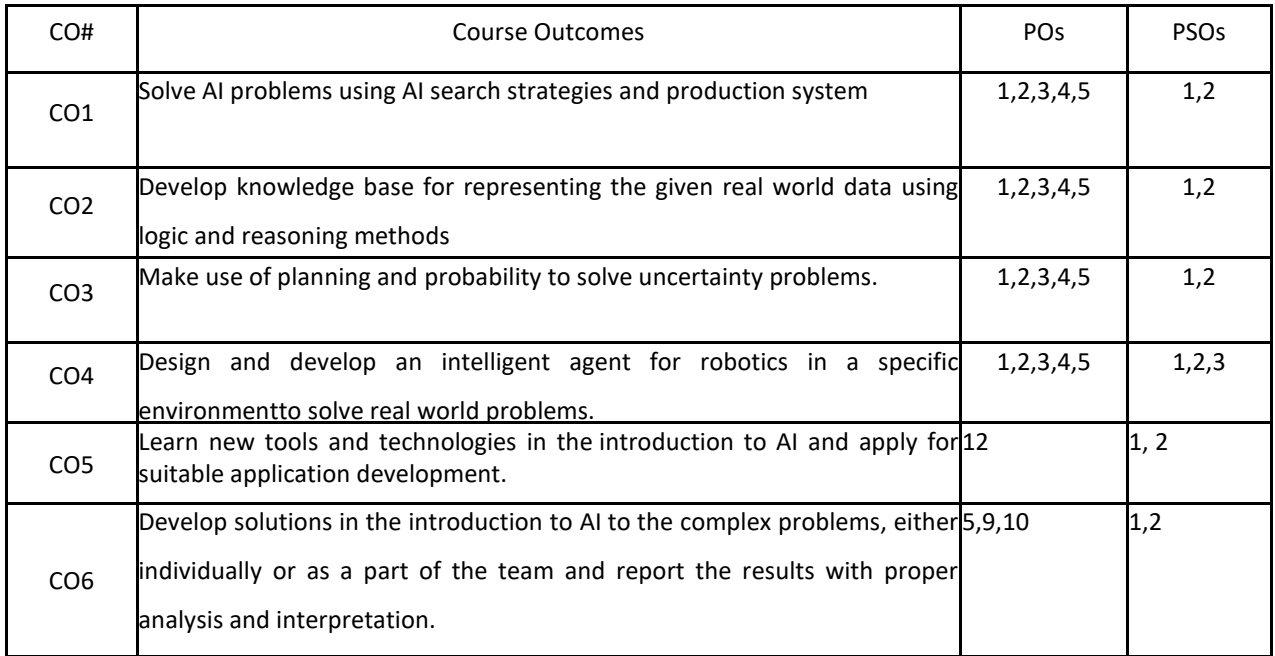

## **BLOOM'S LEVELOF THECOURSE OUTCOMES**

Bloom's Level

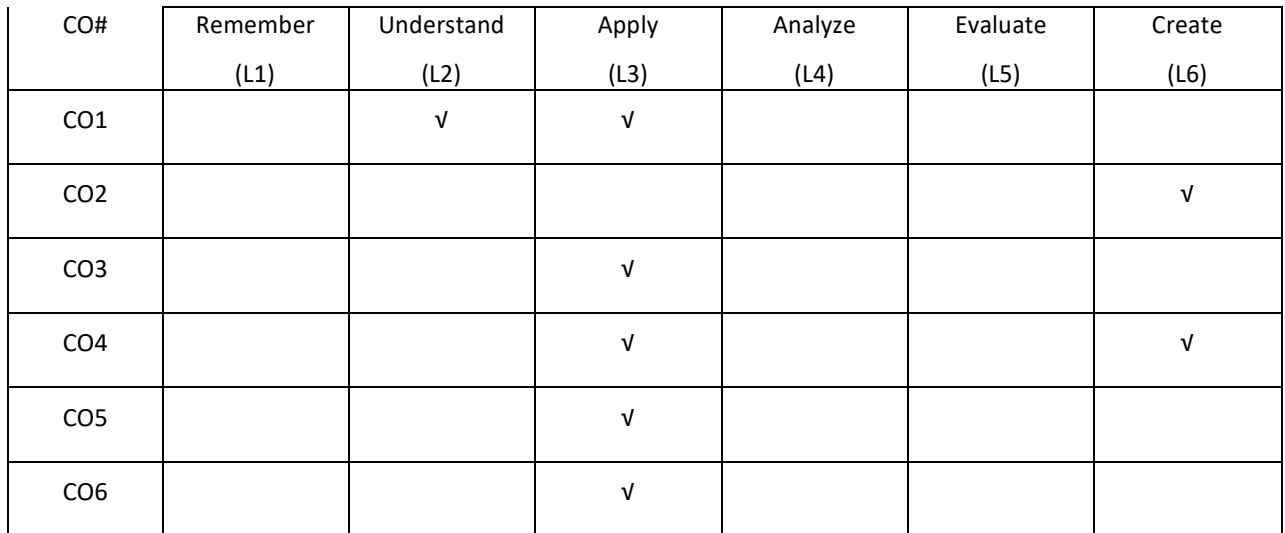

#### **COURSE ARTICULATION MATRIX**

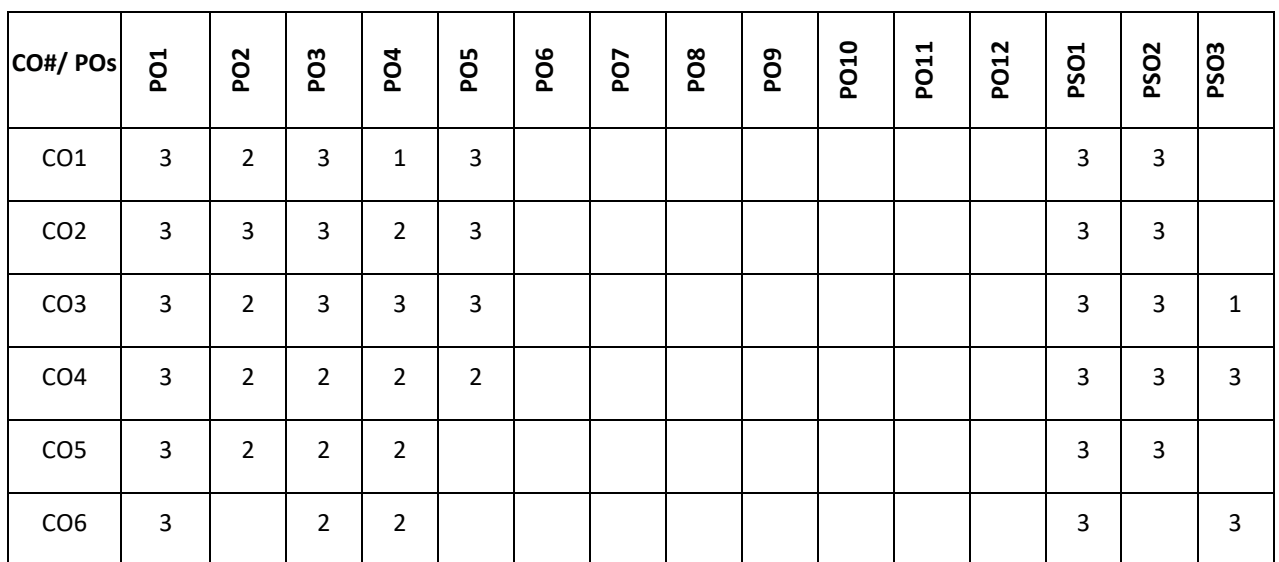

**Note:**1-Low,2-Medium,3-High

#### **COURSE CONTENT**

## **THEORY**

#### **UNIT-1**

**Problems and search:** What is AI, AI Problems; AI Techniques; Problem Space and Problem Search techniques; Defining the problem as a state space search, production systems; Problem characteristics, production system characteristics, Issues in the design of search programs; Heuristic search techniques, generate-and-test; Hill climbing, BFS, DFS; Problem reduction; Constraint satisfaction.

## **UNIT-2**

**Knowledge Representation:** Knowledge representation Issues, representations and mappings; Approaches to knowledge representation; Issues in knowledge representation; Using Predicate logic: Representing simple facts in logic; Representing Instance and ISA relationships; Computable functions and predicates; Representing Knowledge using Rules; Procedural versus declarative knowledge; Resolution Forward versus backward reasoning; Matching

# **UNIT-3**

**Planning:** A simple planning agent; Representations for planning; A partial-order planning example; A partial-order planning algorithm; Planning with partially Instantiated operators; Knowledge Engineering for planning; Uncertainty: Sources of Uncertainty; Probability Theory, Issues with Probability; Advantages & Disadvantages of Bayesian Network

## **UNIT-4**

**Robotic Sensing and Manipulation:** Introduction to robotics, Sensing, Manipulation, Human-robot interaction

**Mobile Robots:** Navigation and path planning, Learning and robotics: Reinforcement learning, Case study:

Autonomous vehicles technologies and impacts

#### **TEXTBOOKS:**

- 1. Russell &Norvig, "Artificial Intelligence: A Modern Approach", Third Edition, Prentice-Hall, 2010.
- 2. Elaine Rich, Kevin Knight, "Artificial Intelligence", ", 3<sup>rd</sup>edition, TataMcgraw Hill, 2009

### **REFERENCE BOOKS:**

- 1. Nils J.Nilsson, Elsevier, "Principles of Artificial Intelligence", 1980. "Artificial Neural Networks",
- 2. Krishan Mehrotra, Chilkuri K. Mohan, Sanjay Ranka, "Artificial Neural Networks", Penram International Publishing, 1997.
- 3. B.Yegananarayana, "Artificial Neural Networks", PHI, 2001.

### **JOURNALS/MAGAZINES:**

- 1. Springer- Springer transaction for security based intelligent systems
- 2. IEEE transaction for computational Intelligence
- 3. ACM, ACM transaction on Multi-Agent System.
- 4. Boston Dynamics videos, 2018 [, https://www.youtube.com/user/BostonDynamics](https://www.youtube.com/user/BostonDynamics)
- 5. Priday, R. "What's Really Going on in those Boston Dynamics Videos," Wired, February 18, 2018https://www.wired.co.uk/article/bostondynamics-robotics-roboticist-how-to-watch ○ RAND Institute, "Autonomous
- 6. RAND Institute, "Autonomous Vehicle Technology: A Guide for Policymakers", 2016

[https://www.rand.org/content/dam/rand/pubs/research\\_reports/RR400/RR443-](https://www.rand.org/content/dam/rand/pubs/research_reports/RR400/RR443-%202/RAND_RR443-2.pdf) 2/RAND\_RR443-2.pdf

#### **SWAYAM/NPTEL/MOOCS:**

- 1. https://onlinecourses.nptel.ac.in/noc21\_cs42/preview
- 2. Introduction to Artificial Intelligence -Coursera

### **SELF-LEARNING EXERCISES:**

Natural Language Processing, Deep Learning

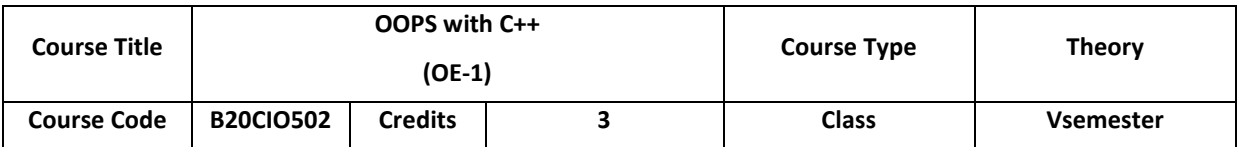

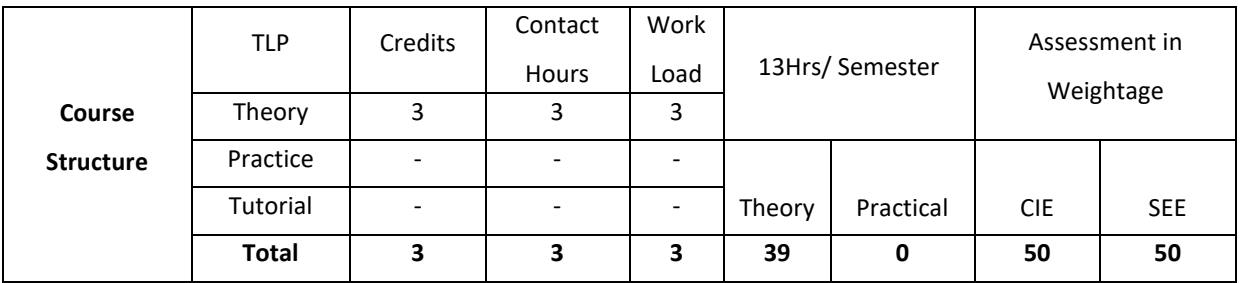

## **COURSE OVERVIEW**

This course introduces the basic concepts of object-oriented programming. Familiarizes with object creation and accessing members of object. OOPs concepts such as data abstraction, information hiding (Encapsulation), overloading operations, inheritance mechanisms, virtual functions, friend functions and are discussed. FileI/O operations, Templates and exception handling mechanisms are also introduced **COURSE OBJECTIVE (S):**

The objectives of this course are to:

- 1. Explain the basic concepts of objects and classes for a real world application.
- 2. Illustrate the use of operator overloading/function overloading for given applications.
- 3. Demonstrate the use of inheritance in real world applications.
- 4. Describe I/O streams and Templates and Exception Handling

# **COURSE OUTCOMES (COs)**

After the completion of the course, the student will be able to:

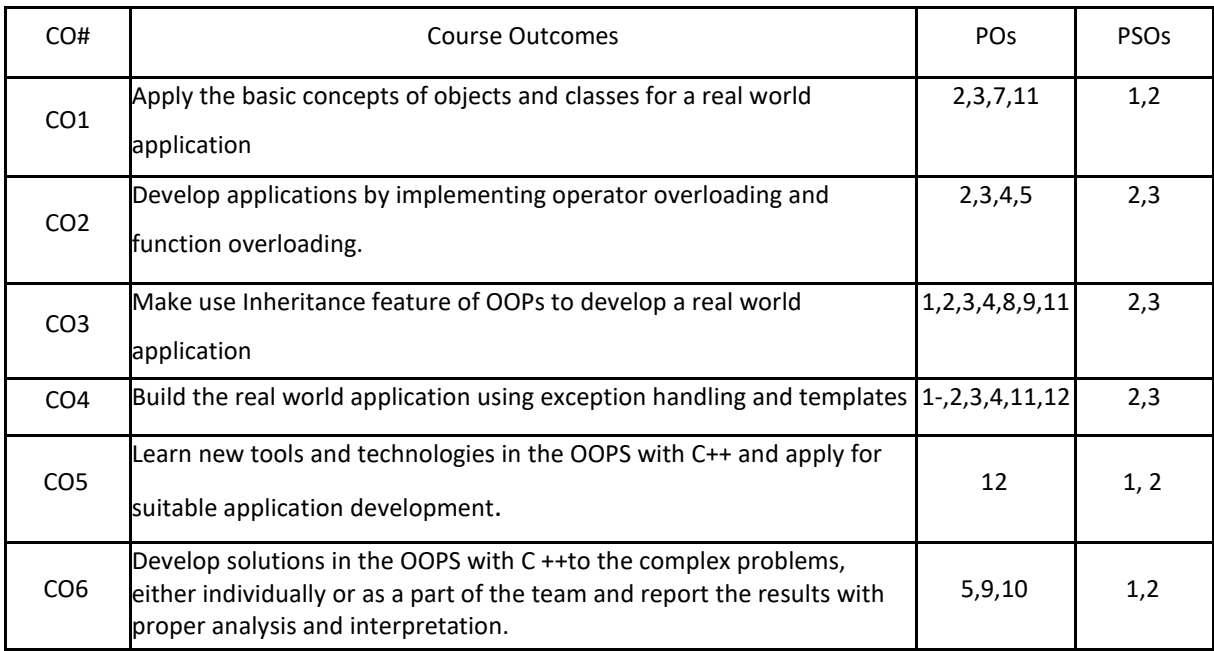

# **BLOOM'S LEVELOF THECOURSE OUTCOMES**

Bloom's Level
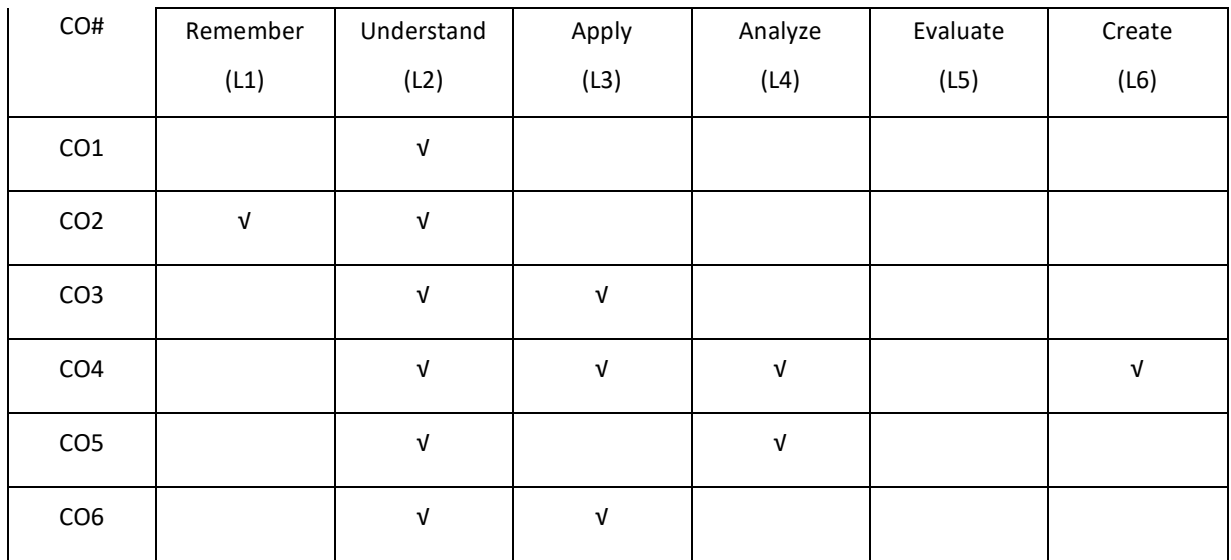

**COURSE ARTICULATION MATRIX**

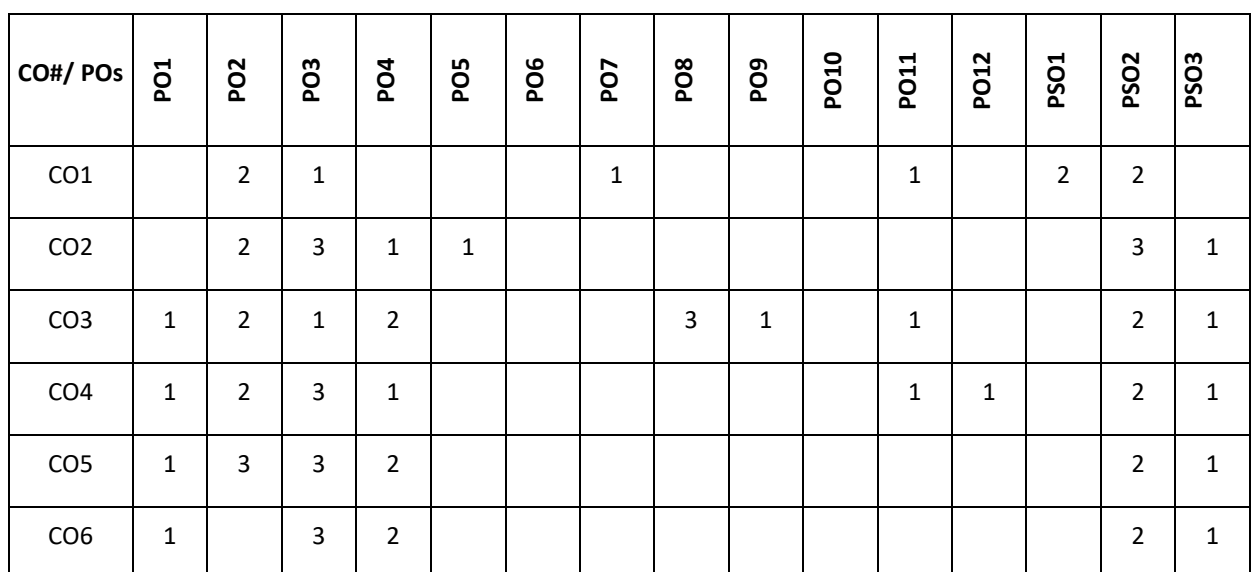

**Note:**1-Low,2-Medium,3-High

# **COURSE CONTENT**

**THEORY**

**UNIT-1**

**Introduction:** Introduction to object oriented concepts: Encapsulation, Abstraction, Inheritance,Polymorphism, Overview of OOP, Introduction to object oriented modelling, Introduction to variables in C++, I/O operators, Function overloading, Inline function, Recursive function.

**Classes & Objects:** Introduction to Classes, Member Functions and Member data, Constructors and Destructors, Static Class members.

#### **UNIT-2**

**Operator overloading:** Introduction to Objects, Array of Objects, Dynamic Objects, Pointers toobjects, Friend Function, Access specifiers.

The scope resolution operator, Generic functions and classes, Operator overloading using Friend function: Unary operator '+' & binary operator, Copy constructor.

# **UNIT-3**

**Inheritance:** Base Class, Inheritance and Protected members, inheriting multiple baseclasses, Constructors, Destructors and Inheritance, Virtual base classes. Virtual functions and Polymorphism: Virtual functions, pure virtual functions, Early and latebinding.

# **UNIT-4**

**Templates and Exception handling:** Template Functions, Template Classes, Fundamentals ofException handling, handling derived class exceptions.

# **TEXTBOOKS:**

- 1. HerbertSchildt,"The Complete Reference C++", 4th Edition, Tata McGraw Hill, 2003.
- 2. SanleyB.Lippmann, JoseeLajore,"C++ Primer", 4th Edition, Pearson Education, 2005.

# **REFERENCE BOOKS:**

- 1. Paul J Deitel, Harvey M Deitel,"C++ for Programmers", Pearson Education, 2009.
- 2. K R Venugopal, RajkumarBuyya, T Ravi Shankar,"Mastering C++", Tata McGraw Hill,l999.

# **JOURNALS/MAGAZINES:**

- 1. https://www.scimagojr.com/journalsearch.php?q=24306&tip=sid
- 2. https://www.wiley.com/en-in/Object+Oriented+Programming+in+C%2B%2B+-p-9780470843994
- 3. https://ieeexplore.ieee.org/document/486097
- 4. http://www.scielo.br/scielo.php?script=sci\_arttext&pid=S0100-73862001000300002

# **SWAYAM/NPTEL/MOOCS:**

- 1. https://nptel.ac.in/courses/106/105/106105151/
- 2. Object oriented data structures in C++ -Coursera
- 3. C++ Classes and Object orientation-Coursera

# **SELF LEARNING EXERCISES:**

I/O System Basics, File I/O: C++ stream classes, Formatted I/O, <fstream> and File classes.

P a g e 218

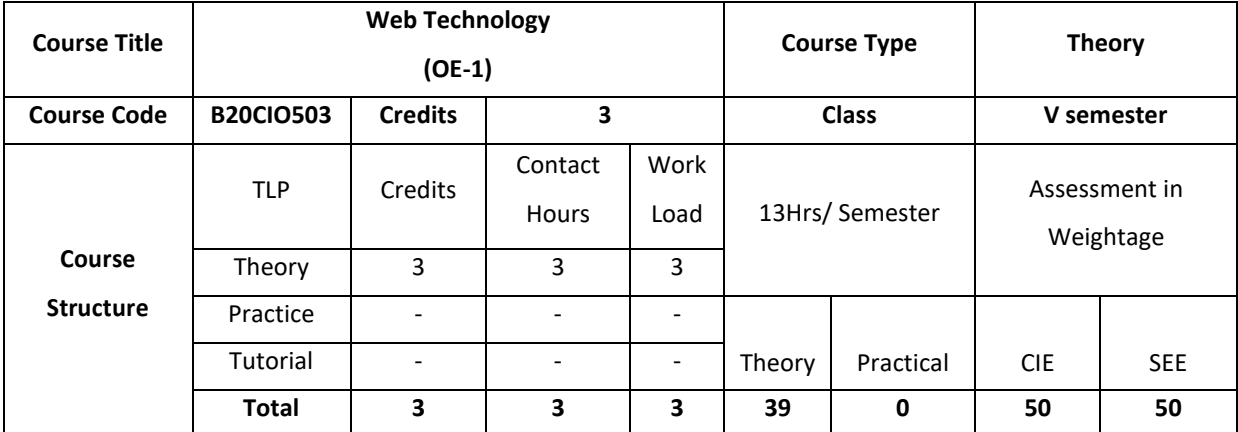

This course covers features of HTML 5 and CSS 3, controls and web services of ASP.Net and database access with MYSQL, basics of AngularJS, basics of AJAX and JQuery AJAX library, basics of Ruby, controls and RESTFul web services. These concepts are used in the development of Client-Server technology

# **COURSE OBJECTIVE (S):**

The objectives of this course are to:

- 1. Understand the various steps in designing a creative and dynamicwebsite.
- 2. Describe the hierarchy of objects in HTML andXML.
- 3. Design dynamic and interactive web pages by embedding Java Script code inHTML.
- 4. Illustrate the advantages and use of different typesofCSS.
- 5. Examine the HTML. Know how to use DynamicHTML.
- 6. Familiarize server side scripting language like Perl&PHP.

# **COURSE OUTCOMES (COs)**

After the completion of the course, the student will be able to

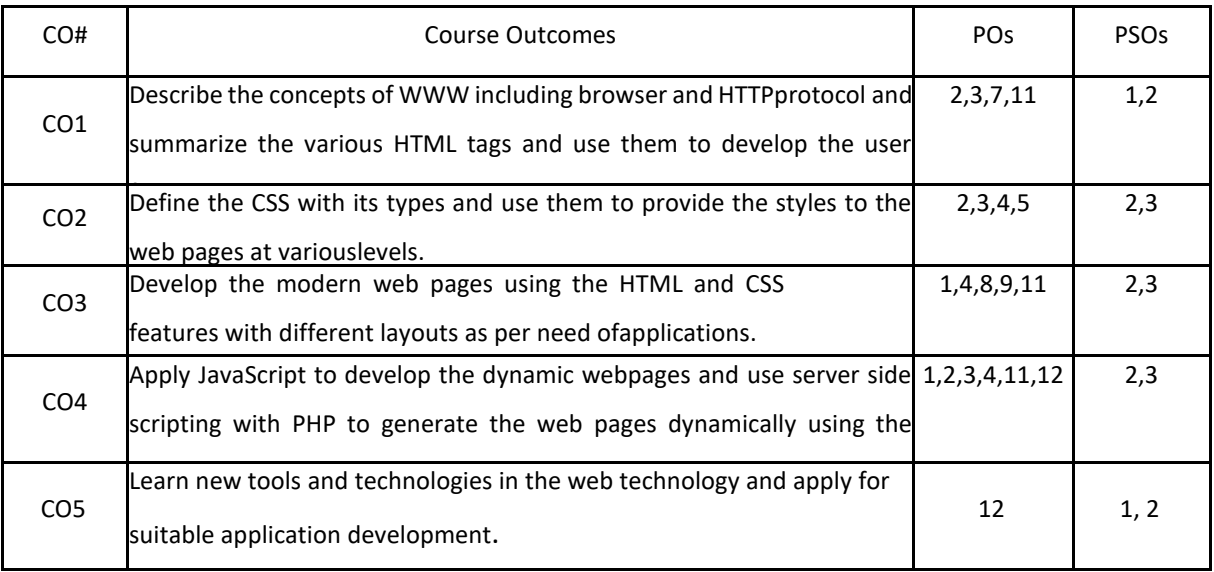

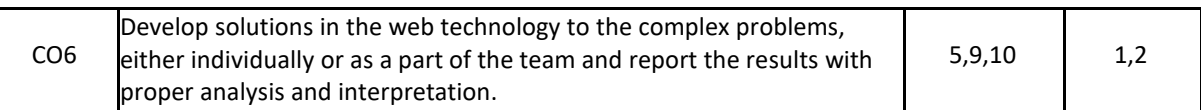

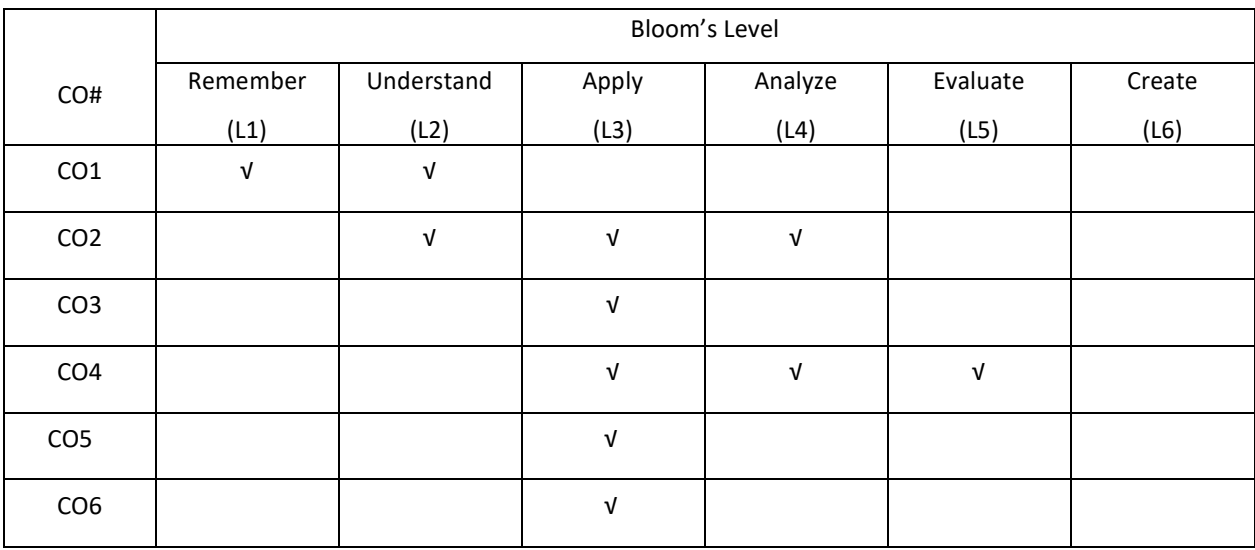

# **COURSE ARTICULATION MATRIX**

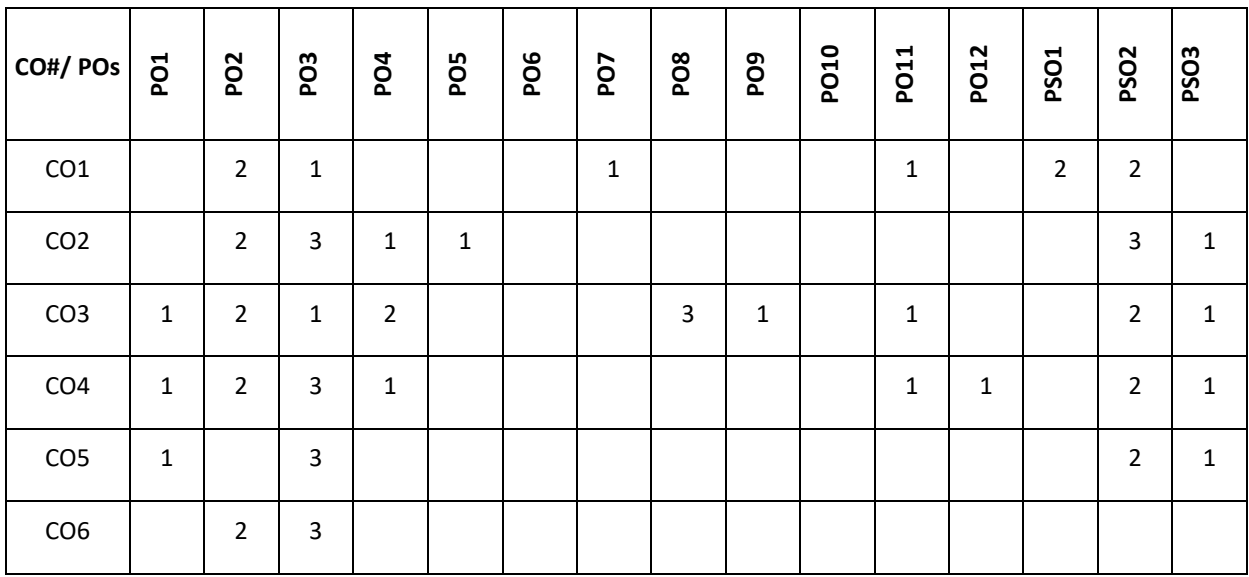

**Note:**1-Low,2-Medium,3-High

# **COURSE CONTENT**

# **THEORY**

# **UNIT-1**

**Web Essentials:** Clients, Servers, and Communication. The Internet-Basic Internet Protocols -The World Wide Web-HTTP request message-response message-Web Clients Web Servers-Case Study. Markup Languages: XHTML. An Introduction to HTML History-Versions-Basic XHTML Syntax and Semantics- Some Fundamental HTML Elements-Relative URLs-Lists-tables-Frames-Forms-XML Creating HTML Documents. Representing Web Data: XML-

Documents and Vocabularies-Versions and Declaration - Namespaces JavaScript andXML

#### **UNIT-2**

**Style Sheets:** Lists, Tables, Forms, Frames CSS: Introduction, Levels of style sheets, Style specification formats, Selector forms, Property value forms, Font properties, List properties, Color, Alignment of text, The box model, Background images, The <span>and <div>tags, Conflict resolution.

Javascript: Overview of Javascript, Object orientation and Javascript, Syntactic characteristics, Primitives, operations, and expressions, Screen output and keyboard input, Control statements, Object creation and modification, Arrays, Functions, Constructors.

#### **UNIT-3**

**Perl, CGI Programming:** Origins and uses of Perl, Scalars and their operations, Assignment statements and simple input and output, Control statements, Fundamentals of arrays, Hashes, References, Functions, Pattern matching, File input and output; Examples. The Common Gateway Interface; CGI linkage; Query string format; CGI.pm module;

Cookies. Database access with Perl and MySQL

#### **UNIT-4**

**Introduction and basic syntax of PHP:** decision and looping with examples, PHP and HTML, Arrays, functions, Browser control and detection, string, Form processing, Files, Advance Features: Cookies and Sessions, Object Oriented Programming with PHP. **PHP and MySQL:** Basic commands with PHP examples, Connection to server, creating database, selecting a database, listing database, listing table names, creating a table, inserting data, altering tables, queries, deleting database, deleting data and tables

#### **TEXTBOOKS:**

1. Robert. W. Sebesta, "Programming the World Wide Web", Fourth Edition, PearsonEducation.

2. JeffreyC.Jackson,"WebTechnologies--AComputerSciencePerspective",PearsonEducation,2006. 2007.

#### **REFERENCE BOOKS:**

- 1. [Harvey M. Deite](https://www.amazon.in/s/ref=dp_byline_sr_book_1?ie=UTF8&field-author=Harvey+M.+Deitel&search-alias=stripbooks)l[, Paul J. Deitel,](https://www.amazon.in/s/ref=dp_byline_sr_book_2?ie=UTF8&field-author=Paul+J.+Deitel&search-alias=stripbooks) Goldberg, "Internet & World Wide Web How to Program", Third Edition, Pearson Education,2006.
- 2. Marty Hall and Larry Brown, "Core Web Programming" Second Edition, Volume I and IIPearson Education,2001.
- 3. Bates, "Developing Web Applications", Wiley, 2006.

#### **JOURNALS/MAGAZINES:**

- 1. International Journal of Web Technology-ISSN:2278-2389
- 2. International Journal of Web &SemanticTechnology(IJWesT)
- 3. ELSEVIERJournalswithin"InternetAndWebTechnology"

#### **SWAYAM/NPTEL/MOOCS:**

- 1. https://nptel.ac.in/courses/106/105/106105084/
- 2. Introduction to Web development-Coursera

#### **SELF-LEARNING EXERCISES:**

Rails, Angular JS complete study.

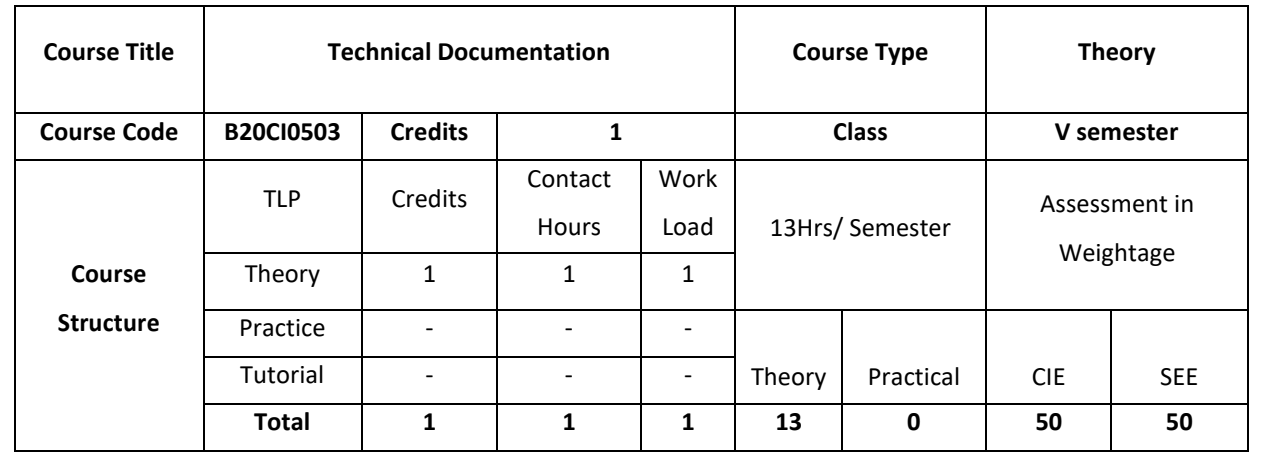

The goal of this course is to prepare engineering students with the individual and collaborative technical writing, presentation, and research skills necessary to be effective technical communicators in academic and professional environments

# **COURSE OBJECTIVE (S):**

The objectives of this course are:

- 1. Understanding the characteristics of technical writing and the importance of purpose, audience, and genre for written communication in technical fields.
- 2. Planning, drafting, revising, editing, and critiquing technical and professional documents through individual and collaborative writing.
- 3. Writing effective technical documents that are grammatically and stylistically correct.
- 4. Explain the knowledge and skills required for undertaking a research project, for presenting a conference paper and for writing a scientific article.

# **COURSE OUTCOMES (COs)**

After the completion of the course, the student will be able to:

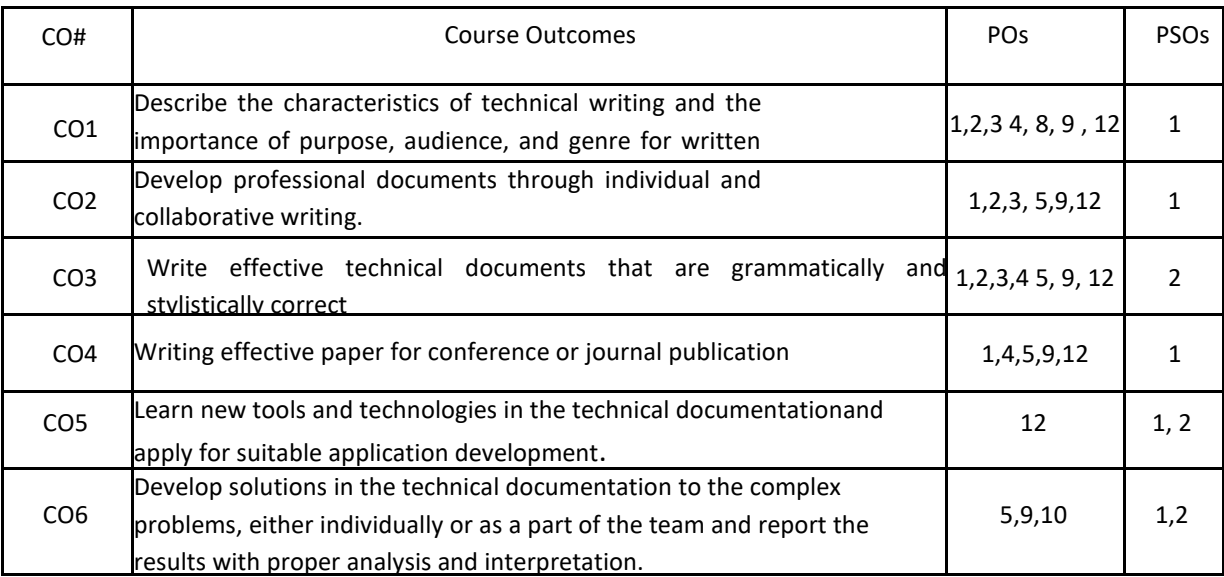

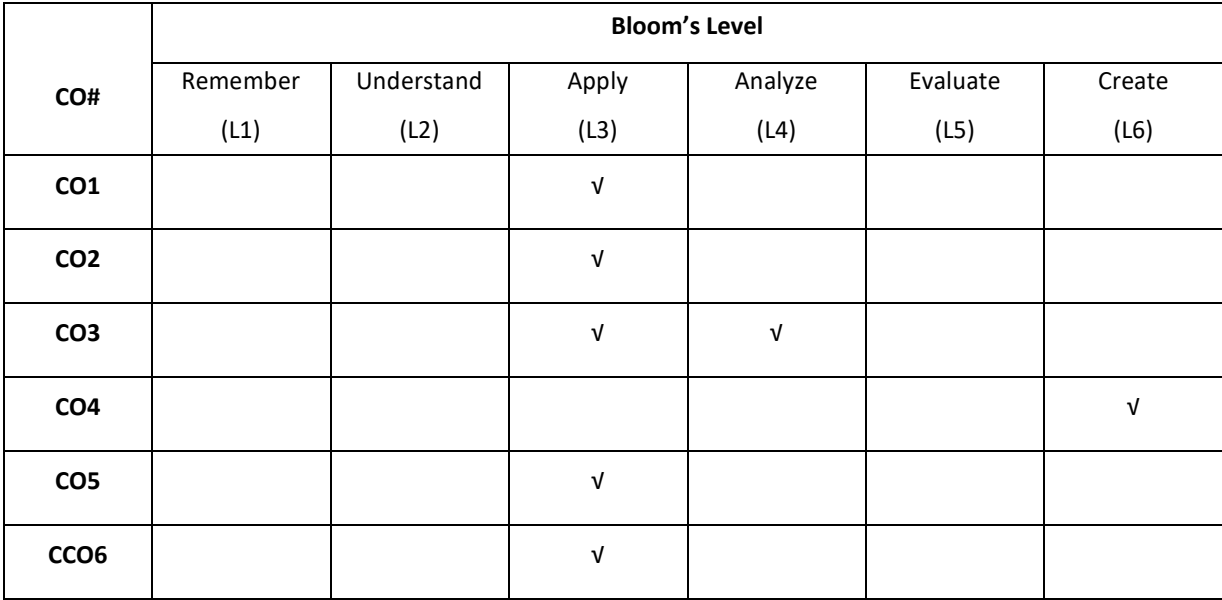

# **COURSE ARTICULATION MATRIX**

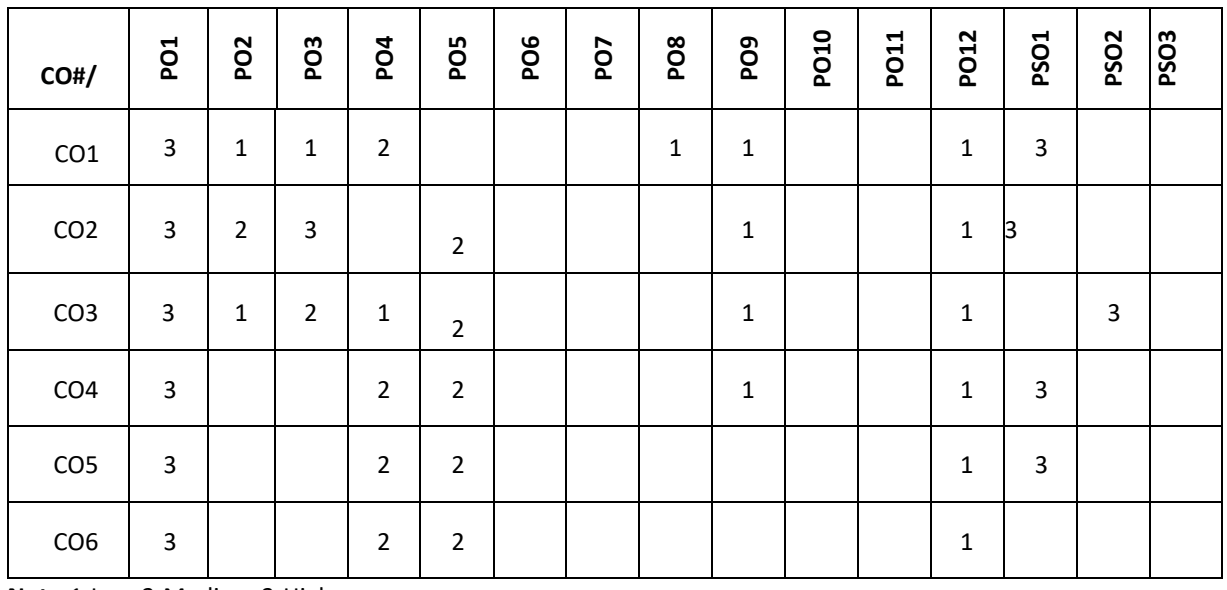

**Note:**1-Low,2-Medium,3-High

# **COURSE CONTENT**

#### **THEORY**

# **UNIT-1 Introduction Technical Reports:** Importance of Reports, Objectives of Reports , characteristics of a Report , Categories of Reports, Informative Reports , Analytical Reports , Periodic and Special Reports , Oral and Written Reports , Long and

# **UNIT-2**

Short Reports , Formal and Informal Reports , Individual and Group Reports , Formats , Prewriting , Purpose and Scope , Audience , Sources of Information , Organizing the Material , Interpreting Information , Making an Outline , Structure

# **UNIT-3**

, Audience , Sources of Information , Organizing the Material , Interpreting Information , Making an Outline , Structure of Reports (Manuscript Format), Prefatory Parts , Main Text , Supplementary Parts , Types of Reports , Writing the Report , First Draft , Revising, Editing, and Proofreading

# **UNIT-4**

**Technical Proposals:** Introduction, Definition and Purpose, Types, Characteristics , Structure of Proposals , Prefatory Parts , Body of the Proposal , Supplementary Parts , Style and Appearance , Evaluation of Proposals. **Research Papers and Technical Descriptions**: Introduction, Research Paper , Characteristics , Components , Technical Description , Guidelines for Writing Good Descriptions , Checklist .

# **TEXTBOOKS:**

- 1. Meenaxi Raman and Sangeetha Sharma, "Technical communication", Oxford University press, 2015.
- 2. C. R. Kothari, Research Methodology Methods and Techniques, 2nd. ed. New Delhi: New Age International Publishers, 2009.
- 3. R. Panneerselvam, Research Methodology, New Delhi: PHI, 2005.
- 4. P. Oliver, Writing Your Thesis,NewDelhi:Vistaar Publications, 2004.
- 5. F. Mittelbach and M. Goossens,The LATEX Companion, 2nd. ed. Addison Wesley, 2004.

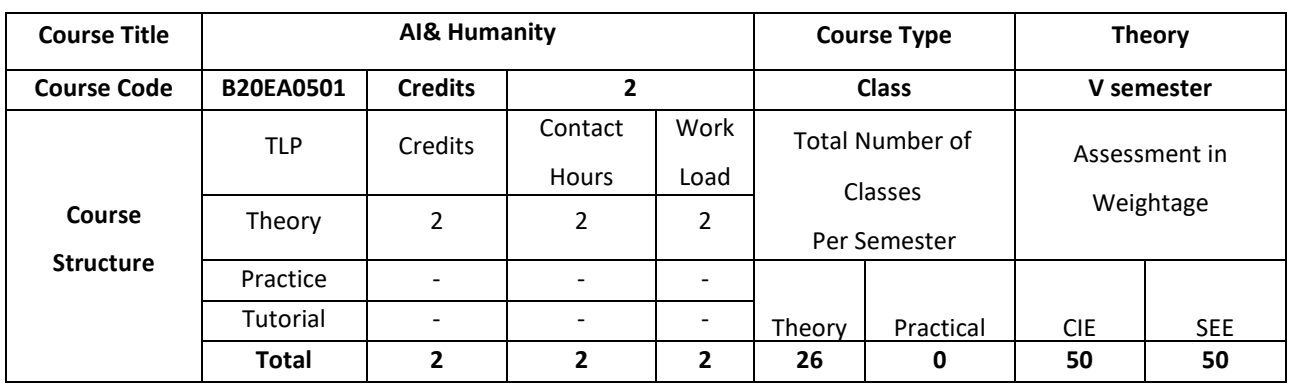

AI and Humanity provides an analytical framing and a common language for understanding the effects of technological advances in artificial intelligence on society. The theme is driven by an exploration of the cultural and etymological roots of a series of keywords relevant to both AI and society. Here the possibility of applying the key principles and tools of current artificial intelligence (AI) to design future human systems in ways that could make them more efficient, fair, responsive, and inclusive.

# **COURSE OBJECTIVE (S):**

The objectives of this course are to:

- 1. Explain the fundamentals of artificial intelligence and its applications to society.
- 2. Discuss the machine learning concepts.
- 3. Inculcate knowledge of data processing and building classifiers in various application domains.
- 4. Gain expertise in logic programming and search techniques.

### **COURSE OUTCOMES (COs)**

After the completion of the course, the student will be able to

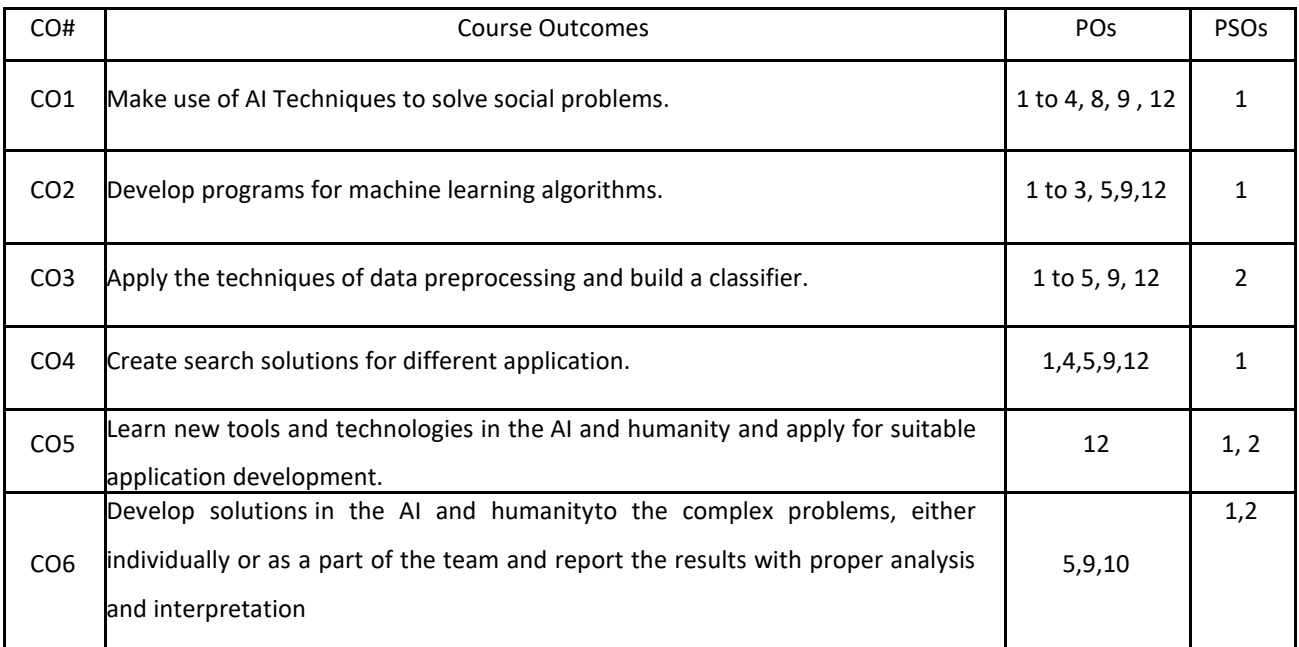

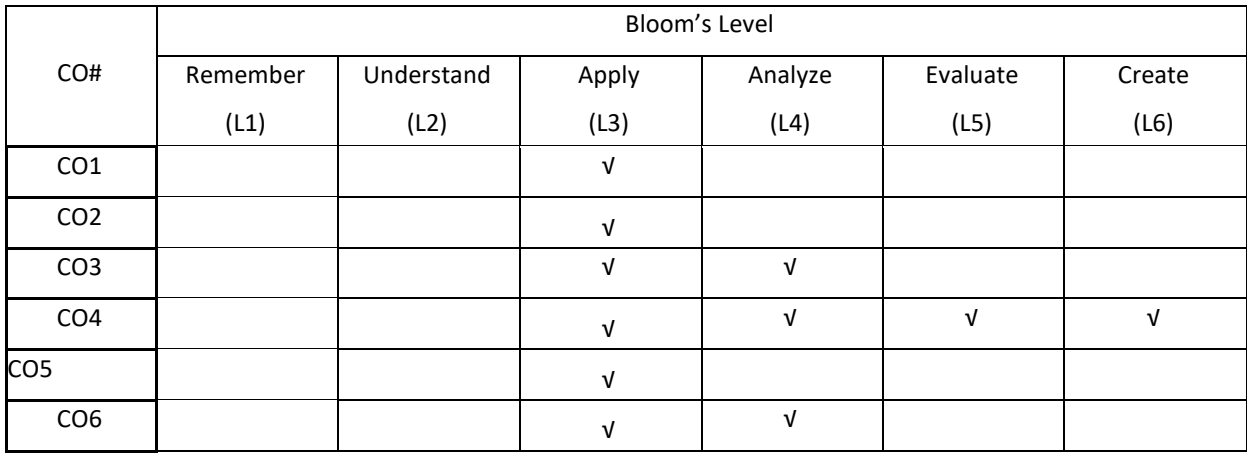

# **COURSE ARTICULATION MATRIX**

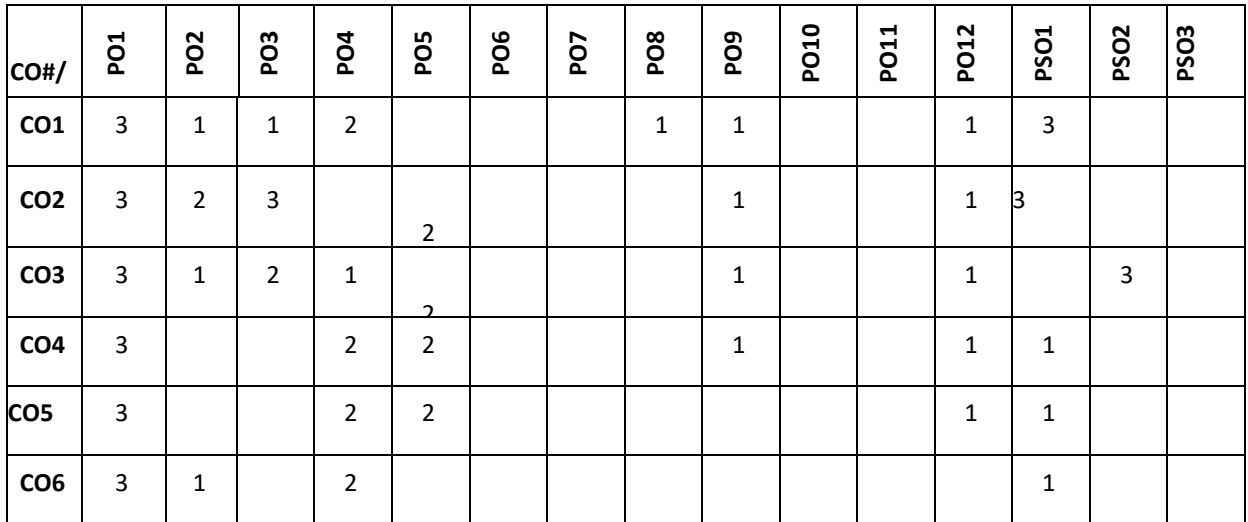

**Note:**1-Low,2-Medium,3-High

# **COURSE CONTENT**

#### **THEORY:**

**UNIT-1 Introduction:** Basic Concept of Artificial Intelligence (AI), The Necessity of Learning AI, What is Intelligence?, What is Intelligence Composed Of?, What's Involved in AI, Application of AI,

# **UNIT-2**

**AI and Machine Learning**: Types of Machine Learning (ML), supervised machine learning algorithms, unsupervised machine learning algorithms, Reinforcement machine learning algorithms,

# **UNIT-3**

**Data Preparation and Building a Classifier:**Techniques for Data Preprocessing**AI and Machine Learning**: Types of Machine Learning (ML), supervised machine learning algorithms, unsupervised machine learning algorithms,

Reinforcement machine learning algorithms,

, Labeling the Data, , Naïve Bayes Classifier, Support Vector Machines (SVM), Logistic Regression, Decision Tree Classifier, Random Forest Classifier, Performance of a classifier, Class Imbalance Problem, Sampling.

 $UNIT - 4$ 

**Logic Programming and Gaming:** How to Solve Problems with Logic Programming,Heuristic Search, Difference between Uninformed and Informed Search, Minimax Algorithm, Alpha-Beta Pruning.

# **TEXTBOOKS:**

- 1. Illah Reza Nourbakhsh , AI and Humanity, , publishers Pearson, March 2020.
- 2. Coleman, Flynn ,How Artificial Intelligence is redefining who we are.. A Human Algorithm: Counterpoint Press, 2019.

# **REFERENCEBOOKS:**

- 1. Prateek Joshi, Artificial Intelligence with Python first edition , Packt publishers.,2017
- 2. Stuart Jonathan Russell, Peter Norvig ,Artificial Intelligence For Dummies

# **JOURNALS/MAGAZINES:**

- 1. https://www.jair.org/index.php/jair
- 2. https://ijai.iaescore.com/index.php/IJAI
- 3. http://www.ceser.in/ceserp/index.php/ijai

### **SWAYAM/NPTEL/MOOCS:**

- 1. https://onlinecourses.nptel.ac.in/noc21\_cs42/preview
- 2. AI for everyone -Coursera

# **SELF-LEARNING EXERCISES:**

AI and Neural Networks, Deep Learning

# **Detailed Syllbus**

# **Semester 6**

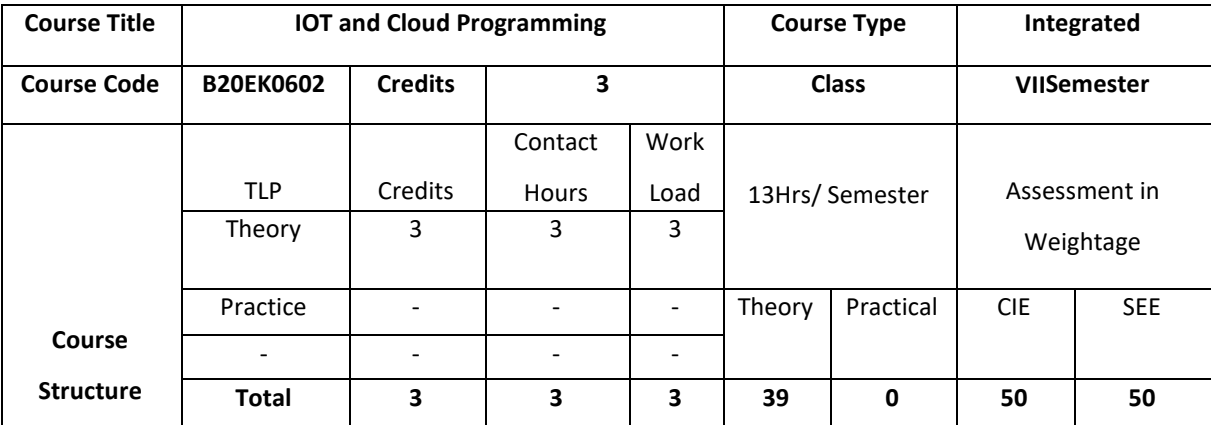

# **COURSE OVERVIEW**

This course introduces the basics of building IoT applications and second section follows a project-based approach. The Internet of Things (IOT) has managed to attract the attention of researchers and tech enthusiasts, since it powerfully combines classical networks with instruments and devices. Blynk was designed for the Internet of Things. It can control hardware remotely, it can display sensor data, it can store data, vizualize it and do many other cool things.

# **COURSE OBJECTIVE (S):**

The objectives of this course are to:

- 5. Describe about the Python languages and packages of Interest for IoT.
- 6. Elaborate the Physical IoT devices and its interfaces.
- 7. Describe the Java Programming for IoT applications
- 8. Illustrate the development environment of Blynk, configure the setup and describes the connection of sensor onMobile Device.

# **COURSE OUTCOMES (COs)**

After the completion of the course the student will be able to:

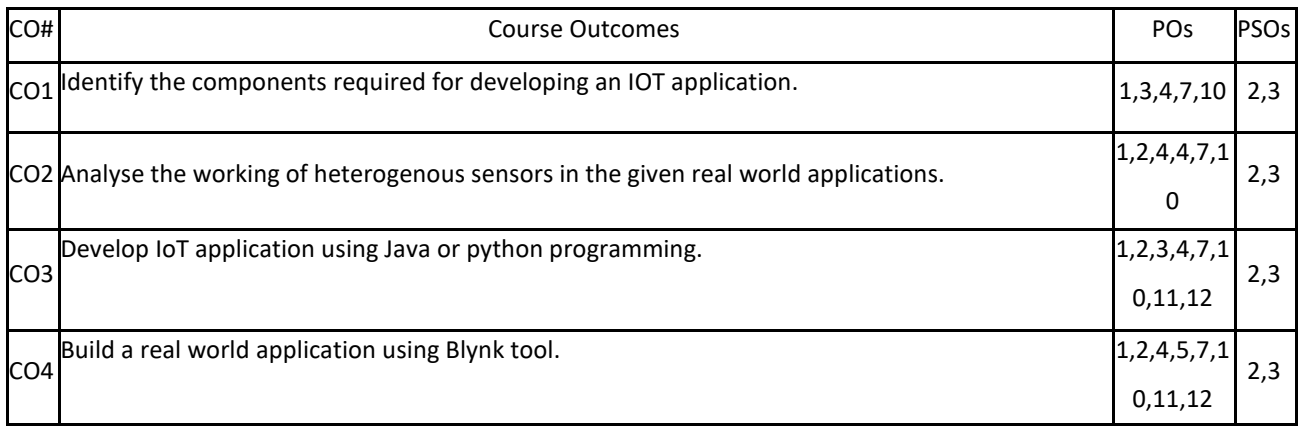

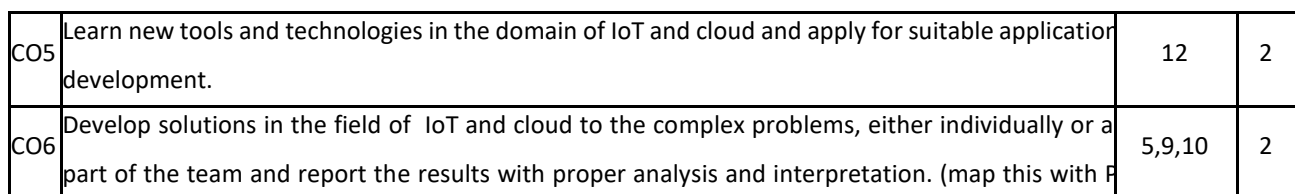

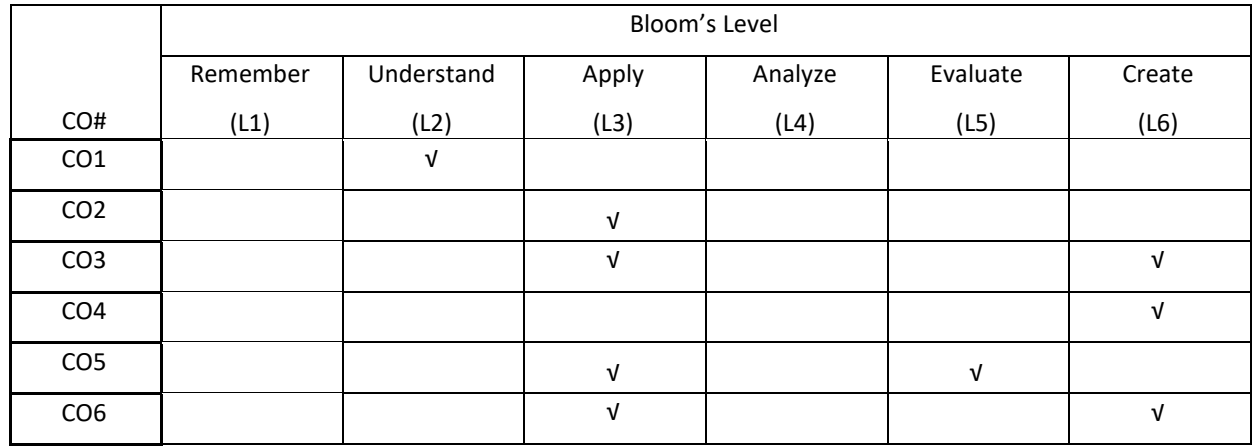

# **COURSE ARTICULATION MATRIX**

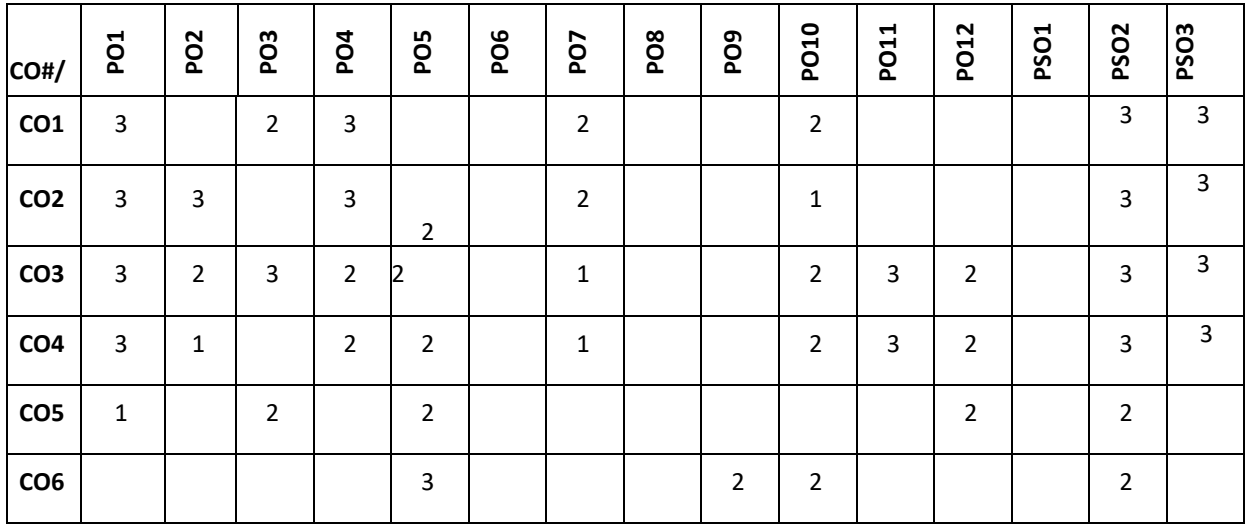

**Note:**1-Low,2-Medium,3-High

# **COURSE CONTENT**

**THEORY:**

# **CONTENTS**

# **UNIT-1**

**IoT Logical Design using Python:** Introduction, Installing Python, Data types and Data structures ,Control flow,

Functions, Modules, Packages, File Handling, Date/Time Operation, Classes, Python Packages of Interest for IoT.

# **UNIT-2**

**IoT Physical Devices:** What ia an IoT Devices, Exemplary Device: Raspberry Pi, Linux on Raspberry Pi, Raspberry Pi Interfaces, Programming Raspberry pi with Python, ,Other IoT Devices.

#### **UNIT-3**

**Java Programming for IoT Application :**IoT Communication Protocol, IoT Platform,IoT Security,Java IoT with Raspberry Pi,An Oracle Java ME Embedded Client,Other Java IoT Uses.

#### **UNIT-4**

**Introduction to Blynk and Connecting with sensors on Mobile device:** Setting up a development environment, what is Blynk, The Blynk appbuilder, Getting part, Setting up software on Raspberry pi, Installing prerequisite software on Raspbian, Connecting Raspberry Pi with Blynk cloud. Building your first Blynk Application.Using controller widgets: creating a project, slider ,step, ZeRGBa, Joystick.Using Display widgets: value display, LED, Using Notification Widgets: Twitter, email, Accelerometer, Light Sensor, Proximity Sensor.

### **TEXTBOOKS:**

- 4. Arshdeep Bahga, Vijay Madisetti, "Internet of Things: A Hands on Approach", Universities Press, First Edition, ISBN 978 81 7371 9547.
- 5. Perry Xiao,"Practical Java Programming For IoT,AI And Blockchain",WILEY 2019 ISBN 978-1-119-56001-2.
- 6. Pradeeka Seneviratne ,"Hands on Internet of Things with Blynk", packt publishinh Ltd, First edition ,ISBN 978-1- 78899-506-1.

#### **REFERENCEBOOKS:**

3. David Hanes, Gonzalo Salgueiro ,Patrick Grossetete, Rob Barton ,Jerome Henry,"IoT Fundamentals Networking Technologies ,Protocols and Use Cases for the Internet of Things",Ciscopress.com, Person India Education Services Pvt Ltd.ISBN 978 81 7371 9547.

4. Adrian McEwen ,Hakim Cassimally "Designing he Internet of Things",WILEY Indian Pvt Ltd. ISBN:978-81-265-5686-1.

#### **JOURNALS/MAGAZINES**

- 5. <https://link.springer.com/article/10.1007/s11227-018-2652-7>
- 6. <https://journalofcloudcomputing.springeropen.com/>
- 7. <https://ieeexplore.ieee.org/document/7600359>
- 8. https://www.ijedr.org/papers/IJEDR1902052.pdf

### **SWAYAM/NPTEL/MOOCs:**

- 3. [https://onlinecourses.nptel.ac.in/noc20\\_cs66/preview](https://onlinecourses.nptel.ac.in/noc20_cs66/preview)
- 4. IoT (Internet of Things) Wireless & Cloud Computing Emerging Technologies -Coursera

#### **SELF-LEARNINGEXERCISES:**

Data Analytics for IoT, Case Studies illustrating IoT Design-Introduction, Home Automation, Cities, Environment, Agriculture,Productivity Applications Setting up a personal Blynk server, Controlling a Robot with Blynk.

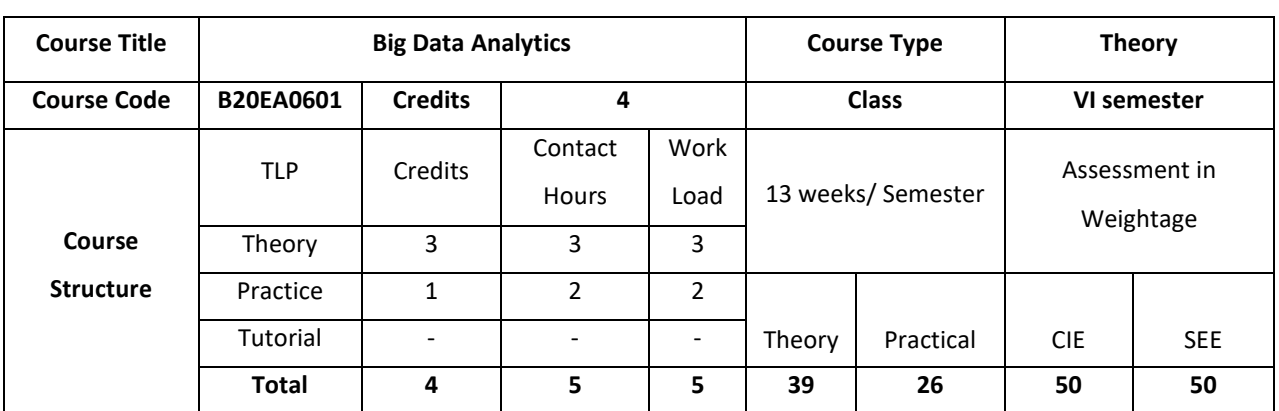

This course provides practical foundation level training that enables immediate and effective participation in big data projects. The course provides grounding in basic and advanced methods to big data technology and tools, including Hadoop and Spark.

# **COURSE OBJECTIVE (S):**

- 1. Explain the concepts of Big Data and its Business Implications.
- 2. Describe the framework for Scala and Spark for Big-Data Analytics.
- 3. Discuss the use of features of Apache Spark for Data Analytics.
- 4. Demonstrate solving of Business Problems with Machine Learning in Spark and Scala

# **COURSE OUTCOMES (COs)**

After the completion of the course, the student will be able to:

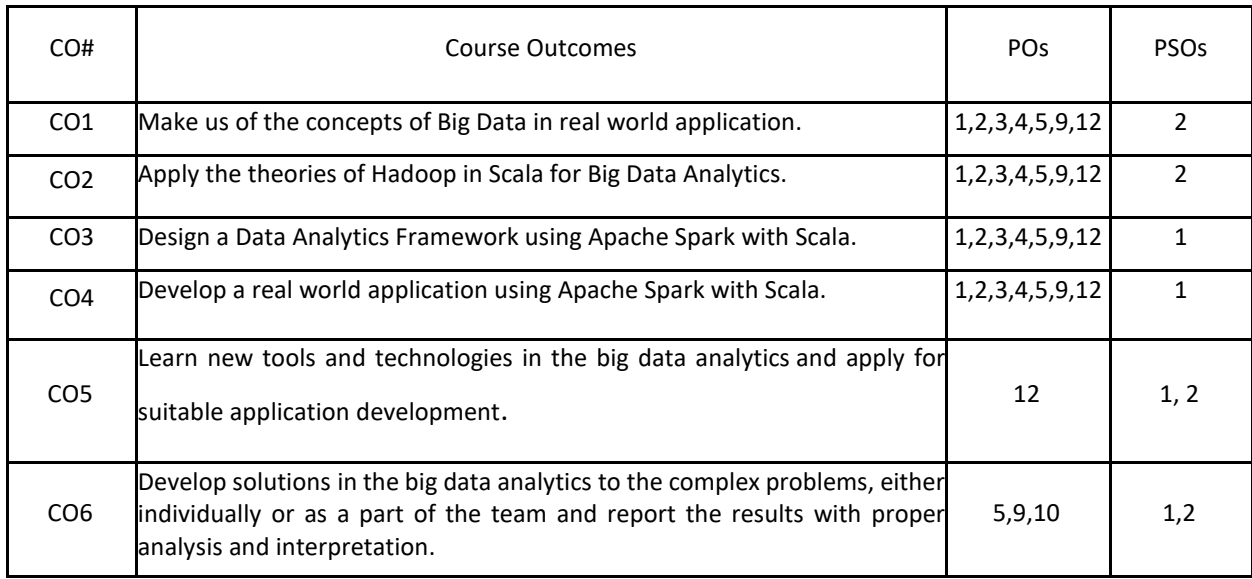

# **BLOOM'S LEVELOF THECOURSE OUTCOMES**

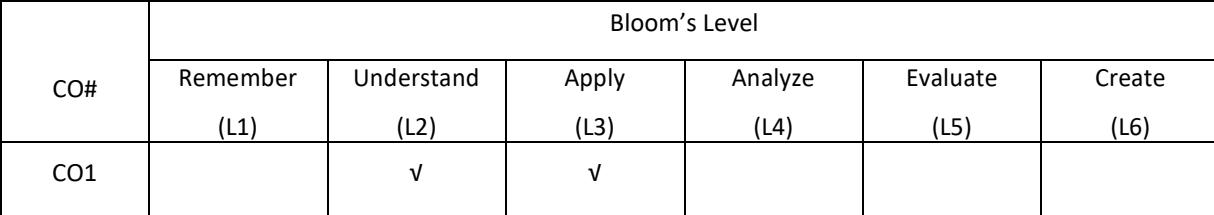

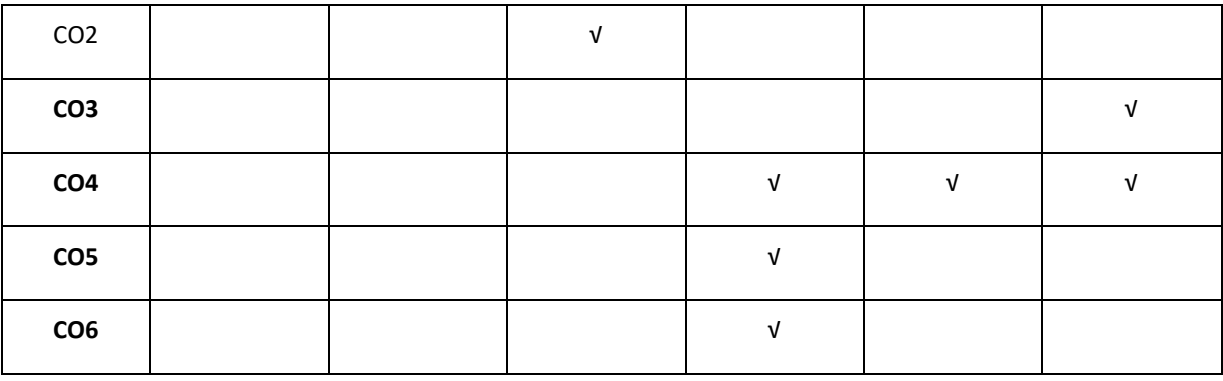

### **COURSE ARTICULATION MATRIX**

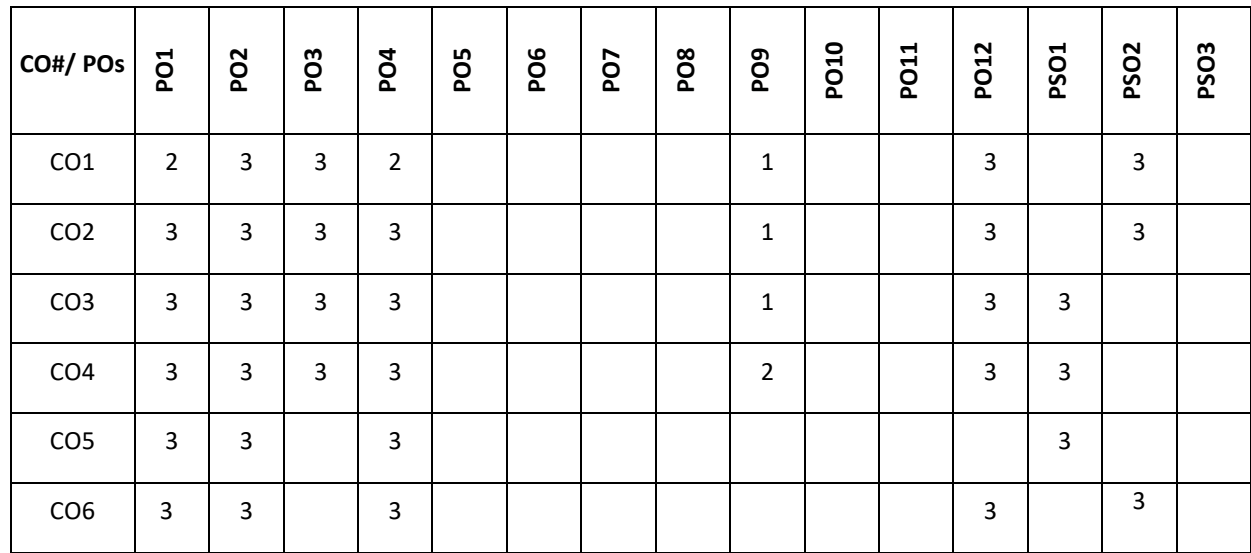

**Note:**1-Low,2-Medium,3-High

**COURSE CONTENT**

**THEORY**

**UNIT-1**

**The Age of the Data Product**: What Is a Data Product?, Building Data Products at Scale with Hadoop, Leveraging Large Datasets, Hadoop for Data Products, The Data Science Pipeline and the Hadoop Ecosystem, Big Data Workflows. **An Operating System for Big Data**: Basic Concepts, Hadoop Architecture, A Hadoop Cluster, HDFS, YARN, Working with a Distributed File System, Basic File System Operations, File Permissions in HDFS, Other HDFS Interfaces, Working with Distributed Computation,

# **UNIT-2**

**MapReduce**: A Functional Programming Model, Implemented on a Cluster, Beyond a Map and Reduce: Job Chaining, Submitting a MapReduce Job to YARN. **Scala Programming:** Functional Programming Aspects, What Is Functional Programming? Scala Programming Features, Functional Programming Aspects of Scala.

**UNIT-3**

**Introduction to Apache Spark and Spark Core:** What Is Apache Spark?, Why Apache Spark?, Spark vs. Hadoop MapReduce, Apache Spark Architecture, Spark Components, Spark Shell. **Spark Core:** RDD, RDD Transformations, RDD Actions, Working with Pair RDDs, Direct Acylic Graph in Apache Spark, Persisting RDD Shared Variables, Simple Build Tool (SBT).

#### **UNIT-4**

**Spark SQL, DataFrames, and Datasets**: What Is Spark SQL?, Spark Session, Creating DataFrames. **Introduction to Spark Streaming:** Data Processing, Streaming Data, Introduction to Spark Streaming, Spark Streaming Example Using TCP Socket, Stateful Streaming, Streaming Applications Considerations. **Spark Machine Learning Library:** What Is Spark MLlib?, Spark MLlib APIs, Vectors in Scala, Basic Statistics, Extracting, Transforming, and Selecting Features, ML Pipelines.

# **PRACTICE:**

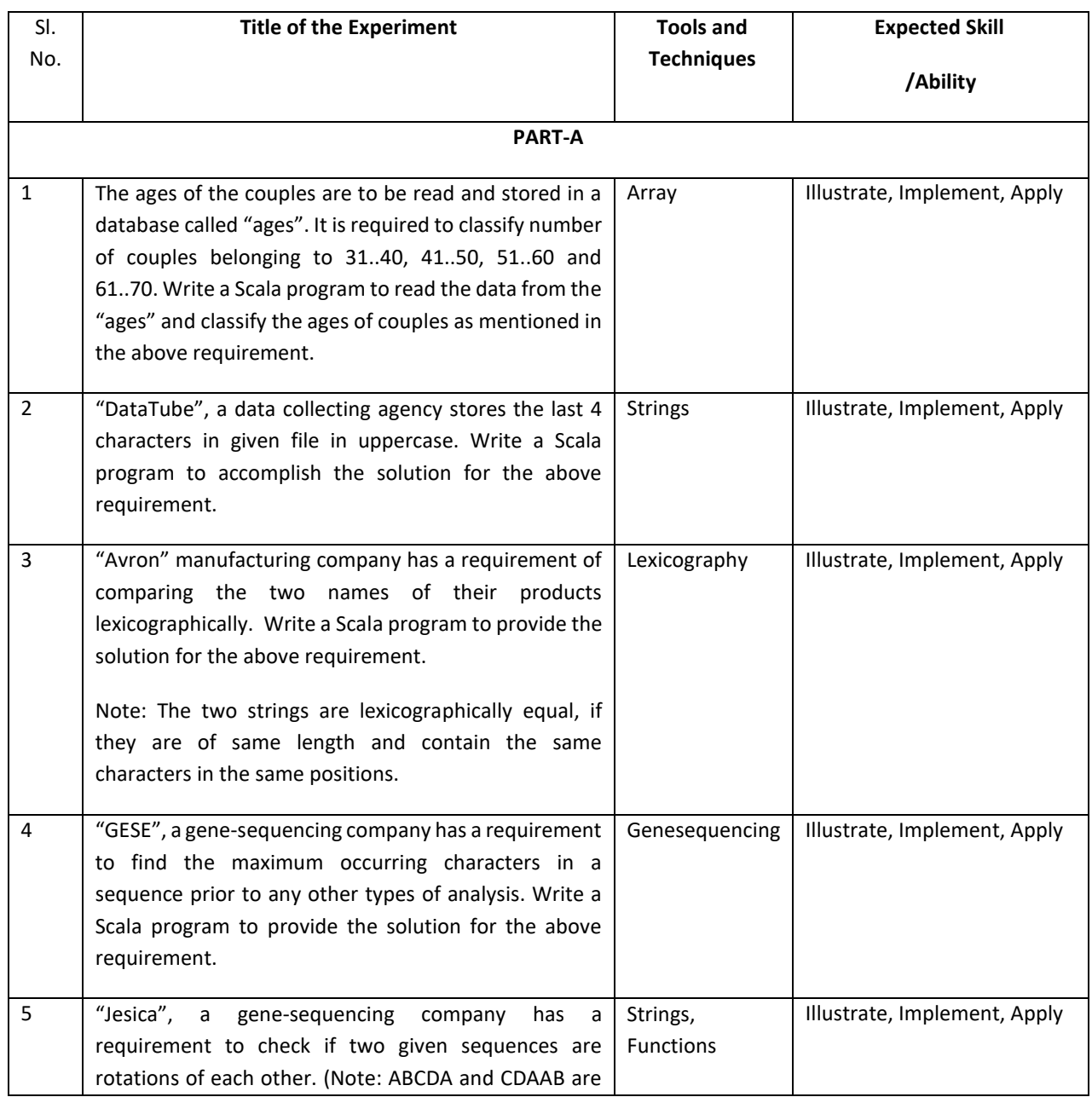

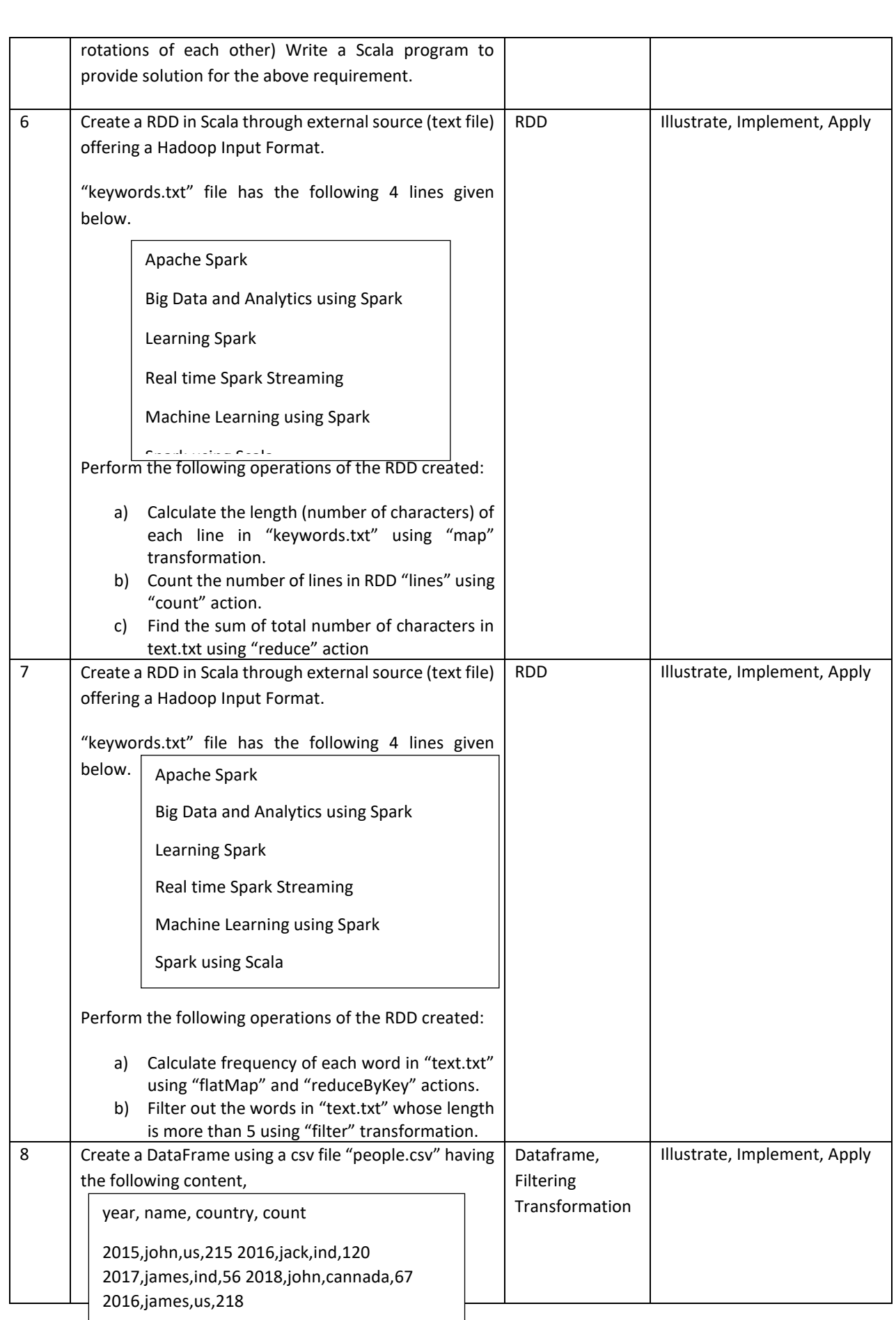

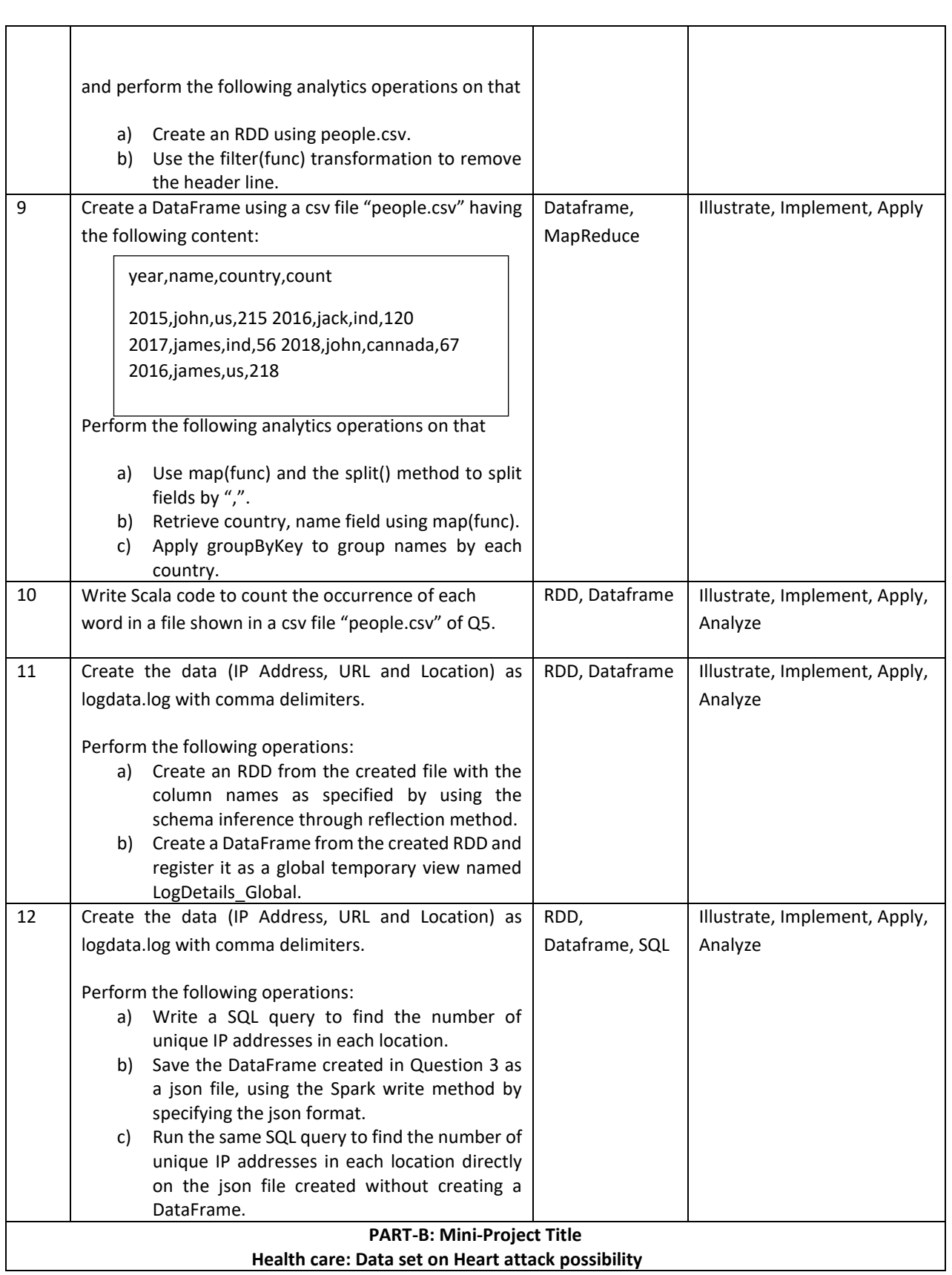

**Problem Statement**: To analyze the Heart disease data set in order to predict Heart Attack possibility for a patient.

It is required to analyze the Heart disease data set in order to predict Heart Attack possibility for a patient. Download the data set from the link[:https://archive.ics.uci.edu/ml/datasets/Heart+Disease](https://archive.ics.uci.edu/ml/datasets/Heart+Disease) and perform the following:

- 1. **Import**ing of the data from given link the Data Set
- 2. **Data Cleaning:** Address the data inconsistencies, such as missing values and any redundant variables.
- 3. **Data Exploration**: boxplots and qplots, are to be plotted to understand the significance of each predictor variables.
- 4. **Data Modelling**: Build a Classification model using suitable classification algorithm.
- 5. **Validate the model**: Efficiency of the data model is to be evaluated by using the testing data set.

#### **About data set**:

This database contains 76 attributes. The "target" field refers to the presence of heart disease in the patient. It is integer valued 0 = no/less chance of heart attack and 1 = more chance of heart attack. Data set download Link: <https://archive.ics.uci.edu/ml/datasets/Heart+Disease>

#### **Attribute Information about patient:**

1) age

- 2) sex
- 3) chest pain type (4 values)
- 4) resting blood pressure
- 5) serum cholestoral in mg/dl
- 6)fasting blood sugar > 120 mg/dl
- 7) resting electrocardiographic results (values 0,1,2)
- 8) maximum heart rate achieved
- 9) exercise induced angina
- 10) oldpeak = ST depression induced by exercise relative to rest
- 11)the slope of the peak exercise ST segment
- 12) number of major vessels (0-3) colored by flourosopy
- 13) thal:  $0 = normal$ ;  $1 = fixed$  defect;  $2 = reverse$  reversable defect
- 14) target: 0= less chance of heart attack 1= more chance of heart attack

By studying the dependency of these predictor variables on the response variable, you can predict or forecast sales for the upcoming months.

#### **TEXT BOOKS:**

- 1. Sridhar Alla, "Big Data Analytics with Hadoop 3", published by Packt Publishing Ltd, May 2018
- 2. SubhashiniChellappan, DharanitharanGanesan," Practical Apache Spark Using the Scala API", A Press, 2018.

### **REFERENCE BOOKS:**

- 1. Michael Minelli, Michele chambers, AmbigaDhiraj," Big data, big analytics", Wiley,2013
- 2. P. Tan, M. Steinbach, V. Kumar, "Introduction to Data Mining", Addison-Wesley, 2005.
- 3. J. Han, M. Kamber, "Data Mining: Concepts and Techniques", 2nd ed. Morgan Kaufmann 2005.
- 4. IEEE,Introduction to the IEEE Transactions on Big Data
- 5. Elsevier, Big data research journal Elsevier
- 6. Springer, Journal on Big Data Springer.
- 7. ACM DL,The Journal of Machine Learning Research-ACM

### **JOURNALS/MAGAZINES:**

- 1. https://www.journals.elsevier.com/big-data-research
- 2. Springer, Big data analytics: a survey
- 3. Springer, Big Data Analytics
- 4. Data Science and Analytics,https://www.springer.com/journal/41060 **SWAYAM/NPTEL/MOOCS:**
- 1. https://onlinecourses.nptel.ac.in/noc20\_cs92/preview
- 2. Introduction to Big data-Coursera

#### **SELF LEARNING EXERCISES:**

Spark Real-Time Use Case: Data Analytics Project Architecture, Data Ingestion, Data Storage, Data Processing, Data

Visualization

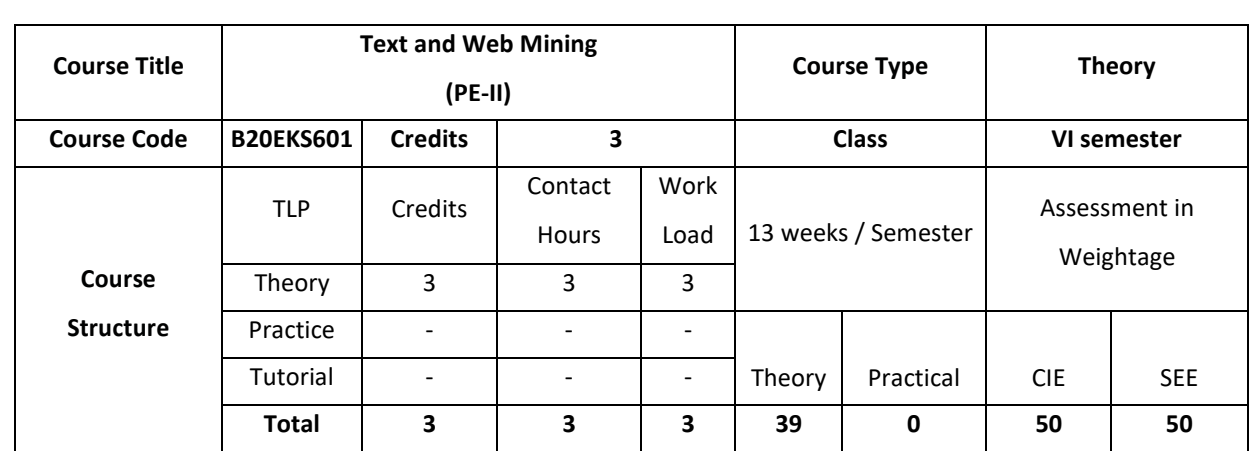

This course in web and text data mining covers basic concepts and techniques of the data mining and application of these techniques in text data and web data for various types of analysis. The course also introduces some research topics which can be used for implementation in projects.

# **COURSE OBJECTIVE (S):**

1. Discuss various data mining techniques for different applications.

- 2. Describe different clustering techniques for text data.
- 3. Demonstrate the classification techniques for text data.
- 4. Illustrate web data retrieval techniques.

# **COURSE OUTCOMES (COs)**

After the completion of the course, the student will be able to:

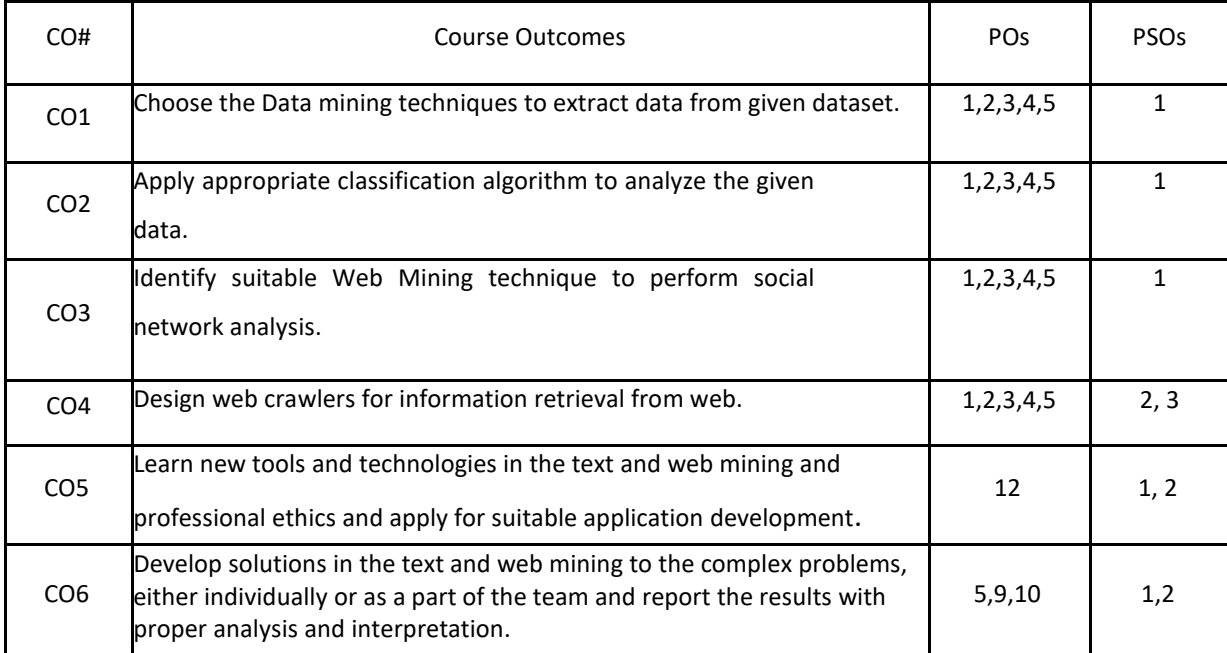

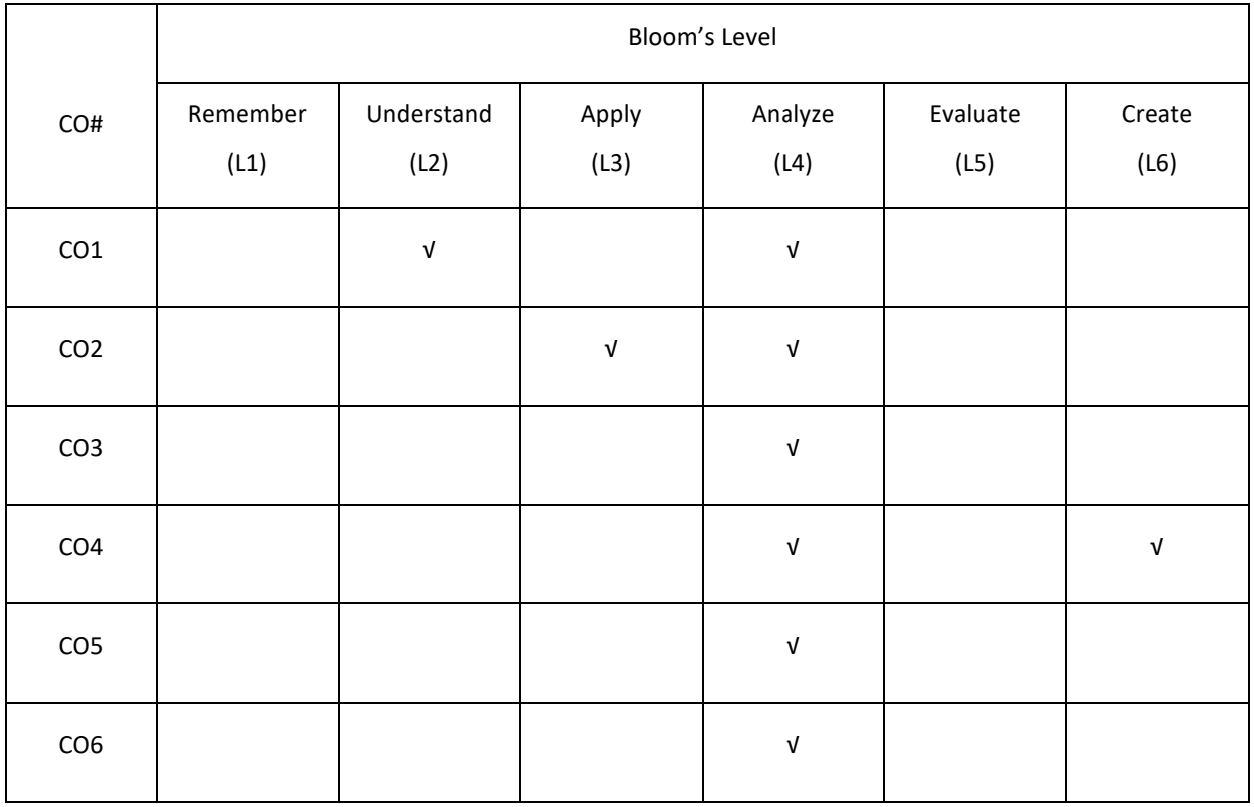

# **COURSE ARTICULATION MATRIX**

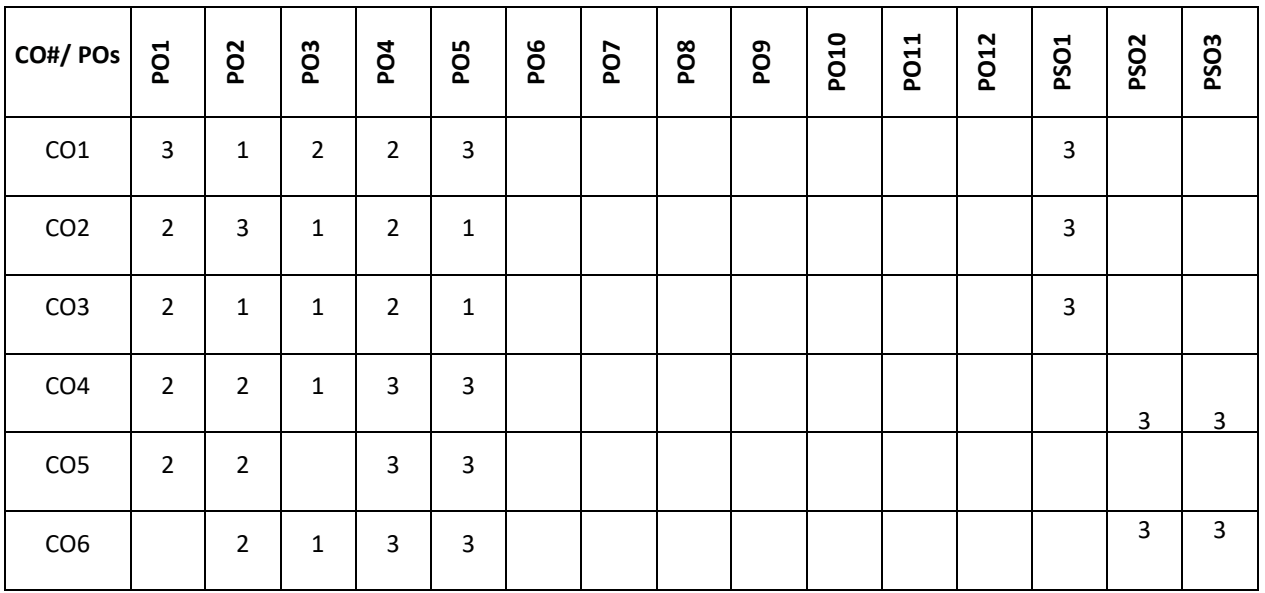

**Note:**1-Low,2-Medium,3-High

### **COURSE CONTENT**

# **THEORY**

#### **UNIT-1**

#### **Introduction to Data Mining Techniques:**

Text Extraction and Document Clustering. Introduction to data mining, Classification, Clustering, Association Analysis, Introduction to key extraction methods, Rapid automatic keyword extraction, Benchmark evaluation, Stoplist generation, Evaluation on news articles, Algebraic techniques for multilingual document clustering: Introduction, Experimental setup, Multilingual LSA.

# **UNIT-2**

**Text Data Classification**: Content-based spam email classification using machine-learning algorithms: Introduction, Naive Bayes, LogitBoost, Support vector machines, Augmented latent semantic indexing spaces, Radial basis function networks, Data pre-processing, Feature selection, Message representation

Evaluation of email classification, Utilizing nonnegative matrix factorization for email classification problems: Introduction, Nonnegative matrix factorization.

### **UNIT-3**

Web Mining - I: Information Retrieval and Web Search:Basic Concepts of Information Retrieval, Information Retrieval Models, Relevance Feedback, Evaluation Measures, Text and Web Page Pre-Processing, Link Analysis: Social Network Analysis, Co-Citation and Bibliographic Coupling.

# **UNIT-4**

**Web Mining - II**:Web Crawling: A Basic Crawler Algorithm: Breadth-First Crawlers, Preferential Crawlers, Implementation Issues: Fetching, Parsing, Stop word Removal and Stemming Link Extraction and Canonicalization, Spider Traps, Page Repository, Concurrency, Universal Crawlers: Scalability, Coverage vs Freshness vs Importance, Focused Crawlers, Topical Crawlers: Topical Locality and Cues.

#### **TEXT BOOKS:**

1.Michael W. Berry and Jacob Kogan, "Text Mining: Applications and Theory", Wiley, 2010

2.Bing Liu, "Web DataMining: Exploring Hyperlinks, Contents and Usage Data", springer, 2007.

### **REFERENCES BOOKS:**

1.Jiawei Han, MichelineKamber, Jian Pei, "Data Mining: Concepts and Techniques", Elsevier, 2011.

2.ACM Transactions on Knowledge Discovery from Data (TKDD)

3.IEEE Transactions on Knowledge and Data Engineering.

#### **JOURNALS/MAGAZINES:**

- 1. https://ieeexplore.ieee.org/document/1306945, Web mining : research and practice
- 2. https://www.ijert.org/a-review-on-web-mining
- 3. https://arxiv.org/ftp/arxiv/papers/1304/1304.3563.pdf

#### **SWAYAM/NPTEL/MOOCS:**

- 1. https://nptel.ac.in/courses/106/105/106105174/
- 2. Data mining Specialization-Coursera

### **SELFLEARNING EXERCISES:**

PageRank for Social network analysis and Focused Crawlers

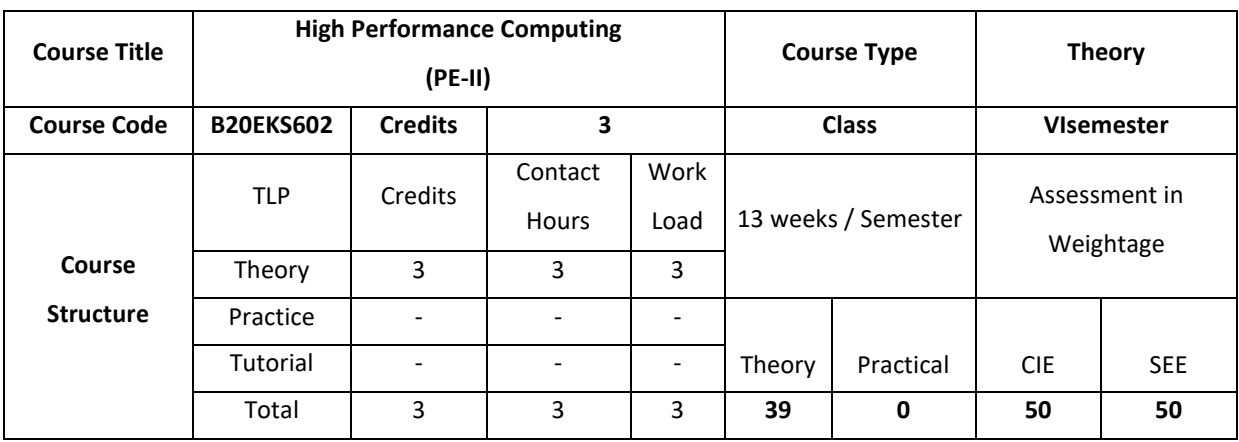

The goal of this course is to give students solid foundations for developing, analyzing, and implementing parallel and locality-efficient algorithms. This course focuses on theoretical underpinnings. To give a practical feeling for how algorithms map to and behave on real systems and will supplement algorithmic theory with hands-on exercises on modern HPC systems, such as Cilk Plus or OpenMP on shared memory nodes, CUDA for graphics co- processors (GPUs) and OpenMPIfor message passing.

#### **COURSE OBJECTIVE (S):**

The objectives of this course are to:

- 1. Explain the features of Modern processors and parallel computers
- 2. Describe different levels of parallelism along with the synchronization and scheduling
- 3. Demonstrate the use of features of OpenMP programming.
- 4. Illustrate the use of features of Open MPI programming.

# **COURSE OUTCOMES (COs)**

After the completion of the course, the student will be able to:

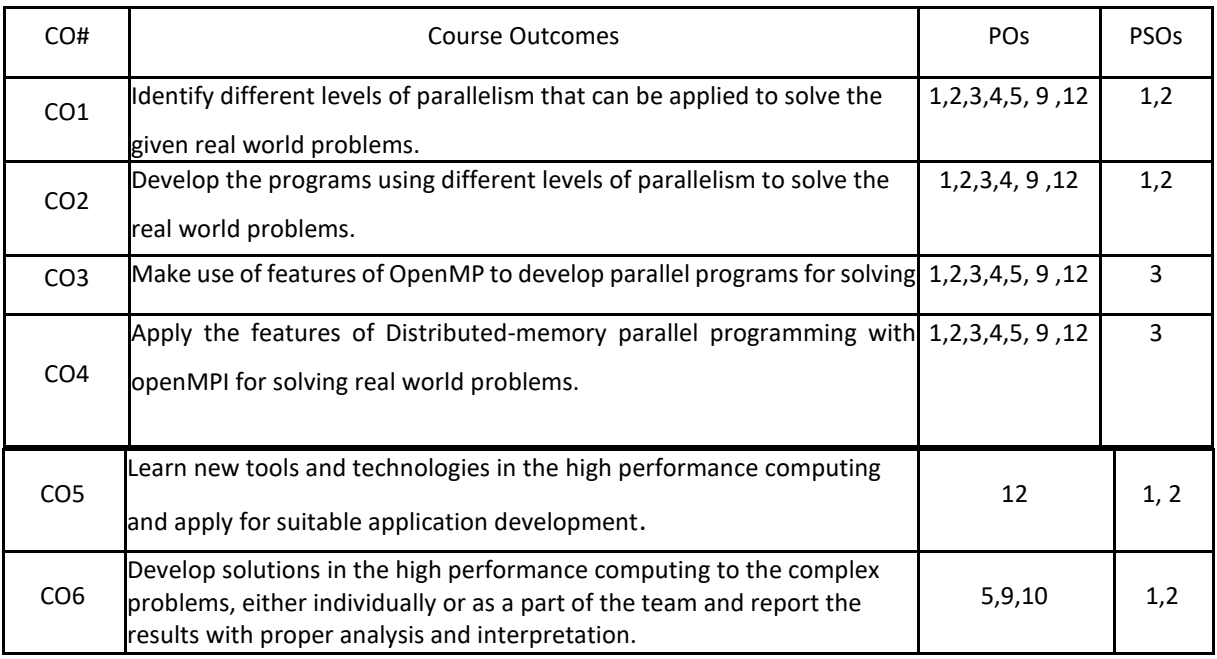

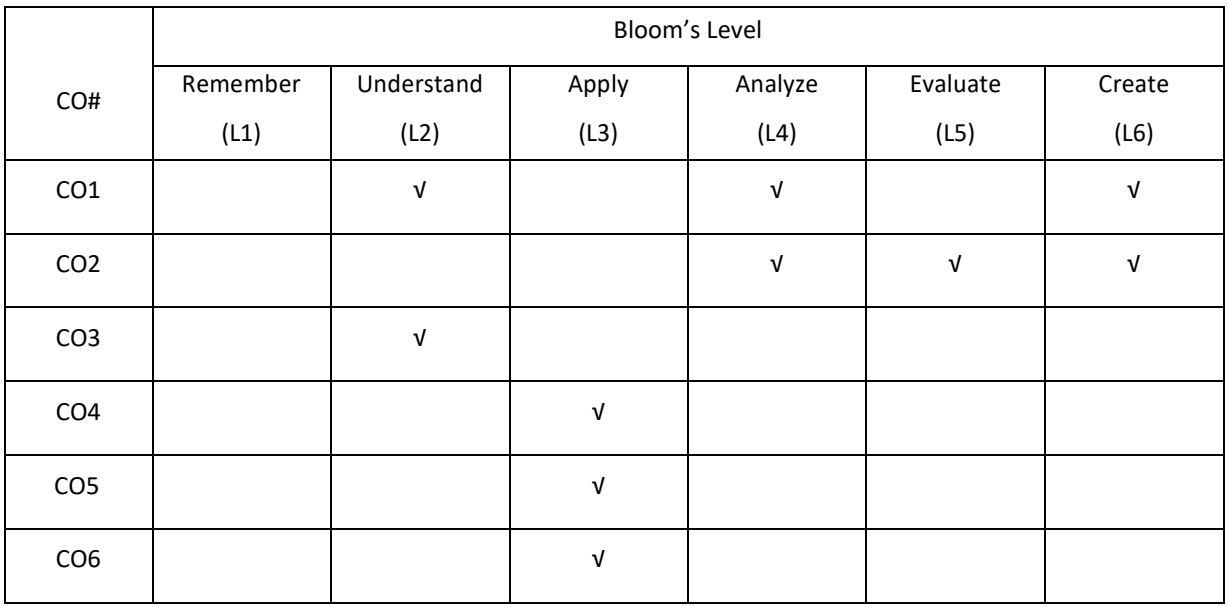

**COURSE ARTICULATIONMATRIX**

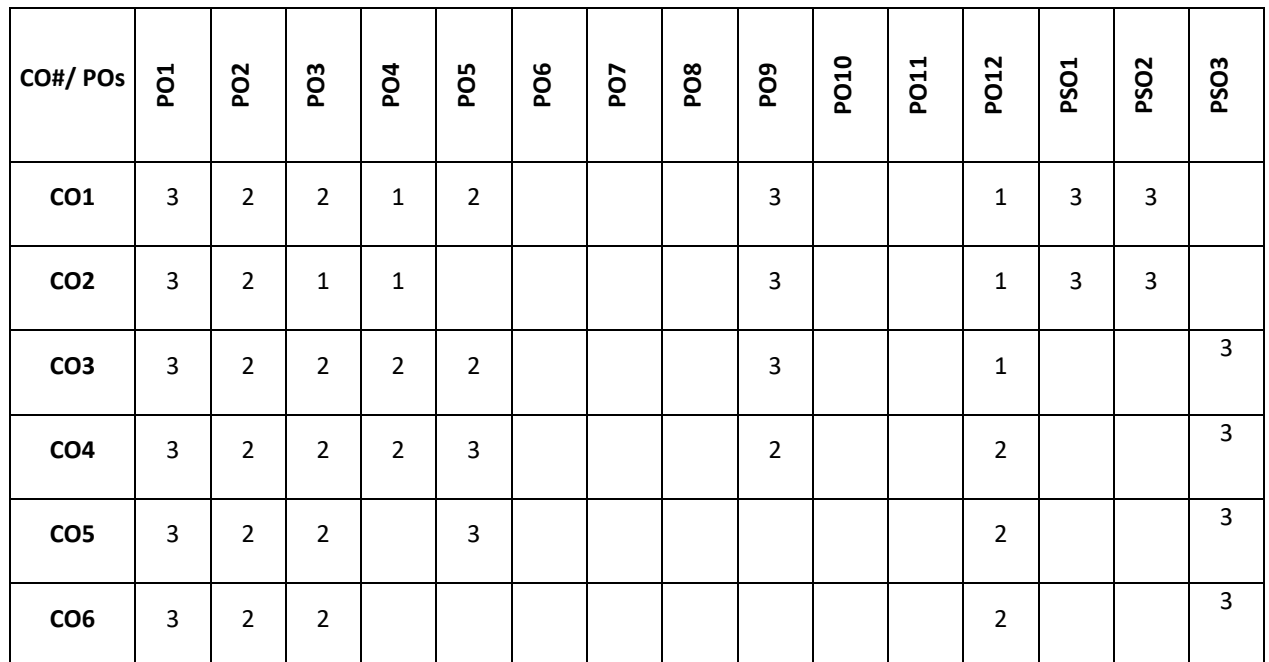

**Note:**1-Low,2-Medium,3-High

### **COURSE CONTENT**

# **THEORY**

# **CONTENTS UNIT-1**

Modern Processors: Stored-program computer architect; General-purpose cache-based microprocessor architecture Memory hierarchies; Multicore processors; Multithreaded processors; Vector processors.

Parallel computers: Taxonomy of parallel computing paradigms; Shared-memory computers; Distributedmemory computers; Hierarchical (hybrid) systems; Networks.

### **UNIT-2**

**Basics of parallelization:** Why parallelize; Parallelism; Parallel scalability.

#### **UNIT-3**

**Shared-memory parallel programming with OpenMP**: Introduction to OpenMP; Case study: OpenMP-parallel Jacobi algorithm; Advanced OpenMP: Wavefront parallelization.

Efficient OpenMP programming: Profiling OpenMP programs; Performance pitfalls; Case study: Parallel sparse matrix-vector multiply.

# **UNIT-4**

**Distributed-memory parallel programming with MPI**: Message passing; A short introduction to MPI; Example: MPI parallelization of a Jacobi solver.

Efficient MPI programming: MPI performance tools; Communication parameters; Synchronization, serialization, contention; Reducing communication overhead; Understanding intranode point-to-point communication.

# **TEXT BOOKS:**

1. Georg Hager, Gerhard Wellein,"Introduction to High Performance Computing for Scientists and Engineers", CRC Press,2011.

#### **REFERENCE BOOKS**:

- 1. .Rohit Chandra , Leo Dagum , DrorMaydan , David Kohr, Jeff McDonald , Ramesh Menon,"Parallel Programming in OpenMP",Morgan Kaufmann,2000
- 2. Shameem Akhter and Jason Roberts 6,"Multi-core programming,Increase performance through software multiyhreading", IEEE Transactions on Knowledge and Data Engineering.
- 3. Kai Hwang ",Advanced Computer Architecture: Parallelism, Scalability, Programmability", TATA McGraw Hill, 1993
- 4. George S. Almasi and Alan Gottlieb,"Highly Parallel Computing".
- 5. AnanthGrama, Anshul Gupta, George Karypis, and Vipin Kumar ,"Introduction to Parallel Computing", Addison-Welsey,2003.

# **JOURNALS/MAGAZINES:**

- 1. https://journals.sagepub.com/home/hpc
- 2. https://dl.acm.org/journal/sage-hpca
- 3. Springer, https://link.springer.com/book/10.1007/978-3-319-20119-1
- 4. Springer,https://www.springer.com/gp/book/9780792383406

# **SWAYAM/NPTEL/MOOCS:**

- 1. https://nptel.ac.in/courses/106/108/106108055/
- 2. Introduction to High-Performance and parallel computing-Coursera

# **SELF- LEARNING EXERCISES:**

More Recent Applications: Mobile databases; Multimedia databases; Geographical Information Systems; Genome data management.

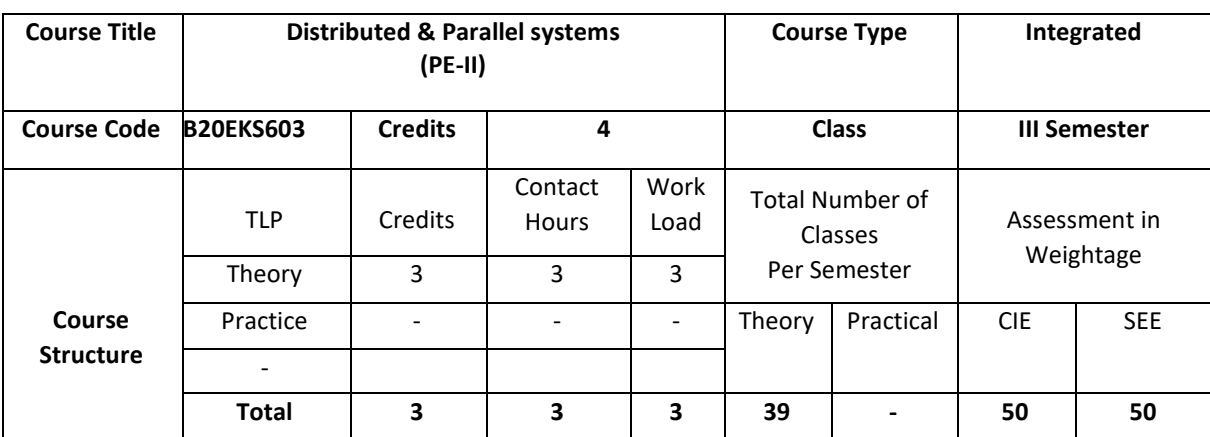

The students will gain an understanding of the principles and techniques behind the design of distributed and parallel systems, such as, synchronization and communication across networks. Students will gain practical experience in designing, implementing, and debugging real time distributed systems. The major themes this course will teach include process distribution and communication, data distribution, scheduling, memory sharing, distributed synchronization models, distributed file systems.

# **COURSE OBJECTIVE (S):**

The objectives of this course are to:

- To learn the principles, architectures, algorithms and programming models used in distributed and parallel systems.
- To examine state-of-the-art distributed systems.
- To design and implement sample distributed systems.

# **COURSEOUTCOMES (COs)**

After the completion of the course, the student will be able to:

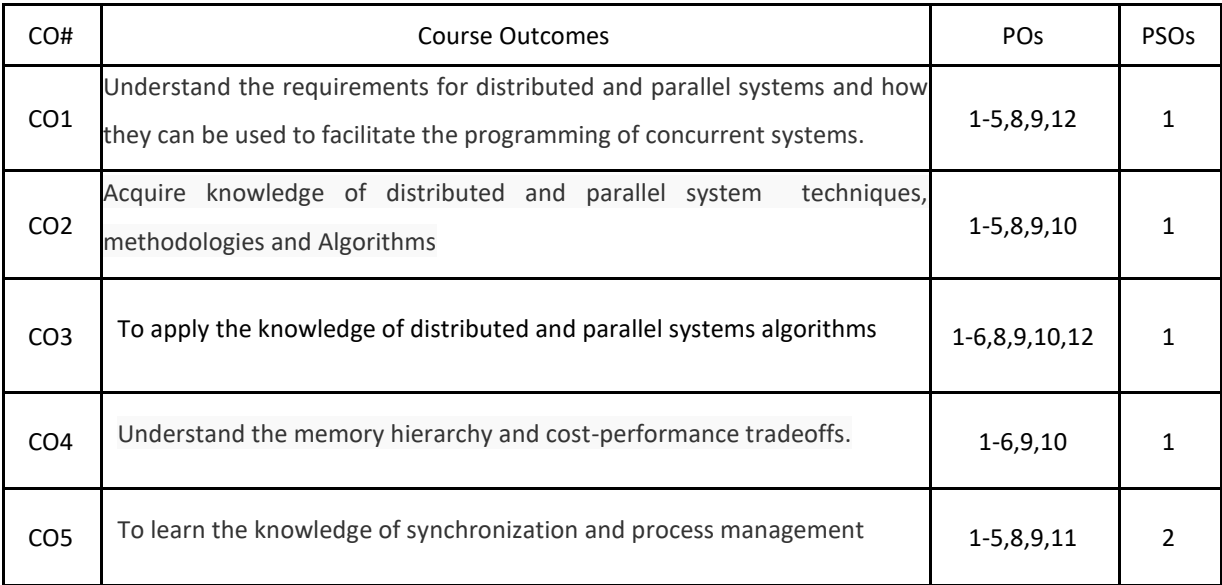

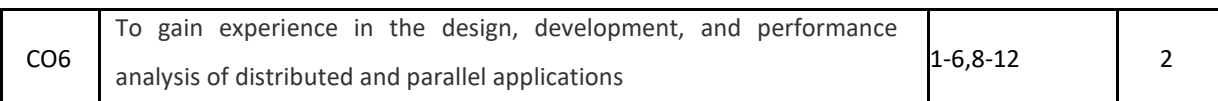

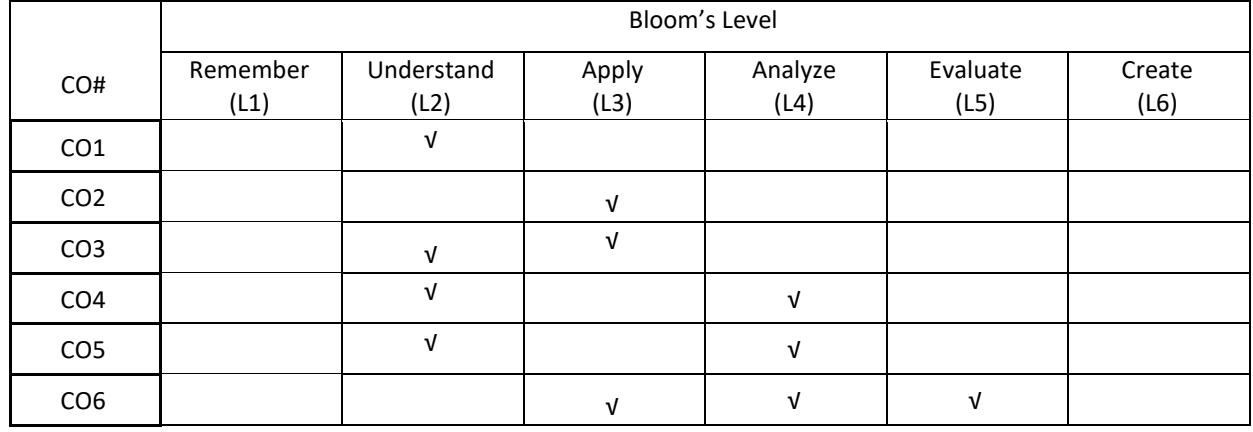

# **COURSE ARTICULATION MATRIX**

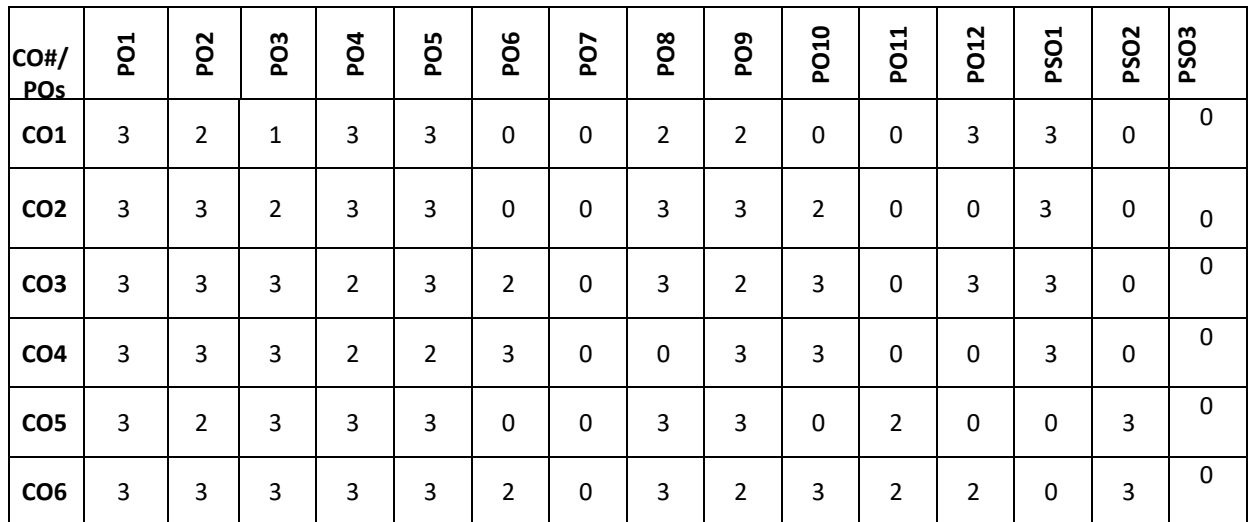

**Note:** 1-Low,2-Medium,3-High

**COURSE CONTENT** 

**UNIT-1**

**Distributed Systems:** Definition, Issues, Goals, Types, Models, Hardware concepts, Software Concept, Client Server model. Communication: Layered Protocols, Remote Procedure Call, Remote Object Invocation, Message Oriented Communication, Stream Oriented Communication.

# **UNIT-2**

**Process in Distributed System:** Threads, Scheduling, Fault Tolerance, Real Time distributed System

**Synchronization:** Clock Synchronization, Logical Clocks, Election Algorithms, Mutual Exclusion, Distributed Mutual Exclusion-Classification of mutual Exclusion Algorithm,

**Token Based Algorithms**: Suzuki-Kasami's Broardcast, Singhal's Heurastic, Raymond's Tree based

**Non Token based Algorithms:** Lamport, Ricart–Agrawala's, Maekawa's Algorithm.

#### **UNIT-3**

**Shared Memory**: on chip memory, Bus Based multi processor, Ring based multi processor, switched processor, Numa Multi processor. Page Based Distributed Shared Memory, Shared Variable Distributed Shared Memory, Object based Distributed Shared Memory

**Distributed File System:** File models, File Accessing models, File-Caching Schemes, Replication, Network File System (NFS).

#### **UNIT-4**

**Parallel Systems:** Parallel Computing; Parallel Architecture, Classifications, Performance Metrics, Parallel

Programming Models, Serial and Parallel Algorithms; Pipelining: Types, Design, Hazards; SIMD: Architecture and

Programming Principles, SIMD Parallel Algorithms, Data Mapping and memory in array processors, Case studies of SIMD parallel Processors.

#### **TEXTBOOKS:**

- 4. A.S.Tanenbaum, M.Van Steen, "Distributed Systems", Pearson Education, 2004.
- 5. Parallel and Distributed Systems, 2ed, Arun Kulkarni, Nupur Prasad Giri, Nikhilesh Joshi, Bhushan Jadhav ISBN: 9788126565825.

# **REFERENCEBOOKS:**

- 8. George Coulouris, Jean Dollimore, Tim Kindberg, "Distributed Systems Concepts and Design", Third Edition, Pearson Education Asia, 2002.
- 9. Andrew S. Tannenbaum and Maarten Van Steen, "Distributed Systems: Principles and Paradigms", Second Edition, Pearson, 2007.
- 10. George Coulouris, Jean Dollimore, Tim Kindberg, and Gordon Blair, "Distributed Systems: Concepts and Design", Fifth Edition, Addison Wesley, 2011.
- 11. James E. Smith, and Ravi Nair, "Virtual Machines: Versatile Platforms for Systems and Processes", First Edition, Morgan Kaufmann, 2005.
- 12. Fault-Tolerant Parallel and Distributed Systems[, Dimiter R. Avresky,](https://1lib.in/g/Dimiter%20R.%20Avresky) [David R. Kaeli \(auth.\)](https://1lib.in/g/David%20R.%20Kaeli%20(auth.)) ISBN: 9781461554493, Springer US, 1998.

# **JOURNALS/MAGAZINES**

- 1. IEEE Transactions on Parallel and Distributed Systems [\(https://ieeexplore.ieee.org/xpl/RecentIssue.jsp?punumber=71\)](https://ieeexplore.ieee.org/xpl/RecentIssue.jsp?punumber=71)
- 2. [International Journal of Parallel, Emergent and Distributed Systems](https://www.tandfonline.com/gpaa20) [\(https://www.tandfonline.com/toc/gpaa20/current\)](https://www.tandfonline.com/toc/gpaa20/current)
- 3. International Journal of Distributed Systems and Technologies

(igi-global.com/journal/international-journal-distributed-systems-technologies/1164)

# **SWAYAM/NPTEL/MOOCs**

- 4. https://onlinecourses.nptel.ac.in/noc21\_cs87
- 5. https://www.coursera.org/courses?query=distributed%20systems
- 6. https://www.mooc-list.com/tags/distributed-computing

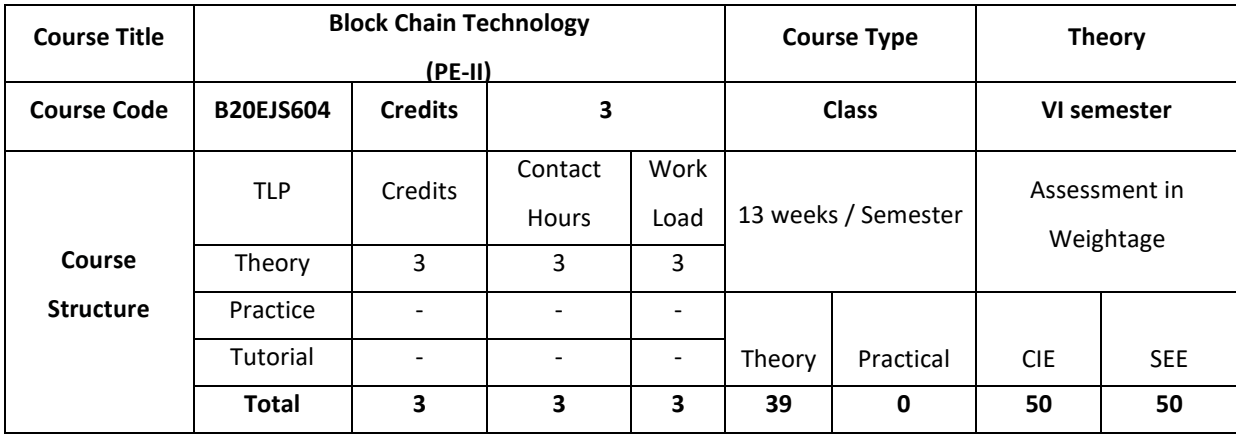

Block chain is the distributed and decentralized database technology behind this crypto currency. This course explores the fundamentals of the public, transparent, secure, immutable and distributed database called block chain. Block chains can be used to record and transfer any digital asset not just currency. This course will introduce students to the workings and applications of this potentially disruptive technology. Its potential impact on financial services, government, banking, contracting and identity management.

#### **COURSE OBJECTIVE (S):**

The objectives of this course are to:

- 1. Describe the basic concepts of Cryptography and Blockchain technology.
- 2. Explain the features of Ethereumblockchain technology, decentralised applications and smart contract.
- 3. Demonstrate building of decentralised applications by deploying Smart Contracts
- 4. Analyze different Blockchain Platforms that can be used in real world applications.

# **COURSE OUTCOMES (COs)**

After the completion of the course, the student will be able to:

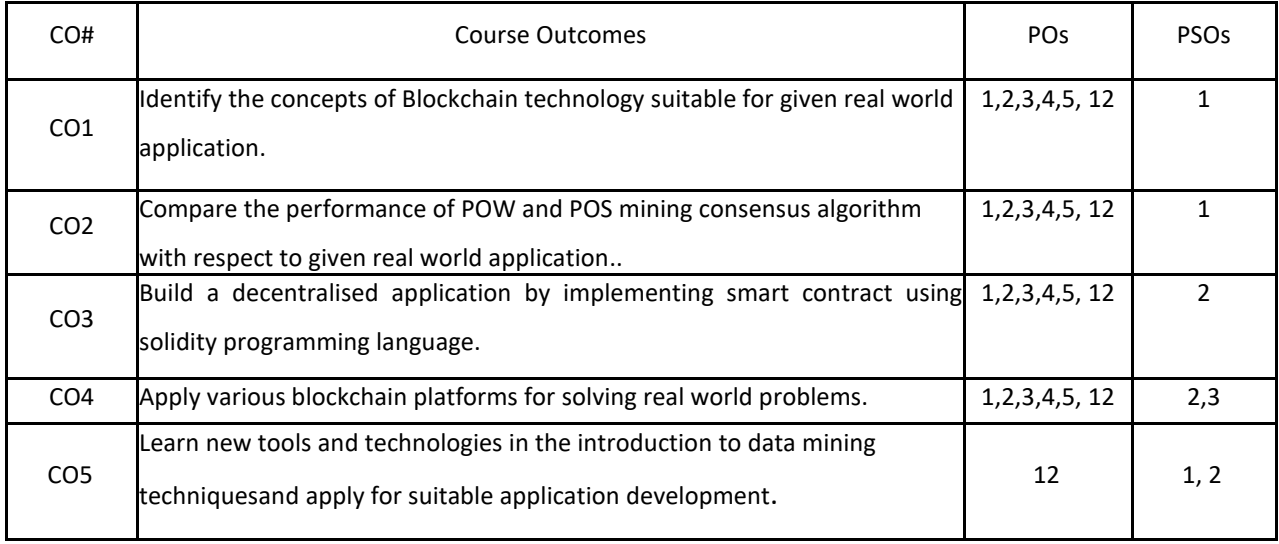

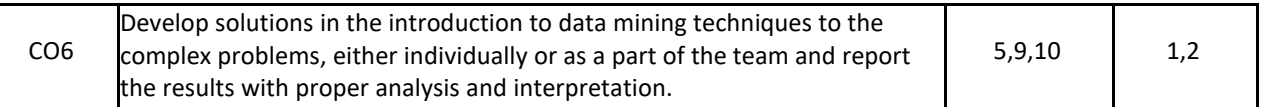

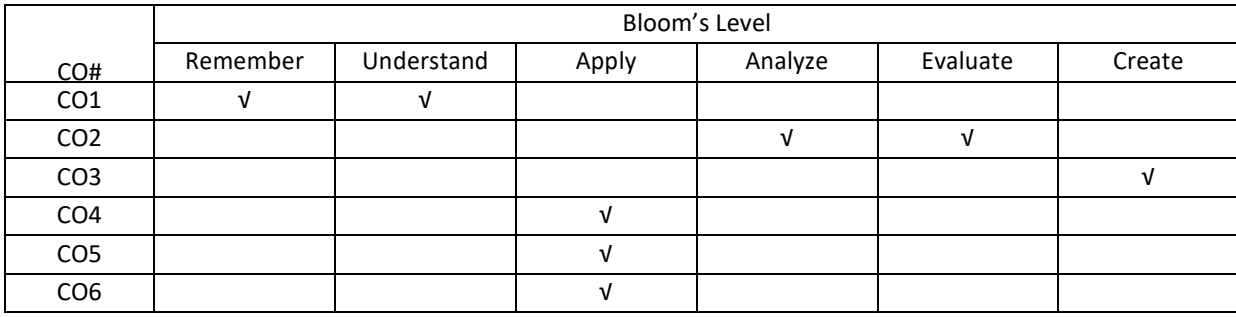

**COURSE ARTICULATION MATRIX**

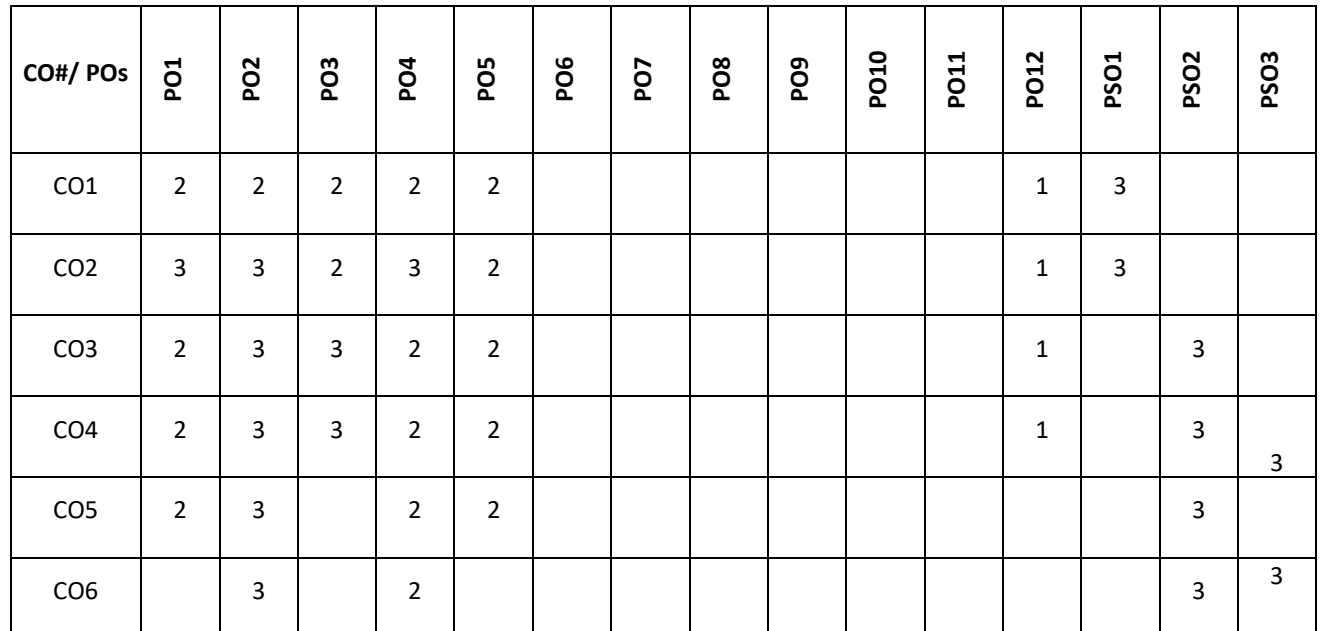

**Note:**1-Low,2-Medium,3-High

### **COURSE CONTENT**

**THEORY**

# **UNIT-1**

**Introduction to cryptography and Blockchain**: Introduction to cryptography-Symmetric- key cryptography, Publickey cryptography, Digital Signatures and Elliptic Curve Cryptography. Introduction to Blockchain: Types of Blockchain, Structure of a Block, BlockHeader, Block Header Hash and Block Height, Genesis Block, Linking Blocks in the Blockchain, Merkle Trees, Constructing the Block Header. Introduction to tools: solidity, Geth and Mist.

**Mining and Consensus**: The Byzantine general's Problem, Consensus mechanism-proof of work & proof of stake, Bitcoin mining and Blockchain Forks

# **UNIT-2**

**Overview of Ethereum**: What Is Ethereum? Compared to Bitcoin, Ethereum: A General-Purpose Blockchain, Ethereum Accounts (Externally Owned Accounts and Contracts), Ethereum and Turing Completeness, Decentralized Applications, Decentralized Autonomous Organizations, Smart Contract Introduction, Life Cycle of a Smart Contract.

#### **UNIT-3**

**Dapp development on Ethereum**: Programming Solidity: Structure, Basic Data Types & Statements, Specific Data Types, Data Structures, Memory vs Storage, Access Modifiers, Contract Definition, Functions, Contract Constructor, The Ethereum Contract ABI, Events, Run EthereumDapps, Develop a simple smart contract.

#### **UNIT-4**

**Enterprise Blockchains and Applications:** Enterprise Blockchains: Hyperledger, R3 Corda, **QuorumBlockchain Applications:** Identity management, Auction, Food industry supply chain and Blockchain in Health care.

#### **TEXT BOOKS**:

.

1.Joseph J. Bambara Paul R. Allen," Blockchain,A Practical Guide to Developing Business, Law, and Technology Solutions", McGraw-Hill Education Professional , Second edition, 2018

2.Melanie Swan "Blockchain: Blueprint for a New Economy", O'Reilly Media, Third edition, Aug 2015.

3.Andreas M. Antonopoulos, Gavin Wood "Mastering Ethereum", O'Reilly Media, Inc., November 2018

4.Joseph Holbrook "Architecting Enterprise Blockchain Solutions", Sybex, February 2020

#### **REFERENCE BOOKS:**

1.Imran Bashir, "Mastering Blockchain: Distributed ledger technology, decentralization, and smartcontracts" Packt , 2nd edition 2018.

2.Jimmy Cooper,"Blockchain Blueprint: Guide to Everything You Need to Know About Blockchain Technology and How It Is Creating a Revolution ",CreateSpace Independent Publishing Platform, 2017.

3.Deepak Puthal; Nisha Malik; Saraju P. Mohanty; Elias Kougianos; Chi Yang "The Blockchain as a Decentralized Security Framework [Future Directions]" Volume: 7, Issue: 2 , Pages: 18 – 21,Year: 2018.

4.ValentinaGatteschi; FabrizioLamberti; Claudio Demartini; Chiara Pranteda; Víctor Santamaría" To Blockchain or Not to Blockchain: That Is the Question "Volume: 20, Issue: 2 Pages: 62 - 74 ,2018.

5.Tien Tuan Anh Dinh; Rui Liu; Meihui Zhang; Gang Chen; Beng Chin Ooi; Ji Wang "Untangling Blockchain: A Data Processing View of Blockchain Systems" , Volume: 30, Issue: 7 ,Pages: 1366 – 1385 , Year: 2018.

6.Mingjun Dai; Shengli Zhang; Hui Wang; Shi Jin "A Low Storage Room Requirement Framework for Distributed Ledger in Blockchain" Volume: 6, Pages: 22970 – 22975, Year: 2018.

7.Ruiguo Yu, Jianrong Wang, Tianyi Xu, Jie Gao Yongli An Gong Zhang, And Mei Yu "Authentication With Block-Chain Algorithm and Text Encryption Protocol in Calculationof Social Network ",Volume: 5,pp: 24944 – 24951, 09 November 2017.

8.AshiqAnjum; Manu Sporny; Alan Sill " Blockchain Standards for Compliance and Trust" , Volume: 4, Issue: 4 ,Pages: 84 – 90,Year: 2017.

9.Morgen E. Peck; Samuel K. Moore "The blossoming of the blockchain" , Volume: 54, Issue: 10 Pages: 24 – 25, Year: 2017.

### **JOURNALS/MAGAZINES:**

- 1. Ledger Journal of Cryptocurrency and Blockchain Technology.
- 2. Inderscience Journal of blockchain and cryptocurrency.
- 3. https://link.springer.com/bookseries/16276
- 4. https://www.springer.com/gp/book/9789811387746

### **SWAYAM/NPTEL/MOOCS:**

- 1. https://nptel.ac.in/courses/106/104/106104220/lock
- 2. Chain Specialization,Introduction to Block Chain Technologies -Coursera

# **SELF-LEARNING EXERCISES:**

Distributed Ledger inBlockchain, Decentralized Applications.
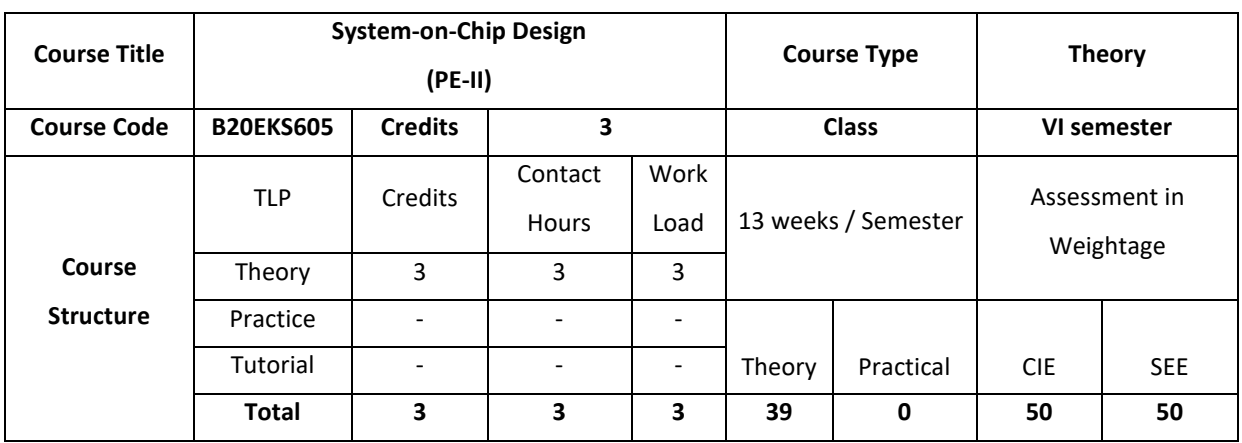

The course tells about the basics of system on chip. It discusses the fundamentals of system on chip design with introduction to the different processor and memory structures. It also briefs about the different interconnection mechanism used in system on chip

### **COURSE OBJECTIVE (S):**

The objectives of this course are to:

- 1. Learn the basics of system on chip design.
- 2. Study the different types of processors that are used in the concept system on chip.
- 3. Look into the different types of memory used in the system on chip design.
- 4. Understand the different interconnection mechanism used in system on chip based design.

### **COURSE OUTCOMES (COs)**

After the completion of the course, the student will be able to:

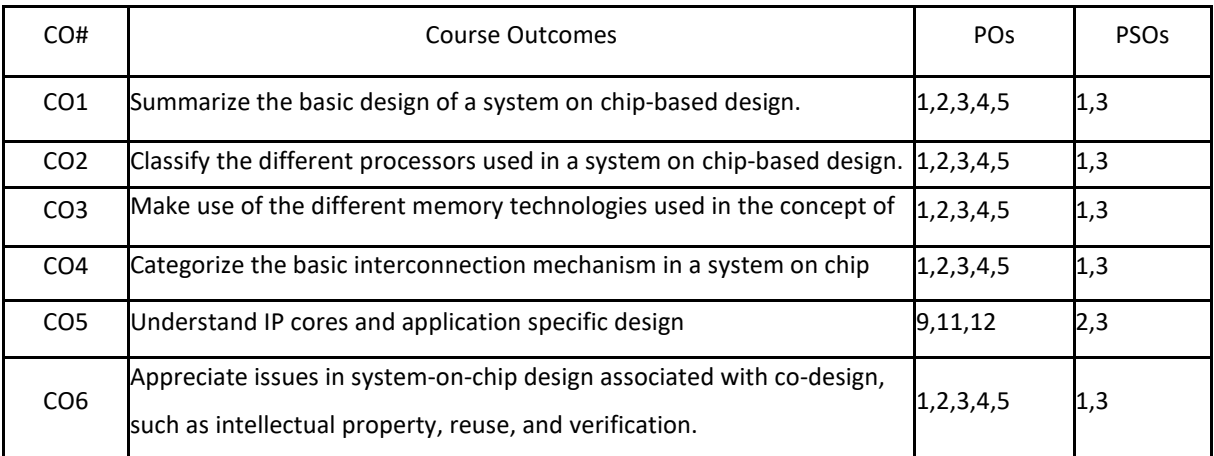

## **BLOOM'S LEVELOF THECOURSE OUTCOMES**

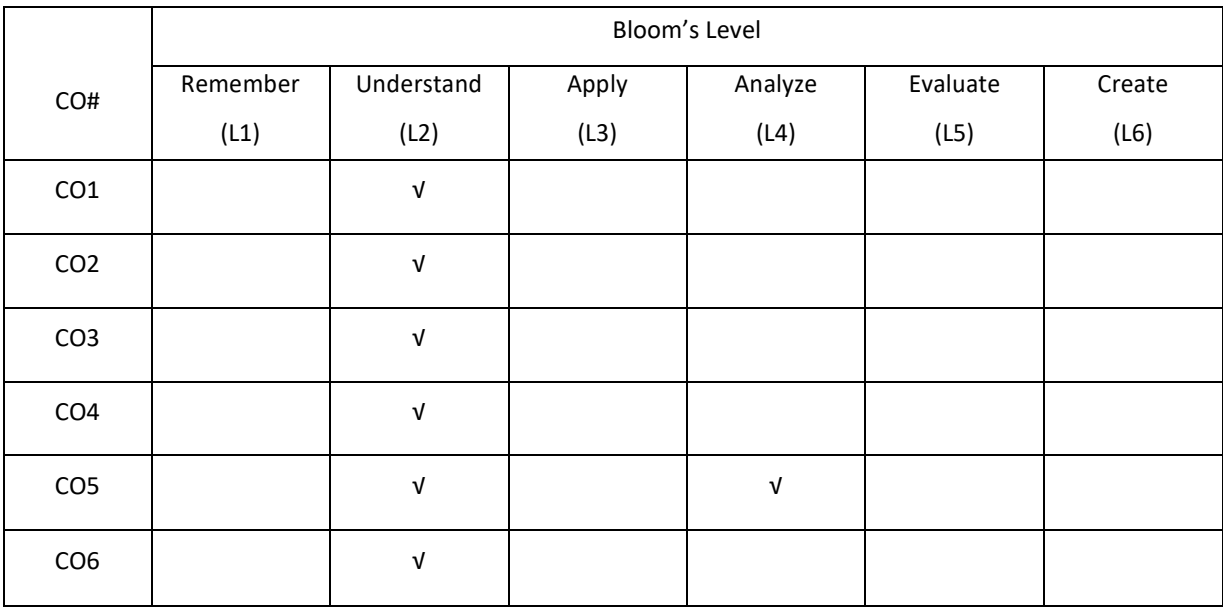

## **COURSE ARTICULATION MATRIX**

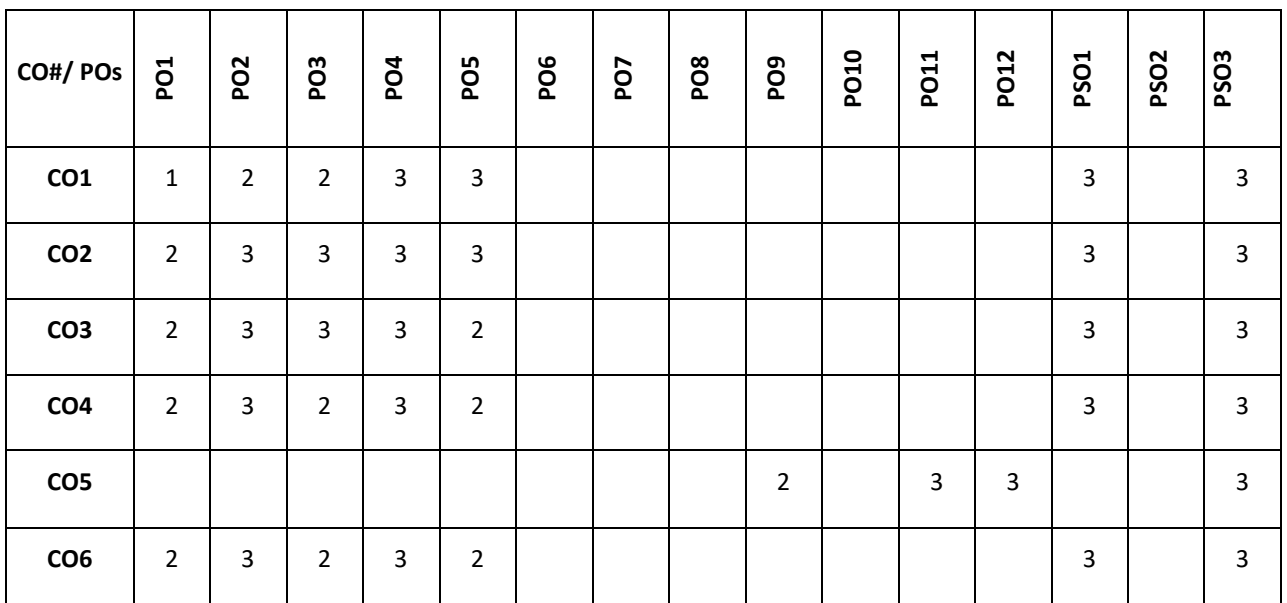

**Note:**1-Low,2-Medium,3-High

## **COURSE CONTENT THEORY**

### **UNIT-1**

**Introduction to the System Approach**: System Architecture, Components of the system, Hardware & Software, Processor Architectures, Memory and Addressing. System level interconnection, An approach for SOC Design, System Architecture and Complexity.

#### **UNIT-2**

**Processors:**Introduction, Processor Selection for SOC, Basic concepts in Processor Architecture, Basic concepts in Processor Micro Architecture, Basic elements in Instruction handling. Buffers: minimizing Pipeline Delays, Branches, More Robust Processors, Vector Processors and Vector Instructions extensions, VLIW Processors, Superscalar Processors.

#### **UNIT-3**

**Memory Design for SOC:** Overview of SOC external memory, Internal Memory, Size, Scratchpads and Cache memory, Cache Organization, Cache data, Write Policies, Strategies for line replacement at miss time, Types of Cache, Split – I, and D – Caches, Multilevel Caches, Virtual to real translation , SOC Memory System, Models of Simple Processor – memory interaction.

### **UNIT-4**

**Interconnect Customization and Configuration**: Inter Connect Architectures, Bus: Basic Architectures, SOC Standard Buses , Analytic Bus Models, Using the Bus model, Effects of Bus transactions and contention time. **SOC Customization**: An overview, Customizing Instruction Processor, Reconfiguration Technologies, Mapping design onto Reconfigurable devices, Instance Specific design, Customizable Soft Processor, Reconfiguration – overhead analysis and trade-off analysis on reconfigurable Parallelism.

### **TEXTBOOKS:**

- 1. Michael J. Flynn and Wayne Luk, "Computer System Design System-on-Chip", Wiley India Pvt. Ltd.
- 2. Steve Furber, "ARM System on Chip Architecture ", 2nd Edition, 2000, Addison Wesley Professional.

### **REFERENCE BOOKS:**

- 1. Ricardo Reis, "Design of System on a Chip: Devices and Components", 1st Edition, 2004, Springer
- 2. Jason Andrews, "Co-Verification of Hardware and Software for ARM System on Chip Design (Embedded Technology)", Newnes, BK and CDROM.
- 3. Prakash Rashinkar, Peter Paterson and Leena Singh L, "System on Chip Verification Methodologies and Techniques", 2001, Kluwer Academic Publishers.

### **JOURNALS/MAGAZINES**

1. IEEE Embedded [Systems Letters](https://ieeexplore.ieee.org/xpl/RecentIssue.jsp?punumber=4563995)

- 2. [IEEE Transactions on Computer-Aided Design of Integrated Circuits &Systems](https://ieeexplore.ieee.org/xpl/RecentIssue.jsp?punumber=43)
- 3. [IEEE Transactions on Very Large Scale Integration \(VLSI\)Systems](https://ieeexplore.ieee.org/xpl/RecentIssue.jsp?punumber=92)
- 4. [IEEE Transactions on Circuits and](https://ieeexplore.ieee.org/xpl/RecentIssue.jsp?punumber=8920) Systems II: Express Briefs

### **SWAYAM/NPTEL/MOOCs:**

- 1. Advanced Computer Architecture : NPTEL
- 2. Introduction to FPGA Design for Embedded Systems :Coursea
- 3. Hardware Description Languages for FPGA Design :Coursea

#### **SELFLEARNINGEXERCISES:**

Application Studies / Case Studies: SOC Design approach, AES algorithms, Design and evaluation, Image compression – JPEG compression.

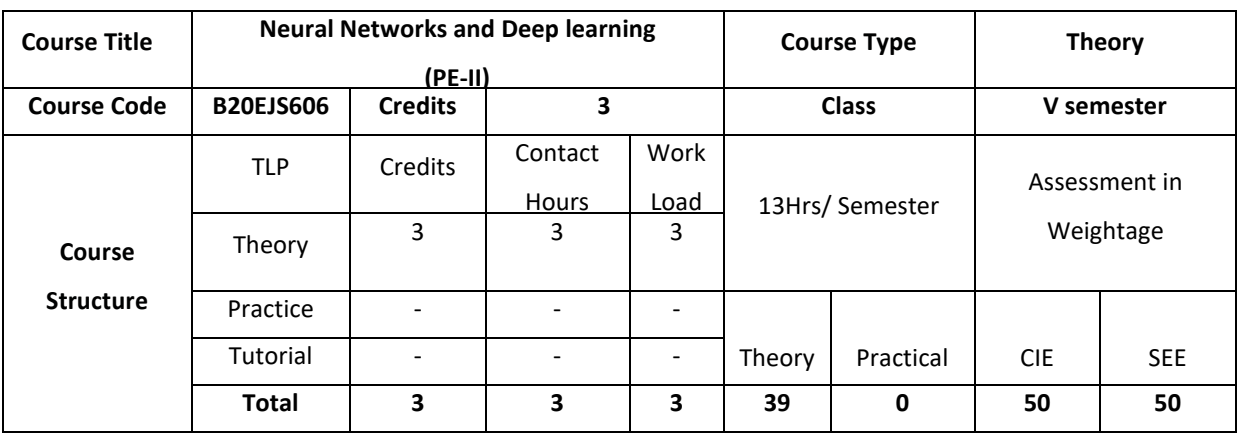

Neural Networks are an effective programming paradigm that enable a computer to learn from observed data. They simulate biological learning of the nervous system and have been demonstrated to increase the power of known machine learning models by stacking them as computational graphs. This is different from conventional programming where human programmers define the set of tasks to be carried out by a computer to solve a problem. Deep learning is a subset of machine learning that uses many layers of neural networks to accomplish tasks like image recognition, text procession, speech recognition, natural language processing etc. This course aims at giving the students the knowledge and the skills required to model the solutions to real world problems using neural networks and deep learning.

### **COURSE OBJECTIVE (S):**

The objectives of this course are to:

- 1. Explain the fundamentals of neural network-based paradigm to problem solving.
- 2. Inculcate knowledge of concepts involved in training of neural networks.
- 3. Discuss the concepts and issues in deep neural networks.
- 4. Explain generalizability of deep neural networks and introduce prominent deep neural architectures.

### **COURSE OUTCOMES (COs)**

After the completion of the course, the student will be able to:

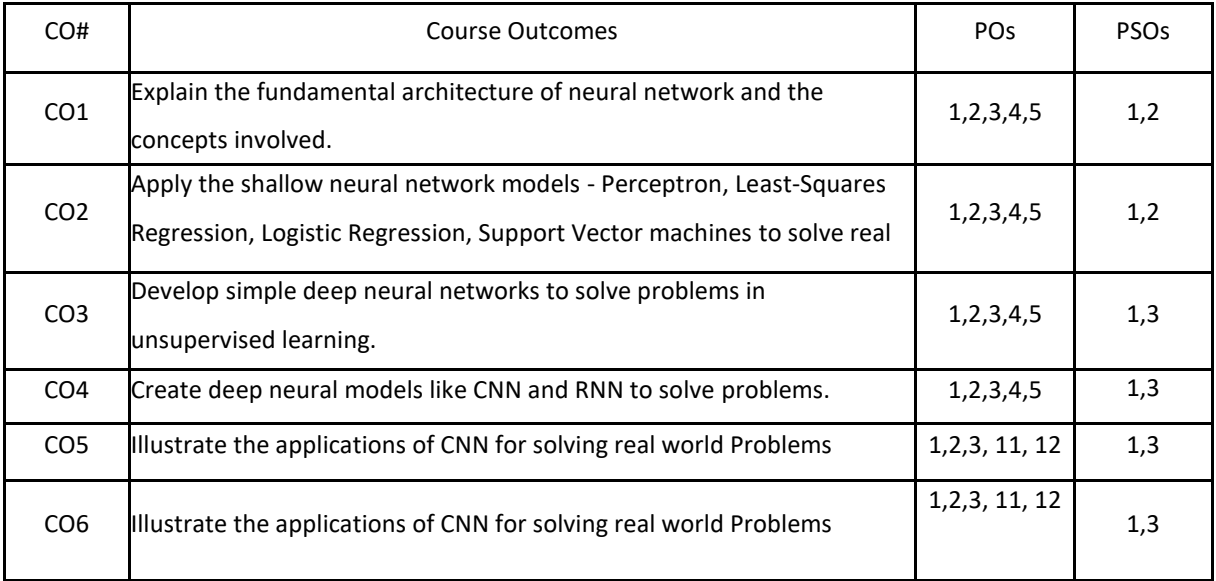

## **BLOOM'S LEVELOF THECOURSE OUTCOMES**

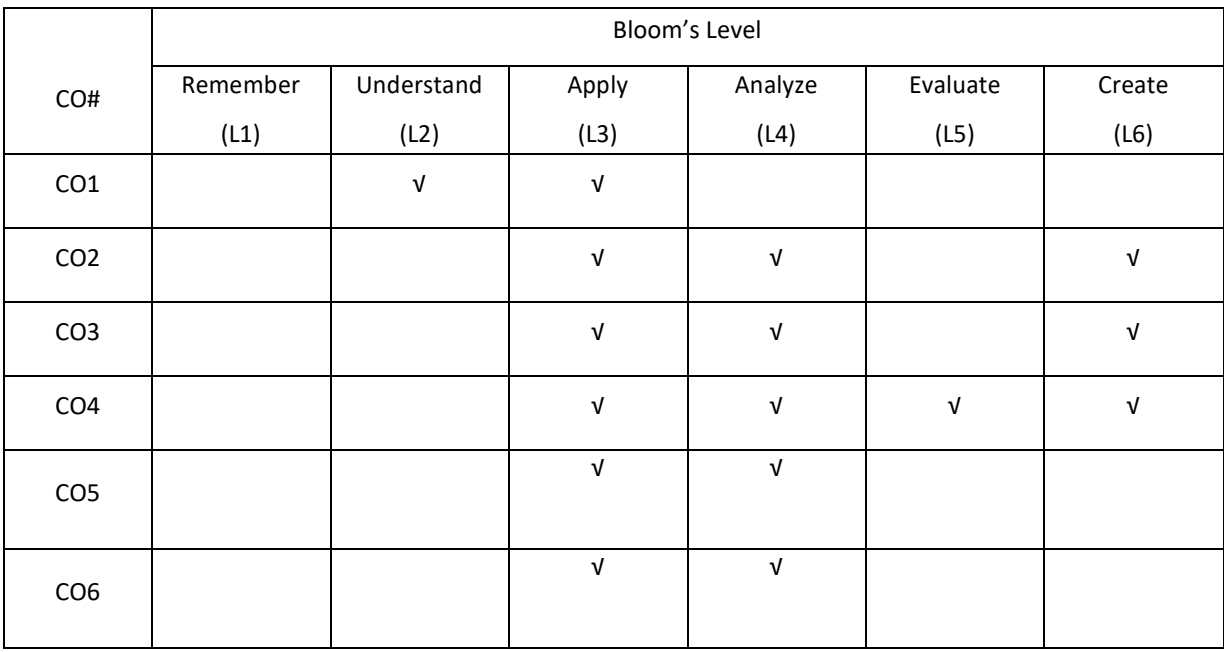

## **COURSE ARTICULATION MATRIX**

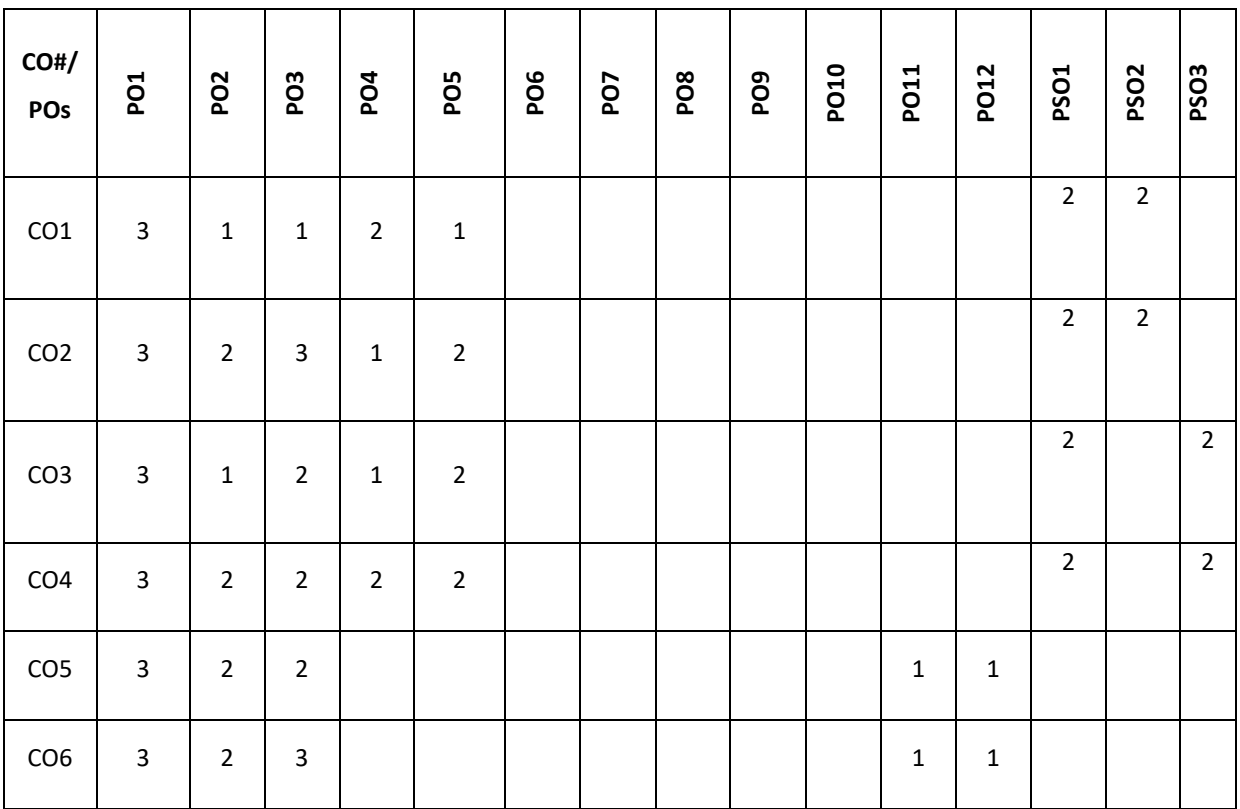

**Note:**1-Low,2-Medium,3-High

### **COURSE CONTENT**

**THEORY**

#### **UNIT-1**

**Introduction to Neural Networks:** The basic architecture of Neural Networks – Single computational layer – The Perceptron, What Objective Function Is the Perceptron Optimizing? , Relationship with Support Vector Machines Choice of Activation and Loss Functions, Some Useful Derivatives of Activation Functions Choice and Number of Output Nodes multilayer neural network, The Multilayer Network as a Computational Graph, Training a Neural Network with Backpropagation, Practical Issues in Neural Network Training -The Problem of Overfitting, The Vanishing and Exploding Gradient Problems

**Common Neural Architectures** - Simulating Basic Machine Learning with Shallow Models, Radial Basis Function Networks, Restricted Boltzmann Machines, Recurrent Neural Networks, Convolutional Neural Networks, Two Notable Benchmarks - The MNIST Database of Handwritten Digits, The ImageNet Database

#### **UNIT-2**

**Machine Learning with Shallow Neural Networks -** Neural Architectures for Binary Classification - Revisiting the Perceptron, Least-Squares Regression, Logistic Regression, Support Vector machines, Neural Architectures for Multiclass Models - Multiclass Perceptron, Weston-Watkins SVM, Multinomial Logistic Regression (Softmax Classifier), Hierarchical Softmax for Many Classes, Auto encoder: Basic Principles, Nonlinear Activations, Deep Auto encoders, Application to Outlier Detection, When the Hidden Layer Is Broader than the Input Layer, Word2vec: An Application of Simple Neural Architectures, Simple Neural Architectures for Graph Embeddings

### **UNIT-3**

**Deep Neural Networks** – Introduction, Backpropagation - Backpropagation with the Computational Graph Abstraction, Backpropagation with Post-Activation Variables, Backpropagation with Pre-activation Variables, Examples of Updates for Various Activations, Loss Functions on Multiple Output Nodes and Hidden Nodes, Setup and Initialization Issues - Tuning Hyper-parameters, Gradient-Descent Strategies- Learning Rate Decay, Momentum-Based Learning -Nesterov Momentum, Parameter-Specific Learning Rates –AdaGrad, RMSProp, Adam, Gradient Clipping, Second-Order Derivatives, Batch Normalization.

#### **UNIT-4**

**Prominent Deep Learning Models** - **Restricted Boltzmann Machines** – The Boltzmann Machine, How a Boltzmann. Teaching Deep Learners to Generalize- The Bias-Variance Trade-Off, Generalization Issues in Model Tuning and Evaluation, Issues with Training at Scale, Penalty-Based Regularization - L1-Regularization, L1- or L2-Regularization, Penalizing Hidden Units: Learning Sparse Representations, Ensemble Methods-Bagging and Subsampling, Parametric Model Selection and Averaging, Randomized Connection Dropping, Dropout, Data Perturbation Ensembles, Early Stopping.

**Prominent Deep Learning Models** - **Restricted Boltzmann Machines** – The Boltzmann Machine, How a Boltzmann Machine Generates Data, Training the RBM, **Recurrent Neural Networks** - The Architecture of Recurrent Neural Networks, Long Short-Term Memory (LSTM), **Convolutional Neural Networks** - The Basic Structure of a Convolutional Network Training a Convolutional Network, **Deep Reinforcement Learning** - The Basic Framework of Reinforcement Learning

#### **TEXTBOOKS:**

- 1. Charu Aggarwal, "Neural Networks and Deep Learning", Springer, 2018.
- 2. Ian Goodfellow, YoshuaBengio, Aaron Courville, "Deep Learning", MIT Press

### **REFERENCEBOOKS:**

- 1. Francis Chollet, "Deep Learning with Python", Manning, 2018.
- 2. Jacek M. Zurada, Introduction to Artificial Neural Systems, PWS Publishing Company, 1995.
- 3. Simon Haykin, Neural Networks: A Comprehensive Foundation, Macmillan College Publishing Company, 1994.
- 4. Mohamad H. Hassoun, Fundamentals of Artificial Neural Networks, The MIT Press, 1995.
- 5. LaureneFausett, Fundamentals of Neural Networks: Architectures, Algorithms, and Applications, Prentice Hall International, Inc., 1994.
- 6. B. D. Ripley, Pattern Recognition and Neural Networks, Cambridge University Press. 1996.

#### **JOURNALS/MAGAZINES**

- 1. IEEE Transactions on Neural Networks and Learning Systems
	- <https://ieeexplore.ieee.org/xpl/RecentIssue.jsp?punumber=5962385>
- 2. IEEE Transactions on Pattern Analysis and Machine Intelligence
- 3. https://ieeexplore.ieee.org/xpl/RecentIssue.jsp?punumber=3[4http://ijaerd.com/papers/special\\_papers/IT032.pd](http://ijaerd.com/papers/special_papers/IT032.pdf) [f](http://ijaerd.com/papers/special_papers/IT032.pdf)
- 4. International Journal of Intelligent Systems<https://onlinelibrary.wiley.com/journal/1098111x>
- 5. http://www.charuaggarwal.net/neural.htm
- 6. http://neuralnetworksanddeeplearning.com/
- 7. https://github.com/mnielsen/neural-networks-and-deep-learning
- 8. deeplearning.stanford.edu
- 9. http://yann.lecun.com/exdb/mnist/
- 10. University of California Irvine Machine Learning Repository https://archive.ics.uci.edu/ml/datasets.php
- 11. https://peterroelants.github.io/posts/rnn-implementation-part01/
- 12. https://victorzhou.com/blog/keras-rnn-tutorial/

#### **SWAYAM/NPTEL/MOOCs:**

- 1. SwayamNptel Deep Learning IIT Ropar https://onlinecourses.nptel.ac.in/noc21\_cs35/preview
- 2. Coursera Neural Networks and Deep Learning Andrew Ng
- 3. Coursera Neural Networks for Machine Learning by Geoffrey Hinton in Coursera

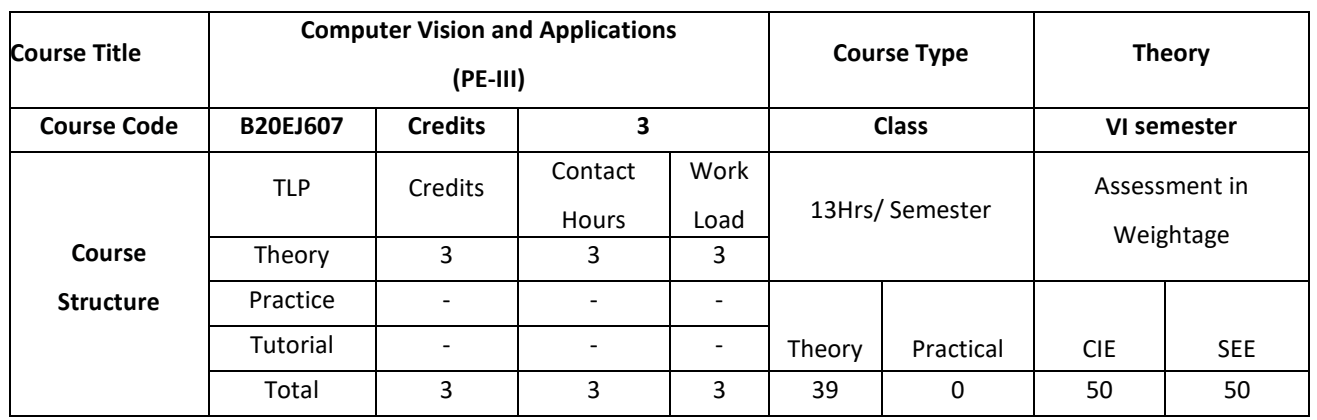

Computer Vision is one of the fastest growing and most exciting AI disciplines in today's academia and industry. This course is designed to open the doors for students who are interested in learning about the fundamental principles and important applications of computer vision. The course, introduces a number of fundamental concepts in computer vision, expose students to a number of real-world applications that are important to our daily lives. More importantly, students will be guided through a series of well-designed projects such that they will get to implement using few interesting and cutting-edge computer vision algorithms. The course benefit is to apply computer vision algorithms to solve real world problems.

### **COURSE OBJECTIVE (S):**

The objectives of this course are to:

- 1. Explain the fundamentals of Computer vision.
- 2. Discuss various segmentation techniques and their applications.
- 3. Demonstrate the use of techniques for registration and classification of images.
- 4. Describe the object detection and recognition process in a given application.

### **COURSE OUTCOMES (COs)**

After the completion of the course the student will be able to:

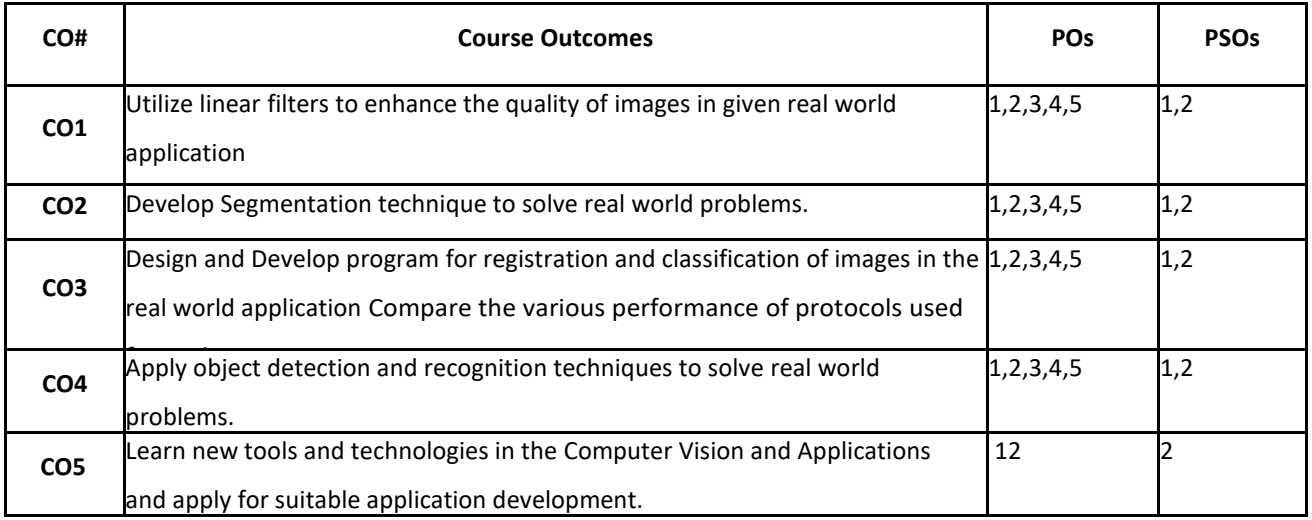

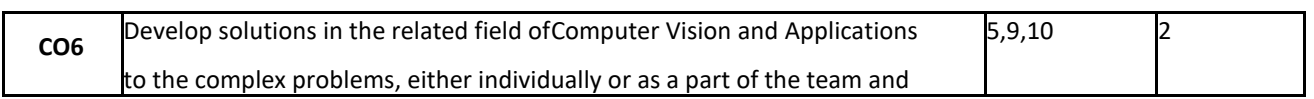

# report the results with proper analysis and interpretation. **BLOOM'S LEVELOF THECOURSE OUTCOMES**

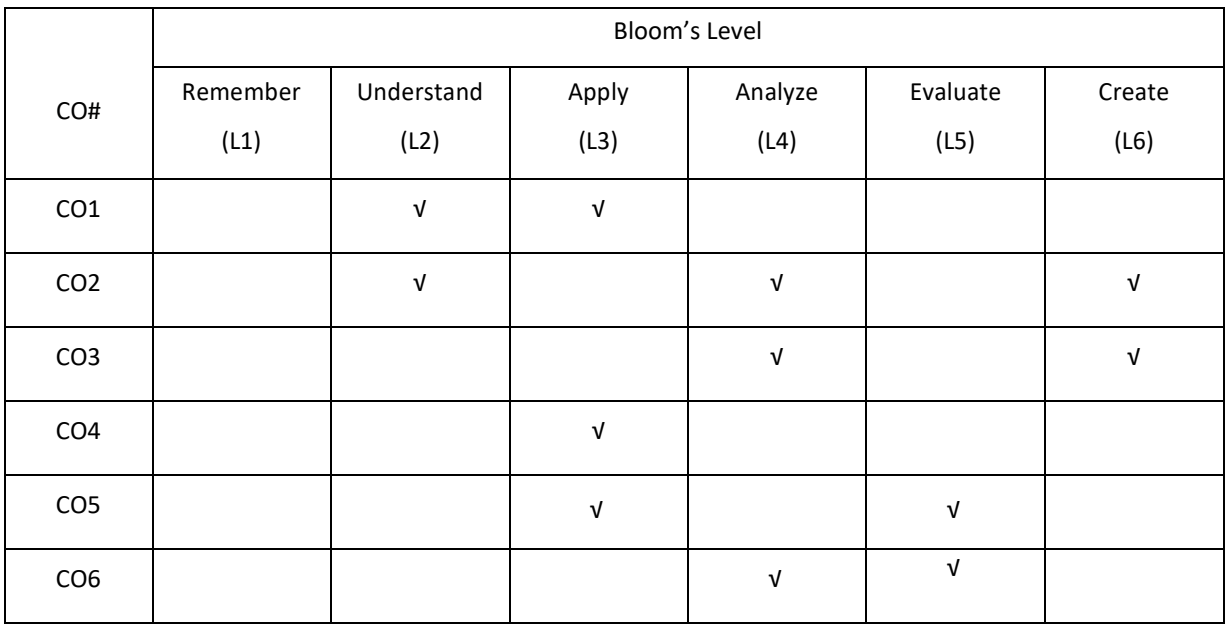

## **COURSE ARTICULATIONMATRIX**

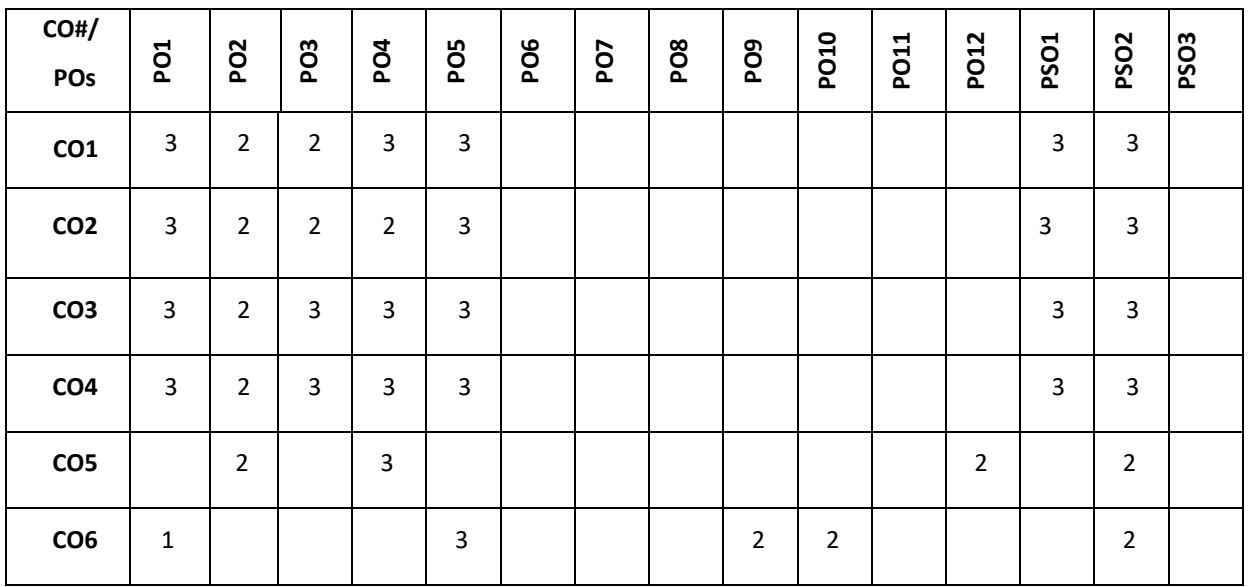

**Note:**1-Low,2-Medium,3-High

#### **COURSE CONTENT**

**THEORY:**

#### **CONTENTS UNIT-1**

**Introduction:** What is computer vision? A brief history. Image formation: Geometric primitives and transformations, Geometric primitives, 2D transformations ,3D transformations, 3D rotations, 3D to 2D projections, Lens distortions, Photometric image formation, Lighting, Reflectance and shading, The digital camera, Sampling and aliasing, Color, Compression.

#### **UNIT-2**

Image processing, Point operators, Linear filtering, More neighbourhood operators, Fourier transforms, Pyramids and wavelets, Geometric transformations, Global optimization, Feature detection and matching ,Points and patches, Feature detectors, Feature descriptors, Feature matching, Feature tracking, Edges, Edge detection, Edge linking, Application: Edge editing and enhancement, Lines, Successive approximation, Vanishing points, Hough transforms, Application: Rectangle detection

#### **UNIT-3**

**Segmentation :** Active contours, Snakes, Dynamic snakes and CONDENSATION, Scissors, Level Sets, Application: Contour tracking and rotoscoping, Split and merge, Watershed, Region splitting (divisive clustering), Region merging (agglomerative clustering), Graph-based segmentation, Probabilistic aggregation, Mean shift and mode finding, Normalized cuts Graph cuts and energy-based methods.

#### **UNIT-4**

**High-Level Vision Registration:** Registering Rigid Objects, Model-based Vision: Registering Rigid Objects, Registering Deformable Objects .Learning to Classify: Classification, Error, and Loss, Major Classification Strategies, Practical Methods for Building Classifiers, Classifying Images: Building Good Image Features, Classifying Images of Single, Image Classification in Practice detecting Objects in Images: The Sliding Window Method, Detecting Deformable Objects, The State of the Art of Object Detection **Topics in Object Recognition**: What Should Object Recognition Do?.

#### **TEXT BOOKS:**

- 1. David A. Forsyth, Jean Ponce, "Computer Vision: A Modern Approach", 2nd Edition, University of Illinois at Urbana-Champaign Jean Ponce, Ecole Normale Superieure, Paris©2012, Pearson
- 2. Richard Szeliski, "Computer Vision: Algorithms and Applications", Springer, 2011
- 3. David Marr, Tomaso A. Poggio, Shimon Ullman "A Computational Investigation into the Human Representation and Processing of Visual Information", , eBook - Amazon.com

#### **REFERENCE BOOKS:**

1. Gary Bradski, Adrian Kaehler, "Learning OpenCV: Computer Vision with the OpenCV Library" Amazon.

### **JOURNALS/MAGAZINES**

- 1. International Journal of Computer Vision, Springer, https://www.springer.com/journal/11263
- 2. Image and Vision Computing, Elsevier, https://www.journals.elsevier.com/image-and-vision-computing
- 1. Computer Vision and Image Understanding, Elsevier, https://www.journals.elsevier.com/computervision-and-image-understanding
- 2. IEEE Transactions on Image Processing, https://ieeexplore.ieee.org/xpl/RecentIssue.jsp?punumber=83
- 3. IEEE Transactions on Pattern recognition and machine intelligence,

https://ieeexplore.ieee.org/xpl/aboutJournal.jsp?punumber=34

### **SWAYAM/NPTEL/MOOCs:**

- 1. <https://www.coursera.org/courses?query=computer%20vision>
- 2. https://nptel.ac.in/noc/courses/noc19/SEM2/noc19-cs58/

### **SELF-LEARNINGEXERCISES:**

Artificial Neural Networks, Convolutional Neural Network. Implementation of applications using the above topics.

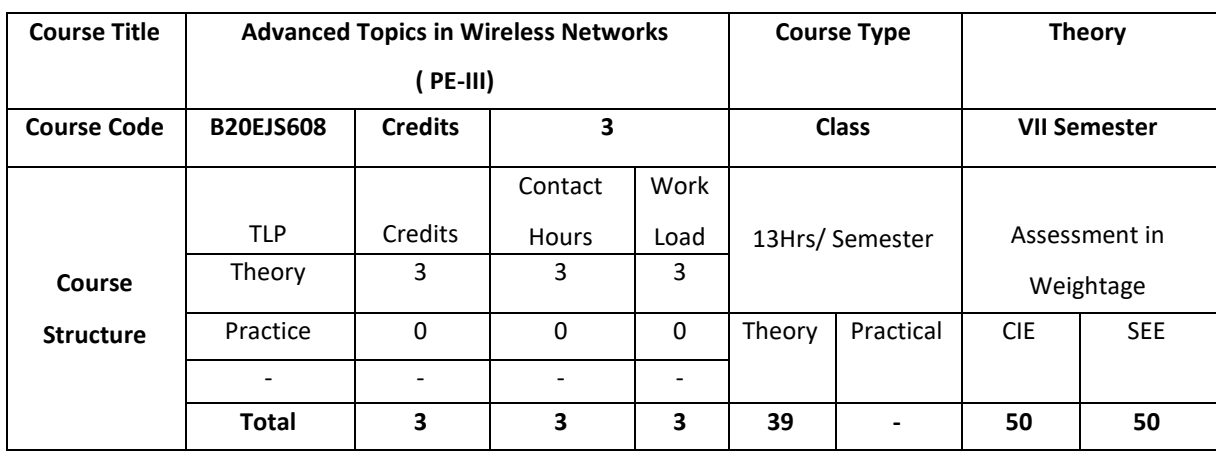

The course is aimed at equipping students with advanced concepts in wireless network theory and technologies, vital for a successful career in digital economy. Wireless communication is fast growing industry segments today. Many types of wireless networks are now being used for applications such as personal communication, entertainment, rural and urban healthcare, smart home building, inventory control, and surveillance. This course introduces the concepts of wireless networks and mobile computing to give engineering students at the undergraduate/graduate level a solid background in the field. It also looks at the latest research and challenging problems in the field to serve as a reference for advanced-level researchers.

### **COURSE OBJECTIVE (S):**

The objectives of this course are to:

- 1. Explain the fundamentals of wireless network.
- 2. Gain bandwidth management and node localization in wireless networks
- 3. Describe the message communication in adhoc network and sensor nodes.
- 4. Discuss the communication optimization and security in wireless communication.

#### **COURSE OUTCOMES (COs)**

After the completion of the course the student will be able to:

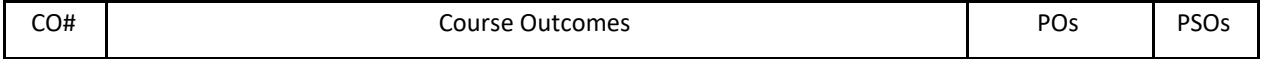

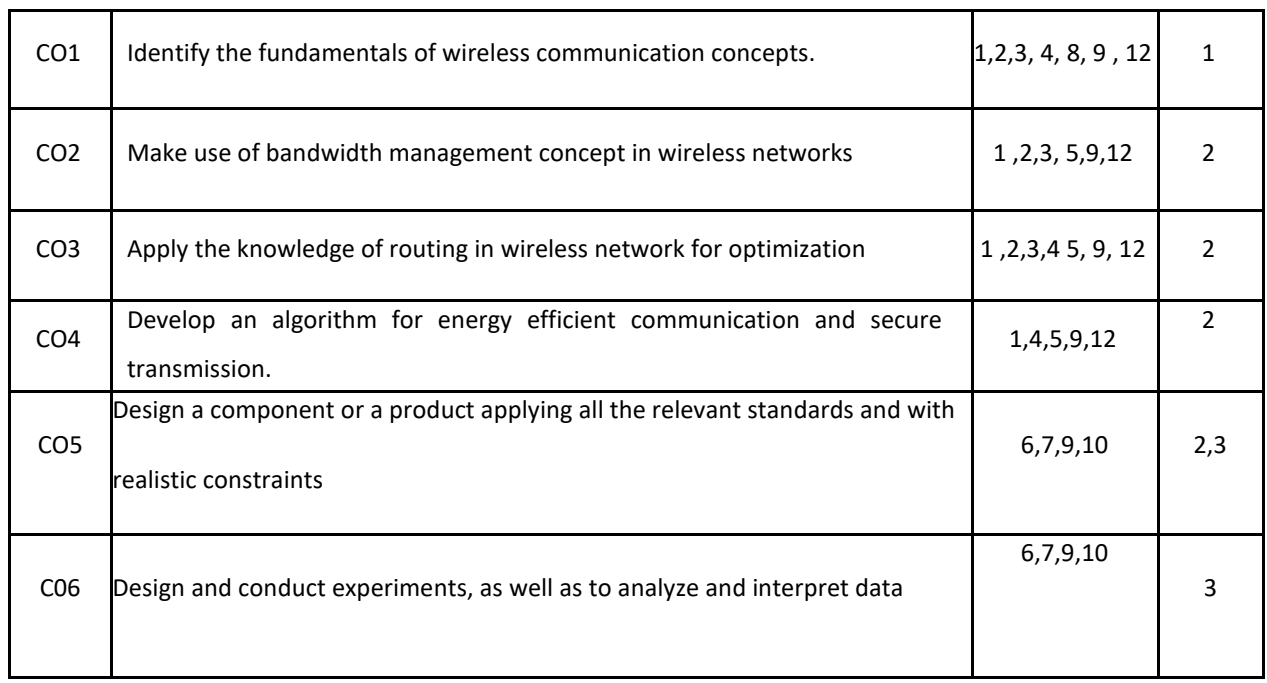

### **BLOOM'S LEVELOF THECOURSE OUTCOMES**

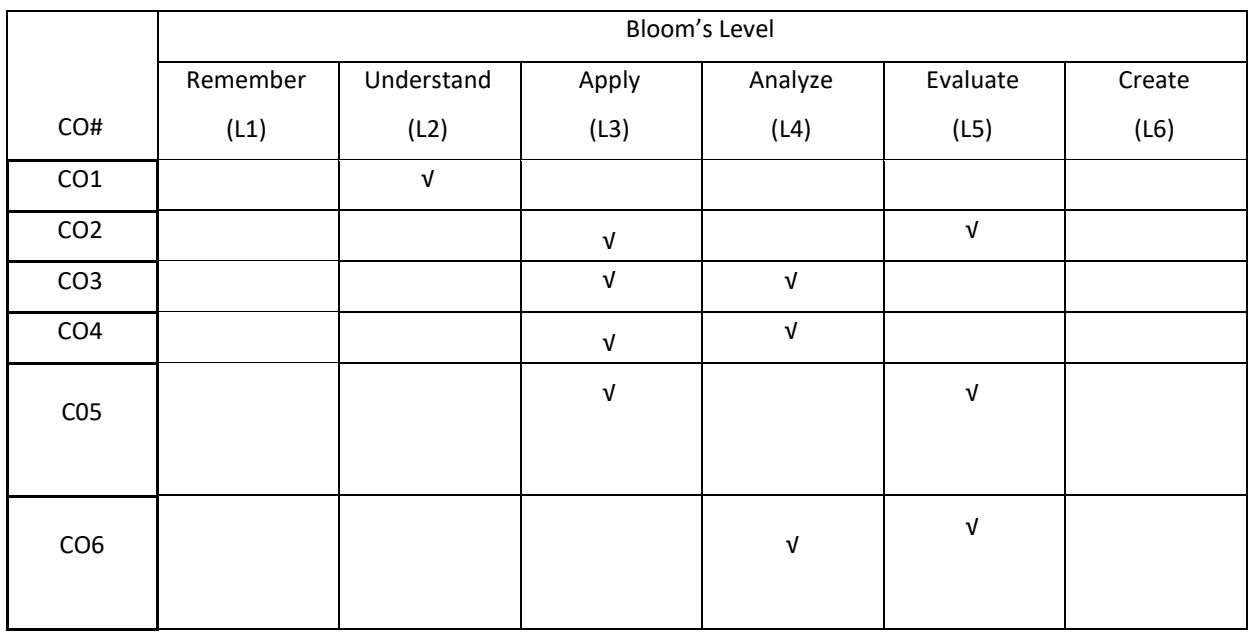

## **COURSE ARTICULATION MATRIX**

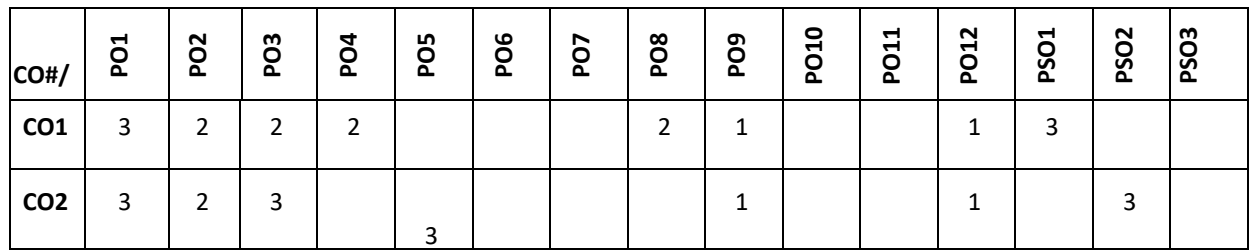

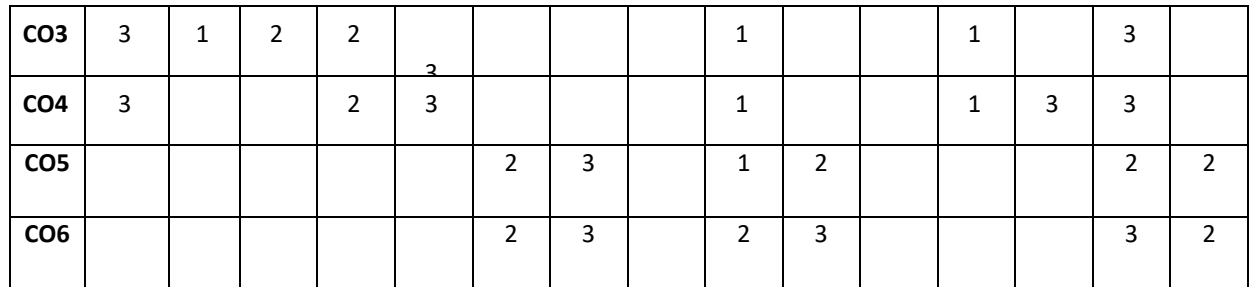

**Note:**1-Low,2-Medium,3-High

#### **COURSE CONTENT**

**THEORY:**

### **CONTENTS**

 $UNIT - 1$ 

**Introduction:** Applications Involving Wireless Communication, Effects of Mobility of Devices, Issues in Cellular Mobile Networks, Issues in Ad Hoc Networks, Issues in Cognitive Radio Networks, Issues in Sensor Networks **Mobility Management in Cellular Networks:** Call Setup in Public Land Mobile Networks, Call Setup in Mobile IP Networks, Handoff Management, Mobility Models

#### $UNIT - 2$

**Bandwidth Management in Cellular Networks:** Introduction, Benchmark Instances, Lower Bounds on Bandwidth, Genetic Algorithm for Channel Assignment, Coalesced CAP, Fast Near-Optimal Channel Assignment

**Localization of Nodes in Mobile Networks :** System Model, Preliminaries, Estimation of Location Error, Beacon Nodes Selection Algorithm, Location Region Identification

#### $UNIT - 3$

**Messae Communication in Ad Hoc Networks:** Introduction, Broadcast in Ad Hoc Networks, Transmission Schedule, Slot Assignment based on Location Information, Deterministic Broadcast and Gossiping, Point-to-point Routing in Ad Hoc Networks, Destination-Sequenced Distance Vector Routing (DSDV) Protocol, Dynamic Source Routing (DSR), Adhoc On-Demand Distance Vector Routing (AODV), Temporally-Ordered Routing Algorithm (TORA), Zone Routing Protocol (ZRP)

#### **WIFE** - **4**  $UNIT - 4$

**Energy-Efficient Communication:** Introduction, Some Elegant Physical Layer-Centric Techniques, Redundant Binary Number Encoding with Silent Zero Communication (RBNSiZeComm), Ternary with Silent Symbol (TSS) Communication Protocol, Compression with Null Symbol (CNS) Communication Protocol, Tri-digit Fibonacci

Number System (TFNS) Communication Protocol

**Security in Wireless Communication:** Introduction, Measures Against Attacks, Hardware Implementation of RC4 for One Byte per Clock

### **TEXTBOOKS:**

1. Koushik Sinha, Sasthi C. Ghosh, Bhabani P. Sinha, "Wireless Networks and Mobile Computing", CRC press, 1st edition 2015.

### **REFERENCEBOOKS:**

- 1. [Savo Glisic](https://onlinelibrary.wiley.com/action/doSearch?ContribAuthorStored=Glisic%2C+Savo) ,"Advanced Wireless Networks: Technology and Business Models", Third Edition, John Wiley & Sons, Ltd, 2016.
- 2. [Savo Glisic](https://onlinelibrary.wiley.com/action/doSearch?ContribAuthorStored=Glisic%2C+Savo),"Advanced Wireless Networks: 4G Technologies", John Wiley & Sons, 2006.
- 3. C. DeMorais and D. P. Agrawal, Ad hoc Networks Theory and Applications, World Scentific Publishing, New Jersey (ISBN – 978-981-256-682-9).
- 4. C.Siva Ram Murthy and B.S.Manoj, "Ad Hoc Wireless Networks -Architectures and Protocols", Prentice Hall, 2004.

#### **JOURNALS/MAGAZINES**

- 1. Kim, Taeyoung, et al. "Machine Learning for Advanced Wireless Sensor Networks: A Review." IEEE Sensors Journal (2020).
- 2. [SINGH, UPINDERPAL, et al. "NEW: NEW EVOLUTION IN WIRELESS TECHNOLOGIES.",](http://ijaerd.com/papers/special_papers/IT032.pdf) 2020.
- 3. Bin, M.A., Shangru, L.I. and Xianzhong, X.I.E., 2020. A Hierarchical Vertical Handover Algorithm Based on Fuzzy Logic in Heterogeneous Wireless Networks. 电子与信息学报, *42*(3), pp.629-636.
- 4. https://ieeexplore.ieee.org/document/9116080

### **SWAYAM/NPTEL/MOOCs:**

- 1. <https://nptel.ac.in/courses/117/104/117104099/>
- 2. <https://www.coursera.org/learn/wireless-communications>
- 3. <https://www.coursera.org/learn/iot-wireless-cloud-computing>
- 4. https://www.coursera.org/learn/network-security-communications-sscp

#### **SELF-LEARNINGEXERCISES:**

Explore Multi-input multi-output (MIMO) antenna systems

Develop skills to use Simulators for realizing wireless networks

Connectivity support in heterogenous wireless network

Explore network information theory.

P a g e 290

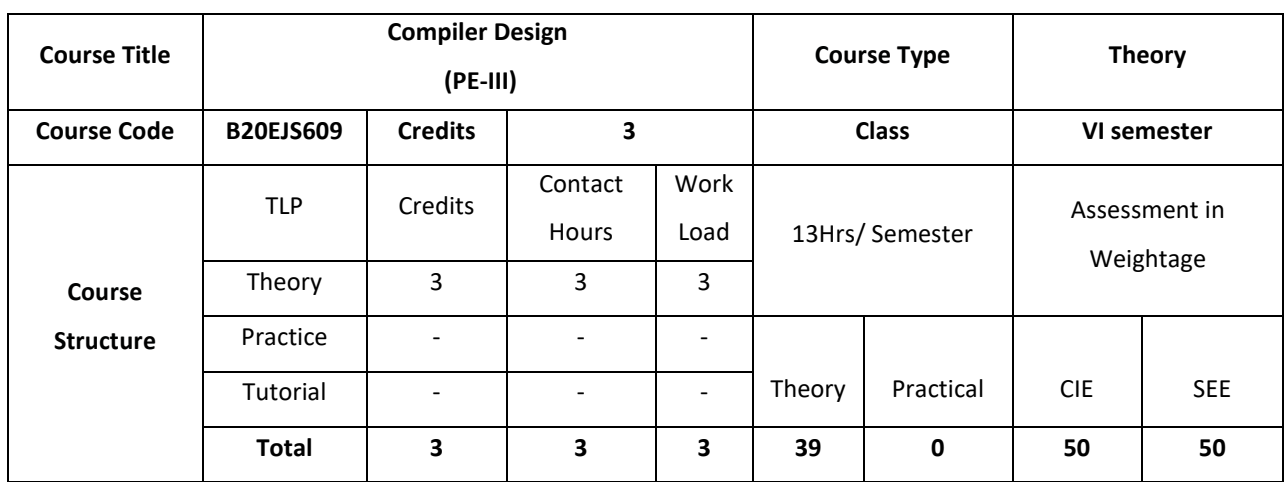

This Course intends to make students learn the techniques needed for compiler construction and also develops analytical skills. The course is conceptual.

### **COURSE OBJECTIVE (S):**

The objectives of this course are to:

- 1. Explain the concepts of Object-Oriented programming, Object-Relational Databases and Compilers.
- 2. Describe how syntax tree can be constructed to check the syntax of the given input.
- 3. Discuss different types of parsers and syntax directed definition and translation.
- 4. Demonstrate how code optimization and code generation is done for a given source code.

### **COURSE OUTCOMES (COs)**

After the completion of the course the student will be able to:

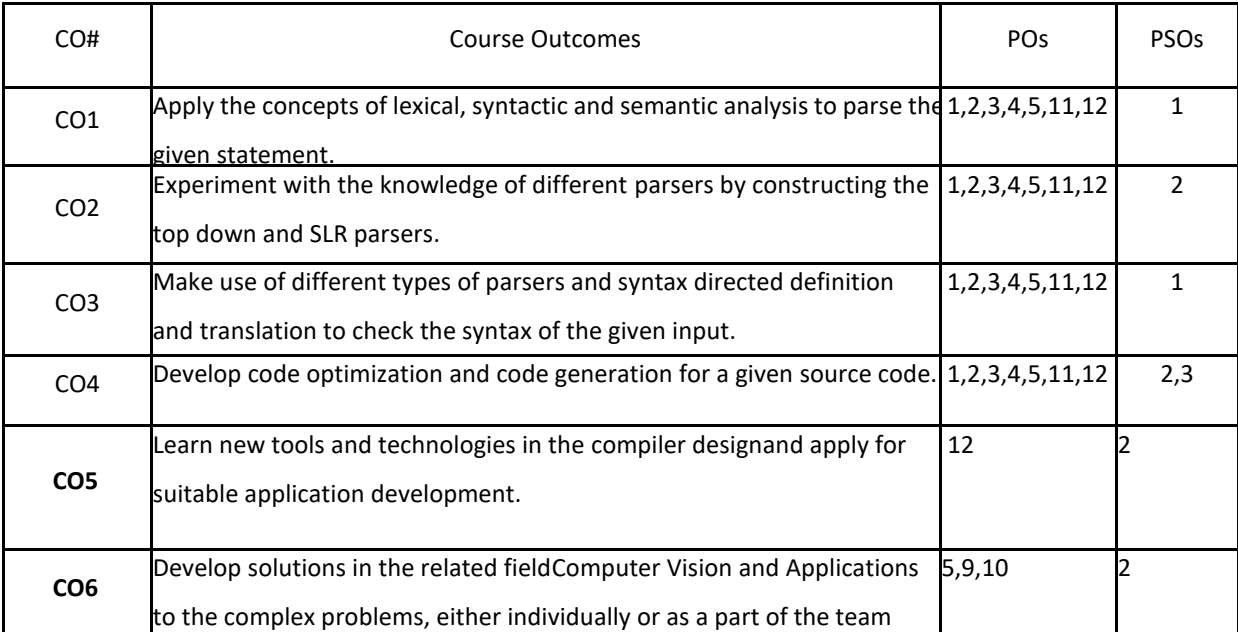

### **BLOOM'S LEVELOF THECOURSE OUTCOMES**

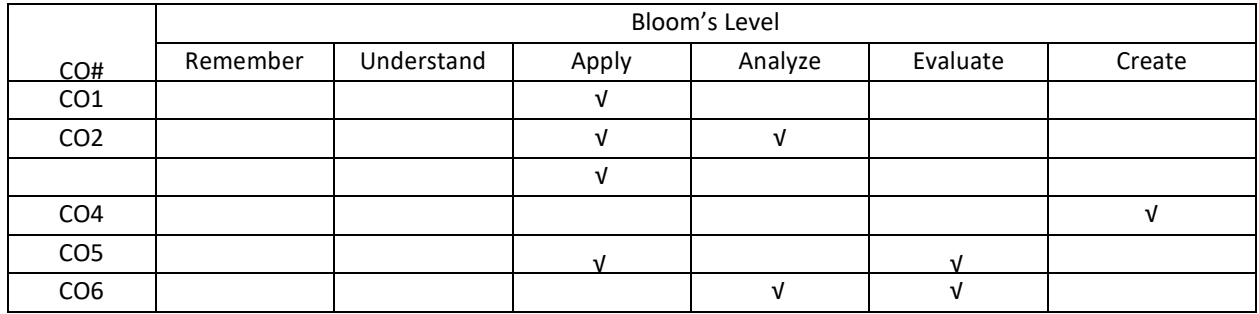

**COURSE ARTICULATION MATRIX**

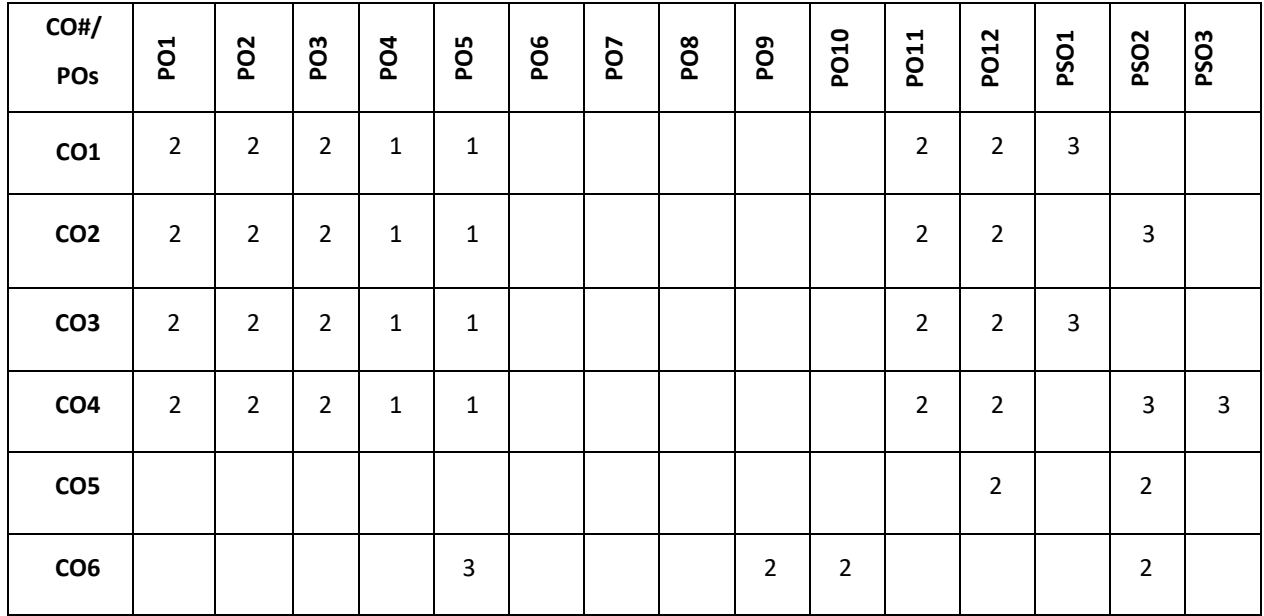

**Note:**1-Low,2-Medium,3-High

## **COURSE CONTENT**

### **THEORY:**

**CONTENTS UNIT-1**

**Introduction to Compilers:** Language processors; the structure of a Compiler;

**Lexical analysis:** Tokens, Regular expressions, Finite state automata, translating regular expressions into finite state automata;

### **UNIT-2**

**Syntax analysis 1:** Context-free grammars, Derivations and syntax trees, Handling ambiguous grammars, Topdown parsing, Bottom-up parsing – SLR( );

#### **UNIT-3**

**Syntax Analysis 2:** More powerful LR Parsers;

**Syntax-directed translation:** Syntax-directed definitions; Evaluation orders for SDDs; Applications of syntaxdirected translation; Parser stack implementation of Postfix SDT;

### **UNIT-4**

**Code optimization and generation:** Basic blocks and Flow graphs; Optimization of basic blocks;

**Intermediate code generation:** Variants of syntax trees; Three-address code; Control flow; back patching;

### **TEXT BOOKS:**

- 1. A. V. Aho, R. Sethi and J. D. Ullman, Compilers Principles, Techniques, and Tools, Addison-wesley, Pearson Education, 2001.
- 2. Charles N. Fischer, Richard J. leBlanc, Jr., Crafting a Compiler with C, Pearson Education, 1991.
- 3. Kenneth C Louden, Compiler Construction Principles & Practice, Cengage Learning, 1997.

### **REFERENCE BOOKS:**

- 1. A.W. Appel, Modern Compiler Implementation in Java, Cambridge University Press, 2002.
- 2. IEEE, IEEE Transactions on Computers.
- 3. Elsevier, Computer Languages, Systems and Structures.
- 4. Springer, Journal of Logic, Language and Information.
- 5. ACM, ACM Transactions on Programming Languages and Systems (TOPLAS).

#### **JOURNALS/MAGAZINES**

- 1. <https://www.springer.com/gp/book/9783319669656>
- 2. <https://ieeexplore.ieee.org/document/101813>

#### **SWAYAM/NPTEL/MOOCs:**

- 6. <https://nptel.ac.in/courses/106/104/106104123/>
- 7. https://www.mooc-list.com/tags/compilers

#### **SELF-LEARNINGEXERCISES:**

More Recent Applications: translating regular expressions into finite state automata; survey of latest compilers for dealing with parallel programming.

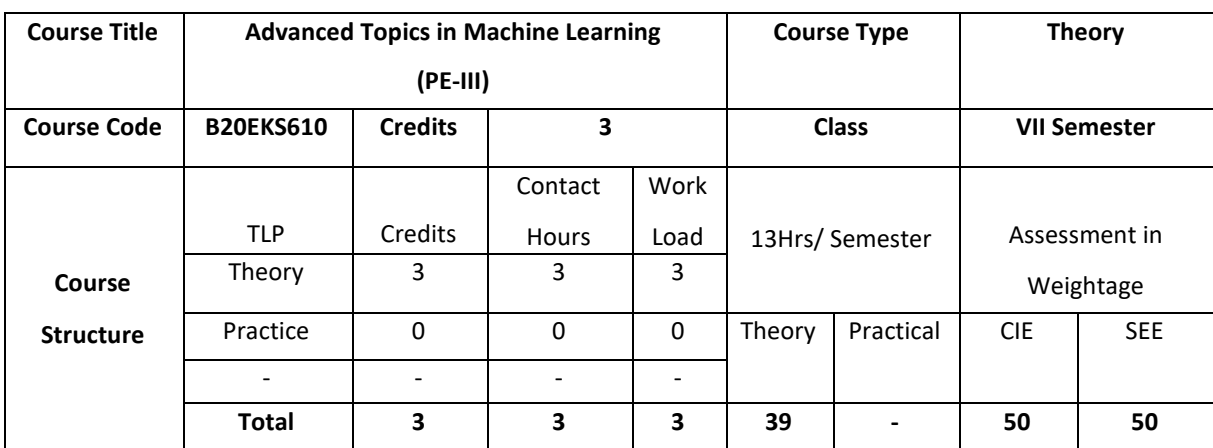

The course combines breadth and depth of concepts involved in machine learning, offering advanced concepts on learning, hypothesis, analytical learning, inductive analytical approaches to learning

### **COURSE OBJECTIVE (S):**

The objectives of this course are to:

- 1. Enable students to understand advanced probabilistic concepts in machine learning
- 2. Explore various models in advanced machine learning.
- 3. Design model parameters
- 4. Help the student choose most appropriate model to solve a problem.

### **COURSE OUTCOMES(COs)**

After the completion of the course the student will be able to:

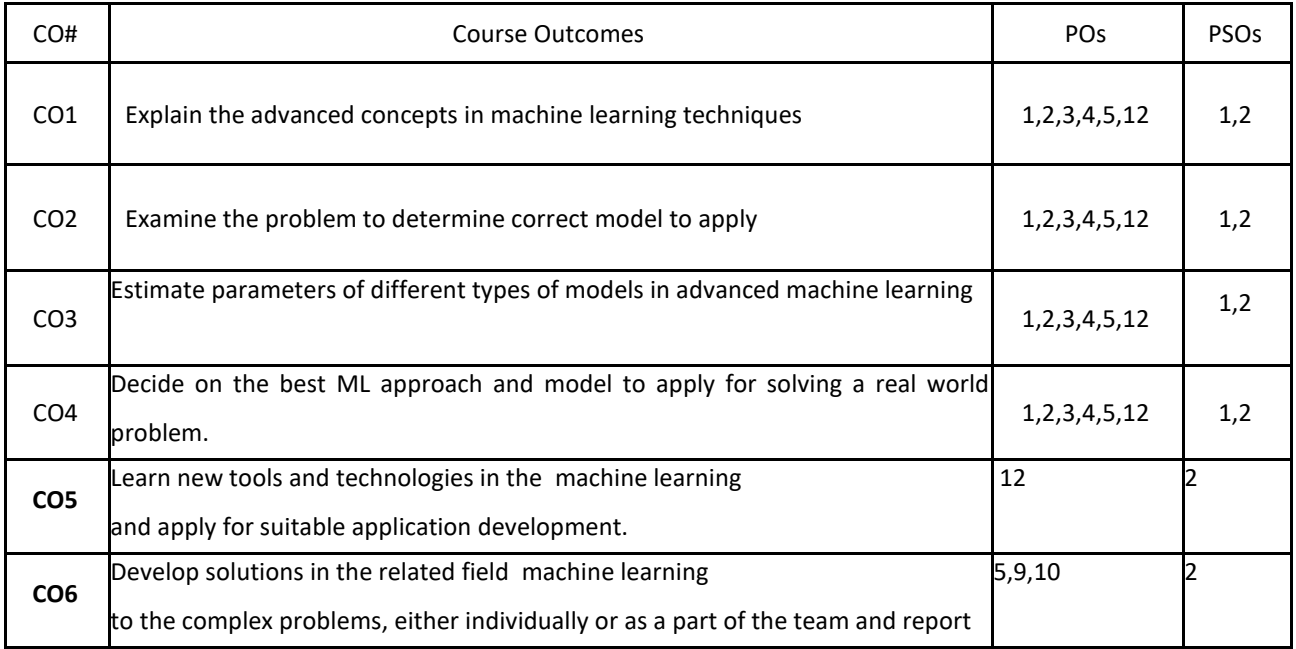

### **BLOOM'S LEVELOF THECOURSE OUTCOME**

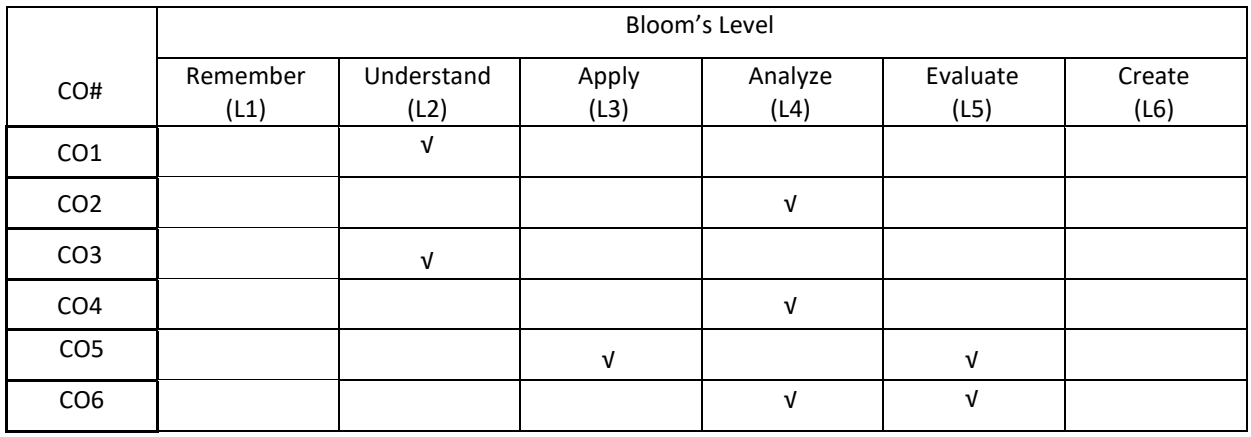

### **COURSE ARTICULATION MATRIX**

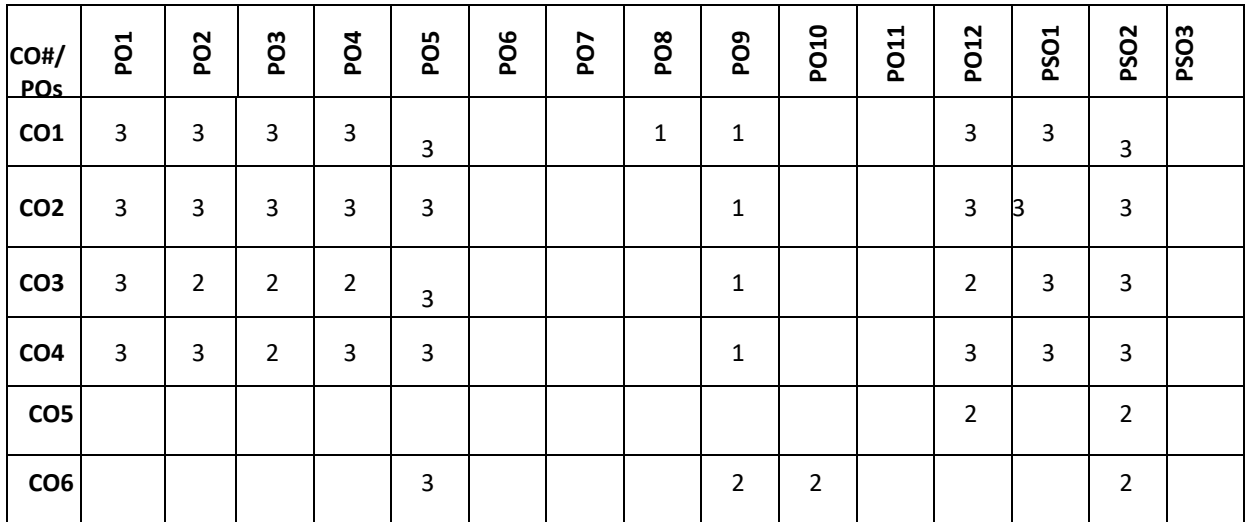

**Note:**1-Low,2-Medium,3-High

#### **COURSE CONTENT**

#### **THEORY:**

## **CONTENTS**

 $UNIT - 1$ 

**Introduction –** Machine Learning : what and why – Types of ML, Supervised Learning – Classification , Regression, Unsupervised Learning – discovering clusters, discovering latent factors.

Parametric vs non-parametric models, a simple non-parametric classifier – K-nearest neighbors, Curse of dimensionality, Parametric models for classification and regression, linear regression, logistic regression, overfitting, model selection, no free lunch theorem. **A brief review of probability** – Discrete random variables, discrete distributions, Bayes rule. **Bayesian Statistics** - MAP estimation, Bayesian Occam's razor, Priors – Uninformative priors, Jeffreys priors, Robust priors, Mixtures of conjugate priors,

#### $UNIT - 2$

**Gaussian Models :** Introduction – notation, basics, MLE for an MVN, Maximum entropy derivation of the Gaussian, Linear discriminant analysis, two class LDS, Nearest shrunken centroids classifier

**Linear Regression** – Maximum Likelihood estimation least squares- derivation, robust linear regression, ridge regression – basic idea, connection with PCA, Bayesian Linear Regression – computing posterior, computing posterior predictive, Bayesian linear regression. **Bayesian Logistic Regression** – Laplace approximation.

#### **UNIT – 3**

**Bayesian Concept Learning** – Likelihood, prior, posterior, posterior predictive. Beta binomial model – likelihood, prior, posterior, posterior predictive, Dirichlet multinomial model-likelihood, prior, posterior, posterior predictive.

**Gaussian Models** – Notation, Basics, Maximum likelihood estimation for a MVN. Gaussian discriminant analysis – quadratic discriminant analysis, linear discriminant analysis, two class LDA, regularized LDA, nearest shrunken centroids classifier. **Advanced Models** -Generalized linear models – basics, Probit regression – ML/MAP estimation using gradient based optimization

#### **UNIT – 4**

**Multi-task learning** – Hierarchical Bayes for multi task learning, application to personalized email spam filtering, Directed Graphical Models (Bayes nets) – Markov and Hidden Markov Models, Medical Diagnosis, Mixture Models – Mixtures of Gaussians, using mixture models for clustering. EM algorithm for GMMS, l1 and l2 regularization, Kernel functions – RBF, kernels for comparing documents, Mercer kernels, linear kernels, Matern kernels, string kernels, string kernels, Pyramid match kernels. Kernel machines, kernel trick, kernelized nearest neighbor classification, kernelized K-medoids clustering, kernelized ridge regression.

#### **TEXTBOOKS:**

1. Kevin P. Murphy Machine Learning: A Probabilistic Perspective,2012, The MIT Press.

#### **REFERENCEBOOKS:**

- 1. Tom M. Mitchell, "Machine Learning", India Edition McGraw Hill Education,2013.
- 2. Chris Bishop,"Pattern Recognition and Machine Learning" , Springer (India) Private Limited, 2013.
- 3. Ethem Alpaydin, "Introduction to Machine Learning", Second edition MIT press, 2010, Chapters 1, 2, 6, 7, 19.
- 4. Yoshua Bengio and Aaron Courville ,"Deep Learning",Ian Good fellow, MIT Press book,2016.
- 5. Richard o. Duda, Peter E. Hart and David G. Stork, "Pattern classification", John Wiley & Sons Inc., 2001

#### **JOURNALS/MAGAZINES**

- 1. IEEE Transactions on Pattern Analysis and Machine Intelligence
- 2. Springer machine learning
- 3. Elsevier Computational Statistics and Data Analysis
- 4. Wiley- International Journal of Intelligent Systems

#### **SWAYAM/NPTEL/MOOCs:**

1. <https://nptel.ac.in/courses/106/106/106106198/>

2. Advanced Machine Learning Specialization -Coursera

### **SELF-LEARNINGEXERCISES:**

Latent linear models – factor analysis, PCA, Sparse linear models,

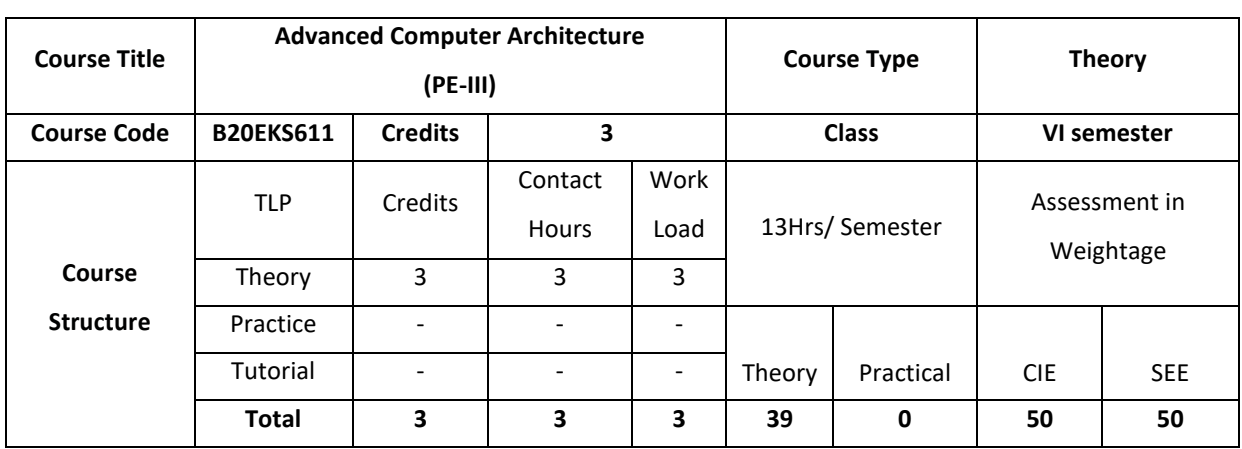

The objective of this course is to make students learn advanced computer architecture. The students learns the different

aspects of pipe lining, parallelism using instruction level and data parallelism

### **COURSE OBJECTIVE (S):**

Objectives of this course are to:

- 5. Explain the fundamentals of quantitative design,analysis and memory design
- 6. Describe instruction level parallelism and know about ILP
- 7. Define the different aspects of data parallelism
- 8. Illustrate the techniques for thread level parallelism
- 9. Provide a continues learning on design and evolution of chips and computer architecture under optimizations
- 10. Describe the vision of architectural enhancements and research challenges.

### **COURSE OUTCOMES (COs)**

After the completion of the course the student will be able to:

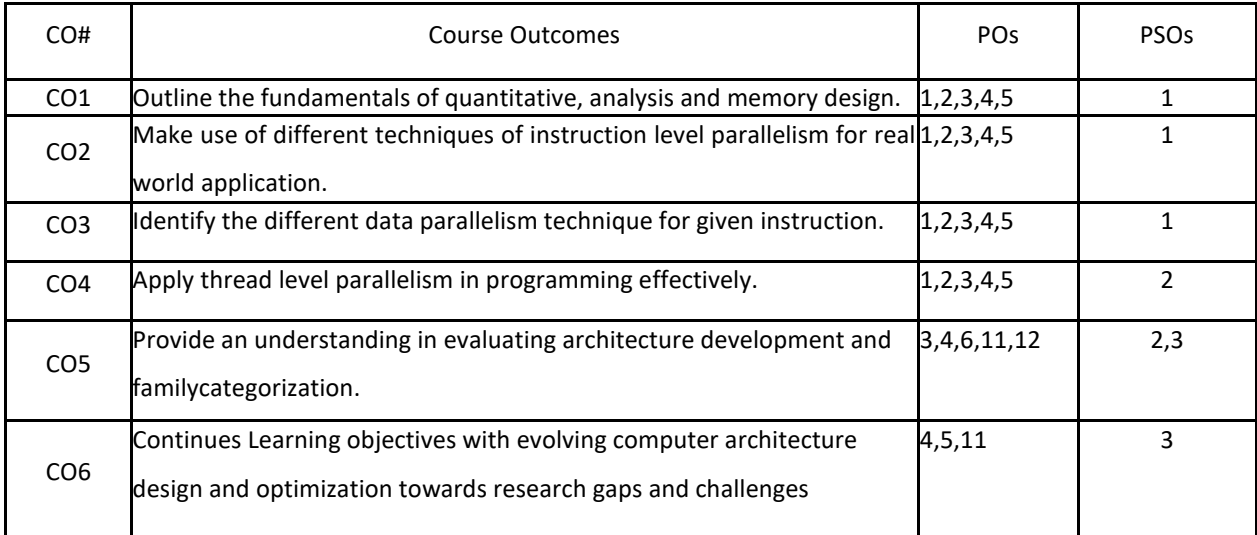

## **BLOOM'S LEVELOF THECOURSE OUTCOMES**

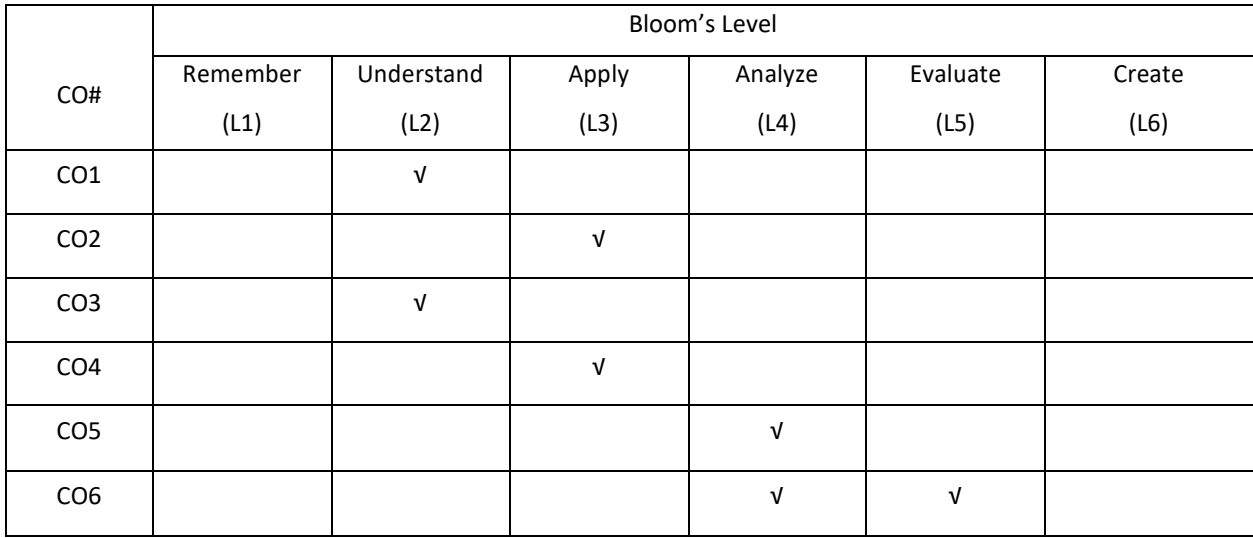

## **COURSE ARTICULATION MATRIX**

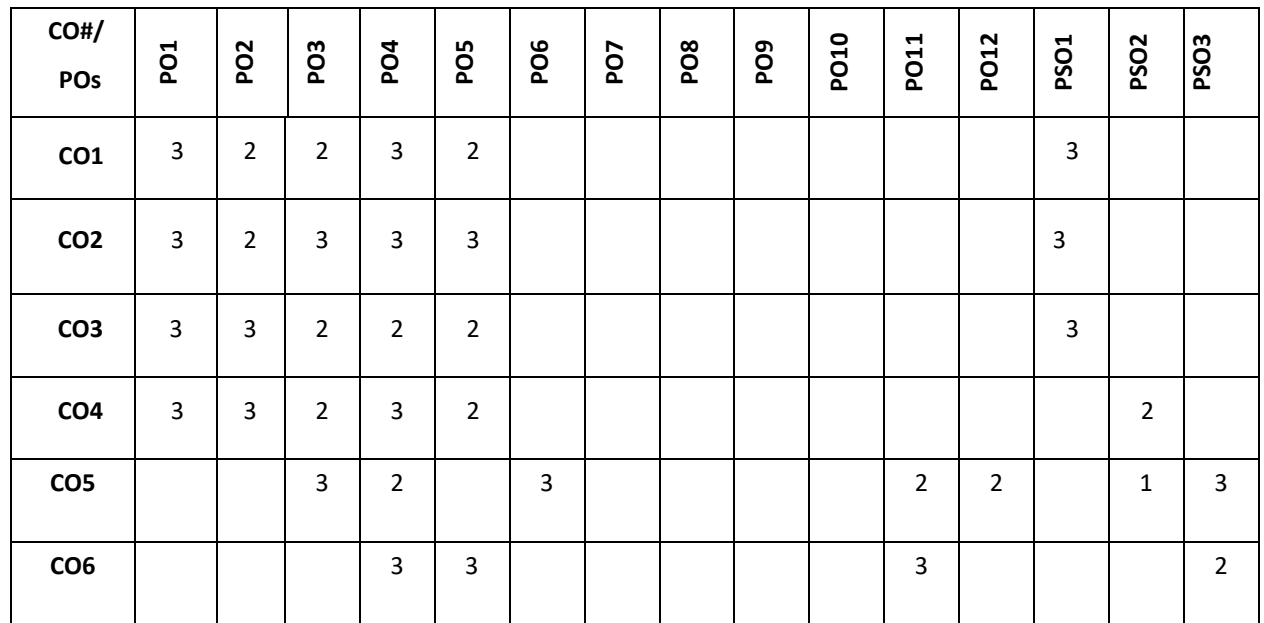

**Note:**1-Low,2-Medium,3-High

### **COURSE CONTENT**

### **THEORY:**

#### **CONTENTS UNIT-1**

**Fundamentals of Quantitative Design and Analysis:** Introduction, Classes of Computers, Defining Computer Architecture, Trends in Technology, Trends in Power and Energy in Integrated Circuits, Trends in Cost, Dependability, Measuring, Reporting, and Summarizing Performance, Quantitative Principles of Computer Design, Putting It All Together: Performance, Price, and Power

**Memory Hierarchy Design:** Introduction, Ten Advanced Optimizations of Cache Performance, Memory Technology and Optimizations, Protection: Virtual Memory and Virtual Machines, Crosscutting Issues: The Design of Memory Hierarchies, Putting It All Together

### **UNIT-2**

**Instruction-Level Parallelism:** Concepts and Challenges, Basic Compiler Techniques for Exposing ILP, Reducing Branch Costs with Advanced Branch Prediction, Overcoming Data Hazards with Dynamic Scheduling, Dynamic Scheduling: Examples and the Algorithm, Hardware-Based Speculation, Exploiting ILP Using Multiple Issue and Static Scheduling, Exploiting ILP Using Dynamic Scheduling, Multiple Issue, and Speculation, Advanced Techniques for Instruction Delivery and Speculation, Studies of the Limitations of ILP, Cross-Cutting Issues: ILP Approaches and the Memory System, Multithreading: Exploiting Thread-Level Parallelism to Improve Uniprocessor Throughput, Putting It All Together: The Intel Core i7 and ARM Cortex-A8

#### **UNIT-3**

Introduction, Vector Architecture, SIMD Instruction Set Extensions for Multimedia, Graphics Processing Units, Detecting and Enhancing Loop-Level Parallelism, Crosscutting Issues, Putting It All Together: Mobile versus Server GPUs and Tesla versus Core i7

#### **UNIT-4**

Introduction, Centralized Shared-Memory Architectures, Performance of Symmetric Shared-Memory Multiprocessors, Distributed Shared-Memory and Directory-Based Coherence, Synchronization: The Basics, Models of Memory Consistency: An Introduction, Crosscutting Issues, Putting It All Together: Multicore Processors and Their Performance

#### **TEXT BOOKS:**

1. John Hennessy David Patterson, Morgan Kaufmann, Computer Architecture, 5th Edition, A Quantitative Approach, September 2011

- 2. Kai Hwang, Naresh Jotwan, Advanced Computer Architecture, 3e, Tata McGraw Hill.
- 3. Dezso Sima, Advanced Computer Architectures: A Design Space Approach,.

### **REFERENCE BOOKS:**

- 1. Chopra Rajiv, Advanced Computer Architecture, A Practical App.
- 2. Nicholas Carter , Raj Kamal, Computer Architecture and Organisation: Schaum's Outlines Series.

### **JOURNALS/MAGAZINES**

- 5. <https://ieeexplore.ieee.org/xpl/RecentIssue.jsp?punumber=10208>
- 6. https://www.springer.com/gp/book/97898115813

### **SWAYAM/NPTEL/MOOCs:**

- 3. [https://onlinecourses.nptel.ac.in/noc19\\_cs62/preview](https://onlinecourses.nptel.ac.in/noc19_cs62/preview)
- 4. https://www.classcentral.com/course/swayam-advanced-computer-architecture-13884

### **SELF-LEARNINGEXERCISES:**

The concepts of pipelining and the effects of pipelining in programming. The harzards of pipelining is also important topics.

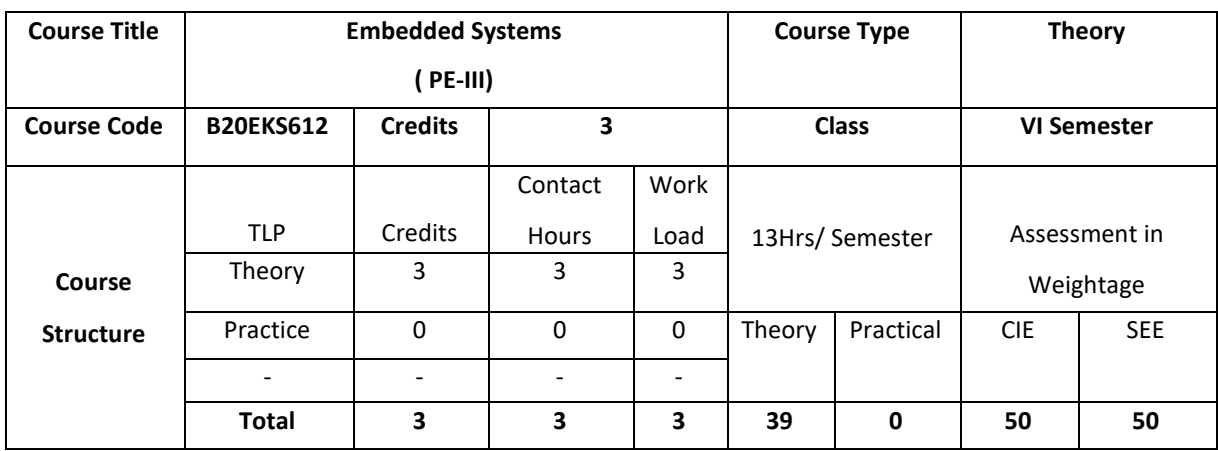

This course introduces different learning approach for embedded systems. It looks at embedded system as a whole, specifies what it is, what it comprises of what is to be done with it, and how to go about the whole process of designing an embedded system with processor, sensors, memory and I/O. It also focusses on hardware/software codesign, real time operating system concept in realizing embedded system and embedded system development environment with an extension to introducing current trends in industry. Enough care is taken to provide in-depth knowledge in embedded system with a facility to build projects, case studies, etc.

### **COURSE OBJECTIVE (S):**

The objectives of this course are to:

- 1. Discuss brief idea about the embedded system components, memory, communication interfaces and other firmware components.
- 2. Understand the Quality attributes, hardware and Software co-design, Computational models in embedded systems, Unified Modelling languages etc.
- 3. Understand the firmware system development and firmware development languages.
- 4. Explore the fundamentals of RTOS, Integrated Development Environment, Simulators and Emulators.
- 5. Explain trends in embedded system development.

## **COURSE OUTCOMES (COs)**

After the completion of the course the student will be able to:

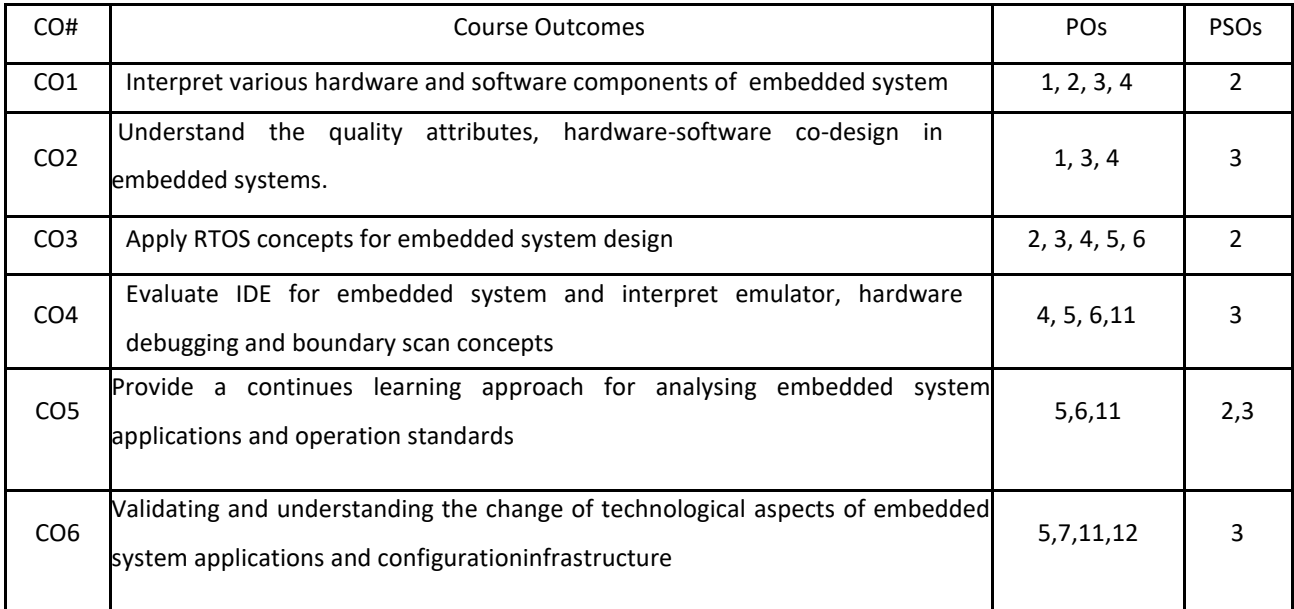

### **BLOOM'S LEVELOF THECOURSE OUTCOMES**

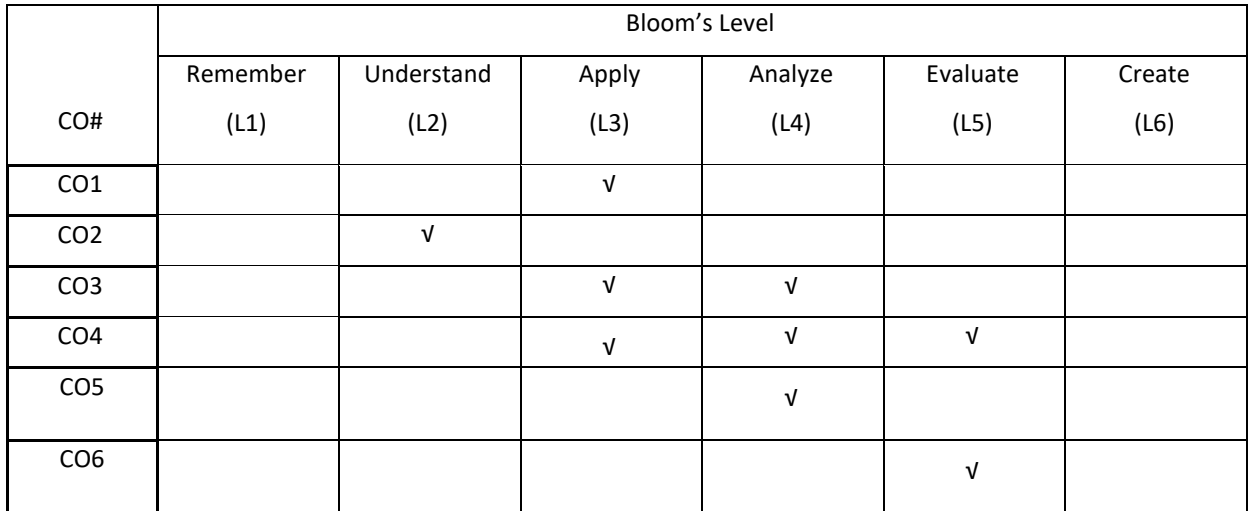

### **COURSE ARTICULATION MATRIX**

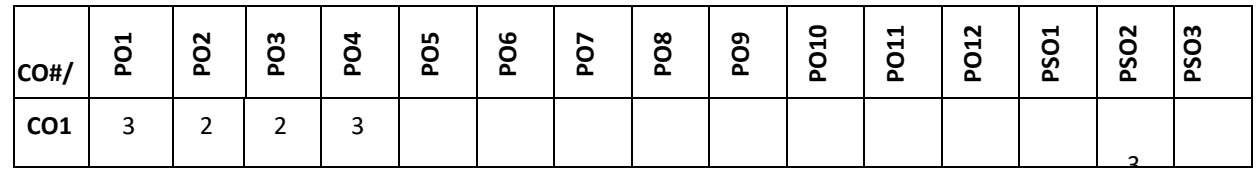

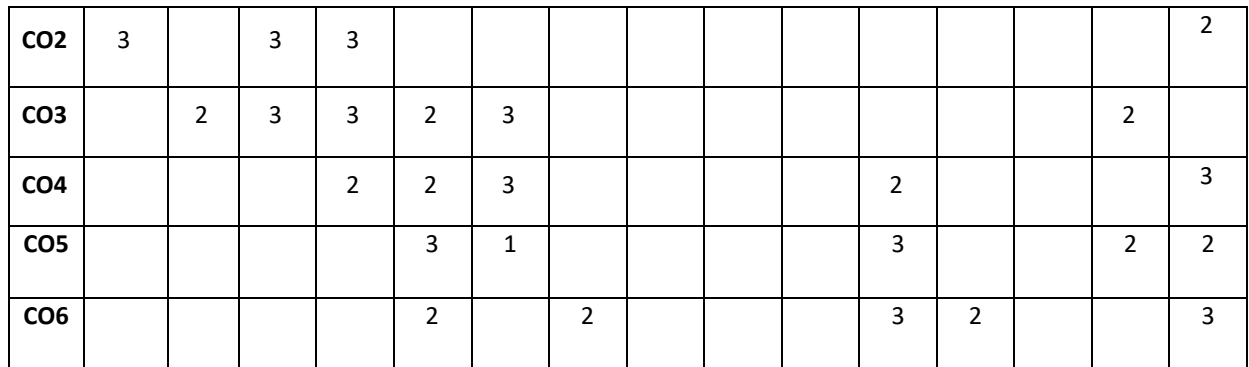

**Note:**1-Low,2-Medium,3-High

### **COURSE CONTENT**

#### **THEORY:**

# **CONTENTS UNIT – 1 Introduction to Typical Embedded System:** Core of the Embedded System, Memory, Sensors and Actuators, Communication Interface, Embedded Firmware, Other System Components  $UNIT - 2$ **Characteristics and Quality Attributes of Embedded Systems**  Hardware Software Co-Design and Program Modeling: Fundamental Issues in Hardware Software Co-Design, Computational Models in Embedded Design, Introduction to Unified Modeling Language **(Self Study/Case Study)**, Hardware Software Trade-offs **Embedded Firmware Design and Development:** Embedded Firmware Design Approaches, Embedded Firmware Development Languages

### $UNIT - 3$

**Real-Time Operating System (RTOS) based Embedded System Design:** Operating System Basics, Types of OS, Tasks, Process and Threads, Multiprocessing and Multitasking, Task Scheduling, Threads, Processes and Scheduling: Putting them altogether, Task Communication, Task Synchronization, Device Drivers, How to Choose an RTOS **(Self Study/Case Study)**

## **UNIT – 4**

**The Embedded System Development Environment:** The Integrated Development Environment (IDE) **(Self Study/Case Study)**, Types of Files Generated on Cross-compilation, Disassembler/Decompiler, Simulators, Emulators and Debugging, Target Hardware Debugging, Boundary Scan.

**Trends in the Embedded Industry**:**(Self Study/Case Study)**, Processor Trends in Embedded Systems, Embedded OS Trends, Development Language Trends, Open Standards, Frameworks and Alliances, Bottlenecks

#### **TEXTBOOKS:**

- 1. Shibu K V, "Introduction to Embedded Systems", Tata McGraw Hill Education Private Limited, 2009
- 2. James K Peckol , "Embedded Systems A contemporary Design Tool", John Wiely, 2008.

#### **REFERENCEBOOKS:**

- 1. Wayne Wolf, Computers as Components, Principles of Embedded Computing Systems Design||, Elsevier, 2 nd Edition, 2009.
- 2. Dr. K. V. K. K. Prasad, ― Embedded / Real-Time Systems: Concepts, Design & Programming‖, dreamtech publishers, 1 st Edition, 2003.
- 3. Frank Vahid, Tony Givargis, ―Embedded System Design‖, John Wiley & Sons, 3 rd Edition, 2006.
- 4. Lyla B Das, -Embedded Systems||, Pearson Education, 1 st Edition, 2012.
- 5. David E. Simon, ―An Embedded Software Primer‖, Addison-Wesley, 1 st Edition, 1999.
- 6. Michael J. Pont, ―Embedded C‖, Pearson Education, 2nd Edition, 2008.

### **JOURNALS/MAGAZINES**

- 1. <https://www.inderscience.com/jhome.php?jcode=ijes>
- 1. <http://www.sciencepublishinggroup.com/journal/index?journalid=236>
- 2. <https://www.electronicsweekly.com/market-sectors/embedded-systems/>
- 3. <https://www.embedded.com/embedded-systems-design-magazine-archive/>
- 4. <https://spectrum.ieee.org/computing/embedded-systems>

### **SWAYAM/NPTEL/MOOCs:**

- 1. <https://www.udemy.com/course/mastering-microcontroller-with-peripheral-driver-development/>
- 2. <https://www.coursera.org/learn/embedded-software-hardware>
- 3. <https://www.coursera.org/specializations/embedded-systems-security>
- 4. <https://www.coursera.org/specializations/embedded-systems-security>
- 5. <https://nptel.ac.in/courses/108/102/108102045/>

#### **Self-LearningExercises/Case Study:**

- 1. Explore various hardware embedded system designs
- 2. Build projects using IoT and hardware to illustrate embedded system concepts
- 3. Design complex automation system using embedded programming
- 4. Create real time application using ARM processor

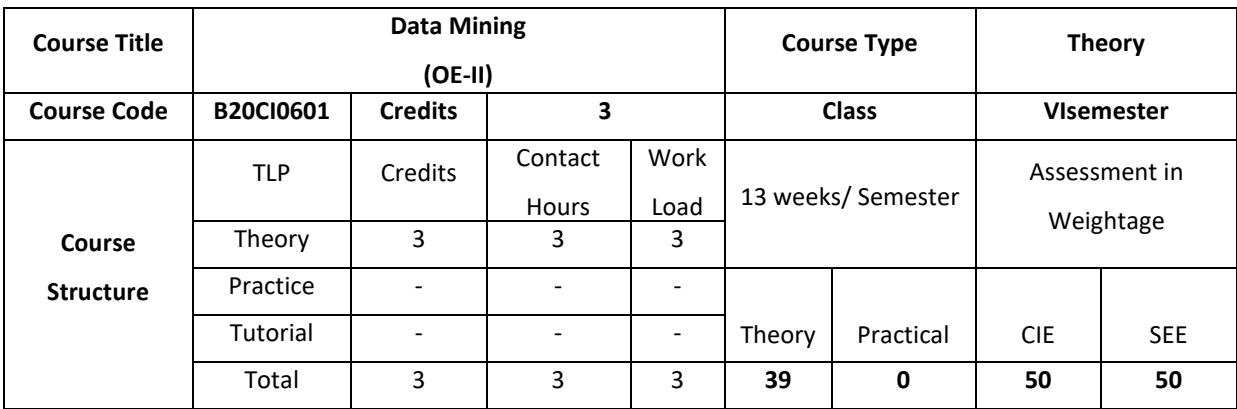

Data mining is a major area of exploration for knowledge discovery in databases. Data mining is for relatively unstructured data for which more sophisticated techniques are needed. The course aims to cover powerful data mining techniques including clustering, classification and association rules.

### **COURSE OBJECTIVE (S):**

- 1. Introduce the basics of data mining, data types, similarity and dissimilarity measures
- 2. Explain association rules and algorithms
- 3. Describe the classification algorithms for data categorization
- 4. Illustrate the clustering algorithms for grouping datasets
- 5. Demonstrate the appropriate data mining techniques for decision-making

### **COURSE OUTCOMES (COs)**

After the completion of the course, the student will be able to:

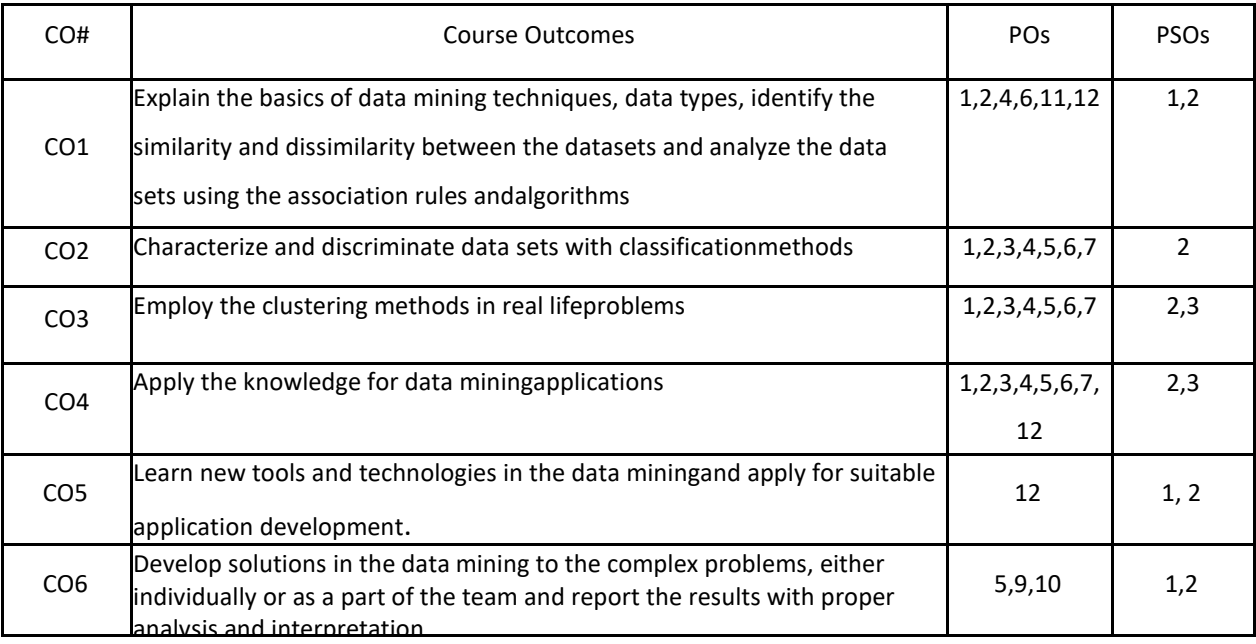

## **BLOOM'S LEVELOF THECOURSE OUTCOMES**

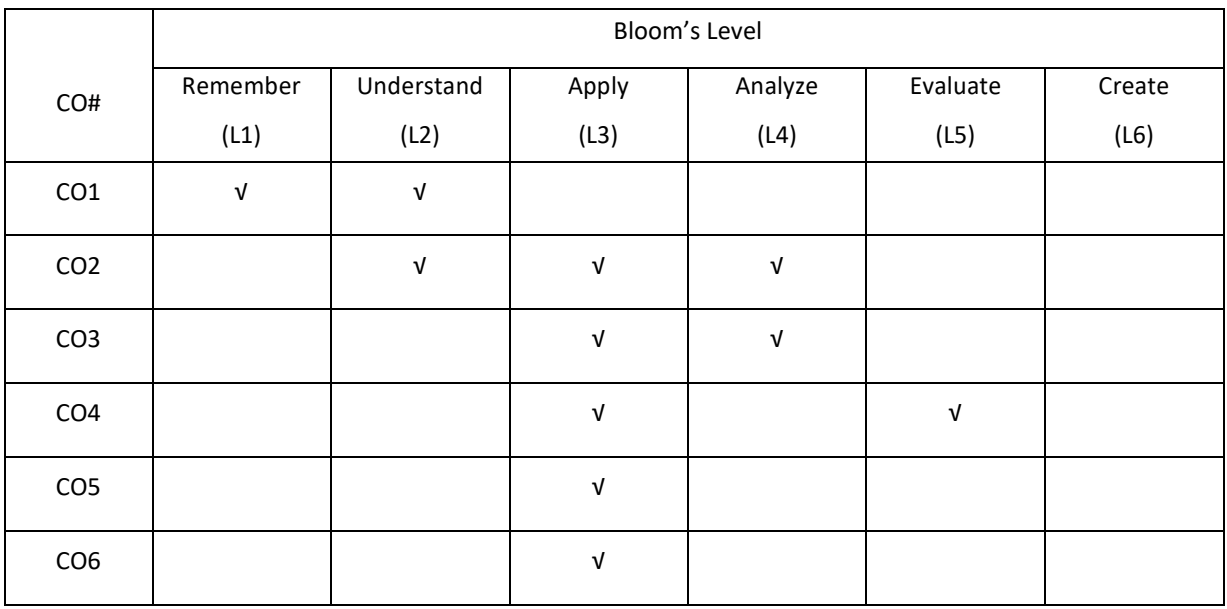

**COURSE ARTICULATION MATRIX**

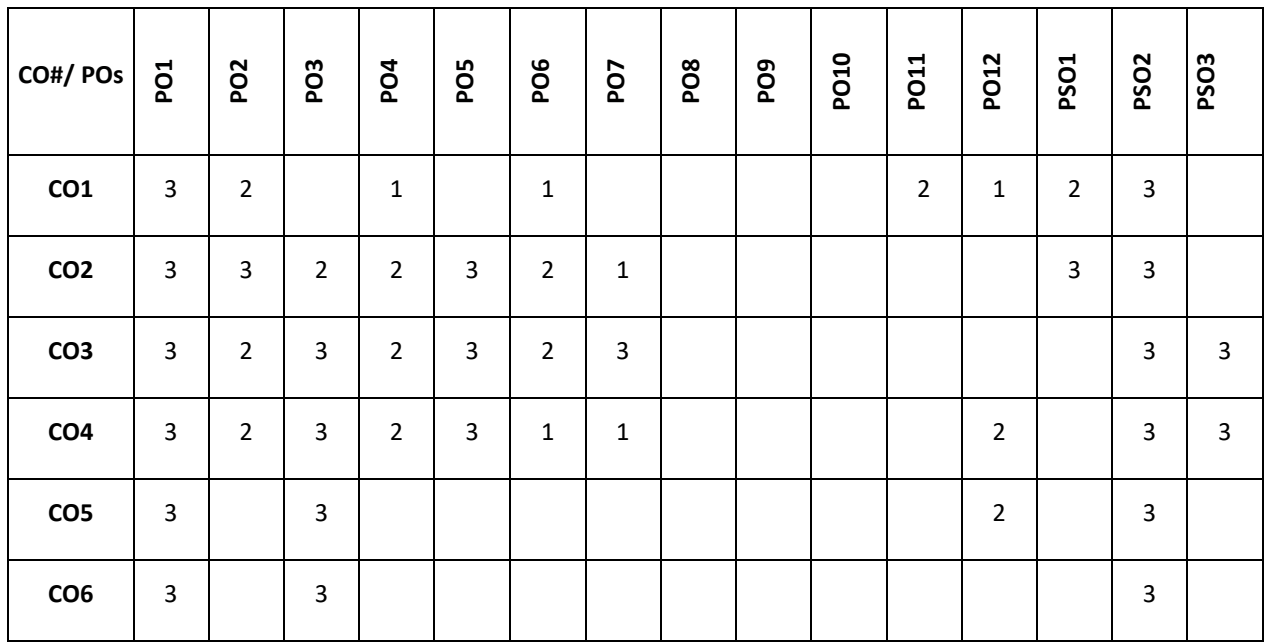

**Note:**1-Low,2-Medium,3-High

**COURSE CONTENT**

**THEORY**

#### **UNIT-1**

**Introduction:** What is Data Mining? Motivating Challenges, The origins of data mining, Data Mining Tasks, Types of Data, Data Quality, Data Preprocessing, Measures of Similarity and Dissimilarity, Data Mining Applications, Visualization.

### **UNIT-2**

**Association Analysis**: Basic Concepts and Algorithms, Frequent Itemset Generation, Rule Generation, Compact Representation of Frequent Itemsets, Alternative methods for generating Frequent Itemsets, FP GROWTH Algorithm, Evaluation of Association Patterns .

### **UNIT-3**

**Classification:** Basics, General approach to solve classification problem, Decision Trees, Evaluating the performance of a Classifier, Rule Based Classifiers, Nearest Neighbour Classifiers, Naïve Bayes Classifier

**UNIT-4 Clustering:** overview, K-means**,** agglomerative hierarchical clustering, DBSCAN, Cluster Evaluation, Characteristics of Data, Clusters and Clustering Algorithms, Prototype Based Clustering.

#### **TEXTBOOKS:**

- 1. A Pang-Ning Tan, Michael Steinbach and Vipin Kumar, "Introduction to Data Mining", Pearson Education,2007.
- 2. JiaweiHanandMichelineKamber,"DataMiningConceptsandTechniques"SecondEdition,Elsevier, Reprinted2008.

### **REFERENCE BOOKS:**

- 1. K.P.Soman,ShyamDiwakarandV.Ajay,"InsightintoDataminingTheoryandPractice",Easter Economy Edition, Prentice Hall of India,2006.
- 2. G.K.Gupta,"IntroductiontoDataMiningwithCaseStudies",EasterEconomyEdition,Prentice Hall of India,2006.

#### **JOURNALS/MAGAZINES:**

- 1. Data Mining and Knowledge Science Springer.
- 2. Interscience,The International Journal of DataMining, Modelling and Management-
- 3. IEEE, IEEE Transactions on Knowledge and Data Engineering.

### **SWAYAM/NPTEL/MOOCS:**

- 1. https://onlinecourses.nptel.ac.in/noc21\_cs06/preview
- 2. Introduction to Data Mining- Coursera
- 3. Data Mining Specialization- Coursera

#### **SELF- LEARNING EXERCISES:**

Decision Trees, Rule Based Classifiers, Nearest Neighbour Classifiers

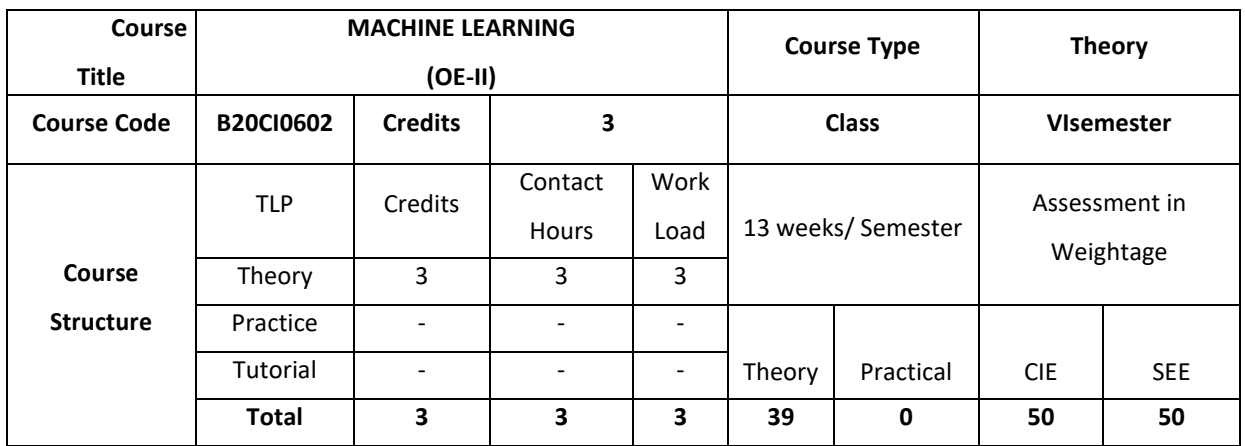

Machine learning uses interdisciplinary techniques such as statistics, linear algebra, optimization, and computer science to create automated systems that can process through large volumes of data at high speed to make predictions or decisions without human intervention.

### **COURSE OBJECTIVES (S):**

The objectives of this course are to:

- 1. Explain machine learning and problems relevant to machine learning.
- 2. Discuss the fundamentals of Decision trees learning and its issues
- 3. Illustrate neural networks, Bayes classifier and k nearest neighbour for problems appearing in machine learning.
- 4. Describe statistical analysis of machine learning techniques.

## **COURSE OUTCOMES (COs)**

After the completion of the course, the student will be able to

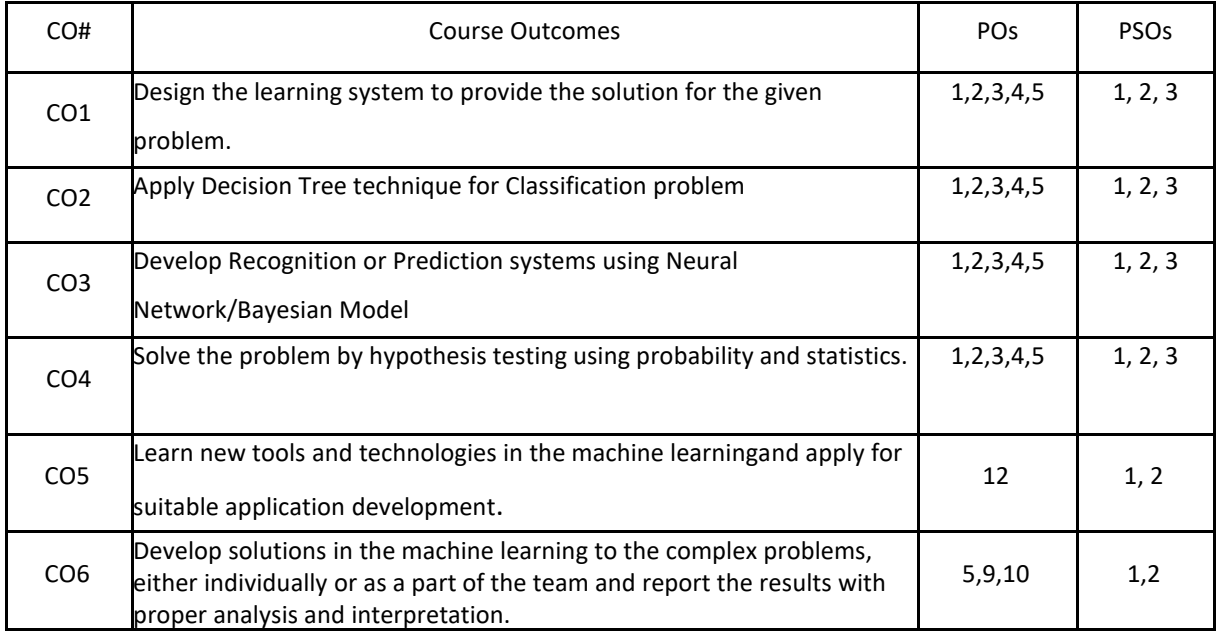
# **BLOOM'S LEVELOF THECOURSE OUTCOMES**

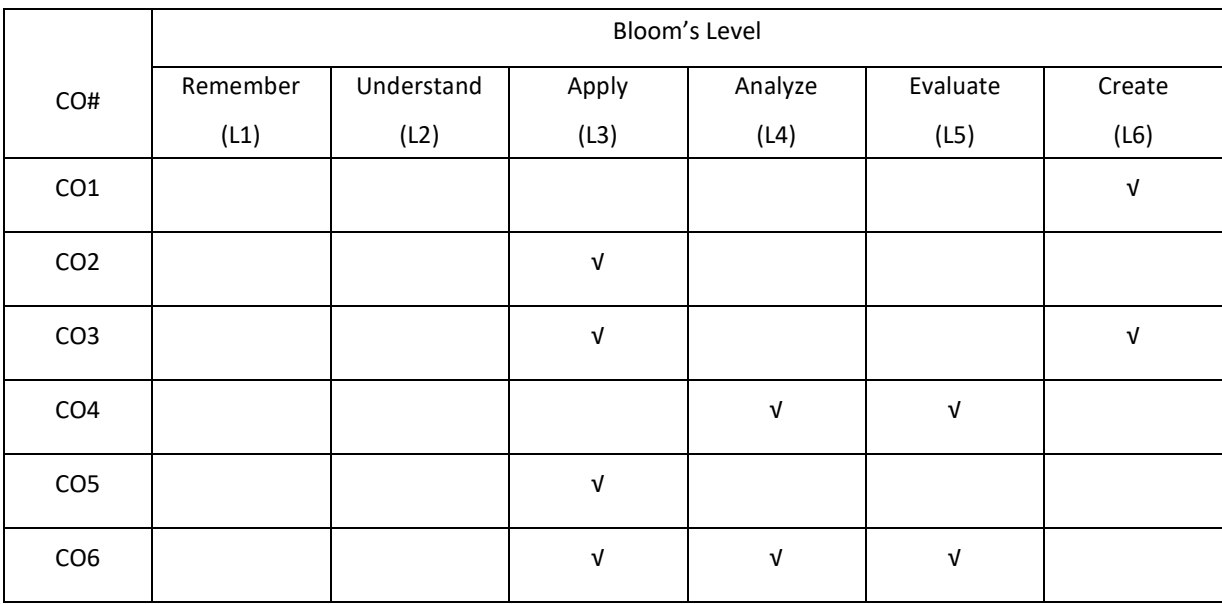

# **COURSE ARTICULATION MATRIX**

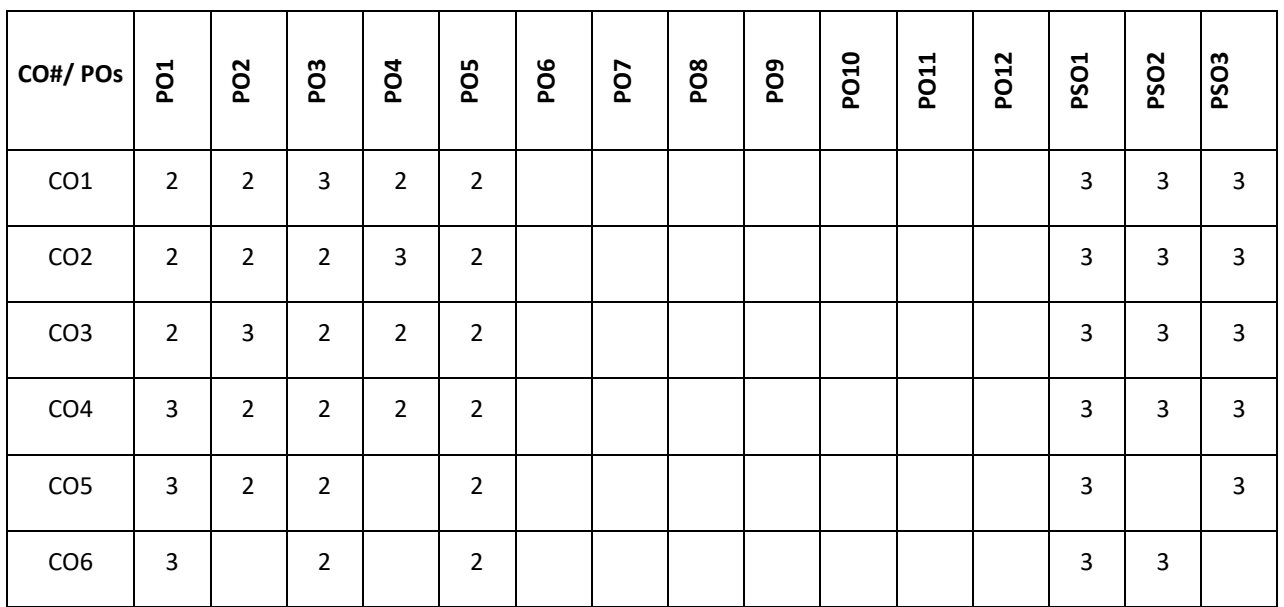

**Note:**1-Low,2-Medium,3-High

**COURSE CONTENT:**

**THEORY**

**UNIT-1**

**Introduction:** Well posed learning problems, designing a Learning system, Perspective and Issues in Machine Learning.

Concept Learning: Concept learning task, Concept learning as search, Find-S algorithm, Version space, Candidate Elimination algorithm, Inductive Bias.

**UNIT-2**

**Decision Tree Learning**: Decision tree representation, Appropriate problems for decision tree learning, Basic decision tree learning algorithm, hypothesis space search in decision tree learning, Inductive bias in decision tree learning, Issues in decision tree learning.

## **UNIT-3**

**Artificial NeuralNetworks**: Introduction,NeuralNetworkrepresentation, appropriate problems, Perceptrons, Back propagation algorithm.

**Bayesian Learning**: Introduction, Bayes theorem, Bayes theorem and concept learning, ML and LS error hypothesis, ML for predicting probabilities, MDL principle, Naive Bayes classifier, Bayesian belief networks, EM algorithm.

## **UNIT-4**

**Evaluating Hypothesis**: Motivation, Estimating hypothesis accuracy, Basics of sampling theorem, General approach for deriving confidence intervals, Difference in error of two hypothesis, Comparing learning algorithms.

**Instance Based Learning**: Introduction, k-nearest neighbour learning, locally weighted regression, radial basis function, cased-based reasoning.

#### **TEXTBOOKS:**

1. Tom M. Mitchell, Machine Learning, India Edition McGraw Hill Education,2013.

#### **REFERENCEBOOKS:**

- 1. Trevor Hastie, Robert Tibshirani, Jerome Friedman, "The Elements of Statistical Learning", 2nd edition, springer series in statistics.
- 2. EthemAlpaydın, "Introduction to machine learning", second edition, MIT press.

#### **JOURNALS/MAGAZINES:**

- 1. Journal of Machine Learning Research[,https://www.jmlr.org/](https://www.jmlr.org/)
- 2. https://ieeexplore.ieee.org/document/8070809
- 3. https://www.ieeesmc.org/technical-activities/cybernetics/machine-learning
- 4. https://www.engpaper.com/machine-learning-ieee-papers-2019.htm

#### **SWAYAM/NPTEL/MOOCS:**

- 1. https://nptel.ac.in/courses/106/106/106106139/
- 2. Introduction to Machine Learning, Machine Learning, Deep Learning-Cousera

#### **SELF-LEARNING EXERCISES:**

Reinforcement Learning: Introduction, Learning Task, Q Learning

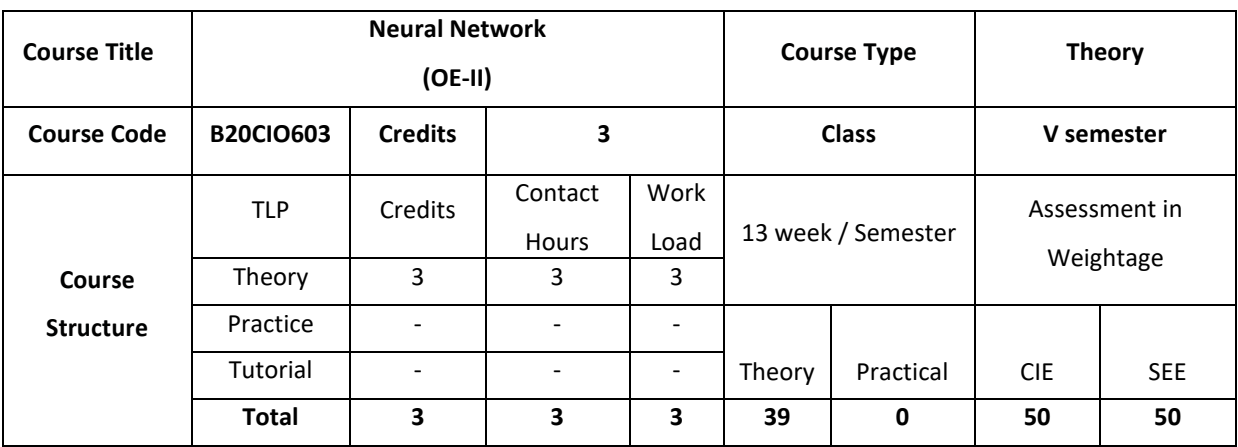

#### **COURSE OVERVIEW**

This course introduces the basic learning models, learning algorithms, and some applications of neural networks. The focus is on to understand and use neural networks for solving different problems related to pattern recognition, function approximation, data visualization, etc.

## **COURSE OBJECTIVE (S):**

The objectives of this course are to:

- 1. Understand mathematical basics of neural networks.
- 2. Choose appropriate error function and optimization algorithm
- 3. Enable a student to train a neural network using suitable approach
- 4. Design real world solutions using Neural networks.

# **COURSE OUTCOMES (COs)**

On successful completion of this course; the student will be able to:

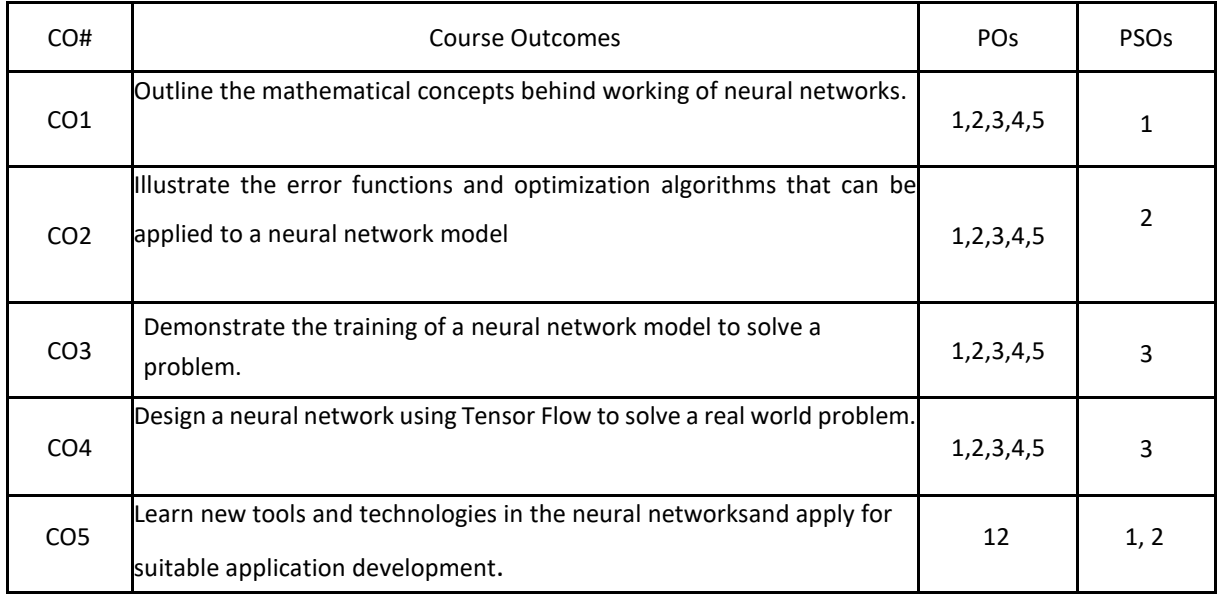

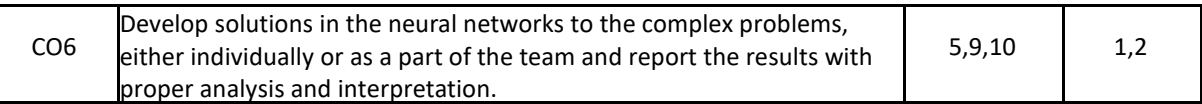

## **BLOOM'S LEVELOF THECOURSE OUTCOMES**

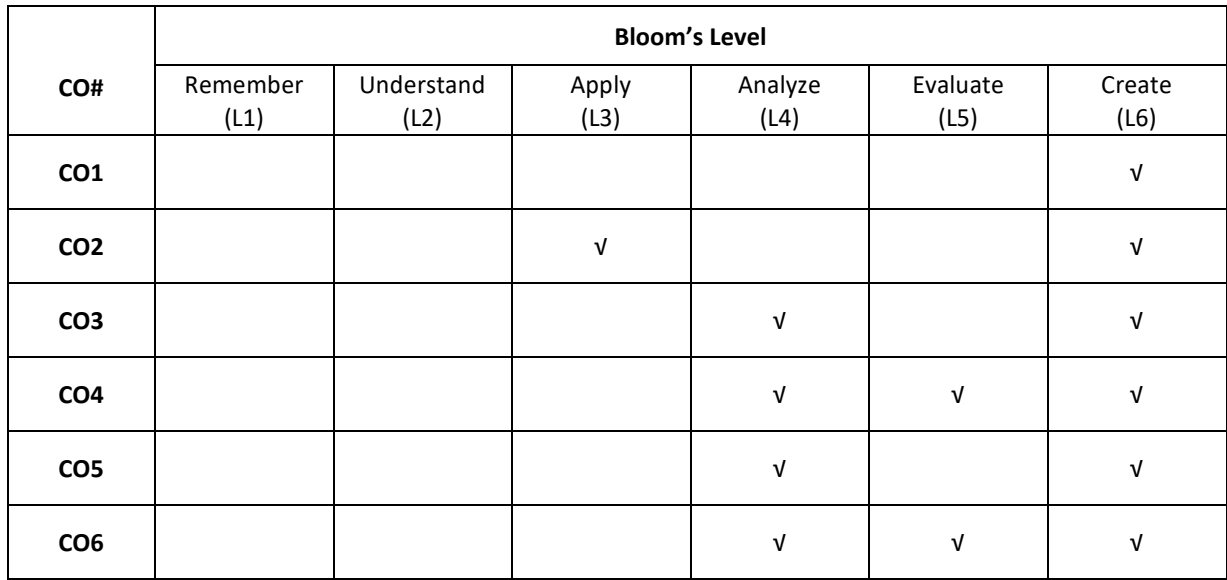

# **COURSE ARTICULATION MATRIX**

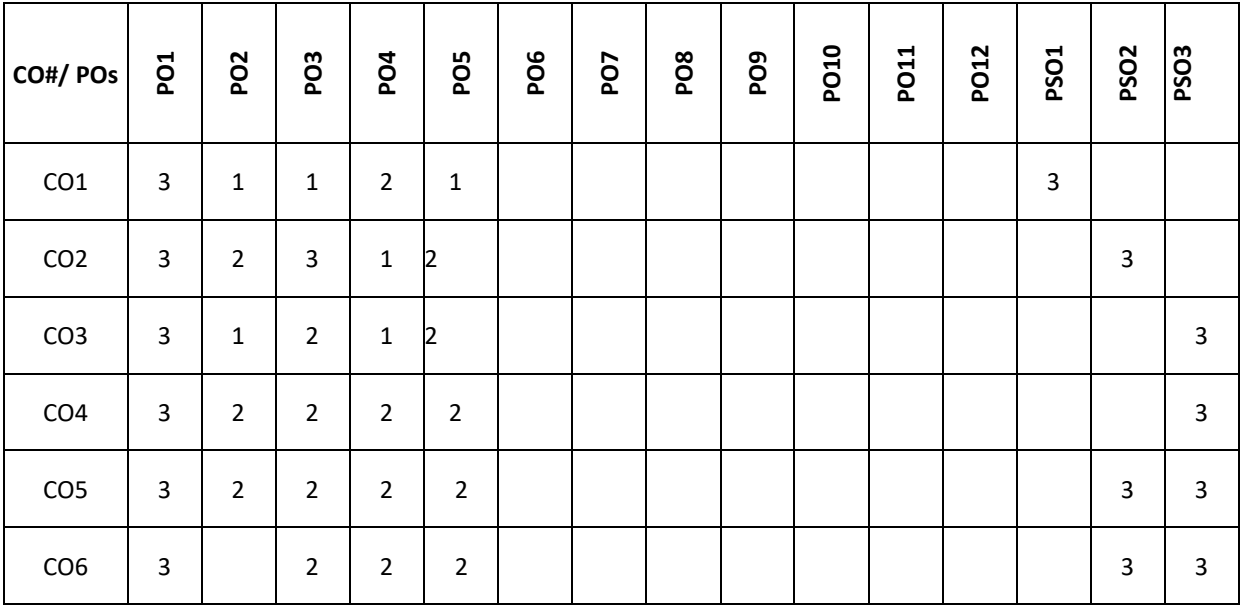

**Note:**1-Low,2-Medium,3-High

## **COURSE CONTENT:**

#### **THEORY**

## **UNIT-1**

**Neural Network Basics** – Statistical Pattern Recognition – an example character recognition, classification and regression, pre-processing and feature extractions, polynomial curve fitting, multivariate non-linear functions, decision boundaries, minimizing risk, single layer networks – linear discriminant functions, linear separability, least squares techniques, the perceptron, multi-layer perceptron – feed forward network mappings, threshold units, sigmoidal units, error back propagation, Jacobian Matric, Hessian matrix.

#### **UNIT-2**

**Learning and Generalization:**Error Functions and Parameter Optimization Algorithms –Sum of squares error, Minkowski error, input dependent variance, modelling conditional distributions, estimating posterior probabilities, sum of squares for classification, cross entropy for two classes, entropy.

Error Surfaces, Local quadratic approximation, linear output units, optimization in practice, gradient descent, conjugate gradients, Newton's Method,

Bias and Variance, Regularization, Training with noise, soft weight sharing,

Linear Neurons and Their Limitations, Sigmoid, Tanh, and ReLU Neurons, Softmax Output Layers, Looking Forward

#### **UNIT-3**.

**Training Feed-Forward Neural Networks:**The Fast-Food Problem, Gradient Descent, The Delta Rule and Learning Rates, Gradient Descent with Sigmoidal Neurons, The Back-propagation Algorithm, Stochastic and Mini batch Gradient Descent, Test Sets, Validation Sets, and Over fitting, Preventing Over fitting in Deep Neural Networks. Back Propagation: The Back propagation Network, The Generalized Delta Rule, Practical Considerations, BPNApplications, The Back propagation Simulator.

## **UNIT-4**

**Implementing Neural Networks in Tensor Flow**: Definition of Tensor Flow, Installing Tensor Flow, Creating and Manipulating Tensor Flow Variables, Tensor Flow Operations, Placeholder Tensors ,Sessions in Tensor Flow, Navigating Variable Scopes and Sharing Variables, Managing Models over the CPU and GPU, Specifying the Logistic Regression Model in Tensor Flow, Logging and Training the Logistic Regression Model, Leveraging Tensor Board to Visualize Computation Graphs and Learning, Building a Multilayer Model for MNIST in Tensor Flow.

#### **TEXT BOOKS:**

- 1. Christopher M Bishop, "Neural Networks for Pattern Recognition", Clarendon Press, Oxford, 2005.
- 2. Nikhil Buduma, Nicholas Locascio, "Fundamentals of Deep Learning, designing next-generationmachine intelligence algorithms", O'Reilly, 1<sup>st</sup> Edition.

#### **REFERENCE BOOKS:**

- 1. Simon Haykin, "Neural Networks- A comprehensive foundation", Pearson Education, 2003.
- 2. S.N.Sivanandam, S.Sumathi,S. N. Deepa "Introduction to Neural Networks using MATLAB 6.0", TATA Mc Graw Hill, 2006

3. Neural Networks Algorithms, Applications, and Programming Techniques - James A. Freeman

## **JOURNALS/MAGAZINES**

- 1. IEEE Transactions on Neural Networks and learning systems
- 2. IEEE Transactions on Evolutionary Computation
- 3. IEEE Transactions on Fuzzy systems
- 4. Journal of Applied Soft Computing –Elsevier

# **SWAYAM/NPTEL/MOOCs:**

- 1. www.cs.stir.ac.uk/courses/ITNP4B/lectures/kms/1-Intro.pdf
	- 2. https://www.nptel.ac.in/courses/106/106/106106184

## **SELF-LEARNING EXERCISES:**

Architecture of Hopfield Network: Discrete and Continuous versions, Storage and Recall Algorithm, Stability Analysis. Neural network applications: Process identification, control, fault diagnosis.

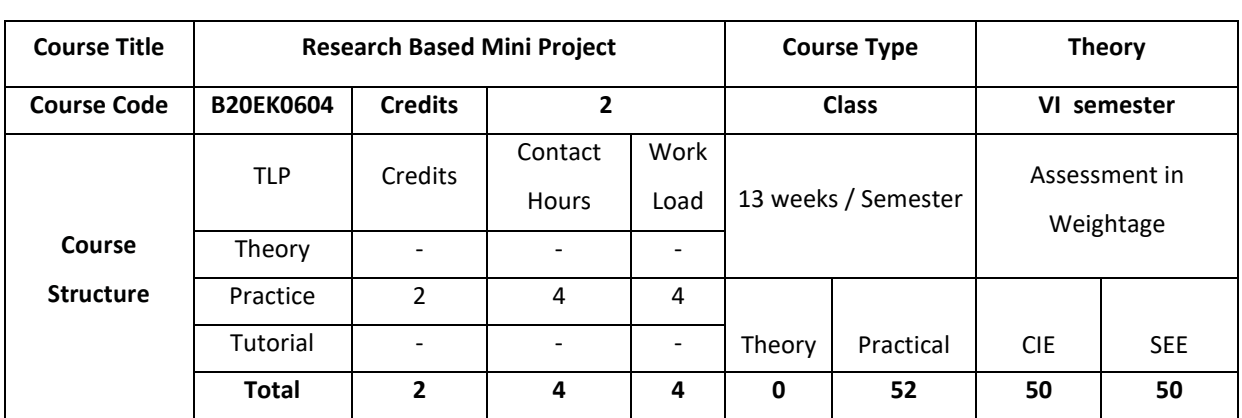

## **COURSE OVERVIEW**

This course offers "An overview of research methodology including basic concepts employed in quantitative and qualitative research methods. This course introduces problem selection, synopsis writing, ethics, research design skills, research methods, how to carry out literature survey, reading and writing technical paper, thesis writing, introduction latex and beamer and how to design the quality research proposal.

# **COURSE OBJECTIVE (S):**

The objectives of this course are to:

- 1. Explain the dimensions and methods of research.
- 2. Illustrate the design of informed choice from the large number of alternative methods and experimental designs available.
- 3. Describe the features of a good research proposal.
- 4. Discuss the skills required for undertaking a research project and preparing a technical paper.

## **COURSE OUTCOMES (COs)**

After the completion of the course, the student will be able to:

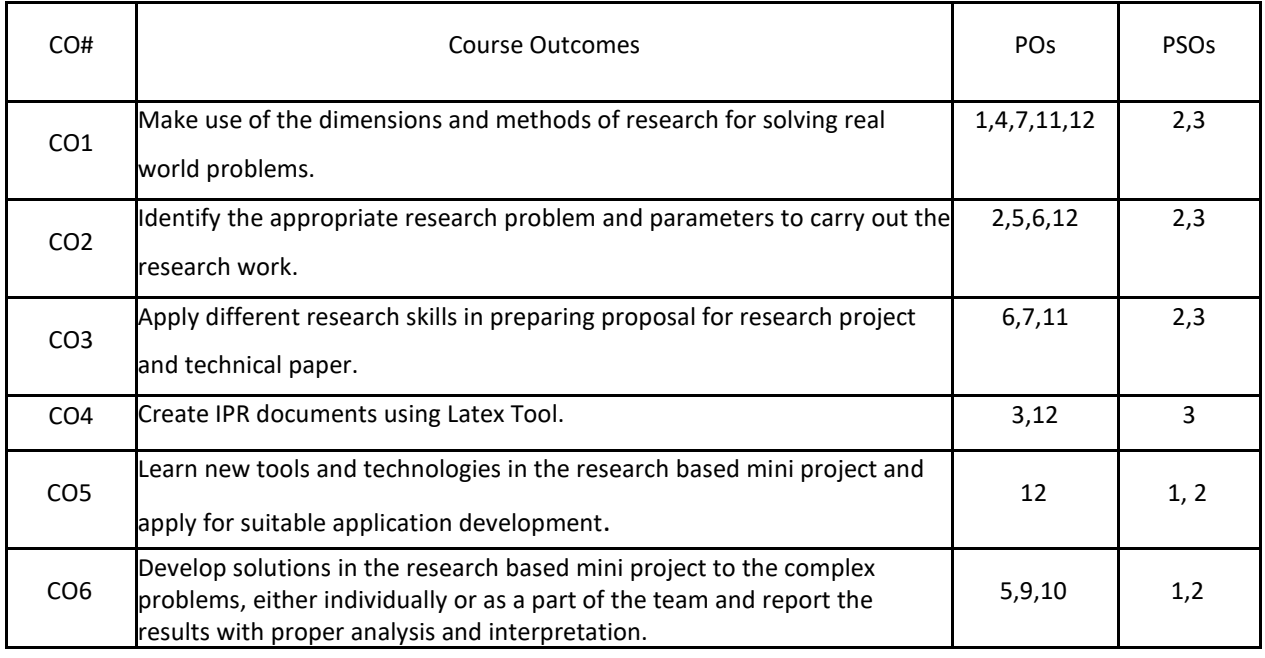

## **BLOOM'S LEVELOF THECOURSE OUTCOMES**

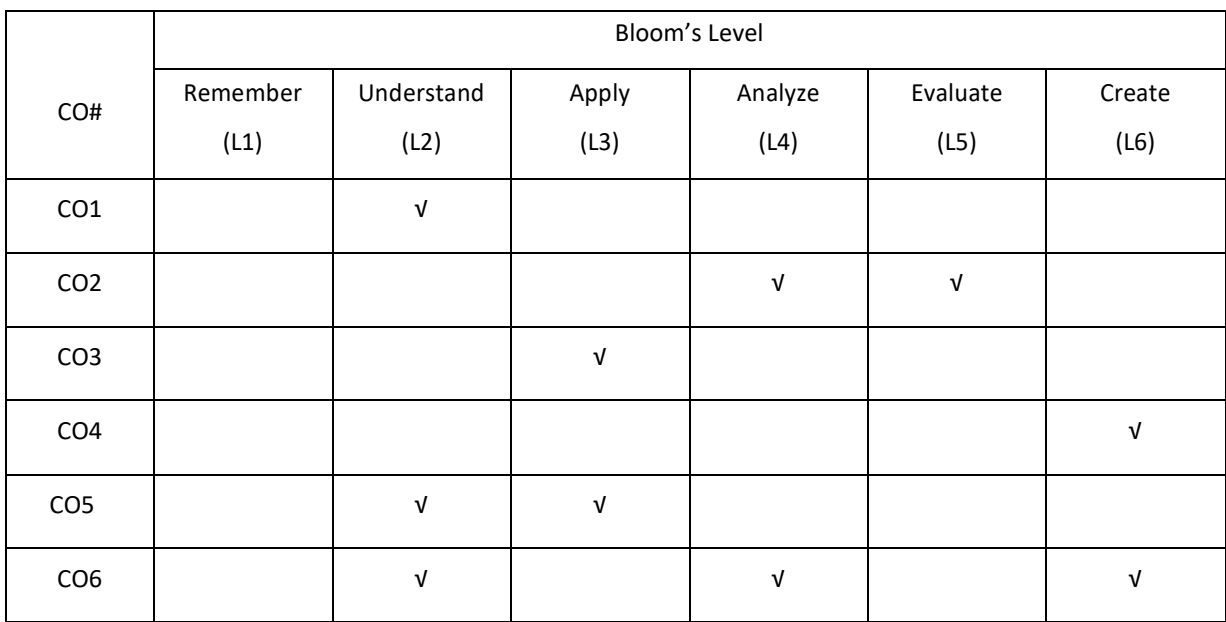

## **COURSE ARTICULATION MATRIX**

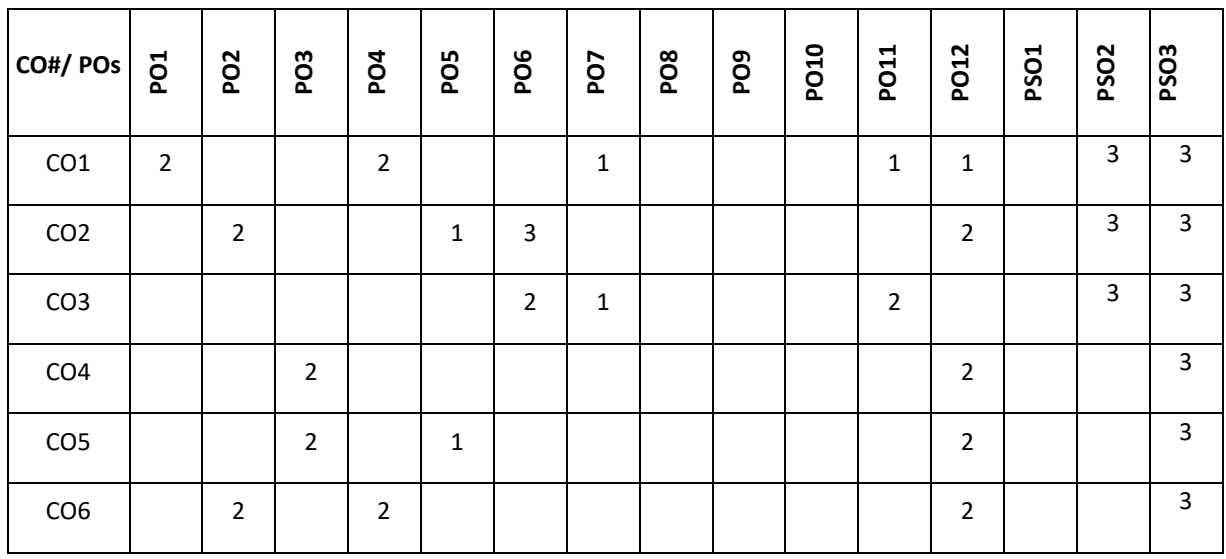

**Note:**1-Low,2-Medium,3-High

**A Mini Project has to be carried out by the students and the same has to be completed by the end of semester. Students have to spend a minimum of 8 hours per week on the mini project. A Mini Project has to be developed and documented using Latex. The outcome of the mini project should be paper publication/ IPR**

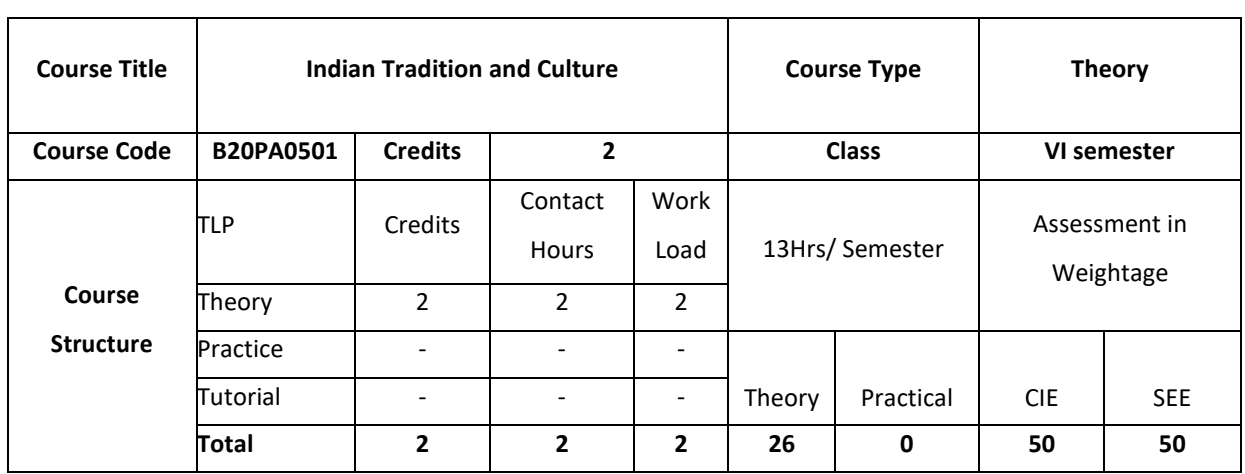

#### **COURSE OVERVIEW**

This course offers the students with various aspects of culture and heritage of India..This course also enable the students to understand the contribution of our ancestors in the areas of science,medicine,arts,language and literature

## **COURSE OBJECTIVE (S):**

The objectives of this course are to:

- 1. To provide conceptual knowledge of Indian culture and traditions
- 2. To introduce students to the science and technological advancements related to Indian culture
- 3. To help students understand the Indian spiritual aspects of Indian culture
- 4. To help learners understand the factors which unite the diverse cultures of India

# **COURSE OUTCOMES (COs)**

After the completion of the course, the student will be able to:

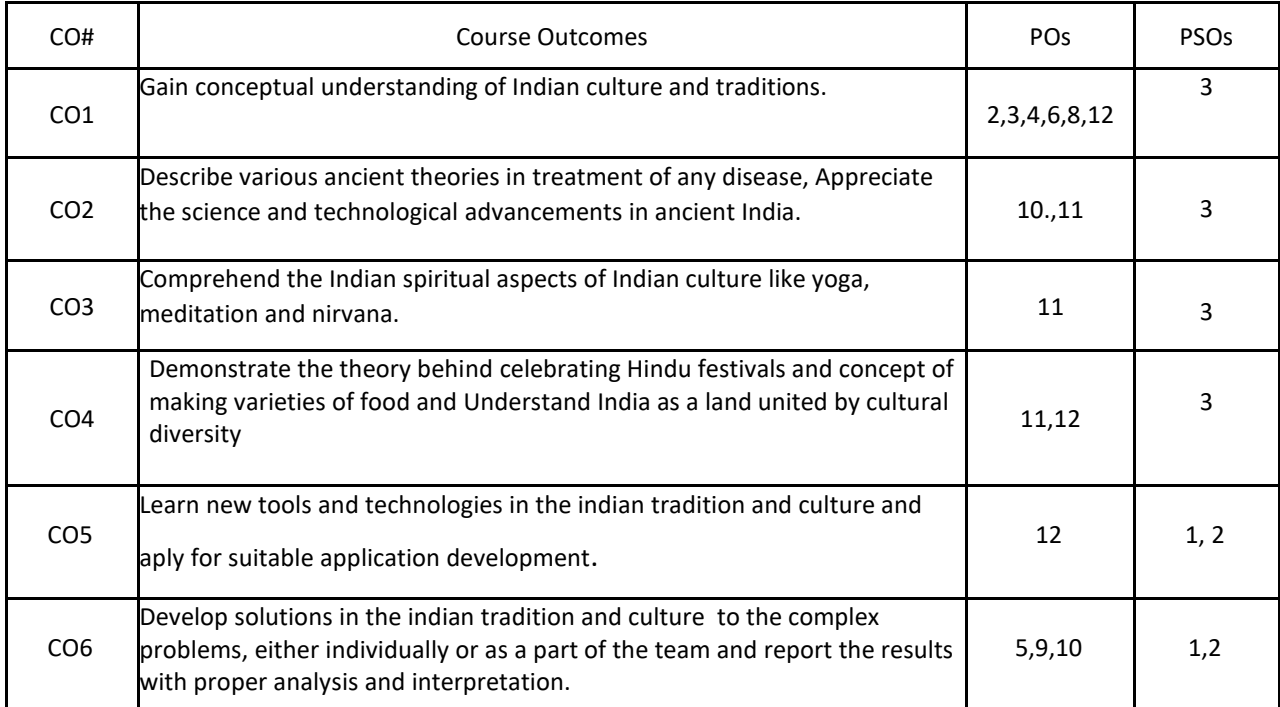

## **BLOOM'S LEVELOF THECOURSE OUTCOMES**

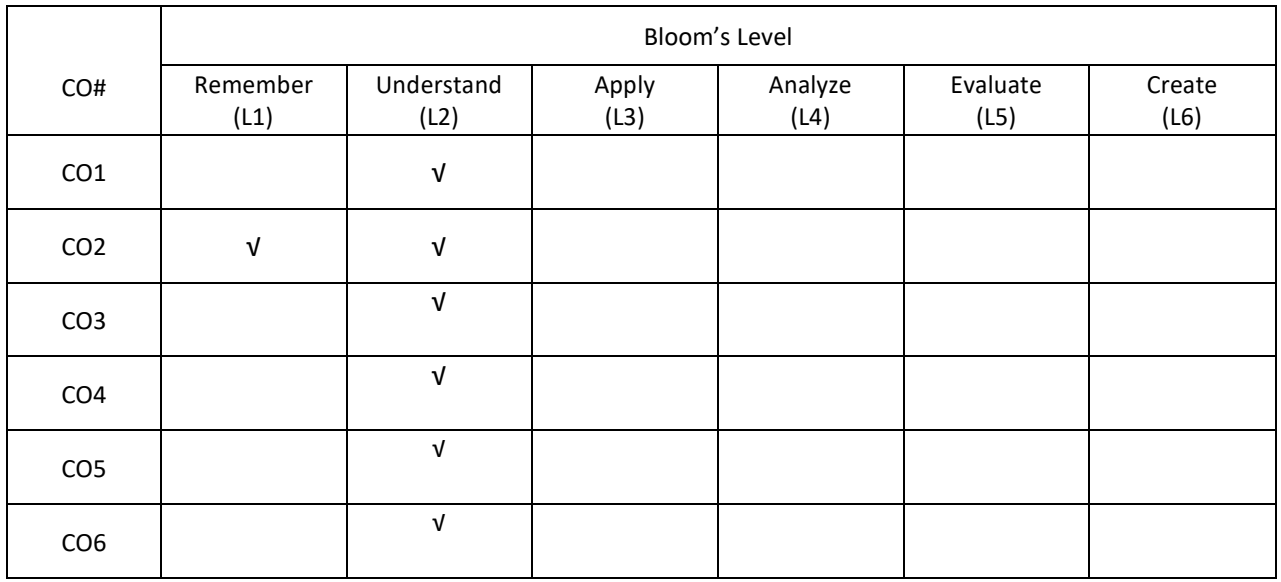

## **COURSE ARTICULATION MATRIX**

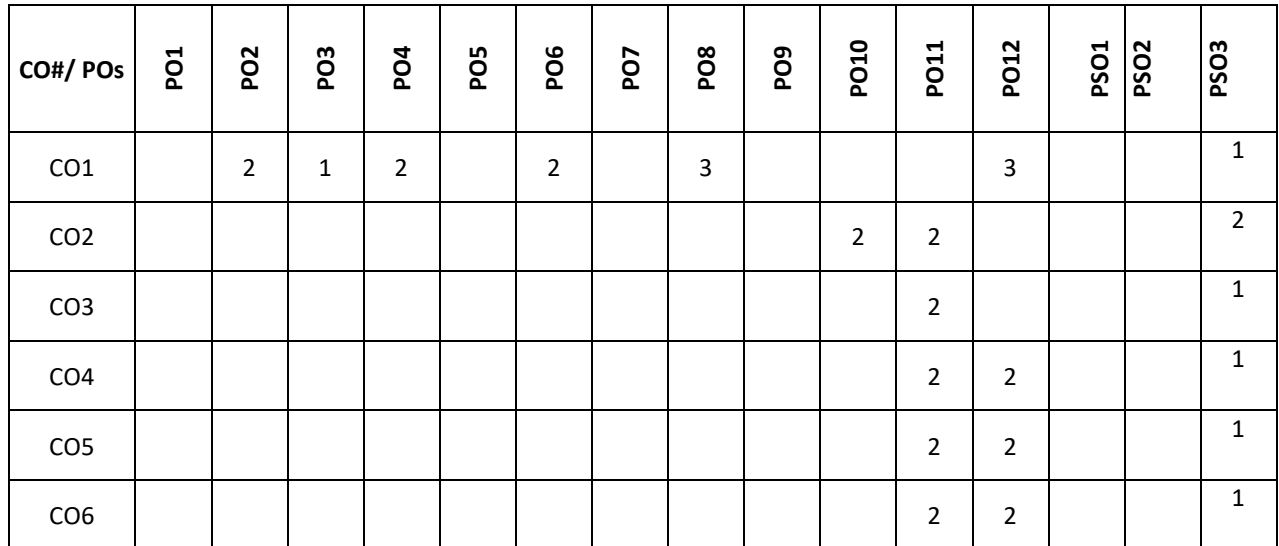

**Note:**1-Low,2-Medium,3-High

# **COURSE CONTENT**

## **THEORY**

**UNIT-1**

**Indian Tradition** Culture – Indus Valley Civilization and early cultural practices, The Vedic culture, Influence of Buddhism and Jainism on Indian Culture, Influence of Islam and Christianity, Indian Cultural Renaissance of the 19<sup>th</sup> Century

Religion – Pre-vedic and Vedic religion, Jainism, Buddhism, Hinduism, Religious Reform Movements, Advent of Christianity

Art – Introduction to Natyashastra, classical and contemporary art forms (dance and music), regional art forms (dance and music), Folk art, puppetry

Architecture – Engineering and Architecture in Ancient India; Evolution of Hindu Temple Structures, Sculptures, Coins and Pottery from Ancient India

Literature- Vedas, Upanishads, Ramayana, Mahabharata &Bhagavat Gita.

#### **UNIT-2**

**Contribution of ancient India to Science and Maths** . Development of Science in Ancient India- Astronomy, Mathematics, Medicine, Metallurgy.Scientists of Ancient India: Mathematics and Astronomy- Baudhayan, Aryabhata, Brahmagupta, Bhaskaracharya, Mahaviracharya Science- Kanad, Varahamihira, Nagarjuna Medical Sciences (Ayurveda and Yoga)- Susruta, Charaka, Yoga and PatanjaliScience and Scientists in Medieval India-Mathematics, Biology, Chemistry, Astronomy, Medicine, Agriculture. Scientists in Modern India- Srinivas Ramanujan, Chandrasekhara V Raman, Jagadish Chandra Bose, HomiJehangirBhabha, Dr, Vikram Ambalal Sarabhai, ,Dr. APJ Abdul Kalam

#### **UNIT-3**

**Indian Spiritual Aspects** Hindu Spirituality based on shruti and smriti- Hinduism in General, Basic notions of Vedas, Upanishads, Ramayana, Mahabharata &Bhagavat Gita.

Hata Yoga and Pranayama- Main Features, Basics of Yoga –Different kinds of Yoga; Raja Yoga (Ashtanga yoga); Karma yoga; Bhakti Yoga – yoga of Loving Devotion; Jnana yoga – Yoga of Knowledge; Hatha Yoga (Asana/ Pranayamas); Kundalini Yoga; Nada Yoga; Sannyasa Yoga

Buddhist, JainaSpiritualities- Main Doctrines of Buddhism: Four Noble Truths (Arya Satya), Concept of Nirvana - AshtangaMarga

#### **UNIT-4**

**Unity in Diversity** Commensality and the Significance of Food – Eating Together as Family and as a Society, Food at Rituals; annaprasan, marriage and funeral, Kitchen as Shared Space for Women, Food and Nationalist Response of Indian Community, Visibility of Indian Cuisine in the World

Celebrating Diverse Festivals – Festival Types: Religious and Seasonal, Religious - Holi, Diwali, Ganesh Chaturthi, Janmashtami, MahavirJayanthi, Ramadan, Christmas, Buddha Purnima; Seasonal (harvest festivals) - Baisakhi, Pongal, Sankranti

Attire - Indus Valley Civilization, Vedic period, Modern India

#### **TEXT BOOKS:**

- 1. Sundararajan K.R., Hindu Spirituality Vedas through Vedanta, Cross Road Publications, New York, 1997.
- 2. Griffiths Bede, Yoga and the Jesus Prayer Tradition, Asian Trading Corporation, Bangalore, 1992
- 3. Ansh Mishra, Science in Ancient India, Indian Corporation, New Delhi, 1998
- 4. Sen Taylor, Collen. Feasts and Fasts: A History of Food in India. Reaktion Books, New Delhi, 2014.
- 5. Thapar, Romila, Readings in Early Indian History. Oxford University Press. New Delhi, 2018

#### **JOURNALS/MAGAZINES**

- 1. <https://www.jstor.org/stable/538560?seq=1>
- 2. <https://www.livescience.com/28634-indian-culture.html>

3. https://www.inderscience.com/info/ingeneral/forthcoming.php?jcode=ijicbm

# **SWAYAM/NPTEL/MOOCs**

- 1. https://nptel.ac.in/courses/109/104/109104102/
- 2. <https://nptel.ac.in/courses/109/103/109103018/>

# **SELF-LEARNING EXERCISES:**

Indian Painting Tradition, Evolution of script and languages in India

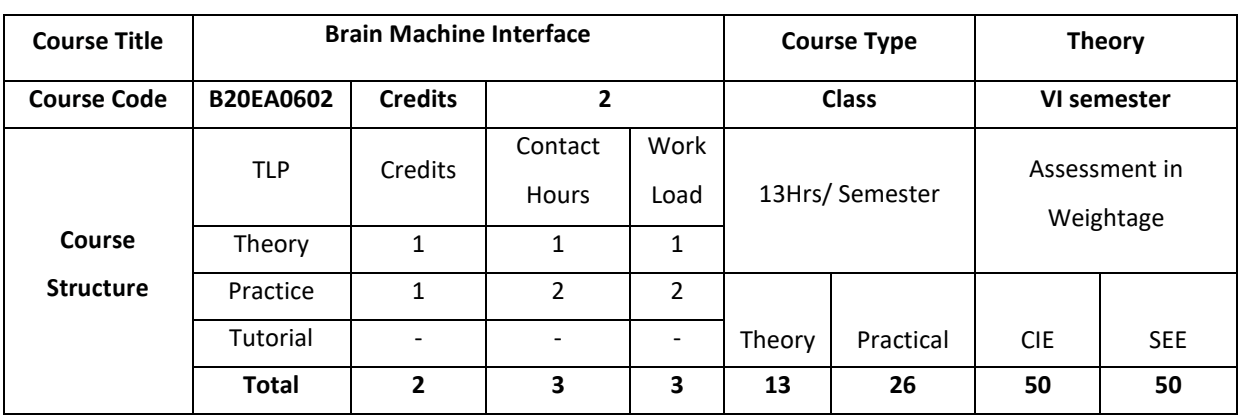

## **COURSE OVERVIEW**

Brain Machine interface (BMI) technology provides a means of communication that allows individuals with severely impaired movement to communicate with assistive devices using the electroencephalogram (EEG) or other brain signals. The practicality of a BMI has been possible due to advances in multi-disciplinary areas of research related to cognitive neuroscience, brain-imaging techniques and human-computer interfaces.

# **COURSE OBJECTIVE(S):**

The objectives of this course are to:

- 1. Gain knowledge on different types of BMI signals from instruments.
- 2. Gain knowledge on the major components of BMI which makes up the system.
- 3. Gain expertise on Brain machine interfacing.
- 4. Discuss BMI applications and strategies.

## **COURSE OUTCOMES (COs)**

After the completion of the course, the student will be able to:

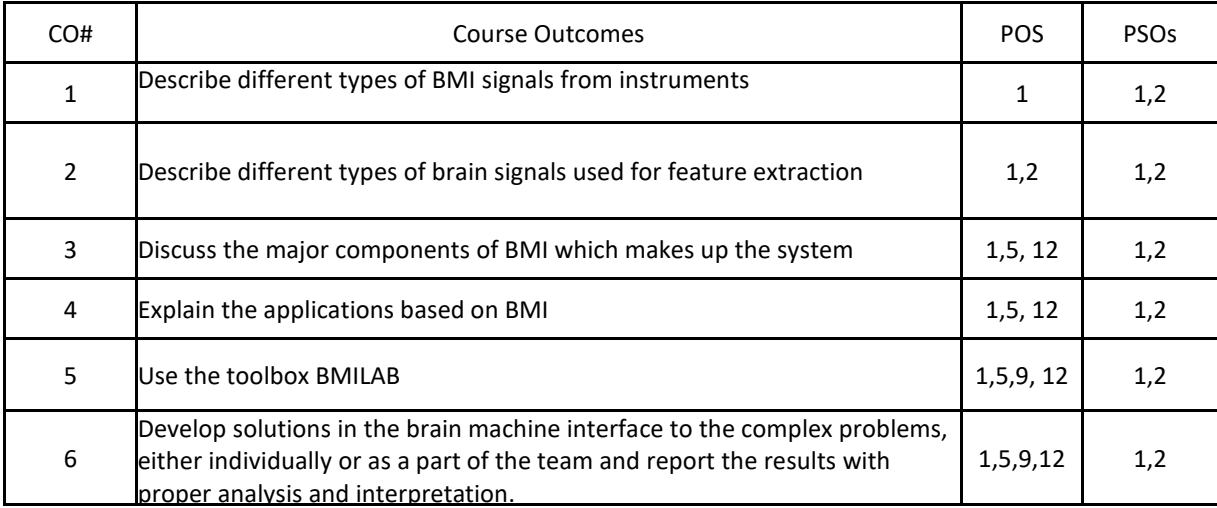

# **BLOOM'S LEVELOF THECOURSE OUTCOMES**

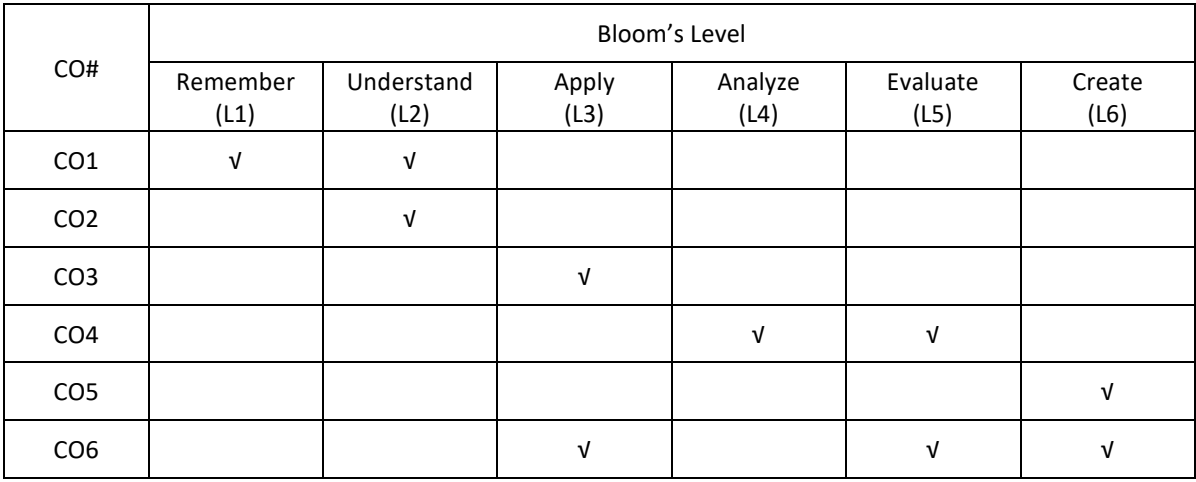

## **COURSE ARTICULATION MATRIX**

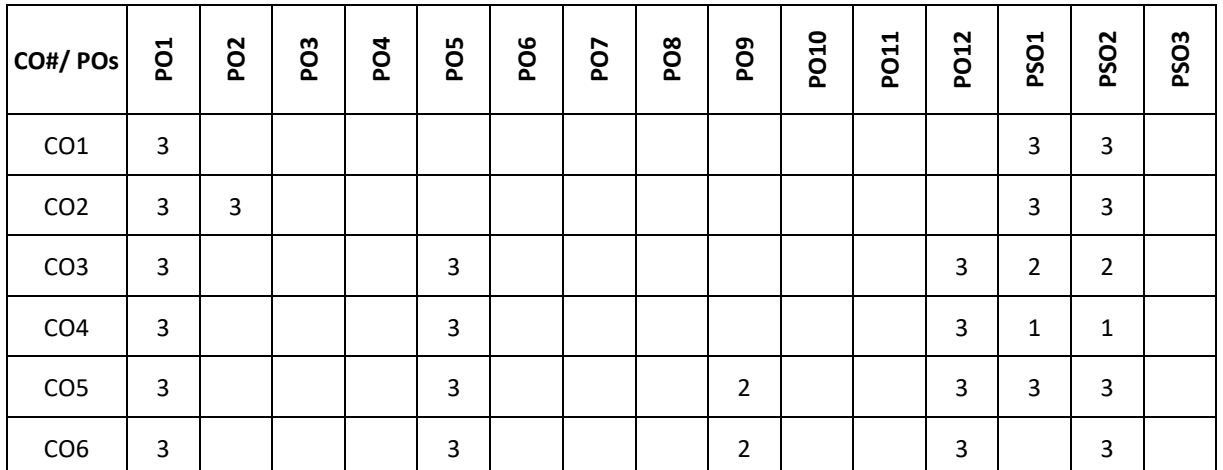

Note:1-Low,2-Medium,3-High

# **COURSE CONTENT**

**THEORY**

#### **UNIT-1**

**Brain computer interface:** What is BCI? How do BCI works, Brain computer interface types-Invasive, Partially invasive, Non-invasive, Brain signal for BCI signal-EEG, MEG, fNIRS, fMRI , Non brain signals for BCI

# **UNIT-2**

**Interfacing Brain and Machine:** Introduction, The Brain and Electrode Placement, Operational Techniques in BCI, Data Acquisition, Pre-processing: A Signal Enhancement Requirement along with Noise Reduction, Feature Extraction, Classification, Post-processing, Validation and Optimization Techniques, Graphical User Interface [GUI], Strategies in BCI Applications, Performance Measures of a BCI System.

# **UNIT-3**

Data Acquisition, Pre-processing: A Signal Enhancement Requirement along with Noise Reduction, Feature Extraction,

# **UNIT-4**

Classification, Post-processing, Validation and Optimization Techniques, Graphical User Interface [GUI], Strategies in BCI Applications, Performance Measures of a BCI System.

## **Practise:**

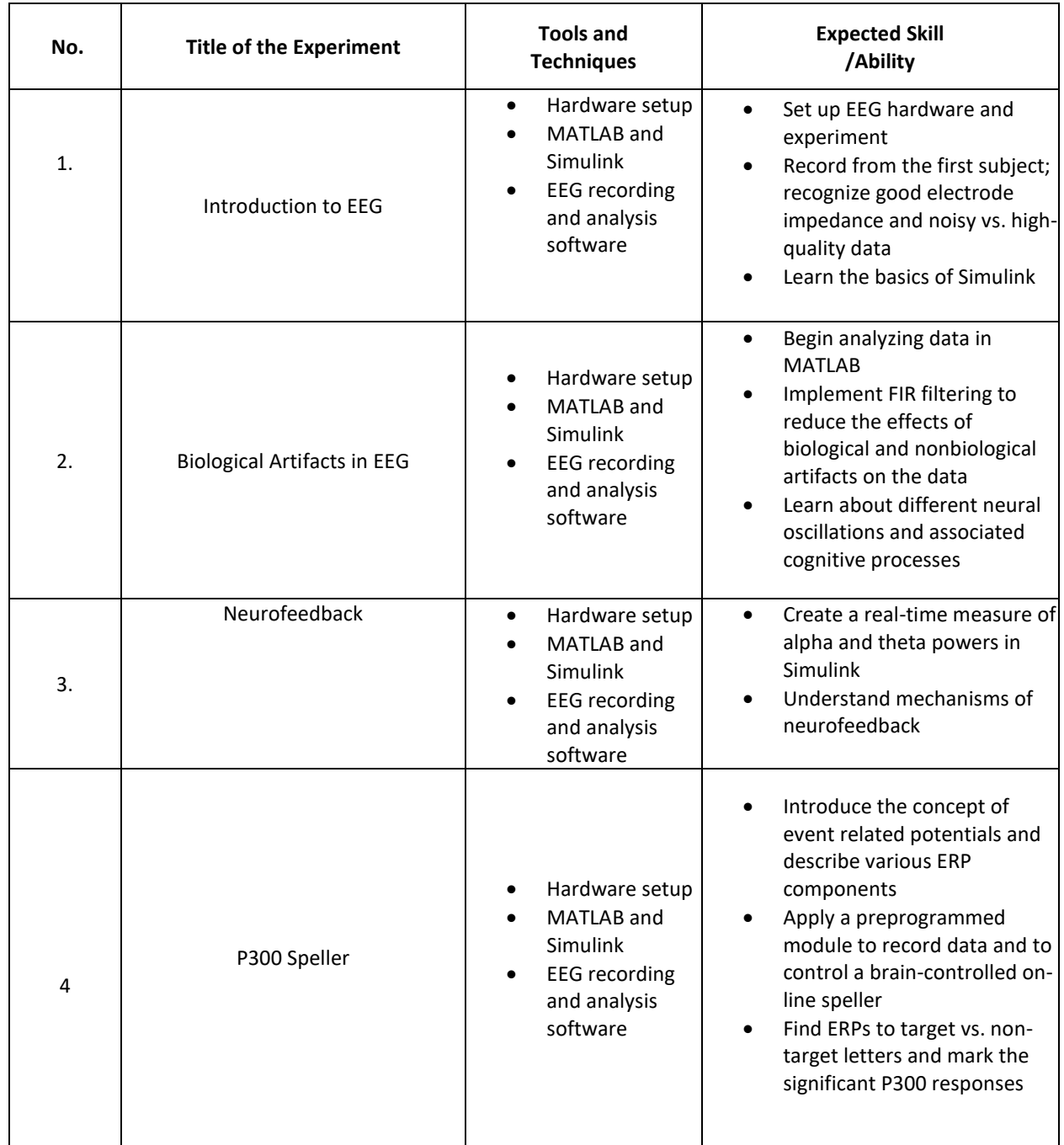

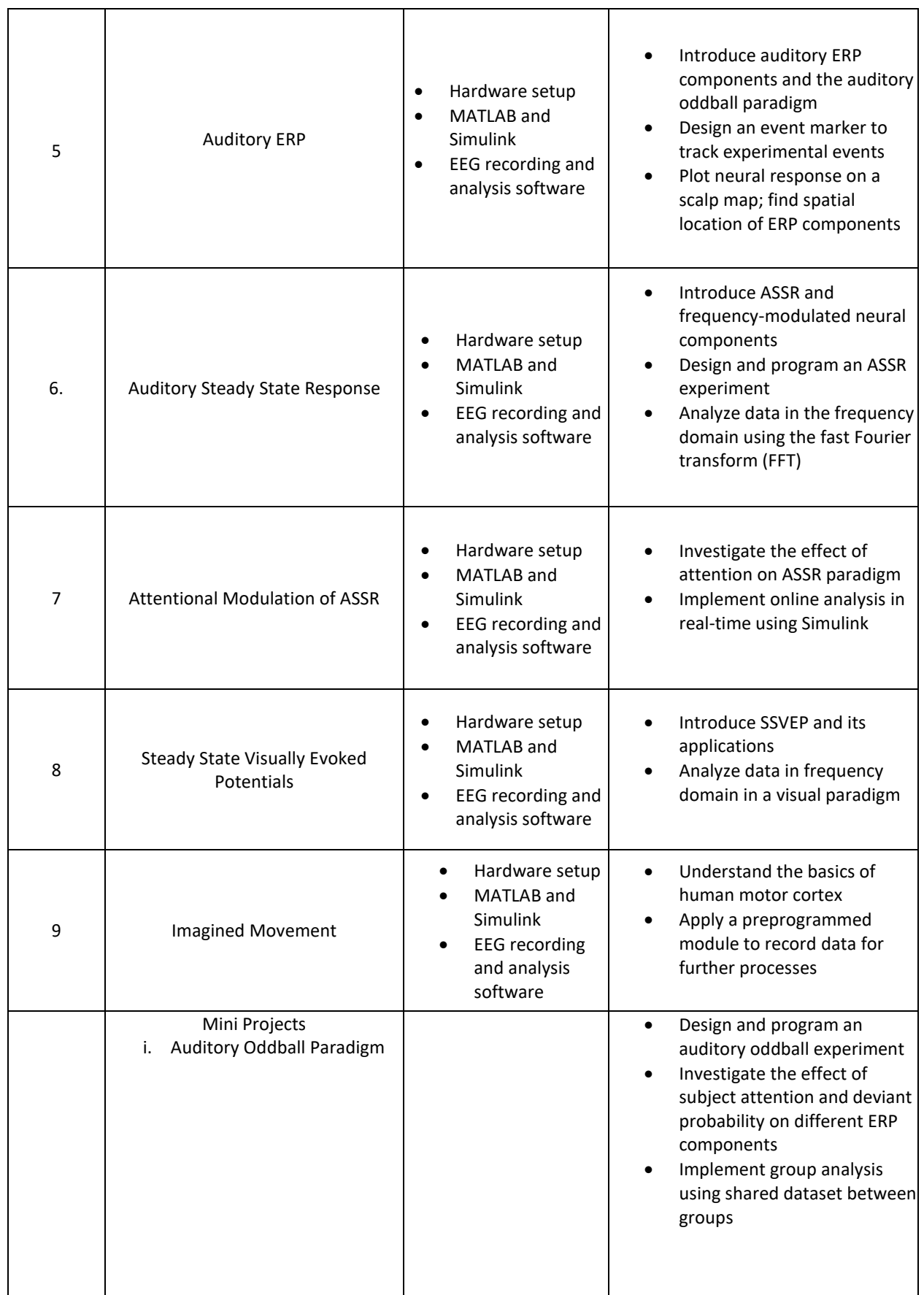

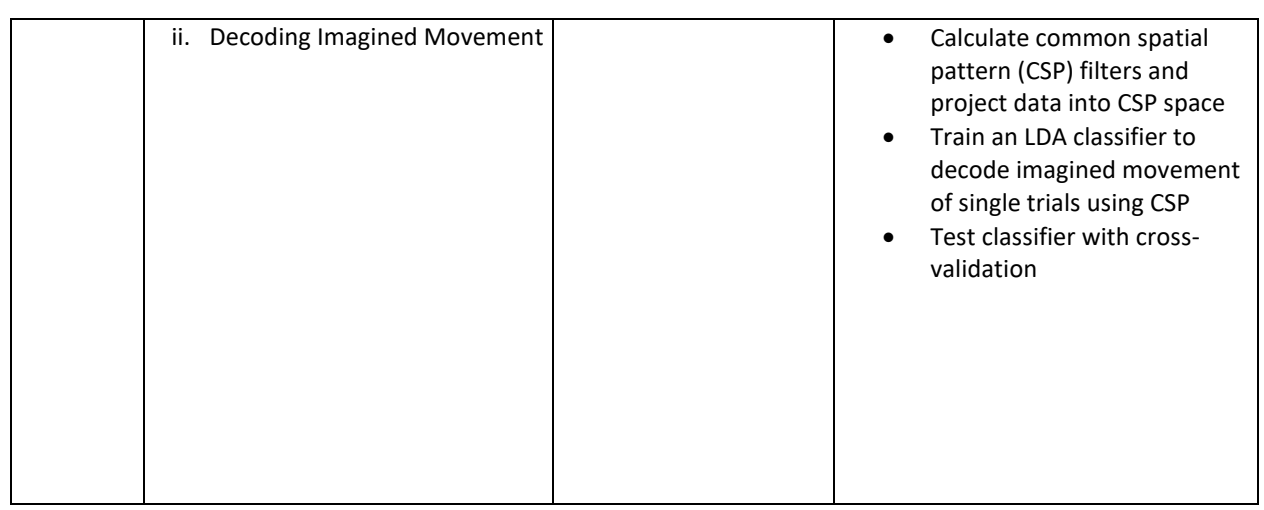

- Design of Robotic Wheelchair Through Brain-Machine Interface
- A Feasibility Study for Developing an Emotional Control System Through BMI
- On board Chess playing using Brain Machine Interface
- Analysis on the effect of Colors on Human emotions and Blood groups using BMI
- Brain Browser using BMI An application for physically challenged
- A study on the effect of Yoga and Meditation on Human physical system using BMI.
- Learning-enhancer: Optimizing studying habits with BCI. An EEG based software, which learns the user's learning behavior. After a few learning sessions, the software will be able to: 1. Tell the user at what times she is at her peak performance, for better learning session planning, and 2. Tell the user at real time when she should stop learning and rest for a few minutes, to work better afterwards.
- Stay-awake app: Are you falling asleep when you should actually be awake??? (i.e., while driving, in a boring conference meeting, while studying). Develop an application which will monitor your brainwaves, and when it detects that you're falling asleep- will provide real time feedback via earphones or loudspeaker (i.e., loud noise, rhythmic music) to wake you up immediately!!!
- Turner: Aim to reduce bicycle traffic accidents using the power of the mind. Using a headband integrated into a bicycle helmet, we will predict the rider's intention to perform maneuvers- turn left or right- and alert the surrounding traffic by blinking lights in the respective direction. Like a car's turn signal.
- EEG Rubik's Cube: Build a device that will manipulate a Rubik cube using EEG input. Depending on our helmet's capabilities, the control of the device will be more interesting. The basic scenario: The Rubik Cube will be solved only when you are really concentrating at something.

## **TEXTBOOK:**

- 1. "Brain Computer Interfacing an Introduction", Rajesh P N Rao, Cambridge University Press, 2013, 9780521769419.
- 2. "Brain-Computer Interfacing for Assistive Robotics", Valbhav Gandhi, Academic Press, 2014. eBook ISBN: 9780128015872.

#### **REFERENCEBOOKS:**

1. Brain-Computer Interfaces: Lab Experiments to Real-World Applications, Damien Coyle, 2016, ISBN: 9780128092620.

# **SWAYAM/NPTEL/MOOCs:**

**1.** https://www.udemy.com/course/brain-computer-interface/

## **SELF-LEARNINGEXERCISES:**

Color Meditation – Effect of Blue color on Human thought and its side effects Design of an EEG based Emotion Recognition System –An Application to Music Thera

# **Detailed Syllabus**

# **Semester-7**

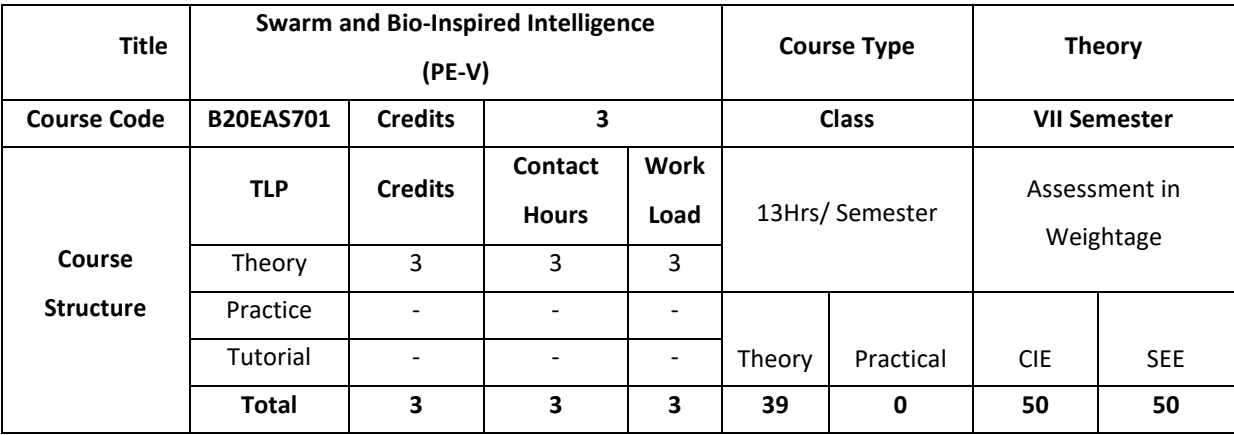

## **COURSE OVERVIEW:**

The basics of swarm and bio inspired intelligence are introduced. The course also provides knowledge Bio-inspired algorithms such as ant colony algorithm, bat algorithm (BA), cuckoo search (CS), firefly algorithm (FA), and particle swarm optimization.

## **COURSE OBJECTIVE(S):**

The objectives of this course are to:

- 1. Impart the knowledge of swarm and bio inspired intelligence
- 2. Illustrate the swarm intelligence algorithms
- 3. Discuss metaheuristic Algorithms
- 4. Analyze Swarm algorithms

# **COURSE OUTCOMES (COs)**

After the completion of the course the student will be able to:

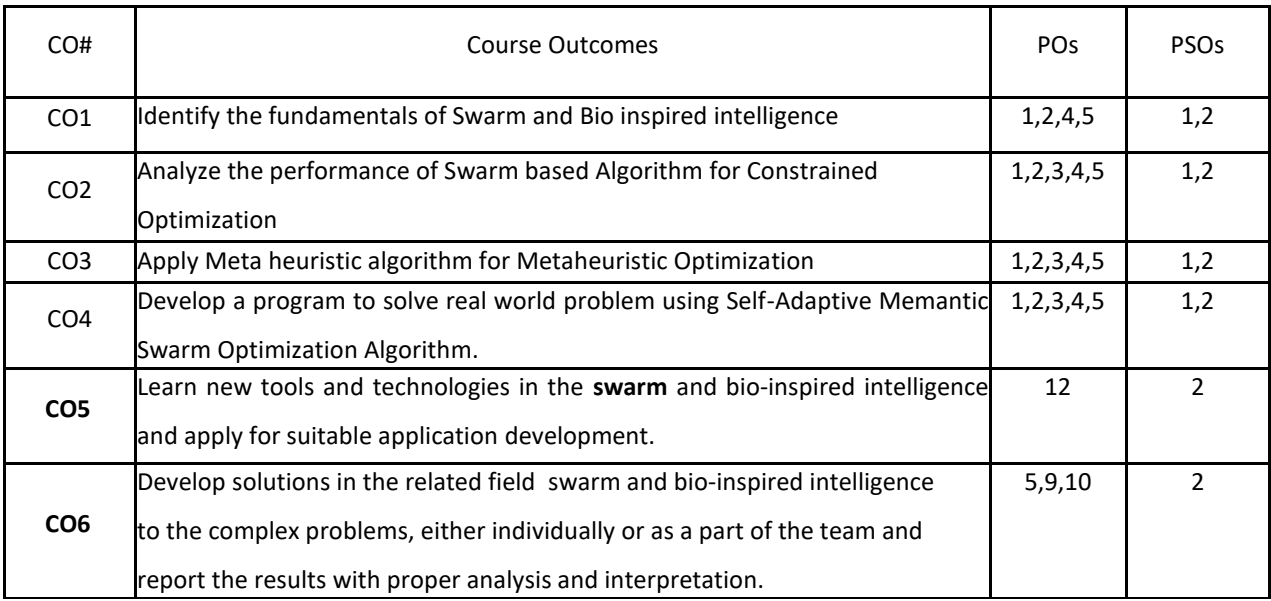

#### **BLOOM'S LEVELOF THECOURSE OUTCOMES**

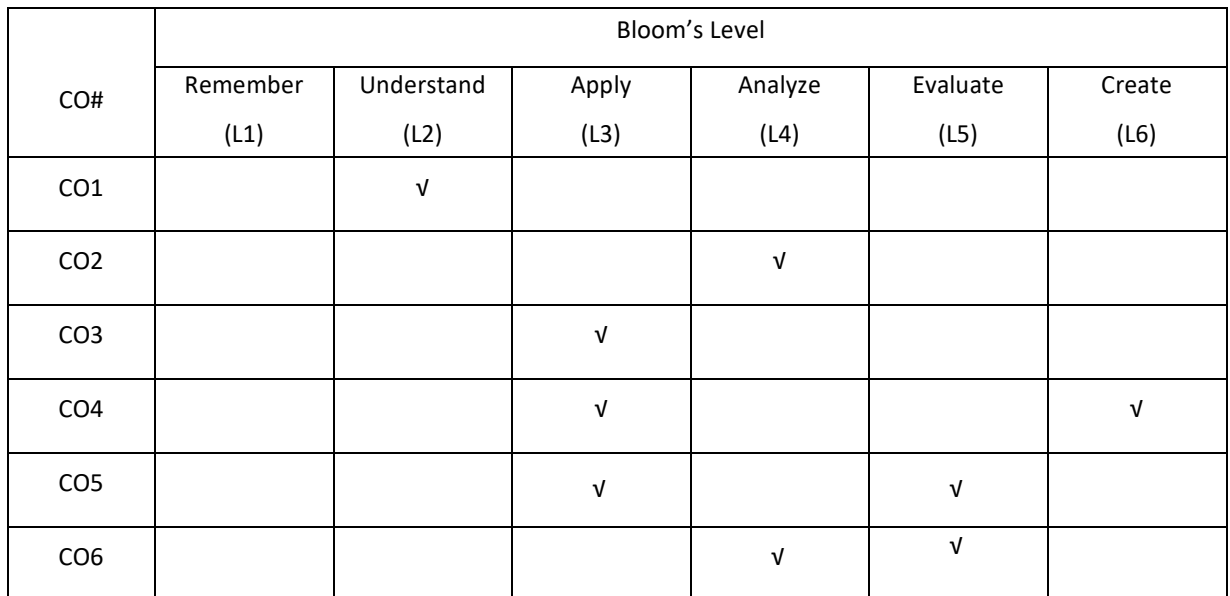

**COURSE ARTICULATIONMATRIX**

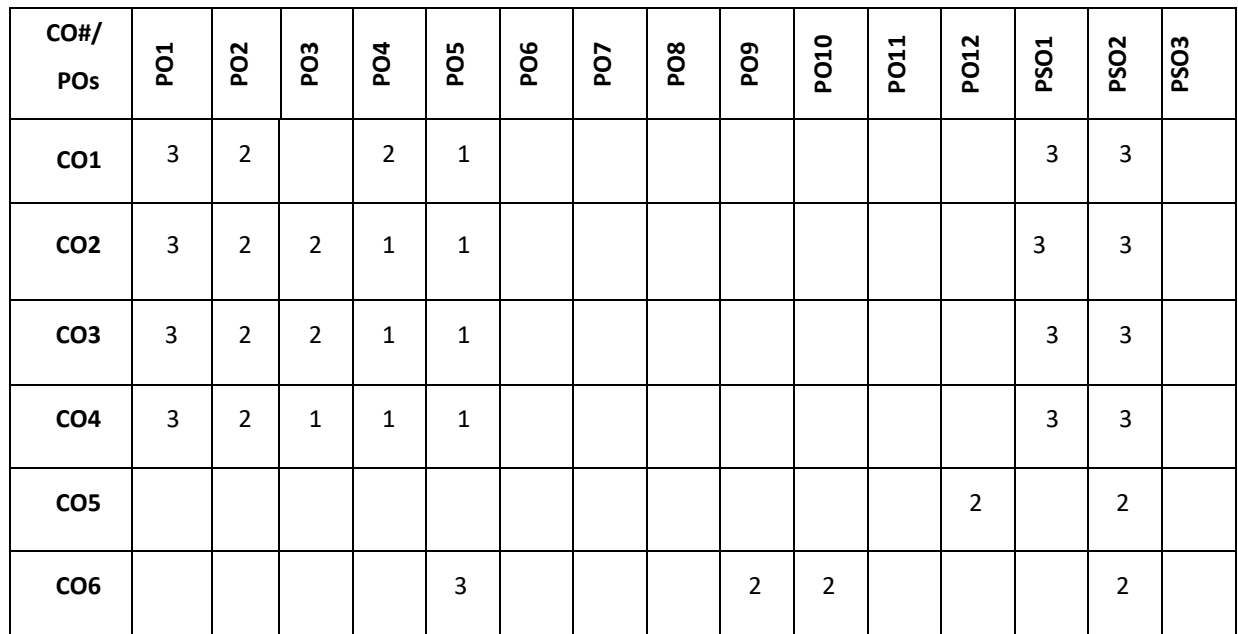

**Note:**1-Low,2-Medium,3-High

**COURSE CONTENT**

## **THEORY:**

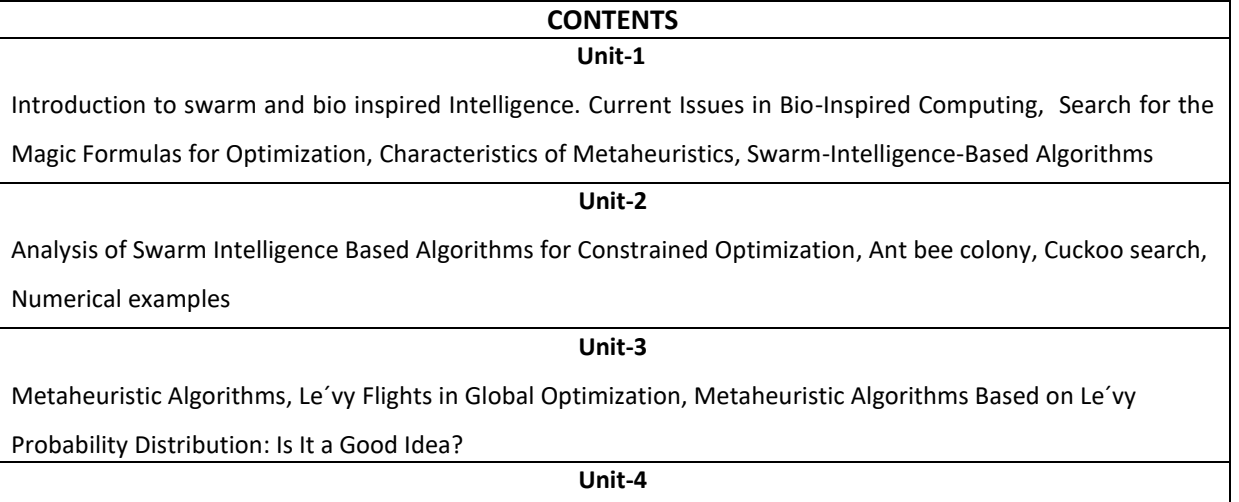

Memetic Self-Adaptive Firefly Algorithm, Swarm Algorithms

#### **TEXT BOOKS:**

- 1. Xin-She Yang, Zhihua Cui, Renbin Xiao, Amir Hossein Gandomi, Mehmet Karamanoglu,"Swarm Intelligence and Bio Inspired Computation", Elsevier, 1<sup>st</sup> Edition, 2013.
- 2. Eric Bonabeau, Marco Dorigo, Guy Theraulaz "Swarm Intelligence: From Natural to Artificial Systems", Springer, 19
- 3. Felix Chan, Manoj Tiwari, "Swarm Intelligence: Focus on Ant and Particle Swarm Optimization", InTech, 2007
- 4. Veysel Gazi and Kevin M. Passino, "Swarm Stability and Optimization", Springer, 2011

#### **REFERENCE BOOKS:**

- 1. James Kennedy and Russel Eberhart, "Swarm Intelligence", Morgan Kaufmann, 2001.
- 2. Zbigniew Michalewicz and David Fogel, "How to solve it: Modern Heuristics", Springer, 2001.
- 3. Marco Dorigo and Thomas Stützle, "Ant Colony Optimization", The MIT Press, 2004.
- 4. C. Solnon, "Ant Colony Optimization and Constraint Programming", Wiley 2010.
- 5. Gerhard Weiss, "Multiagent Systems: A modern approach to distributed artificial systems", The MIT Press, 2000.
- 6. Christian Müller-Schloer, Hartmut Schmeck and Theo Ungerer, "Organic Computing A Paradigm Shift for Complex Systems", Springer, 2011.

#### **JOURNALS/MAGAZINES**

- 1. <https://www.springernature.com/gp/researchers/text-and-data-mining>
- 2. https://www.researchgate.net/publication/220834557\_Using\_Swarm\_Intelligence\_Techniques\_in\_D ocument\_Management\_Syste

## **SWAYAM/NPTEL/MOOCs:**

- 1. <https://nptel.ac.in/noc/courses/noc19/SEM2/noc19-ma29/>
- 2. Bioinspiration-Coursera

#### **SELF-LEARNINGEXERCISES:**

Comparative study of swarm and bio inspired algorithms

P a g e 331

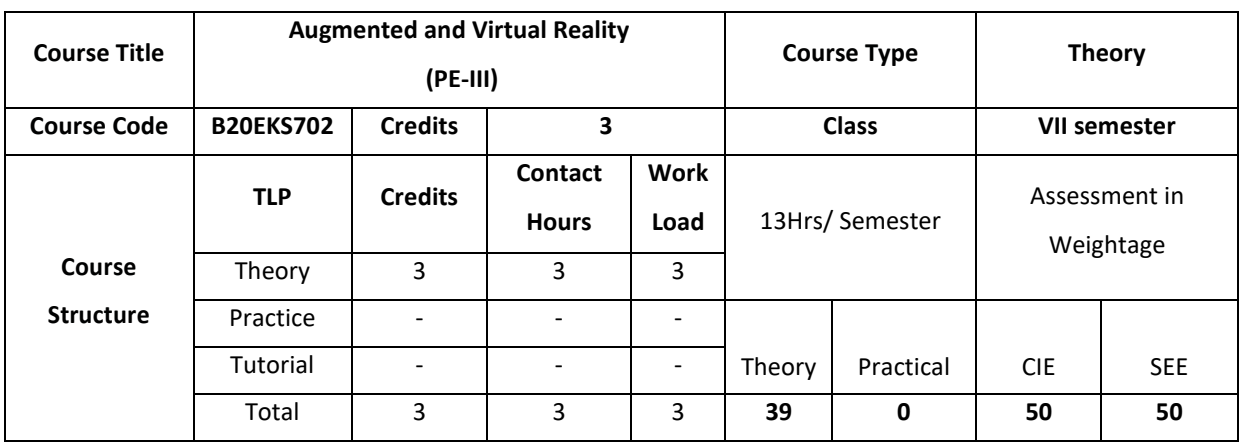

## **COURSE OVERVIEW:**

This course covers basic concepts of augmented reality and virtual reality. The course also introduces the student to the working of multiple models of input and output interface in VR. The course also helps the student to understand development tools and frameworks in VR. Further, this course helps the student to work on the application of VR in digital entertainment.

# **COURSE OBJECTIVE (S):**

The objectives of this course are to:

- 1. Explain the principles and multidisciplinary features of Virtual Reality.
- 2. Illustrate the multimodal user interaction and perception in Virtual Reality.
- 3. Demonstrate the use of objects for managing large scale Virtual Reality environment in real time.
- 4. Discuss the various solutionsusing Virtual Reality system framework and development tools for industry and social relevant applications.

#### **COURSE OUTCOMES (COs)**

After the completion of the course the student will be able to:

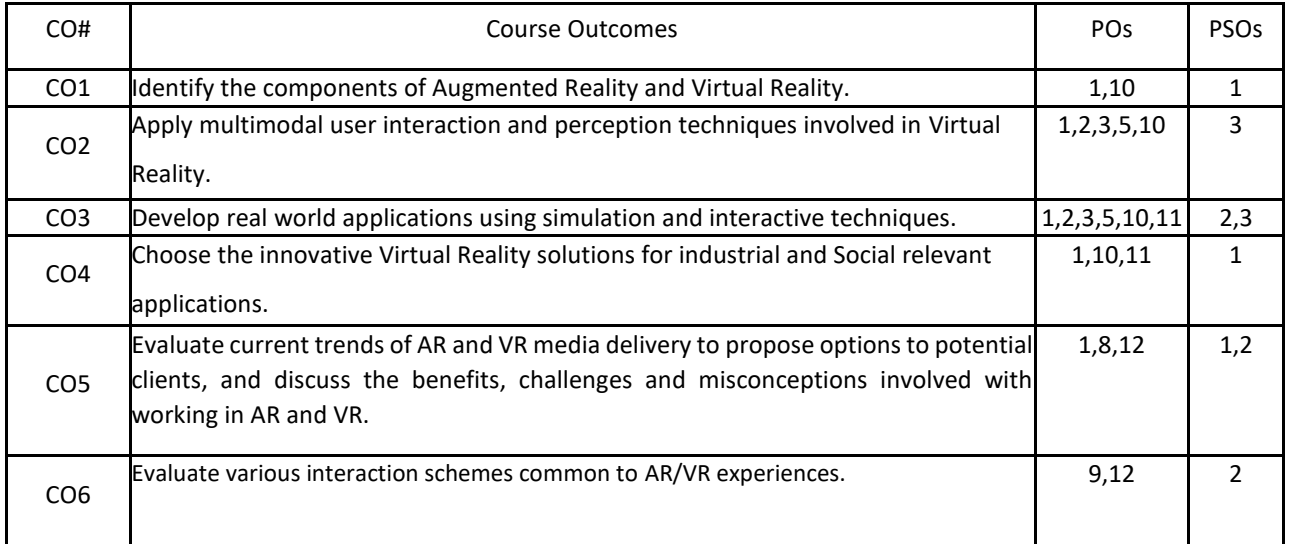

# **BLOOM'S LEVELOF THECOURSE OUTCOMES**

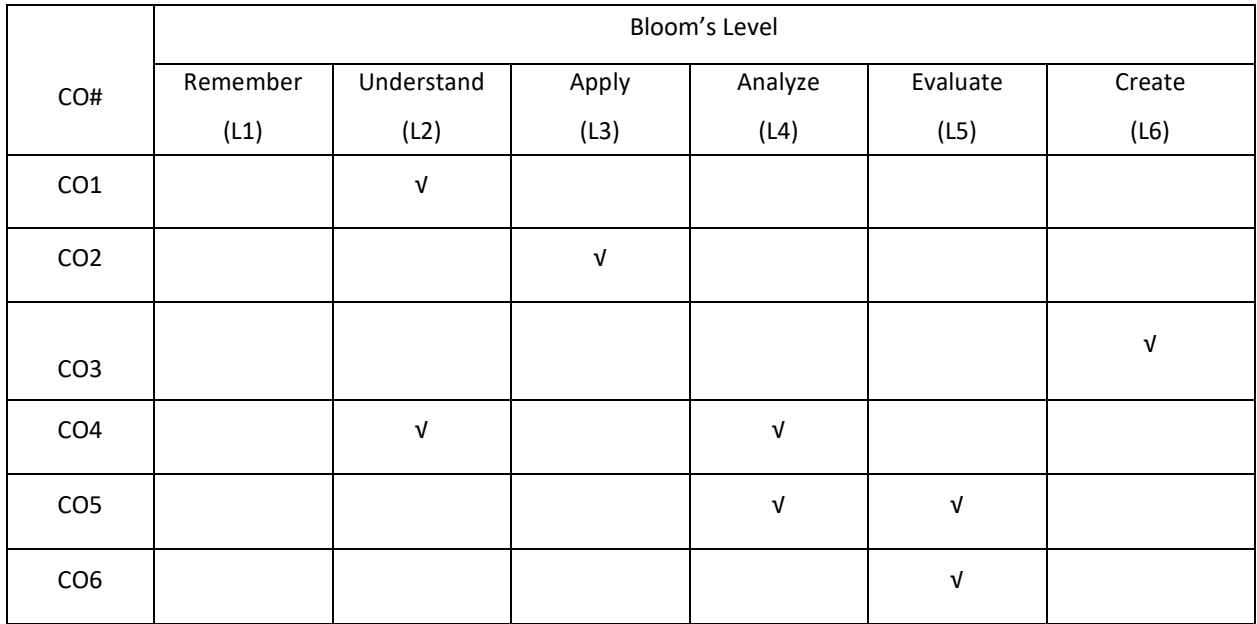

# **COURSE ARTICULATION MATRIX**

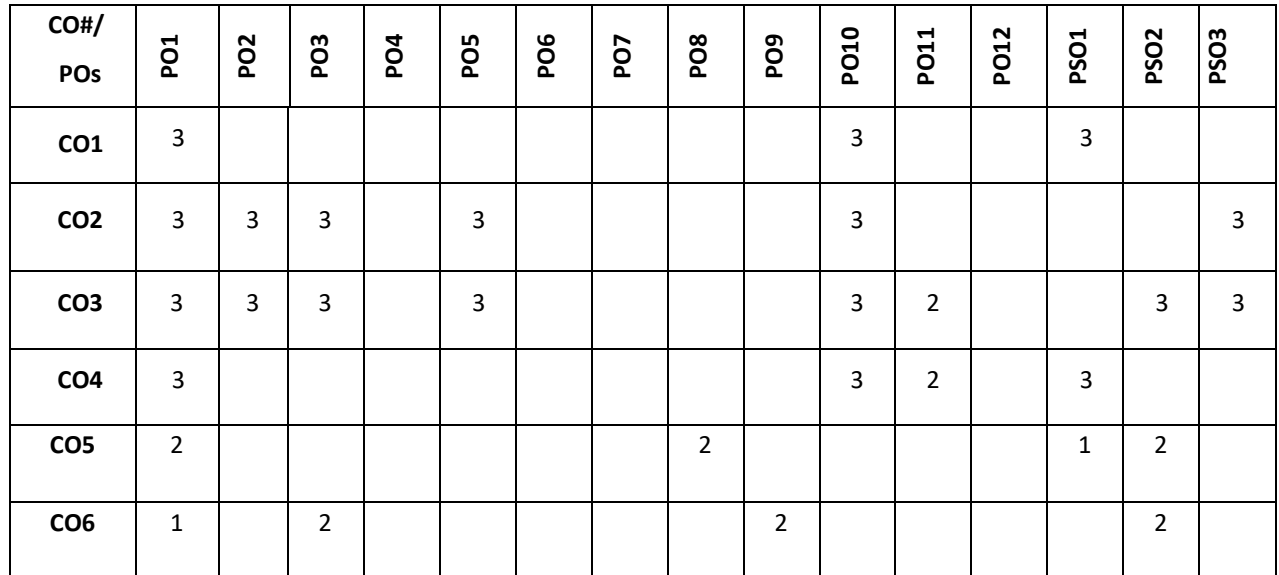

**Note:**1-Low,2-Medium,3-High

## **COURSE CONTENT**

## **THEORY:**

#### **CONTENTS UNIT-1**

**Introduction to Augmented Reality (AR):**Definition and Scope, A Brief History of Augmented Reality, Examples, Related Fields, System Structure of Augmented Reality,Key Technology in AR.

**Introduction to Virtual Reality (VR):** Fundamental Concept and Components of VR, Primary Features and Present Development on VR.

#### **UNIT-2**

**Multiple Models of Input and Output Interface in VR:** Input – Tracker, Sensor, Digital Glove, Movement Capture, Video-based Input, 3D Menus and 3D Scanner. Output – Visual, Auditory, Haptic Devices.

## **UNIT-3**

**Environment Modeling in VR:** Geometric Modeling, Behavior Simulation, Physically Based Simulation.

**Interactive Techniques in VR:** Body Track, Hand Gesture, 3D Manus, Object Grasp.

## **UNIT-4**

**Development Tools and Frameworks in VR:** Frameworks of Software Development Tools in VR, X3D Standard, Vega, MultiGen, Virtools, Unity.

**Application of VR in Digital Entertainment:** VR Technology in Film and TV Production, VR Technology in Physical Exercises and Games, Demonstration of Digital Entertainment by VR.

#### **TEXT BOOKS:**

- 1. Dieter Schmaltzier and Tobias Hollerer. Augmented Reality: Principles and Practice, Addison-Wesley, 2006.
- 2. Burdea, G. C. and P. Coffet. Virtual Reality Technology, Second Edition. Wiley-IEEE Press, 2003/2006.

#### **REFERENCE BOOKS:**

- 1. Sherman, William R. and Alan B. Craig, Understanding Virtual Reality Interface, Application, and Design, Morgan Kaufmann, 2002.
- 2. Fei GAO, Design and Development of Virtual Reality Application System, Tsinghua Press, March 2012.
- 3. Guangran LIU, Virtual Reality Technology, Tsinghua Press, Jan. 2011.

#### **JOURNALS/MAGAZINES**

- 1. 1.International Journal of Virtual and Augmented Reality (IJVAR), https://www.igiglobal.com/journal/international-journal-virtual-augmented-reality/145080
- 2. Springer, Virtual Reality, https://www.springer.com/journal/10055

#### **SWAYAM/NPTEL/MOOCs:**

- 1. <https://www.mooc-list.com/tags/virtual-reality>
- 2. https://nptel.ac.in/courses/106/106/106106138/

#### **SELF-LEARNINGEXERCISES:**

Unity 3D, Manus

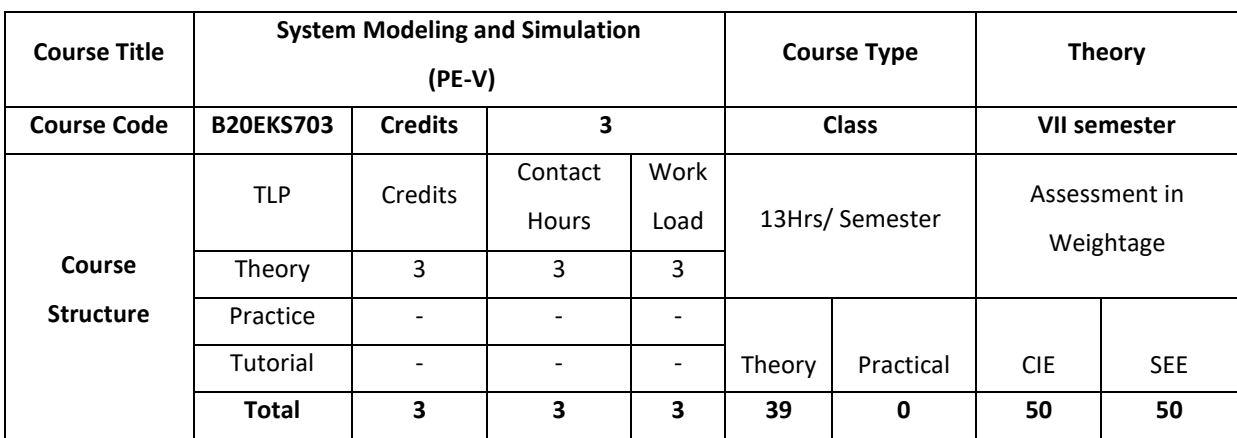

#### **COURSE OVERVIEW:**

System modelling is a process of development of a model for a real world operation. Model is built to check the feasibility of implementation of the real world applications. Simulation is the imitation of the operation of a real world system that gives information about the system being investigated. . The system may be electrical, electronic, industrial, and chemical. The activities of the model consist of events, or inputs and outputs, which are activated at certain points in time and in this way affect the overall state of the system.

#### **COURSE OBJECTIVE:**

The objectives of this course are to:

- 1. Explain the concept of simulation along with single channel and multichannel queuing system.
- 2. Illustrate the working of discrete event system and manual simulation with respect to event scheduling algorithm.
- 3. Discuss random number generation and variates with different testing techniques.
- 4. Describe how to model, calibrate, verify and validate a software model along with simulation

## **COURSE OUTCOMES(COs)**

After the completion of the course the student will be able to:

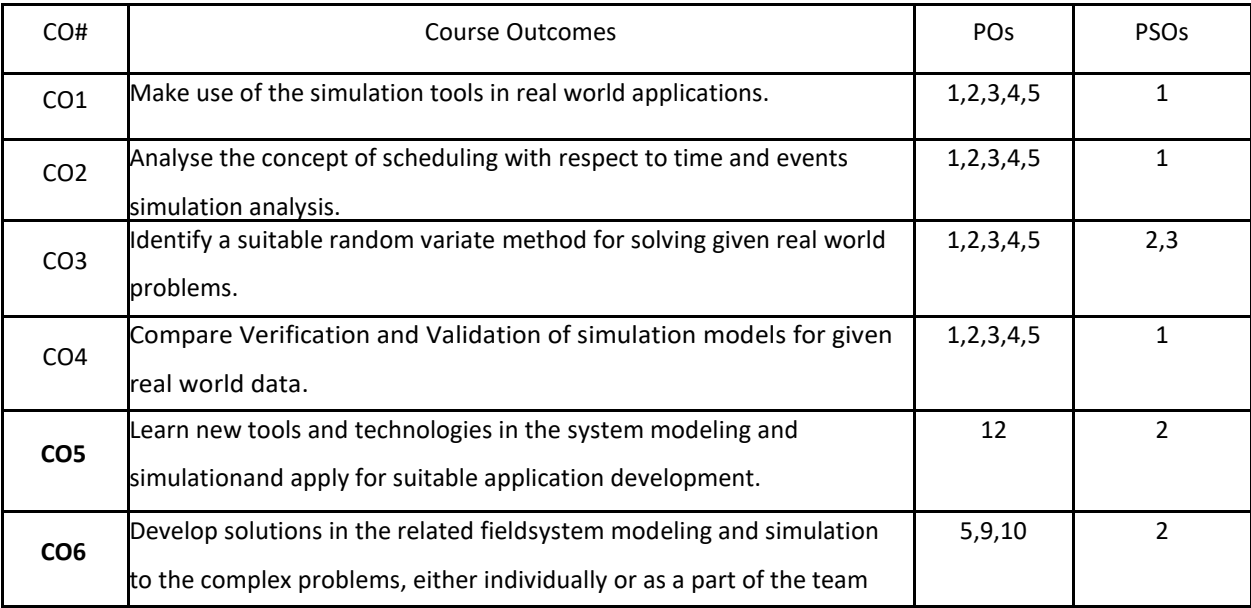

# **BLOOM'S LEVELOF THECOURSE OUTCOMES**

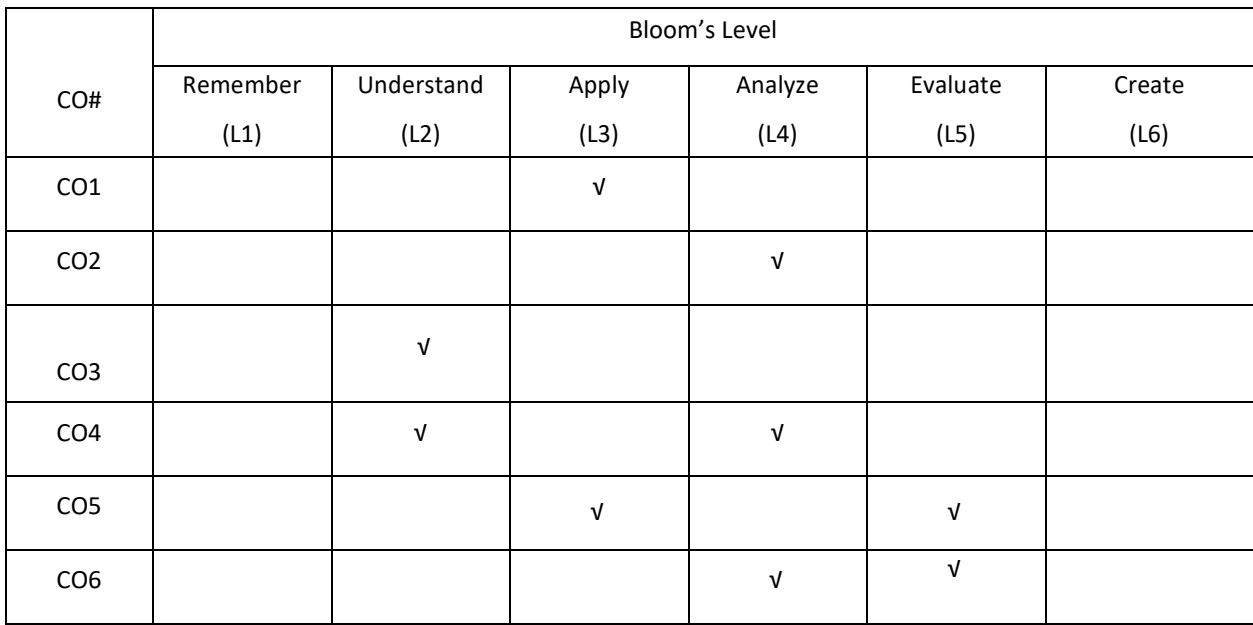

# **COURSE ARTICULATION MATRIX**

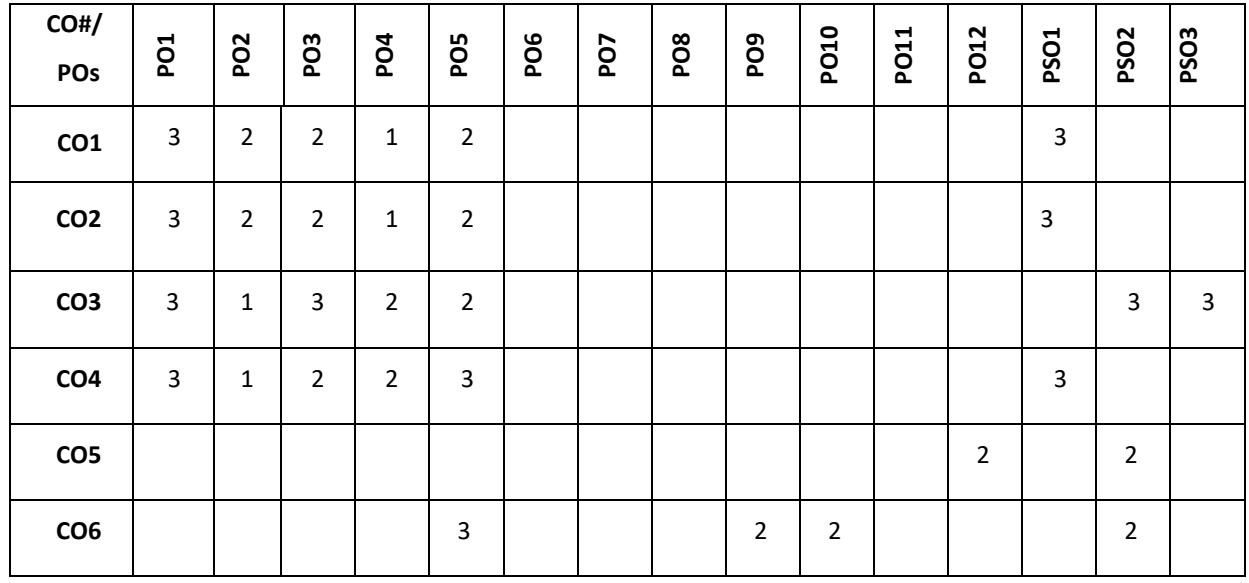

**Note:**1-Low,2-Medium,3-High

# **COURSE CONTENT**

**THEORY:**

# **CONTENTS**

# **UNIT-1**

**Introduction to Simulation:** Simulation, Advantages, Disadvantages, Areas of application, System environment, components of a system, Model of a system, types of models, Discrete Event system simulation, steps in a simulation study. Simulation Examples: Simulation of Queuing systems, Simulation of Inventory System.

#### **UNIT-2**

**General Principles:** Concepts in discrete - event simulation, event scheduling/ Time advance algorithm, simulation using event scheduling, list processing.

**Statistical models in simulation:** Review of terminology and concepts; Useful statistical models, Discrete distribution: Bernoulli distribution, Binomial distribution, Geometric and Poisson distribution. Continuous distribution: Uniform distribution, Exponential distribution and normal distribution.

#### **UNIT-3**

**Random Numbers:** Properties, Generations methods, Tests for Random number- Frequency test, Runs test, Autocorrelation test.

**Random Variate Generation:** Inverse Transform Technique- Exponential, Uniform distributions, direct transformation for Normal and log normal Distributions, convolution methods- Erlang distribution, Acceptance Rejection Technique.

#### **UNIT-4**

#### **Analysis of Simulation Data**

**Input Modelling**: Data collection, Identification and distribution with data, parameter estimation, Goodness of fit tests, Selection of input models without data, Multivariate and time series analysis.

**Verification and Validation of Model**: Model Building, Verification, Calibration and Validation of Models.

#### **TEXT BOOKS:**

- 1. Jerry Banks, John S. Carson II, Barry L. Nelson, David M. Nicol, Discrete-Event System Simulation,Pearson Education, 4th Edition, 2007.
- 2. Lawrence M. Leemis, Stephen K. Park,Discrete Event Simulation: A First Course Pearson Education/ Prentice-Hall India, 2006.

#### **REFERENCE BOOKS:**

- 1. Geoffrey Gordon, System Simulation, Prentice Hall publication, 2nd Edition, 1991
- 2. Averill M Law, W David Kelton, Simulation Modelling & Analysis, McGraw Hill International Editions Industrial Engineering series, 4th Edition.
- 3. Narsingh Deo, Systems Simulation with Digital Computer, PHI Publication (EEE), 3rd Edition, 2004

#### **JOURNALS/MAGAZINES**

- 1. <https://ieeexplore.ieee.org/document/5679170>
- 2. https://link.springer.com/book/10.1007/978-4-431-49022-7

#### **SWAYAM/NPTEL/MOOCs:**

- 1. https://nptel.ac.in/courses/112/107/112107214/
- 2. Modelling and Simulation-Coursera

# **SELF-LEARNINGEXERCISES:**

Types of simulations with respect to output analysis;Output analysis for terminating simulations; Output analysis for steady-state simulations.

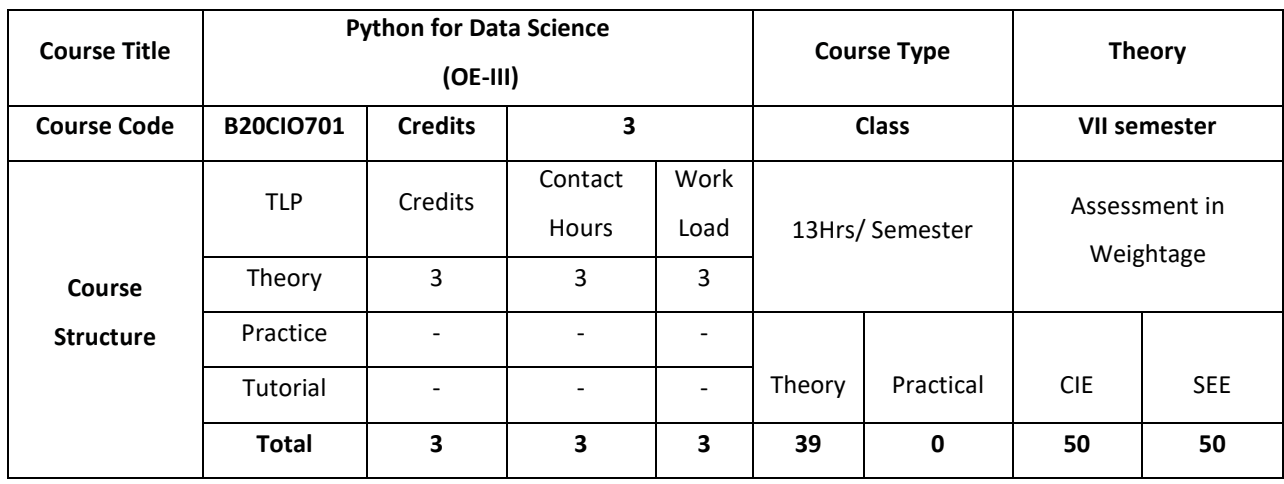

#### **COURSE OVERVIEW**

This course covers fundamentals of Python programming, data preprocessing, sampling methods, Data Visualization techniques, it involves developing a methods to analyzing data effectively to extract useful information and statistical method used in statistical decision using experimental data.

# **COURSE OBJECTIVE (S):**

The objectives of this course are to:

- 1. Explain the fundamentals of python programming
- 2. Discuss the data science and issues of Data science.
- 3. Describe the methods and programming tips of handling large data
- 4. Summarize the fundamentals of statistics and various Data Visualization techniques.

# **COURSE OUTCOMES(COs)**

After the completion of the course the student will be able to:

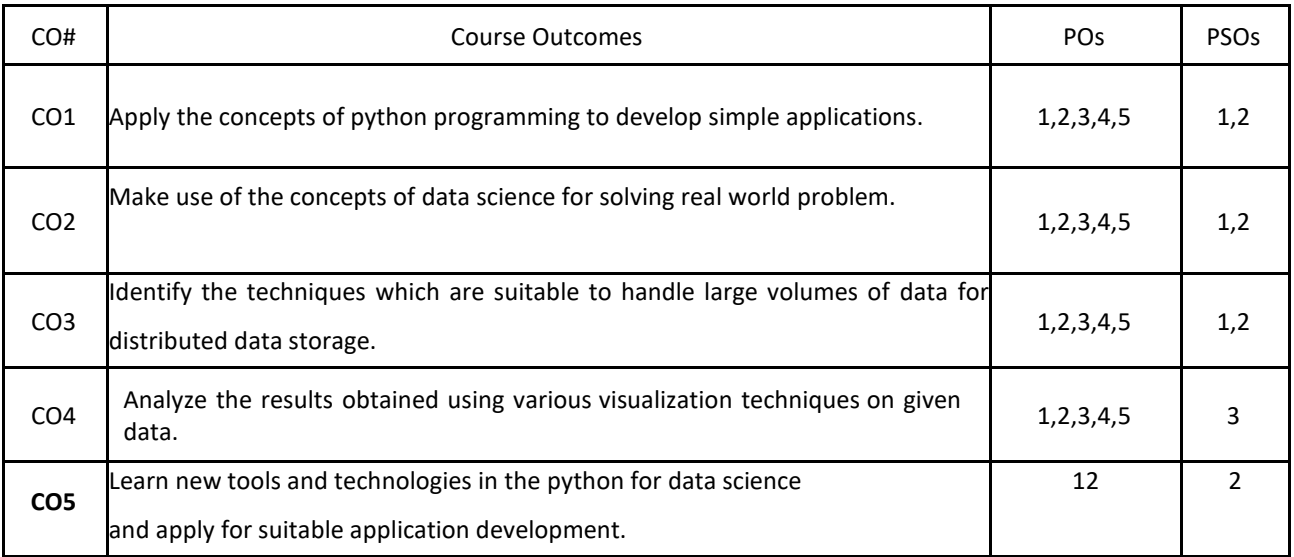

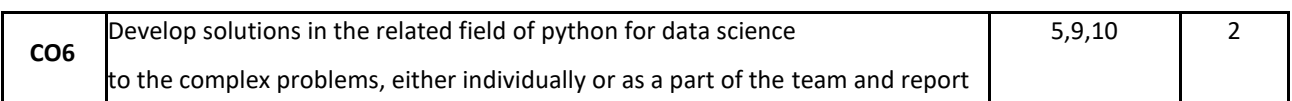

## **BLOOM'S LEVELOF THECOURSE OUTCOMES**

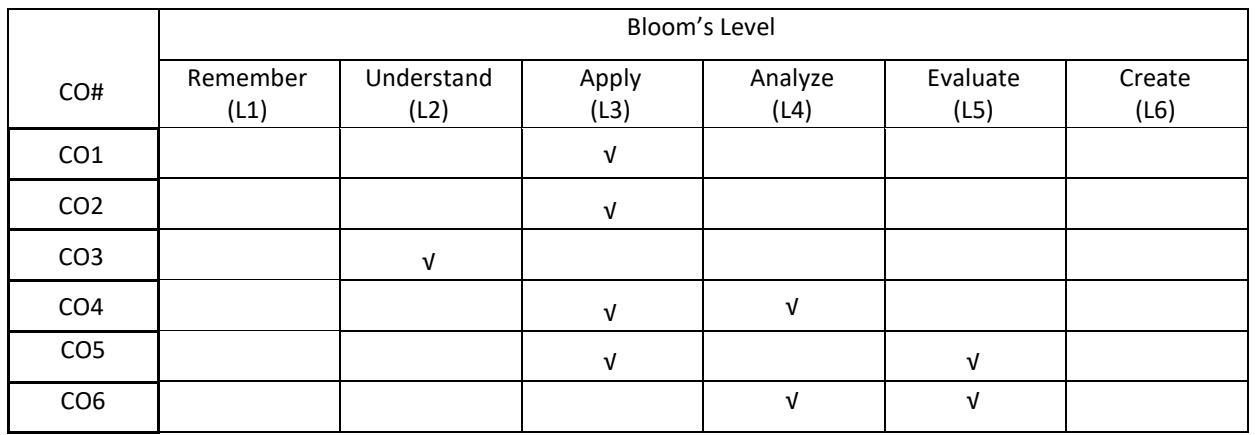

# **COURSE ARTICULATION MATRIX**

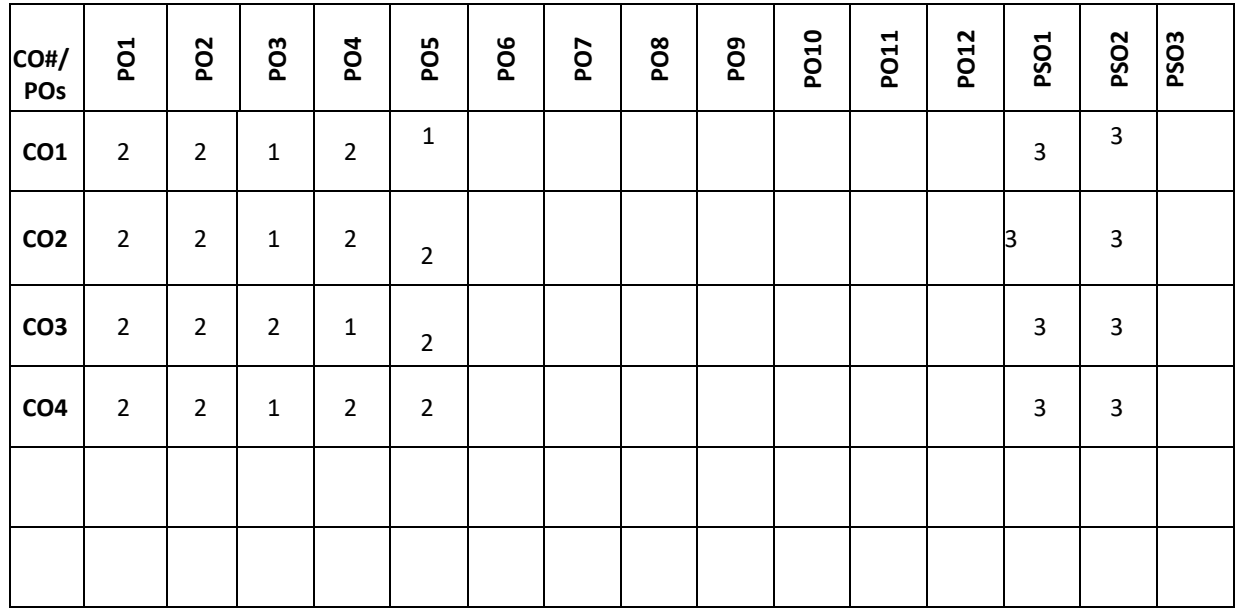

# **Note:**1-Low,2-Medium,3-High

**COURSE CONTENT** 

**THEORY:**

**CONTENTS**

Introduction to concepts of OOPs: Objects and Classes, Data Abstraction, Encapsulation, Polymorphism and Inheritance. Difference between OOP and POP. Python IDEs

**Your First Python Program:** Diving in; Declaring Functions; Optional and Named Arguments, Writing Readable Code, Documentation Strings, The import Search Path, Everything Is an Object, What's an Object?, Indenting Code, Exceptions, Catching Import Errors, Unbound Variables, **Native Data types:** Booleans, Numbers, Coercing integers to Floats and Vice Versa, Numbers in a Boolean Context, Lists, Tuples, Sets, and Dictionaries **Comprehensions:** Working with Files and Dictionaries, List Comprehensions, Dictionary Comprehensions, Set

Comprehensions

#### **UNIT- 2**

**Introduction:**Introduction to Data Science: Definition: Big Data and Data Science Hype, Why Data Science, Getting Past the Hype, Current Landscape, Who is Data Scientist?, Data Science Process Overview, Defining goals, Retrieving data, Data preparation, Data exploration, Data modeling , Presentation.

#### **UNIT -3**

**Handling large data** on a single computer: The problems you face when handling large data, General techniques for handling large volumes of data, General programming tips for dealing with large data sets, Case study 1: Predicting malicious URLs, Case study 2: Building a recommender system inside a database. First Steps in Big data: Distributing data storage and processing with Frameworks, Case study: Assessing risk when loaning money.

#### **UNIT- 4**

**Statistics:** Introduction, Types of Statistics. Data Visualization and Interpretation: Histogram, Bar Charts, Scatter Plots, Good vs. Bad Visualization.

Sampling distributions; Point estimation - estimators, minimum variance unbiased estimation, maximum likelihood estimation, method of moments, consistency; Interval estimation.

#### **TEXTBOOKS:**

- 1. Mark Pilgrim, "Dive into Python 3", Apress special edition, second edition, 20l5.
- 2. Davy Cielen, Arno D. B. Meysman, Mohamed Ali, "Introducing Data Science", Manning Publications Co., 1st edition, 2016.
- 3. Travis E. Oliphant, "Guide to NumPy", Trelgol publishers,2006.
- 4. Jiawei Han and Micheline Kamber, "Data Mining Concepts and Techniques", Third Edition, Morgan Kaufmann, 2011.
- 5. William Navidi ,"Statistics for Engineers and Scientists", McGraw Hill Education, India, 3rd Edition, 2013.

#### **REFERENCEBOOKS:**

- 1. 1.Mark Lutz, "Learning Python", Oreilly.2003.
- 2. John M. Zelle, "PYTHON Programming: An Introduction to Computer Science", Franklin, Beedle& Associates, 2009.
- 3. Michael Dawson, "Python Programming for the Absolute Beginners", 3rd Edition, CENAGE Learning, 2011.
- 4. Pang-Ning Tan, Michael Steinbach and Vipin Kumar, "Introduction to Data Mining", Person Education, 2007.
- 5. K.P. Soman, Shyam Diwakar and V. Ajay ", Insight into Data mining Theory and Practice", Easter Economy Edition,

## P a g e 340

#### **UNIT- 1**

Prentice Hall of India, 2016.

## **JOURNALS/MAGAZINES**

- 1. [https://datascience.codata.org](https://datascience.codata.org/)
- 2. <https://www.springer.com/journal/41060>
- 3. <https://ieeexplore.ieee.org/document/8757088>
- 4. [https://www.ijcseonline.org/pub\\_paper/57-IJCSE-03229.pdf](https://www.ijcseonline.org/pub_paper/57-IJCSE-03229.pdf)

# **SWAYAM/NPTEL/MOOCs:**

- 1. [https://onlinecourses.nptel.ac.in/noc21\\_cs33/preview](https://onlinecourses.nptel.ac.in/noc21_cs33/preview)
- 2. Python for Data Science, AI & Development -Coursera

# **SELF-LEARNINGEXERCISES:**

Data Science using R,Creating own datasets, functions and packages in R and using packages in R

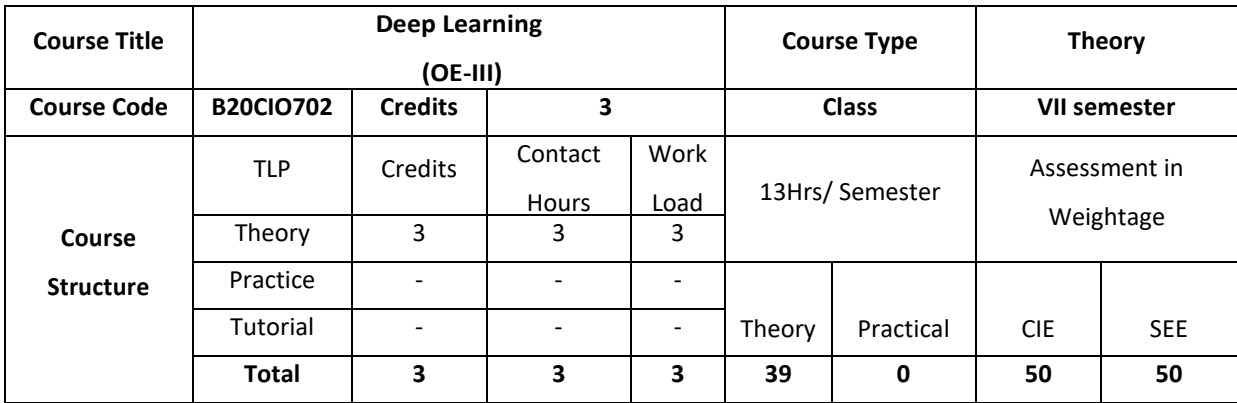

#### **COURSE OVERVIEW:**

This course is an introduction to deep learning, a branch of machine learning concerned with the development and application of modern neural networks. Deep learning algorithms extract layered high-level representations of data in a way that maximizes performance on a given task. Deep learning is behind many recent advances in AI, including Siri's speech recognition, Facebook's tag suggestions and self-driving cars.

## **COURSE OBJECTIVE (S):**

The objectives of this course are to:

- 1. Explain the basic concepts of Deep Learning.
- 2. Describe supervised and unsupervised learning.
- 3. Demonstrate the use of a deep learning neural network in a real world application.
- 4. Illustrate the use of deep learning techniques in neural networks and natural language processing

# **COURSE OUTCOMES (COs)**

After the completion of the course the student will be able to:

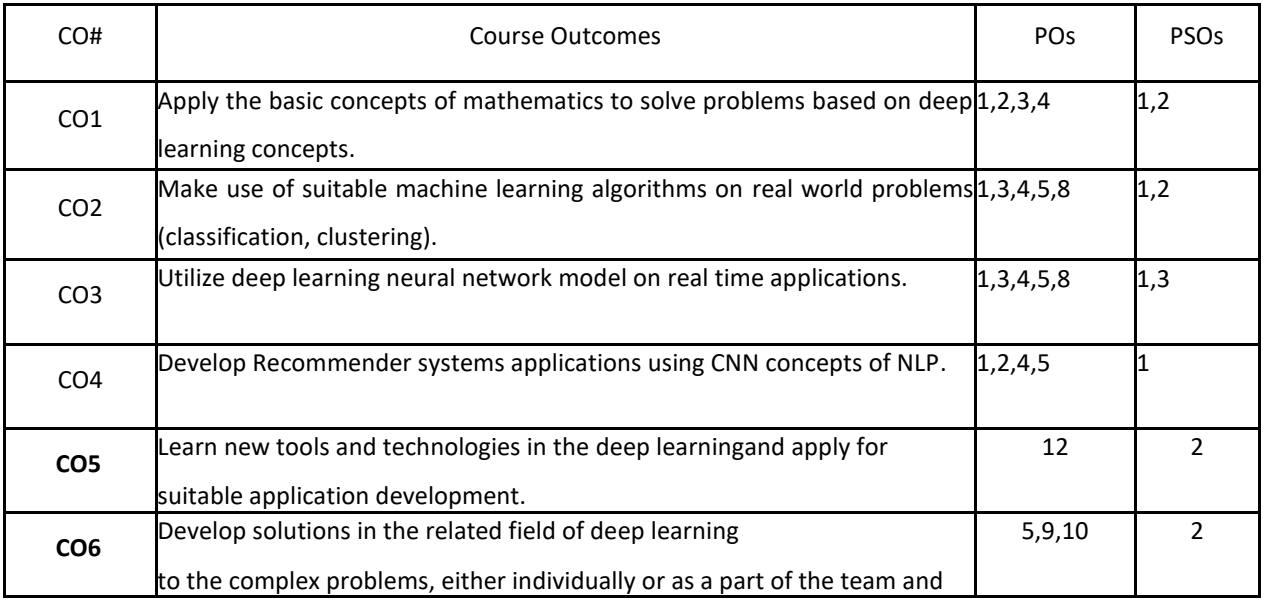

# report the results with proper analysis and interpretation. **BLOOM'S LEVELOF THECOURSE OUTCOMES**

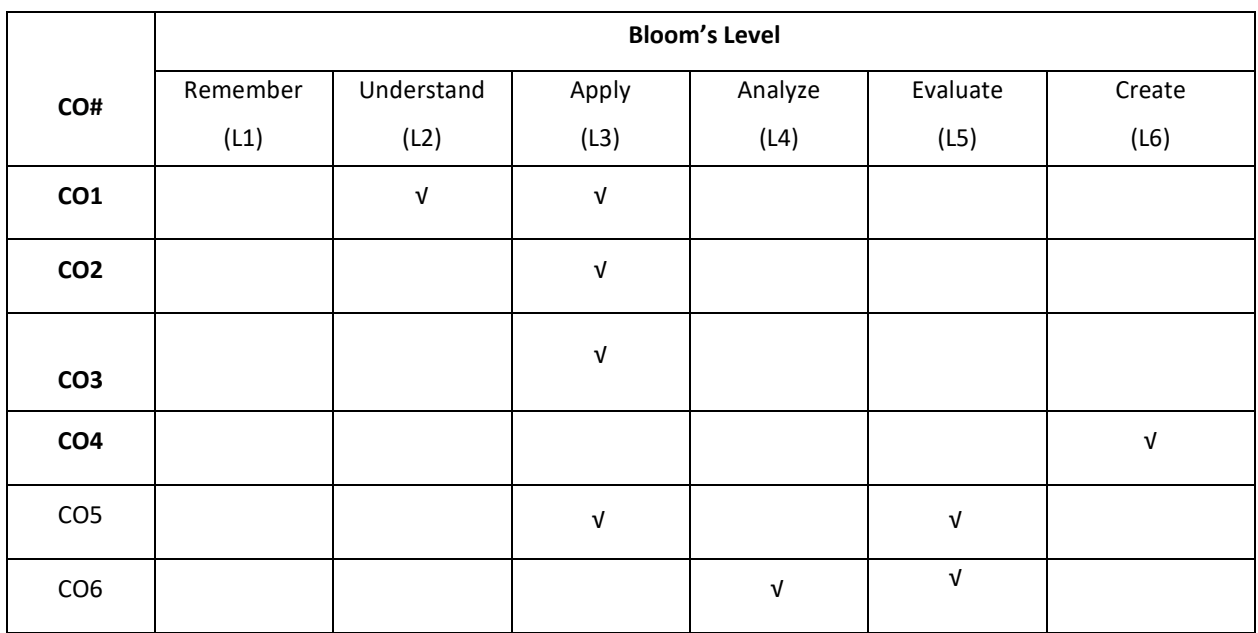

## **COURSE ARTICULATION MATRIX**

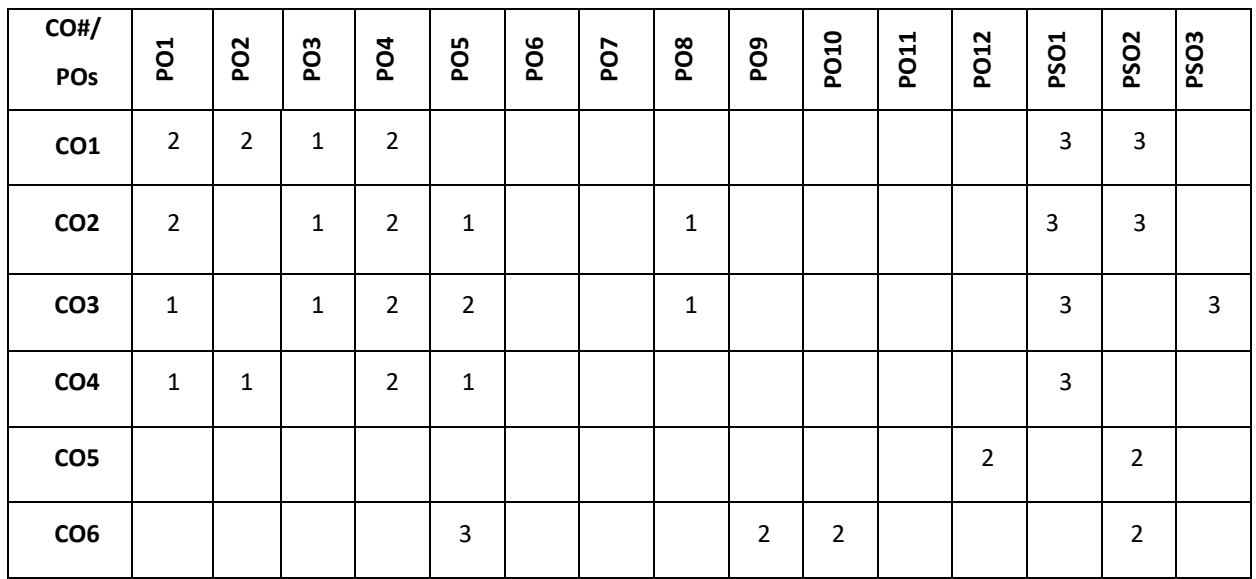

**Note:**1-Low,2-Medium,3-High

## **COURSE CONTENT**

**THEORY:**

# **CONTENTS UNIT-1**

**Machine Learning Basics:** Linear Algebra-Scalors, Vectors, Matrices and Tensors, Eigen Decomposition, SVD, PCA Probability and Information Theory-Probability Distribution, Conditional Probability, Chain Rule of Conditional Probability, Bayes' Rule.

#### **UNIT-2**

**Numerical Computation:** Overflow, Underflow, Gradient Based Optimization, Constrained Optimization, Linear Least Squares, Machine Learning Basics- Learning Algorithms, Overfitting and Underfitting, Maximum Likelihood Estimation, Supervised and Unsupervised Learning Algorithms, Building Machine Learning Algorithm, Challenges Motivating Deep Learning.

## **UNIT-3**

**Deep Networks:** Modern Practices-Example: Learning XOR, Gradient-Based Learning, Hidden Units, Architectural Design, Back-Propagation Algorithm.

### **UNIT-4**

**Convolutional Networks:** Recurrent Neural Networks, Applications- Natural Language Processing, Recommender Systems.

#### **TEXT BOOKS:**

1. Bengio, Yoshua, Ian J. Goodfellow, and Aaron Courville. "Deep learning." First edition, An MIT Press book in preparation, 2015.

#### **REFERENCE BOOKS:**

- 1. Duda, R.O., Hart, P.E., and Stork, D.G. "Pattern Classification", Wiley-Interscience. 2nd Edition. 2001.
- 2. Theodoridis, S. and Koutroumbas, K. ,"Pattern Recognition", Edition 4. Academic Press, 2008.
- 3. Russell, S. and Norvig, N. ,"Artificial Intelligence: A Modern Approach", Prentice Hall Series in Artificial Intelligence. 2003.

#### **JOURNALS/MAGAZINES**

- 1. Springer Journal of Machine Learning,<https://www.springer.com/journal/10994>
- 2. http://ieeexplore.ieee.org/document/8297269/

#### **SWAYAM/NPTEL/MOOCs:**

- 1. https://nptel.ac.in/courses/106/105/106105215/
- 2. <https://www.my-mooc.com/en/categorie/deep-learning>
- 3. Deep Learning Specialization-Coursera

#### **SELF-LEARNINGEXERCISES:**

Linear factor Models, Structured probabilistics Models, Monte-Carlo Methods, Deep generative Mod

# **Detailed Syllabus**

# **Semester-8**

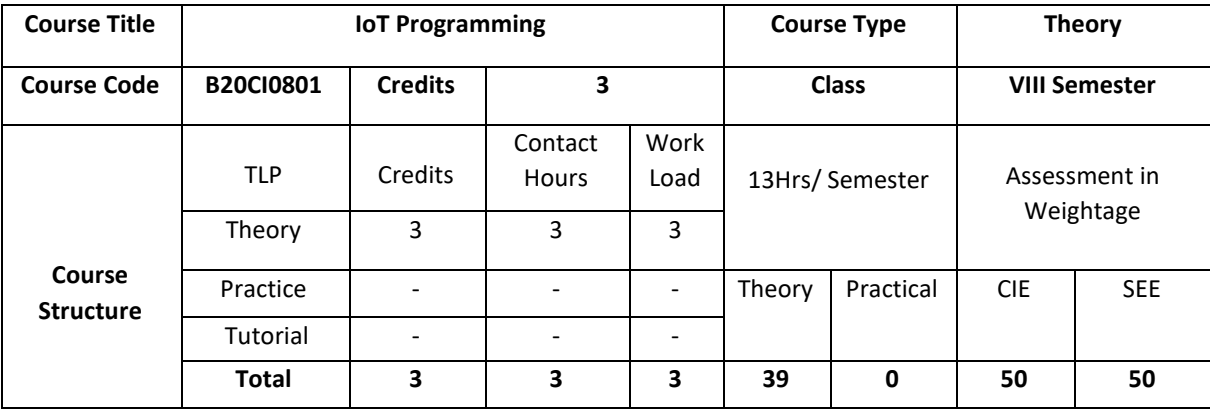

# **COURSE OVERVIEW**

The course covers the importance of IoT in society, the current components of typical IoT devices and trends for the future. IoT design considerations, constraints and interfacing between the physical world and your device will also be covered. This course will get to know how to make design trade-offs between hardware and software. It also covers key components of networking to ensure that students understand how to connect their device to the Internet.

## **COURSE OBJECTIVE (S):**

The objectives of this course are to:

- 1. Explain basics of Arduino programs.
- 2. Illustrate sample programs to interface sensors to aurdino board storead, process and analyze data.
- 3. Demonstrate WebApp storead and stored at a from sensors, and to monitor and control IoT devices.
- 4. Discuss IoT programming to develop larger smart products useful for the society.

# **COURSE OUTCOMES (COs)**

After the completion of the course the student will be able to:

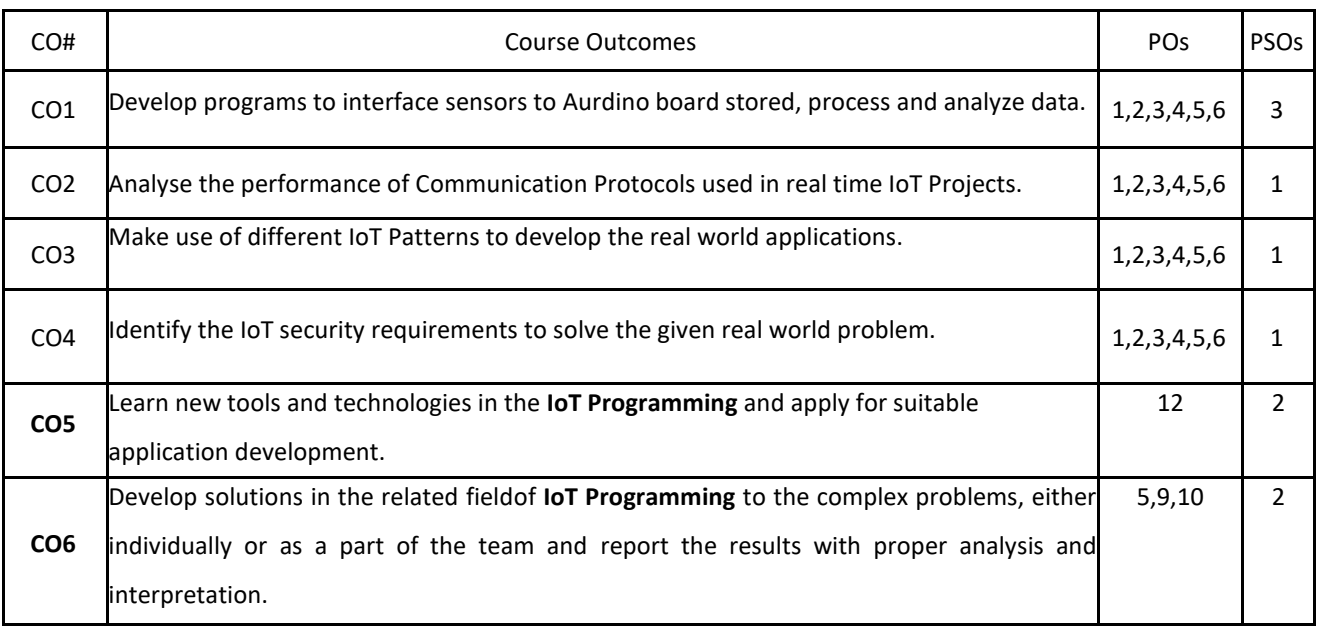
# **BLOOM'S LEVELOF THECOURSE OUTCOMES**

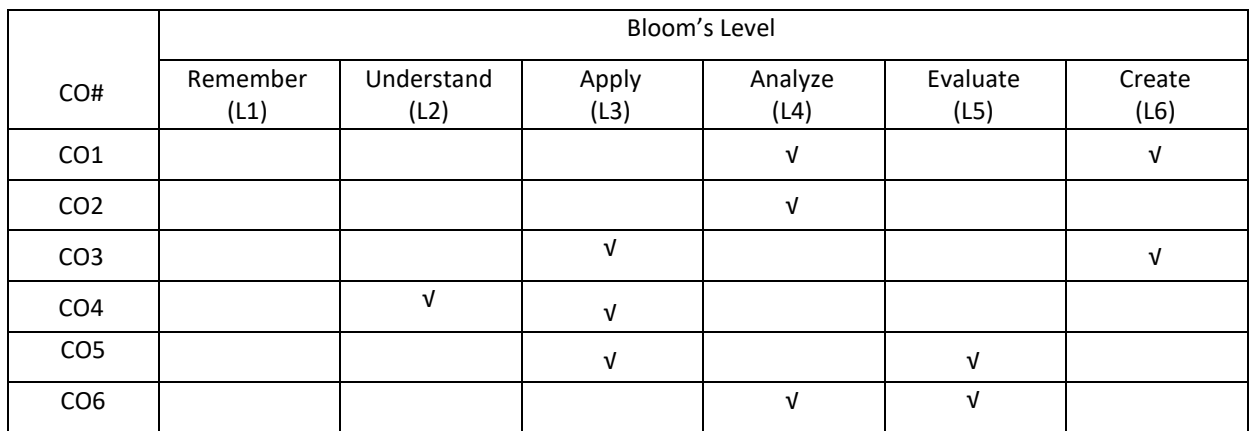

# **COURSE ARTICULATION MATRIX**

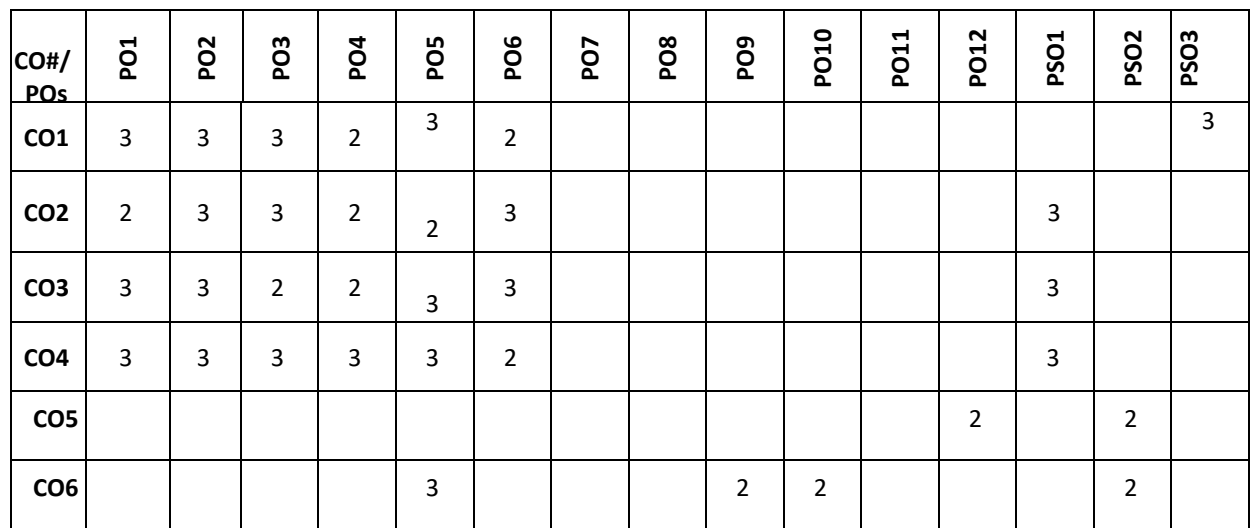

**Note:**1-Low,2-Medium,3-High

### **COURSE CONTENT**

## **THEORY:**

#### **CONTENTS UNIT- 1**

**Building Blocks**: Arduino Basics, Hardware Requirements, Software Requirements: Toolbar, StatusWindow, Serial Monitor Window; Arduino Programming Language Reference Internet Connectivity:ArduinoUno Wired Connectivity (Ethernet), Hardware Required, Software Required Circuit, Code(Arduino), Final Product; ArduinoUno Wireless Connectivity(WiFi), Hardware Required, Software Required, Circuit, Code (Arduino), FinalProduct

**Communication Protocols:** HTTP: Code (Arduino), Final Product; MQTT: Intrusion Detection System, Remote Lighting Control, Code (Arduino), Final Product

#### **UNIT -2**

**Complex Flows:** Node-RED:HardwareRequired, Software Required, Circuit, Node-REDFlow, Code (Arduino), External Libraries, Internet Connectivity (Wireless),Read Sensor Data, Data Publish, Standard Functions and the **FinalProduct.** 

**IoT Patterns:** Real-time Clients: Hardware Required, Software Required, Circuit, Code (Arduino): External Libraries, Internet Connectivity (Wireless), Read Sensor Data, Data Publish, Standard Functions, Code (Android): Project Setup, Screen Layout, Screen Logic, MQTT Client and the Final Product.

**IoT Patterns: Remote Control:** Hardware Required, Software Required, Circuit, Code (Android): Project Setup, Screen Layout, Screen Logic; MQTTClient,Code(Arduino):External Libraries, Internet Connectivity(Wireless) ,Data Subscribe, Control Lights, Standard Functions and the Final Product.

## **UNIT- 3**

**IoT Patterns**: On-Demand Clients: Hardware Required, Software Required, Circuit, Database Table(MySQL), Code(PHP): Database Connection, Receive and Store Sensor Data, Get the Parking Spot Count; Code(Arduino): External Libraries, Internet Connectivity(Wireless), Read Sensor Data;Code(iOS): Project Setup, Screen Layout, Screen Logic and the Final Product.

**IoT Patterns: Web Apps**: Hardware Required, Software Required, Circuit, Database Table (MySQL),Code(PHP): Database Connection, Receive and Store Sensor Data, Dashboard; Code (Arduino): External Libraries, Internet Connectivity (Wireless), Read Sensor Data, Data Publish, Standard Functions and the FinalProduct.

**IoT Patterns: Location Aware:** Hardware Required, Software Required, Circuit, Database Table(MySQL),Code(PHP):Database Connection, Receive and Store Sensor Data, Map; Code (Arduino):External Libraries, Get GPSCoordinates, Data Publish, Standard Functions and the Final Product.

#### **UNIT-4**

**IoT Patterns**: Machine to Human: Hardware Required, Software Required, Circuit, Code (Arduino): External Libraries, Internet Connectivity (Wireless), Read Sensor Data, Data Publish, Standard Functions, Effektif Workflow: Process Creation, Process Configurations; Node-RED Flow and the Final Product.

IoT Patterns: Machine to Machine: Light Sensor Device, Code (Arduino): Lighting Control Device, Code (Arduino) and the Final Product

**IoT Platforms:** Hardware Required, Software Required, Circuit, Xively Setup, Zapier Setup, Xively Trigger, Code (Arduino): External Libraries, Internet Connectivity (Wireless), Read Sensor Data, Data Publish, Standard Functions and the Final Product.

Security Requirements in IoT Architecture - Security in Enabling Technologies - Security Concerns in IoT Applications. Security Architecture in the Internet of Things - Security Requirements in IoT -

Insufficient Authentication/Authorization - Insecure Access Control - Threats to Access Control, Privacy, and Availability - Attacks Specific to IoT. Vulnerabilities - Secrecy and Secret-Key Capacity Authentication/Authorization for Smart Devices - Transport Encryption - Attack & Fault trees

### **TEXT BOOKS:**

- 1. Adeel Javed,"Building Arduino Projects for the Internet of Things: Experiments with Real-World Applications",Apress,2015.
- 2. BrianRussell, DrewVanDuren,"PracticalInternetofThingsSecurity(KindleEdition)",2016 **REFERENCE BOOKS:**
- 1. Agus Kurniawan, "Smart Internet of Things Projects ", Packt Publishing,2016.

## **JOURNALS/MAGAZINES**

- 1. [https://www.researchgate.net/publication/266854342\\_On\\_IoT\\_programming](https://www.researchgate.net/publication/266854342_On_IoT_programming)
- 2. <https://jisajournal.springeropen.com/about/new-content-item>
- 3. <https://ieeexplore.ieee.org/document/8628483/>
- 4. https://ieeexplore.ieee.org/document/8845363

## **SWAYAM/NPTEL/MOOCs:**

- 1. https://onlinecourses.nptel.ac.in/noc20\_cs66/preview
- 2. An Introduction to Programming the Internet of Things (IOT) Specialization -Coursera

#### **SELF-LEARNINGEXERCISES:**

Explore any one of the boards like Raspberry Pi, Intel Galileo, Beagle Bone Black, Dragon Board, UDOO DUAL/QUAD, ARM Boards, DIY Development boards for IoT prototyping (C.H.I.P, MediatekLinkit One, Particle Photon, Tessel, Adafruit Flora, LightBlue Bean, Udoo Neo, Intel Edison)

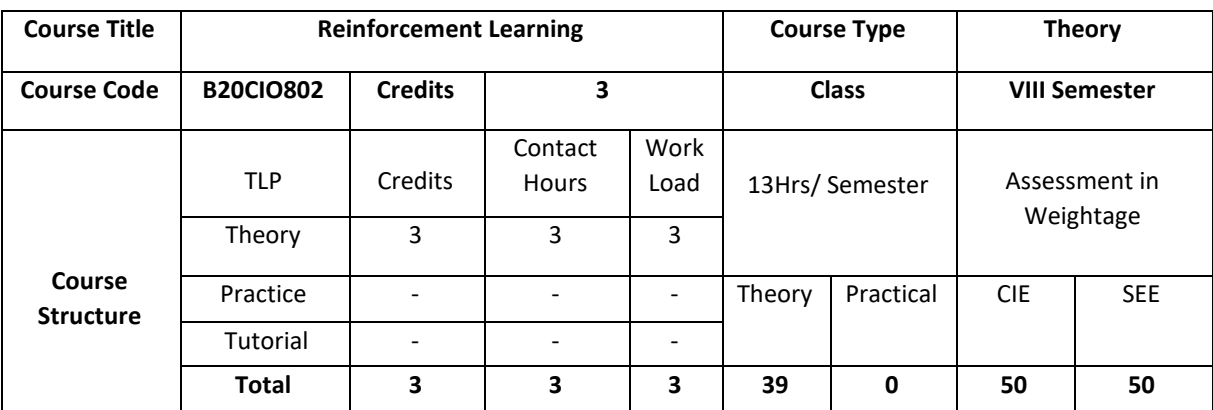

#### **COURSE OVERVIEW**

This course covers fundamental principles and techniques in deep and reinforcement learning. Topics include convolutional neural networks, recurrent and recursive neural networks, backpropagation algorithms, regularization and optimization techniques for training such networks, dynamic programming, Monte Carlo, and temporal difference, and function approximation reinforcement learning algorithms, and applications of deep and reinforcement learning. **COURSE OBJECTIVE (S):** 

The objectives of this course are to:

- 1. Describe back propagation algorithms to train deep neural networks and apply regularization techniques.
- 2. Explain optimization techniques to train deep neural networks and convolutional neural networks.
- 3. Discuss recurrent neural networks to analyze basic deep learning algorithms for speech recognition, face recognition, object recognition and NLP.
- 4. Demonstrate reinforcement learning algorithms for real time applications.

### **COURSE OUTCOMES (COs)**

After the completion of the course the student will be able to:

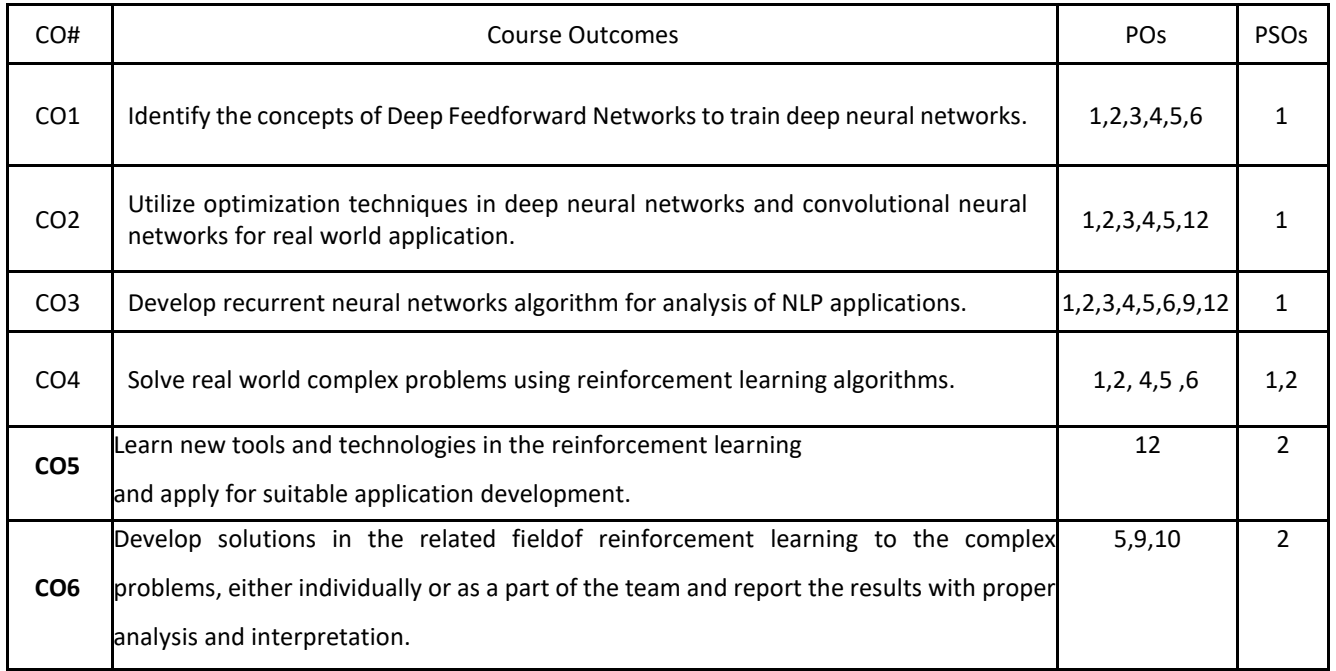

## **BLOOM'S LEVELOF THECOURSE OUTCOMES**

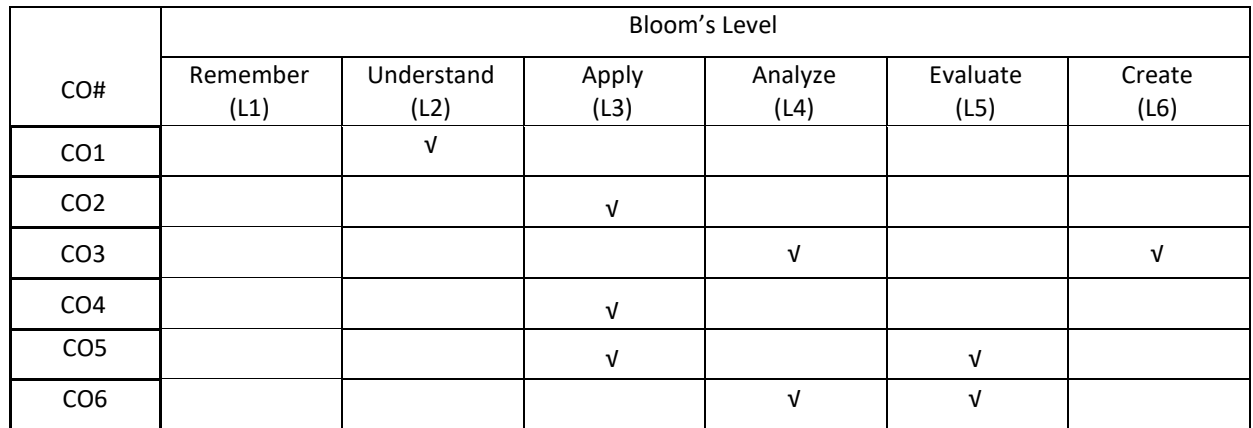

**COURSE ARTICULATION MATRIX** 

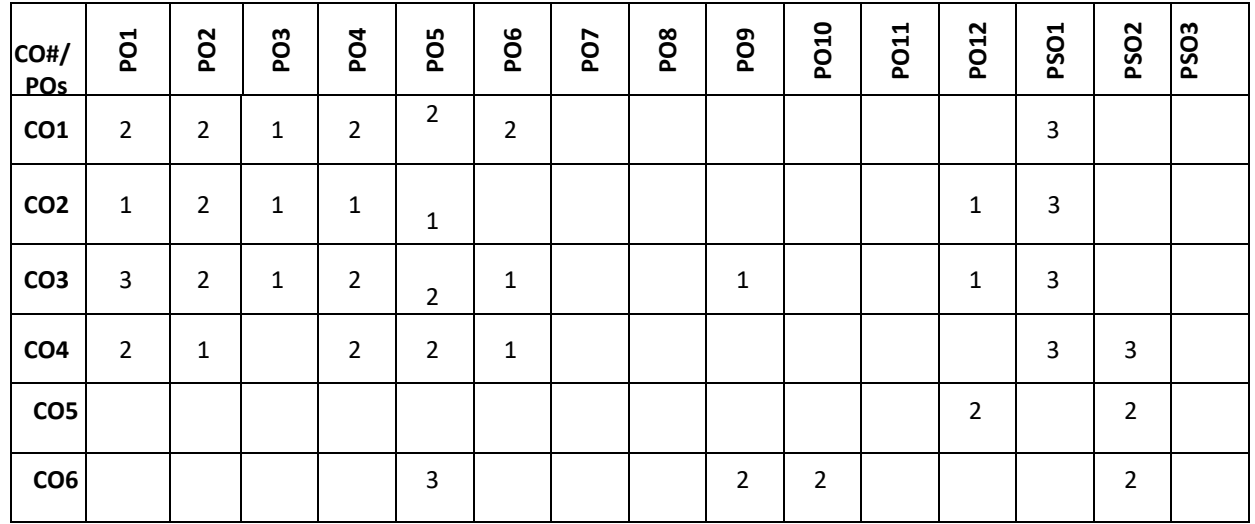

## **Note:**1-Low,2-Medium,3-High

### **COURSE CONTENT**

# **THEORY:**

## **CONTENTS UNIT-1**

Deep Networks:Deep Feedforward Networks: Example: Learning XOR, Gradient-Based Learning, Hidden Units, Architecture Design, Back-Propagation and Other Differentiation Algorithms. Regularization for Deep Learning: Parameter Norm Penalties, Norm Penalties as Constrained Optimization, Regularization and Under-Constrained Problems, Dataset Augmentation, Noise Robustness, Semi-Supervised Learning, Multitask Learning, Early Stopping, Parameter Tying and Parameter Sharing, Sparse Representations, Bagging and Other Ensemble Methods, Dropout, Adversarial Training, Tangent Distance, Tangent Prop and Manifold Tangent Classifier

#### **UNIT-2**

**Optimization for Training Deep Models:** How Learning Differs from Pure Optimization, Challenges in Neural Network Optimization, Basic Algorithms, Parameter Initialization Strategies, Algorithms with Adaptive Learning Rates, Approximate Second-Order Methods, Optimization Strategies and Meta-Algorithms. **Convolutional Networks:** The Convolution Operation, Pooling, Convolution and Pooling as an Infinitely Strong Prior, Variants of the Basic Convolution Function, Structured Outputs, Data Types, Efficient Convolution Algorithms, Random or Unsupervised Features, The Neuroscientific Basis for Convolutional Networks.

### **UNIT-3**

**Sequence Modeling: Recurrent and Recursive Nets:** Unfolding Computational Graphs, Recurrent Neural Networks, Bidirectional RNNs, Encoder-Decoder Sequence-to-Sequence, Architectures, Deep Recurrent Networks, Recursive Neural Networks, The Challenge of Long-Term Dependencies, Echo State Networks, Leaky Units and Other Strategies for Multiple Time Scales, The Long Short-Term Memory and Other Gated RNNs, Optimization for Long-Term Dependencies, **Applications:** Large-Scale Deep Learning, Computer Vision, Speech Recognition, Natural Language Processing.

#### **UNIT-4**

**The Reinforcement Learning Problem**: Reinforcement Learning, Elements of Reinforcement Learning, Limitations and Scope. Multi-arm Bandits :An n-Armed Bandit Problem, Action-Value Methods, Incremental Implementation, Tracking a Nonstationary Problem, Optimistic Initial Values, Upper-Confidence-Bound Action Selection, Gradient Bandits, Associative Search, **Finite Markov Decision Processes** : The Agent–Environment Interface , Goals and Rewards, Returns, Unified Notation for Episodic and Continuing Tasks, The Markov Property, Markov Decision Processes, Value Functions, Optimal Value Function, Optimality and Approximation, Dynamic Programming: Policy Evaluation, Policy Improvement, Policy Iteration, Value Iteration, Asynchronous Dynamic Programming, Generalized Policy Iteration.

### **TEXT BOOKS:**

- 1. Ian Goodfellow, Yoshua Bengio, and Aaron Courville Deep Learning, MIT Press, 2016.
- 2. Richard S. Sutton and Andrew G. Barto, "Reinforcement Learning: An Introduction" second edition, the MIT PRESS,2015.

#### **REFERENCE BOOKS:**

- 1. Abhishek Nandy, Manisha Biswas, Reinforcement Learning: With Open AI, TensorFlow and Keras Using Python, Apress,2017.
- 2. Eugene charniak, Introduction to Deep Learning, The MIT Press, 2018.

### **JOURNALS/MAGAZINES**

- 1. <https://ieeexplore.ieee.org/document/6025669>
- 2. <https://ieeexplore.ieee.org/document/7301554>
- 3. <https://www.jair.org/index.php/jair/article/view/10166>
- 4. http://www.ijstr.org/final-print/mar2020/A-Study-Of-Reinforcement-Learning-Applications-Its-Algorithms.pdf

## **SWAYAM/NPTEL/MOOCs:**

- 1. <https://nptel.ac.in/noc/courses/noc18/SEM1/noc18-cs27/>
- 2. Reinforcement Learning,Practical Reinforcement Leraning-Coursera

### **SELF-LEARNING EXERCISES:**

Implement and apply Monte Carlo reinforcement learning algorithms, implement and apply temporal-difference reinforcement learning algorithms.